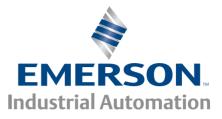

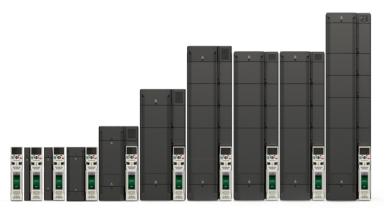

Control User Guide

# **Unidrive M600**

Universal Variable Speed AC drive for induction and permanent magnet motors

Part Number: 0478-0337-01 Issue: 1

### **Original Instructions**

For the purposes of compliance with the EU Machinery Directive 2006/42/EC:

#### **General information**

The manufacturer accepts no liability for any consequences resulting from inappropriate, negligent or incorrect installation or adjustment of the optional operating parameters of the equipment or from mismatching the variable speed drive with the motor.

The contents of this guide are believed to be correct at the time of printing. In the interests of a commitment to a policy of continuous development and improvement, the manufacturer reserves the right to change the specification of the product or its performance, or the contents of the guide, without notice.

All rights reserved. No parts of this guide may be reproduced or transmitted in any form or by any means, electrical or mechanical including photocopying, recording or by an information storage or retrieval system, without permission in writing from the publisher.

#### **Drive firmware version**

This product is supplied with the latest firmware version. If this drive is to be connected to an existing system or machine, all drive firmware versions should be verified to confirm the same functionality as drives of the same model already present. This may also apply to drives returned from an Emerson Industrial Automation Service Centre or Repair Centre. If there is any doubt please contact the supplier of the product.

The firmware version of the drive can be checked by looking at Pr 00.050 {11.029}.

#### **Environmental statement**

Emerson Industrial Automation is committed to minimising the environmental impacts of its manufacturing operations and of its products throughout their life cycle. To this end, we operate an Environmental Management System (EMS) which is certified to the International Standard ISO 14001. Further information on the EMS, our Environmental Policy and other relevant information is available on request, or can be found at

http://www.emersonindustrial.com/en-EN/controltechniques/aboutus/environment/Pages/environment.aspx

The electronic variable-speed drives manufactured by Emerson Industrial Automation have the potential to save energy and (through increased machine/process efficiency) reduce raw material consumption and scrap throughout their long working lifetime. In typical applications, these positive environmental effects far outweigh the negative impacts of product manufacture and end-of-life disposal.

Nevertheless, when the products eventually reach the end of their useful life, they must not be discarded but should instead be recycled by a specialist recycler of electronic equipment. Recyclers will find the products easy to dismantle into their major component parts for efficient recycling. Many parts snap together and can be separated without the use of tools, while other parts are secured with conventional fasteners. Virtually all parts of the product are suitable for recycling.

Product packaging is of good quality and can be re-used. Large products are packed in wooden crates, while smaller products come in strong cardboard cartons which themselves have a high recycled fibre content. If not re-used, these containers can be recycled. Polythene, used on the protective film and bags for wrapping product, can be recycled in the same way. Emerson Industrial Automations' packaging strategy prefers easily-recyclable materials of low environmental impact, and regular reviews identify opportunities for improvement.

When preparing to recycle or dispose of any product or packaging, please observe local legislation and best practice.

### **REACH** legislation

EC Regulation 1907/2006 on the Registration, Evaluation, Authorisation and restriction of Chemicals (REACH) requires the supplier of an article to inform the recipient if it contains more than a specified proportion of any substance which is considered by the European Chemicals Agency (ECHA) to be a Substance of Very High Concern (SVHC) and is therefore listed by them as a candidate for compulsory authorisation.

For current information on how this requirement applies in relation to specific Emerson Industrial Automations' products, please approach your usual contact in the first instance. Emerson Industrial Automations' position statement can be viewed at:

www.emersonindustrial.com/en-EN/controltechniques/aboutus/environment/reachregulation/Pages/reachregulation.aspx

Copyright © March 2016 Emerson Industrial Automation.

The information contained in this guide is for guidance only and does not form part of any contract. The accuracy cannot be guaranteed as Emerson have an ongoing process of development and reserve the right to change the specification of their products without notice. Control Techniques Limited. Registered Office: The Gro, Newtown, Powys SY16 3BE. Registered in England and Wales. Company Reg. No. 01236886.

Moteurs Leroy-Somer SAS. Headquarters: Bd Marcellin Leroy, CS 10015, 16915 Angoulême Cedex 9, France. Share Capital: 65 800 512 €, RCS Angoulême 338 567 258.

Issue Number:

Drive Firmware: 01.13.01.00 onwards

1

For patent and intellectual property related information please go to: www.ctpatents.info.

# How to use this guide

This guide is intended to be used in conjunction with the appropriate *Power Installation Guide*. The *Power Installation Guide* gives information necessary to physically install the drive. This guide gives information on drive configuration, operation and optimization.

#### NOTE

There are specific safety warnings throughout this guide, located in the relevant sections. In addition, Chapter 1 *Safety information* contains general safety information. It is essential that the warnings are observed and the information considered when working with or designing a system using the drive.

This map of the user guide helps to find the right sections for the task you wish to complete, but for specific information, refer to :

|                           | Start / Familiarisation | System design | Programming<br>and<br>commissioning | Troubleshooting |
|---------------------------|-------------------------|---------------|-------------------------------------|-----------------|
| 1 Safety information      | • •                     |               |                                     |                 |
| 2 Product information     | •                       | •             |                                     |                 |
| 3 Mechanical installation |                         | •             |                                     |                 |
| 4 Electrical installation |                         | •             |                                     |                 |
| 5 Getting started         | •                       | •             |                                     |                 |
| 6 Basic parameters        | •                       | •             | •                                   |                 |
| 7 Running the motor       | • •                     | •             | •                                   |                 |
| 8 Optimization            |                         | •             | •                                   |                 |
| 9 NV media card operation |                         | •             | •                                   |                 |
| 10 Onboard PLC            |                         | •             | •                                   |                 |
| 11 Advanced parameters    |                         | •             | •                                   |                 |
| 12 Diagnostics            |                         |               |                                     |                 |
| 13 UL listing information |                         | •             |                                     |                 |

## Contents

| <b>1</b><br>1.1<br>1.2<br>1.3<br>1.4<br>1.5<br>1.6<br>1.7<br>1.8<br>1.9<br>1.10<br>1.11<br>1.12 | Safety information9Warnings, Cautions and Notes9Electrical safety - general warning9System design and safety of personnel9Environmental limits9Access9Fire protection9Compliance with regulations9Motor9Mechanical brake control9Adjusting parameters9Electrical installation10Hazard10                                   |
|-------------------------------------------------------------------------------------------------|----------------------------------------------------------------------------------------------------|
| <b>2</b><br>2.1<br>2.2<br>2.3<br>2.4<br>2.5<br>2.6<br>2.7                                       | Product information11Introduction11Model number11Ratings12Operating modes13Nameplate description14Options15Drive features17                                                                                                    |
| <b>3</b><br>3.1                                                                                 | Mechanical installation18<br>Installing / removing option modules and<br>keypads                                                                                                    |
| <b>4</b><br>4.1<br>4.2<br>4.3<br>4.4                                                            | Electrical installation2124 Vdc supply21Communication connections22Control connections23Safe Torque Off (STO)28                                                                                                    |
| <b>5</b><br>5.1<br>5.2<br>5.3<br>5.4<br>5.5<br>5.6<br>5.7<br>5.8<br>5.9<br>5.10<br>5.11<br>5.12 | Getting started30Understanding the display30Keypad operation30Menu structure32Menu 033Advanced menus33Changing the operating mode35Saving parameters35Restoring parameter defaults36Parameter access level and security36Displaying parameters with non-default37Displaying destination parameters only37Communications37 |
| <b>6</b><br>6.1<br>6.2<br>6.3                                                                   | Basic parameters38Menu 0: Basic parameters39Parameter descriptions44Full descriptions46                                                                                                    |

| 6   | Running the motor59                          |
|-----|----------------------------------------------|
| 6.1 | Quick start connections 59                   |
| 6.2 | Changing the operating mode 59               |
| 6.3 | Quick start commissioning / start-up 64      |
| 6.4 | Quick start commissioning / start-up using   |
|     | Unidrive M Connect (V02.00.00.00 onwards) 72 |
| 6.5 | Diagnostics                                  |
| 7   | Optimization77                               |
| 7.1 | Motor map parameters                         |
| 7.2 | Maximum motor rated current                  |
| 7.3 | Current limits                               |
| 7.4 | Motor thermal protection                     |
| 7.5 | Switching frequency                          |
| 7.6 | High speed operation90                       |
| 7.7 | CT Modbus RTU specification92                |
| 8   | NV Media Card Operation                      |
| 8.1 | Introduction                                 |
| 8.2 | NV Media Card support 99                     |
| 8.3 | Transferring data                            |
| 8.4 | Data block header information 101            |
| 8.5 | NV Media Card parameters 102                 |
| 8.6 | NV Media Card trips 103                      |
| 9   | Onboard PLC 104                              |
| 9.1 | Onboard PLC and Machine Control Studio 104   |
| 9.2 | Benefits 104                                 |
| 9.3 | Features104                                  |
| 9.4 | Onboard PLC parameters 105                   |
| 9.5 | Onboard PLC trips 105                        |

| 10    | Advanced parameters106                            |
|-------|---------------------------------------------------|
| 10.1  | Parameter ranges and Variable minimum/            |
|       | maximums:109                                      |
| 10.2  | Menu 1: Frequency / speed reference120            |
| 10.3  | Menu 2: Ramps124                                  |
| 10.4  | Menu 3: Speed feedback and speed control127       |
| 10.5  | Menu 4: Torque and current control131             |
| 10.6  | Menu 5: Motor control135                          |
| 10.7  | Menu 6: Sequencer and clock140                    |
| 10.8  | Menu 7: Analog I/O144                             |
| 10.9  | Menu 8: Digital I/O148                            |
| 10.10 | Menu 9: Programmable logic, motorized             |
|       | pot, binary sum and timers152                     |
|       | Menu 10: Status and trips158                      |
|       | Menu 11: General drive set-up160                  |
| 10.13 | Menu 12: Threshold detectors, variable            |
|       | selectors and brake control function162           |
|       | Menu 13: Standard motion controller170            |
|       | Menu 14: User PID controller174                   |
|       | Menus 15, 16 and 17: Option module set-up177      |
| 10.17 | Menu 18: Application menu 1178                    |
|       | Menu 19: Application menu 2178                    |
| 10.19 | Menu 20: Application menu 3178                    |
|       | Menu 21: Second motor parameters179               |
| 10.21 | Menu 22: Additional Menu 0 set-up181              |
| 11    | Diagnostics183                                    |
| 11.1  | Status modes (Keypad and LED status)183           |
| 11.2  | Trip indications                                  |
| 11.3  | Identifying a trip / trip source                  |
| 11.4  | Trips, Sub-trip numbers                           |
| 11.5  | Internal / Hardware trips211                      |
| 11.6  | Alarm indications                                 |
| 11.7  | Status indications                                |
| 11.8  | Programming error indications212                  |
| 11.9  | Displaying the trip history212                    |
| 11.10 | Behavior of the drive when tripped212             |
| 12    | UL Information213                                 |
| 12.1  | UL file reference                                 |
| 12.2  | Option modules, kits and accessories              |
| 12.3  | Enclosure ratings                                 |
| 12.4  | Mounting                                          |
| 12.5  | Environment                                       |
| 12.6  | Electrical Installation                           |
| 12.7  | Motor overload protection and thermal             |
|       | memory retention                                  |
| 12.8  | Electrical supply                                 |
| 12.9  | External Class 2 supply                           |
|       | Requirement for Transient Surge Suppression .214  |
|       | Group Installation and Modular Drive Systems .214 |
|       | cUL requirements for 575 V frame size 7 and 8 214 |

## **EU Declaration of Conformity**

| -Somer       |
|--------------|
| iers         |
| cellin Leroy |
|              |
| ème Cedex 9  |
|              |
| i            |

This declaration is issued under the sole responsibility of the manufacturer. The object of the declaration is in conformity with the relevant Union harmonization legislation. The declaration applies to the variable speed drive products shown below:

| Model number | Interpretation | Nomenclature aaaa - bbc ddddde                                                                                                    |
|--------------|----------------|----------------------------------------------------------------------------------------------------|
| аааа         | Basic series   | M100, M101, M200, M201, M300, M400, M600, M700, M701, M702, F300, H300, E200, E300, HS30, HS70, HS71, HS72, M000, RECT                                                  |
| bb           | Frame size     | 01, 02, 03, 04, 05, 06, 07, 08, 09, 10, 11                                                                                                    |
| С            | Voltage rating | 1 = 100 V, 2 = 200 V, 4 = 400 V, 5 = 575 V, 6 = 690 V                                                                                                    |
| ddddd        | Current rating | Example 01000 = 100 A                                                                                                    |
| е            | Drive format   | A = 6P Rectifier + Inverter (internal choke), D = Inverter, E = 6P Rectifier + Inverter (external choke),<br>N = 18P Rectifier + Inverter, T = 12P Rectifier + Inverter |

The model number may be followed by additional characters that do not affect the ratings.

The variable speed drive products listed above have been designed and manufactured in accordance with the following European harmonized standards:

| EN 61800-5-1:2007           | Adjustable speed electrical power drive systems - Part 5-1: Safety requirements - Electrical, thermal and energy                                                                                                    |
|-----------------------------|----------------------------------------------------------------------------------------------------|
| EN 61800-3: 2004+A1:2012    | Adjustable speed electrical power drive systems - Part 3: EMC requirements and specific test methods                                                                                                    |
| EN 61000-6-2:2005           | Electromagnetic compatibility (EMC) - Part 6-2: Generic standards - Immunity for industrial environments                                                                                                    |
| EN 61000-6-4: 2007+ A1:2011 | Electromagnetic compatibility (EMC) - Part 6-4: Generic standards - Emission standard for industrial<br>environments                                                                                                    |
| EN 61000-3-2:2014           | Electromagnetic compatibility (EMC) - Part 3-2: Limits for harmonic current emissions (equipment input current ≤16 A per phase)                                                                                                    |
| EN 61000-3-3:2013           | Electromagnetic compatibility (EMC) - Part 3-3: Limitation of voltage changes, voltage fluctuations and flicker in public, low voltage supply systems, for equipment with rated current ≤16 A per phase and not subject to conditional connection |

EN 61000-3-2:2014 Applicable where input current < 16 A. No limits apply for professional equipment where input power  $\geq$ 1 kW. These products comply with the Restriction of Hazardous Substances Directive (2011/65/EU), the Low Voltage Directive (2014/35/EU) and the Electromagnetic Compatibility Directive (2014/30/EU).

sign willes

G Williams Vice President, Technology Date: 15th February 2016

These electronic drive products are intended to be used with appropriate motors, controllers, electrical protection components and other equipment to form complete end products or systems. Compliance with safety and EMC regulations depends upon installing and configuring drives correctly, including using the specified input filters.

The drives must be installed only by professional installers who are familiar with requirements for safety and EMC. Refer to the Product Documentation. An EMC data sheet is available giving detailed information. The assembler is responsible for ensuring that the end product or system complies with all the relevant laws in the country where it is to be used.

# EU Declaration of Conformity (including 2006 Machinery Directive)

| Control Techniques Ltd | Moteurs Leroy-Somer       |
|------------------------|---------------------------|
| The Gro                | Usine des Agriers         |
| Newtown                | Boulevard Marcellin Leroy |
| Powys                  | CS10015                   |
| UK                     | 16915 Angoulême Cedex 9   |
| SY16 3BE               | France                    |

This declaration is issued under the sole responsibility of the manufacturer. The object of the declaration is in conformity with the relevant Union harmonization legislation. The declaration applies to the variable speed drive products shown below:

| Model No. | Interpretation | Nomenclature aaaa - bbc ddddde                                                                                                    |
|-----------|----------------|----------------------------------------------------------------------------------------------------|
| аааа      | Basic series   | M300, M400, M600, M700, M701, M702, F300, H300, E200, E300, HS30, HS70, HS71, HS72, M000, RECT                                                                       |
| bb        | Frame size     | 01, 02, 03, 04, 05, 06, 07, 08, 09, 10, 11                                                                                                    |
| С         | Voltage rating | 1 = 100 V, 2 = 200 V, 4 = 400 V, 5 = 575 V, 6 = 690 V                                                                                                    |
| ddddd     | Current rating | Example 01000 = 100 A                                                                                                    |
| е         | Drive format   | A = 6P Rectifier + Inverter (internal choke), D = Inverter, E = 6P Rectifier + Inverter (external choke), N = 18P Rectifier + Inverter, T = 12P Rectifier + Inverter |

The model number may be followed by additional characters that do not affect the ratings.

This declaration relates to these products when used as a safety component of a machine. Only the Safe Torque Off function may be used for a safety function of a machine. None of the other functions of the drive may be used to carry out a safety function.

These products fulfil all the relevant provisions of the Machinery Directive 2006/42/EC and the Electromagnetic Compatibility Directive (2014/30/EU). EC type examination has been carried out by the following notified body:

TUV Rheinland Industrie Service GmbH Am Grauen Stein D-51105 Köln Germany EC type-examination certificate numbers: 01/205/5270.01/14 dated 2014-11-11 01/205/5387.01/15 dated 2015-01-29 01/205/5383.02/15 dated 2015-04-21

Notified body identification number: 0035

The harmonized standards used are shown below:

| EN 61800-5-1:2007        | Adjustable speed electrical power drive systems - Part 5-1: Safety requirements - Electrical, thermal and energy    |
|--------------------------|----------------------------------------------------------------------------------------------------|
| EN 61800-5-2:2007        | Adjustable speed electrical power drive systems - Part 5-2: Safety requirements - Functional                        |
| EN ISO 13849-1:2008      | Safety of Machinery, Safety-related parts of control systems, General principles for design                         |
| EN ISO 13849-2:2008      | Safety of machinery, Safety-related parts of control systems. Validation                                            |
| EN 61800-3: 2004+A1:2012 | Adjustable speed electrical power drive systems - Part 3: EMC requirements and specific test methods                |
| EN 62061:2005            | Safety of machinery, Functional safety of safety related electrical, electronic and programmable electronic control |
| LN 02001.2005            | systems                                                                                                    |

Person authorised to complete the technical file:

P Knight

Conformity Engineer

Newtown, Powys, UK

Gupn willes

G. Williams Vice President, Technology Date: 15th February 2016 Place: Newtown, Powys, UK

#### IMPORTANT NOTICE

These electronic drive products are intended to be used with appropriate motors, controllers, electrical protection components and other equipment to form complete end products or systems. Compliance with safety and EMC regulations depends upon installing and configuring drives correctly, including using the specified input filters.

The drives must be installed only by professional installers who are familiar with requirements for safety and EMC. Refer to the Product Documentation. An EMC data sheet is available giving detailed information. The assembler is responsible for ensuring that the end product or system complies with all the relevant laws in the country where it is to be used.

| Safety<br>information | Product<br>information | Mechanical<br>installation | Electrical<br>installation | Getting started | Basic<br>parameters | Running the motor | Optimization | NV Media Card<br>Operation | Onboard<br>PLC | Advanced<br>parameters | Diagnostics | UL<br>Information |
|-----------------------|------------------------|----------------------------|----------------------------|-----------------|---------------------|-------------------|--------------|----------------------------|----------------|------------------------|-------------|-------------------|
|                       |                        |                            |                            |                 |                     |                   |              |                            |                |                        |             |                   |

# 1 Safety information

## 1.1 Warnings, Cautions and Notes

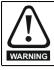

A Warning contains information which is essential for avoiding a safety hazard.

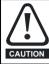

A Caution contains information which is necessary for avoiding a risk of damage to the product or other equipment.

#### NOTE

A Note contains information which helps to ensure correct operation of the product.

## 1.2 Electrical safety - general warning

The voltages used in the drive can cause severe electrical shock and/or burns, and could be lethal. Extreme care is necessary at all times when working with or adjacent to the drive.

Specific warnings are given at the relevant places in this *Control User Guide*.

## 1.3 System design and safety of personnel

The drive is intended as a component for professional incorporation into complete equipment or a system. If installed incorrectly, the drive may present a safety hazard.

The drive uses high voltages and currents, carries a high level of stored electrical energy, and is used to control equipment which can cause injury.

Close attention is required to the electrical installation and the system design to avoid hazards either in normal operation or in the event of equipment malfunction. System design, installation, commissioning/ start-up and maintenance must be carried out by personnel who have the necessary training and experience. They must read this safety information and this *Control User Guide* carefully.

The STOP and Safe Torque Off functions of the drive do not isolate dangerous voltages from the output of the drive or from any external option unit. The supply must be disconnected by an approved electrical isolation device before gaining access to the electrical connections.

With the sole exception of the Safe Torque Off function, none of the drive functions must be used to ensure safety of personnel, i.e. they must not be used for safety-related functions.

Careful consideration must be given to the functions of the drive which might result in a hazard, either through their intended behavior or through incorrect operation due to a fault. In any application where a malfunction of the drive or its control system could lead to or allow damage, loss or injury, a risk analysis must be carried out, and where necessary, further measures taken to reduce the risk - for example, an over-speed protection device in case of failure of the speed control, or a fail-safe mechanical brake in case of loss of motor braking.

The Safe Torque Off function may be used in a safety-related application. The system designer is responsible for ensuring that the complete system is safe and designed correctly according to the relevant safety standards.

## 1.4 Environmental limits

Instructions in the *Power Installation Guide* regarding transport, storage, installation and use of the drive must be complied with, including the specified environmental limits. Drives must not be subjected to excessive physical force.

## 1.5 Access

Drive access must be restricted to authorized personnel only. Safety regulations which apply at the place of use must be complied with.

## 1.6 Fire protection

The drive enclosure is not classified as a fire enclosure. A separate fire enclosure must be provided. For further information, refer to the relevant *Power Installation Guide*.

## 1.7 Compliance with regulations

The installer is responsible for complying with all relevant regulations, such as national wiring regulations, accident prevention regulations and electromagnetic compatibility (EMC) regulations. Particular attention must be given to the cross-sectional areas of conductors, the selection of fuses or other protection, and protective ground (earth) connections. The *Power Installation Guide* contains instruction for achieving

compliance with specific EMC standards.

Within the European Union, all machinery in which this product is used must comply with the following directives:

Safety of Machinery 2006/42/EC.

Electromagnetic Compatibility (EMC) Directive 2014/30/EU.

## 1.8 Motor

Ensure the motor is installed in accordance with the manufacturer's recommendations. Ensure the motor shaft is not exposed.

Standard squirrel cage induction motors are designed for single speed operation. If it is intended to use the capability of the drive to run a motor at speeds above its designed maximum, it is strongly recommended that the manufacturer is consulted first.

Low speeds may cause the motor to overheat because the cooling fan becomes less effective. The motor should be installed with a protection thermistor. If necessary, an electric forced vent fan should be used.

The values of the motor parameters set in the drive affect the protection of the motor. The default values in the drive should not be relied upon.

It is essential that the correct value is entered in Pr 00.046 motor rated current. This affects the thermal protection of the motor.

## 1.9 Mechanical brake control

The brake control functions are provided to allow well co-ordinated operation of an external brake with the drive. While both hardware and software are designed to high standards of quality and robustness, they are not intended for use as safety functions, i.e. where a fault or failure would result in a risk of injury. In any application where the incorrect operation of the brake release mechanism could result in injury, independent protection devices of proven integrity must also be incorporated.

## 1.10 Adjusting parameters

Some parameters have a profound effect on the operation of the drive. They must not be altered without careful consideration of the impact on the controlled system. Measures must be taken to prevent unwanted changes due to error or tampering.

|  | Safety<br>information | Product<br>information | Mechanical<br>installation | Electrical<br>installation | Getting<br>started | Basic<br>parameters | Running the motor | Optimization | NV Media Card<br>Operation | Onboard<br>PLC | Advanced parameters | Diagnostics | UL<br>Information |
|--|-----------------------|------------------------|----------------------------|----------------------------|--------------------|---------------------|-------------------|--------------|----------------------------|----------------|---------------------|-------------|-------------------|
|--|-----------------------|------------------------|----------------------------|----------------------------|--------------------|---------------------|-------------------|--------------|----------------------------|----------------|---------------------|-------------|-------------------|

## 1.11 Electrical installation

### 1.11.1 Electric shock risk

The voltages present in the following locations can cause severe electric shock and may be lethal:

AC supply cables and connections

Output cables and connections

Many internal parts of the drive, and external option units

Unless otherwise indicated, control terminals are single insulated and must not be touched.

### 1.11.2 Stored charge

The drive contains capacitors that remain charged to a potentially lethal voltage after the AC supply has been disconnected. If the drive has been energized, the AC supply must be isolated at least ten minutes before work may continue.

## 1.12 Hazard

### 1.12.1 Falling hazard

The drive presents a falling or toppling hazard. This can still cause injury to personnel and therefore should be handled with care.

| Safety<br>information | Product information | Mechanical<br>installation | Electrical<br>installation | Getting<br>started | Basic<br>parameters | Running the motor | Optimization | NV Media Card<br>Operation | Onboard<br>PLC | Advanced parameters | Diagnostics | UL<br>Information |
|-----------------------|---------------------|----------------------------|----------------------------|--------------------|---------------------|-------------------|--------------|----------------------------|----------------|---------------------|-------------|-------------------|
|                       |                     |                            |                            |                    |                     |                   |              |                            |                | •                   |             |                   |

## 2 **Product information**

## 2.1 Introduction

#### Universal AC and servo drive

Unidrive M600 delivers maximum machine performance with sensorless induction and sensorless permanent magnet motor control, for dynamic and efficient machine operation. An optional encoder port can be used for precise closed loop velocity applications and digital lock / frequency following.

#### Features

- · Universal high performance drive for induction and sensorless permanent magnet motors.
- Onboard IEC 61131-3 programmable automation
- NV Media Card for parameter copying and data storage
- EIA 485 serial communications interface
- Single channel Safe Torque Off (STO) input

#### **Optional features**

Select up to three option modules

## 2.2 Model number

The way in which the model numbers for the Unidrive M600 range are formed is illustrated below:

#### Figure 2-1 Model number

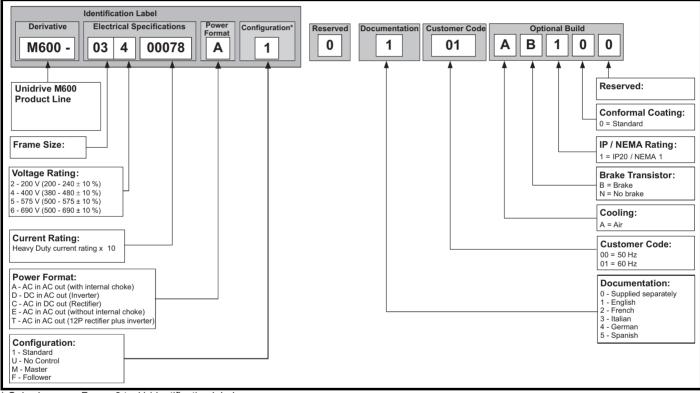

\* Only shown on Frame 9 to 11 identification label.

#### NOTE

For simplicity, a Frame 9 drive with no internal choke (i.e. model 09xxxxxE) is referred to as a Frame 9E and a Frame 9 drive with an internal choke (i.e. model 09xxxxxA) is referred to as a Frame 9A. Any reference to Frame 9 is applicable to both sizes 9E and 9A.

| Safety<br>information                                                                                                    | Product<br>information                                                                                                    | Mechanical installation                                                                                                    | Electrical<br>installation                                                                                                   | Getting started                                                                                  | Basic<br>parameters                                                                                             | Running th<br>motor                                 | e Optimization                                                                                                    |                                        | Media Card<br>Operation                                                                  | Onboard<br>PLC                                                                     | Advanced parameters                                                            | Diagnostics                                                    | UL<br>Information                               |
|----------------------------------------------------------------------------------------------------|----------------------------------------------------------------------------------------------------|----------------------------------------------------------------------------------------------------|----------------------------------------------------------------------------------------------------|--------------------------------------------------------------------------------------------------|----------------------------------------------------------------------------------------------------|-----------------------------------------------------|----------------------------------------------------------------------------------------------------|----------------------------------------|------------------------------------------------------------------------------------------|------------------------------------------------------------------------------------|--------------------------------------------------------------------------------|----------------------------------------------------------------|-------------------------------------------------|
| 2.3 R                                                                                                    | Ratings                                                                                                    |                                                                                                    |                                                                                                    |                                                                                                  |                                                                                                    |                                                     |                                                                                                    |                                        |                                                                                          |                                                                                    |                                                                                |                                                                |                                                 |
| The setting<br>Heavy Duty<br>The two rat<br>The graph                                                                                                    | y or Normal<br>tings are co<br>aside illustr<br>y with respe                                                                                                    | or rated cur<br>Duty.<br>mpatible w<br>ates the dif                                                                                                    | rent determ<br>ith motors d<br>ference betv<br>uous currer                                                                   | esigned t<br>ween Nor                                                                            | o IEC60034<br>mal Duty a                                                                                        | 4.<br>nd                                            |                                                                                                    | curr                                   | Heavy                                                                                    | erload limit<br>leavy Duty<br>Duty - with<br>load capabil                          | high N                                                                         | c                                                              | Notor rated<br>urrent set<br>n the drive        |
| Normal Du                                                                                                    | ıty                                                                                                    |                                                                                                    |                                                                                                    |                                                                                                  |                                                                                                    | ŀ                                                   | leavy Duty (                                                                                                    | defa                                   | ault)                                                                                    |                                                                                    |                                                                                |                                                                |                                                 |
| motors and<br>speeds is r<br>Self ventila<br>protection a<br>at low speed<br>operates at<br>graph below<br><b>NOTE</b><br>The speed<br>changed by<br>(04.025). T<br>base speed<br>Pr <b>04.025</b> = | d require a la<br>not required<br>ted (TENV/<br>against over<br>ed. To provid<br>t a level whi<br>w.<br>at which the<br>y the setting<br>the protection<br>d when Pr <b>0</b><br>= 1. | ow overload<br>(e.g. fans,<br>TEFC) indu<br>rload due to<br>de the corre<br>ch is speed<br>e low speed<br>of <i>Low Sp</i><br>on starts wh<br><b>4.025</b> = 0 ( | action motor<br>to the reduce<br>ect level of p<br>d dependent<br>d protection<br>eed Therma<br>hen the moto<br>default) and | and full to<br>s require<br>ed cooling<br>protection<br>t. This is i<br>takes effe<br>al Protect | increased<br>effect of th<br>the I <sup>2</sup> t soft<br>llustrated ir<br>ect can be<br>ion Mode<br>s below 15 | v c<br>h<br>he fan a<br>ware l<br>h the l<br>f<br>f | For constant to<br>verload capa<br>oists).<br>The thermal p<br>ind permaner<br>NOTE<br>the applicati<br>and increased<br>ase speed, th<br>Protection Mo | bilit<br>rote<br>nt m<br>on u<br>I the | y, or full to<br>ection is se<br>hagnet serv<br>uses a self<br>ermal prote<br>this can b | rque is req<br>t to protec<br>vo motors<br>ventilatec<br>ection is re<br>e enabled | ,<br>uired at lov<br>t force vent<br>by default.<br>I (TENV/TE<br>quired for s | v speeds (e.<br>ilated induct<br>FC) induction<br>speeds below | g. winders,<br>ion motors<br>on motor<br>v 50 % |
|                                                                                                    | of motor l <sup>2</sup>                                                                                                    | -                                                                                                    |                                                                                                    |                                                                                                  |                                                                                                    |                                                     |                                                                                                    |                                        |                                                                                          |                                                                                    |                                                                                |                                                                |                                                 |
|                                                                                                    |                                                                                                    |                                                                                                    | own below a induction m                                                                                                    |                                                                                                  | npatible wit                                                                                                    | h: N<br>•                                           |                                                                                                    | ntila                                  | on defaults<br>ation induc<br>agnet serv                                                 | tion motor                                                                         |                                                                                | 1:                                                             |                                                 |
| current (Pr<br>as a perc<br>of moto                                                                                                    | entage /                                                                                                    | l't protecti                                                                                                    | on operates in                                                                                                    | this region                                                                                      | Max. permi<br>continuous<br>current<br>Pr 04.0                                                                  | issible<br>1 <b>25</b> = 0                          |                                                                                                    | 01)<br>age<br>ted                      |                                                                                          | protection op                                                                      | erates in this                                                                 | Max. 1<br>contin<br>currer                                     |                                                 |
|                                                                                                    | 15                                                                                                    | 50%                                                                                                    | 100%                                                                                                    |                                                                                                  | →<br>speed as a<br>itage of base                                                                                | speed                                               |                                                                                                    |                                        |                                                                                          | 50%                                                                                |                                                                                | Notor speed as<br>ercentage of l                               |                                                 |

| Safety      | Product     | Mechanical   | Electrical   | Getting | Basic      | Running the | Optimization | NV Media Card | Onboard | Advanced   | Diagnostics | UL          |
|-------------|-------------|--------------|--------------|---------|------------|-------------|--------------|---------------|---------|------------|-------------|-------------|
| information | information | installation | installation | started | parameters | motor       | Optimization | Operation     | PLC     | parameters | Diagnostics | Information |

## 2.4 Operating modes

The drive is designed to operate in any of the following modes:

Open loop mode

```
Open loop vector mode
Fixed V/F mode (V/Hz)
Quadratic V/F mode (V/Hz)
```

RFC - A

With position feedback sensor (requires optional SI-Encoder module) Without position feedback sensor (Sensorless)

RFC - S

Without position feedback sensor (Sensorless)

Regen mode

#### 2.4.1 Open loop mode

The drive applies power to the motor at frequencies varied by the user. The motor speed is a result of the output frequency of the drive and slip due to the mechanical load. The drive can improve the speed control of the motor by applying slip compensation. The performance at low speed depends on whether V/F mode or open loop vector mode is selected.

#### Open loop vector mode

The voltage applied to the motor is directly proportional to the frequency except at low speed where the drive uses motor parameters to apply the correct voltage to keep the flux constant under varying load conditions.

Typically 100 % torque is available down to 1 Hz for a 50 Hz motor.

#### Fixed V/F mode

The voltage applied to the motor is directly proportional to the frequency except at low speed where a voltage boost is provided which is set by the user. This mode can be used for multi-motor applications.

Typically 100 % torque is available down to 4 Hz for a 50 Hz motor.

#### Quadratic V/F mode

The voltage applied to the motor is directly proportional to the square of the frequency except at low speed where a voltage boost is provided which is set by the user. This mode can be used for running fan or pump applications with quadratic load characteristics or for multi-motor applications. This mode is not suitable for applications requiring a high starting torque.

### 2.4.2 RFC-A mode

Rotor Flux Control for Asynchronous (induction) motors (RFC-A) encompasses closed loop vector control with and without a position feedback device.

#### With position feedback (requires optional SI-Encoder module)

For use with induction motors with a feedback device installed. The drive directly controls the speed of the motor using the feedback device to ensure the rotor speed is exactly as demanded. Motor flux is accurately controlled at all times to provide full torque all the way down to zero speed.

#### Without position feedback (Sensorless)

Sensorless mode provides closed loop control without the need for position feedback by using current, voltages and key operating motor parameters to estimate the motor speed. It can eliminate instability traditionally associated with open loop control such as operating large motors with light loads at low frequencies.

### 2.4.3 RFC-S

Rotor Flux Control for Synchronous (permanent magnet brushless) motors (RFC-S) provides closed loop control without a position feedback device.

#### Without position feedback

For use with permanent magnet brushless motors without a feedback device installed.

Flux control is not required because the motor is self excited by the permanent magnets which form part of the rotor.

Full torque is available all the way down to zero speed, with salient motors.

### 2.4.4 Regen mode

For use as a regenerative front end for four quadrant operation.

Regen operation allows bi-directional power flow to and from the AC supply. This provides far greater efficiency levels in applications which would otherwise dissipate large amounts of energy in the form of heat in a braking resistor.

The harmonic content of the input current is negligible due to the sinusoidal nature of the waveform when compared to a conventional bridge rectifier or SCR/thyristor front end.

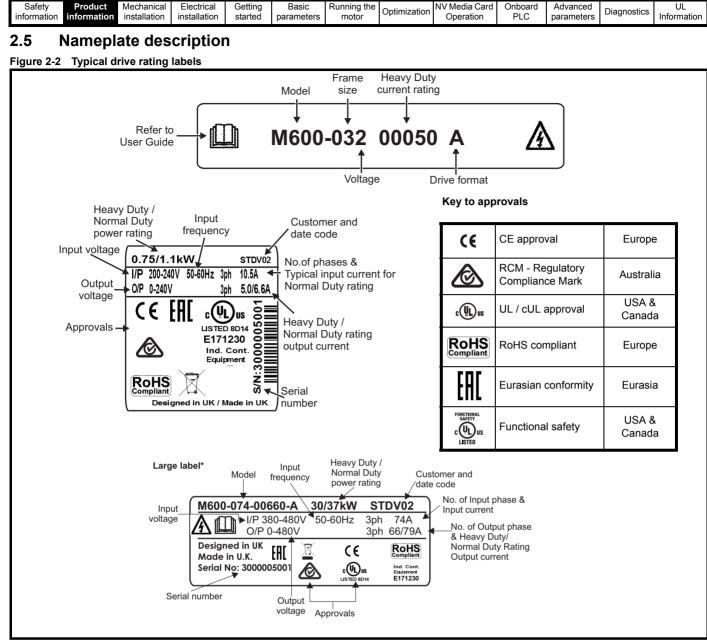

\* This label is only applicable to Size 7 and above.

Refer to Figure 2-1 Model number on page 11 for further information relating to the labels.

#### NOTE

#### Date code format

The date code is split into two sections: a letter followed by a number. The letter indicates the year, and the number indicates the week number (within the year) in which the drive was built. The letters go in alphabetical order, starting with A in 1991 (B in 1992, C in 1993 etc).

#### Example:

A date code of W28 would correspond to week 28 of year 2013.

| Safety<br>information         Product<br>information         Mechanical<br>installation         Electrical<br>installation         Getting<br>started         Basic<br>parameters         Running the<br>motor         Optimization         NV Media Card<br>Operation         Onboard<br>PLC         Advanced<br>parameters | Diagnostics Info | UL<br>nformation |
|----------------------------------------------------------------------------------------------------|------------------|------------------|
|----------------------------------------------------------------------------------------------------|------------------|------------------|

## 2.6 Options

#### Figure 2-3 Options available with the drive

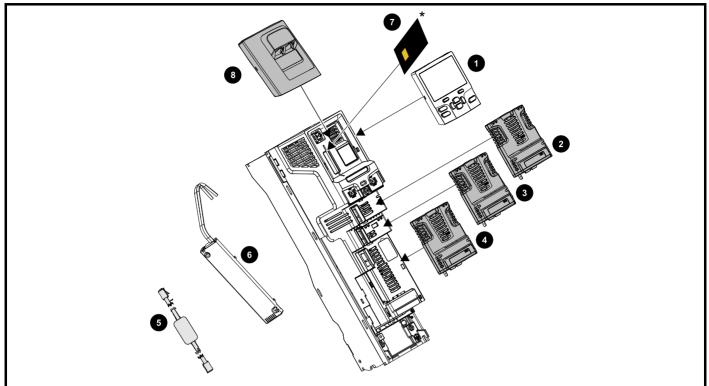

- 1. Keypad
- 2. Option module slot 1
- 3. Option module slot 2
- 4. Option module slot 3
- 5. CT USB Comms cable
- 6. Internal braking resistor
- 7. NV media card (\* For further information refer to chapter 8 NV Media Card Operation on page 99).
- 8. KI-485 comms adaptor

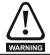

Be aware of possible live terminals when inserting or removing the NV media card.

| Safe    | y Product        | Mechanical   | Electrical   | Getting | Basic      | Running the | Optimization | NV Media Card | Onboard | Advanced   | Diagnostics | UL          |
|---------|------------------|--------------|--------------|---------|------------|-------------|--------------|---------------|---------|------------|-------------|-------------|
| informa | tion information | installation | installation | started | parameters | motor       |              | Operation     | PLC     | parameters | - 3         | Information |

All standard option modules are color-coded in order to make identification easy. All modules have an identification label on top of the module. Standard option modules can be installed to any of the available option slots on the drive. The following tables shows the color-code key and gives further details on their function.

Table 2-1 Option module identification

| Туре                          | Option<br>module | Color        | Name                 | Further Details                                                                                                    |
|-------------------------------|------------------|--------------|----------------------|----------------------------------------------------------------------------------------------------|
|                               |                  | N/A          | KI-485 Adaptor       | EIA 485 Comms Adaptor<br>EIA 485 Comms adaptor provides EIA 485 communication interface. This<br>adaptor supports 115 k Baud, node addresses between 1 to 16 and 8 1 NP M<br>serial mode.                                             |
|                               | RET              | Purple       | SI-PROFIBUS          | <b>PROFIBUS option</b><br>PROFIBUS adapter for communications with the drive                                                                                                    |
|                               |                  | Medium Grey  | SI-DeviceNet         | DeviceNet option<br>DeviceNet adapter for communications with the drive                                                                                                    |
| Fieldbus                      |                  | Light Grey   | SI-CANopen           | CANopen option<br>CANopen adapter for communications with the drive                                                                                                    |
|                               |                  | Beige        | SI-Ethernet          | External Ethernet module that supports EtherNet/IP, Modbus TCP/IP and RTMoE. The module can be used to provide high speed drive access, global connectivity and integration with IT network technologies, such as wireless networking |
|                               |                  | Yellow Green | SI-PROFINET V2       | <b>PROFINET V2 option</b><br>PROFINET V2 adapter for communications with the drive<br>Note: PROFINET V2 replaces PROFINET RT.                                                                                                    |
|                               |                  | Brown Red    | SI-EtherCAT          | EtherCAT option<br>EtherCAT adapter for communications with the drive                                                                                                    |
| Automation<br>(I/O expansion) |                  | Orange       | SI-1/O               | Extended I/O<br>Increases the I/O capability by adding the following combinations:<br>• Digital I/O<br>• Digital Inputs<br>• Analog Inputs (differential or single ended)<br>• Analog Output<br>• Relays                              |
| Feedback                      | Lamon            | Light Brown  | SI-Encoder           | Incremental encoder input interface module. Provides Closed loop Rotor Flux Control for induction motors (RFC-A) on M600.                                                                                                    |
| 1 CODOCK                      |                  | Dark Brown   | SI-Universal Encoder | Additional combined encoder input and output interface supporting Incremental, SinCos, HIPERFACE, EnDAT and SSI encoders.                                                                                                    |
| Safety                        |                  | Yellow       | SI-Safety            | Safety module that provides an intelligent, programmable solution to meet the IEC 61800-5-2 functional safety standard                                                                                                    |

| Safety information |                | nanical Electrical<br>illation installation | Getting started | Basic<br>parameters      | Running the motor | Optimization | NV Media Card<br>Operation | Onboard<br>PLC | Advanced parameters | Diagnostics | UL<br>Information |
|--------------------|----------------|---------------------------------------------|-----------------|--------------------------|-------------------|--------------|----------------------------|----------------|---------------------|-------------|-------------------|
| Table 2-2          | Keypad identif | ication                                     |                 |                          |                   |              |                            |                |                     |             |                   |
| Туре               | Keypad         | Name                                        |                 |                          |                   |              | Further D                  | etails         |                     |             |                   |
|                    |                | KI-Keypad                                   |                 | LCD keypa<br>Keypad with |                   | splay        |                            |                |                     |             |                   |
| Keypad             |                | KI-Keypad RTC                               |                 | LCD keypa<br>Keypad with | •                 | splay and re | eal time clock             |                |                     |             |                   |
| noypuu             |                | Remote-Keypac                               |                 | Remote LC<br>Remote Ke   |                   |              | ay and real tir            | ne clock       |                     |             |                   |
|                    |                | Remote-Keypac                               | 1               | Remote LC<br>Remote Ke   |                   |              | ay.                        |                |                     |             |                   |

Table 2-3 Additional options

| Туре    | Option | Name            | Further Details                                                         |
|---------|--------|-----------------|-------------------------------------------------------------------------|
| Deskur  |        | SD Card Adaptor | SD Card Adaptor<br>Allows the drive to use an SD card for drive back-up |
| Back-up |        | SMARTCARD       | SMARTCARD<br>Used for parameter back-up with the drive                  |

## 2.7 Drive features

Figure 2-4 Features of the drive control section

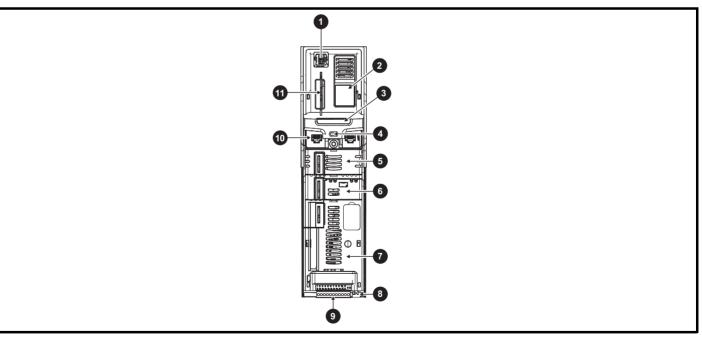

### Key

- 1. Keypad connection
- 4. Status LED
- 7. Option module slot 3
- 10. Communications port

- 2. Rating label
- 5. Option module slot 1
- 8. Relay connections
- 11. NV media card slot

- 3. Identification label
- 6. Option module slot 2
- 9. Control connections

| Safety<br>information | Product<br>information | Mechanical installation | Electrical<br>installation | Getting<br>started | Basic<br>parameters | Running the motor | Optimization | NV Media Card<br>Operation | Onboard<br>PLC | Advanced<br>parameters | Diagnostics | UL<br>Information |
|-----------------------|------------------------|-------------------------|----------------------------|--------------------|---------------------|-------------------|--------------|----------------------------|----------------|------------------------|-------------|-------------------|
|                       |                        |                         |                            |                    | •                   |                   |              |                            |                |                        |             |                   |

# **3** Mechanical installation

## 3.1 Installing / removing option modules and keypads

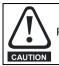

Power down the drive before installing / removing the option module. Failure to do so may result in damage to the product.

#### Figure 3-1 Installation of an option module

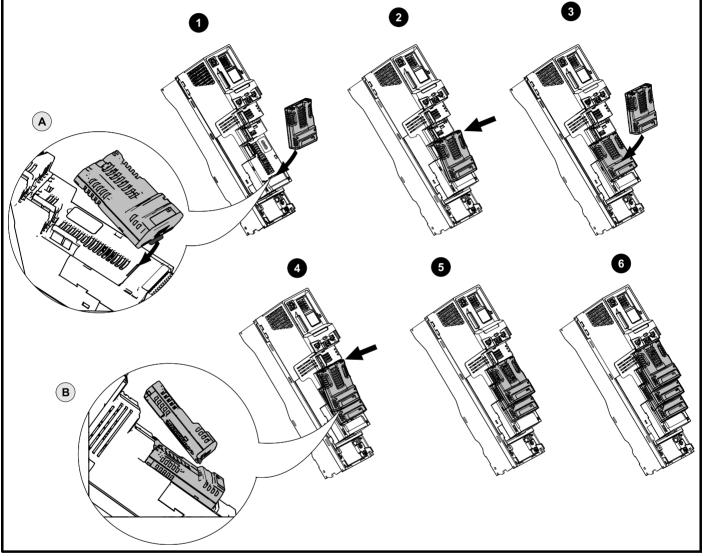

Installing the first option module

#### NOTE

Option module slots must be used in the following order: slot 3, slot 2 and slot 1 (refer to Figure 2-2 Features of the drive (size 3 to 10) on page 16 for slot numbers).

- Move the option module in direction shown (1).
- Align and insert the option module tab in to the slot provided (2), this is highlighted in the detailed view (A).
- Press down on the option module until it clicks into place.

#### Installing the second option module

- Move the option module in direction shown (3).
- Align and insert the option module tab in to the slot provided on the already installed option module (4), this is highlighted in the detailed view (B).
- Press down on the option module until it clicks into place. Image (5) shows two option modules fully installed.

#### Installing the third option module

• Repeat the above process.

The drive has the facility for all three option module slots to be used at the same time, image (6) shows the three option modules installed.

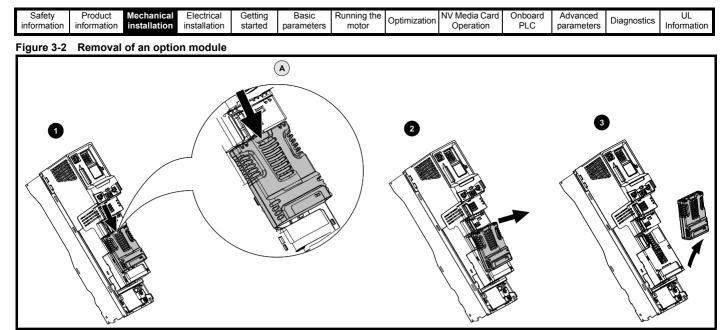

Press down on the tab (1) to release the option module from the drive housing, the tab is highlighted in the detailed view (A).

- Tilt the option module towards you as shown (2).
- Totally remove the option module in direction shown (3).

Figure 3-3 Installation and removal of the KI-Keypad

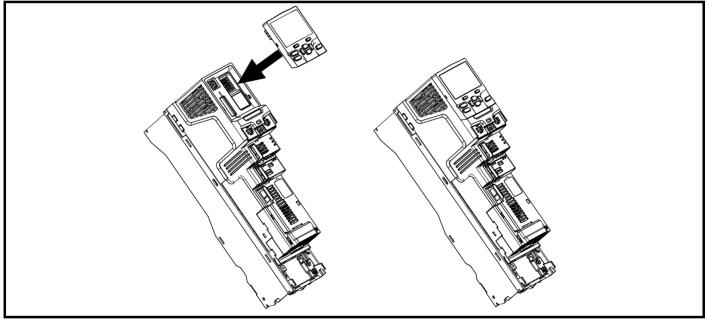

To install, align the keypad and press gently in the direction shown until it clicks into position.

To remove, reverse the installation instructions.

### NOTE

The keypad can be installed / removed while the drive is powered up and running a motor, providing that the drive is not operating in keypad mode.

| Safety<br>information | Product<br>information | Mechanical installation | Electrical<br>installation | Getting<br>started | Basic<br>parameters | Running the motor | Optimization | NV Media Card<br>Operation | Onboard<br>PLC | Advanced parameters | Diagnostics | UL<br>Information |
|-----------------------|------------------------|-------------------------|----------------------------|--------------------|---------------------|-------------------|--------------|----------------------------|----------------|---------------------|-------------|-------------------|
|-----------------------|------------------------|-------------------------|----------------------------|--------------------|---------------------|-------------------|--------------|----------------------------|----------------|---------------------|-------------|-------------------|

### 3.1.1 Real time clock battery replacement

Those keypads which have the real time clock feature contain a battery to ensure the clock works when the drive is powered down. The battery has a long life time but if the battery needs to be replaced or removed, follow the instructions below.

Low battery voltage is indicated by 📋 low battery symbol on the keypad display.

#### Figure 3-4 KI-Keypad RTC (rear view)

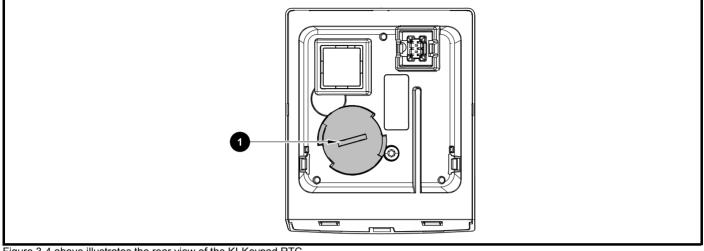

Figure 3-4 above illustrates the rear view of the KI-Keypad RTC.

- 1. To remove the battery cover insert a flat head screwdriver into the slot as shown (1), push and turn anti-clockwise until the battery cover is released.
- 2. Replace the battery (the battery type is: CR2032).
- 3. Reverse point 1 above to replace battery cover.

#### NOTE

Ensure the battery is disposed of correctly.

| Safety      | Product     | Mechanical   | Electrical   | Getting | Basic      | Running the |              | NV Media Card | Onboard | Advanced   |             | 111         |
|-------------|-------------|--------------|--------------|---------|------------|-------------|--------------|---------------|---------|------------|-------------|-------------|
| information | Product     | installation | installation | started | parameters | motor       | Optimization | Operation     | PLC     | parameters | Diagnostics | Information |
| internation | internation | inotaliation |              | otartou | paramotoro | motor       |              | opolation     | 1 20    | paramotoro |             | internation |

# 4 Electrical installation

## 4.1 24 Vdc supply

The 24 Vdc supply connected to control terminals 1 & 2 provides the following functions:

- It can be used to supplement the drive's own internal 24 V supply when multiple option modules are being used and the current drawn by these module is greater than the drive can supply.
- It can be used as a back-up power supply to keep the control circuits of the drive powered up when the line power supply is removed. This allows any fieldbus modules, application modules, encoders or serial communications to continue to operate.
- It can be used to commission the drive when the line power supply is not available, as the display operates correctly. However, the drive will be in the Under voltage state unless either line power supply or low voltage DC operation is enabled, therefore diagnostics may not be possible. (Power down save parameters are not saved when using the 24 V back-up power supply input).
- If the DC bus voltage is too low to run the main SMPS in the drive, then the 24 V supply can be used to supply all the low voltage power requirements of the drive. Low Under Voltage Threshold Select (06.067) must also be enabled for this to happen.

#### NOTE

On size 6 and larger, the power 24 Vdc supply (terminals 51, 52) must be connected to enable the 24 Vdc supply to be used as a backup supply, when the line power supply is removed. If the power 24 Vdc supply is not connected none of the above mentioned functions can be used, "Waiting For Power System" will be displayed on the keypad and no drive operations are possible. The location of the power 24 Vdc can be identified from Figure 4-1 *Location of the 24 Vdc power supply connection on size* 6 on page 21.

| Table 4-1 | 24 Vdc Supply connection | ns |
|-----------|--------------------------|----|
|-----------|--------------------------|----|

| Function                                  | Sizes 3-5        | Sizes 6-11                 |
|-------------------------------------------|------------------|----------------------------|
| Supplement the drive's<br>internal supply | Terminal<br>1, 2 | Terminal<br>1, 2           |
| Back-up supply for the control circuit    | Terminal<br>1, 2 | Terminal<br>1, 2<br>51, 52 |

The working voltage range of the control 24 V power supply is as follows:

| 1                                             | 0V common                      |             |  |  |  |  |  |  |
|-----------------------------------------------|--------------------------------|-------------|--|--|--|--|--|--|
| 2                                             | +24 Vdc                        |             |  |  |  |  |  |  |
| Nominal                                       | operating voltage              | 24.0 Vdc    |  |  |  |  |  |  |
| Minimum continuous operating voltage 19.2 V   |                                |             |  |  |  |  |  |  |
| Maximu                                        | m continuous operating voltage | 28.0 V      |  |  |  |  |  |  |
| Minimun                                       | n start up voltage             | 21.6 V      |  |  |  |  |  |  |
| Maximum power supply requirement at 24 V 40 W |                                |             |  |  |  |  |  |  |
| Recomn                                        | nended fuse                    | 3 A, 50 Vdc |  |  |  |  |  |  |

Minimum and maximum voltage values include ripple and noise. Ripple and noise values must not exceed 5 %.

The working range of the 24 V power supply is as follows:

| 51        | 0V common                      | 0V common                    |  |  |  |  |  |  |
|-----------|--------------------------------|------------------------------|--|--|--|--|--|--|
| 52        | +24 Vdc                        |                              |  |  |  |  |  |  |
| Size 6    |                                |                              |  |  |  |  |  |  |
| Nominal   | operating voltage              | 24.0 Vdc                     |  |  |  |  |  |  |
| Minimun   | n continuous operating voltage | 18.6 Vdc                     |  |  |  |  |  |  |
| Maximur   | n continuous operating voltage | 28.0 Vdc                     |  |  |  |  |  |  |
| Minimun   | n startup voltage              | 18.4 Vdc                     |  |  |  |  |  |  |
| Maximur   | n power supply requirement     | 40 W                         |  |  |  |  |  |  |
| Recomm    | Recommended fuse 4 A @ 50 Vdc  |                              |  |  |  |  |  |  |
| Size 7 to | o 11                           |                              |  |  |  |  |  |  |
| Nominal   | operating voltage              | 24.0 Vdc                     |  |  |  |  |  |  |
| Minimun   | n continuous operating voltage | 19.2 Vdc                     |  |  |  |  |  |  |
| Maximu    | n continuous operating voltage | 30 Vdc (IEC),<br>26 Vdc (UL) |  |  |  |  |  |  |
| Minimun   | n startup voltage              | 21.6 Vdc (0L)                |  |  |  |  |  |  |
|           |                                |                              |  |  |  |  |  |  |
|           | m power supply requirement     | 60 W                         |  |  |  |  |  |  |
| Recomm    | nended fuse                    | 4 A @ 50 Vdc                 |  |  |  |  |  |  |

Figure 4-1 Location of the 24 Vdc power supply connection on size 6

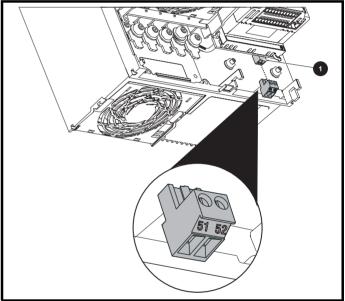

1. 24 Vdc power supply connection

#### Figure 4-2 Location of the 24 Vdc power supply connection on size 7

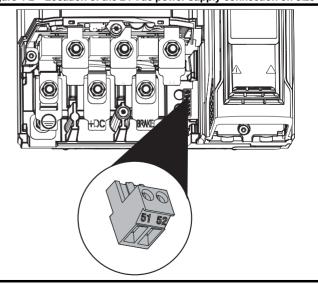

| Safety<br>information | Product information | Mechanical installation | Electrical installation | Getting started | Basic<br>parameters | Running the motor | Optimization | NV Media Card<br>Operation | Onboard<br>PLC | Advanced parameters | Diagnostics | UL<br>Information |
|-----------------------|---------------------|-------------------------|-------------------------|-----------------|---------------------|-------------------|--------------|----------------------------|----------------|---------------------|-------------|-------------------|
|-----------------------|---------------------|-------------------------|-------------------------|-----------------|---------------------|-------------------|--------------|----------------------------|----------------|---------------------|-------------|-------------------|

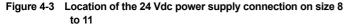

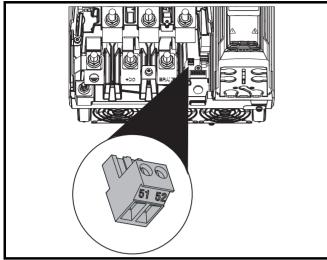

#### 4.2 **Communication connections**

The drive offers a 2 wire EIA 485 interface. This enables the drive setup, operation and monitoring to be carried out with a PC or controller if required.

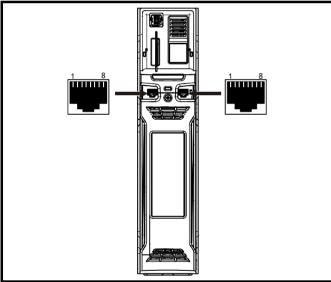

Figure 4-4 Location of the comms connectors

The EIA 485 interface provides two parallel RJ45 connectors, these are provided allowing easy daisy chaining. The drive only supports Modbus RTU protocol. See Table 4-2 for the connection details.

### NOTE

Standard Ethernet cables are not recommended for use when connecting drives on a EIA 485 network as they do not have the correct twisted pairs for the pinout of the serial comms port.

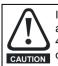

If an Ethernet network adaptor is inadvertently connected to a Unidrive M600 drive, a low impedance load across the EIA 485 24V is applied. If this is connected for a significant period CAUTION of time, it can introduce the potential risk of damage.

Table 4-2 Serial communication port pin-outs

| Pin   | Function                                                       |  |  |  |
|-------|----------------------------------------------------------------|--|--|--|
| 1     | 120 $\Omega$ Termination resistor                              |  |  |  |
| 2     | RX TX                                                          |  |  |  |
| 3     | Isolated 0 V                                                   |  |  |  |
| 4     | +24 V (100 mA)                                                 |  |  |  |
| 5     | Isolated 0 V                                                   |  |  |  |
| 6     | TX enable                                                      |  |  |  |
| 7     | RX\ TX\                                                        |  |  |  |
| 8     | RX\ TX\ (if termination resistors are required, link to pin 1) |  |  |  |
| Shell | Isolated 0 V                                                   |  |  |  |

Minimum number of connections are 2, 3, 7 and shield.

#### 4.2.1 Isolation of the EIA 485 serial communications port

The serial PC communications port is double insulated and meets the requirements for SELV in EN 50178:1998.

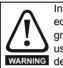

In order to meet the requirements for SELV in IEC60950 (IT equipment) it is necessary for the control computer to be grounded. Alternatively, when a lap-top or similar device is used which has no provision for grounding, an isolation WARNING device must be incorporated in the communications lead.

An isolated serial communications lead has been designed to connect the drive to IT equipment (such as laptop computers), and is available from the supplier of the drive. See below for details:

#### Table 4-3 Isolated serial comms lead details

| Part number | Description        |
|-------------|--------------------|
| 4500-0096   | CT USB Comms cable |

The "isolated serial communications" lead has reinforced insulation as defined in IEC60950 for altitudes up to 3,000 m.

#### Communication networks and cabling 4.2.2

Any isolated signal circuit has the capability to become live through accidental contact with other conductors; as such they should always be double-insulated from live parts. The routing of network and signal wires should be done so as to avoid close proximity to mains voltage cabling.

| Safety      | Product     | Mechanical   | Electrical   | Getting | Basic      | Running the | Optimization | NV Media Card | Onboard | Advanced   | Diagnostics | UL          |
|-------------|-------------|--------------|--------------|---------|------------|-------------|--------------|---------------|---------|------------|-------------|-------------|
| information | information | installation | installation | started | parameters | motor       | Optimization | Operation     | PLC     | parameters | Diagnostics | Information |

## 4.3 Control connections

#### 4.3.1 General

Table 4-4 The control connections consist of:

| Function                          | Qty | Control parameters<br>available                                              | Terminal<br>number      |
|-----------------------------------|-----|------------------------------------------------------------------------------|-------------------------|
| Differential analog input         | 1   | Mode, offset, invert, scaling                                                | 5, 6                    |
| Single ended analog input         | 2   | Mode, offset, invert, scaling, destination                                   | 7, 8                    |
| Analog output                     | 2   | Source, scaling,                                                             | 9, 10                   |
| Digital input                     | 3   | Destination, invert, logic select                                            | 27, 28, 29              |
| Digital input / output            | 3   | Input / output mode select,<br>destination / source, invert,<br>logic select | 24, 25, 26              |
| Relay                             | 1   | Source, invert                                                               | 41, 42                  |
| Drive enable (Safe<br>Torque Off) | 1   |                                                                              | 31                      |
| +10 V User output                 | 1   |                                                                              | 4                       |
| +24 V User output                 | 1   | Source, invert                                                               | 22                      |
| 0V common                         | 6   |                                                                              | 1, 3, 11, 21,<br>23, 30 |
| +24V External input               | 1   | Destination, invert                                                          | 2                       |

#### Key:

| Destination parameter: | Indicates the parameter which is being controlled by the terminal / function                                                                                                    |
|------------------------|----------------------------------------------------------------------------------------------------|
| Source parameter:      | Indicates the parameter being output by the terminal                                                                                                    |
| Mode parameter:        | Analog - indicates the mode of operation of the terminal, i.e. voltage 0-10 V, current 4-20 mA etc. Digital - indicates the mode of operation of the terminal, i.e. positive / negative logic (the Drive Enable terminal is fixed in positive logic), open collector. |

All analog terminal functions can be programmed in menu 7. All digital terminal functions (including the relay) can be programmed in menu 8.

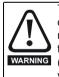

The control circuits are isolated from the power circuits in the drive by basic insulation (single insulation) only. The installer must ensure that the external control circuits are insulated from human contact by at least one layer of insulation (supplementary insulation) rated for use at the AC supply voltage.

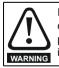

If the control circuits are to be connected to other circuits classified as Safety Extra Low Voltage (SELV) (e.g. to a personal computer), an additional isolating barrier must be included in order to maintain the SELV classification.

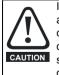

If any of the digital inputs (including the drive enable input) are connected in parallel with an inductive load (i.e. contactor or motor brake) then suitable suppression (i.e. diode or varistor) should be used on the coil of the load. If no suppression is used then over voltage spikes can cause damage to the digital inputs and outputs on the drive.

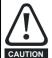

Ensure the logic sense is correct for the control circuit to be used. Incorrect logic sense could cause the motor to be started unexpectedly.

Positive logic is the default state for the drive.

### NOTE

Any signal cables which are carried inside the motor cable (i.e. motor thermistor, motor brake) will pick up large pulse currents via the cable capacitance. The shield of these signal cables must be connected to

ground close to the point of exit of the motor cable, to avoid this noise current spreading through the control system.

#### NOTE

The Safe Torque Off drive enable terminal is a positive logic input only. It is not affected by the setting of *Input Logic Polarity* (08.029).

#### NOTE

The common 0 V from analog signals should, wherever possible, not be connected to the same 0 V terminal as the common 0 V from digital signals. Terminals 3 and 11 should be used for connecting the 0V common of analog signals and terminals 21, 23 and 30 for digital signals. This is to prevent small voltage drops in the terminal connections causing inaccuracies in the analog signals.

#### NOTE

A two wire motor thermistor can be connected to analog input 3 by connecting the thermistor between terminal 8 and any 0 V common terminal. It is also possible to connect a 4-wire thermistor to analog input 3 as shown below. Pr **07.015** and Pr **07.046** need to be set-up for the thermistor type required.

#### Figure 4-5 Connection of 4-wire thermistor

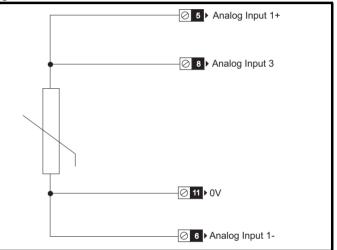

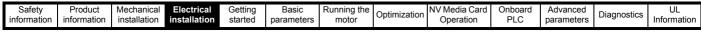

#### Figure 4-6 Default terminal functions Polarized connectors 1 11 000000000000 42 41 000000000000 21 31 0V common\*\* External 24V supply Analog frequency/speed reference 1 0V common\*\* 3 Connections for single-ended input 5 signal 0V common<sup>3</sup> Connections for differential input signal $\bigcirc 4$ Analog frequency/speed $\odot$ 7 reference 2 Analog input 3 8 9 Speed / frequency 10 Torque (active current) 0 11 0V common 0V common<sup>\*</sup> 021 +24V 0 22 ◀ 0V common\* 023 At zero speed **○**24 Reset 25 26 Run forward Run reverse **○**27 Analog input 1/ input 2 select Analog input 1 **○**28 Analog input 2 Jog forward select 0 29 0V common\*\* (◯ 30) SAFE TORQUE OFF / Drive enable \_\_\_\_\_31 ▶ Drive OK

\*The Safe Torque Off / Drive enable terminal is a positive logic input only.

 $^{\star\star}$  0V common is connected to ground internally in size 9 to 11 modular drives.

### 4.3.2 Control terminal specification

| 1        | 0V common |                                            |
|----------|-----------|--------------------------------------------|
| Function | on        | Common connection for all external devices |

| 2 +24V external input                |                                                                                                    |
|--------------------------------------|----------------------------------------------------------------------------------------------------|
| Function                             | To supply the control circuit<br>without providing a supply to the<br>power stage                              |
| Programmability                      | Can be switched on or off to act as a digital input by setting the source Pr 08.063 and input invert Pr 08.053 |
| Nominal voltage                      | +24.0 Vdc                                                                                                    |
| Minimum continuous operating voltage | +19.2 Vdc                                                                                                    |
| Maximum continuous operating voltage | +28.0 Vdc                                                                                                    |
| Minimum start-up voltage             | 21.6 Vdc                                                                                                    |
| Recommended power supply             | 40 W 24 Vdc nominal                                                                                            |
| Recommended fuse                     | 3 A, 50 Vdc                                                                                                    |

| 3        | 0V common |                                            |
|----------|-----------|--------------------------------------------|
| Function | on        | Common connection for all external devices |

| 4         | +10V user output |                                    |
|-----------|------------------|------------------------------------|
| Function  | on               | Supply for external analog devices |
| Voltage   |                  | 10.2 V nominal                     |
| Voltage   | tolerance        | ±1 %                               |
| Nominal   | output current   | 10 mA                              |
| Protectio | on               | Current limit and trip @ 30 mA     |

| Safety<br>information | Product<br>information | Mechanical<br>installation | Electrical<br>installation | Getting started | Basic<br>parameters | Running the<br>motor | Optimization | NV Media Card<br>Operation | Onboard | Advanced<br>parameters | Diagnostics | UL<br>Information |
|-----------------------|------------------------|----------------------------|----------------------------|-----------------|---------------------|----------------------|--------------|----------------------------|---------|------------------------|-------------|-------------------|
| intornation           | inionnation            | installation               | Installation               | Starteu         | parameters          | motor                |              | Operation                  | I LO    | parameters             |             | mormation         |

| 4                         | Precision reference A        | nalog input 1                                                                                                    |  |  |
|---------------------------|------------------------------|----------------------------------------------------------------------------------------------------|--|--|
| 5                         | Non-inverting input          |                                                                                                    |  |  |
| 6                         | Inverting input              |                                                                                                    |  |  |
| Default                   | function                     | Frequency/speed reference                                                                                                    |  |  |
| Type of i                 | input                        | Bipolar differential analog voltage or<br>current, thermistor input                                                                                                    |  |  |
| Mode co                   | ntrolled by:                 | Pr <b>07.007</b>                                                                                                    |  |  |
| Operatin                  | g in Voltage mode            |                                                                                                    |  |  |
| Full scal                 | e voltage range              | ±10 V ±2 %                                                                                                    |  |  |
| Maximur                   | n offset                     | ±10 mV                                                                                                    |  |  |
| Absolute<br>voltage r     | e maximum<br>range           | ±36 V relative to 0 V                                                                                                    |  |  |
| Working<br>range          | common mode voltage          | ±13 V relative to 0 V                                                                                                    |  |  |
| Input res                 | sistance                     | ≥100 kΩ                                                                                                    |  |  |
| Monotor                   | ic                           | Yes (including 0 V)                                                                                                    |  |  |
| Dead band                 |                              | None (including 0 V)                                                                                                    |  |  |
| Jumps                     |                              | None (including 0 V)                                                                                                    |  |  |
| Maximum offset            |                              | 20 mV                                                                                                    |  |  |
| Maximum non linearity     |                              | 0.3% of input                                                                                                    |  |  |
| Maximu                    | m gain asymmetry             | 0.5 %                                                                                                    |  |  |
| Input filte               | er bandwidth single pole     | ~3 kHz                                                                                                    |  |  |
| Operatin                  | ig in current mode           |                                                                                                    |  |  |
| Current                   | ranges                       | 0 to 20 mA ±5 %, 20 to 0 mA ±5 %,<br>4 to 20 mA ±5 %, 20 to 4 mA ±5 %                                                                                                    |  |  |
| Maximur                   | n offset                     | 250 μΑ                                                                                                    |  |  |
| Absolute<br>(reverse      | e maximum voltage<br>biased) | ±36 V relative to 0 V                                                                                                    |  |  |
| Equivale                  | ent input resistance         | ≤300 Ω                                                                                                    |  |  |
| Absolute                  | e maximum current            | ±30 mA                                                                                                    |  |  |
| Operatin                  | g in thermistor input mode ( | (in conjunction with analog input 3)                                                                                                    |  |  |
| Internal pull-up voltage  |                              | 2.5 V                                                                                                    |  |  |
| Trip threshold resistance |                              | User defined in Pr 07.048                                                                                                    |  |  |
| Short-cir                 | cuit detection resistance    | 50 Ω ± 40 %                                                                                                    |  |  |
| Common                    | n to all modes               |                                                                                                    |  |  |
| Resoluti                  | on                           | 12 bits (11 bits plus sign)                                                                                                    |  |  |
| Sample                    | / update period              | 250 µs with destinations Pr 01.036,<br>Pr 01.037, Pr 03.022 or Pr 04.008 in RFC-A<br>and RFC-S modes. 4 ms for open loop<br>mode and all other destinations in RFC-A or<br>RFC-S modes. |  |  |

| 7 Analog input 2                        |                                                                                                    |
|-----------------------------------------|----------------------------------------------------------------------------------------------------|
| Default function                        | Frequency / speed reference                                                                                                    |
| Type of input                           | Bipolar single-ended analog voltage or unipolar current                                                                                                    |
| Mode controlled by                      | Pr 07.011                                                                                                    |
| Operating in voltage mode               | 1                                                                                                    |
| Full scale voltage range                | ±10 V ±2 %                                                                                                    |
| Maximum offset                          | ±10 mV                                                                                                    |
| Absolute maximum voltage range          | ±36 V relative to 0 V                                                                                                    |
| Input resistance                        | ≥100 k Ω                                                                                                    |
| Operating in current mode               | •                                                                                                    |
| Current ranges                          | 0 to 20 mA ±5 %, 20 to 0 mA ±5 %,<br>4 to 20 mA ±5 %, 20 to 4 mA ±5 %                                                                                                    |
| Maximum offset                          | 250 μΑ                                                                                                    |
| Absolute maximum voltage (reverse bias) | ±36 V relative to 0V                                                                                                    |
| Absolute maximum current                | ±30 mA                                                                                                    |
| Equivalent input resistance             | ≤ 300 Ω                                                                                                    |
| Common to all modes                     | •                                                                                                    |
| Resolution                              | 12 bits (11 bits plus sign)                                                                                                    |
| Sample / update                         | 250 μs with destinations Pr <b>01.036</b> ,<br>Pr <b>01.037</b> or Pr <b>03.022</b> , Pr <b>04.008</b> in RFC-A<br>or RFC-S. 4ms for open loop mode and all<br>other destinations in RFC-A or RFC-S<br>mode. |
|                                         |                                                                                                    |
| 8 Analog input 3                        |                                                                                                    |
|                                         |                                                                                                    |

| 8 Analog input 3                   |                                                          |  |  |
|------------------------------------|----------------------------------------------------------|--|--|
| Default function                   | Voltage input                                            |  |  |
| Type of input                      | Bipolar single-ended analog voltage, or thermistor input |  |  |
| Mode controlled by                 | Pr 07.015                                                |  |  |
| Operating in Voltage mode (d       | lefault)                                                 |  |  |
| Voltage range                      | ±10 V ±2 %                                               |  |  |
| Maximum offset                     | ±10 mV                                                   |  |  |
| Absolute maximum voltage range     | ±36 V relative to 0 V                                    |  |  |
| Input resistance                   | ≥100 k Ω                                                 |  |  |
| Operating in thermistor input mode |                                                          |  |  |
| Supported thermistor types         | Din 44082, KTY 84, PT100, PT 1000,<br>PT 2000, 2.0mA     |  |  |
| Internal pull-up voltage           | 2.5 V                                                    |  |  |
| Trip threshold resistance          | User defined in Pr 07.048                                |  |  |
| Reset resistance                   | User defined in Pr 07.048                                |  |  |
| Short-circuit detection resistance | 50 Ω ± 40 %                                              |  |  |
| Common to all modes                |                                                          |  |  |
| Resolution                         | 12 bits (11 bits plus sign)                              |  |  |
| Sample / update period             | 4 ms                                                     |  |  |

| Safety<br>information in | Product<br>information | Mechanical installation | Electrical installation | Getting started | Basic<br>parameters | Running the motor | Optimization | NV Media Card<br>Operation | Onboard<br>PLC | Advanced parameters | Diagnostics | UL<br>Information |
|--------------------------|------------------------|-------------------------|-------------------------|-----------------|---------------------|-------------------|--------------|----------------------------|----------------|---------------------|-------------|-------------------|
|--------------------------|------------------------|-------------------------|-------------------------|-----------------|---------------------|-------------------|--------------|----------------------------|----------------|---------------------|-------------|-------------------|

| 9                           | Analog output 1         |                                                                                            |  |  |  |
|-----------------------------|-------------------------|--------------------------------------------------------------------------------------------|--|--|--|
| 10                          | Analog output 2         |                                                                                            |  |  |  |
| Terminal 9 default function |                         | OL> Motor FREQUENCY output<br>signal<br>RFC> SPEED output signal                           |  |  |  |
| Termin                      | nal 10 default function | Motor active current                                                                       |  |  |  |
| Type of                     | output                  | Bipolar single-ended analog voltage                                                        |  |  |  |
| Operat                      | ting in Voltage mode (d | lefault)                                                                                   |  |  |  |
| Voltage range               |                         | ±10 V ±5 %                                                                                 |  |  |  |
| Maximu                      | m offset                | ±120 mV                                                                                    |  |  |  |
| Maximu                      | m output current        | ±20 mA                                                                                     |  |  |  |
| Load resistance             |                         | ≥1 k Ω                                                                                     |  |  |  |
| Protectio                   | on                      | 20 mA max. Short circuit protection                                                        |  |  |  |
| Comm                        | on to all modes         |                                                                                            |  |  |  |
| Resolution                  |                         | 10-bit                                                                                     |  |  |  |
| Sample                      | / update period         | 250 $\mu s$ (output will only change at update the rate of the source parameter if slower) |  |  |  |

| 11       | 0V common |                                            |
|----------|-----------|--------------------------------------------|
| Function | on        | Common connection for all external devices |

| 21       | 0V common |                                            |
|----------|-----------|--------------------------------------------|
| Function | on        | Common connection for all external devices |

| +24 V user output (set       | +24 V user output (selectable)                                                                                                    |  |  |  |  |  |
|------------------------------|----------------------------------------------------------------------------------------------------|--|--|--|--|--|
| Terminal 22 default function | +24 V user output                                                                                                    |  |  |  |  |  |
| Programmability              | Can be switched on or off to act as a fourth digital output (positive logic only) by setting the source Pr 08.028 and source invert Pr 08.018 |  |  |  |  |  |
| Nominal output current       | 100 mA combined with DIO3                                                                                                    |  |  |  |  |  |
| Maximum output current       | 100 mA<br>200 mA (total including all Digital I/O)                                                                                            |  |  |  |  |  |
| Protection                   | Current limit and trip                                                                                                    |  |  |  |  |  |
| Sample / update period       | 2 ms when configured as an output (output<br>will only change at the update rate of the<br>source parameter if slower)                        |  |  |  |  |  |

| 23     | 0V common |                                            |
|--------|-----------|--------------------------------------------|
| Functi | on        | Common connection for all external devices |

| 24                  | Digital I/O 1              |                                                                                  |  |  |  |
|---------------------|----------------------------|----------------------------------------------------------------------------------|--|--|--|
| 25                  | Digital I/O 2              |                                                                                  |  |  |  |
| 26                  | Digital I/O 3              |                                                                                  |  |  |  |
| Termir              | nal 24 default function    | AT ZERO SPEED output                                                             |  |  |  |
| Termir              | nal 25 default function    | DRIVE RESET input                                                                |  |  |  |
| Termir              | nal 26 default function    | RUN FORWARD input                                                                |  |  |  |
| Туре                |                            | Positive or negative logic digital inputs, positive logic voltage source outputs |  |  |  |
| Input / o           | output mode controlled by  | Pr 08.031, Pr 08.032 and Pr 08.033                                               |  |  |  |
| Operat              | ting as an input           |                                                                                  |  |  |  |
| Logic m             | ode controlled by          | Pr 08.029                                                                        |  |  |  |
| Absolute<br>voltage | e maximum applied<br>range | -3 V to +30 V                                                                    |  |  |  |
| Impedar             | nce                        | >2 mA @15 V (IEC 61131-2, type 1, 6.6 k $\Omega$ )                               |  |  |  |
| Input the           | resholds                   | 10 V ±0.8 V (IEC 61131-2, type 1)                                                |  |  |  |
| Operat              | ting as an output          |                                                                                  |  |  |  |
| Nomina              | I maximum output current   | 100 mA (DIO1 & 2 combined)<br>100 mA (DIO3 & 24 V User Output<br>Combined)       |  |  |  |
| Maximu              | m output current           | 100 mA<br>200 mA (total including all Digital I/O)                               |  |  |  |
| Comm                | on to all modes            | •                                                                                |  |  |  |
| Voltage             | range                      | 0 V to +24 V                                                                     |  |  |  |
| Sample              | / Update period            | 2 ms (output will only change at the update rate of the source parameter)        |  |  |  |

| 27 Digital Input 4                     |                                                                                                    |  |  |
|----------------------------------------|----------------------------------------------------------------------------------------------------|--|--|
| 28 Digital Input 5                     |                                                                                                    |  |  |
| Terminal 27 default function           | RUN REVERSE input                                                                                                    |  |  |
| Terminal 28 default function           | Analog INPUT 1 / INPUT 2 select                                                                                                    |  |  |
| Туре                                   | Negative or positive logic digital inputs                                                                                                    |  |  |
| Logic mode controlled by               | Pr 08.029                                                                                                    |  |  |
| Voltage range                          | 0 V to +24 V                                                                                                    |  |  |
| Absolute maximum applied voltage range | -3 V to +30 V                                                                                                    |  |  |
| Impedance                              | >2 mA @15 V (IEC 61131-2, type 1, 6.6 k Ω)                                                                                                    |  |  |
| Input thresholds                       | 10 V ±0.8 V (IEC 61131-2, type 1)                                                                                                    |  |  |
| Sample / Update period                 | 250 μs when configured as an input with destinations Pr <b>06.035</b> or Pr <b>06.036</b> . 600 μs when configured as an input with destination Pr <b>06.029</b> . 2 ms in all other cases. |  |  |

| 29                                     | Digital Input 6        |                                                                                                    |
|----------------------------------------|------------------------|----------------------------------------------------------------------------------------------------|
| Termin                                 | al 29 default function | JOG SELECT input                                                                                                    |
| Туре                                   |                        | Negative or positive logic digital inputs                                                                            |
| Logic mo                               | ode controlled by      | Pr <b>08.029</b>                                                                                                    |
| Voltage range                          |                        | 0 V to +24 V                                                                                                    |
| Absolute maximum applied voltage range |                        | -3 V to +30 V                                                                                                    |
| Impedar                                | nce                    | >2 mA @15 V (IEC 61131-2, type 1, 6.6 k $\Omega)$                                                                    |
| Input thresholds                       |                        | 10 V ±0.8 V (IEC 61131-2, type 1)                                                                                    |
| Sample                                 | / Update period        | 250 µs when configured as an input with destinations Pr <b>06.035</b> or Pr <b>06.036</b> . 2 ms in all other cases. |

| information information inst |  | Getting Basic<br>started parameters | Running the motor | Optimization | NV Media Card<br>Operation | Onboard<br>PLC | Advanced parameters | Diagnostics | UL<br>Information |
|------------------------------|--|-------------------------------------|-------------------|--------------|----------------------------|----------------|---------------------|-------------|-------------------|
|------------------------------|--|-------------------------------------|-------------------|--------------|----------------------------|----------------|---------------------|-------------|-------------------|

#### 30 0V common

| Function | Common connection for all external |
|----------|------------------------------------|
| Function | devices                            |

| <b>31</b> Safe Torque Off function (drive enable)                           |                                                   |  |  |  |  |
|-----------------------------------------------------------------------------|---------------------------------------------------|--|--|--|--|
| Туре                                                                        | Positive logic only digital input                 |  |  |  |  |
| Voltage range                                                               | 0 V to +24 V                                      |  |  |  |  |
| Absolute maximum applied voltage                                            | 30 V                                              |  |  |  |  |
| Logic Threshold                                                             | 10 V ± 5 V                                        |  |  |  |  |
| Low state maximum voltage for disable to SIL3 and PL e                      | 5 V                                               |  |  |  |  |
| Impedance                                                                   | >4 mA @15 V (IEC 61131-2, type 1, 3.3 k $\Omega)$ |  |  |  |  |
| Low state maximum current for disable to SIL3 and PL e                      | 0.5 mA                                            |  |  |  |  |
| Response time                                                               | Nominal: 8 ms<br>Maximum: 20 ms                   |  |  |  |  |
| The Safe Torque Off function may be used in a safety-related application in |                                                   |  |  |  |  |

I ne sare I orque Off function may be used in a safety-related application in preventing the drive from generating torque in the motor to a high level of integrity. The system designer is responsible for ensuring that the complete system is safe and designed correctly according to the relevant safety standards. If the Safe Torque Off function is not required, this terminal is used for enabling the drive.

Refer to section 4.4 for further information.

| 41<br>Relay contacts               |                                                                                          |
|------------------------------------|------------------------------------------------------------------------------------------|
| Default function                   | Drive healthy indicator                                                                  |
| Contact voltage rating             | 240 Vac, Installation over-voltage<br>category II                                        |
| Contact maximum current rating     | 2 A AC 240 V<br>4 A DC 30 V resistive load<br>0.5 A DC 30 V inductive load (L/R = 40 ms) |
| Contact minimum recommended rating | 12 V 100 mA                                                                              |
| Contact type                       | Normally open                                                                            |
| Default contact condition          | Closed when power applied and drive healthy                                              |
| Update period                      | 4 ms                                                                                     |

| 51                           | 0V common                       |                              |  |  |
|------------------------------|---------------------------------|------------------------------|--|--|
| 52                           | +24 Vdc                         |                              |  |  |
| Size 6                       |                                 |                              |  |  |
| Nomina                       | I operating voltage             | 24.0 Vdc                     |  |  |
| Minimu                       | m continuous operating voltage  | 18.6 Vdc                     |  |  |
| Maximu                       | Im continuous operating voltage | 28.0 Vdc                     |  |  |
| Minimu                       | m startup voltage               | 18.4 Vdc                     |  |  |
| Maximu                       | Im power supply requirement     | 40 W                         |  |  |
| Recommended fuse 4 A @ 50 Vo |                                 |                              |  |  |
| Size 7 f                     | to 11                           |                              |  |  |
| Nomina                       | I operating voltage             | 24.0 Vdc                     |  |  |
| Minimu                       | m continuous operating voltage  | 19.2 Vdc                     |  |  |
| Maximu                       | im continuous operating voltage | 30 Vdc (IEC),<br>26 Vdc (UL) |  |  |
| Minimu                       | m startup voltage               | 21.6 Vdc                     |  |  |
| Maximu                       | Im power supply requirement     | 60 W                         |  |  |
| Recom                        | mended fuse                     | 4 A @ 50 Vdc                 |  |  |

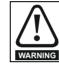

To prevent the risk of a fire hazard in the event of a fault, a fuse or other over-current protection must be installed in the relay circuit.

| Safety<br>information | Product<br>information | Mechanical<br>installation | Electrical<br>installation | Getting started | Basic<br>parameters | Running the motor | Optimization | NV Media Card<br>Operation | Onboard<br>PLC | Advanced<br>parameters | Diagnostics | UL<br>Information |
|-----------------------|------------------------|----------------------------|----------------------------|-----------------|---------------------|-------------------|--------------|----------------------------|----------------|------------------------|-------------|-------------------|
|                       |                        |                            |                            |                 |                     |                   |              | -                          |                | -                      |             |                   |

## 4.4 Safe Torque Off (STO)

The Safe Torque Off function provides a means for preventing the drive from generating torque in the motor, with a very high level of integrity. It is suitable for incorporation into a safety system for a machine. It is also suitable for use as a conventional drive enable input.

The safety function is active when the STO input is in the logic-low state as specified in the control terminal specification. The function is defined according to EN 61800-5-2 and IEC 61800-5-2 as follows. (In these standards a drive offering safety-related functions is referred to as a PDS(SR)):

'Power that can cause rotation (or motion in the case of a linear motor) is not applied to the motor. The PDS(SR) will not provide energy to the motor which can generate torque (or force in the case of a linear motor)'

This safety function corresponds to an uncontrolled stop in accordance with stop category 0 of IEC 60204-1.

The Safe Torque Off function makes use of the special property of an inverter drive with an induction motor, which is that torque cannot be generated without the continuous correct active behaviour of the inverter circuit. All credible faults in the inverter power circuit cause a loss of torque generation.

The Safe Torque Off function is fail-safe, so when the Safe Torque Off input is disconnected the drive will not operate the motor, even if a combination of components within the drive has failed. Most component failures are revealed by the drive failing to operate. Safe Torque Off is also independent of the drive firmware. This meets the requirements of the following standards, for the prevention of operation of the motor.

#### **Machinery Applications**

The Safe Torque Off function has been independently assessed by Notified Body, TüV Rheinland for use as a safety component of a machine:

Prevention of unintended motor operation: The safety function "Safe Torque Off" can be used in applications up to Cat 4. PL e according to EN ISO 13849-1, SIL 3 according to EN 61800-5-2/ EN 62061/ IEC 61508, and in lift applications according to EN 81-1 and EN81-2.

| Type examination<br>certificate number | Date of issue | Models |  |
|----------------------------------------|---------------|--------|--|
| 01.205/5270.01/14                      | 11-11-2014    | M600   |  |

This certificate is available for download from the TüV Rheinland website at: http://www.tuv.com

#### Safety Parameters as verified by TüV Rheinland:

According to IEC 61508-1 to 07 / EN 61800-5-2 / EN 62061

| Туре                                            | Value                        | Percentage of SIL<br>3 allowance |  |  |  |
|-------------------------------------------------|------------------------------|----------------------------------|--|--|--|
| Proof test interval                             | 20 years                     |                                  |  |  |  |
| High demand or a continuous mode of operation   |                              |                                  |  |  |  |
| PFH (1/h)                                       | 4.21 x 10 <sup>-11</sup> 1/h | <1 %                             |  |  |  |
| Low demand mode of operation (not EN 61800-5-2) |                              |                                  |  |  |  |
| PFDavg                                          | 3.68 x 10 <sup>-6</sup>      | < 1 %                            |  |  |  |

#### According to EN ISO 13849-1

| Туре                   | Value       | Classification |
|------------------------|-------------|----------------|
| Category               | 4           |                |
| Performance Level (PL) | е           |                |
| MTTF <sub>D</sub>      | >2500 years | High           |
| DC <sub>avg</sub>      | ≥99 %       | High           |
| Mission time           | 20 years    |                |

#### NOTE

Logic levels comply with IEC 61131-2:2007 for type 1 digital inputs rated at 24 V. Maximum level for logic low to achieve SIL3 and PL e 5 V and 0.5 mA.

#### Lift (Elevator) Applications

The Safe Torque Off function has been independently assessed for use as a safety component in lift (elevator) applications by Notified Body, TüV Nord:

The Unidrive M drives series with Safe Torque Off (STO) function if applied according to the "Conditions of application" fulfil the safety requirements of the standards EN81-1, EN81-2, EN 81-50 and EN60664-1and are in conformity with all relevant requirements of the Directive 95/16/EC.

| Certificate of Conformity<br>number | Date of issue | Models |
|-------------------------------------|---------------|--------|
| 44799 13196202                      | 04-08-2015    | M600   |

The Safe Torque Off function can be used to eliminate electromechanical contactors, including special safety contactors, which would otherwise be required for safety applications.

For further information contact the supplier of the drive.

#### UL Approval

The Safe Torque Off function has been independently assessed by Underwriters Laboratories (UL). The on-line certification (yellow card) reference is: FSPC.E171230.

#### Safety Parameters as verified by UL:

According to IEC 61508-1 to 7

| Туре          | Value                                                     |
|---------------|-----------------------------------------------------------|
| Safety Rating | SIL 3                                                     |
| SFF           | > 99 %                                                    |
| PFH (1/h)     | 4.43 x 10 <sup>-10</sup> 1/h (<1 % of SIL 3<br>allowance) |
| HFT           | 1                                                         |
| Beta Factor   | 2 %                                                       |
| CFF           | Not applicable                                            |

#### According to EN ISO 13849-1

| Туре                   | Value      |
|------------------------|------------|
| Category               | 4          |
| Performance Level (PL) | е          |
| MTTF <sub>D</sub>      | 2574 years |
| Diagnostic coverage    | High       |
| CCF                    | 65         |

# Note on response time of Safe Torque Off, and use with safety controllers with self-testing outputs:

Safe Torque Off has been designed to have a response time of greater than 1 ms so that it is compatible with safety controllers whose outputs are subject to a dynamic test with a pulse width not exceeding 1 ms.

## Note on the use of servo motors, other permanent-magnet motors, reluctance motors and salient-pole induction motors:

When the drive is disabled through Safe Torque Off, a possible (although highly unlikely) failure mode is for two power devices in the inverter circuit to conduct incorrectly.

| Safety<br>information | Product<br>information | Mechanical<br>installation | Electrical<br>installation | Getting started | Basic<br>parameters | Running the motor | Optimization | NV Media Card<br>Operation | Onboard<br>PLC | Advanced<br>parameters | Diagnostics | UL<br>Information |
|-----------------------|------------------------|----------------------------|----------------------------|-----------------|---------------------|-------------------|--------------|----------------------------|----------------|------------------------|-------------|-------------------|
|                       |                        |                            |                            |                 |                     |                   |              | -                          |                |                        |             |                   |

This fault cannot produce a steady rotating torque in any AC motor. It produces no torque in a conventional induction motor with a cage rotor. If the rotor has permanent magnets and/or saliency, then a transient alignment torque may occur. The motor may briefly try to rotate by up to 180° electrical, for a permanent magnet motor, or 90° electrical, for a salient pole induction motor or reluctance motor. This possible failure

mode must be allowed for in the machine design.

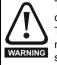

The design of safety-related control systems must only be done by personnel with the required training and experience. The Safe Torque Off function will only ensure the safety of a machine if it is correctly incorporated into a complete safety system. The system must be subject to a risk assessment to confirm that the residual risk of an unsafe event is at an acceptable level for the application.

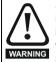

Safe Torque Off inhibits the operation of the drive, this includes inhibiting braking. If the drive is required to provide both braking and Safe Torque Off in the same operation (e.g. for emergency stop) then a safety timer relay or similar device must be used to ensure that the drive is disabled a suitable time after braking. The braking function in the drive is provided by an electronic circuit which is not fail-safe. If braking is a safety requirement, it must be supplemented by an independent fail-safe braking mechanism.

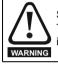

Safe Torque Off does not provide electrical isolation. The supply to the drive must be disconnected by an approved isolation device before gaining access to power connections.

With Safe Torque Off there are no single faults in the drive which can permit the motor to be driven. Therefore it is not necessary to have a second channel to interrupt the power connection, nor a fault detection circuit.

It is important to note that a single short-circuit from the Safe Torque Off input to a DC supply of > 5 V could cause the drive to be enabled. This can be excluded under EN ISO 13849-2 by the use of protected wiring. The wiring can be protected by either of the following methods:

• By placing the wiring in a segregated cable duct or other enclosure.

#### or

• By providing the wiring with a grounded shield in a positive-logic grounded control circuit. The shield is provided to avoid a hazard from an electrical fault. It may be grounded by any convenient method; no special EMC precautions are required.

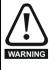

It is essential to observe the maximum permitted voltage of 5 V for a safe low (disabled) state of Safe Torque Off. The connections to the drive must be arranged so that voltage drops in the 0V wiring cannot exceed this value under any loading condition. It is strongly recommended that the Safe Torque Off circuit be provided with a dedicated 0V conductor which should be connected to terminal 30 at the drive.

#### Safe Torque Off over-ride

The drive does not provide any facility to over-ride the Safe Torque Off function, for example for maintenance purposes.

#### SISTEMA software utility

A library for use with the SISTEMA software utility providing relevant parameters for Unidrive M Safe Torque Off function and SI-Safety Module is available, please contact the supplier of the drive for further info.

| Safety      | Product     | Mechanical   | Electrical   | Getting | Basic      | Running the | Ontimization | NV Media Card | Onboard | Advanced   | Diagnostics | UL          |
|-------------|-------------|--------------|--------------|---------|------------|-------------|--------------|---------------|---------|------------|-------------|-------------|
| information | information | installation | installation | started | parameters | motor       | Optimization | Operation     | PLC     | parameters | Diagnostics | Information |

#### **Getting started** 5

This chapter introduces the user interfaces, menu structure and security levels of the drive.

#### 5.1 Understanding the display

The keypad can only be mounted on the drive.

#### 5.1.1 **KI-Keypad**

The KI-Keypad display consists of two rows of text. The upper row shows the drive status or the menu and parameter number currently being viewed. The lower row of the display line shows the parameter value or the specific trip type. The last two characters on the first row may display special indications. If more than one of these indications is active then the indications are prioritized as shown in Table 5-2.

When the drive is powered up the lower row will show the power up parameter defined by Parameter Displayed At Power-Up (11.022).

#### Figure 5-1 KI-Keypad

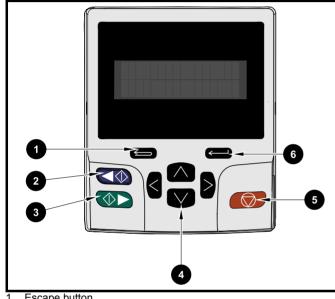

- 1. Escape button
- 2. Start reverse (Auxiliary button)
- Start forward 3.
- 4. Navigation keys (x4)
- Stop / Reset (red) button 5.
- Enter button 6.

#### NOTE

The red stop button is also used to reset the drive.

The parameter value is correctly displayed in the lower row of the keypad display, see table below.

Table 5-1 Keypad display formats

| Display formats                  | Value                |
|----------------------------------|----------------------|
| IP Address                       | 127.000.000.000      |
| MAC Address                      | 01ABCDEF2345         |
| Time                             | 12:34:56             |
| Date                             | 31-12-11 or 12-31-11 |
| Version number                   | 01.02.02.00          |
| Character                        | ABCD                 |
| 32 bit number with decimal point | 21474836.47          |
| 16 bit binary number             | 0100001011100101     |
| Text                             | M600                 |
| Number                           | 1.5 Hz               |

#### Table 5-2 Active action icon

| Active action icon | Description                                  | Row<br>(1=top) | Priority<br>in row |
|--------------------|----------------------------------------------|----------------|--------------------|
| D                  | Accessing non-volatile media card            | 1              | 1                  |
| <b>∔</b>           | Alarm active                                 | 1              | 2                  |
| ۵                  | Keypad real-time clock<br>battery low        | 1              | 3                  |
|                    | Drive security active and locked or unlocked | 1              | 4                  |
| Π                  | Motor map 2 active                           | 2              | 1                  |
| 44                 | User program running                         | 3              | 1                  |
| ⊿                  | Keypad reference active                      | 4              | 1                  |

#### 5.2 Keypad operation

**Control buttons** 5.2.1

The keypad consists of:

- Navigation Keys Used to navigate the parameter structure and change parameter values.
- Enter / Mode button Used to toggle between parameter edit and view mode.
- Escape / Exit button Used to exit from parameter edit or view mode. In parameter edit mode, if parameter values are edited and the exit button pressed the parameter value will be restored to the value it had on entry to edit mode.
- Start forward button Use to provide a 'Run' command if keypad . mode is selected.
- Start reverse button Used to control the drive if keypad mode is selected and the reverse button is activated. If Enable Auxiliary Key (06.013) = 1, then the keypad reference is toggled between run forward and run reverse each time the button is pressed. If Enable Auxiliary Key (06.013) = 2, then the button functions as a run reverse key.
- Stop / Reset button Used to reset the drive. In keypad mode can be used for 'Stop'.

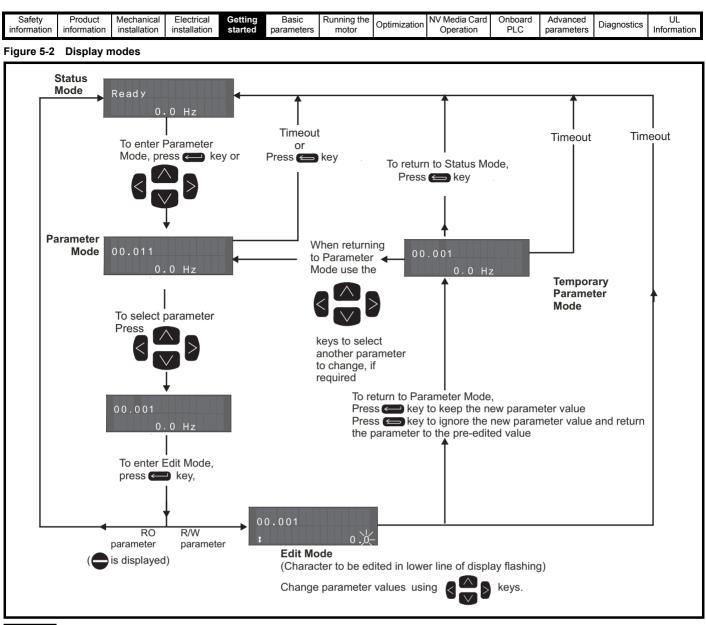

#### NOTE

The navigation keys can only be used to move between menus if Pr 00.049 has been set to show 'All Menus'. Refer to section 5.9 Parameter access level and security on page 36.

### 5.2.2 Quick access mode

The quick access mode allows direct access to any parameter without scrolling through menus and parameters.

To enter the quick access mode, press and hold the Enter button on the keypad while in 'parameter mode'.

#### Figure 5-3 Quick access mode

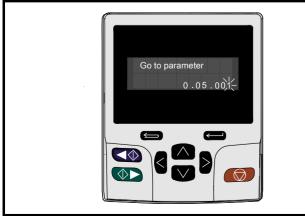

## 5.2.3 Keypad shortcuts

In 'parameter mode':

- If the up and down keypad buttons are pressed together, then the keypad display will jump to the start of the parameter menu being viewed, i.e. Pr 05.005 being viewed, when the above buttons pressed together will jump to Pr 05.000.
- If the left and right keypad buttons are pressed together, then the keypad display will jump to the last viewed parameter in Menu 0.

#### In 'parameter edit mode':

- If the up and down vert keypad buttons are pressed together, then the parameter value of the parameter being edited will be set to 0.
- If the left and right keypad buttons are pressed together, the least significant digit (furthest right) will be selected on the keypad display for editing.

| 1 | Safety      | Product     | Mechanical   | Electrical   | Getting | Basic      | Running the |              | NV Media Card | Onboard | Advanced   |             | 111         |
|---|-------------|-------------|--------------|--------------|---------|------------|-------------|--------------|---------------|---------|------------|-------------|-------------|
|   | information | information | installation | installation | started | parameters | motor       | Optimization | Operation     | PLC     | parameters | Diagnostics | Information |
|   |             |             |              |              |         | 1          |             |              |               | -       |            |             |             |

#### Figure 5-4 Mode examples

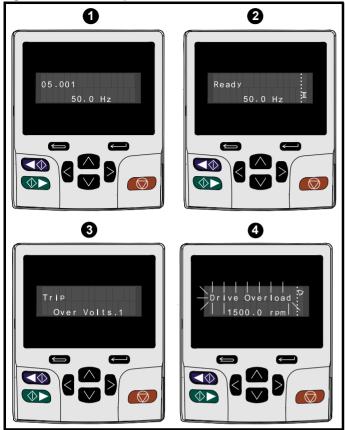

Parameter view mode: Read write or Read only 1.

#### 2. Status mode: Drive healthy status

If the drive is ok and the parameters are not being edited or viewed, the upper row of the display will show one of the following:

. 'Inhibit'. 'Ready' or 'Run'.

#### 3. Status mode: Trip status

When the drive is in trip condition, the upper row of the display will indicate that the drive has tripped and the lower row of the display will show the trip code. For further information regarding trip codes. refer to Table 11-3 Trip indications on page 185.

#### 4. Status mode: Alarm status

During an 'alarm' condition the upper row of the display flashes between the drive status (Inhibit, Ready or Run, depending on what is displayed) and the alarm.

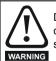

Do not change parameter values without careful consideration; incorrect values may cause damage or a safety hazard.

#### NOTE

When changing the values of parameters, make a note of the new values in case they need to be entered again.

#### NOTE

For new parameter-values to apply after the line power supply to the drive is interrupted, new values must be saved. Refer to section 5.7 Saving parameters on page 35.

#### 5.3 Menu structure

The drive parameter structure consists of menus and parameters.

The drive initially powers up so that only Menu 0 can be viewed. The up and down arrow buttons are used to navigate between parameters and once Pr 00.049 has been set to 'All Menus' the left and right buttons are used to navigate between menus. For further information, refer to section 5.9 Parameter access level and security on page 36

#### Figure 5-5 Parameter navigation

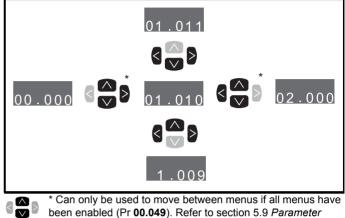

access level and security on page 36.

The menus and parameters roll over in both directions.

i.e. if the last parameter is displayed, a further press will cause the display to rollover and show the first parameter.

When changing between menus the drive remembers which parameter was last viewed in a particular menu and thus displays that parameter.

#### Figure 5-6 Menu structure

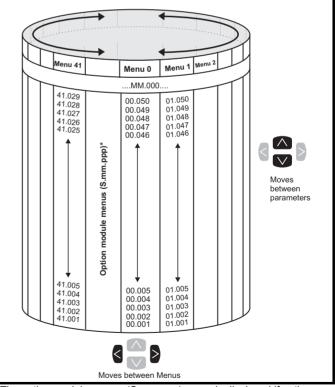

\* The option module menus (S.mm.ppp) are only displayed if option modules are installed. Where S signifies the option module slot number and the mm.ppp signifies the menu and the parameter number of the option module's internal menus and parameter.

| Safety         Product         Mechanical         Electrical         Getting           information         information         installation         installation         started         p | rs Running the Motor Optimization | NV Media Card Onboard Operation PLC | Advanced parameters Diagnostics | UL<br>Information |
|----------------------------------------------------------------------------------------------------|-----------------------------------|-------------------------------------|---------------------------------|-------------------|
|----------------------------------------------------------------------------------------------------|-----------------------------------|-------------------------------------|---------------------------------|-------------------|

## 5.4 Menu 0

Menu 0 is used to bring together various commonly used parameters for basic easy set up of the drive. The parameters displayed in Menu 0 can be configured in Menu 22.

Appropriate parameters are copied from the advanced menus into Menu 0 and thus exist in both locations.

For further information, refer to Chapter 6 Basic parameters on page 38.

#### Figure 5-7 Menu 0 copying

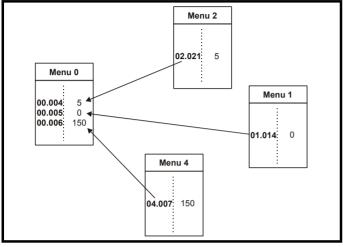

### 5.5 Advanced menus

The advanced menus consist of groups or parameters appropriate to a specific function or feature of the drive. Menus 0 to 41 can be viewed on the KI-Keypad.

The option module menus (S.mm.ppp) are only displayed if option modules are installed. Where S signifies the option module slot number and the mm.ppp signifies the menu and parameter number of the option module's internal menus and parameter.

Table 5-3 Advanced menu descriptions

|        | Advanced menu descriptions                                            |
|--------|-----------------------------------------------------------------------|
| Menu   | Description                                                           |
| 0      | Commonly used basic set up parameters for quick / easy<br>programming |
| 1      | Frequency / Speed reference                                           |
| 2      | Ramps                                                                 |
| 3      | Speed feedback and speed control                                      |
| 4      | Torque and current control                                            |
| 5      | Motor control                                                         |
| 6      | Sequencer and clock                                                   |
| 7      | Analog I/O, Temperature monitoring                                    |
| 8      | Digital I/O                                                           |
| 9      | Programmable logic, motorized pot, binary sum, timers and scope       |
| 10     | Status and trips                                                      |
| 11     | Drive set-up and identification, serial communications                |
| 12     | Threshold detectors and variable selectors                            |
| 13     | Standard motion control                                               |
| 14     | User PID controller                                                   |
| 15     | Option module slot 1 set-up menu                                      |
| 16     | Option module slot 2 set-up menu                                      |
| 17     | Option module slot 3 set-up menu                                      |
| 18     | General option module application menu 1                              |
| 19     | General option module application menu 2                              |
| 20     | General option module application menu 3                              |
| 21     | Second motor parameters                                               |
| 22     | Menu 0 set-up                                                         |
| 23     | Not allocated                                                         |
| 28     | Reserved menu                                                         |
| 29     | Reserved menu                                                         |
| 30     | Onboard user programming application menu                             |
| Slot 1 | Slot 1 option menus*                                                  |
| Slot 2 | Slot 2 option menus*                                                  |
| Slot 3 | Slot 3 option menus*                                                  |

\*Only displayed when the option modules are installed.

| Safety<br>information | Product<br>information | Mechanical<br>installation | Electrical<br>installation | Getting started | Basic<br>parameters | Running the motor | Optimization | NV Media Card<br>Operation | Onboard<br>PLC | Advanced parameters | Diagnostics | UL<br>Information |
|-----------------------|------------------------|----------------------------|----------------------------|-----------------|---------------------|-------------------|--------------|----------------------------|----------------|---------------------|-------------|-------------------|
|                       |                        |                            |                            |                 |                     |                   |              |                            |                |                     |             |                   |

### 5.5.1 KI-Keypad set-up menu

To enter the keypad set-up menu press and hold the escape button on the keypad from status mode. All the keypad parameters are saved to the keypad non-volatile memory when exiting from the keypad set-up menu.

To exit from the keypad set-up menu press the escape 🗲 or < or

button. Below are the keypad set-up parameters.

#### Table 5-4 KI-Keypad set-up parameters

|            | Parameters                        | Range                                                                                                    | Туре |
|------------|-----------------------------------|----------------------------------------------------------------------------------------------------|------|
| Keypad.00  | Language*                         | Classic English (0)<br>English (1)<br>German (2)<br>French (3)<br>Italian (4)<br>Spanish (5)<br>Chinese (6) | RW   |
| Keypad.01  | Show Units                        | Off (0), On (1)                                                                                             | RW   |
| Keypad.02  | Backlight Level                   | 0 to 100 %                                                                                                  | RW   |
| Keypad.03  | Keypad Date                       | 01.01.10 to<br>31.12.99                                                                                     | RO   |
| Keypad.04  | Keypad Time                       | 00:00:00 to<br>23:59:59                                                                                     | RO   |
| Keypad.05  | Show Raw Text Parameter<br>Values | Off (0), On (1)                                                                                             | RW   |
| Keypad.06  | Software Version                  | 00.00.00.00 to<br>99.99.99.99                                                                               | RO   |
| Keypad. 07 | Language version                  | 00.00.00.00 to<br>99.99.99.99                                                                               | RO   |
| Keypad. 08 | Font version                      | 0 to 1000                                                                                                   | RO   |
| Keypad. 09 | Show menu names                   | Off or on                                                                                                   | RW   |

#### NOTE

>

It is not possible to access the keypad parameters via any communications channel.

\* The languages available will depend on the keypad software version.

#### 5.5.2 Display messages

The following tables indicate the various possible mnemonics which can be displayed by the drive and their meaning.

Table 5-5 Status indications

| Upper row<br>string | Description                                                                                                    | Drive<br>output<br>stage |
|---------------------|----------------------------------------------------------------------------------------------------|--------------------------|
| Inhibit             | The drive is inhibited and cannot be run.<br>The Safe Torque Off signal is not applied to<br>Safe Torque Off terminals or Pr <b>06.015</b> is<br>set to 0. The other conditions that can<br>prevent the drive from enabling are shown<br>as bits in <i>Enable Conditions</i> (06.010) | Disabled                 |
| Ready               | The drive is ready to run. The drive enable<br>is active, but the drive inverter is not active<br>because the final drive run is not active                                                                                                    | Disabled                 |
| Stop                | The drive is stopped / holding zero speed                                                                                                    | Enabled                  |
| Run                 | The drive is active and running                                                                                                    | Enabled                  |
| Scan                | The drive is enabled in Regen mode and is trying to synchronize to the supply                                                                                                    | Enabled                  |
| Supply Loss         | Supply loss condition has been detected                                                                                                    | Enabled                  |
| Deceleration        | The motor is being decelerated to zero speed / frequency because the final drive run has been deactivated                                                                                                    | Enabled                  |
| dc injection        | The drive is applying dc injection braking                                                                                                    | Enabled                  |
| Position            | Positioning / position control is active<br>during an orientation stop                                                                                                    | Enabled                  |
| Trip                | The drive has tripped and no longer<br>controlling the motor. The trip code<br>appears in the lower display                                                                                                    | Disabled                 |
| Active              | The Regen unit is enabled and<br>synchronized to the supply                                                                                                    | Enabled                  |
| Under<br>Voltage    | The drive is in the under voltage state either in low voltage or high voltage mode                                                                                                    | Disabled                 |
| Heat                | The motor pre-heat function is active                                                                                                    | Enabled                  |
| Phasing             | The drive is performing a 'phasing test on enable'                                                                                                    | Enabled                  |

#### 5.5.3 Alarm indications

An alarm is an indication given on the display by alternating the alarm string with the drive status string on the upper row and showing the alarm symbol in the last character in the upper row. Alarms strings are not displayed when a parameter is being edited, but the user will still see the alarm character on the upper row.

#### Table 5-6 Alarm indications

| Alarm string   | Description                                                                                                    |
|----------------|----------------------------------------------------------------------------------------------------|
| Brake Resistor | Brake resistor overload. <i>Braking Resistor Thermal Accumulator</i> (10.039) in the drive has reached 75.0 % of the value at which the drive will trip.                                                |
| Motor Overload | <i>Motor Protection Accumulator</i> (04.019) in the drive has reached 75.0 % of the value at which the drive will trip and the load on the drive is >100 %.                                             |
| Ind Overload   | Regen inductor overload. <i>Inductor Protection</i><br><i>Accumulator</i> (04.019) in the drive has reached<br>75.0 % of the value at which the drive will trip and<br>the load on the drive is >100 %. |
| Drive Overload | Drive over temperature. <i>Percentage Of Drive</i><br><i>Thermal Trip Level</i> (07.036) in the drive is greater<br>than 90 %.                                                                          |
| Auto Tune      | The autotune procedure has been initialized and an autotune in progress.                                                                                                    |
| Limit Switch   | Limit switch active. Indicates that a limit switch is active and that is causing the motor to be stopped.                                                                                               |

| Uptimization Diagnostics | Safety<br>information | Product<br>information | Mechanical<br>installation | Electrical<br>installation | Getting<br>started | Basic<br>parameters | Running the motor |  | NV Media Card<br>Operation | PLC | Advanced<br>parameters | Diagnostics | UL<br>Information |
|--------------------------|-----------------------|------------------------|----------------------------|----------------------------|--------------------|---------------------|-------------------|--|----------------------------|-----|------------------------|-------------|-------------------|
|--------------------------|-----------------------|------------------------|----------------------------|----------------------------|--------------------|---------------------|-------------------|--|----------------------------|-----|------------------------|-------------|-------------------|

# Table 5-7 Option module and NV media card and other status indications at power-up

| First row<br>string                                                                                                    | Second row string       | Status                                                                      |  |  |  |  |  |  |
|----------------------------------------------------------------------------------------------------|-------------------------|-----------------------------------------------------------------------------|--|--|--|--|--|--|
| Booting                                                                                                    | Parameters              | Parameters are being loaded                                                 |  |  |  |  |  |  |
| Drive parameters are being loaded from a NV Media Card                                                                                                    |                         |                                                                             |  |  |  |  |  |  |
| Booting                                                                                                    | User Program            | User program being loaded                                                   |  |  |  |  |  |  |
| User program                                                                                                    | m is being loaded fror  | n a NV Media Card to the drive                                              |  |  |  |  |  |  |
| Booting                                                                                                    | Option<br>Program       | User program being loaded                                                   |  |  |  |  |  |  |
| User program<br>module in sl                                                                                                    | -                       | n a NV Media Card to the option                                             |  |  |  |  |  |  |
| Writing To                                                                                                    | NV Card                 | Data being written to NV Media<br>Card                                      |  |  |  |  |  |  |
|                                                                                                    | •                       | ia Card to ensure that its copy of the se the drive is in Auto or Boot mode |  |  |  |  |  |  |
| Waiting For                                                                                                    | Power System            | Waiting for power stage                                                     |  |  |  |  |  |  |
| The drive is after power-                                                                                                    | •                       | sor in the power stage to respond                                           |  |  |  |  |  |  |
| Waiting For                                                                                                    | Options                 | Waiting for an option module                                                |  |  |  |  |  |  |
| The drive is                                                                                                    | waiting for the options | s modules to respond after power-up                                         |  |  |  |  |  |  |
| Uploading<br>From                                                                                                    | Options                 | Loading parameter database                                                  |  |  |  |  |  |  |
| At power-up it may be necessary to update the parameter database<br>held by the drive because an option module has changed or because<br>an applications module has requested changes to the parameter<br>structure. This may involve data transfer between the drive an option<br>modules. During this period 'Uploading From Options' is displayed |                         |                                                                             |  |  |  |  |  |  |

## 5.6 Changing the operating mode

Changing the operating mode returns all parameters to their default value, including the motor parameters. *User security status* (00.049) and *User security code* (00.034) are not affected by this procedure).

#### Procedure

Use the following procedure only if a different operating mode is required:

- 1. Ensure the drive is not enabled, i.e. terminal 31 is open or Pr **06.015** is Off (0)
- Enter either of the following values in Pr mm.000, as appropriate: 1253 (50Hz AC supply frequency) 1254 (60Hz AC supply frequency)
- 3. Change the setting of Pr **00.048** as follows:

| Pr 00.048 setting            |   | Operating mode |
|------------------------------|---|----------------|
| <b>00.048</b><br>t Open-loop | 1 | Open-loop      |
| 00.048<br>‡ RFC-A            | 2 | RFC-A          |
| 00.048<br>t RFC-S            | 3 | RFC-S          |
| 00.048<br>t Regen            | 4 | Regen          |

The figures in the second column apply when serial communications are used.

- 4. Either:
- Press the red 
   reset button
- Toggle the reset digital input
- Carry out a drive reset through serial communications by setting Pr **10.038** to 100.

### NOTE

Entering 1253 or 1254 in Pr mm.000 will only load defaults if the setting of Pr 00.048 has been changed.

## 5.7 Saving parameters

When changing a parameter in Menu 0, the new value is saved when

pressing the Enter button to return to parameter view mode from parameter edit mode.

If parameters have been changed in the advanced menus, then the change will not be saved automatically. A save function must be carried out.

#### Procedure

- Select 'Save Parameters'\* in Pr mm.000 (alternatively enter a value of 1001 in Pr mm.000)
- 2. Either:
- Press the red 
   reset button
- Toggle the reset digital input, or
- Carry out a drive reset through serial communications by setting Pr 10.038 to 100

| Safety<br>information | Product<br>information | Mechanical<br>installation | Electrical<br>installation | Getting started | Basic<br>parameters | Running the motor | Optimization | NV Media Card<br>Operation | Onboard<br>PLC | Advanced<br>parameters | Diagnostics | UL<br>Information |
|-----------------------|------------------------|----------------------------|----------------------------|-----------------|---------------------|-------------------|--------------|----------------------------|----------------|------------------------|-------------|-------------------|
|                       |                        |                            |                            |                 | -                   |                   |              | -                          |                | -                      |             |                   |

### 5.8 Restoring parameter defaults

Restoring parameter defaults by this method saves the default values in the drives memory. *User security status* (00.049) and *User security code* (00.034) are not affected by this procedure).

#### Procedure

- 1. Ensure the drive is not enabled, i.e. terminal 31 is open or Pr **06.015** is Off (0)
- Select 'Reset 50 Hz Defs' or 'Reset 60 Hz Defs' in Pr mm.000. (alternatively, enter 1233 (50 Hz settings) or 1244 (60 Hz settings) in Pr mm.000).
- 3. Either:
- Press the red 
   reset button
- Toggle the reset digital input
- Carry out a drive reset through serial communications by setting Pr 10.038 to 100

## 5.9 Parameter access level and security

The parameter access level determines whether the user has access to Menu 0 only or to all the advanced menus (Menus 1 to 41) in addition to Menu 0.

The User Security determines whether the access to the user is read only or read write.

Both the User Security and Parameter Access Level can operate independently of each other as shown in Table 5-8.

Table 5-8 Parameter access level and security

| User<br>security<br>status<br>(00.049) | Access level | User<br>security<br>(00.034) | Menu 0<br>status | Advanced<br>menu status |
|----------------------------------------|--------------|------------------------------|------------------|-------------------------|
| 0                                      | Menu 0       | None                         | RW               | Not visible             |
| 1                                      | All Menus    | None                         | RW               | RW                      |
| 2                                      | Read-only    | Open                         | RW               | Not visible             |
| 2                                      | Menu 0       | Closed                       | RO               | Not visible             |
| 3                                      | Read-only    | Open                         | RW               | RW                      |
| 5                                      | Reau-only    | Closed                       | RO               | RO                      |
| 4                                      | Status only  | Open                         | RW               | RW                      |
| -                                      | Status Only  | Closed                       | Not visible      | Not visible             |
| 5                                      | No access    | Open                         | RW               | RW                      |
| 5                                      | 110 000000   | Closed                       | Not visible      | Not visible             |

The default settings of the drive are Parameter Access Level Menu 0 and user Security Open i.e. read / write access to Menu 0 with the advanced menus not visible.

## 5.9.1 User Security Level / Access Level

The drive provides a number of different levels of security that can be set by the user via *User Security Status* (00.049); these are shown in the table below.

| User Security<br>Status<br>(Pr 00.049) | Description                                                                                                    |
|----------------------------------------|----------------------------------------------------------------------------------------------------|
| Menu 0 (0)                             | All writable parameters are available to be edited<br>but only parameters in Menu 0 are visible                                                                                             |
| All menus (1)                          | All parameters are visible and all writable<br>parameters are available to be edited                                                                                                    |
| Read- only<br>Menu 0 (2)               | Access is limited to Menu 0 parameters only. All<br>parameters are read-only                                                                                                    |
| Read-only (3)                          | All parameters are read-only however all menus<br>and parameters are visible                                                                                                    |
| Status only (4)                        | The keypad remains in status mode and no<br>parameters can be viewed or edited                                                                                                    |
| No access (5)                          | The keypad remains in status mode and no<br>parameters can be viewed or edited. Drive<br>parameters cannot be accessed via a comms/<br>fieldbus interface in the drive or any option module |

# 5.9.2 Changing the User Security Level /Access Level

The security level is determined by the setting of Pr **00.049** or Pr **11.044**. The Security Level can be changed through the keypad even if the User Security Code has been set.

### 5.9.3 User Security Code

The User Security Code, when set, prevents write access to any of the parameters in any menu.

#### Setting User Security Code

Enter a value between 1 and 2147483647 in Pr 00.034 and press the

button; the security code has now been set to this value. In order to activate the security, the Security level must be set to desired level in Pr 00.049. When the drive is reset, the security code will have been

activated and the drive returns to Menu 0 and the 🔂 symbol is displayed in the right hand corner of the keypad display. The value of Pr **00.034** will return to 0 in order to hide the security code.

### **Unlocking User Security Code**

Select a parameter that need to be edited and press the certain button, the upper display will now show 'Security Code'. Use the arrow buttons

to set the security code and press the button. With the correct security code entered, the display will revert to the parameter selected in edit mode.

If an incorrect security code is entered, the following message 'Incorrect security code' is displayed, then the display will revert to parameter view mode.

#### **Disabling User Security**

Unlock the previously set security code as detailed above. Set Pr 00.034

to 0 and press the button. The User Security has now been disabled, and will not have to be unlocked each time the drive is powered up to allow read / write access to the parameters.

| Safety      | Product     | Mechanical   | Electrical   | Getting | Basic      | Running the |              | NV Media Card | Onboard | Advanced   | Diagnostics | UL          |
|-------------|-------------|--------------|--------------|---------|------------|-------------|--------------|---------------|---------|------------|-------------|-------------|
| information | information | installation | installation | started | parameters | motor       | Optimization | Operation     | PLC     | parameters | Diagnostics | Information |

### 5.10 Displaying parameters with nondefault values only

By selecting 'Show non-default' in Pr **mm.000** (Alternatively, enter 12000 in Pr **mm.000**), the only parameters that will be visible to the user will be those containing a non-default value. This function does not require a drive reset to become active. In order to deactivate this function, return to Pr **mm.000** and select 'No action' (alternatively enter a value of 0). Please note that this function can be affected by the access level enabled, refer to section 5.9 *Parameter access level and security* on page 36 for further information regarding access level.

### 5.11 Displaying destination parameters only

By selecting 'Destinations' in Pr **mm.000** (Alternatively enter 12001 in Pr **mm.000**), the only parameters that will be visible to the user will be destination parameters. This function does not require a drive reset to become active. In order to deactivate this function, return to Pr **mm.000** and select 'No action' (alternatively enter a value of 0).

Please note that this function can be affected by the access level enabled, refer to section 5.9 *Parameter access level and security* on page 36 for further information regarding access level.

# 5.12 Communications

The Unidrive M600 drive offers a 2 wire EIA 485 interface. This enables the drive set-up, operation and monitoring to be carried out with a PC or controller if required.

#### 5.12.1 EIA 485 Serial communications

The EIA 485 interface provides two parallel RJ45 connectors allowing easy daisy chaining. The drive only supports Modbus RTU protocol.

The serial communications port of the drive is a RJ45 socket, which is isolated from the power stage and the other control terminals (see section 4.2 *Communication connections* on page 22 for connection and isolation details).

The communications port applies a 2 unit load to the communications network.

#### USB/EIA 232 to EIA 485 Communications

An external USB/EIA 232 hardware interface such as a PC cannot be used directly with the 2-wire EIA 485 interface of the drive. Therefore a suitable converter is required.

Suitable USB to EIA 485 and EIA 232 to EIA 485 isolated converters are available from Control Techniques as follows:

- CT USB Comms cable (CT Part No. 4500-0096)
- CT EIA 232 Comms cable (CT Part No. 4500-0087)

#### NOTE

When using the CT EIA 232 Comms cable the available baud rate is limited to 19.2 k baud.

When using one of the above converters or any other suitable converter with the drive, it is recommended that no terminating resistors be connected on the network. It may be necessary to 'link out' the terminating resistor within the converter depending on which type is used. The information on how to link out the terminating resistor will normally be contained in the user information supplied with the converter.

Serial communications set-up parameters

The following parameters need to be set according to the system requirements.

| Seria                                      | communications                                                                                                    | set-up parameters                                                                                                    |
|--------------------------------------------|----------------------------------------------------------------------------------------------------|----------------------------------------------------------------------------------------------------|
| - Oena                                     |                                                                                                    | set up parameters                                                                                                    |
| Serial Mode<br>(00.035)                    | 8 2 NP (0),<br>8 1 NP (1),<br>8 1 EP (2),<br>8 1 OP (3),<br>8 2 NP M (4),<br>8 1 NP M (5),<br>8 1 EP M (6),<br>8 1 OP M (7),<br>7 2 NP (8),<br>7 1 NP (9),<br>7 1 EP (10),<br>7 1 OP (11),<br>7 2 NP M (12),<br>7 1 NP M (13),<br>7 1 CP M (15) | The drive only supports the<br>Modbus RTU protocol and is<br>always a slave. This parameter<br>defines the supported data<br>formats used by the EIA 485<br>comms port (if installed) on the<br>drive. This parameter can be<br>changed via the drive keypad,<br>via a option module or via the<br>comms interface itself.              |
| Serial Baud Rate<br>(00.036)               | 300 (0),<br>600 (1),<br>1200 (2),<br>2400 (3),<br>4800 (4),<br>9600 (5),<br>19200 (6),<br>38400 (7),<br>57600(8),<br>76800(9),<br>115200 (10)                                                                                                   | This parameter can be<br>changed via the drive keypad,<br>via a option module or via the<br>comms interface itself. If it is<br>changed via the comms<br>interface, the response to the<br>command uses the original<br>baud rate. The master should<br>wait at least 20 ms before<br>sending a new message using<br>the new baud rate. |
| Serial Address<br>(00.037)                 | 1 to 247                                                                                                    | This parameter defines the serial address and an addresses between 1 and 247 are permitted.                                                                                                    |
| Reset Serial<br>Communications<br>(00.052) | 0 to 1                                                                                                    | When the above parameters<br>are modified the changes do<br>not have an immediate effect<br>on the serial communication<br>system. The new values are<br>used after the next power up or<br>if Reset Serial Communications<br>is set to 1.                                                                                              |

#### NOTE

Please refer to section 7.7 *CT Modbus RTU specification* on page 92 for further details on the CT Modbus RTU specification.

| Safety<br>information | Product information | Mechanical installation | Electrical<br>installation | Getting started | Basic<br>parameters | Running the motor | Optimization | NV Media Card<br>Operation | Onboard<br>PLC | Advanced parameters | Diagnostics | UL<br>Information |
|-----------------------|---------------------|-------------------------|----------------------------|-----------------|---------------------|-------------------|--------------|----------------------------|----------------|---------------------|-------------|-------------------|
|-----------------------|---------------------|-------------------------|----------------------------|-----------------|---------------------|-------------------|--------------|----------------------------|----------------|---------------------|-------------|-------------------|

# 6 Basic parameters

Menu 0 is used to bring together various commonly used parameters for basic easy set up of the drive. All the parameters in Menu 0 appear in other menus in the drive (denoted by {...}). Menu 22 can be used to configure the parameters in Menu 0.

#### Parameter ranges and Variable minimum/maximums:

Some parameters in the drive have a variable range with a variable minimum and a variable maximum value which is dependent on one of the following:

- · The settings of other parameters
- The drive rating
- The drive mode
- Combination of any of the above

For more information please see section 10.1 Parameter ranges and Variable minimum/maximums: on page 109.

| 0.4.1       |             |              | <b>E1</b> 1 1 1 | 0 11      |            | <b>D</b>    |              | NV/Madia Card |         |            |             |             |
|-------------|-------------|--------------|-----------------|-----------|------------|-------------|--------------|---------------|---------|------------|-------------|-------------|
| Safety      | Product     | Mechanical   | Electrical      | Getting   | Basic      | Running the | Optimization | NV Media Card | Onboard | Advanced   | Diagnostics | UL          |
| information | information | installation | installation    | started   | parameters | motor       | Optimization | Operation     | PLC     | parameters | Diagnostics | Information |
|             |             |              |                 | • 1010 0. |            |             |              |               | . = 0   | p          |             |             |

# 6.1 Menu 0: Basic parameters

|                  | <b>b</b> 4                                          |                      |                                                                         | Range                                                        |                              |                                                        | Default                        |                   |          |            | -   |    |          |          |
|------------------|-----------------------------------------------------|----------------------|-------------------------------------------------------------------------|--------------------------------------------------------------|------------------------------|--------------------------------------------------------|--------------------------------|-------------------|----------|------------|-----|----|----------|----------|
|                  | Parameter                                           |                      | OL                                                                      | RFC-A                                                        | RFC-S                        | OL                                                     | RFC-A                          | RFC-S             |          |            | Туј | be |          |          |
| 00.001           | Minimum Reference Clamp                             | {01.007}             | VM_NEGATIV                                                              | E_REF_CLAMP1 I                                               | Hz / rpm                     |                                                        | 0 Hz / rpm                     |                   | RW       | Num        |     |    |          | US       |
| 00.002           | Maximum Reference Clamp1                            | {01.006}             |                                                                         | E_REF_CLAMP1 F                                               | Hz / rpm                     | 50 Hz default:<br>50.0 Hz<br>60 Hz default:<br>60.0 Hz | 50 Hz default<br>60 Hz default |                   | RW       | Num        |     |    |          | US       |
| 00.003           | Acceleration Rate 1                                 | {02.011}             | 0.0 to<br>VM_ACCEL_RATE<br>s/100 Hz                                     | 0.000 to VM_A0<br>s/1000                                     |                              | 5.0 s/100 Hz                                           | 2.000 s/1                      | 000 rpm           | RW       | Num        |     |    |          | US       |
| 00.004           | Deceleration Rate 1                                 | {02.021}             | 0.0 to<br>VM_ACCEL_RATE<br>s/100 Hz                                     | 0.000 to VM_A0<br>s/1000                                     | rpm <sup>—</sup>             | 10.0 s/100 Hz                                          | 2.000 s/1                      | 000 rpm           | RW       | Num        |     |    |          | US       |
| 00.005           | Reference Selector                                  | {01.014}             | Preset (3), K                                                           | Preset (1), A2 Pre<br>Seypad (4), Precisio<br>Seypad Ref (6) |                              |                                                        | A1 A2 (0)                      |                   | RW       | Txt        |     |    |          | US       |
| 00.006           | Symmetrical Current Limit                           | {04.007}             | 0.0 to VM_MOT                                                           | OR1_CURRENT_                                                 | LIMIT %                      | 165.0 %*                                               | 175.0                          | %**               | RW       | Num        |     | RA |          | US       |
| 00.007           | Open-loop Control Mode / Action On<br>Enable        | {05.014}             | Ur S (0), Ur (1),<br>Fixed (2),<br>Ur Auto (3), Ur I (4),<br>Square (5) |                                                              |                              | Ur I (4)                                               |                                |                   | RW       | Txt        |     |    |          | US       |
|                  | Speed Controller Proportional Gain<br>Kp1           | {03.010}             |                                                                         | 0.0000 to 200                                                | 0.000 s/rad                  |                                                        | 0.0100                         | s/rad             | RW       | Num        |     |    | '        | US       |
| 00.008           | Low Frequency Voltage Boost                         | {05.015}             | 0.0 to 25.0 %                                                           |                                                              |                              | 3.0 %                                                  |                                |                   | RW       | Num        |     |    |          | US       |
| 00.008           | Speed Controller Integral Gain Ki1                  | {03.011}             |                                                                         | 0.00 to 655.                                                 | 35 s <sup>2</sup> /rad       |                                                        | 0.05 s                         | <sup>2</sup> /rad | RW       | Num        |     |    |          | US       |
|                  | Dynamic V to F Select                               | {05.013}             | Off (0) or On (1)                                                       |                                                              |                              | Off (0)                                                |                                |                   | RW       | Bit        |     |    |          | US       |
| 00.009           | Speed Controller Differential<br>Feedback Gain Kd 1 | {03.012}             |                                                                         | 0.00000 to 0.6                                               | 5535 1/rad                   |                                                        | 0.00000                        | ) 1/rad           | RW       | Num        |     |    |          | US       |
| 00.010           | Motor Rpm                                           | {05.004}             | ±180000 rpm                                                             |                                                              |                              |                                                        |                                |                   | RO       | Num        | ND  | NC |          | FI       |
|                  | Speed Feedback                                      | {03.002}             |                                                                         | VM_SPEE                                                      | ED rpm                       |                                                        |                                |                   | RO       | Num        | ND  | NC | PT       | FI       |
| 00.011           | Output Frequency                                    | {05.001}             | VM_SPEED_FREQ<br>_REF Hz                                                | ±2000.0                                                      | -                            |                                                        |                                |                   | RO       | Num        | ND  | NC | PT       | FI       |
| 00.012           | Current Magnitude                                   | {04.001}             | 0.000 to VM_DRIV                                                        |                                                              |                              |                                                        |                                |                   | RO       | Bit        | ND  | NC | PT       | FI       |
| 00.013<br>00.014 | Torque Producing Current                            | {04.002}             | 0 or 1                                                                  | RIVE_CURRENT A                                               |                              |                                                        | 0                              |                   | R0<br>RW | Bit<br>Num | ND  | NC | PT       | FI<br>US |
| 00.014           | Torque Mode Selector<br>Ramp Mode                   | {04.011}<br>{02.004} | Fast (0),<br>Standard (1),<br>Std boost (2)                             | Fast (0), Sta                                                | -                            |                                                        | Standard (1)                   |                   | RW       | Txt        |     |    |          | US       |
| 00.016           | Ramp Enable                                         | {02.002}             |                                                                         | Off (0) or                                                   | On (1)                       |                                                        | On                             | (1)               | RW       | Bit        |     |    |          | US       |
|                  | Digital Input 6 Destination                         | {08.026}             | 0.000 to 59.999                                                         |                                                              |                              | 06.031                                                 |                                |                   | RW       | Num        | DE  |    | PT       | US       |
| 00.017           | Current Reference Filter 1 Time<br>Constant         | {04.012}             |                                                                         | 0.0 to 25                                                    | .0 ms                        |                                                        | 1.0 ms                         | 2.0 ms            | RW       | Num        |     |    |          | US       |
| 00.019           | Analog Input 2 Mode                                 | {07.011}             | 4-20 mA Hold (-2), 2<br>20-0 mA (1), 4-20                               |                                                              | 0-20 mA (0),<br>nA Trip (3), |                                                        | Volt (6)                       |                   | RW       | Txt        |     |    |          | US       |
| 00.020           | Analog Input 2 Destination                          | {07.014}             |                                                                         | .000 to 59.999                                               |                              |                                                        | 01.037                         |                   | RW       | Num        | DE  |    | PT       | US       |
| 00.021           | Analog Input 3 Mode                                 | {07.015}             | Thermistor                                                              | Therm Short Cct (7<br>(8), Therm No Trip                     |                              |                                                        | Volt (6)                       |                   | RW       |            |     |    |          | US       |
| 00.022           | Bipolar Reference Enable                            | {01.010}             |                                                                         | f (0) or On (1)                                              |                              |                                                        | Off (0)                        |                   | RW       | Bit        |     |    |          | US       |
| 00.023           | Jog Reference                                       | {01.005}             |                                                                         | 0.0 to 4000.0 rpm                                            |                              |                                                        | 0.0 Hz / rpm                   |                   | RW       | Num        |     |    |          | US       |
| 00.024           | Preset Reference 1                                  | {01.021}             | _                                                                       | )_FREQ_REF Hz /                                              |                              |                                                        | 0.0 Hz / rpm                   |                   | RW       | Num        |     |    | <u>⊢</u> | US       |
| 00.025           | Preset Reference 2                                  | {01.022}             | VM_SPEED<br>VM_SPEED_                                                   | )_FREQ_REF Hz /                                              | rpm                          |                                                        | 0.0 Hz / rpm                   |                   | RW       | Num        |     |    | <u> </u> | US       |
| 00.026           | Preset Reference 3                                  | {01.023}             | FREQ_REF Hz                                                             |                                                              |                              | 0.0 Hz                                                 |                                |                   | RW       | Num        |     |    |          | US       |
|                  | Overspeed Threshold                                 | {03.008}             | VM SPEED FREQ                                                           | 0 to 4000                                                    | 10 rpm                       |                                                        | 0 r <u>r</u>                   | om                | RW       | Num        |     |    | <u> </u> | US       |
| 00.027           | Preset Reference 4                                  | {01.024}             | REF Hz                                                                  |                                                              |                              | 0.0 Hz                                                 |                                |                   | RW       | Num        |     |    |          | US       |
| 00.028           | Enable Auxiliary Key                                | {06.013}             | Disabled (0), Forwa                                                     | ard / Reverse (1), I                                         | Reverse (2)                  |                                                        | Disabled (0)                   |                   | RW       | Txt        |     |    |          | US       |
| 00.029           | NV Media Card File Previously<br>Loaded             | {11.036}             | 036} 0 to 999                                                           |                                                              |                              | 0                                                      |                                |                   | RO       | Num        |     | NC | PT       |          |
| 00.030           | Parameter Cloning                                   | {11.042}             | None (0), Read (1),                                                     | Program (2), Auto                                            | (3), Boot (4)                |                                                        | None (0)                       |                   | RW       | Txt        |     | NC |          | US       |
| 00.031           | Rated Voltage                                       | {11.033}             | . ,.                                                                    | V (1), 575 V (2), 69                                         | 90 V (3)                     |                                                        |                                |                   | RO       | Txt        | ND  | NC |          |          |
| 00.032           | Maximum Heavy Duty Rating                           | {11.032}             | 0.000                                                                   | ) to 99999.999 A                                             |                              |                                                        |                                |                   | RO       | Num        | ND  | NC | PT       |          |

| Safety informatio |                                               | Electrical stallation | Getting Basic<br>started parameter                           | Running the motor                                                                                               | Optimization                                                                    | NV Media Ca<br>Operation               | rd Onboard<br>PLC                                                                          | Advance<br>paramete |          | Diagno     | ostics   | Info | UL<br>orma | ition |
|-------------------|-----------------------------------------------|-----------------------|--------------------------------------------------------------|----------------------------------------------------------------------------------------------------|---------------------------------------------------------------------------------|----------------------------------------|--------------------------------------------------------------------------------------------|---------------------|----------|------------|----------|------|------------|-------|
|                   | <b>-</b> ,                                    |                       |                                                              | Range                                                                                                    |                                                                                 |                                        | Default                                                                                    |                     |          |            | _        |      |            |       |
|                   | Parameter                                     |                       | OL                                                           | RFC-A                                                                                                    | RFC-S                                                                           | OL                                     | RFC-A                                                                                      | RFC-S               |          |            | Тур      | De   |            |       |
|                   | Catch A Spinning Motor                        | {06.009}              | Disable (0),<br>Enable (1),<br>Fwd Only (2),<br>Rev Only (3) |                                                                                                    |                                                                                 | Disable (0)                            |                                                                                            |                     | RW       | Txt        |          |      |            | US    |
| 00.033            | Rated Speed Optimization Select               | {05.016}              |                                                              | Disabled (0),<br>Classic slow (1),<br>Classic fast (2),<br>Combined (3),<br>VARs only (4),<br>Voltage only (5)  |                                                                                 |                                        | Disabled (0)                                                                               |                     | RW       | Txt        |          |      |            | US    |
| 00.034            | User Security Code                            | {11.030}              | 0 t                                                          | o 2147483647                                                                                                    |                                                                                 |                                        | 0                                                                                          |                     | RW       | Num        | ND       | NC   | PT         | US    |
| 00.035            | Serial Mode                                   | {11.024}              | 8 2 NP M (4), 8<br>8 1 OP M (7), 7 2 N<br>7 1 OP (11), 7 2   | P (1), 8 1 EP (2), 8<br>3 1 NP M (5), 8 1 E<br>NP (8), 7 1 NP (9),<br>2 NP M (12), 7 1 N<br>I (14), 7 1 OP M (1 | EP M (6),<br>7 1 EP (10),<br>P M (13),                                          |                                        | 8 2 NP (0)                                                                                 |                     | RW       | Txt        |          |      |            | US    |
| 00.036            | Serial Baud Rate                              | {11.025}              | 9600 (5), 1920                                               | 1200 (2), 2400 (3)<br>0 (6), 38400 (7), 57<br>0 (9), 115200 (10)                                                |                                                                                 |                                        | 19200 (6)                                                                                  |                     | RW       | Txt        |          |      |            | US    |
| 00.037            | Serial Address                                | {11.023}              |                                                              | 1 to 247                                                                                                    |                                                                                 |                                        | 1                                                                                          |                     | RW       | Num        |          |      |            | US    |
| 00.038            | Current Controller Kp Gain                    | {04.013}              |                                                              | 0 to 30000                                                                                                    |                                                                                 | 20                                     | 15                                                                                         |                     | RW       | Num        |          |      |            | US    |
| 00.039<br>00.040  | Current Controller Ki Gain<br>Auto-tune       | {04.014}<br>{05.012}  | 0 to 2                                                       | 0 to 30000<br>0 to 5                                                                                            | 0 to 6                                                                          | 40                                     | 0                                                                                          | JU                  | RW<br>RW | Num<br>Num | <u> </u> | NC   |            | US    |
| 00.040            | Maximum Switching Frequency                   | {05.012}              | 2 (0) kHz, 3 (1) kHz                                         | , 4 (2) kHz, 6 (3) kl                                                                                           |                                                                                 |                                        | 3 (1) kHz                                                                                  |                     | RW       | Txt        | -        | RA   |            | US    |
| 00.042            | Number Of Motor Poles                         | {05.010}              |                                                              | ) kHz, 16 (6) kHz<br>(0) to 480 Poles (2                                                                        | 240)                                                                            | Autom                                  | .,                                                                                         | 8 Poles (4)         | RW       | Num        |          | 114  |            | US    |
| 00.042            | Rated Power Factor***                         | {05.011}              | 0.000 to                                                     |                                                                                                    | 240)                                                                            | Automa<br>0.8                          | , ,                                                                                        | 8 Poles (4)         | RW       | Num        |          | RA   |            | US    |
| 00.044            | Rated Voltage                                 | {05.009}              |                                                              | AC_VOLTAGE_SE                                                                                                   | τv                                                                              | 20<br>50Hz def<br>60Hz def<br>57       | 0V drive: 230V<br>fault 400V drive<br>fault 400V drive<br>5V drive: 575V<br>0V drive: 690V | e: 400V<br>e: 460V  |          | Num        |          | RA   |            | US    |
| 00.045            | Rated Speed                                   | {05.008}              | 0 to<br>33000 rpm                                            | 0.00 to<br>33000.00<br>rpm                                                                                      | 0.00 to<br>33000.00<br>rpm                                                      | Eur - 1500<br>rpm<br>USA - 1800<br>rpm | Eur -<br>1450.00 rpm<br>USA -<br>1750.00 rpm                                               | 3000.00<br>rpm      | RW       | Num        |          |      |            | US    |
| 00.046            | Rated Current                                 | {05.007}              | 0.000 to VN                                                  | I_RATED_CURRE                                                                                                   | NT A                                                                            | Maximum Hea                            | avy Duty Rating<br>{11.032}) A                                                             | g (Pr 00.032        | RW       | Num        |          | RA   |            | US    |
|                   | Rated Frequency                               | {05.006}              | 0.0 to 550                                                   | ).0 Hz                                                                                                    |                                                                                 | 50Hz<br>60Hz                           |                                                                                            |                     | RW       | Num        |          |      |            | US    |
| 00.047            | Volts per 1000 rpm                            | {05.033}              |                                                              |                                                                                                    | 0 to 10000 V<br>/ 1000 rpm                                                      |                                        |                                                                                            | 98 V /<br>1000 rpm  | RW       | Num        |          |      |            | US    |
| 00.048            | User Drive Mode                               | {11.031}              | Open-loop (1), RF                                            | C-A (2), RFC-S (3)                                                                                              |                                                                                 | Open-loop (1)                          | RFC-A (2)                                                                                  | RFC-S (3)           | RW       | Txt        | ND       | NC   | PT         |       |
| 00.049            | User Security Status                          | {11.044}              | Menu 0 (0), All Mer<br>Read-only (3), St                     | nus (1), Read-only<br>atus Only (4), No /                                                                       |                                                                                 |                                        | Menu 0 (0)                                                                                 |                     | RW       | Txt        | ND       |      | PT         |       |
| 00.050            | Software Version                              | {11.029}              |                                                              | to 99999999                                                                                                    | (0)                                                                             |                                        |                                                                                            |                     | RO       | Num        | ND       | NC   | PT         |       |
| 00.051            | Action On Trip Detection                      | {10.037}              | 00                                                           | 0000 to 11111                                                                                                   |                                                                                 |                                        | 00000                                                                                      |                     | RW       | Bin        |          |      |            | US    |
| 00.052            | Reset Serial Communications                   | {11.020}              | Of                                                           | ff (0) or On (1)                                                                                                |                                                                                 |                                        | Off (0)                                                                                    |                     | RW       | Bit        | ND       | NC   |            |       |
| 00.053            | Motor Thermal Time<br>Constant 1              | {04.015}              | 1.                                                           | 0 to 3000.0 s                                                                                                   |                                                                                 |                                        | 89.0 s                                                                                     |                     | RW       | Num        |          |      |            | US    |
| 00.054            | RFC Low Speed Mode                            | {05.064}              |                                                              |                                                                                                    | Injection (0),<br>Non-<br>salient (1)<br>Current (2),<br>Current No<br>Test (3) |                                        |                                                                                            | Non-<br>salient (1) | RW       | Txt        |          |      |            | US    |
| 00.055            | Low Speed Sensorless<br>Mode Current          | {05.071}              |                                                              |                                                                                                    | 0.0 to<br>1000.0 %                                                              |                                        |                                                                                            | 20.0 %              | RW       | Num        |          | RA   |            | US    |
| 00.056            | No-load Lq                                    | {05.072}              |                                                              |                                                                                                    | 0.000 to<br>500.000 mH                                                          |                                        |                                                                                            | 0.000 mH            | RW       | Num        |          | RA   |            | US    |
| 00.057            | Iq Test Current For<br>Inductance Measurement | {05.075}              |                                                              |                                                                                                    | 0 to 200 %                                                                      |                                        |                                                                                            | 100 %               | RW       | Num        |          |      |            | US    |
| 00.058            | Phase Offset At Iq Test<br>Current            | {05.077}              |                                                              |                                                                                                    | ±90.0 °                                                                         |                                        |                                                                                            | 0.0 °               | RW       | Num        |          | RA   |            | US    |
| 00.059            | Lq At The Defined Iq Test<br>Current          | {05.078}              |                                                              |                                                                                                    | 0.000 to<br>500.000 mH                                                          |                                        |                                                                                            | 0.000 mH            | RW       | Num        |          | RA   |            | US    |
| 00.060            | Id Test Current for<br>Inductance Measurement | {05.082}              |                                                              |                                                                                                    | -100 to 0 %                                                                     |                                        |                                                                                            | -50 %               | RW       | Num        |          |      |            | US    |
| 00.061            | Lq At The Defined Id Test<br>Current          | {05.084}              |                                                              |                                                                                                    | 0.000 to<br>500.000 mH                                                          |                                        |                                                                                            | 0.000 mH            | RW       | Num        |          | RA   |            | US    |
|                   | and above the default is 141.9 %              |                       |                                                              |                                                                                                    |                                                                                 |                                        |                                                                                            |                     | 1        | 1          | 1        | I    |            |       |

 $^{*}$  For size 9 and above the default is 141.9 %  $^{**}$  For size 9 and above the default is 150.0 %

\*\*\* Following a rotating autotune Pr 00.043 {05.010} is continuously written by the drive, calculated from the value of Stator Inductance (Pr 05.025). To manually enter a value into Pr 00.043 {05.010}, Pr 05.025 will need to be set to 0. Please refer to the description of Pr 05.010 in the Parameter Reference Guide for further details

| RW | Read / Write     | RO | Read only  | Num | Number parameter    | Bit | Bit parameter    | Txt | Text string | Bin | Binary parameter | FI | Filtered    |
|----|------------------|----|------------|-----|---------------------|-----|------------------|-----|-------------|-----|------------------|----|-------------|
| ND | No default value | NC | Not copied | PT  | Protected parameter | RA  | Rating dependent | US  | User save   | PS  | Power-down save  | DE | Destination |

| Safety      | Product     | Mechanical   | Electrical   | Getting |            | Running the | Optimization | NV Media Card | Onboard | Advanced   | Diagnostics | UL          |
|-------------|-------------|--------------|--------------|---------|------------|-------------|--------------|---------------|---------|------------|-------------|-------------|
| information | information | installation | installation | started | parameters | motor       |              | Operation     | PLC     | parameters |             | Information |

| S Optimization | Advanced parameters Diagnostics | UL<br>Information |
|----------------|---------------------------------|-------------------|
|----------------|---------------------------------|-------------------|

Figure 6-1 Menu 0 logic diagram

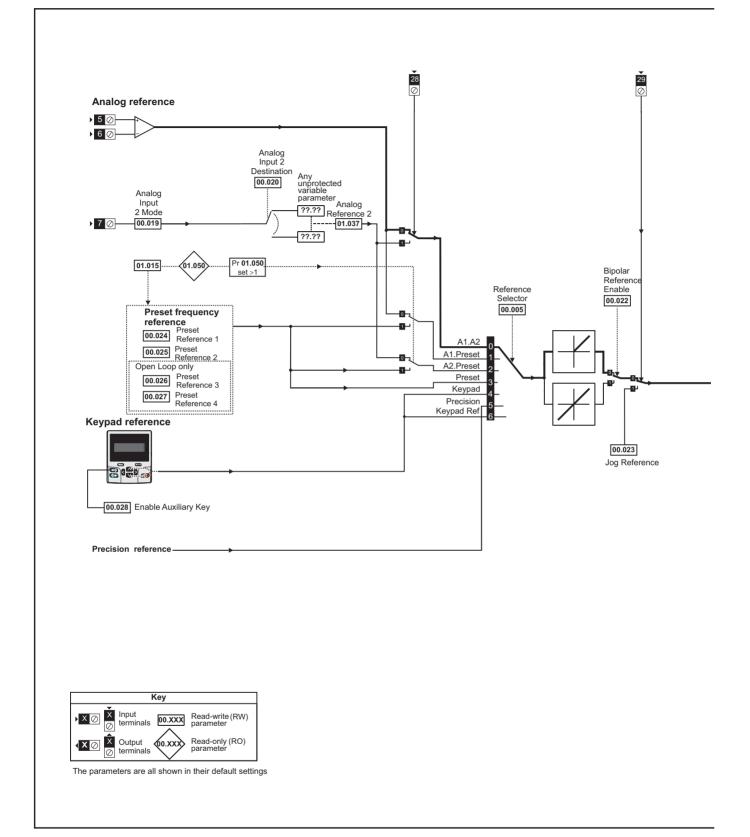

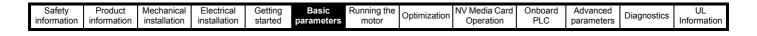

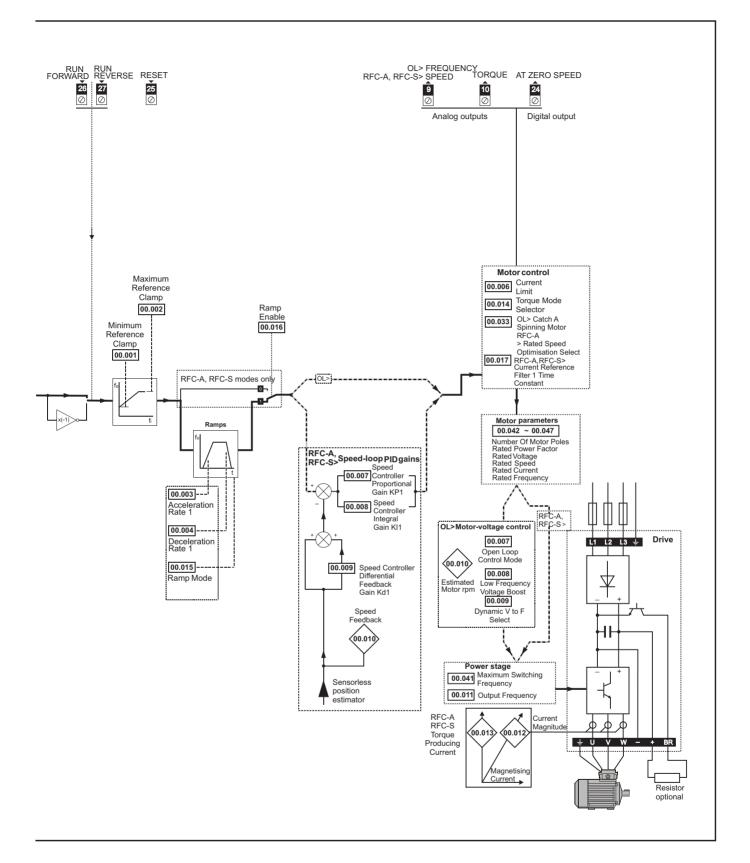

| Safety      | Product     | Mechanical   | Electrical   | Getting | Basic      | Running the |              | NV Media Card | Onboard | Advanced   | Diagnostics | UL          |
|-------------|-------------|--------------|--------------|---------|------------|-------------|--------------|---------------|---------|------------|-------------|-------------|
| information | information | installation | installation | started | parameters | motor       | Optimization | Operation     | PLC     | parameters | Diagnostics | Information |

# 6.2 Parameter descriptions

#### 6.2.1 Pr mm.000

Pr mm.000 is available in all menus, commonly used functions are provided as text strings in Pr mm.000 shown in Table 6-1. The functions in Table 6-1 can also be selected by entering the appropriate numeric values (as shown in Table 6-2) in Pr mm.000. For example, enter 4001 in Pr mm.000 to store drive parameters on an NV media card.

Table 6-1 Commonly used functions in xx.000

| Value | Equivalent value | String             | Action                                                                     |
|-------|------------------|--------------------|----------------------------------------------------------------------------|
| 0     | 0                | [No Action]        |                                                                            |
| 1001  | 1                | [Save parameters]  | Save parameter under all conditions                                        |
| 6001  | 2                | [Load file 1]      | Load the drive parameters or user program file from NV media card file 001 |
| 4001  | 3                | [Save to file 1]   | Transfer the drive parameters to parameter file 001                        |
| 6002  | 4                | [Load file 2]      | Load the drive parameters or user program file from NV media card file 002 |
| 4002  | 5                | [Save to file 2]   | Transfer the drive parameters to parameter file 002                        |
| 6003  | 6                | [Load file 3]      | Load the drive parameters or user program file from NV media card file 003 |
| 4003  | 7                | [Save to file 3]   | Transfer the drive parameters to parameter file 003                        |
| 12000 | 8                | [Show non-default] | Displays parameters that are different from defaults                       |
| 12001 | 9                | [Destinations]     | Displays parameters that are set                                           |
| 1233  | 10               | [Reset 50Hz Defs]  | Load parameters with standard (50 Hz) defaults                             |
| 1244  | 11               | [Reset 60Hz Defs]  | Load parameters with US (60 Hz) defaults                                   |
| 1070  | 12               | [Reset modules]    | Reset all option modules                                                   |
| 11001 | 13               | [Read Enc. NP P1]  | No function                                                                |
| 11051 | 14               | [Read Enc. NP P2]  |                                                                            |

|             |             |              |              |         |            |             |              |               |         |            |             | ·           |
|-------------|-------------|--------------|--------------|---------|------------|-------------|--------------|---------------|---------|------------|-------------|-------------|
| Safety      | Product     | Mechanical   | Electrical   | Getting | Basic      | Running the | - ·· ·       | NV Media Card | Onboard | Advanced   | Diagnostica | UL          |
| information | information | installation | installation | started | parameters | motor       | Optimization | Operation     | PLC     | parameters | Diagnostics | Information |
|             |             |              |              |         |            |             |              | -             |         | -          |             | (           |

#### Table 6-2Functions in Pr mm.000

| Value   | Action                                                                                                    |
|---------|----------------------------------------------------------------------------------------------------|
| 1000    | Save parameters when Under Voltage Active (Pr 10.016) is not active and Low Under Voltage Threshold Select mode (Pr 06.067 = Off)   |
|         | is not active.                                                                                                    |
| 1001    | Save parameter under all conditions                                                                                                 |
| 1070    | Reset all option modules                                                                                                    |
| 1233    | Load standard (50 Hz) defaults                                                                                                    |
| 1234    | Load standard (50 Hz) defaults to all menus except option module menus (i.e 15 to 20 and 24 to 28)                                  |
| 1244    | Load US (60 Hz) defaults                                                                                                    |
| 1245    | Load US (60 Hz) defaults to all menus except option module menus (i.e 15 to 20 and 24 to 28)                                        |
| 1253    | Change drive mode and load standard (50 Hz) defaults                                                                                |
| 1254    | Change drive mode and load US (60 Hz) defaults                                                                                      |
| 1255    | Change drive mode and load standard (50 Hz) defaults except for menus 15 to 20 and 24 to 28                                         |
| 1256    | Change drive mode and load US (60 Hz) defaults except for menus 15 to 20 and 24 to 28                                               |
| 1299    | Reset {Stored HF} trip.                                                                                                    |
| 2001*   | Create a boot file on a non-volatile media card based on the present drive parameters including all Menu 20 parameters              |
| 4yyy*   | NV media card: Transfer the drive parameters to parameter file xxx                                                                  |
| 5ууу*   | NV media card: Transfer the onboard user program to onboard user program file xxx                                                   |
| бууу*   | NV media card: Load the drive parameters from parameter file xxx or the onboard user program from onboard user program file xxx     |
| 7ууу*   | NV media card: Erase file xxx                                                                                                    |
| 8ууу*   | NV Media card: Compare the data in the drive with file xxx                                                                          |
| 9555*   | NV media card: Clear the warning suppression flag                                                                                   |
| 9666*   | NV media card: Set the warning suppression flag                                                                                     |
| 9777*   | NV media card: Clear the read-only flag                                                                                             |
| 9888*   | NV media card: Set the read-only flag                                                                                               |
| 9999*   | NV media card: Erase and format the NV media card                                                                                   |
| 59999   | Delete onboard user program                                                                                                    |
| 12000** | Only display parameters that are different from their default value. This action does not require a drive reset.                    |
| 12001** | Only display parameters that are used to set-up destinations (i.e. DE format bit is 1). This action does not require a drive reset. |
| 40ууу   | Back-up all drive data.                                                                                                    |
| 60ууу   | Load all drive data.                                                                                                    |

\* See Chapter 8 NV Media Card Operation on page 99 for more information on these functions.

\*\* These functions do not require a drive reset to become active. All other functions require a drive reset to initiate the function.

To allow easy access to some commonly used functions, refer to the table overleaf. Equivalent values and strings are also provided in the table above.

| Safety<br>information in | Product<br>information | Mechanical installation | Electrical<br>installation | Getting started | Basic<br>parameters | Running the motor | Optimization | NV Media Card<br>Operation | Onboard<br>PLC | Advanced parameters | Diagnostics | UL<br>Information |
|--------------------------|------------------------|-------------------------|----------------------------|-----------------|---------------------|-------------------|--------------|----------------------------|----------------|---------------------|-------------|-------------------|
|--------------------------|------------------------|-------------------------|----------------------------|-----------------|---------------------|-------------------|--------------|----------------------------|----------------|---------------------|-------------|-------------------|

### 6.3 Full descriptions

#### Table 6-3 Key to parameter table coding

| Coding | Attribute                                                                                                    |
|--------|----------------------------------------------------------------------------------------------------|
| RW     | Read/Write: can be written by the user                                                                                                    |
| RO     | Read only: can only be read by the user                                                                                                    |
| Bit    | 1 bit parameter. 'On' or 'Off' on the display                                                                                                    |
| Num    | Number: can be uni-polar or bi-polar                                                                                                    |
| Txt    | Text: the parameter uses text strings instead of numbers.                                                                                                    |
| Bin    | Binary parameter                                                                                                    |
| IP     | IP Address parameter                                                                                                    |
| Мас    | Mac Address parameter                                                                                                    |
| Date   | Date parameter                                                                                                    |
| Time   | Time parameter                                                                                                    |
| Chr    | Character parameter                                                                                                    |
| FI     | Filtered: some parameters which can have rapidly changing values are filtered when displayed on the drive keypad for easy viewing.                                                                                                    |
| DE     | Destination: This parameter selects the destination of an input or logic function.                                                                                                    |
| RA     | Rating dependent: this parameter is likely to have different values and ranges with drives of different voltage and current ratings. Parameters with this attribute will be transferred to the destination drive by non-volatile storage media when the rating of the destination drive is different from the source drive and the file is a parameter file. However, the values will be transferred if only the current rating is different and the file is a difference from default type file. |
| ND     | No default: The parameter is not modified when defaults are loaded                                                                                                    |
| NC     | Not copied: not transferred to or from non-volatile media during copying.                                                                                                    |
| PT     | Protected: cannot be used as a destination.                                                                                                    |
| US     | User save: parameter saved in drive EEPROM when the<br>user initiates a parameter save.                                                                                                    |
| PS     | Power-down save: parameter automatically saved in drive EEPROM when the under volts (UV) state occurs.                                                                                                    |

#### 6.3.1 Parameter x.00

|    | 00.0<br>nm. | 000<br>000} | Param    | neter z | ero | _ |   |    |    |  |
|----|-------------|-------------|----------|---------|-----|---|---|----|----|--|
| R١ | N           | Num         |          |         |     | N | D | NC | PT |  |
| Û  |             | (           | 0 to 65, | 535     |     | ⇔ |   |    |    |  |

#### 6.3.2 Speed limits

| 00.001 {0         | 1.007} | Minimum Reference Clamp |   |   |   |  |  |        |    |  |  |
|-------------------|--------|-------------------------|---|---|---|--|--|--------|----|--|--|
| RW                | Num    |                         |   |   |   |  |  |        | US |  |  |
| OL                |        |                         |   |   |   |  |  | 0.0 H  | z  |  |  |
| RFC-A ()<br>RFC-S | _      | NEGA<br>LAMP1           | _ | _ | Ŷ |  |  | 0.0 rp | m  |  |  |

(When the drive is jogging, [00.001] has no effect.)

#### **Open-loop**

Set Pr **00.001** at the required minimum output frequency of the drive for both directions of rotation. The drive speed reference is scaled between Pr **00.001** and Pr **00.002**. **[00.001]** is a nominal value; slip compensation may cause the actual frequency to be higher.

#### RFC-A / RFC-S

Set Pr 00.001 at the required minimum motor speed for both directions of rotation. The drive speed reference is scaled between Pr 00.001 and Pr 00.002.

| 00.002         | {01 | .006} | Maximum Reference Clamp |       |    |   |  |                  |  |    |  |
|----------------|-----|-------|-------------------------|-------|----|---|--|------------------|--|----|--|
| RW             |     | Num   |                         |       |    |   |  |                  |  | US |  |
| OL             |     | VM    | POSIT                   | IVE R | FE |   |  | 50Hz (<br>60Hz ( |  |    |  |
| RFC-A<br>RFC-S | ţ   |       | _AMP1                   |       |    | Ŷ |  | )Hz de<br>)Hz de |  |    |  |

(The drive has additional over-speed protection).

#### Open-loop

Set Pr **00.002** at the required maximum output frequency for both directions of rotation. The drive speed reference is scaled between Pr **00.001** and Pr **00.002**. [**00.002**] is a nominal value; slip compensation may cause the actual frequency to be higher.

#### RFC-A / RFC-S

Set Pr 00.002 at the required maximum motor speed for both directions of rotation. The drive speed reference is scaled between Pr 00.001 and Pr 00.002.

For operating at high speeds see section 7.6 *High speed operation* on page 90.

# 6.3.3 Ramps, speed reference selection, current limit

| 00.003         | {02 | 2.011} | Accel                    | eratior | n Rate ' | 1 |              |      |        |        |   |
|----------------|-----|--------|--------------------------|---------|----------|---|--------------|------|--------|--------|---|
| RW Num         |     |        |                          |         |          |   |              |      |        | US     |   |
| OL             |     | 0.0 to | VM_A                     | CCEL_   | RATE     |   | 5.0 s/100 Hz |      |        |        |   |
| RFC-A<br>RFC-S | ţ   | VN     | 0.000 to<br>/_ACCEL_RATE |         |          |   |              | 2.00 | 0 s/10 | 00 rpn | ו |

Set Pr 00.003 at the required rate of acceleration.

Note that larger values produce lower acceleration. The rate applies in both directions of rotation.

| 00.004 | {02       | .021}    | Deceleration Rate 1 |       |      |  |               |      |        |         |   |
|--------|-----------|----------|---------------------|-------|------|--|---------------|------|--------|---------|---|
| RW     |           | Num      |                     |       |      |  |               |      |        | US      |   |
| OL     |           | 0.0 to   | VM_A                | CCEL_ | RATE |  | 10.0 s/100 Hz |      |        |         |   |
| RFC-A  | $\hat{v}$ | 0.000 to |                     |       |      |  |               | 2 00 | 0 s/10 | 00 rpm  | h |
| RFC-S  |           | VN       | 1_ACC               | EL_RA | ΤE   |  |               | 2.00 | 0 3/10 | 00 1011 |   |

Set Pr 00.004 at the required rate of deceleration.

Note that larger values produce lower deceleration. The rate applies in both directions of rotation.

| Safety P | Product   | Mechanical   | Electrical   | Getting | Basic      | Running the |              | NV Media Card | Onboard | Advanced   |             | UL          |
|----------|-----------|--------------|--------------|---------|------------|-------------|--------------|---------------|---------|------------|-------------|-------------|
|          | formation | installation | installation | started | parameters | motor       | Optimization | Operation     | PLC     | parameters | Diagnostics | Information |

| 00.005 {0            | 1.014}                     | Reference Selector |              |      |   |  |  |       |     |  |
|----------------------|----------------------------|--------------------|--------------|------|---|--|--|-------|-----|--|
| RW                   | Txt                        |                    |              |      |   |  |  |       | US  |  |
| OL<br>RFC-A<br>RFC-S | A2 Pre<br>Preset<br>Precis | eset (1)           | ,<br>eypad ( | (4), | Ŷ |  |  | A1 A2 | (0) |  |

Use Pr **00.005** to select the required frequency/speed reference as follows:

| Setting    |   | Description                                                                  |
|------------|---|------------------------------------------------------------------------------|
| A1 A2      | 0 | Analog input 1 OR analog input 2 selectable by<br>digital input, terminal 28 |
| A1 Preset  | 1 | Analog input 1 OR preset frequency/speed                                     |
| A2 Preset  | 2 | Analog input 2 OR preset frequency/speed                                     |
| Preset     | 3 | Pre-set frequency/speed                                                      |
| Keypad     | 4 | Keypad mode                                                                  |
| Precision  | 5 | Precision reference                                                          |
| Keypad Ref | 6 | Keypad Reference                                                             |

| 00.006 | {04 | .007} | Symmetrical Current Limit |      |   |   |        |  |       |    |  |  |
|--------|-----|-------|---------------------------|------|---|---|--------|--|-------|----|--|--|
| RW     |     | Num   |                           |      |   |   |        |  |       | US |  |  |
| OL     |     |       |                           |      |   |   |        |  | 165 9 | %  |  |  |
| RFC-A  | ţ   |       |                           | MOTO | _ | ⇒ | 175 %  |  |       |    |  |  |
| RFC-S  |     |       |                           |      |   |   | 110 /0 |  |       |    |  |  |

Pr **00.006** limits the maximum output current of the drive (and hence maximum motor torque) to protect the drive and motor from overload.

Set  $\mathsf{Pr}~\mathbf{00.006}$  at the required maximum torque as a percentage of the rated torque of the motor, as follows:

$$[00.006] = \frac{T_R}{T_{RATED}} \times 100$$
 (%)

Where:

T<sub>R</sub> Required maximum torque

TRATED Motor rated torque

Alternatively, set Pr **00.006** at the required maximum active (torqueproducing) current as a percentage of the rated active current of the motor, as follows:

$$[00.006] = \frac{I_{R}}{I_{RATED}} \times 100 \,(\%)$$

Where:

I<sub>R</sub> Required maximum active currentI<sub>RATED</sub> Motor rated active current

# 6.3.4 Voltage boost, (open-loop), Speed-loop PID gains (RFC-A / RFC-S)

| 00.007 {       | 05. | 014}         | Open-loop Control Mode (OL) |                           |           |     |     |         |         |       |      |  |
|----------------|-----|--------------|-----------------------------|---------------------------|-----------|-----|-----|---------|---------|-------|------|--|
| 00.007 {       | 03. | 010}         | Spee                        | d Con                     | troller   | Pro | орс | ortiona | l Gain  | Kp1 ( | RFC) |  |
| RW             | -   | Txt /<br>Num |                             |                           |           |     |     |         |         | US    |      |  |
| OL             | ţ   | Fixed        | 0), Ur<br>(2), U<br>I), Squ | (1),<br>r Auto<br>ıare (5 | (3),<br>) | Û   |     |         | Ur I (  | 4)    |      |  |
| RFC-A<br>RFC-S | €   | 0.000        | 0 to 20                     | 00.000                    | s/rad     | 仓   |     | 0       | .0100 : | s/rad |      |  |

#### **Open-loop**

There are six voltage modes available, which fall into two categories, vector control and fixed boost. For further details, refer to section 7.1.1 *Open loop motor control* on page 77.

#### RFC-A/ RFC-S

Pr **00.007** (**03.010**) operates in the feed-forward path of the speedcontrol loop in the drive. See Figure 10-4 *Menu 3 RFC-A*, *RFC-S logic diagram* on page 128 for a schematic of the speed controller. For information on setting up the speed controller gains, refer to Chapter 7 *Optimization* on page 77.

| 00.008 { | 05.       | 015} | Low    | Low Frequency Voltage Boost (OL)         |                 |   |                  |  |       |    |  |
|----------|-----------|------|--------|------------------------------------------|-----------------|---|------------------|--|-------|----|--|
| 00.008 { | 03.       | 011} | Spee   | Speed Controller Integral Gain Ki1 (RFC) |                 |   |                  |  |       |    |  |
| RW       |           | Num  |        |                                          |                 |   |                  |  |       | US |  |
| OL       | $\hat{v}$ | (    | 0.0 to | 25.0 %                                   | ,<br>D          | ☆ |                  |  | 3.0 % | 6  |  |
| RFC-A    | ţ         | 0.00 | to 65  | 5 35 0                                   | $\frac{2}{rad}$ | Û | $0.05 e^{2}/red$ |  |       |    |  |
| RFC-S    | Ŷ         | 0.00 | 10 005 | o 655.35 s²/rad ⇔ 0.05 s²/rad            |                 |   |                  |  |       |    |  |

#### **Open-loop**

When *Open-loop Control Mode* (00.007) is set at **Fd** or **SrE**, set Pr **00.008** (**05.015**) at the required value for the motor to run reliably at low speeds.

Excessive values of Pr 00.008 can cause the motor to be overheated.

#### RFC-A/ RFC-S

Pr **00.008** (**03.011**) operates in the feed-forward path of the speedcontrol loop in the drive. For information on setting up the speed controller gains See section 10.4 *Menu 3: Speed feedback and speed control* on page 127. For information on setting up the speed controller gains, refer to Chapter 7 *Optimization* on page 77.

| 00.009 {       | .009 {05.013} Dynamic |      |                             |                                                           |    | ele | ct (            | OL)     |  |    |  |  |
|----------------|-----------------------|------|-----------------------------|-----------------------------------------------------------|----|-----|-----------------|---------|--|----|--|--|
| 00.009 {       | 03.                   | 012} |                             | Speed Controller Differential Feedback Gain<br>Kd 1 (RFC) |    |     |                 |         |  |    |  |  |
| RW             |                       | Bit  |                             |                                                           |    |     | -               |         |  | US |  |  |
| OL             | €                     | 0    | off (0) c                   | or On (                                                   | 1) | Û   |                 | Off (0) |  |    |  |  |
| RFC-A<br>RFC-S | ţ                     | (    | 0.00000 to<br>0.65535 1/rad |                                                           |    |     | > 0.00000 1/rad |         |  |    |  |  |

#### Open-loop

Set Pr **00.009** (**05.013**) at 0 when the V/f characteristic applied to the motor is to be fixed. It is then based on the rated voltage and frequency of the motor.

Set Pr **00.009** at 1 when reduced power dissipation is required in the motor when it is lightly loaded. The V/f characteristic is then variable resulting in the motor voltage being proportionally reduced for lower motor currents. Figure 6-2 shows the change in V/f slope when the motor current is reduced.

| Safety<br>information         Product<br>installation         Mechanical<br>installation         Electrical<br>installation         Getting<br>started         Basic<br>parameters         Running the<br>motor         Optimization         NV Media Card<br>Operation         Onboard<br>PLC         Advanced<br>parameters         Diagnostics | UL<br>Information |
|----------------------------------------------------------------------------------------------------|-------------------|
|----------------------------------------------------------------------------------------------------|-------------------|

#### Figure 6-2 Fixed and variable V/f characteristics

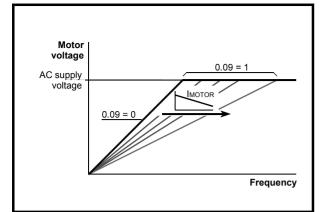

#### RFC-A / RFC-S

Pr **00.009** (**03.012**) operates in the feedback path of the speed-control loop in the drive. See Figure 10-4 *Menu 3 RFC-A, RFC-S logic diagram* on page 128 for a schematic of the speed controller. For information on setting up the speed controller gains, refer to Chapter 7 *Optimization* on page 77.

#### 6.3.5 Monitoring

| 00.01 | 00.010 {05.004} Motor Rpm |               |  |  |  |  |  |  |  |    |  |  |  |
|-------|---------------------------|---------------|--|--|--|--|--|--|--|----|--|--|--|
| R     | С                         | Bit           |  |  |  |  |  |  |  | US |  |  |  |
| OL    | €                         | ↓ ±180000 rpm |  |  |  |  |  |  |  |    |  |  |  |

#### Open-loop

Pr **00.010** (**05.004**) indicates the value of motor speed that is estimated from the following:

02.001 Post Ramp Reference

00.042 Number Of Motor Poles

| 00.010 | {03 | 3.002} | Speed | l Feed | back |    |    |    |  |
|--------|-----|--------|-------|--------|------|----|----|----|--|
| RO     |     | Num    | FI    |        |      | ND | NC | PT |  |
| RFC-A  | ☆   | V      |       | EED rp | m    | ⇔  |    |    |  |
| RFC-S  | ∻   | v      | W_011 |        |      | ~  |    |    |  |

#### RFC-A / RFC-S

Pr **00.010** (**03.002**) indicates the value of motor speed that is obtained from the speed feedback.

| 00.011 { | 05.(               | 001} | Outp                     | ut Fre | quenc | y (C | cy (OL and RFC-A) |    |  |  |  |  |  |
|----------|--------------------|------|--------------------------|--------|-------|------|-------------------|----|--|--|--|--|--|
| RO       |                    | Num  | FI                       |        | N     | D    | NC                | PT |  |  |  |  |  |
| OL       | î                  | VM_  |                          | _      | EQ_R  |      |                   |    |  |  |  |  |  |
| RFC-A    | $\diamond$         |      | VM_SPEED_FREQ_R<br>EF Hz |        |       |      |                   |    |  |  |  |  |  |
| RFC-S    | $\hat{\mathbb{V}}$ |      | ±2000                    | ).0 Hz |       |      |                   |    |  |  |  |  |  |

Open-loop / RFC-A / RFC-S

Pr 00.011 displays the frequency at the drive output.

| 00.012               | {04 | .001} | Curre  | nt Mag                   | Initude |   |   |    |    |  |
|----------------------|-----|-------|--------|--------------------------|---------|---|---|----|----|--|
| RO                   |     | Bit   | FI     |                          |         | N | D | NC | PT |  |
| OL<br>RFC-A<br>RFC-S | €   | VM_E  | DRIVE_ | )0 to<br>_CURR<br>)LAR A |         | Ŷ |   |    |    |  |

Pr **00.012** displays the rms value of the output current of the drive in each of the three phases. The phase currents consist of an active component and a reactive component, which can form a resultant current vector as shown in the following diagram:

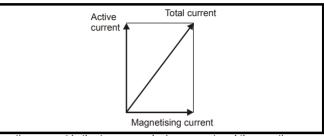

The active current is the torque producing current and the reactive current is the magnetizing or flux-producing current.

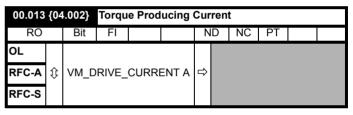

When the motor is being driven below its rated speed, the torque is proportional to [00.013].

# 6.3.6 Jog reference, Ramp mode selector, Stop and torque mode selectors

Pr **00.014** is used to select the required control mode of the drive as follows:

| 00.014 | {04                | .011} | Torqu | Torque Mode Selector |  |   |   |  |   |    |  |
|--------|--------------------|-------|-------|----------------------|--|---|---|--|---|----|--|
| RW     |                    | Num   |       |                      |  |   |   |  |   | US |  |
| OL     | $\hat{\mathbb{V}}$ |       |       | 令                    |  |   | 0 |  |   |    |  |
| RFC-A  | ☆                  |       | 0 t   | 0.5                  |  | С |   |  | 0 |    |  |
| RFC-S  | $\diamond$         |       | 01    | 00                   |  | ~ |   |  | U |    |  |

| Setting | Open-Loop         | RFC-A/S                                           |
|---------|-------------------|---------------------------------------------------|
| 0       | Frequency control | Speed control                                     |
| 1       | Torque control    | Torque control                                    |
| 2       |                   | Torque control with speed override                |
| 3       |                   | Coiler/uncoiler mode                              |
| 4       |                   | Speed control with torque feed-<br>forward        |
| 5       |                   | Bi-directional torque control with speed override |

| Safety      | Product     | Mechanical   | Electrical   | Getting | Basic      |       | Optimization | NV Media Card | Onboard | Advanced   | Diagnostics | UL          |
|-------------|-------------|--------------|--------------|---------|------------|-------|--------------|---------------|---------|------------|-------------|-------------|
| information | information | installation | installation | started | parameters | motor | opanization  | Operation     | PLC     | parameters | Blaghootioo | Information |

| 00.015 | {02 | .004} | Ramp                | Mode    | Select | l |    |       |       |  |
|--------|-----|-------|---------------------|---------|--------|---|----|-------|-------|--|
| RW     |     | Txt   |                     |         |        |   |    |       | US    |  |
| OL     | ţ   | Fast  | t (0), St<br>Std bo |         | l (1), | ₽ | St | andar | d (1) |  |
| RFC-A  | î   | Fas   | t (0), S            | tandaro | 4 (1)  | Û | St | andar | d (1) |  |
| RFC-S  | v   | 1 45  | (0), 0              | undun   | a (1)  |   | 01 | undun | u (1) |  |

Pr 00.015 sets the ramp mode of the drive as shown below:

#### 0: Fast ramp

Fast ramp is used where the deceleration follows the programmed deceleration rate subject to current limits. This mode must be used if a braking resistor is connected to the drive.

#### 1: Standard ramp

Standard ramp is used. During deceleration, if the voltage rises to the standard ramp level (Pr **02.008**) it causes a controller to operate, the output of which changes the demanded load current in the motor. As the controller regulates the link voltage, the motor deceleration increases as the speed approaches zero speed. When the motor deceleration rate reaches the programmed deceleration rate the controller ceases to operate and the drive continues to decelerate at the programmed rate. If the standard ramp voltage (Pr **02.008**) is set lower than the nominal DC bus level the drive will not decelerate the motor, but it will coast to rest. The output of the ramp controller (when active) is a current demand that is fed to the frequency changing current controller (Open-loop modes) or the torque producing current controller (RFC-A or RFC-S modes). The gain of these controllers can be modified with Pr **00.038** {**04.013**} and Pr **00.039** {**04.014**}.

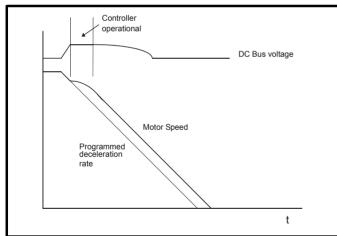

#### 2: Standard ramp with motor voltage boost

This mode is the same as normal standard ramp mode except that the motor voltage is boosted by 20 %. This increases the losses in the motor, dissipating some of the mechanical energy as heat giving faster deceleration.

| 00.016 | 00.016 {02.002} |     |           | Ramp Enable |    |   |  |  |       |    |  |  |
|--------|-----------------|-----|-----------|-------------|----|---|--|--|-------|----|--|--|
| RW     |                 | Bit |           |             |    |   |  |  |       | US |  |  |
| OL     | $\hat{v}$       |     |           |             |    | ₽ |  |  |       |    |  |  |
| RFC-A  | €               | C   | Off (0) o | r On ('     | 1) | ⇔ |  |  | On (′ | 1) |  |  |
| RFC-S  | v               | )   | ) (U) U   |             | '' |   |  |  | 011 ( | '' |  |  |

Setting Pr **00.016** to 0 allows the user to disable the ramps. This is generally used when the drive is required to closely follow a speed reference which already contains acceleration and deceleration ramps.

|    | 00.0<br>08.0 | )17<br>)26} | Digital Input 6 Destination |    |  |  |  |  |       |    |  |  |
|----|--------------|-------------|-----------------------------|----|--|--|--|--|-------|----|--|--|
| R١ | N            | Num         |                             | DE |  |  |  |  | PT    | US |  |  |
| OL | ţ            | 00          | 00.000 to 59.999 ⇔          |    |  |  |  |  | 06.03 | 1  |  |  |

#### Open-loop

Pr 00.017 sets the destination of digital input T29.

| 00.017 | {04 | .012} | Current Reference Filter Time Constant |  |  |  |       |       |   |    |  |
|--------|-----|-------|----------------------------------------|--|--|--|-------|-------|---|----|--|
| RW     |     | Num   |                                        |  |  |  |       |       |   | US |  |
| RFC-A  | ☆   |       |                                        |  |  |  |       | 1.0 m | S |    |  |
| RFC-S  | Ŷ   |       | 5.0 10 20.0 110                        |  |  |  | 2.0 m | S     |   |    |  |

#### RFC-A / RFC-S

A first order filter, with a time constant defined by Pr **00.017**, is provided on the current demand to reduce acoustic noise and vibration produced as a result of position feedback quantisation noise. The filter introduces a lag in the speed loop, and so the speed loop gains may need to be reduced to maintain stability as the filter time constant is increased.

| 00.019      | 00.019 {07.011} Analog Input 2 Mode |                        |                                                 |                               |                         |   |  |  |        |    |  |
|-------------|-------------------------------------|------------------------|-------------------------------------------------|-------------------------------|-------------------------|---|--|--|--------|----|--|
| RW          |                                     | Num                    |                                                 |                               |                         |   |  |  |        | US |  |
| OL<br>RFC-A |                                     | 20<br>4-2              | 20 mA<br>)-4 mA<br>20 mA                        | Low (-<br>Hold (-             | 3),<br>2),              |   |  |  |        |    |  |
| RFC-S       | ţ                                   | 0-20 n<br>4-<br>20-4 n | -4 mA<br>nA (0),<br>-20 mA<br>nA Trip<br>0-4 mA | 20-0 m<br>Trip (2<br>(3), 4-2 | nA (1),<br>2),<br>20 mA | 分 |  |  | Volt ( | 6) |  |

In modes 2 and 3, a current loop loss trip is generated if the current falls below 3 mA.

In modes -4, -3, 2 and 3 the analog input level goes to 0.0 % if the input current falls below 3 mA.

| In modes -2 and -1 the analog input remains at the value it had in the |  |
|------------------------------------------------------------------------|--|
| previous sample before the current fell below 3 mA.                    |  |

| Pr Value | Pr string    | Comments                                          |
|----------|--------------|---------------------------------------------------|
| -4       | 4-20 mA Low  | 4-20 mA low value on<br>current loss (1)          |
| -3       | 20-4 mA Low  | 20-4 mA low value on<br>current loss (1)          |
| -2       | 4-20 mA Hold | 4-20 mA hold at level before loss on current loss |
| -1       | 20-4 mA Hold | 20-4 mA hold at level before loss on current loss |
| 0        | 0-20 mA      |                                                   |
| 1        | 20-0 mA      |                                                   |
| 2        | 4-20 mA Trip | 4-20 mA trip on current loss                      |
| 3        | 20-4 mA Trip | 20-4 mA trip on current loss                      |
| 4        | 4-20 mA      |                                                   |
| 5        | 20-4 mA      |                                                   |
| 6        | Volt         |                                                   |

| 00.020 | {07       | .014} | Analog Input 2 Destination |         |    |   |  |  |       |    |  |
|--------|-----------|-------|----------------------------|---------|----|---|--|--|-------|----|--|
| RW     |           | Num   |                            | DE      |    |   |  |  | PT    | US |  |
| OL     |           |       |                            |         |    |   |  |  |       |    |  |
| RFC-A  | $\hat{v}$ | 0     | 0.000 to                   | o 59.99 | 99 | ⇒ |  |  | 01.03 | 37 |  |
| RFC-S  |           |       |                            |         |    |   |  |  |       |    |  |

Pr 00.020 sets the destination of analog input 2.

| information installation installation started parameters motor Optimization Operation PI | nboard         Advanced         Diagnostics         UL           PLC         parameters         Diagnostics         Information |
|------------------------------------------------------------------------------------------|----------------------------------------------------------------------------------------------------|
|------------------------------------------------------------------------------------------|----------------------------------------------------------------------------------------------------|

| 00.021               | {07 | .015} | Analog Input 3 Mode                  |                     |   |   |  |  |         |    |  |  |
|----------------------|-----|-------|--------------------------------------|---------------------|---|---|--|--|---------|----|--|--|
| RW                   |     | Txt   |                                      |                     |   |   |  |  |         | US |  |  |
| OL<br>RFC-A<br>RFC-S | ţ   | -     | Volt<br>erm She<br>Thermis<br>nerm N | ort Cct<br>stor (8) | , | 仓 |  |  | Volt (6 | 6) |  |  |

| Pr value | Pr string       | Comments                                                      |
|----------|-----------------|---------------------------------------------------------------|
| 6        | Volt            |                                                               |
| 7        | Therm Short Cct | Temperature measurement input with<br>short circuit detection |
| 8        | Thermistor      | Temperature measurement without short<br>circuit detection    |
| 9        | Therm No Trip   | Temperature measurement input with no trips                   |

| 00.022 {01.010} Bipolar Reference Enable |           |     |           |          |    |   |  |  |        |    |  |
|------------------------------------------|-----------|-----|-----------|----------|----|---|--|--|--------|----|--|
| RW                                       |           | Bit |           |          |    |   |  |  |        | US |  |
| OL                                       |           |     |           |          |    |   |  |  |        |    |  |
| RFC-A                                    | $\hat{v}$ | C   | Off (0) c | or On (1 | 1) | ⇒ |  |  | Off (C | )) |  |
| RFC-S                                    |           |     |           |          |    |   |  |  |        |    |  |

 $\mathsf{Pr}\,\mathbf{00.022}$  determines whether the reference is uni-polar or bi-polar as follows:

| Pr 00.022 | Function                           |  |
|-----------|------------------------------------|--|
| 0         | Unipolar speed/frequency reference |  |
| 1         | Bipolar speed/frequency reference  |  |

| 00.023         | {01                | .005} | Jog R    | eferen  | ce |   |  |     |    |  |
|----------------|--------------------|-------|----------|---------|----|---|--|-----|----|--|
| RW             |                    | Num   |          |         |    |   |  |     | US |  |
| OL             | $\hat{\mathbb{V}}$ | (     | ).0 to 4 | 00.0 H  | z  | ₽ |  | 0.0 |    |  |
| RFC-A<br>RFC-S | ţ                  | 0.    | 0 to 40  | 00.0 rp | om | Ŷ |  | 0.0 |    |  |

Enter the required value of jog frequency/speed.

The frequency/speed limits affect the drive when jogging as follows:

| Frequency-limit parameter         | Limit applies |
|-----------------------------------|---------------|
| Pr 00.001 Minimum reference clamp | No            |
| Pr 00.002 Maximum reference clamp | Yes           |

| 00.024 {0            | 1.021} | Prese          | t Refei | rence 1 |   |  |    |         |     |  |
|----------------------|--------|----------------|---------|---------|---|--|----|---------|-----|--|
| RW                   | Num    |                |         |         |   |  |    |         | US  |  |
| OL<br>RFC-A<br>RFC-S |        | _SPEE<br>REF H |         |         | Ŷ |  | 0. | .0 Hz / | rpm |  |

| 00.025 | {01       | .022}  | Prese          | t Refei | rence 2 | 2 |    |        |     |  |
|--------|-----------|--------|----------------|---------|---------|---|----|--------|-----|--|
| RW     |           | Num    |                |         |         |   |    |        | US  |  |
| OL     |           | \ /A 4 | 0000           |         | -0      |   |    |        |     |  |
| RFC-A  | $\hat{v}$ |        | _SPEE<br>REF H |         |         | ⊳ | 0. | 0 Hz / | rpm |  |
| RFC-S  |           |        |                |         |         |   |    |        |     |  |

| 00.026 { | (01.0 | 023} | Prese                   | et Refe         | erence | 93( | OL | )    |         |       |  |
|----------|-------|------|-------------------------|-----------------|--------|-----|----|------|---------|-------|--|
| 00.026 { | [03.  | 008} | Overs                   | Overspeed Three |        |     |    | RFC) |         |       |  |
| RW       |       | Num  |                         |                 |        |     |    |      |         | US    |  |
| OL       | €     | VM_S | SPEEI<br>EF             | _               | EQ_R   |     |    |      |         |       |  |
| RFC-A    | î     | 0    | EF Hz<br>0 to 40000 rpm |                 |        |     |    | 0    | .0 Hz / | ′ rpm |  |
| RFC-S    | Ŷ     | 0    | 10 400                  | 0010            |        |     |    |      |         |       |  |

#### Open-loop

If the preset reference has been selected (see Pr **00.005**), the speed at which the motor runs is determined by these parameters.

#### RFC-A / RFC-S

If the speed feedback Pr **00.010** {**03.002**} exceeds this level in either direction, an overspeed trip is produced. If this parameter is set to zero, the overspeed threshold is automatically set to 120 % x SPEED\_FREQ\_MAX.

| 00.027 { | 01.0      | 024} | Preset Reference 4 (OL) |             |      |   |  |  |     |    |  |
|----------|-----------|------|-------------------------|-------------|------|---|--|--|-----|----|--|
| RW       |           | Num  |                         |             |      |   |  |  |     | US |  |
| OL       | $\hat{v}$ | VM_  | SPEEI<br>EF             | D_FRE<br>Hz | EQ_R | ₽ |  |  | 0.0 |    |  |
| RFC-A    | Û         |      |                         |             |      | 仓 |  |  |     |    |  |
| RFC-S    | 4         |      |                         |             |      | ~ |  |  |     |    |  |

#### **Open-loop**

Refer to Pr 00.024 to Pr 00.026.

| 00.028 | {06 | .013} | 00.028 {06.013} Enable Auxiliary Key |   |  |   |  |   |        |       |  |  |  |  |  |
|--------|-----|-------|--------------------------------------|---|--|---|--|---|--------|-------|--|--|--|--|--|
| RW     |     | Txt   |                                      |   |  |   |  |   |        | US    |  |  |  |  |  |
| OL     |     |       |                                      |   |  |   |  |   |        |       |  |  |  |  |  |
| RFC-A  | €   |       | bled (0<br>rse (1),                  |   |  | ⇔ |  | D | isable | d (0) |  |  |  |  |  |
| RFC-S  |     |       | ( ),                                 | - |  |   |  |   |        |       |  |  |  |  |  |

When a keypad is installed, this parameter enables the forward/reverse key.

| 00.029 | {11 | .036} | NV Media Card File Previously Loaded |  |  |  |  |    |    | d |  |
|--------|-----|-------|--------------------------------------|--|--|--|--|----|----|---|--|
| RO     |     | Num   |                                      |  |  |  |  | NC | PT |   |  |
| OL     |     |       |                                      |  |  |  |  |    |    |   |  |
| RFC-A  | €   |       | 0 to 999                             |  |  |  |  |    | 0  |   |  |
| RFC-S  |     |       |                                      |  |  |  |  |    |    |   |  |

This parameter shows the number of the data block last transferred from a NV Media Card to the drive.

| Safety      | Product     | Mechanical   | Electrical   | Getting    | Basic      | Running the |              | NV Media Card | Onboard | Advanced   | Diagnostics | UL          |
|-------------|-------------|--------------|--------------|------------|------------|-------------|--------------|---------------|---------|------------|-------------|-------------|
| information | information | installation | installation | started    | parameters | motor       | Optimization | Operation     | PLC     | parameters | Diagnostics | Information |
|             |             |              |              | • 10 10 0. |            |             |              | - H           | . = 0   | p          |             |             |

| 00.030 | ) {1 <sup>,</sup> | 1.42} | Param   | neter C  | loning |   |    |      |     |  |
|--------|-------------------|-------|---------|----------|--------|---|----|------|-----|--|
| RW     |                   | Txt   |         |          |        |   | NC |      | US* |  |
| OL     |                   | No    | ne (0), | Read (   | (1).   |   |    |      |     |  |
| RFC-A  | $\hat{v}$         |       | gram (2 | 2), Auto |        | ⇒ |    | None | (0) |  |
| RFC-S  |                   |       | B00     | t (4)    |        |   |    |      |     |  |

\* Only a value of 3 or 4 in this parameter is saved.

#### NOTE

If Pr **00.030** is equal to 1 or 2, this value is not transferred to the EEPROM or the drive. If Pr **00.030** is set to a 3 or 4 the value is transferred.

| Pr<br>String | Pr<br>value | Comment                                             |
|--------------|-------------|-----------------------------------------------------|
| None         | 0           | Inactive                                            |
| Read         | 1           | Read parameter set from the NV Media Card           |
| Program      | 2           | Programming a parameter set to the NV Media<br>Card |
| Auto         | 3           | Auto save                                           |
| Boot         | 4           | Boot mode                                           |

For further information, please refer to Chapter 8 *NV Media Card Operation* on page 99.

| 00.031 | {11       | .033} | Drive | Rated          | Voltage | e |   |    |    |  |
|--------|-----------|-------|-------|----------------|---------|---|---|----|----|--|
| RO     |           | Txt   |       |                |         | N | D | NC | PT |  |
| OL     |           |       |       |                |         |   |   |    |    |  |
| RFC-A  | $\hat{v}$ |       |       | 400 V<br>690 V |         | ⇒ |   |    |    |  |
| RFC-S  |           |       | . ,.  |                | ~ /     |   |   |    |    |  |

Pr 00.031 indicates the voltage rating of the drive.

| 00.032 | {11       | .032} | Maximum Heavy Duty Rating |         |      |   |   |    |    |  |  |  |
|--------|-----------|-------|---------------------------|---------|------|---|---|----|----|--|--|--|
| RO     |           | Num   |                           |         |      | N | D | NC | PT |  |  |  |
| OL     |           |       |                           |         |      |   |   |    |    |  |  |  |
| RFC-A  | $\hat{v}$ | 0.00  | 00 to 99                  | 9999.99 | 99 A | ⇔ |   |    |    |  |  |  |
| RFC-S  |           |       |                           |         |      |   |   |    |    |  |  |  |

Pr 00.032 indicates the maximum continuous Heavy Duty current rating.

| 00.033 { | 00.033 {06.009} |             |                                                         | Catch A Spinning Motor (OL)            |                        |   |  |       |         |       |  |  |
|----------|-----------------|-------------|---------------------------------------------------------|----------------------------------------|------------------------|---|--|-------|---------|-------|--|--|
| 00.033 { | 05.             | 016}        | Rated Speed Optimization Select (RF                     |                                        |                        |   |  | RFC-A | )       |       |  |  |
| RW Txt   |                 |             |                                                         |                                        |                        |   |  |       |         | US    |  |  |
| OL       | €               | I           | ole (0),<br>Fwd O<br>Rev O                              | nly (2)                                | ,                      | ₽ |  |       | Disable | e (0) |  |  |
| RFC-A    | €               | C<br>(<br>) | Disab<br>lassic<br>lassic<br>Combir<br>/ARs c<br>oltage | slow (<br>fast (2<br>ned (3<br>only (4 | <u>?),</u><br>),<br>), | Ŷ |  |       | Disable | e (0) |  |  |

#### Open-loop

When the drive is enabled with Pr **00.033** = 0, the output frequency starts at zero and ramps to the required reference. When the drive is enabled when Pr **00.033** has a non-zero value, the drive performs a start-up test to determine the motor speed and then sets the initial output frequency to the synchronous frequency of the motor. Restrictions may be placed on the frequencies detected by the drive as follows:

| Pr 00.033 | Pr string | Function                         |
|-----------|-----------|----------------------------------|
| 0         | Disable   | Disabled                         |
| 1         | Enable    | Detect all frequencies           |
| 2         | Fwd only  | Detect positive frequencies only |
| 3         | Rev only  | Detect negative frequencies only |

#### RFC-A

The motor rated full load rpm parameter (Pr **00.045**) in conjunction with the motor rated frequency parameter (Pr **00.046**) defines the full load slip of the motor. The slip is used in the motor model for closed-loop vector control. The full load slip of the motor varies with rotor resistance which can vary significantly with motor temperature. When Pr **00.033** is set to 1 or 2, the drive can automatically sense if the value of slip defined by Pr **00.045** and Pr **00.046** has been set incorrectly or has varied with motor temperature. If the value is incorrect parameter Pr **00.045** is automatically adjusted. The adjusted value in Pr **00.045** is not saved at power-down. If the new value is required at the next power-up it must be saved by the user.

Automatic optimization is only enabled when the speed is above 12.5 % of rated speed, and when the load on the motor load rises above 62.5 % rated load. Optimization is disabled again if the load falls below 50 % of rated load.

For best optimization results the correct values of stator resistance (Pr **05.017**), transient inductance (Pr **05.024**), stator inductance (Pr **05.025**) and saturation breakpoints (Pr **05.029**, Pr **05.030**) should be stored in the relevant parameters. These values can be obtained by the drive during an autotune (see Pr **00.040** for further details).

Rated rpm auto-tune is not available if the drive is not using external position/speed feedback.

The gain of the optimizer, and hence the speed with which it converges, can be set at a normal low level when Pr **00.033** is set to 1. If this parameter is set to 2 the gain is increased by a factor of 16 to give faster convergence.

| 00.034 | {11       | .030} | User security code |  |  |   |   |    |    |    |  |  |  |
|--------|-----------|-------|--------------------|--|--|---|---|----|----|----|--|--|--|
| RW     |           | Num   |                    |  |  | Ν | D | NC | PT | US |  |  |  |
| OL     |           |       |                    |  |  |   |   |    |    |    |  |  |  |
| RFC-A  | $\hat{v}$ | 0     | 0 to 2147483647    |  |  |   |   |    | 0  |    |  |  |  |
| RFC-S  |           |       |                    |  |  |   |   |    |    |    |  |  |  |

If any number other than 0 is programmed into this parameter, user security is applied so that no parameters except Pr **00.049** can be adjusted with the keypad. When this parameter is read via a keypad it appears as zero. For further details refer to section 5.9.3 *User Security Code* on page 36.

| Safety<br>information         Product<br>information         Mechanical<br>installation         Electrical<br>installation         Getting<br>started         Basic<br>parameters         Running the<br>motor         Op | Deptimization NV Media Card Onboard PLC Advanced Diagnostics UL Information |
|----------------------------------------------------------------------------------------------------|-----------------------------------------------------------------------------|
|----------------------------------------------------------------------------------------------------|-----------------------------------------------------------------------------|

| 00.035               | {11 | .024}             | Serial                                                                                                    | Serial Mode                                                                                                |                            |   |  |   |        |     |  |  |  |
|----------------------|-----|-------------------|----------------------------------------------------------------------------------------------------|----------------------------------------------------------------------------------------------------|----------------------------|---|--|---|--------|-----|--|--|--|
| RW                   |     | Txt               |                                                                                                    |                                                                                                    |                            |   |  |   |        | US  |  |  |  |
| OL<br>RFC-A<br>RFC-S | ¢   | 811<br>810<br>71N | NP (0),<br>EP (2),<br>8 2 NF<br>8 1 NF<br>8 1 EP<br>P M (7)<br>IP (9),<br>7 1 OP<br>7 2 NP<br>7 1 NP<br>7 1 OP<br>7 1 OP | 8 1 OF<br>M (4),<br>M (5),<br>M (6),<br>M (6),<br>7 2 N<br>7 1 EP<br>P (11),<br>M (12)<br>M (13)<br>M (14) | P (3),<br>IP (8),<br>(10), | Ŷ |  | ٤ | 3 2 NP | (0) |  |  |  |

This parameter defines the communications protocol used by the EIA 485 comms port on the drive. This parameter can be changed via the drive keypad, via a Solutions Module or via the comms interface itself. If it is changed via the comms interface, the response to the command uses the original protocol. The master should wait at least 20 ms before send a new message using the new protocol. (Note: ANSI uses 7 data bits, 1 stop bit and even parity; Modbus RTU uses 8 data bits, 2 stops bits and no parity).

| Pr Value | Pr String |
|----------|-----------|
| 0        | 8 2 NP    |
| 1        | 8 1 NP    |
| 2        | 8 1 EP    |
| 3        | 8 1 OP    |
| 4        | 8 2 NP M  |
| 5        | 8 1 NP M  |
| 6        | 8 1 EP M  |
| 7        | 8 1 OP M  |
| 8        | 7 2 NP    |
| 9        | 7 1 NP    |
| 10       | 7 1 EP    |
| 11       | 7 1 OP    |
| 12       | 7 2 NP M  |
| 13       | 7 1 NP M  |
| 14       | 7 1 EP M  |
| 15       | 7 1 OP M  |

The core drive always uses the Modbus rtu protocol and is always a slave. *Serial Mode* Pr **00.035** {**11.024**} defines the data format used by the serial comms interface. The bits in the value of *Serial Mode* Pr **00.035** {**11.024**} define the data format as follows. Bit 3 is always 0 in the core product as 8 data bits are required for Modbus rtu. The parameter value can be extended in derivative products which provide alternative communications protocols if required.

| Bits   | 3                                               | 2                                             | 1 and 0                                                                                                    |
|--------|-------------------------------------------------|-----------------------------------------------|----------------------------------------------------------------------------------------------------|
| Format | Number of data bits<br>0 = 8 bits<br>1 = 7 bits | Register mode<br>0 = Standard<br>1 = Modified | Stop bits and Parity<br>0 = 2 stop bits, no parity<br>1 = 1 stop bit, no parity<br>2 = 1 stop bit, even parity<br>3 = 1 stop bit, odd parity |

Bit 2 selects either standard or modified register mode. The menu and parameter numbers are derived for each mode as given in the following table. Standard mode is compatible with Unidrive SP. Modified mode is provided to allow register numbers up to 255 to be addressed. If any menus with numbers above 63 should contain more than 99 parameters, then these parameters cannot be accessed via Modbus rtu.

| Register mode                                                  | Register address                                                |  |  |  |  |  |  |  |
|----------------------------------------------------------------|-----------------------------------------------------------------|--|--|--|--|--|--|--|
| Standard                                                       | $(mm \times 100) + ppp - 1$ where $mm \le 162$ and $ppp \le 99$ |  |  |  |  |  |  |  |
| Modified                                                       | $(mm \times 256) + ppp - 1$ where $mm \le 63$ and $ppp \le 255$ |  |  |  |  |  |  |  |
| Changing the parameters does not immediately change the serial |                                                                 |  |  |  |  |  |  |  |

Changing the parameters does not immediately change the serial communications settings. See *Reset Serial Communications* Pr **00.052** {**11.020**} for more details.

| 00.036 | 00.036 {11.025} Serial Baud Rate |     |                      |       |       |   |  |  |       |     |  |  |
|--------|----------------------------------|-----|----------------------|-------|-------|---|--|--|-------|-----|--|--|
| RW     |                                  | Txt |                      |       |       |   |  |  |       | US  |  |  |
| OL     |                                  |     | 0), 600              | . ,   | . ,   |   |  |  |       |     |  |  |
| RFC-A  | Û                                | 960 | 00 (3),<br>00 (5),   | 19200 | (6),  | ⇔ |  |  | 19200 | (6) |  |  |
| RFC-S  |                                  |     | 00 (7),<br>00 (9), 1 |       | · · · |   |  |  |       |     |  |  |

This parameter can be changed via the drive keypad, via a Solutions Module or via the comms interface itself. If it is changed via the comms interface, the response to the command uses the original baud rate. The master should wait at least 20 ms before send a new message using the new baud rate.

| 00.037 | 00.037 {11.023} |  | Serial | Serial Address |   |  |  |   |  |    |  |
|--------|-----------------|--|--------|----------------|---|--|--|---|--|----|--|
| RW     | RW Num          |  |        |                |   |  |  |   |  | US |  |
| OL     |                 |  |        |                |   |  |  |   |  |    |  |
| RFC-A  | $\hat{v}$       |  | 1 to   |                | ⇒ |  |  | 1 |  |    |  |
| RFC-S  |                 |  |        |                |   |  |  |   |  |    |  |

Used to define the unique address for the drive for the serial interface. The drive is always a slave address 0 is used to globally address all slaves, and so this address should not be set in this parameter

| 00.038 {04.013} |        |  | Current Controller Kp Gain |  |  |  |     |  |    |    |  |
|-----------------|--------|--|----------------------------|--|--|--|-----|--|----|----|--|
| RW              | RW Num |  |                            |  |  |  |     |  |    | US |  |
| OL              |        |  |                            |  |  |  |     |  | 20 |    |  |
| RFC-A           | ţ      |  | 0 to 30000                 |  |  |  | 150 |  |    |    |  |
| RFC-S           |        |  |                            |  |  |  |     |  |    |    |  |

| 00.039 | {04 | .014} | Curre      | nt Con | Current Controller Ki Gain |   |      |   |      |    |  |  |  |
|--------|-----|-------|------------|--------|----------------------------|---|------|---|------|----|--|--|--|
| RW     |     | Num   |            |        |                            |   |      |   |      | US |  |  |  |
| OL     | ţ   |       |            |        |                            | ⇔ |      |   | 40   |    |  |  |  |
| RFC-A  | 介   |       | 0 to 30000 |        |                            |   |      |   | 2000 | )  |  |  |  |
| RFC-S  | Ŷ   |       |            | ~      |                            |   | 2000 | , |      |    |  |  |  |

These parameters control the proportional and integral gains of the current controller used in the open loop drive. The current controller either provides current limits or closed loop torque control by modifying the drive output frequency. The control loop is also used in its torque mode during line power supply loss, or when the controlled mode standard ramp is active and the drive is decelerating, to regulate the flow of current into the drive.

| Safety      | Product     | Mechanical   | Electrical   | Getting | Basic      | Running the |              | NV Media Card | Onboard | Advanced   |             | UL          |
|-------------|-------------|--------------|--------------|---------|------------|-------------|--------------|---------------|---------|------------|-------------|-------------|
| information | information | installation | installation | started | parameters | motor       | Optimization | Operation     | PLC     | parameters | Diagnostics | Information |

|       | 0.04<br>6.01       |  | Auto- | tune |   |  |    |  |  |
|-------|--------------------|--|-------|------|---|--|----|--|--|
| RW    |                    |  |       |      |   |  | NC |  |  |
| OL    | $\hat{v}$          |  | 0 t   | o 2  | ₽ |  |    |  |  |
| RFC-A | $\hat{v}$          |  | 0 t   | ₽    |   |  | 0  |  |  |
| RFC-S | $\hat{\mathbf{v}}$ |  | 0 t   | ₽    |   |  |    |  |  |

#### **Open-Loop**

There are two autotune tests available in open loop mode, a stationary and a rotating test. A rotating autotune should be used whenever possible so the measured value of power factor of the motor is used by the drive.

#### Autotune test 1:

 A stationary autotune can be used when the motor is loaded and it is not possible to remove the load from the motor shaft. The stationary test measures the *Stator Resistance* (05.017), *Transient Inductance* (05.024), *Maximum Deadtime Compensation* (05.059) and current at *Maximum Deadtime Compensation* (05.060) which are required for good performance in vector control modes (see Open Loop Control Mode (00.007), later in this table). If *Enable Stator Compensation* (05.049) = 1, then *Stator Base Temperature* (05.048) is made equal to *Stator Temperature* (05.046). The stationary autotune does not measure the power factor of the motor so the value on the motor nameplate must be entered into Pr 00.043. To perform a Stationary autotune, set Pr 00.040 to 1, and provide the drive with both an enable signal (on terminal 31) and a run signal (on terminal 26 or 27).

#### Autotune test 2:

A rotating autotune should only be used if the motor is unloaded. A rotating autotune first performs a stationary autotune, as above, then a rotating test is performed in which the motor is accelerated with currently selected ramps up to a frequency of *Rated Frequency* (Pr 00.047 {05.006}) x <sup>2</sup>/<sub>3</sub>, and the frequency is maintained at that level for 4 seconds. *Stator Inductance* (05.025) is measured and this value is used in conjunction with other motor parameters to calculate *Rated Power Factor* (05.010). To perform a Rotating autotune, set Pr 00.040 to 2, and provide the drive with both an enable signal (on terminal 31) and a run signal (on terminal 26 or 27).

Following the completion of an autotune test the drive will go into the inhibit state. The drive must be placed into a controlled disable condition before the drive can be made to run at the required reference. The drive can be put in to a controlled disable condition by removing the Safe Torque Off signal from terminal 31, setting the *Drive Enable* (06.015) to Off (0) or disabling the drive via the *Control Word* (06.042) and *Control Word Enable* (06.043).

#### RFC-A

There are five autotune tests available in RFC-A sensorless mode, a stationary test, a rotating test and two inertia measurement tests. A stationary autotune will give moderate performance whereas a rotating autotune will give improved performance as it measures the actual values of the motor parameters required by the drive. An inertia measurement test should be performed separately to a stationary or rotating autotune see Optimization section for further details.

It is highly recommended that a rotating autotune is performed (Pr **00.040** set to 2).

#### Autotune test 1:

 A stationary autotune can be used when the motor is loaded and it is not possible to remove the load from the motor shaft. The stationary autotune measures the *Stator Resistance* (05.017) and *Transient* Inductance (05.024) of the motor. These are used to calculate the current loop gains, and at the end of the test the values in Pr 00.038 {04.013} and Pr 00.039 {04.014} are updated. Maximum Deadtime Compensation (05.059) and Current At Maximum Deadtime Compensation (05.060) for the drive are also measured.

Additionally, if *Enable Stator Compensation* (05.049) = 1, then *Stator Base Temperature* (05.048) is made equal to *Stator Temperature* (05.046). A stationary autotune does not measure the power factor of the motor so the value on the motor nameplate must be entered into Pr 00.043.

To perform a Stationary autotune, set Pr **00.040** to 1, and provide the drive with both an enable signal (on terminal 31) and a run signal (on terminal 26 or 27).

#### Autotune test 2:

A rotating autotune should only be used if the motor is unloaded. A rotating autotune first performs a stationary autotune, a rotating test is then performed which the motor is accelerated with currently selected ramps up to a frequency of *Rated Frequency* Pr 00.047 {05.006}.

x  ${}^{2}/{}_{3}$ , and the frequency is maintained at the level for up to 40 s. During the rotating autotune the *Stator Inductance* (05.025), and the motor saturation breakpoints (Pr 05.029, Pr 05.030, Pr 06.062 and Pr 05.063) are modified by the drive. The *Rated Power Factor* (Pr 05.010) is also modified by the *Stator Inductance* (05.035). To perform a Rotating autotune, set Pr 00.040 to 2, and provide the drive with both an enable signal (on terminal 31) and a run signal (on terminal 26 or 27).

Following the completion of an autotune test, the drive will go into the inhibit state. The drive must be placed into a controlled disable condition before the drive can be made to run at the required reference. The drive can be put in to a controlled disable condition by removing the Safe Torque Off signal from terminal 31, setting the *Drive Enable* (06.015) to Off (0) or disabling the drive via the control word (Pr 06.042 & Pr 06.043).

#### RFC-S

There are six autotune tests available in RFC-S sensorless mode, a stationary autotune and two inertia measurement tests. Please see Optimization section for further details on the inertia tests.

Autotune test 1:

The stationary autotune can be used to measure all the necessary parameters for basic control. The tests measures *Stator Resistance* (05.017), *Ld* (05.024), *No Load Lq* Pr 00.056 {05.072}, *Maximum Deadtime Compensation* (05.059) and *Current At Maximum Deadtime Compensation* (05.060). If *Enable Stator Compensation* (05.049) = 1 then *Stator Base Temperature* (05.048) is made equal to *Stator Temperature* (05.046). The *Stator Resistance* (05.017) and the Ld (05.024) are then used to set up *Current controller Kp Gain* Pr 00.038 {04.013} and *Current Controller Ki Gain* Pr 00.039 {04.014}. To perform a Stationary autotune, set Pr 00.040 to 1, and provide the drive with both an enable signal (on terminal 31) and a run signal (on terminal 26 or 27).

#### Autotune test 2:

 In sensorless mode, if Rotating autotune is selected (Pr 00.040 = 2), then a stationary autotune is performed.

Following the completion of an autotune test the drive will go into the inhibit state. The drive must be placed into a controlled disable condition

before the drive can be made to run at the required reference. The drive can be put in to a controlled disable condition by removing the Safe Torque Off signal from terminal 31, setting the drive *Enable Parameter* (06.015) to Off (0) or disabling the drive via the control word (Pr 06.042 & Pr 06.043).

| Safety Produ<br>information information |  | Electrical<br>installation | Getting started | Basic<br>parameters | Running the motor | Optimization | NV Media Card<br>Operation | Onboard<br>PLC | Advanced parameters | Diagnostics | UL<br>Information |
|-----------------------------------------|--|----------------------------|-----------------|---------------------|-------------------|--------------|----------------------------|----------------|---------------------|-------------|-------------------|
|-----------------------------------------|--|----------------------------|-----------------|---------------------|-------------------|--------------|----------------------------|----------------|---------------------|-------------|-------------------|

|       | .04<br>.01 |     | Maxin        | num S | witchir | ng F | req     | uency | / |  |  |
|-------|------------|-----|--------------|-------|---------|------|---------|-------|---|--|--|
| RW    |            | Txt |              |       |         | R    | A       | NC    |   |  |  |
| OL    |            | `   | 0) kHz,      | • •   |         |      |         |       |   |  |  |
| RFC-A | $\hat{v}$  |     | :Hz,<br>kHz, | ⇔     |         |      | 3 (1) k | Hz    |   |  |  |
| RFC-S |            |     |              | ) kHz |         |      |         |       |   |  |  |

This parameter defines the required switching frequency. The drive may automatically reduce the actual switching frequency (without changing this parameter) if the power stage becomes too hot. A thermal model of the IGBT junction temperature is used based on the heatsink temperature and an instantaneous temperature drop using the drive output current and switching frequency. The estimated IGBT junction temperature is displayed in Pr **07.034**. If the temperature exceeds 135 °C the switching frequency reduces the drive losses and the junction temperature displayed in Pr **07.034** also reduces. If the load condition persists the junction temperature may continue to rise again above 145 °C and the drive cannot reduce the switching frequency further the drive will initiate an 'OHt Inverter' trip. Every second the drive will attempt to restore the switching frequency to the level set in Pr **00.041**.

The full range of switching frequencies is not available on all ratings of Unidrive M. See section 7.5 *Switching frequency* on page 90 for the maximum available switching frequency for each drive rating.

#### 6.3.7 Motor parameters

| 00.042 | {05 | 5.011} | Numb            | er Of I | Motor F | ole | S |       |        |        |  |
|--------|-----|--------|-----------------|---------|---------|-----|---|-------|--------|--------|--|
| RW     |     | Num    |                 |         |         |     |   |       |        | US     |  |
| OL     |     |        |                 |         |         | ⇔   |   | Δι    | Itomat | ic (0) |  |
| RFC-A  | ţ   |        | utoma<br>80 Pol | • • •   |         | ~   |   | Au    | nomai  | 10 (0) |  |
| RFC-S  |     |        |                 |         | ⊳       |     | 8 | Poles | s (4)  |        |  |

#### **Open-loop**

This parameter is used in the calculation of motor speed, and in applying the correct slip compensation. When Automatic (0) is selected, the number of motor poles is automatically calculated from the *Rated Frequency* (00.047) and the *Rated Speed* rpm (00.045). The number of poles = 120 \* rated frequency / rpm rounded to the nearest even number.

#### RFC-A

This parameter must be set correctly for the vector control algorithms to operate correctly. When Automatic (0) is selected, the number of motor poles is automatically calculated from the *Rated Frequency* (00.047) and the *Rated Speed* rpm (00.045) rpm. The number of poles = 120 \* rated frequency / rpm rounded to the nearest even number.

#### RFC-S

This parameter must be set correctly for the vector control algorithms to operate correctly. When Automatic (0) is selected the number of poles is set to 6.

| 00.043 { | (05.)     | 010} | Rate   | d Pow  | er Fac | tor |  |      |    |  |
|----------|-----------|------|--------|--------|--------|-----|--|------|----|--|
| RW       |           | Num  |        |        |        |     |  |      | US |  |
| OL       | $\hat{v}$ | 0    | .000 t | o 1.00 | 0      | ₽   |  | 0.85 | 0  |  |
| RFC-A    | $\hat{v}$ | 0    | .000 t | o 1.00 | 0      | ₽   |  | 0.85 | 0  |  |
| RFC-S    | ţ         |      |        |        |        | 合   |  |      |    |  |

The power factor is the true power factor of the motor, i.e. the angle between the motor voltage and current.

#### **Open-loop**

The power factor is used in conjunction with the motor rated current (Pr **00.046**) to calculate the rated active current and magnetizing current of the motor. The rated active current is used extensively to control the drive, and the magnetizing current is used in vector mode Rs compensation. It is important that this parameter is set up correctly.

This parameter is obtained by the drive during a rotational autotune. If a stationary autotune is carried out, then the nameplate value should be entered in Pr **00.043**.

#### RFC-A

If the stator inductance (Pr **05.025**) contains a non-zero value, the power factor used by the drive is continuously calculated and used in the vector control algorithms (this will not update Pr **00.043**).

If the stator inductance is set to zero (Pr **05.025**) then the power factor written in Pr **00.043** is used in conjunction with the motor rated current and other motor parameters to calculate the rated active and magnetizing currents which are used in the vector control algorithm.

This parameter is obtained by the drive during a rotational autotune. If a stationary autotune is carried out, then the nameplate value should be entered in Pr **00.043**.

#### NOTE

Following a rotating autotune Pr **00.043** {05.010} is continuously written by the drive, calculated from the value of Stator Inductance (Pr **05.025**). To manually enter a value into Pr **00.043** {05.010}, Pr **05.025** will need to be set to 0. Please refer to the description of Pr **05.010** in the *Parameter Reference Guide* for further details

| 00.044 | 00.044 {05.009} Rated Voltage |     |   |  |      |        |     |     |                    |         |       |  |  |
|--------|-------------------------------|-----|---|--|------|--------|-----|-----|--------------------|---------|-------|--|--|
| RW     |                               | Num |   |  |      | F      | RA  |     |                    | US      |       |  |  |
| OL     |                               |     |   |  |      |        |     |     | V drive            |         |       |  |  |
| RFC-A  | ~                             |     | 0 |  |      | _      |     |     |                    |         | 400 V |  |  |
|        | î                             | VM_ |   |  | jE_S | $\Box$ | 60F |     |                    |         | 460 V |  |  |
| RFC-S  |                               | ET  |   |  |      |        |     |     | V drive<br>V drive |         |       |  |  |
|        |                               |     |   |  |      |        |     | 090 | v unve             | . 090 v |       |  |  |

Enter the value from the rating plate of the motor.

| 00.045 {                 | 05. | 008} | Rateo                | d Spee | ed  |   |   |                    |        |     |  |
|--------------------------|-----|------|----------------------|--------|-----|---|---|--------------------|--------|-----|--|
| RW                       |     |      |                      |        |     | Ν | D |                    |        | US  |  |
| OL                       | ţ   |      |                      |        |     |   |   | 50 Hz o<br>60 Hz o |        |     |  |
| RFC-A                    | ţ   | 0.00 | 0.00 to 33000.00 rpm |        |     |   |   | ) Hz de<br>) Hz de |        |     |  |
| RFC-S 1 0.00 to 33000.00 |     |      |                      |        | rpm | 仓 |   | 3                  | 000.00 | rpm |  |

#### Open-loop

This is the speed at which the motor would rotate when supplied with its base frequency at rated voltage, under rated load conditions (= synchronous speed - slip speed). Entering the correct value into this parameter allows the drive to increase the output frequency as a function of load in order to compensate for this speed drop.

Slip compensation is disabled if Pr 00.045 is set to 0 or to synchronous speed, or if Pr 05.027 is set to 0.

| Safety<br>information | Product<br>information | Mechanical<br>installation | Electrical<br>installation | Getting<br>started | Basic<br>parameters | Running the motor | Optimization | NV Media Card<br>Operation | Onboard<br>PLC | Advanced<br>parameters | Diagnostics | UL<br>Information |
|-----------------------|------------------------|----------------------------|----------------------------|--------------------|---------------------|-------------------|--------------|----------------------------|----------------|------------------------|-------------|-------------------|
|                       |                        |                            |                            |                    |                     |                   |              |                            |                | •                      |             |                   |

If slip compensation is required this parameter should be set to the value from the rating plate of the motor, which should give the correct rpm for a hot machine. Sometimes it will be necessary to adjust this when the drive is commissioned because the nameplate value may be inaccurate. Slip compensation will operate correctly both below base speed and within the field weakening region. Slip compensation is normally used to correct for the motor speed to prevent speed variation with load. The rated load rpm can be set higher than synchronous speed to deliberately introduce speed droop. This can be useful to aid load sharing with mechanically coupled motors.

#### RFC-A

Rated speed is used with motor rated frequency to determine the full load slip of the motor which is used by the vector control algorithm. Incorrect setting of this parameter can result in the following:

- Reduced efficiency of motor operation
- Reduction of maximum torque available from the motor
- Failure to reach maximum speed
- Over-current trips
- Reduced transient performance

• Inaccurate control of absolute torque in torque control modes The nameplate value is normally the value for a hot machine, however, some adjustment may be required when the drive is commissioned if the nameplate value is inaccurate. The rated full load rpm can be optimized by the drive (For further information, refer to section 7.1.2 *RFC-A Mode* on page 80).

#### RFC-S

The rated speed used as follows:

- Operation without position feedback i.e. sensorless Mode Active (Pr 03.078)= 1
- Where the motor operates above this speed and flux weakening is active
- In the motor thermal model

| 00.046      | {05 | .007}   | Rated         | Curre  | nt |   |   |       |                |        |            |
|-------------|-----|---------|---------------|--------|----|---|---|-------|----------------|--------|------------|
| RW          |     | Num     |               |        |    | R | A |       |                | US     |            |
| OL<br>RFC-A | €   |         | 0.00<br>RATED | )0 to  |    | ₽ | I | Maxim | um He<br>Ratin |        | uty        |
| RFC-S       |     | v ivi_i | VALED         | _00101 |    |   |   | Pr 00 | ).032 {        | 11.032 | <u>2</u> } |

Enter the name-plate value for the motor rated current.

| 00.047 | {05                | 5.006} | Rated    | Frequ   | ency ( | OL, | RF      | C-A)    |         |       |  |
|--------|--------------------|--------|----------|---------|--------|-----|---------|---------|---------|-------|--|
| 00.047 | {05                | 5.033} | Volts    | per 10  | 00 rpm | (RF | =C-8    | 5)      |         |       |  |
| RW     |                    | Num    |          |         |        |     |         |         |         | US    |  |
| OL     | $\hat{\mathbb{V}}$ | (      | ).0 to 5 | 50.0 H  | Z      | 仓   |         |         | default |       |  |
| RFC-A  | ΰ                  | (      | ).0 to 5 | Z       |        | 6   | 60 Hz ( | default | :: 60.0 | Hz    |  |
| RFC-S  | $\hat{v}$          | 0 to 1 | 10000 \  | / / 100 | 0 rpm  | ₽   |         | 98 \    | / / 100 | 0 rpm |  |

Enter the value from the rating plate of the motor.

#### 6.3.8 Operating-mode selection

| 00.048 | {11       | .031} | User I              | User Drive Mode |       |    |           |    |       |        |  |  |
|--------|-----------|-------|---------------------|-----------------|-------|----|-----------|----|-------|--------|--|--|
| RW     | RW Txt    |       |                     |                 |       |    | D         | NC | PT    |        |  |  |
| OL     |           | ~     |                     |                 | • (0) | ſſ |           | Op | en-lo | op (1) |  |  |
| RFC-A  | $\hat{v}$ |       | loop (1<br>C-S (3), |                 |       | ₽  | RFC-A (2) |    |       |        |  |  |
| RFC-S  |           |       |                     | Ũ               | . ,   | ⊳  |           | F  | RFC-S | 6 (3)  |  |  |

The settings for Pr 00.048 are as follows:

| Setting | Operating mode |
|---------|----------------|
| 1       | Open-loop      |
| 2       | RFC-A          |
| 3       | RFC-S          |
| 4       | Regen          |

This parameter defines the drive operating mode. Pr **mm.000** must be set to '1253' (European defaults) or '1254' (USA defaults) before this parameter can be changed. When the drive is reset to implement any change in this parameter, the default settings of all parameters will be set according to the drive operating mode selected and saved in memory.

#### 6.3.9 Status information

| 00.049 | {11 | .044} | User \$            | Securit  | ty Statu | IS |            |    |  |  |
|--------|-----|-------|--------------------|----------|----------|----|------------|----|--|--|
| RW Txt |     |       |                    |          |          |    | ND         | PT |  |  |
| OL     |     |       | 0 (0), A<br>d-only |          | · · / ·  |    |            |    |  |  |
| RFC-A  | €   |       | Read-c             | only (3) | ,        | ⇒  | Menu 0 (0) |    |  |  |
| RFC-S  |     |       | Status (<br>No Acc |          |          |    |            |    |  |  |

This parameter controls access via the drive keypad as follows:

| Security<br>level          | Description                                                                                                    |
|----------------------------|----------------------------------------------------------------------------------------------------|
| 0                          | All writable parameters are available to be edited but                                                                                                    |
| (Menu 0)                   | only parameters in Menu 0 are visible.                                                                                                    |
| 1                          | All writable parameters are visible and available to be                                                                                                    |
| (All Menus)                | edited.                                                                                                    |
| 2<br>(Read-only<br>Menu 0) | All parameters are read-only. Access is limited to Menu 0 parameters only.                                                                                                    |
| 3                          | All parameters are read-only however all menus and                                                                                                    |
| (Read-only)                | parameters are visible.                                                                                                    |
| 4                          | The keypad remains in status mode and no parameters                                                                                                    |
| (Status Only)              | can be viewed or edited.                                                                                                    |
| 5<br>(No Access)           | The keypad remains in status mode and no parameters<br>can be viewed or edited. Drive parameters cannot be<br>accessed via a comms / fieldbus interface in the drive or<br>any option module. |

The keypad can adjust this parameter even when user security is set.

| 00.050 | 00.050 {11.029} |     |         | are Ve | rsion |    |  |    |    |  |
|--------|-----------------|-----|---------|--------|-------|----|--|----|----|--|
| RO     |                 | Num |         |        |       | ND |  | NC | PT |  |
| OL     |                 |     |         |        |       |    |  |    |    |  |
| RFC-A  | ţ               |     | 0 to 99 | 999999 | 9     | ₽  |  |    |    |  |
| RFC-S  |                 |     |         |        |       |    |  |    |    |  |

The parameter displays the software version of the drive.

| 00.051 | 00.051 {10.037} |     |         | ו On T              | rip Det |   |    |       |  |  |  |  |
|--------|-----------------|-----|---------|---------------------|---------|---|----|-------|--|--|--|--|
| RW     |                 | Bin |         |                     |         |   | US |       |  |  |  |  |
| OL     |                 |     |         |                     |         |   |    |       |  |  |  |  |
| RFC-A  | $\hat{v}$       | (   | 00000 t | o 1111 <sup>.</sup> | 1       | ⇒ |    | 00000 |  |  |  |  |
| RFC-S  |                 |     |         |                     |         |   |    |       |  |  |  |  |

|  |  | Safety<br>information | Product<br>information | Mechanical installation | Electrical<br>installation | Getting started | Basic<br>parameters | Running the motor | Optimization | NV Media Card<br>Operation | Onboard<br>PLC | Advanced parameters | Diagnostics | UL<br>Information |
|--|--|-----------------------|------------------------|-------------------------|----------------------------|-----------------|---------------------|-------------------|--------------|----------------------------|----------------|---------------------|-------------|-------------------|
|--|--|-----------------------|------------------------|-------------------------|----------------------------|-----------------|---------------------|-------------------|--------------|----------------------------|----------------|---------------------|-------------|-------------------|

Each bit in this parameter has the following functions:

| Bit | Function                                        |
|-----|-------------------------------------------------|
| 0   | Stop on non-important trips                     |
| 1   | Disable braking resistor overload detection     |
| 2   | Disable phase loss stop                         |
| 3   | Disable braking resistor temperature monitoring |
| 4   | Disable parameter freeze on trip                |

#### Example

Pr 00.051 {10.037} =8 (1000 $_{binary}$ ) Th Brake Res trip is disabled

Pr 00.051 {10.037} =12 (1100 $_{binary}$ ) Th Brake Res and phase loss trip is disabled

#### Stop on non-important trips

If bit 0 is set to one the drive will attempt to stop before tripping if any of the following trip conditions are detected: I/O Overload, An Input 1 Loss, An Input 2 Loss or Keypad Mode.

#### Disable braking resistor overload detection

For details of braking resistor overload detection mode see Pr 10.030.

#### Disable phase loss trip

Normally the drive will stop when the input phase loss condition is detected. If this bit is set to 1 the drive will continue to run and will only trip when the drive is brought to a stop by the user.

#### Disable braking resistor temperature monitoring

Size 3, 4 and 5 drives have an internal user install braking resistor with a thermistor to detect overheating of the resistor. As default bit 3 of Pr **00.051 {10.037**} is set to zero, and so if the braking resistor and its thermistor is not installed the drive will produce a trip (Th Brake Res) because the thermistor appears to be open-circuit. This trip can be disabled so that the drive can run by setting bit 3 of Pr **00.051 {10.037**} to one. If the resistor is installed then no trip is produced unless the thermistor fails, and so bit 3 of Pr **00.051 {10.037**} can be left at zero. This feature only applies to size 3, 4 and 5 drives. For example if Pr **00.051 {10.037**} = 8, then Th Brake Res trip will be disabled. **Disable parameter freeze on trip** 

If this bit is 0 then the parameters listed below are frozen on trip until the

trip is cleared. If this bit is 1 then this feature is disabled.

| Open-loop mode                                     | RFC-A and RFC-S modes                                 |
|----------------------------------------------------|-------------------------------------------------------|
| Reference Selected (01.001)                        | Reference Selected (01.001)                           |
| Pre-skip Filter Reference (01.002)                 | Pre-skip Filter Reference (01.002)                    |
| Pre-ramp Reference (01.003)                        | Pre-ramp Reference (01.003)                           |
| Post Ramp Reference (02.001)                       | Post Ramp Reference (02.001)                          |
|                                                    | Final Speed Reference (03.001)                        |
|                                                    | <i>Speed Feedback</i> Pr 00.010<br>{03.002}           |
|                                                    | Speed Error (03.003)                                  |
|                                                    | Speed Controller Output (03.004)                      |
| <i>Current Magnitude</i> Pr 00.012 {04.001}        | Current Magnitude Pr 00.012<br>{04.001}               |
| <i>Torque Producing Current</i> Pr 00.013 {04.002} | <i>Torque Producing Current</i> Pr<br>00.013 {04.002} |
| Magnetising Current (04.017)                       | Magnetising Current (04.017)                          |
| <i>Output Frequency</i> Pr 00.011<br>{05.001}      | <i>Output Frequency</i> Pr 00.011<br>{05.001}         |
| Output Voltage (05.002)                            | Output Voltage (05.002)                               |
| Output Power (05.003)                              | Output Power (05.003)                                 |
| D.c. Bus Voltage (05.005)                          | D.c. Bus Voltage (05.005)                             |
| Analog Input 1 (07.001)*                           | Analog Input 1 (07.001)*                              |
| Analog Input 2 (07.002)*                           | Analog Input 2 (07.002)*                              |
| Analog Input 3 (07.003)*                           | Analog Input 3 (07.003)*                              |

\*Not applicable to Unidrive M702

| 00.052 {1 <sup>⁄</sup> | .020} | Reset Serial Communications |          |    |    |    |       |    |  |  |  |
|------------------------|-------|-----------------------------|----------|----|----|----|-------|----|--|--|--|
| RW                     | Bit   |                             |          |    | ND | NC |       |    |  |  |  |
| OL<br>RFC-A<br>RFC-S   | C     | Off (0) c                   | or On (′ | 1) | ⊳  |    | Off ( | 0) |  |  |  |

When Serial Address Pr 00.037 {11.023}, Serial Mode Pr 00.035 {11.024}, Serial Baud Rate Pr 00.036 {11.025}, Minimum Comms Transmit Delay (11.026) or Silent Period (11.027) are modified the changes do not have an immediate effect on the serial communications system. The new values are used after the next power-up or if Reset Serial Communications Pr 00.052 {11.020} is set to one. Reset Serial Communications Pr 00.052 {11.020} is automatically cleared to zero after the communications system is updated.

| 00.053 | {04 | .015} | Motor    | Thern |   |   |  |        |    |  |  |  |
|--------|-----|-------|----------|-------|---|---|--|--------|----|--|--|--|
| RW Num |     |       |          |       |   |   |  |        | US |  |  |  |
| OL     |     |       |          |       |   |   |  |        |    |  |  |  |
| RFC-A  | €   |       | 1.0 to 3 | 000.0 | S | ⇔ |  | 89.0 s |    |  |  |  |
| RFC-S  |     |       |          |       |   |   |  |        |    |  |  |  |

Pr **00.053** is the motor thermal time constant of the motor, and is used (along with the motor rated current Pr **00.046**, and total motor current Pr **00.012**) in the thermal model of the motor in applying thermal protection to the motor.

Setting this parameter to 0 disables the motor thermal protection.

For further details, refer to section 7.4 *Motor thermal protection* on page 89.

# 6.3.10 Additional parameters for RFC-S sensorless control

| 00.054 | {0         | 5.064} | RFC Low Speed Mode              |         |  |   |   |     |         |         |  |
|--------|------------|--------|---------------------------------|---------|--|---|---|-----|---------|---------|--|
| RW     |            | Txt    |                                 |         |  |   | - |     |         | US      |  |
| OL     | î          |        |                                 |         |  | 台 |   |     |         |         |  |
| RFC-A  | $\diamond$ |        |                                 |         |  |   |   |     |         |         |  |
| RFC-S  | ţ          |        | on (0), N<br>Currer<br>urrent N | nt (2), |  | Ŷ |   | Noi | n salie | ent (1) |  |

If sensorless mode is being used and is active (i.e. *Sensorless Mode Active* (03.078) = 1) and the motor speed is below *Rated Speed* (00.045) / 10 then a special low speed algorithm must be used to control the motor. *RFC Low Speed Mode* (00.054) is used to select the algorithm to be used.

#### 0: Injection

A high frequency signal is injected into the motor to detect the motor flux axis. This can be used in a similar way to operation with position feedback except that for the drive to remain stable the speed controller bandwidth may need to be limited to 10 Hz or less and the current limit may need to be limited (see *Low Speed Sensorless Mode Current* (00.055)).

#### 1: Non-salient

If the ratio Lq/Ld < 1.1 on no load then the injection mode cannot be used and this mode should be used instead. This mode does not provide the same level of control as injection mode and has the following restrictions:

- Speed control is possible, but not torque control.
- Spinning start is not possible and the motor must start from standstill.
- Below Rated Speed (00.045) / 10 it will not be possible to produce more than approximately 60 % to 70 % of rated torque.

| Safety      | Product     | Mechanical   | Electrical   | Getting |            | Running the | Optimization | NV Media Card | Onboard | Advanced   | Diagnostics | UL          |
|-------------|-------------|--------------|--------------|---------|------------|-------------|--------------|---------------|---------|------------|-------------|-------------|
| information | information | installation | installation | started | parameters | motor       | •            | Operation     | PLC     | parameters | 0           | Information |

- There may be some movement of the motor shaft in either direction as the motor starts.
- It is not possible to measure the motor inertia using auto-tuning with *Auto-tune* (00.040) = 4.
- Normally the ramp rate should not be slower than 5 s/1000 rpm when operating in the region below *Rated Speed* (00.045) / 10.
- This mode is not intended to control the motor for prolonged periods below *Rated Speed* (00.045) / 10, but is intended to allow the motor to be started from standstill to run outside the low speed region.
- This mode is not intended to allow motor reversals. If the direction does need to be reversed, the motor should be stopped and any oscillations must die away, before the motor is restarted in the other direction.

*Low Speed Sensorless Mode Current* (00.055) defines a current applied in the motor d axis to aid starting. The default value is suitable for most motors with a load of up to 60% rated torque. However, in some applications this level may need to be adjusted.

#### 2: Current

This method, which applies a rotating current vector at the frequency defined by the speed reference, can be used with any motor with no saliency or moderate saliency. It should only be used with motors where more of the torque is produced in conjunction with the magnet flux rather than from saliency torque. This mode does not provide the same level of control at low speed as injection mode, but is easier to set up and more flexible than "Non-salient" mode. The following should be considered:

- 1. Only speed control can be used when low speed mode operation is active.
- 2. A current specified by Low Speed Sensorless Mode Current (00.055) is applied when low speed mode is active. This current should be sufficient to start the motor with the highest expected load. If the motor has some saliency with no-load applied, and a suitable saturation characteristic, the drive can detect the rotor position and apply the current at the correct angle to avoid starting transient. If the motor is non-salient as defined by the conditions for Inductance trip then the drive will not attempt to detect the rotor position and the current will be applied at an arbitrary angle. This could cause a starting transient if the level of current applied is high, and so Low Speed Sensorless Mode Current (00.055) should not be set to a higher level than necessary. To minimise the movement as a result of applying the current, it is increased over the period defined by Sensorless Mode Current Ramp (05.063) in the form of a squared characteristic (i.e. it is increased with a low rate of change at the beginning and the rate of change is gradually increased).
- 3. It is not possible to measure the motor inertia using auto-tuning with *Auto-tune* (00.040) = 4.
- 4. As the level of current when low speed mode is active is not dependent on the applied load, but is as defined by *Low Speed Sensorless Mode Current* (00.055), and so the motor may become too hot if low speed mode is active for a prolonged period of time.
- 5. Generally Low Speed Sensorless Mode Current (00.055) should be set to a level higher than the expected maximum load, and can be set to a much higher level than the load if the saliency and saturation characteristic allow the position of the rotor to be detected on starting. However, Low Speed Sensorless Mode Current (00.055) should be matched more closely to the expected load under the following conditions: the load inertia is high compared to the motor interia, or there is very little damping/loss in the load system, or where the q axis inductance of the motor changes significantly with load.

#### 3: Current no test

The "Current" method is used, but no attempt is made to determine the position of the rotor before applying the current. This can be selected for example, if the motor does not have a suitable saturation characteristic to allow the rotor position to be determined during starting, or if faster starting is required. The initial current vector angle will be at an arbitary position with respect to the actual rotor position. As the vector sweeps round it must make the rotor start to rotate. If the ramp rate is too high the rotor may not keep up with the current vector and the motor may not

start. If this is the case then the ramp rate should be reduced and/or the current used to start the motor should be increased.

Torque control can be used with the "Injection" starting method in the same way as with position feedback. However if torque control is to be used in an application where the other starting methods are used then the following should be considered:

- Torque control should not be enabled until the low speed algorithm is no longer active and the motor speed must not drop to a level where the low speed mode will become active again while torque control is active. This means that the motor must be started in speed control and torque control should only be selected when the speed is high enough.
- 2. To stop the motor the drive can simply be disabled or the run should be removed for the drive to stop the motor. Removing the run causes the drive to switch from torque control to speed control, and so the motor speed can be reduced back down though the range where the low speed algorithm is active.

| 00.055 | i {0!              | 5.071} | Low S    | peed Se | ensorle | ess Mode Current Limit |   |  |      |    |  |
|--------|--------------------|--------|----------|---------|---------|------------------------|---|--|------|----|--|
| RW     |                    | Num    |          |         |         | R/                     | 4 |  |      | US |  |
| OL     | ☆                  |        |          |         |         | ⇒                      |   |  |      |    |  |
| RFC-A  | \$                 |        |          |         |         | Í                      |   |  |      |    |  |
| RFC-S  | $\hat{\mathbf{v}}$ | (      | 0.0 to 1 | 000.0 % | )       | ₽                      |   |  | 20.0 | %  |  |

#### Injection mode

For low speed sensorless operation with signal injection (*RFC Low Speed Mode* (00.054) = 0) it is necessary to have a ratio of Lq/Ld = 1.1. Even if a motor has a larger ratio on no load, this ratio normally reduces as the q axis current is increased from zero. *Low Speed Sensorless Mode Current Limit* (00.055) should be set at a level that is lower than the point where the inductance ratio falls to 1.1. The value of this parameter is used to define the drive current limits when signal injection is active and prevent loss of control of the motor.

#### Non-salient mode

For low speed sensorless operation for non-salient motors (*RFC Low Speed Mode* (00.054) = 1) defines a current applied in the d axis to aid starting. For most motors and applications requiring up to 60 % torque on starting, the default value is suitable. However the level of current may need to be increased to make the motor start.

| 00.056 | {05 | .072} | No-loa   | ad Lq   |      |   |    |   |         |    |  |
|--------|-----|-------|----------|---------|------|---|----|---|---------|----|--|
| RW     |     | Num   |          |         |      | R | RA |   |         | US |  |
| OL     | ☆   |       |          |         |      |   |    |   |         |    |  |
| RFC-A  | Ŷ   |       |          |         |      | ⇒ |    |   |         |    |  |
| RFC-S  | ↕   | 0.00  | 000 to 5 | 500.000 | ) mH |   |    | ( | ).000 r | mH |  |

Motor q axis inductance with no current in the motor.

| 00.057 | {05 | .075} | Iq Test Current For Inductance Measurement |       |  |   |  |  |       |    |  |
|--------|-----|-------|--------------------------------------------|-------|--|---|--|--|-------|----|--|
| RW     |     | Num   |                                            |       |  |   |  |  |       | US |  |
| OL     | î   |       |                                            |       |  | Û |  |  |       |    |  |
| RFC-A  | v   |       |                                            |       |  |   |  |  |       |    |  |
| RFC-S  | ŷ   |       | 0 to 2                                     | 200 % |  | 合 |  |  | 100 % | 6  |  |

Maximum test current level used for Iq during auto-tuning when measuring the motor inductance and phase offset as a percentage of *Rated Current* (00.046). This value is also used by the sensorless control algorithm to define the motor inductance and a reference frame phase offset at different levels of Iq. The values of *Lq At The Defined Iq Test Current* (00.059), and Phase Offset At Iq Test Current (00.058), should be the values which correspond to the test current level. For most

| Safety      | Product     | Mechanical   | Electrical   | Getting | Basic      | Running the | Ontimization | NV Media Card | Onboard | Advanced   | Diagnostics | UL          |
|-------------|-------------|--------------|--------------|---------|------------|-------------|--------------|---------------|---------|------------|-------------|-------------|
| information | information | installation | installation | started | parameters | motor       | Optimization | Operation     | PLC     | parameters | Diagnostics | Information |

motors, *Phase Offset At Iq Test Current* (00.058) will be zero and have little effect on the performance, however Lq is likely to vary significantly with Iq and should be set up correctly for good performance. *If Lq At The Defined Iq Test Current* (00.059), or *Iq Test Current For Inductance Measurement* (00.057) are zero, then the estimate of Lq will not be affected by the level of Iq, and if *Phase Offset At Iq Test Current* (00.058) or *Iq Test Current For Inductance Measurement* (00.057) are zero the phase offset will not be affected by the level of Iq.

| 00.058      | {0        | 5.077} | Phase | Offset | At lq Te | est C | Cur | rent |     |    |  |
|-------------|-----------|--------|-------|--------|----------|-------|-----|------|-----|----|--|
| RW          |           | Num    |       |        |          | R     | A   |      |     | US |  |
| OL<br>RFC-A | €         |        |       |        |          | ₽     |     |      |     |    |  |
| RFC-S       | $\hat{v}$ |        | ±90   | ° 0.   |          | ₽     |     |      | 0.0 | þ  |  |

This parameter defines the offset of the point of minimum inductance as an electrical angle from the point with no current in the motor, to the point with a level of Iq equivalent to *Iq Test Current For Inductance Measurement* (00.057). When the value is left at its default value of zero, no compensation for phase offset with changes in Iq are made. *Phase Offset At Iq Test Current* (00.058) is used for low speed RFC sensorless control using injection mode. A positive value advances the point of minimum inductance with positive Iq. See *RFC Low Speed Mode* (00.054). For most motors a value of zero is acceptable.

| 00.059 | 0.059 {05.078} |     |           | Lq At The Defined Iq Test Current |    |        |   |   |      |    |  |  |  |
|--------|----------------|-----|-----------|-----------------------------------|----|--------|---|---|------|----|--|--|--|
| RW     |                | Num |           |                                   |    | R      | A |   |      | US |  |  |  |
| OL     | ☆              |     |           |                                   |    | Ц<br>С |   |   |      |    |  |  |  |
| RFC-A  | Ŷ              |     |           |                                   |    | ~      |   |   |      |    |  |  |  |
| RFC-S  | $\hat{v}$      | 0.0 | 000 to 50 | 1 000.00                          | mH | 合      |   | C | .000 | mΗ |  |  |  |

Motor q axis inductance with no current in the d axis and the current defined by *Iq Test Current For Inductance Measurement* (00.057) in the q axis of the motor. If this parameter is left at its default value of zero, then no compensation is made to the value of Lq with changes in Iq.

| 00.060 | ) {0t     | 5.082} | ld Test | Curren | nt For Ir | ndu | cta | nce N | leasu  | remei | nt |
|--------|-----------|--------|---------|--------|-----------|-----|-----|-------|--------|-------|----|
| RW     |           | Num    |         |        |           |     |     |       |        | US    |    |
| OL     | î         |        |         |        |           |     |     |       |        |       |    |
| RFC-A  | Ŷ         |        |         |        |           | ~   |     |       |        |       |    |
| RFC-S  | $\hat{v}$ |        | -100 t  | o 0 %  |           | 合   |     |       | - 50 ' | %     |    |

Minimum test current level used for Id during auto-tuning when measuring the motor inductance as a percentage of *Rated Current* (00.046). This is then used in a similar way as *Iq Test Current For Inductance Measurement* (00.057), to estimate the value of Lq used in the control algorithms as Id changes. If *Lq At The Defined Id Test Current* (00.061), or *Id Test Current for Inductance Measurement* (00.060) are set to zero, then no compensation is made for changes in Lq with Id.

| 00.061 | 00.061 {05.084} Lq At The Id |     |         |        |    | rrer | nt |   |       |    |  |
|--------|------------------------------|-----|---------|--------|----|------|----|---|-------|----|--|
| RW     |                              | Num |         |        |    |      |    |   |       | US |  |
| OL     | ☆                            |     |         |        |    | ⇔    |    |   |       |    |  |
| RFC-A  | $\mathbf{v}$                 |     |         |        |    |      |    |   |       |    |  |
| RFC-S  | $\hat{v}$                    | 0.0 | 00 to 5 | 000.00 | mH | ⇔    |    | C | 0.000 | mΗ |  |

Motor q axis inductance with no current in the q axis and the current defined by *Id Test Current for Inductance Measurement* (00.060) in the d axis of the motor. If this parameter is left at its default value of zero then no compensation is made to the value of Lq with changes in Id.

| Safety      | Product     | Mechanical   | Electrical   | Getting | Basic      | Running the | Optimization | NV Media Card | Onboard | Advanced   | Diagnostics | UL          |
|-------------|-------------|--------------|--------------|---------|------------|-------------|--------------|---------------|---------|------------|-------------|-------------|
| information | information | installation | installation | started | parameters | motor       | Optimization | Operation     | PLC     | parameters | Diagnostics | Information |

# 6 Running the motor

This chapter takes the new user through all the essential steps to running a motor for the first time, in each of the possible operating modes.

For information on tuning the drive for the best performance, see *Chapter 7 Optimization* on page 77.

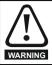

Ensure that no damage or safety hazard could arise from the motor starting unexpectedly.

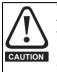

The values of the motor parameters affect the protection of the motor.

The default values in the drive should not be relied upon. It is essential that the correct value is entered in Pr **00.046** *Rated Current*. This affects the thermal protection of the motor.

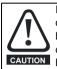

If the drive is started using the keypad it will run to the speed defined by the keypad reference (Pr **01.017**). This may not be acceptable depending on the application. The user must check in Pr **01.017** and ensure that the keypad reference has been set to 0.

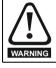

If the intended maximum speed affects the safety of the machinery, additional independent over-speed protection must be used.

# 6.1 Quick start connections

### 6.1.1 Basic requirements

This section shows the basic connections which must be made for the drive to run in the required mode. For minimal parameter settings to run in each mode please see the relevant part of section 6.3 *Quick start commissioning / start-up* on page 64.

# Table 6-1 Minimum control connection requirements for each control mode

| Drive control method  | Requirements                                                          |
|-----------------------|-----------------------------------------------------------------------|
| Terminal mode         | Drive enable<br>Speed / Torque reference<br>Run forward / Run reverse |
| Keypad mode           | Drive enable                                                          |
| Serial communications | Drive enable<br>Serial communications link                            |

#### Table 6-2 Minimum requirements for each mode of operation

| Operating mode              | Requirements                   |
|-----------------------------|--------------------------------|
| Open loop mode              | Induction motor                |
| RFC – A sensorless          | Induction motor without speed  |
| (without feedback position) | feedback                       |
| RFC - S sensorless          | Permanent magnet motor without |
| (without position feedback) | speed and position feedback    |

# 6.2 Changing the operating mode

Changing the operating mode returns all parameters to their default value, including the motor parameters. *User Security Status* (Pr 00.049) and *User Security Code* (Pr 00.034) are not affected by this procedure).

#### Procedure

Use the following procedure only if a different operating mode is required:

- Enter either of the following values in Pr mm.000, as appropriate: 1253 (50 Hz AC supply frequency) 1254 (60 Hz AC supply frequency)
- 2. Change the setting of Pr **00.048** as follows:

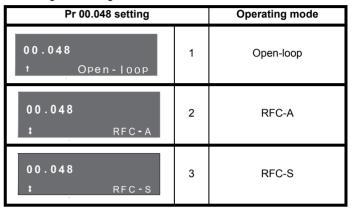

The figures in the second column apply when serial communications are used.

- 3. Either:
- Press the red 
   reset button
- Toggle the reset digital input
- Carry out a drive reset through serial communications by setting Pr **10.038** to 100 (ensure that Pr. **mm.000** returns to 0).

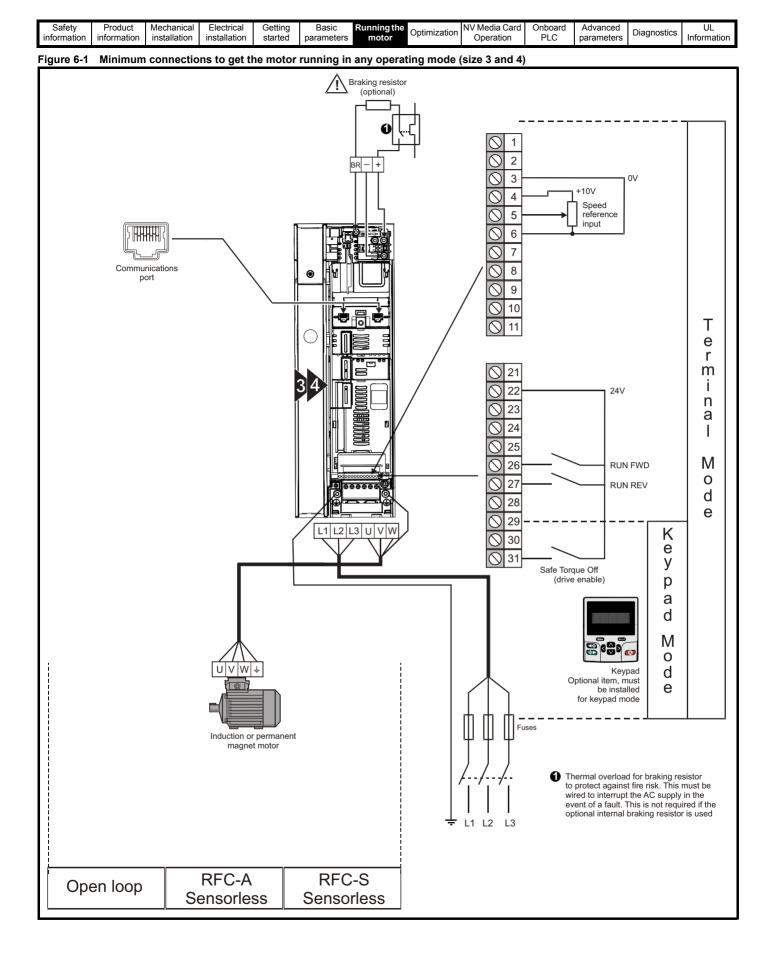

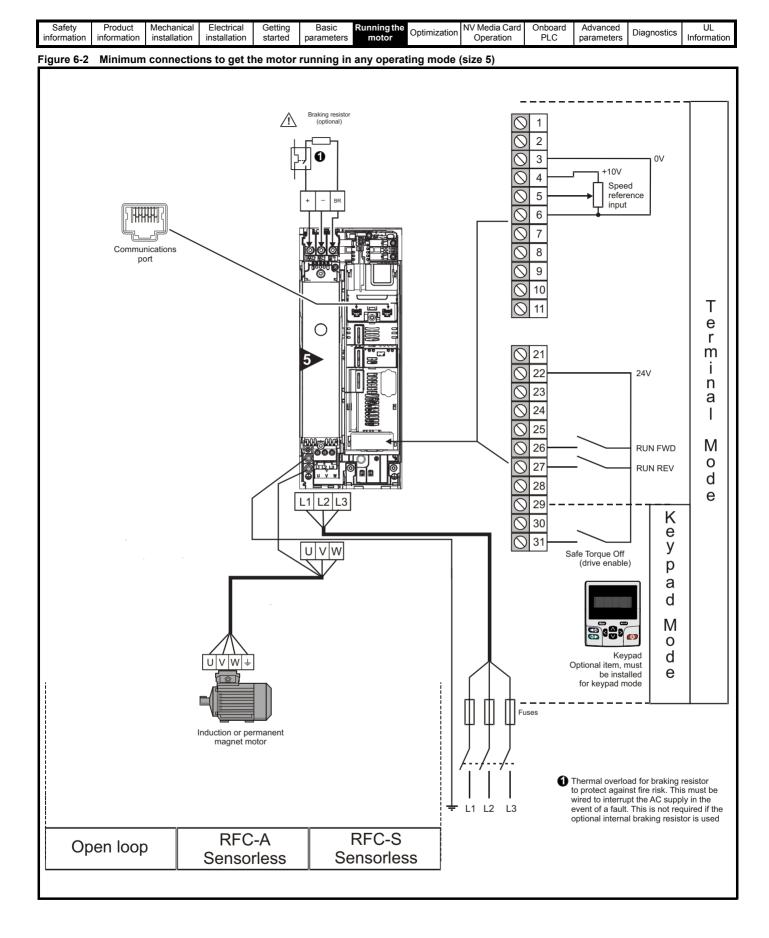

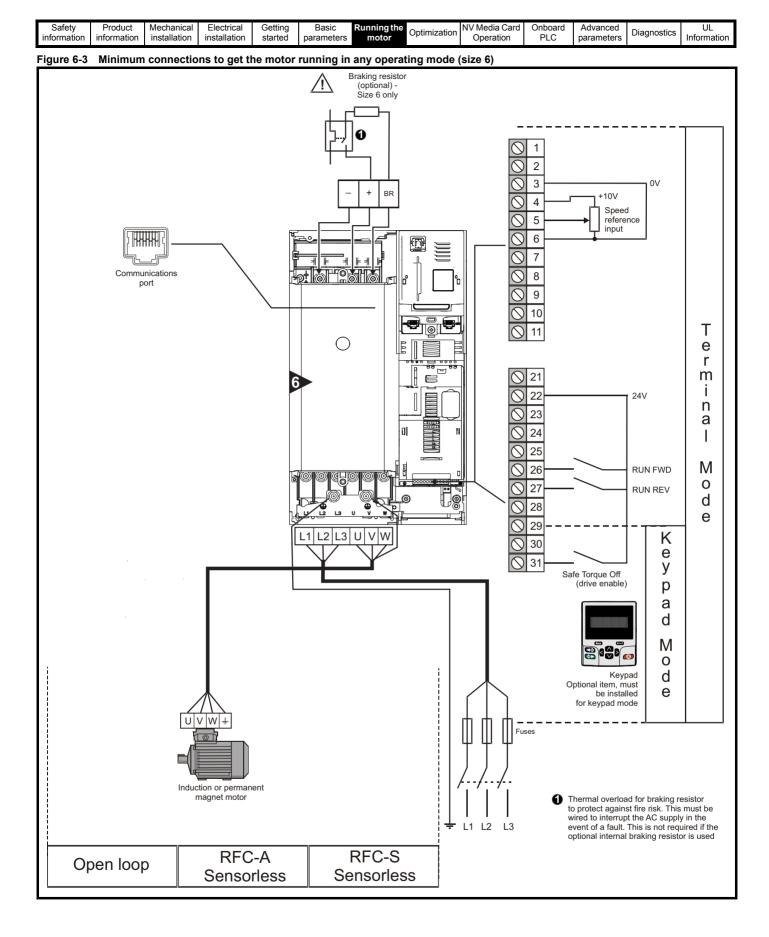

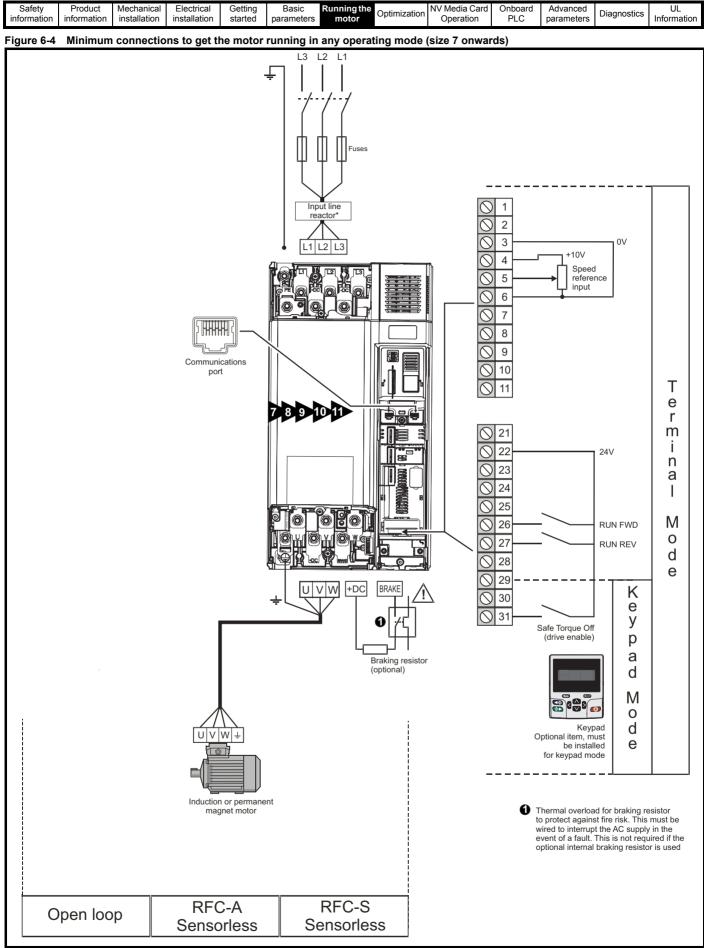

\* Required for size 9E, 10E and 11E.

| Safety      | Product     | Mechanical   | Electrical   | Getting | Basic      | Running the |              | NV Media Card | Onboard | Advanced   | Diagnostics | UL          |
|-------------|-------------|--------------|--------------|---------|------------|-------------|--------------|---------------|---------|------------|-------------|-------------|
| information | information | installation | installation | started | parameters | motor       | Optimization | Operation     | PLC     | parameters | Diagnostics | Information |

# 6.3 Quick start commissioning / start-up

### 6.3.1 Open loop

| Action                                   | Detail                                                                                                    |                                                        |
|------------------------------------------|----------------------------------------------------------------------------------------------------|--------------------------------------------------------|
| Before power-up                          | Ensure:<br>• The drive enable signal is not given (terminal 31)<br>• Run signal is not given<br>• Motor is connected                                                                                                    | X                                                      |
| Power-up the drive                       | <ul> <li>Verify that Open Loop mode is displayed as the drive powers up. If the mode is incorrect see section 5.6 <i>Changing the operating mode</i> on page 35.</li> <li>Ensure:</li> <li>Drive displays 'Inhibit'</li> <li>If the drive trips, see Chapter 11 <i>Diagnostics</i> on page 183.</li> </ul>                                                                                                    |                                                        |
| Enter motor<br>nameplate details         | <ul> <li>Enter:</li> <li>Motor rated frequency in Pr 00.047 (Hz)</li> <li>Motor rated current in Pr 00.046 (A)</li> <li>Motor rated speed in Pr 00.045 (rpm)</li> <li>Motor rated voltage in Pr 00.044 (V) - check if</li></ul>                                                                                                    | $\begin{array}{c c c c c c c c c c c c c c c c c c c $ |
| Set maximum<br>frequency                 | Enter:<br>• Maximum frequency in Pr <b>00.002</b> (Hz)                                                                                                    | 0.02                                                   |
| Set acceleration /<br>deceleration rates | <ul> <li>Enter:</li> <li>Acceleration rate in Pr 00.003 (s/100 Hz)</li> <li>Deceleration rate in Pr 00.004 (s/100 Hz) (If braking resistor installed, set Pr 00.015 = Fast. Also ensure Pr 10.030 and Pr 10.031 and Pr 10.061 are set correctly, otherwise premature 'Brake R Too Hot' trips may be seen).</li> </ul>                                                                                                    |                                                        |
| Motor thermistor<br>set-up               | The motor thermistor can be selected in Pr 00.021 {07.015}. Refer to Pr 00.021 {07.015} for further information.                                                                                                    | — <u> </u>                                             |
|                                          | The drive is able to perform either a stationary or a rotating autotune. The motor must be at a standstill before an autotune is enabled. A rotating autotune should be used whenever possible so the measured value of power factor of the motor is used by the drive.                                                                                                    |                                                        |
|                                          | A rotating autotune will cause the motor to accelerate up to ${}^{2}/_{3}$ base speed in the direction selected regardless of the reference provided. Once complete the motor will coast to a stop. The enable signal must be removed before the drive can be made to run at the required reference.<br>WARNING The drive can be stopped at any time by removing the run signal or removing the drive enable.                                                                                                    | t cos Ø                                                |
| Autotune                                 | <ul> <li>A stationary autotune can be used when the motor is loaded and it is not possible to uncouple the load from the motor shaft. A stationary autotune measures stator resistance and transient inductance of the motor and values relating to deadtime compensation from the drive. These are required for good performance in vector control modes. A stationary autotune does not measure the power factor of the motor so the value on the motor is uncoupled. A rotating autotune first performs a stationary autotune before rotating the motor at 2/3 base speed in the direction selected. The rotating autotune measures the power factor of the motor.</li> <li>To perform an autotune:</li> </ul> |                                                        |
|                                          | <ul> <li>Set Pr 00.040 = 1 for a stationary autotune or set Pr 00.040 = 2 for a rotating autotune</li> <li>Close the Drive Enable signal (terminal 31). The drive will display 'Ready'.</li> <li>Close the run signal (terminal 26 or 27). The upper row of the display will flash 'Auto Tune' while the drive is performing the autotune.</li> <li>Wait for the drive to display 'Ready' or 'Inhibit' and for the motor to come to a standstill.</li> <li>If the drive trips, see Chapter 11 <i>Diagnostics</i> on page 183.</li> <li>Remove the drive enable and run signal from the drive.</li> </ul>                                                                                                    |                                                        |
| Save parameters                          | Select 'Save Parameters' in Pr <b>mm.000</b> (alternatively enter a value of 1001 in Pr <b>mm.000</b> ) and press the red <b>()</b> reset button or toggle the reset digital input.                                                                                                    |                                                        |
| Run                                      | Drive is now ready to run                                                                                                    | * <u></u>                                              |

| Safety      | Product     | Mechanical   | Electrical   | Getting | Basic      | Running the | Optimization | NV Media Card | Onboard | Advanced   | Diagnostics | UL          |
|-------------|-------------|--------------|--------------|---------|------------|-------------|--------------|---------------|---------|------------|-------------|-------------|
| information | information | installation | installation | started | parameters | motor       | Optimization | Operation     | PLC     | parameters | Diagnostics | Information |

6.3.2 RFC - A mode (with position feedback) Induction motor with position feedback using optional SI-Encoder module Only an incremental quadrature encoder as supported by the optional SI-Encoder module will be considered here.

| Action                                         | Detail                                                                                                    |                                                      |
|------------------------------------------------|----------------------------------------------------------------------------------------------------|------------------------------------------------------|
| Before power-up                                | <ul> <li>Ensure:</li> <li>The drive enable signal is not given (terminal 31).</li> <li>Run signal is not given</li> </ul>                                                                                                    |                                                      |
| Power-up the<br>drive                          | • Motor and feedback device are connected<br>Verify that RFC-A mode is displayed as the drive powers up. If the mode is incorrect see section 5.6 <i>Changing</i><br><i>the operating mode</i> on page 35, otherwise restore parameter defaults (See section 5.8 <i>Restoring parameter</i><br><i>defaults</i> on page 36.<br>Ensure:                                                                                                    |                                                      |
| Enable motor<br>feedback and set<br>parameters | <ul> <li>Drive displays 'Inhibit'<br/>If the drive trips, see Chapter 11 Diagnostics on page 183.<br/>Incremental encoder basic set-up<br/>Set Pr 03.024 = Feedback (0)<br/>Enter:<br/>• Encoder power supply in Pr. mm.036 = 5 V (0), 8 V (1) or 15 V (2). *<br/>NOTE If output voltage from the encoder is &gt;5 V, then the termination resistors must be disabled<br/>Pr mm.039 to 0. *<br/>Setting the encoder voltage supply too high for the encoder could result in damage to the feedback<br/>device.<br/>CAUTION<br/>• Drive encoder Lines Per Revolution (LPR) in Pr mm.034 (set according to encoder) *<br/>• Drive encoder termination resistor setting in Pr mm.039: *<br/>0 = A-A B-B\ termination resistors disabled<br/>1 = A-A B-B termination resistors enabled<br/>* mm is dependant on the slot into which the SI-Encoder module is installed (15 =Slot 1, 16 = Slot 2, 17 = Slot 3).</li> </ul>                                                                                                    |                                                      |
| Enter motor<br>nameplate<br>details            | <ul> <li>Motor rated frequency in Pr 00.047 (Hz)</li> <li>Motor rated current in Pr 00.046 (A)</li> <li>Motor rated speed in Pr 00.045 (rpm)</li> <li>Motor rated voltage in Pr 00.044 (V) - check if</li></ul>                                                                                                    |                                                      |
| Set maximum<br>speed                           | Enter: Maximum speed in Pr 00.002 (rpm)                                                                                                    | 0.02                                                 |
| Set acceleration /<br>deceleration<br>rates    | <ul> <li>Enter:</li> <li>Acceleration rate in Pr 00.003 (s/1000 rpm)</li> <li>Deceleration rate in Pr 00.004 (s/1000 rpm) (If braking resistor installed, set Pr 00.015 = Fast. Also ensure<br/>Pr 10.030, Pr 10.031 and Pr 10.061 are set correctly, otherwise premature 'Brake R Too Hot' trips may be seen).</li> </ul>                                                                                                    | 1000pm                                               |
| Motor thermistor set-up                        | The motor thermistor can be selected in Pr 00.021 {07.015} Refer to Pr 00.021 {07.015} for further information.                                                                                                    |                                                      |
|                                                | The drive is able to perform either a stationary or a rotating autotune. The motor must be at a standstill before<br>an autotune is enabled. A stationary autotune will give moderate performance whereas a rotating autotune will<br>give improved performance as it measures the actual values of the motor parameters required by the drive.<br>A rotating autotune will cause the motor to accelerate up to <sup>2</sup> / <sub>3</sub> base speed in the direction selected<br>regardless of the reference provided. Once complete the motor will coast to a stop. The enable signal<br>must be removed before the drive can be made to run at the required reference.<br>The drive can be stopped at any time by removing the run signal or removing the drive enable.<br>A stationary autotune can be used when the motor is loaded and it is not possible to uncouple the load<br>from the motor shaft. The stationary autotune measures the stator resistance and transient inductance of                                                                                                    | ▲ cos Ø                                              |
| Autotune                                       | <ul> <li>Itom the motor shall. The stationary autotune measures the station resistance and transient inductance of the motor and values relating to deadtime compensation from the drive. Measured values are used to calculate the current loop gains, and at the end of the test the values in Pr 00.038 and Pr 00.039 are updated. A stationary autotune does not measure the power factor of the motor so the value on the motor nameplate must be entered into Pr 00.043.</li> <li>A rotating autotune should only be used if the motor is uncoupled. A rotating autotune first performs a stationary autotune before rotating the motor at <sup>2</sup>/<sub>3</sub> base speed in the direction selected. The rotating autotune measures the stator inductance of the motor and calculates the power factor.</li> <li>To perform an autotune:</li> <li>Set Pr 00.040 = 1 for a stationary autotune or set Pr 00.040 = 2 for a rotating autotune</li> <li>Close the drive enable signal (terminal 31). The drive will display 'Ready'.</li> <li>Close the run signal (terminal 26 or 27). The upper row of the display will flash 'Auto Tune' while the drive is performing the autotune.</li> <li>Wait for the drive to display 'Ready' or 'Inhibit' and for the motor to come to a standstill lf the drive trips, see Chapter 11 <i>Diagnostics</i> on page 183.</li> <li>Remove the drive enable and run signal from the drive.</li> </ul> | R <sub>s</sub><br>dL <sub>s</sub><br>T<br>Nm<br>Nrpm |
| Save parameters                                | Select 'Save Parameters' in Pr <b>mm.000</b> (alternatively enter a value of 1001 in Pr <b>mm.000</b> ) and press red reset button or toggle the reset digital input.                                                                                                    |                                                      |
| Run                                            | Drive is now ready to run                                                                                                    | Ó                                                    |

| Safety<br>information | Product<br>information | Mechanical<br>installation | Electrical<br>installation | Getting<br>started | Basic<br>parameters | Running the motor | Optimization | NV Media Card<br>Operation | Onboard<br>PLC | Advanced<br>parameters | Diagnostics | UL<br>Information |
|-----------------------|------------------------|----------------------------|----------------------------|--------------------|---------------------|-------------------|--------------|----------------------------|----------------|------------------------|-------------|-------------------|
|                       |                        |                            |                            |                    | P                   |                   |              |                            |                | p                      |             |                   |

#### 6.3.3 RFC - A Sensorless

### Induction motor without position feedback

| Action                                      | Detail                                                                                                    |                                                                                                    |
|---------------------------------------------|----------------------------------------------------------------------------------------------------|----------------------------------------------------------------------------------------------------|
| Before power-up                             | <ul> <li>Ensure:</li> <li>The drive enable signal is not given (terminal 31)</li> <li>Run signal is not given</li> <li>Motor is connected</li> </ul>                                                                                                    | $\times$                                                                                                    |
| Power-up the<br>drive                       | <ul> <li>Verify that RFC-A mode is displayed as the drive powers up. If the mode is incorrect see section 5.6 <i>Changing the operating mode</i> on page 35, otherwise restore parameter defaults (See section 5.8 <i>Restoring parameter defaults</i> on page 36.</li> <li>Ensure:</li> <li>Drive displays 'Inhibit'</li> <li>If the drive trips, see Chapter 11 <i>Diagnostics</i> on page 183.</li> </ul>                                                                                                    |                                                                                                    |
| Enter motor<br>nameplate<br>details         | <ul> <li>Enter:</li> <li>Motor rated frequency in Pr 00.047 (Hz)</li> <li>Motor rated current in Pr 00.046 (A)</li> <li>Motor rated speed in Pr 00.045 (rpm)</li> <li>Motor rated voltage in Pr 00.044 (V) - check if</li></ul>                                                                                                    |                                                                                                    |
| Set maximum speed                           | Enter:<br>• Maximum speed in Pr <b>00.002</b> (rpm)                                                                                                    | 0.02                                                                                                    |
| Set acceleration /<br>deceleration<br>rates | <ul> <li>Enter:</li> <li>Acceleration rate in Pr 00.003 (s/1000rpm)</li> <li>Deceleration rate in Pr 00.004 (s/1000rpm) (If braking resistor installed, set Pr 00.015 = FAST. Also ensure Pr 10.030, Pr 10.031 and Pr 10.061 are set correctly, otherwise premature 'Brake R Too Hot' trips may be seen).</li> <li>The drive is able to perform either a stationary or a rotating autotune. The motor must be at a standstill before</li> </ul>                                                                                                    | 1000rpm                                                                                                    |
|                                             | an autotune is enabled. A stationary autotune will give moderate performance whereas a rotating autotune will give improved performance as it measures the actual values of the motor parameters required by the drive. NOTE It is highly recommended that a rotating autotune is performed (Pr <b>00.040</b> set to 2).<br>A rotating autotune will cause the motor to accelerate up to <sup>2</sup> / <sub>3</sub> base speed in the direction selected regardless of the reference provided. Once complete the motor will coast to a stop. The enable signal must be removed before the drive can be made to run at the required reference. The drive can be stopped at any time by removing the run signal or removing the drive enable.                                                                                                    | Cos ∅                                                                                                    |
| Autotune                                    | <ul> <li>A stationary autotune can be used when the motor is loaded and it is not possible to uncouple the load from the motor shaft. The stationary autotune measures the stator resistance and transient inductance of the motor and values relating to deadtime compensation from the drive. Measured values are used to calculate the current loop gains, and at the end of the test the values in Pr 00.038 and Pr 00.039 are updated. A stationary autotune does not measure the power factor of the motor so the value on the motor nameplate must be entered into Pr 00.043.</li> <li>A rotating autotune should only be used if the motor is uncoupled. A rotating autotune first performs a stationary autotune before rotating the motor at 2/3 base speed in the direction selected. The rotating autotune measures the stator inductance of the motor and calculates the power factor.</li> <li>To perform an autotune:</li> <li>Set Pr 00.040 = 1 for a stationary autotune or set Pr 00.040 = 2 for a rotating autotune</li> <li>Close the drive enable signal (terminal 31). The drive will display 'Ready' or 'Inhibit'.</li> <li>Close the run signal (terminal 26 or 27). The lower display will flash 'Autotune' while the drive is performing the autotune.</li> <li>Wait for the drive to display 'Ready' or 'Inhibit' and for the motor to come to a standstill.</li> <li>If the drive trips, see Chapter 11 <i>Diagnostics</i> on page 183.</li> <li>Remove the drive enable and run signal from the drive.</li> </ul> | R <sub>s</sub><br>oL <sub>s</sub><br>T<br>Nm<br>Nm<br>Nm<br>Nm<br>Nm<br>Nm<br>Nm<br>Nm<br>Nm<br>Nm<br>Nm<br>Nm<br>Nm |
| Save parameters                             | Select 'Save Parameters' in Pr <b>mm.000</b> (alternatively enter a value of 1001 in Pr <b>mm.000</b> ) and press red reset button or toggle the reset digital input.                                                                                                    |                                                                                                    |
| Run                                         | Drive is now ready to run                                                                                                    | ()<br>()                                                                                                    |

| Safety      | Product     | Mechanical   | Electrical   | Getting | Basic      | Running the | Optimization | NV Media Card | Onboard | Advanced   | Diagnostics | UL          |
|-------------|-------------|--------------|--------------|---------|------------|-------------|--------------|---------------|---------|------------|-------------|-------------|
| information | information | installation | installation | started | parameters | motor       | Optimization | Operation     | PLC     | parameters | Diagnostics | Information |

#### 6.3.4 RFC-S Sensorless

Permanent magnet motor without position feedback (non Dyneo LSRPM motor)

| Action                                         | Detail                                                                                                    |                                                                                                    |
|------------------------------------------------|----------------------------------------------------------------------------------------------------|----------------------------------------------------------------------------------------------------|
| Before power-<br>up                            | <ul> <li>Ensure:</li> <li>The drive enable signal is not given (terminal 31).</li> <li>Run signal is not given</li> <li>Motor is connected</li> </ul>                                                                                                    | $\times$                                                                                                    |
| Power-up the<br>drive                          | <ul> <li>Verify that RFC-S mode is displayed as the drive powers up. If the mode is incorrect see Chapter 5.6 Changing the operating mode on page 35, otherwise restore parameter defaults (see Chapter 5.8 Restoring parameter defaults on page 36).</li> <li>Ensure:</li> <li>Drive displays 'inhibit'</li> <li>If the drive trips, see Chapter 11 Diagnostics on page 183.</li> </ul>                                                                                                    |                                                                                                    |
| Enter motor<br>nameplate<br>details            | <ul> <li>Enter:</li> <li>Set Pr 29.200 = 0 (if parameter is present) to disable LSRPM motor quick setup system</li> <li>Motor rated current in Pr 00.046 (A)<br/>Ensure that this equal to or less than the Heavy Duty rating of the drive otherwise 'Motor Too Hot' trips may occur during the autotune.</li> <li>Number of poles in Pr 00.042</li> <li>Motor rated voltage in Pr 00.044 (V)</li> </ul>                                                                                                    | Construction of the second second sec |
| Set maximum<br>speed                           | Enter:<br>• Maximum speed in Pr 00.002 (rpm)                                                                                                    | 0.02                                                                                                    |
| Set<br>acceleration /<br>deceleration<br>rates | <ul> <li>Enter:</li> <li>Acceleration rate in Pr 00.003 (s/1000 rpm)</li> <li>Deceleration rate in Pr 00.004 (s/1000 rpm) (If braking resistor installed, set Pr 00.015 = Fast. Also ensure<br/>Pr 10.030, Pr 10.031 and Pr 10.061 are set correctly, otherwise premature 'Brake R Too Hot' trips may be seen).</li> </ul>                                                                                                    |                                                                                                    |
| Autotune                                       | <ul> <li>The drive is able to perform a stationary autotune. The motor must be at a standstill before an autotune is enabled. A stationary autotune will give moderate performance.</li> <li>A stationary autotune is performed to locate the flux axis of the motor. The stationary autotune measures the stator resistance, inductance in flux axis, inductance in torque axis with no load on the motor and values relating to deadtime compensation from the drive. Measured values are used to calculate the current loop gains, and at the end of the test the values in Pr 00.038 and Pr 00.039 are updated.</li> <li>To perform an autotune:</li> <li>Set Pr 00.040 = 1 or 2 for a stationary autotune. (Both perform the same tests).</li> <li>Close the run signal (terminal 26 or 27).</li> <li>Close the drive enable signal (terminal 31). The upper row of the display will flash 'Auto Tune' while the drive is performing the test.</li> <li>Wait for the drive to display 'Ready' or 'Inhibit'.</li> <li>If the drive trips it cannot be reset until the drive enable signal (terminal 31) has been removed. See Chapter 11 <i>Diagnostics</i> on page 183.</li> <li>Remove the drive enabled and run signal from the drive.</li> </ul> | R,<br>Ld<br>No-load Lq                                                                                                    |
| Check<br>Saliency                              | In sensorless mode, when the motor speed is below Pr <b>00.045</b> / 10, a special low speed algorithm must be used to control the motor. There are two modes available, with the mode chosen based on the saliency of the motor. The ratio No-load Lq (Pr <b>00.056</b> ) / Ld (Pr <b>05.024</b> ) provides a measure of the saliency. If this value is > 1.1, then Injection (0) mode may be used (this is default). Current (2) mode may be used (but with limitations). If this value is < 1.1, then Current (2) mode must be used. Non-salient (1) mode is provided for LSRPM motors (this is the default).                                                                                                    |                                                                                                    |
| Save<br>parameters                             | Select 'Save Parameters' in Pr <b>mm.000</b> (alternatively enter a value of 1001 in Pr <b>mm.000</b> ) and press red () reset button or toggle the reset digital input.                                                                                                    |                                                                                                    |
| Run                                            | Drive is now ready to run                                                                                                    | *                                                                                                    |

| Safety<br>informatio | Product<br>information | Mechanical<br>installation | Electrical<br>installation | Getting started | Basic<br>parameters | Running the motor | Optimization | NV Media Card<br>Operation | Onboard<br>PLC | Advanced<br>parameters | Diagnostics | UL<br>Information |
|----------------------|------------------------|----------------------------|----------------------------|-----------------|---------------------|-------------------|--------------|----------------------------|----------------|------------------------|-------------|-------------------|
|                      |                        |                            |                            |                 | •                   |                   |              |                            |                | •                      |             |                   |

### 6.3.5 RFC-S mode (Sensorless) Dyneo LSRPM motor set-up with V01.12.02.00 onwards firmware

| Action                                                 | Detail                                                                                                    |                                                                                                    |
|--------------------------------------------------------|----------------------------------------------------------------------------------------------------|----------------------------------------------------------------------------------------------------|
| Before power-up                                        | <ul> <li>Ensure:</li> <li>The drive enable signal is not given (terminal 31).</li> <li>Run signal is not given</li> <li>Motor is connected</li> </ul>                                                                                                    | $\times$                                                                                                    |
| Power-up the drive                                     | Verify that RFC-S mode is displayed as the drive powers up. If the mode is incorrect see section 5.6 <i>Changing the operating mode</i> on page 35, otherwise restore parameter defaults (see section 5.8 <i>Restoring parameter defaults</i> on page 36). Ensure that the drive displays 'inhibit'                                                                                                    | 7                                                                                                    |
| Enter motor<br>nameplate details                       | <ul> <li>Enter:</li> <li>Motor rated current in Pr 00.046 (A)*</li> <li>Rated speed in Pr 00.045 (rpm)</li> <li>Volts per 1000 rpm in Pr 00.047 (V / 1000 rpm)</li> <li>Motor rated voltage Pr 00.044 and number of motor poles Pr 00.042 are also required but the default values in RFC-S mode for the Unidrive M600 are set to match those required by the Dyneo LSRPM motor.</li> <li>From firmware version 01.12.xx.xx onwards, the rated current from the motor nameplate is entered into Pr 00.046 {05.007} and will be updated automatically to the sensorless value after an autotune.</li> </ul>                                                                                                    | Contraction of the second second seco |
| Enter motor thermal<br>data and switching<br>frequency | <ul> <li>Enter:</li> <li>Motor Thermal Time Constant value into Pr 00.053 (s) from the values specified in Table 6-3 to Table 6-9.</li> <li>Switching frequency value into Pr 00.041 (kHz) from the values specified in Table 6-3 to Table 6-9.</li> </ul>                                                                                                    |                                                                                                    |
| Set maximum speed                                      | Enter:<br>• Maximum speed in Pr 00.002 (rpm)                                                                                                    | 0.02                                                                                                    |
| Set acceleration /<br>deceleration rates               | Enter:<br>• Acceleration rate in Pr 00.003 (s to Pr 00.002)<br>• Deceleration rate in Pr 00.004                                                                                                    | 1000pm                                                                                                    |
| Autotune                                               | <ul> <li>Perform a stationary autotune. The motor must be at a standstill before an autotune is enabled.<br/>To perform an autotune:</li> <li>Set Pr 00.040 = 1 or 2 for a stationary autotune. (Both perform the same tests).</li> <li>Close the drive enable signal (terminal 31). The drive will display 'Ready' or 'Inhibit'.</li> <li>Close the run signal (terminal 26 or 27).</li> <li>The upper row of the display will flash 'Auto Tune' during the test.</li> <li>Wait for the drive to display 'Inhibit' or 'Ready'.</li> <li>If the drive trips it cannot be reset until the drive enable signal (terminal 31) has been removed.</li> <li>Remove the drive enable from the drive.</li> <li>If no trip occurs during or after the autotune then this indicates that the drive has been correctly set-up and is ready to run the Dyneo LSRPM motor. If a User Trip 40 occurs, then this indicates that the motor rated current or motor rated speed was not recognized as being a valid value for a Dyneo LSRPM motor. Check the <i>Rated Speed</i> (Pr 00.045) and <i>Rated Current</i> (Pr 00.046) entered in the drive against the Dyneo LSRPM motors listed in Table 6-3 to Table 6-9. Correct the values and perform an autotune again.</li> </ul> | R <sub>s</sub> E<br>Ld No-load Lq                                                                                                    |
| Check Saliency                                         | In sensorless mode, when the motor speed is below Pr <b>00.045</b> / 10, a special low speed algorithm must be used to control the motor. There are two modes available, with the mode chosen based on the saliency of the motor. The Dyneo LSRPM motors have little or no saliency so require the non-salient low speed mode to be used. Set Pr <b>00.054</b> to: Non-salient (1). Non-salient mode requires the ramp rate to be no slower than 5 s / 1000 rpm when operating in the region below <i>Rated Speed</i> Pr <b>00.045</b> / 10. The drive contains a feature to ensure that the ramp rate during the low speed region is at least 4 s / 1000 rpm. This feature is enabled automatically after a successful set-up of the Dyneo LSRPM motor.                                                                                                    |                                                                                                    |
| Save parameters                                        | Select 'Save Parameters' in Pr <b>mm.000</b> (alternatively enter a value of 1001 in Pr <b>mm.000</b> ) and press red <b>(a)</b> reset button or toggle the reset digital input.                                                                                                    |                                                                                                    |
| Run                                                    | Drive is now ready to run                                                                                                    | ŕ Ot                                                                                                    |

\*When using V01.11.01.00 firmware the Sensorless motor rated current must be used rather than the nameplate value (see Table 6-3 to Table 6-9).

| Safety<br>information         Product<br>information         Mechanical<br>installation         Electrical<br>installation         Getting<br>started         Basic<br>parameters         Running the<br>motor         Optimization | NV Media Card<br>Operation | Onboard<br>PLC | Advanced parameters | Diagnostics | UL<br>Information |
|----------------------------------------------------------------------------------------------------|----------------------------|----------------|---------------------|-------------|-------------------|
|----------------------------------------------------------------------------------------------------|----------------------------|----------------|---------------------|-------------|-------------------|

#### Table 6-3 Dyneo LSRPM 1500 rpm motors

| LSRPM Motor model                 | Motor rated current<br>(nameplate value)<br>Pr 00.046* | Sensorless motor<br>rated current after<br>autotune* | Switching<br>frequency<br>Pr 00.041 | Ke<br>Pr 00.047 | Motor Thermal<br>Time Constant<br>Pr 00.053 |
|-----------------------------------|--------------------------------------------------------|------------------------------------------------------|-------------------------------------|-----------------|---------------------------------------------|
|                                   | Α                                                      | Α                                                    | kHz                                 | V/1000 rpm      | s                                           |
| 1500 LSRPM 90SL 3 kW              | 5.9                                                    | 6.0                                                  | 3                                   | 212             | 850                                         |
| 1500 LSRPM 100L 4.5 kW            | 8.6                                                    | 8.6                                                  | 3                                   | 223             | 850                                         |
| 1500 LSRPM 100L 6 kW              | 10.9                                                   | 10.9                                                 | 3                                   | 237             | 850                                         |
| 1500 LSRPM 132M 8.2 kW            | 16.0                                                   | 17.3                                                 | 3                                   | 232             | 1050                                        |
| 1500 LSRPM 132M 10.2 kW           | 19.9                                                   | 20.6                                                 | 3                                   | 234             | 1050                                        |
| 1500 LSRPM 132M 12 kW             | 23.0                                                   | 23.6                                                 | 3                                   | 237             | 1050                                        |
| 1500 LSRPM 160MP 15.6 kW          | 30.0                                                   | 30.0                                                 | 3                                   | 241             | 1050                                        |
| 1500 LSRPM 160MP 19.2 kW          | 37.0                                                   | 37.0                                                 | 3                                   | 242             | 1050                                        |
| 1500 LSRPM 160LR 22.8 kW          | 43.0                                                   | 43.0                                                 | 3                                   | 245             | 1050                                        |
| 1500 LSRPM 200L 25 kW             | 56.0                                                   | 60.8                                                 | 3                                   | 204             | 900                                         |
| 1500 LSRPM 200L 33 kW             | 65.5                                                   | 69.0                                                 | 3                                   | 218             | 900                                         |
| 1500 LSRPM 200L / 225ST1 40 kW    | 82.9                                                   | 82.9                                                 | 3                                   | 215             | 900                                         |
| 1500 LSRPM 200LU / 250MY 55 kW    | 110                                                    | 110                                                  | 3                                   | 221             | 900                                         |
| 1500 LSRPM 225MR1 70 kW           | 142                                                    | 142                                                  | 3                                   | 218             | 900                                         |
| 1500 LSRPM 250ME / 280SCM 85 kW   | 175                                                    | 175                                                  | 3                                   | 208             | 1150                                        |
| 1500 LSRPM 280SC 105 kW           | 215                                                    | 215                                                  | 3                                   | 210             | 1150                                        |
| 1500 LSRPM 280SD / 315SN 125 kW   | 245                                                    | 245                                                  | 3                                   | 228             | 1150                                        |
| 1500 LSRPM 280MK1 / 315MP1 145 kW | 265                                                    | 273                                                  | 3                                   | 219             | 2600                                        |
| 1500 LSRPM 315SP1 175 kW          | 350                                                    | 350                                                  | 3                                   | 213             | 2600                                        |
| 1500 LSRPM 315MR1 220 kW          | 415                                                    | 415                                                  | 3                                   | 226             | 2600                                        |
| 1500 LSRPM 315MR1 250 kW          | 490                                                    | 490                                                  | 3                                   | 226             | 2600                                        |

\* From firmware version 01.12.xx.xx onwards, the rated current from the motor nameplate is entered into Pr 00.046 {05.007} and will be updated automatically to the sensorless value after an autotune.

#### Table 6-4 Dyneo LSRPM 1800 rpm motors

| LSRPM Motor model        | Motor rated current<br>(nameplate value)<br>Pr 00.046* | Sensorless motor<br>rated current after<br>autotune* | Switching<br>frequency<br>Pr 00.041 | Ke<br>Pr 00.047 | Motor Thermal<br>Time Constant<br>Pr 00.053 |
|--------------------------|--------------------------------------------------------|------------------------------------------------------|-------------------------------------|-----------------|---------------------------------------------|
|                          | Α                                                      | А                                                    | kHz                                 | V/1000 rpm      | s                                           |
| 1800 LSRPM 132M 9.8 kW   | 19.0                                                   | 19.8                                                 | 3                                   | 188             | 1050                                        |
| 1800 LSRPM 132M 12.3 kW  | 24.0                                                   | 24.7                                                 | 3                                   | 197             | 1050                                        |
| 1800 LSRPM 132M 14.4 kW  | 28.0                                                   | 28.0                                                 | 3                                   | 191             | 1050                                        |
| 1800 LSRPM 160MP 18.7 kW | 36.0                                                   | 36.0                                                 | 3                                   | 206             | 1050                                        |
| 1800 LSRPM 160MP 23 kW   | 42.9                                                   | 42.9                                                 | 3                                   | 204             | 1050                                        |
| 1800 LSRPM 160LR 27.3 kW | 52.0                                                   | 52.0                                                 | 3                                   | 205             | 1050                                        |
| 1800 LSRPM 200L 33 kW    | 79.0                                                   | 80.3                                                 | 3                                   | 170             | 900                                         |
| 1800 LSRPM 200L 40 kW    | 82.5                                                   | 85.0                                                 | 3                                   | 172             | 900                                         |
| 1800 LSRPM 200L 55 kW    | 120                                                    | 124                                                  | 3                                   | 181             | 900                                         |
| 1800 LSRPM 225ST1 70 kW  | 145                                                    | 145                                                  | 3                                   | 182             | 900                                         |
| 1800 LSRPM 225MR1 85 kW  | 172                                                    | 172                                                  | 3                                   | 187             | 900                                         |
| 1800 LSRPM 250ME 100 kW  | 204                                                    | 207                                                  | 3                                   | 195             | 1150                                        |
| 1800 LSRPM 280SC 125 kW  | 248                                                    | 248                                                  | 3                                   | 183             | 1150                                        |
| 1800 LSRPM 280SD 150 kW  | 295                                                    | 295                                                  | 3                                   | 195             | 1150                                        |
| 1800 LSRPM 280MK1 175 kW | 330                                                    | 330                                                  | 3                                   | 196             | 2600                                        |
| 1800 LSRPM 315SP1 195 kW | 370                                                    | 370                                                  | 3                                   | 206             | 2600                                        |
| 1800 LSRPM 315MR1 230 kW | 425                                                    | 425                                                  | 3                                   | 201             | 2600                                        |

\* From firmware version 01.12.xx.xx onwards, the rated current from the motor nameplate is entered into Pr **00.046** {**05.007**} and will be updated automatically to the sensorless value after an autotune.

| Safety Product Mechanical Electrical Getting Ba<br>information information installation istallation started param | Running the motor Optimization NV Media Card Operation | d Onboard Advanced Diagnostics UL Information |
|----------------------------------------------------------------------------------------------------|--------------------------------------------------------|-----------------------------------------------|
|----------------------------------------------------------------------------------------------------|--------------------------------------------------------|-----------------------------------------------|

#### Table 6-5 Dyneo LSRPM 2400 rpm motors

| LSRPM Motor model        | Motor rated current<br>(nameplate value)<br>Pr 00.046* | Sensorless motor<br>rated current after<br>autotune* | Switching<br>frequency<br>Pr 00.041 | Ke<br>Pr 00.047 | Motor Thermal<br>Time Constant<br>Pr 00.053 |
|--------------------------|--------------------------------------------------------|------------------------------------------------------|-------------------------------------|-----------------|---------------------------------------------|
|                          | А                                                      | Α                                                    | kHz                                 | V/1000 rpm      | s                                           |
| 2400 LSRPM 90SL 4.8 kW   | 9.1                                                    | 9.4                                                  | 4                                   | 145             | 850                                         |
| 2400 LSRPM 100L 7.2 kW   | 13.4                                                   | 13.4                                                 | 4                                   | 146             | 850                                         |
| 2400 LSRPM 100L 9.5 kW   | 17.7                                                   | 17.7                                                 | 4                                   | 151             | 850                                         |
| 2400 LSRPM 132M 13.1 kW  | 25.0                                                   | 27.2                                                 | 8                                   | 149             | 1050                                        |
| 2400 LSRPM 132M 16.3 kW  | 31.0                                                   | 32.1                                                 | 8                                   | 140             | 1050                                        |
| 2400 LSRPM 132M 19.2 kW  | 37.0                                                   | 37.1                                                 | 8                                   | 152             | 1050                                        |
| 2400 LSRPM 160MP 25 kW   | 47.0                                                   | 47.0                                                 | 8                                   | 153             | 1050                                        |
| 2400 LSRPM 160MP 31 kW   | 58.0                                                   | 58.0                                                 | 8                                   | 156             | 1050                                        |
| 2400 LSRPM 160LR 36 kW   | 69.0                                                   | 69.0                                                 | 8                                   | 156             | 1050                                        |
| 2400 LSRPM 200L 50 kW    | 110                                                    | 110                                                  | 4                                   | 136             | 900                                         |
| 2400 LSRPM 200L1 65 kW   | 137                                                    | 137                                                  | 4                                   | 128             | 900                                         |
| 2400 LSRPM 200L1 80 kW   | 160                                                    | 164                                                  | 4                                   | 145             | 900                                         |
| 2400 LSRPM 225MR1 100 kW | 200                                                    | 201                                                  | 4                                   | 142             | 900                                         |
| 2400 LSRPM 250SE 125 kW  | 235                                                    | 240                                                  | 4                                   | 146             | 1150                                        |
| 2400 LSRPM 250ME 150 kW  | 285                                                    | 288                                                  | 4                                   | 146             | 1150                                        |
| 2400 LSRPM 280SD1 190 kW | 350                                                    | 361                                                  | 4                                   | 152             | 1150                                        |
| 2400 LSRPM 280MK1 230 kW | 429                                                    | 429                                                  | 4                                   | 147             | 2600                                        |

\* From firmware version 01.12.xx.xx onwards, the rated current from the motor nameplate is entered into Pr 00.046 {05.007} and will be updated automatically to the sensorless value after an autotune.

#### Table 6-6 Dyneo LSRPM 3000 rpm motors

| LSRPM Motor model        | Motor rated current<br>(nameplate value)<br>Pr 00.046* | Sensorless motor<br>rated current after<br>autotune* | Switching<br>frequency<br>Pr 00.041 | Ke<br>Pr 00.047 | Motor Thermal<br>Time Constant<br>Pr 00.053 |
|--------------------------|--------------------------------------------------------|------------------------------------------------------|-------------------------------------|-----------------|---------------------------------------------|
|                          | Α                                                      | Α                                                    | kHz                                 | V/1000 rpm      | s                                           |
| 3000 LSRPM 90SL 5.8 kW   | 11.0                                                   | 11.1                                                 | 4                                   | 120             | 850                                         |
| 3000 LSRPM 100L 8.7 kW   | 16.2                                                   | 16.2                                                 | 4                                   | 131             | 850                                         |
| 3000 LSRPM 100L 11.6 kW  | 21.0                                                   | 21.0                                                 | 4                                   | 134             | 850                                         |
| 3000 LSRPM 132M 15.8 kW  | 30.0                                                   | 31.8                                                 | 8                                   | 121             | 1050                                        |
| 3000 LSRPM 132M 19.7 kW  | 38.0                                                   | 38.0                                                 | 8                                   | 121             | 1050                                        |
| 3000 LSRPM 132M 23 kW    | 44.0                                                   | 44.0                                                 | 8                                   | 126             | 1050                                        |
| 3000 LSRPM 160MP 30 kW   | 57.0                                                   | 57.0                                                 | 8                                   | 127             | 1050                                        |
| 3000 LSRPM 160MP 37 kW   | 67.8                                                   | 67.8                                                 | 8                                   | 128             | 1050                                        |
| 3000 LSRPM 160LR 44 kW   | 82.0                                                   | 82.0                                                 | 8                                   | 129             | 1050                                        |
| 3000 LSRPM 200L 50 kW    | 111                                                    | 116                                                  | 4                                   | 109             | 900                                         |
| 3000 LSRPM 200L1 65 kW   | 126                                                    | 136                                                  | 4                                   | 118             | 900                                         |
| 3000 LSRPM 200L1 85 kW   | 170                                                    | 170                                                  | 4                                   | 125             | 900                                         |
| 3000 LSRPM 225ST2 110 kW | 215                                                    | 219                                                  | 4                                   | 118             | 900                                         |
| 3000 LSRPM 250SE 145 kW  | 285                                                    | 285                                                  | 4                                   | 114             | 1150                                        |
| 3000 LSRPM 250ME1 170 kW | 338                                                    | 344                                                  | 4                                   | 111             | 1150                                        |
| 3000 LSRPM 280SD1 200 kW | 365                                                    | 365                                                  | 4                                   | 126             | 1150                                        |
| 3000 LSRPM 280SD1 220 kW | 370                                                    | 398                                                  | 4                                   | 130             | 1150                                        |

\* From firmware version 01.12.xx.xx onwards, the rated current from the motor nameplate is entered into Pr 00.046 {05.007} and will be updated automatically to the sensorless value after an autotune.

| Safety<br>information | Product information | Mechanical installation | Electrical<br>installation | Getting started | Basic<br>parameters | Running the motor | Optimization | NV Media Card<br>Operation | Onboard<br>PLC | Advanced parameters | Diagnostics | UL<br>Information |
|-----------------------|---------------------|-------------------------|----------------------------|-----------------|---------------------|-------------------|--------------|----------------------------|----------------|---------------------|-------------|-------------------|
|-----------------------|---------------------|-------------------------|----------------------------|-----------------|---------------------|-------------------|--------------|----------------------------|----------------|---------------------|-------------|-------------------|

#### Table 6-7 Dyneo LSRPM 3600 rpm motors

| LSRPM Motor model        | Motor rated current<br>(nameplate value)<br>Pr 00.046* | Sensorless motor<br>rated current after<br>autotune* | Switching<br>frequency<br>Pr 00.041 | Ke<br>Pr 00.047 | Motor Thermal<br>Time Constant<br>Pr 00.053 |
|--------------------------|--------------------------------------------------------|------------------------------------------------------|-------------------------------------|-----------------|---------------------------------------------|
|                          | Α                                                      | Α                                                    | kHz                                 | V/1000 rpm      | s                                           |
| 3600 LSRPM 132M 17.6 kW  | 33.0                                                   | 33.7                                                 | 8                                   | 103             | 1050                                        |
| 3600 LSRPM 132M 22 kW    | 39.4                                                   | 41.2                                                 | 8                                   | 103             | 1050                                        |
| 3600 LSRPM 132M 26 kW    | 48.0                                                   | 48.0                                                 | 8                                   | 106             | 1050                                        |
| 3600 LSRPM 160MP 34 kW   | 63.0                                                   | 63.0                                                 | 8                                   | 106             | 1050                                        |
| 3600 LSRPM 160MP 41 kW   | 77.0                                                   | 77.0                                                 | 8                                   | 107             | 1050                                        |
| 3600 LSRPM 160LR 49 kW   | 91.0                                                   | 91.0                                                 | 8                                   | 110             | 1050                                        |
| 3600 LSRPM 200L1 70 kW   | 129                                                    | 137                                                  | 4                                   | 100             | 900                                         |
| 3600 LSRPM 200L1 85 kW   | 162                                                    | 162                                                  | 4                                   | 100             | 900                                         |
| 3600 LSRPM 200LU2 115 kW | 217                                                    | 232                                                  | 4                                   | 103             | 900                                         |
| 3600 LSRPM 225SG 132 kW  | 250                                                    | 250                                                  | 4                                   | 103             | 1150                                        |
| 3600 LSRPM 250SE1 165 kW | 330                                                    | 330                                                  | 4                                   | 96              | 1150                                        |
| 3600 LSRPM 250SE1 190 kW | 350                                                    | 360                                                  | 4                                   | 106             | 1150                                        |
| 3600 LSRPM 280SD1 240 kW | 420                                                    | 429                                                  | 4                                   | 108             | 1150                                        |

\* From firmware version 01.12.xx.xx onwards, the rated current from the motor nameplate is entered into Pr **00.046** {**05.007**} and will be updated automatically to the sensorless value after an autotune.

#### Table 6-8 Dyneo LSRPM 4500 rpm motors

| LSRPM Motor model        | Motor rated current<br>(nameplate value)<br>Pr 00.046* | Sensorless motor<br>rated current after<br>autotune* | Switching<br>frequency<br>Pr 00.041 | Ke<br>Pr 00.047 | Motor Thermal<br>Time Constant<br>Pr 00.053 |
|--------------------------|--------------------------------------------------------|------------------------------------------------------|-------------------------------------|-----------------|---------------------------------------------|
|                          | A                                                      | Α                                                    | kHz                                 | V/1000 rpm      | s                                           |
| 4500 LSRPM 132M 18.6 kW  | 35.0                                                   | 35.0                                                 | 8                                   | 86              | 1050                                        |
| 4500 LSRPM 132M 23 kW    | 44.0                                                   | 44.0                                                 | 8                                   | 84              | 1050                                        |
| 4500 LSRPM 132M 27 kW    | 51.0                                                   | 51.0                                                 | 8                                   | 83              | 1050                                        |
| 4500 LSRPM 160MP 35 kW   | 67.0                                                   | 67.0                                                 | 8                                   | 90              | 1050                                        |
| 4500 LSRPM 160MP 44 kW   | 81.0                                                   | 81.0                                                 | 8                                   | 92              | 1050                                        |
| 4500 LSRPM 160LR 52 kW   | 97.0                                                   | 97.0                                                 | 8                                   | 86              | 1050                                        |
| 4500 LSRPM 200L1 65 kW   | 130                                                    | 142                                                  | 8                                   | 82              | 900                                         |
| 4500 LSRPM 200L1 80 kW   | 160                                                    | 172                                                  | 8                                   | 82              | 900                                         |
| 4500 LSRPM 200L1 100 kW  | 200                                                    | 200                                                  | 8                                   | 79              | 900                                         |
| 4500 LSRPM 200L2 120 kW  | 230                                                    | 230                                                  | 8                                   | 82              | 900                                         |
| 4500 LSRPM 200LU2 135 kW | 258                                                    | 260                                                  | 8                                   | 84              | 900                                         |
| 4500 LSRPM 225SR2 150 kW | 262                                                    | 281                                                  | 8                                   | 91              | 900                                         |

\* From firmware version 01.12.xx.xx onwards, the rated current from the motor nameplate is entered into Pr 00.046 {05.007} and will be updated automatically to the sensorless value after an autotune.

#### Table 6-9 Dyneo LSRPM 5500 rpm motors

| LSRPM Motor model       | Motor rated current<br>(nameplate value)<br>Pr 00.046* | Sensorless motor<br>rated current after<br>autotune* | Switching<br>frequency<br>Pr 00.041 | Ke<br>Pr 00.047 | Motor Thermal<br>Time Constant<br>Pr 00.053 |
|-------------------------|--------------------------------------------------------|------------------------------------------------------|-------------------------------------|-----------------|---------------------------------------------|
|                         | Α                                                      | Α                                                    | kHz                                 | V/1000 rpm      | s                                           |
| 5500 LSRPM 132M 18.6 kW | 35.0                                                   | 35.0                                                 | 8                                   | 74              | 1050                                        |
| 5500 LSRPM 132M 23 kW   | 44.0                                                   | 44.0                                                 | 8                                   | 74              | 1050                                        |
| 5500 LSRPM 132M 27 kW   | 52.0                                                   | 52.0                                                 | 8                                   | 77              | 1050                                        |
| 5500 LSRPM 160MP 35 kW  | 67.0                                                   | 67.0                                                 | 8                                   | 76              | 1050                                        |
| 5500 LSRPM 160MP 44 kW  | 82.0                                                   | 82.0                                                 | 8                                   | 77              | 1050                                        |
| 5500 LSRPM 160LR 52 kW  | 97.0                                                   | 97.0                                                 | 8                                   | 77              | 1050                                        |
| 5500 LSRPM 200L1 70 kW  | 140                                                    | 141                                                  | 8                                   | 68              | 900                                         |
| 5500 LSRPM 200L1 85 kW  | 170                                                    | 170                                                  | 8                                   | 64              | 900                                         |
| 5500 LSRPM 200L1 100 kW | 210                                                    | 210                                                  | 8                                   | 64              | 900                                         |
| 5500 LSRPM 200L2 140 kW | 265                                                    | 296                                                  | 8                                   | 67              | 900                                         |

\* From firmware version 01.12.xx.xx onwards, the rated current from the motor nameplate is entered into Pr **00.046** {**05.007**} and will be updated automatically to the sensorless value after an autotune.

| Safety<br>information | Product information | Mechanical installation | Electrical<br>installation | Getting started | Basic<br>parameters | Running the Opt | otimization | NV Media Card<br>Operation | Onboard<br>PLC | Advanced parameters | Diagnostics | UL<br>Information |
|-----------------------|---------------------|-------------------------|----------------------------|-----------------|---------------------|-----------------|-------------|----------------------------|----------------|---------------------|-------------|-------------------|
|-----------------------|---------------------|-------------------------|----------------------------|-----------------|---------------------|-----------------|-------------|----------------------------|----------------|---------------------|-------------|-------------------|

### 6.4 Quick start commissioning / start-up using Unidrive M Connect (V02.00.00.00 onwards)

Unidrive M Connect is a Windows<sup>™</sup> based software commissioning/start-up tool for Unidrive M. Unidrive M Connect can be used for commissioning / start-up and monitoring, drive parameters can be uploaded, downloaded and compared and simple or custom menu listings can be created. Drive menus can be displayed in standard list format or as live block diagrams. Unidrive M Connect is able to communicate with a single drive or a network. Unidrive M Connect can be downloaded from www.controltechniques.com (file size approximately 100 MB).

#### Unidrive M Connect system requirements

- Windows 8, Windows 7 SP1, Windows Vista SP2, Windows XP SP3
- · Minimum of 1280 x 1024 screen resolution with 256 colours
- Microsoft.Net Frameworks 4.0 (this is provided in the downloaded file)
- · Note that you must have administrator rights to install Unidrive M Connect

Any previous copy of Unidrive M Connect should be uninstalled before proceeding with the installation (existing projects will not be lost). Included within Unidrive M Connect is the *Parameter Reference Guide* for Unidrive M600.

#### 6.4.1 Power-up the drive

1. Start Unidrive M Connect, and on the 'Project Management' screen select 'Scan serial RTU network' or 'Scan all connected drives'.

|                                 | Unidrive M Connect - Proje               | ect System                               |        |
|---------------------------------|------------------------------------------|------------------------------------------|--------|
| File Home View                  |                                          |                                          | _ d7 × |
| Add<br>drive<br>Project Devices |                                          |                                          |        |
| Project                         | Project Management ×                     |                                          |        |
| No project loaded.              | Project Manageme                         | <b>nt</b><br>trol Techniques drives.     |        |
|                                 | Create or Open a Project                 | Recent Projects                          |        |
|                                 | New project                              | Help and Web Links                       |        |
|                                 | Open                                     | Getting started tour<br>Help and support |        |
|                                 | Build a Project from a Network of Drives |                                          |        |
|                                 | Scan Ethernet network                    |                                          |        |
|                                 | Scan serial RTU network                  |                                          |        |
|                                 | Scan all connected drives                |                                          |        |
|                                 |                                          |                                          |        |
|                                 |                                          |                                          |        |
|                                 |                                          |                                          |        |
|                                 | A                                        |                                          |        |
|                                 | EMERSON.<br>Industrial Automation        |                                          |        |

| SafetyProductMechanicalElectricalGettingBasicRunning the<br>motorOptimizationNV Media CardOnboardAdvanced<br>parametersDiagnostics | UL<br>Information |
|----------------------------------------------------------------------------------------------------|-------------------|
|----------------------------------------------------------------------------------------------------|-------------------|

Select the discovered drive.

|                                                                                                    | Unidrive M Connect - My Project 28                                                                                                    |       |
|----------------------------------------------------------------------------------------------------|----------------------------------------------------------------------------------------------------|-------|
| File Home View<br>Add<br>drive<br>Project Devices<br>Project 28<br>Contine from drive to drive<br>Project 28<br>Contine (COM18.1)<br>Dashboard<br>Dashboard<br>Dash | Image: Set mode Default Set Rename Reset Save parameter in drive       Image: Set mode Default Set Rename Reset Save parameter in drive         Image: Drive       Drive       Image: Set mode Default Set Rename Reset Save parameter in drive         Dashboard (COM18.1) ×       Image: Set Rename Reset Save parameter in drive       Image: Set Rename Reset Save parameter in drive         Dashboard (COM18.1) ×       Image: Set Rename Reset Save parameter in drive       Image: Set Rename Reset Save parameter in drive         Dashboard (COM18.1) ×       Image: Set Rename Reset Save parameter in drive       Image: Set Rename Reset Save parameter in drive         Dashboard (COM18.1) ×       Image: Set Rename Reset Save parameter in drive       Image: Set Rename Reset Save parameter in drive         Dashboard (COM18.1) ×       Image: Set Rename Reset Save parameter in drive       Image: Set Rename Reset Save parameter in drive         Dashboard (COM18.1)       Image: Set Rename Reset Save parameter in drive       Image: Set Rename Reset Save parameter in drive         Image: Drive       Image: Set Rename Reset Save parameter Set Rename Reset Save parameter Set Save parameter Set Rename Reset Save parameter Set Rename Reset Save parameter Set Save parameter Set Rename Reset Save parameter Set Save parameter Set | _ # × |
|                                                                                                    | (finpty)         Sitta         Sitta         (finpty)         Sitta         (finpty)         Sitta         (finpty)         Sitta         (finpty)         Sitta         (finpty)         Sitta         (finpty)         Sitta         (finpty)         Sitta         (finpty)         (finpty) <td></td>                                                                                                    |       |

1. Select the 'Online' icon to connect with the drive. When a successful connection is made the icon will be highlighted orange.

2. Select 'Set mode and region'.

- If the required control mode is highlighted in the 'Drive Settings' dialog, then:
- Change the supply frequency, if required and select 'Apply', otherwise select 'Cancel'.
- · Select 'Default parameters' from the Dashboard and in the 'Default Parameters' dialogue, select 'Apply'
- If the required control mode is not highlighted in the 'Drive Settings' dialog then:
- Select the required mode and supply frequency.
- Select 'Apply'.

3. Select 'Setup' and perform the steps highlighted (dotted lines indicate a step which may not need to be performed (see overleaf):

| Safety<br>information         Product<br>information         Mechanical<br>installation         Electrical<br>installation         Getting<br>started         Basic<br>parameters         Running the<br>motor         Optimiza | zation NV Media Card<br>Operation | Onboard<br>PLC | Advanced parameters | Diagnostics | UL<br>Information |
|----------------------------------------------------------------------------------------------------|-----------------------------------|----------------|---------------------|-------------|-------------------|
|----------------------------------------------------------------------------------------------------|-----------------------------------|----------------|---------------------|-------------|-------------------|

| Action                  | Detail                                                                                                    |
|-------------------------|----------------------------------------------------------------------------------------------------|
| Motor Setup             | Unidrive M Connect contains a database for induction motors and permanent magnet motors. Provision is also made to enter motor nameplate data.                                                                           |
|                         | The next section describes the use of the motor database for a Leroy Somer LSRPM motor used in RFC-S Sensorless mode.                                                                                                    |
|                         | This only needs to be performed in RFC-A (with feedback) mode                                                                                                    |
|                         | Set Pr 03.024 = Feedback (0)<br>Enter:                                                                                                    |
|                         | <ul> <li>Encoder power supply in Pr. mm.036 = 5 V (0), 8 V (1) or 15 V (2). *</li> </ul>                                                                                                    |
|                         | NOTE If output voltage from the encoder is >5 V, then the termination resistors must be disabled Pr mm.039 to 0. *                                                                                                    |
| Motor Feedback<br>Setup | Setting the encoder voltage supply too high for the encoder could result in damage to the feedback device.                                                                                                    |
|                         | Drive encoder Lines Per Revolution (LPR) in Pr mm.034 (set according to encoder) *                                                                                                    |
|                         | <ul> <li>Drive encoder termination resistor setting in Pr mm.039: *</li> </ul>                                                                                                    |
|                         | 0 = A-A B-B\ termination resistors disabled                                                                                                    |
|                         | 1 = A-A B-B termination resistors enabled<br>* mm is dependant on the slot into which the SI-Encoder module is installed (15 =Slot 1, 16 = Slot 2, 17 = Slot 3).                                                         |
|                         |                                                                                                    |
| Analog I/O              | The motor thermistor can be selected in Pr 00.021 {07.015}. Refer to the parameter help for Pr 00.021 {07.015} for further information.                                                                                  |
|                         | Enter the required Acceleration rate and Deceleration rate                                                                                                    |
| Ramps Setup             | Note: If a braking resistor is installed, set 'Ramp mode' to 'Fast'. Also ensure Pr <b>10.030</b> and Pr <b>10.031</b> and Pr <b>10.061</b> are set correctly, otherwise premature 'Brake R Too Hot' trips may be seen). |
| Autotune                | Not required when using data from the motor database for a Leroy Somer LSRPM motor used in RFC-S Sensorless mode.                                                                                                    |

4. Select 'Save parameters in drive' to perform a parameter save. The drive is now ready to run.

# 6.4.2 Use of the motor database for a Leroy Somer LSRPM motor for use in RFC-S Sensorless mode. Select 'Motor Setup' from the 'Dashboard'.

On the 'Motor Setup' screen, select 'Choose a motor'.

| File Home View                                                                                                    |                                | Unidrive M Connect - My Project 28                                                                                                    |               |
|----------------------------------------------------------------------------------------------------|--------------------------------|----------------------------------------------------------------------------------------------------|---------------|
| 🎰 🚝 🛇 🛇                                                                                                    | ad Connection Set mode Default | Image: Set Rearder Reset         Same parameters in drive         Image: Set Rearder Listings - Set Rearder Listings - Set Rearder Reset         Image: Set Rearder Reset         Image: Set Rearder Rearder Reset         Image: Set Rearder Rearder Rearder Rearder Rearder Rearder Rearder Rearder Rearder Rearder Rearder Rearder Rearder Rearder Rearder Rearder Rearder Rearder Rearder |               |
| Project                                                                                                    | Dashboard (COM18.1) ×          | Motor Setup (COM18.1) ×                                                                                                    | -             |
| Project<br>My Project 28<br>(Unnamed) (COM18.1)<br>A Dashboard<br>B Setup<br>Dagnostics<br>Dagnostics | 📵 Motor Setu                   | up           meters or choose a motor from a list           custom motor           y         3 - €H2           vel         100 + %           10.000 + A           3000.00 + rpm           400 + V           1.60 + Nm/A           98 + V                                                                                                    | Send to drive |
|                                                                                                    |                                |                                                                                                    |               |
|                                                                                                    |                                |                                                                                                    |               |

| Safety<br>information | Product<br>information | Mechanical<br>installation | Electrical<br>installation | Getting<br>started | Basic<br>parameters | Running the motor | Optimization | NV Media Card<br>Operation | Onboard<br>PLC | Advanced<br>parameters | Diagnostics | UL<br>Information |
|-----------------------|------------------------|----------------------------|----------------------------|--------------------|---------------------|-------------------|--------------|----------------------------|----------------|------------------------|-------------|-------------------|
|-----------------------|------------------------|----------------------------|----------------------------|--------------------|---------------------|-------------------|--------------|----------------------------|----------------|------------------------|-------------|-------------------|

Select the required motor database:

Select the required motor from the list and click 'OK'.

| Motor D | atabase:   | RPM Sensorless                 | •  | Remov       | e custom mo | tor            |            |             |   |
|---------|------------|--------------------------------|----|-------------|-------------|----------------|------------|-------------|---|
| Custom  | Model      | Servo<br>RPM<br>RPM Sensorless | es | Speed (rpm) | Voltage (V) | Frequency (Hz) | Power (kW) | Current (A) |   |
|         | 750 LSRPM  | 90 SL 1,4kW 400V               | -  | 750         | 400         | 0.0            | 1.4        | 2.9         |   |
|         |            | 90 L 1.8kW 400V                | 8  | 750         | 400         | 0.0            | 1.8        | 3.7         | Г |
|         |            | 90 SL 1.8kW 400V               | 8  | 980         | 400         | 0.0            | 1.8        | 3.8         |   |
|         | 900 LSRPM  | 90 L 2,2kW 400V                | 8  | 900         | 400         | 0.0            | 2.2        | 4.6         | L |
|         | 1500 LSRPM | vi 90 SL 3kW 400V              | 8  | 1500        | 400         | 0.0            | 3          | 6.0         |   |
|         | 1500 LSRP  | VI 90 L 3,7kW 400V             | 8  | 1500        | 400         | 0.0            | 3.7        | 7.2         | - |
|         | 1800 LSRPI | V 90 SL 3,6kW 400V             | 8  | 1800        | 400         | 0.0            | 3.6        | 7.1         | - |
|         | 1800 LSRP  | V 90 L 4,5kW 400V              | 8  | 1800        | 400         | 0.0            | 4.5        | 8.5         |   |
|         | 2400 LSRPM | V 90 SL 4,8kW 400V             | 8  | 2400        | 400         | 0.0            | 4.8        | 9.4         |   |
|         | 2400 LSRP  | V 90 L 6kW 400V                | 8  | 2400        | 400         | 0.0            | 6          | 11.2        |   |
|         | 3000 LSRPM | VI 90 SL 5,8kW 400V            | 8  | 3000        | 400         | 0.0            | 5.8        | 11.1        |   |
|         | 3000 LSRP  | V 90 L 7,3kW 400V              | 8  | 3000        | 400         | 0.0            | 7.3        | 13.7        |   |
|         | 3600 LSRPM | VI 90 SL 6,4kW 400V            | 8  | 3600        | 400         | 0.0            | 6.4        | 11.9        |   |
|         | 3600 LSRP  | V 90 L 8kW 400V                | 8  | 3600        | 400         | 0.0            | 8          | 14.8        |   |
|         | 4500 LSRPM | VI 90 SL 6,8kW 400V            | 8  | 4500        | 400         | 0.0            | 6.8        | 12.6        |   |
|         | 4500 LSRPM | VI 90 L 8,5kW 400V             | 8  | 4500        | 400         | 0.0            | 8.5        | 15.2        |   |
|         | 5500 LSRPM | VI 90 SL 6,9kW 400V            | 8  | 5500        | 400         | 0.0            | 6.9        | 12.7        |   |
|         | 5500 LSRPM | VI 90 L 8,6kW 400V             | 8  | 5500        | 400         | 0.0            | 8.6        | 15.2        |   |
|         | 750 LSRPM  | 100 L 2,1kW 400V               | 8  | 750         | 400         | 0.0            | 2.1        | 4.4         |   |
|         | 750 LSRPM  | 100 L 2,5kW 400V               | 8  | 750         | 400         | 0.0            | 2.5        | 4.9         |   |
|         | 750 LSRPM  | 100 L 2,8kW 400V               | 8  | 750         | 400         | 0.0            | 2.8        | 5.7         |   |
|         | 900 LSRPM  | 100 L 2,7kW 400V               | 8  | 900         | 400         | 0.0            | 2.7        | 5.4         |   |
|         | 900 I SRDM | 100 L 3 1kW 400V               | 8  | 900         | 400         | 0.0            | 3.1        | 62          |   |

The data for the selected motor is displayed on the 'Motor Setup' screen. Click 'Send to drive' to set the associated parameters. It is possible to set motor parameters for motor 2, by selecting the 'Motor 2' tab and following the same procedure.

|                                 | Unidrive M Connect - My Project 28                                                                                                    |               |
|---------------------------------|----------------------------------------------------------------------------------------------------|---------------|
| File Home View                  | Contrast of Party and an other state of the state of the  | _ 5 ×         |
| Add<br>drive<br>Project Devices | Image: Control of the section of the section of th                                | _             |
| Project                         | Dashboard (COM18.1) × Motor Setup (COM18.1) ×                                                                                                    |               |
| Parameter Files     Macro Files | Notor Setup<br>Enter motor parameters or choose a motor from a list         Choose a motor         Maximum Switching Frequency         a kHz         Percentage over current trip level         50 %         Motor 1         Motor 2         Rated Current         7.200 ‡ A         Rated Speed         1500.00 ‡ rpm         Rated Voltage         400 ‡ V         Kt         160 ‡ Nm/A         Ke       228 ‡ V         Motor Thermal Time Constant         Stator Resistance       1588000 ‡ Ω         Ld       38.660 ‡ mH                                                                                                    | Send to drive |
|                                 | No Load Lq 25.127 ↓ mH                                                                                                    |               |
|                                 | Lq at Defined Iq 19.938 t mH<br>Lq at Defined Id 25.127 t mH                                                                                                    |               |
|                                 | Lq at Defined Id 25.127 ‡ mH<br>Current Controller Kp Gain 449 ‡                                                                                                    |               |
|                                 | Current Controller Ki Gain 788 ‡                                                                                                    |               |
|                                 | Number of Motor Poles 8 Poles (4 pole pairs)                                                                                                    |               |
|                                 |                                                                                                    |               |
|                                 |                                                                                                    |               |
| (C.                             | A CONTRACTOR OF A CONTRACTOR OF A CONTRACTOR O |               |

| Safety<br>information | Product<br>information | Mechanical installation | Electrical<br>installation | Getting<br>started | Basic<br>parameters | Running the motor | Optimization | NV Media Card<br>Operation | Onboard<br>PLC | Advanced parameters | Diagnostics | UL<br>Information |
|-----------------------|------------------------|-------------------------|----------------------------|--------------------|---------------------|-------------------|--------------|----------------------------|----------------|---------------------|-------------|-------------------|
|-----------------------|------------------------|-------------------------|----------------------------|--------------------|---------------------|-------------------|--------------|----------------------------|----------------|---------------------|-------------|-------------------|

# 6.5 Diagnostics

If the drive trips, it is possible to interrogate the trip log from within Unidrive M Connect.

Select 'Drive Trip Log' from the 'Dashboard'.

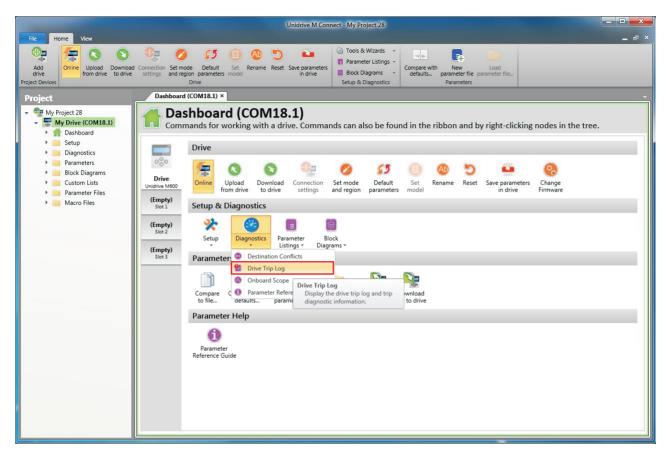

The drive trip log shows the trip responsible for stopping the autotune and a description of the trip.

|                                                    |           |                     |                                                          | Unidrive M Con                      | nect - My Pro                                                                                  | ject 28                   |                                                                |         |           |
|----------------------------------------------------|-----------|---------------------|----------------------------------------------------------|-------------------------------------|------------------------------------------------------------------------------------------------|---------------------------|----------------------------------------------------------------|---------|-----------|
| File Home View                                     |           |                     |                                                          |                                     |                                                                                                |                           |                                                                |         | _ @ ×     |
| Add<br>drive<br>Project Devices                    |           |                     | Default Set Renam<br>parameters model                    | e Reset Save parameters<br>in drive | <ul> <li>Tools &amp; '</li> <li>Parameter</li> <li>Block Dia</li> <li>Setup &amp; D</li> </ul> | er Listings +<br>agrams + | Compare with New Load<br>defaults Parameter file<br>Parameters |         |           |
| Project                                            | Da        | ashboard (C         | COM18.1) × Motor Se                                      | tup (COM18.1) × Aut                 | otune (COM1                                                                                    | 8.1) × Driv               | ve Trip Log (COM18.1) ×                                        |         | -         |
| My Project 28     My Drive (COM18.1)     Dashboard | 2         |                     | e Trip Log<br>the drive trip log a                       | and trip diagnostic                 | informatio                                                                                     | on.                       |                                                                |         | O Live    |
| Setup     Diagnostics     Dragnostics              |           | (See Trip           | e is currently trippe<br>o 1 for details)<br>Description | ed<br>Date                          | Time                                                                                           | Sub-trip                  |                                                                | 🍤 Reset | Clear Log |
| 🕨 🚞 Block Diagrams                                 |           | 18                  | Autotune Stopped                                         | Day 0                               | 00:08:52                                                                                       | 0                         |                                                                |         |           |
| 🕨 📄 Custom Lists                                   | Newe 2    | 0                   | None                                                     | Day 0                               | 00:00:00                                                                                       | 0                         |                                                                |         |           |
| 🕨 📄 Parameter Files                                | ST 2<br>3 | 0                   | None                                                     | Day 0                               | 00:00:00                                                                                       | 0                         |                                                                |         |           |
| Macro Files                                        | 4         | 0                   | None                                                     | Day 0                               | 00:00:00                                                                                       | 0                         |                                                                |         |           |
|                                                    | 5         | 0                   | None                                                     | Day 0                               | 00:00:00                                                                                       | 0                         |                                                                |         | =         |
|                                                    | 6         | 0                   | None                                                     | Day 0                               | 00:00:00                                                                                       | 0                         |                                                                |         |           |
|                                                    | 7         | 0                   | None                                                     | Day 0                               | 00:00:00                                                                                       | 0                         |                                                                |         |           |
|                                                    | 8         | 0                   | None                                                     | Day 0                               | 00:00:00                                                                                       | 0                         |                                                                |         |           |
|                                                    | 89        | 0                   | None                                                     | Day 0                               | 00:00:00                                                                                       | 0                         |                                                                |         |           |
|                                                    | St 10     | 0                   | None                                                     | Day 0                               | 00:00:00                                                                                       | 0                         |                                                                |         | *         |
|                                                    | Trip      |                     | Autotune Stop                                            | ped                                 |                                                                                                |                           |                                                                |         | *         |
|                                                    | Value     |                     | 18                                                       |                                     |                                                                                                |                           |                                                                |         | (⊞)       |
|                                                    | Short     | descriptio          | n                                                        |                                     |                                                                                                |                           |                                                                |         |           |
|                                                    | Recoi     | mmendeo<br>Check th |                                                          | erminal 31) was active (            | during the au                                                                                  | to-tune.                  | able or the Final drive run were removed.<br>auto-tune.        |         | -         |

| Safety         Product         Mechanical         Electrical         Getting         Basic         Running the<br>motor         Optimization         NV Media Card         Onboard         Advanced         Diagnostics         UL |
|----------------------------------------------------------------------------------------------------|
|----------------------------------------------------------------------------------------------------|

# 7 Optimization

This chapter takes the user through methods of optimizing the drive set-up and maximize the performance. The auto-tuning features of the drive simplify the optimization tasks.

# 7.1 Motor map parameters

# 7.1.1 Open loop motor control

| Pr 00.046 {05.007} Rated Current                                                                                                    | Defines the maximum continuous motor current                                                                                           |  |  |  |  |  |  |  |
|----------------------------------------------------------------------------------------------------|----------------------------------------------------------------------------------------------------|--|--|--|--|--|--|--|
|                                                                                                    | <i>tection</i> on page 89, for more information)<br>later in this table)                                                               |  |  |  |  |  |  |  |
| Pr 00.044 {05.009} Rated Voltage                                                                                                    | Defines the voltage applied to the motor at rated frequency                                                                            |  |  |  |  |  |  |  |
| Pr 00.047 {05.006} Rated Frequency                                                                                                    | Defines the frequency at which rated voltage is applied                                                                                |  |  |  |  |  |  |  |
| The <i>Rated Voltage</i> (00.044) and the <i>Rated Frequency</i> (00.047) are used to define the voltage to frequency characteristic applied to the motor (see <i>Open Loop Control Mode</i> (00.007), later in this table). The <i>Rated Frequency</i> (00.047) is also used in conjunction with the motor rated speed to calculate the rated slip for slip compensation (see <i>Rated Speed</i> (00.045), later in this table).                                                                                                    | Output voltage characteristic<br>voltage<br>Pr 00.044 / 2<br>Pr 00.044 / 2<br>Pr 00.047 / 2 Pr 00.047 Output<br>frequency              |  |  |  |  |  |  |  |
| Pr 00.045 {05.008} Rated Speed                                                                                                    | Defines the full load rated speed of the motor                                                                                         |  |  |  |  |  |  |  |
| Pr 00.042 {05.011} Number Of Motor Poles                                                                                                    | Defines the number of motor poles                                                                                                    |  |  |  |  |  |  |  |
| The motor rated speed and the number of poles are used with the motor                                                                                                    | rated frequency to calculate the rated slip of induction machines in Hz.                                                               |  |  |  |  |  |  |  |
| Rated slip (Hz) = Motor rated frequency - (Number of pole pairs x [Mo                                                                                                    | otor rated speed / 60]) = 00.047 = $\left(\frac{00.042}{2} \times \frac{00.045}{60}\right)$                                            |  |  |  |  |  |  |  |
| If Pr 00.045 is set to 0 or to synchronous speed, slip compensation is disabled. If slip compensation is required this parameter should be set to the nameplate value, which should give the correct rpm for a hot machine. Sometimes it will be necessary to adjust this when the drive is commissioned because the nameplate value may be inaccurate. Slip compensation will operate correctly both below base speed and within the field-weakening region. Slip compensation is normally used to correct for the motor speed to prevent speed variation with load. The rated load rpm can be set higher than synchronous speed to deliberately introduce speed droop. This can be useful to aid load sharing with mechanically coupled motors. Pr 00.042 is also used in the calculation of the motor speed display by the drive for a given output frequency. When Pr 00.042 is set to 'Automatic', the number of motor poles is automatically calculated from the rated frequency Pr 00.047, and the motor rated speed Pr 00.045. |                                                                                                    |  |  |  |  |  |  |  |
| Number of poles = 120 x (Rated Frequency (00.047) / Rated Speed (                                                                                                    |                                                                                                    |  |  |  |  |  |  |  |
| Pr 00.043 {05.010} Rated Power Factor                                                                                                    | Defines the angle between the motor voltage and current                                                                                |  |  |  |  |  |  |  |
| The power factor is the true power factor of the motor, i.e. the angle betwee with the <i>Rated Current</i> (00.046), to calculate the rated active current and extensively to control the drive, and the magnetising current is used in verparameter is set up correctly. The drive can measure the motor rated powe below).                                                                                                    | magnetising current of the motor. The rated active current is used ctor mode stator resistance compensation. It is important that this |  |  |  |  |  |  |  |

| Safety<br>information | Product<br>information | Mechanical installation | Electrical<br>installation | Getting<br>started | Basic<br>parameters | Running the motor | Optimization | NV Media Card<br>Operation | Onboard<br>PLC | Advanced parameters | Diagnostics | UL<br>Information |
|-----------------------|------------------------|-------------------------|----------------------------|--------------------|---------------------|-------------------|--------------|----------------------------|----------------|---------------------|-------------|-------------------|
|                       |                        |                         |                            |                    |                     |                   |              |                            |                |                     |             |                   |

# Pr 0.40 {5.12} Autotune

There are two autotune tests available in open loop mode, a stationary and a rotating test. A rotating autotune should be used whenever possible so the measured value of power factor of the motor is used by the drive.

- A stationary autotune can be used when the motor is loaded and it is not possible to remove the load from the motor shaft. The stationary test measures the Stator Resistance (05.017), Transient Inductance (05.024), Maximum Deadtime Compensation (05.059) and Current At Maximum Deadtime Compensation (05.060) which are required for good performance in vector control modes (see Open Loop Control Mode (00.007), later in this table). If Enable Stator Compensation (05.049) = 1, then Stator Base Temperature (05.048) is made equal to Stator Temperature (05.046). The stationary autotune does not measure the power factor of the motor so the value on the motor nameplate must be entered into Pr 00.043. To perform a Stationary autotune, set Pr 00.040 to 1, and provide the drive with both an enable signal (on terminal 31) and a run signal (on terminal 26 or 27).
- A rotating autotune should only be used if the motor is unloaded. A rotating autotune first performs a stationary autotune, as above, then a rotating test is performed in which the motor is accelerated with currently selected ramps up to a frequency of *Rated Frequency* Pr 00.047 {05.006} x <sup>2</sup>/<sub>3</sub>, and the frequency is maintained at that level for 4 seconds. *Stator Inductance* (05.025) is measured and this value is used in conjunction with other motor parameters to calculate *Rated Power Factor* (05.010). To perform a Rotating autotune, set Pr 00.040 to 2, and provide the drive with both an enable signal (on terminal 31) and a run signal (on terminal 26 or 27).

Following the completion of an autotune test the drive will go into the inhibit state. The drive must be placed into a controlled disable condition before the drive can be made to run at the required reference. The drive can be put in to a controlled disable condition by removing the Safe Torque Off signal from terminal 31, setting the *Drive Enable* (06.015) to Off (0) or disabling the drive via the *Control Word* (06.042) and *Control Word Enable* (06.043).

## Pr 00.007 {05.014} Open Loop Control Mode

There are several voltage modes available which fall into two categories, vector control and fixed boost.

## Vector control

Vector control mode provides the motor with a linear voltage characteristic from 0 Hz to motor *Rated Frequency* (00.047), and then a constant voltage above motor rated frequency. When the drive operates between motor rated frequency/50 and motor rated frequency/4, full vector based stator resistance compensation is applied. When the drive operates between motor rated frequency/4 and motor rated frequency/2 the stator resistance compensation is gradually reduced to zero as the frequency increases. For the vector modes to operate correctly the *Rated Power Factor* (00.043) and *Stator Resistance* (05.017) are required to be set up accurately. The drive can be made to measure these by performing an autotune (see Pr 00.040 *Autotune*). The drive can also be made to measure the stator resistance automatically every time the drive is enabled or the first time the drive is enabled after it is powered up, by selecting one of the vector control voltage modes.

(0) **Ur S** = The stator resistance is measured and the parameter for the selected motor map is over-written each time the drive is made to run. This test can only be done with a stationary motor where the flux has decayed to zero. Therefore this mode should only be used if the motor is guaranteed to be stationary each time the drive is made to run. To prevent the test from being done before the flux has decayed there is a period of 1 second after the drive has been in the ready state during which the test is not done if the drive is made to run again. In this case, previously measured values are used. Ur S mode ensures that the drive compensates for any change in motor parameters due to changes in temperature. The new value of stator resistance is not automatically saved to the drive's EEPROM.

(1) **Ur** = The stator resistance is not measured. The user can enter the motor and cabling resistance into the *Stator Resistance* (05.017). However this will not include resistance effects within the drive inverter. Therefore if this mode is to be used, it is best to use an autotune test initially to measure the stator resistance.

(3) **Ur\_Auto** = The stator resistance is measured once, the first time the drive is made to run. After the test has been completed successfully the *Open Loop Control Mode* (00.007) is changed to Ur mode. The *Stator Resistance* (05.017) parameter is written to, and along with the *Open Loop Control Mode* (00.007), are saved in the drive's EEPROM. If the test fails, the voltage mode will change to Ur mode but the *Stator Resistance* (05.017) is not updated.

(4) **Ur I** = The stator resistance is measured when the drive is first made to run after each power-up. This test can only be done with a stationary motor. Therefore this mode should only be used if the motor is guaranteed to be stationary the first time the drive is made to run after each power-up. The new value of stator resistance is not automatically saved to the drive's EEPROM.

#### Fixed boost

The stator resistance is not used in the control of the motor, instead a fixed characteristic with low frequency voltage boost as defined by Pr **00.008**, is used. Fixed boost mode should be used when the drive is controlling multiple motors. There are two settings of fixed boost available:

(2) **Fixed** = This mode provides the motor with a linear voltage characteristic from 0 Hz to *Rated Frequency* (00.047), and then a constant voltage above rated frequency.

(5) **Square** = This mode provides the motor with a square law voltage characteristic from 0 Hz to *Rated Frequency* (00.0 47), and then a constant voltage above rated frequency. This mode is suitable for variable torque applications like fans and pumps where the load is proportional to the square of the speed of the motor shaft. This mode should not be used if a high starting torque is required.

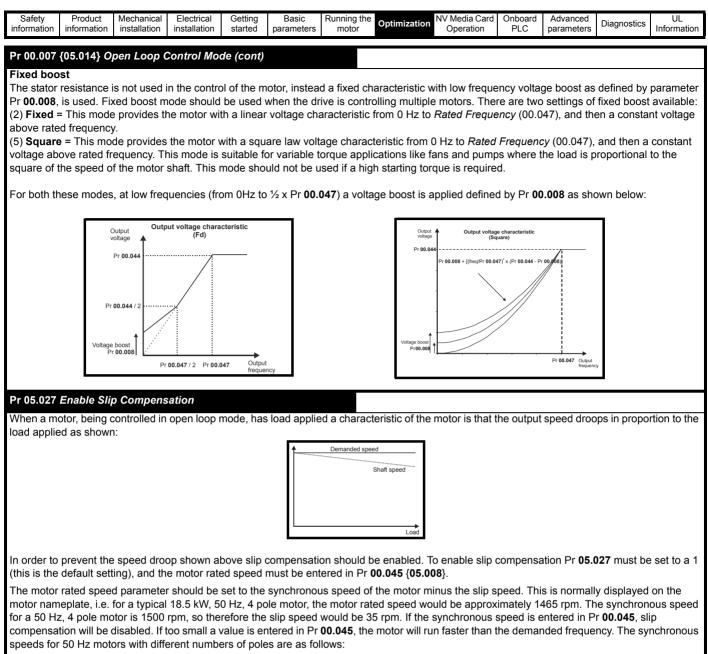

2 pole = 3000 rpm, 4 pole = 1500 rpm, 6pole =1000 rpm, 8 pole = 750 rpm

| Safety<br>information         Product<br>information         Mechanical<br>installation         Electrical<br>installation         Getting<br>started         Basic<br>parameters         Running the<br>motor         Optimization | NV Media Card Onboard Advanced Diagnostics UL Information |
|----------------------------------------------------------------------------------------------------|-----------------------------------------------------------|
|----------------------------------------------------------------------------------------------------|-----------------------------------------------------------|

# 7.1.2 RFC-A Mode

# Induction motor with position feedback (using SI-Encoder module)

| Pr 00.046 {05.007} Motor Rated Current                                                                                                    | Defines the maximum motor continuous current                                                                                              |
|----------------------------------------------------------------------------------------------------|----------------------------------------------------------------------------------------------------|
| page 89, for information about setting this parameter higher than the max following:                                                                                                    |                                                                                                    |
| <ul> <li>Current limits (see section 7.3 <i>Current limits</i> on page 89, for more inference of the section of the section of</li></ul> |                                                                                                    |
| Pr 00.044 {05.009} Rated Voltage                                                                                                    | Defines the voltage applied to the motor at rated frequency                                                                               |
| Pr 00.047 {05.006} Rated Frequency                                                                                                    | Defines the frequency at which rated voltage is applied                                                                                   |
| The Rated Voltage (00.044) and the Rated Frequency (00.047) are used to define the voltage to frequency characteristic applied to the motor (see <i>Open Loop Control Mode</i> (00.007), later in this table). The motor rated frequency is also used in conjunction with the motor rated speed to calculate the rated slip for slip compensation (see motor <i>Rated Speed</i> (00.045), later in this table).                                                                                                    | Output voltage characteristic<br>voltage<br>Pr 00.044<br>Pr 00.044 / 2<br>Pr 00.044 / 2<br>Pr 00.047 / 2 Pr 00.047<br>Output<br>frequency |
| Pr 00.045 {05.008} Rated Speed                                                                                                    | Defines the full load rated speed of the motor                                                                                            |
| Pr 00.042 {05.011} Number Of Motor Poles                                                                                                    | Defines the number of motor poles                                                                                                    |
| The motor rated speed and motor rated frequency are used to determine                                                                                                    | the full load slip of the motor which is used by the vector control algorithm.                                                            |
| Incorrect setting of this parameter has the following effects:                                                                                                    |                                                                                                    |
| •                                                                                                    | parameter or an optimization system may be used to automatically adjust                                                                   |
| this parameter (see <i>Rated Speed Optimization Select</i> Pr <b>00.033</b> { <b>05.016</b><br>When Pr <b>00.042</b> is set to 'Automatic', the number of motor poles is autom<br>motor <i>Rated Speed</i> (00.045).                                                                                                    |                                                                                                    |
| Number of poles = 120 x (Motor Rated Frequency (00.047 / Motor Rated                                                                                                    | Speed (00.045) rounded to the nearest even number.                                                                                        |
| Pr 00.043 {5.010} Rated Power Factor                                                                                                    | Defines the angle between the motor voltage and current                                                                                   |
| The power factor is the true power factor of the motor, i.e. the angle betw                                                                                                    | e of power factor. The stator inductance can be measured by the drive by                                                                  |

|  | Safety<br>information | Product information | Mechanical installation | Electrical<br>installation | Getting started | Basic<br>parameters | Running the motor | Optimization | NV Media Card<br>Operation | Onboard<br>PLC | Advanced parameters | Diagnostics | UL<br>Information |
|--|-----------------------|---------------------|-------------------------|----------------------------|-----------------|---------------------|-------------------|--------------|----------------------------|----------------|---------------------|-------------|-------------------|
|--|-----------------------|---------------------|-------------------------|----------------------------|-----------------|---------------------|-------------------|--------------|----------------------------|----------------|---------------------|-------------|-------------------|

# Pr 00.040 {05.012} Autotune

There are four autotune tests available in RFC-A mode, a stationary test, a rotating test and two inertia measurement tests. A stationary autotune will give moderate performance whereas a rotating autotune will give improved performance as it measures the actual values of the motor parameters required by the drive. An inertia measurement test should be performed separately to a stationary or rotating autotune.

It is highly recommended that a rotating autotune is performed (Pr 00.040 set to 2).

- A stationary autotune can be used when the motor is loaded and it is not possible to remove the load from the motor shaft. The stationary autotune measures the *Stator Resistance* (05.017) and *Transient Inductance* (05.024) of the motor. These are used to calculate the current loop gains, and at the end of the test the values in Pr 00.038 {04.013} and Pr 00.039 {04.014} are updated. *Maximum Deadtime Compensation* (05.059) and *Current At Maximum Deadtime Compensation* (05.060) for the drive are also measured. Additionally, if *Enable Stator Compensation* (05.049) = 1, then *Stator Base Temperature* (05.048) is made equal to *Stator Temperature* (05.046). A stationary autotune does not measure the power factor of the motor so the value on the motor nameplate must be entered into Pr 00.043. To perform a stationary autotune, set Pr 00.040 to 1, and provide the drive with both an enable signal (on terminal 31) and a run signal (on terminal 26 or 27).
- A rotating autotune should only be used if the motor is unloaded. A rotating autotune first performs a stationary autotune, a rotating test is then performed in which the motor is accelerated with currently selected ramps up to a frequency of *Rated Frequency* Pr 00.047 {05.006} x 2/3, and the frequency is maintained at the level for up to 40 s. During the rotating autotune the *Stator Inductance* (05.025), and the motor saturation breakpoints (Pr 05.029, Pr 05.030, Pr 06.062 and Pr 05.063) are modified by the drive. The power factor is also modified for user information only, but is not used after this point as the stator inductance is used in the vector control algorithm instead. To perform a Rotating autotune, set Pr 00.040 to 2, and provide the drive with both an enable signal (on terminal 31) and a run signal (on terminal 26 or 27).
- The inertia measurement test can measure the total inertia of the load and the motor. This is used to set the speed loop gains (see Speed loop gains) and to provide torque feed-forwards when required during acceleration.

#### Two tests are available:

**Signal injection (when using an SI-Encoder module)** This test measures the mechanical characteristic of the motor and load by rotating the motor at the speed defined by the present speed reference and injecting a series of speed test signals. This test should only be used provided all the basic control parameters have been set-up correctly and the speed controller parameters should be set to conservative levels, such as the default values, so that the motor is stable when it runs. If *Mechanical Load Test Level* (05.021) is left at its default value of zero then the peak level of the injection signal will be 1 % of the maximum speed reference subject to a maximum of 500 rpm. If a different test level is required then *Mechanical Load Test Level* (05.021) should be set to a non-zero value to define the level as a percentage of the maximum speed reference, again subject to a maximum of 500 rpm. The user defined speed reference which defines the speed of the motor should be set to a level higher than the test level, but not high enough for flux weakening to become active. In some cases however, it is possible to perform the test at zero speed provided the motor is free to move, but it may be necessary to increase the test signal from the default value. The test will give the correct results when there is a static load applied to the motor and in the presence of mechanical damping. To perform an Inertia measurement autotune, set Pr **00.040** to 3, and provide the drive with both an enable signal (on terminal 31) and a run signal (on terminal 26 or 27).

If the speed controller cannot be set up for stable operation an alternative test is provided, where a series of torque levels are applied to accelerate and decelerate the motor to measure the inertia.

**Applied torque (sensorless mode)** This test may give inaccurate results, if the motor rated speed is not set to the correct value for the motor, or if standard ramp mode is active. During the inertia measurement test a series of progressively larger torque levels are applied to the motor (20 %, 40 % ... 100 % of rated torque) to accelerate the motor up to  ${}^{3}{}_{4}$  x *Rated Speed* Pr **00.045** {**05.008**} to determine the inertia from the acceleration/deceleration time. The test attempts to reach the required speed within 5 s, but if this fails the next torque level is used. When 100 % torque is used the test allows 60 s for the required speed to be reached, but if this is unsuccessful an Autotune trip is initiated. To reduce the time taken for the test it is possible to define the level of torque to be used for the test by setting *Mechanical Load Test Level* (05.021) to a non-zero value. When the test level is defined the test is only carried out at the defined test level and 60 s is allowed for the motor to reach the required speed. It should be noted that if the maximum speed allows for flux weakening then it may not be possible to achieve the required torque level to accelerate the motor quickly enough. If this is the case, the maximum speed reference should be reduced. To perform an Inertia measurement autotune, set Pr **00.040** to 3, and provide the drive with both an enable signal (on terminal 31) and a run signal (on terminal 26 or 27).

Following the completion of an autotune test the drive will go into the inhibit state. The drive must be placed into a controlled disable condition before the drive can be made to run at the required reference. The drive can be put in to a controlled disable condition by removing the Safe Torque Off signal from terminal 31, setting the *Drive Enable* (06.015) to Off (0) or disabling the drive via the control word (Pr **06.042** & Pr **06.043**)

Pr 00.033 {05.016} Rated Speed Optimization Select

(When using an SI-Encoder option module)

The motor *Rated Speed* (00.045) in conjunction with the motor *Rated Frequency* (00.047) defines the full load slip of the motor. The slip is used in the motor model for RFC-A control. The full load slip of the motor varies with rotor resistance which can vary significantly with motor temperature. When Pr **00.033** {**05.016**} is set to 1 or 2 the drive can automatically sense if the value of slip defined by Pr **00.047** and Pr **00.045** has been set incorrectly or if it has varied with motor temperature. If the value is incorrect Pr **00.045** is automatically adjusted. Pr **00.045** is not saved at powerdown, and so when the drive is powered-down and up again it will return to the last saved value. If the new value is required at the next power-up it must be saved by the user.

The adaptive control system is only enabled when the |*Output Frequency* Pr **00.011** {**05.001**}| is above *Rated Frequency* Pr **00.047** {**05.006**} / 8, and the |*Percentage Load* (04.020)| is greater than 60 %. The adaptive control system is disabled again if the |*Percentage Load* (04.020)| falls below 50 %. For best optimization results the correct values of *Stator Resistance* (05.017), *Transient Inductance* (05.024), *Stator Inductance* (05.025), *Saturation Breakpoint 1* (05.029), *Saturation Breakpoint 2* (05.062), *Saturation Breakpoint 3* (05.030) and *Saturation Breakpoint 4* (05.063) should be used.

If Rated Speed Optimization Select Pr 00.033 {05.016} = 1 the gain of the adaptive control system is low and hence the rate at which it converges is slow. If Rated Speed Optimization Select Pr 00.033 {05.016} = 2 the gain is increased by a factor of 16 and the convergence rate is increased.

| Safety      | Product     | Mechanical   | Electrical   | Getting | Basic | Running the | 0            | NV Media Card | Onboard | Advanced   |             | UL          |
|-------------|-------------|--------------|--------------|---------|-------|-------------|--------------|---------------|---------|------------|-------------|-------------|
| information | information | installation | installation |         |       | motor       | Optimization | Operation     | PLC     | parameters | Diagnostics | Information |

## Pr 00.038 {04.013} / Pr 00.039 {04.014} Current Loop Gains

The current loop gains proportional (Kp) and integral (Ki) gains control the response of the current loop to a change in current (torque) demand. The default values give satisfactory operation with most motors. However, for optimal performance in dynamic applications it may be necessary to change the gains to improve the performance. The *Current Controller Kp Gain* Pr **00.038** {**04.013**} is the most critical value in controlling the performance. The values for the current loop gains can be calculated by performing a stationary or rotating autotune (see *Autotune* Pr 00.040, earlier in this table) the drive measures the *Stator Resistance* (05.017) and *Transient Inductance* (05.024) of the motor and calculates the current loop gains.

This will give a step response with minimum overshoot after a step change of current reference. The proportional gain can be increased by a factor of 1.5 giving a similar increase in bandwidth; however, this gives a step response with approximately 12.5 % overshoot. The equation for the integral gain gives a conservative value. In some applications where it is necessary for the reference frame used by the drive to dynamically follow the flux very closely (i.e. high speed Sensorless RFC-A induction motor applications) the integral gain may need to have a significantly higher value.

|  | Safety<br>information | Product<br>information | Mechanical installation | Electrical<br>installation | Getting started | Basic<br>parameters | Running the motor | Optimization | NV Media Card<br>Operation | Onboard<br>PLC | Advanced parameters | Diagnostics | UL<br>Information |
|--|-----------------------|------------------------|-------------------------|----------------------------|-----------------|---------------------|-------------------|--------------|----------------------------|----------------|---------------------|-------------|-------------------|
|--|-----------------------|------------------------|-------------------------|----------------------------|-----------------|---------------------|-------------------|--------------|----------------------------|----------------|---------------------|-------------|-------------------|

## Speed Loop Gains (Pr 00.007 {03.010}, Pr 00.008 {03.011}, Pr 00.009 {03.012})

The speed loop gains control the response of the speed controller to a change in speed demand. The speed controller includes proportional (Kp) and integral (Ki) feed forward terms, and a differential (Kd) feedback term. The drive holds two sets of these gains and either set may be selected for use by the speed controller with Pr 03.016. If Pr 03.016 = 0, gains Kp1, Ki1 and Kd1 (Pr 00.007 to Pr 00.009) are used, and if Pr 03.016 = 1, gains Kp2, Ki2 and Kd2 (Pr 03.013 to Pr 03.015) are used. Pr 03.016 may be changed when the drive is enabled or disabled. If the load is predominantly a constant inertia and constant torque, the drive can calculate the required Kp and Ki gains to give a required compliance angle or bandwidth dependant on the setting of Pr 03.017.

Speed Controller Proportional Gain (Kp), Pr 00.007 {03.010} and Pr 03.013

If the proportional gain has a value and the integral gain is set to zero the controller will only have a proportional term, and there must be a speed error to produce a torque reference. Therefore as the motor load increases there will be a difference between the reference and actual speeds. This effect, called regulation, depends on the level of the proportional gain, the higher the gain the smaller the speed error for a given load. If the proportional gain is too high either the acoustic noise produced by speed feedback quantization becomes unacceptable, or the stability limit is reached.

Speed Controller Integral Gain (Ki), Pr 00.008 {03.011} and Pr 03.014

The integral gain is provided to prevent speed regulation. The error is accumulated over a period of time and used to produce the necessary torque demand without any speed error. Increasing the integral gain reduces the time taken for the speed to reach the correct level and increases the stiffness of the system, i.e. it reduces the positional displacement produced by applying a load torque to the motor. Unfortunately increasing the integral gain also reduces the system damping giving overshoot after a transient. For a given integral gain the damping can be improved by increasing the proportional gain. A compromise must be reached where the system response, stiffness and damping are all adequate for the application. For RFC-A Sensorless mode, it is unlikely that the integral gain can be increased much above 0.50.

#### Differential Gain (Kd), Pr 00.009 {0 3.012} and Pr 03.015

The differential gain is provided in the feedback of the speed controller to give additional damping. The differential term is implemented in a way that does not introduce excessive noise normally associated with this type of function. Increasing the differential term reduces the overshoot produced by under-damping, however, for most applications the proportional and integral gains alone are sufficient.

There are six methods of tuning the speed loop gains dependant on the setting of Pr **03.017**:

1. Pr 03.017 = 0, User set-up.

This involves the connecting of an oscilloscope to analog output 1 to monitor the speed feedback.

Give the drive a step change in speed reference and monitor the response of the drive on the oscilloscope.

The proportional gain (Kp) should be set up initially. The value should be increased up to the point where the speed overshoots and then reduced slightly.

The integral gain (Ki) should then be increased up to the point where the speed becomes unstable and then reduced slightly.

It may now be possible to increase the proportional gain to a higher value and the process should be repeated until the system response matches the ideal response as shown.

The diagram shows the effect of incorrect  $\mathsf{P}$  and I gain settings as well as the ideal response.

- 2. Pr 03.017 = 1, Bandwidth set-up
  - If bandwidth based set-up is required, the drive can calculate Kp and Ki if the following parameters are set up correctly:

Pr 03.020 - Required bandwidth,

- Pr 03.021 Required damping factor,
- Pr 03.018 Motor and load inertia.

The drive can be made to measure the motor and load inertia by performing an inertia measurement autotune (see Autotune Pr **00.040**, earlier in this table).

- 3. Pr 03.017 = 2, Compliance angle set-up
- If compliance angle based set-up is required, the drive can calculate Kp and Ki if the following parameters are set up correctly:
  - Pr 03.019 Required compliance angle,
  - Pr 03.021 Required damping factor,

Pr **03.018** - Motor and load inertia The drive can be made to measure the motor and load inertia by performing an inertia measurement autotune (see *Autotune* Pr 00.040, earlier in this table).

4. Pr 03.017 = 3, Kp gains times 16

If Speed Controller Set-up Method (03.017) = 3 the selected proportional gain used by the drive is multiplied by 16.

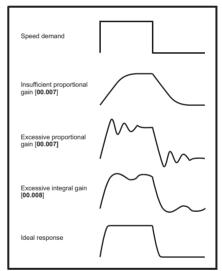

#### 5. Pr **03.017 =** 4 - 6

If Speed Controller Set-up Method (03.017) is set to a value from 4 to 6 the Speed Controller Proportional Gain Kp1 Pr 00.007 {03.010} and Speed Controller Integral Gain Ki1 Pr 00.008 {03.011} are automatically set up to give the bandwidths given in the table below and a damping factor of unity. These settings give low, standard or high performance.

| Pr 03.017 | Performance | Bandwidth |
|-----------|-------------|-----------|
| 4         | Low         | 5 Hz      |
| 5         | Standard    | 25 Hz     |
| 6         | High        | 100 Hz    |

#### 6. Pr **03.017 =** 7

If Speed Controller Set-up Method (03.017) = 7 then Speed Controller Proportional Gain Kp1 Pr 00.007 {03.010}, Speed Controller Integral Gain Ki1 Pr 00.008 {03.011} and Speed Controller Differential Feedback Gain Kd1 Pr 00.009 {03.012} are set up to give a closed-loop speed controller response that approximates to a first order system with a transfer function of

1 / (s $\tau$  + 1), where  $\tau$ = 1/ $\omega$ bw and  $\omega$ bw = 2 $\pi$  x *Bandwidth* (03.020). In this case the damping factor is meaningless, and *Damping Factor* (03.021) and *Compliance Angle* (03.019) have no effect.

| Safety         Product         Mechanical         Electrical         Getting         Basic         Running the<br>motor         Optimization         NV Media Card         Onboard         Advanced         Diagnostics         I |  | agnostics UL<br>Information |
|----------------------------------------------------------------------------------------------------|--|-----------------------------|
|----------------------------------------------------------------------------------------------------|--|-----------------------------|

# 7.1.3 RFC-A Sensorless mode

# Induction motor without position feedback

### Pr 00.046 {05.007} Motor Rated Current

#### Defines the maximum motor continuous current

The motor rated current parameter must be set to the maximum continuous current of the motor. (See section 7.2 *Maximum motor rated current* on page 89, for information about setting this parameter higher than the maximum Heavy Duty current rating.) The motor rated current is used in the following:

- Current limits (see section 7.3 Current limits on page 89, for more information).
- Motor thermal overload protection (see section 7.4 Motor thermal protection on page 89, for more information)
- Vector control algorithm

## Pr 00.044 {05.009} Rated Voltage

# Defines the voltage applied to the motor at rated frequency

Defines the frequency at which rated voltage is applied

# Pr 00.047 {05.006} Rated Frequency

The *Rated Voltage* (00.044) and the *Rated Frequency* (00.047) are used to define the voltage to frequency characteristic applied to the motor (see *Open Loop Control Mode* (00.007), later in this table). The motor rated frequency is also used in conjunction with the motor rated speed to calculate the rated slip for slip compensation (see motor *Rated Speed* (00.045), later in this table).

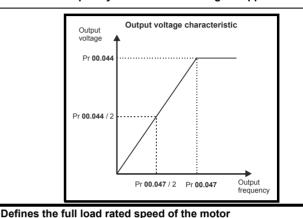

## Pr 00.045 {05.008} Rated Speed

## Pr 00.042 {05.011} Number Of Motor Poles

# Defines the number of motor poles

The motor rated speed and motor rated frequency are used to determine the full load slip of the motor which is used by the vector control algorithm. Incorrect setting of this parameter has the following effects:

- Reduced efficiency of motor operation
- · Reduction of maximum torque available from the motor
- Reduced transient performance
- · Inaccurate control of absolute torque in torque control modes

The nameplate value is normally the value for a hot motor; however, some adjustment may be required when the drive is commissioned if the nameplate value is inaccurate. Either a fixed value can be entered in this parameter or an optimization system may be used to automatically adjust this parameter (see *Rated Speed Optimization Select* Pr **00.033 {05.016}**, later in this table).

When Pr **00.042** is set to 'Automatic', the number of motor poles is automatically calculated from the motor *Rated Frequency* (00.047), and the motor *Rated Speed* (00.045).

#### Number of poles = 120 x (Motor Rated Frequency (00.047 / Motor Rated Speed (00.045) rounded to the nearest even number.

# Pr 00.043 {5.010} Rated Power Factor

Defines the angle between the motor voltage and current

The power factor is the true power factor of the motor, i.e. the angle between the motor voltage and current. If the *Stator Inductance* (05.025) is set to zero then the power factor is used in conjunction with the motor *Rated Current* (00.046) and other motor parameters to calculate the rated active and magnetising currents of the motor, which are used in the vector control algorithm. If the stator inductance has a non-zero value this parameter is not used by the drive, but is continuously written with a calculated value of power factor. The stator inductance can be measured by the drive by performing a rotating autotune (see *Autotune* (Pr 00.040), later in this table).

| Safety information | Product information | Mechanical<br>installation | Electrical<br>installation | Getting started | Basic<br>parameters | Running the motor | Optimization | NV Media Card<br>Operation                            | Onboard<br>PLC | Advanced parameters | Diagnostics | UL<br>Information |
|--------------------|---------------------|----------------------------|----------------------------|-----------------|---------------------|-------------------|--------------|-------------------------------------------------------|----------------|---------------------|-------------|-------------------|
| Pr 00.040          | {05.012} A          | utotune                    |                            |                 |                     |                   |              |                                                       |                |                     |             |                   |
| give mode          | rate perforn        | nance wher                 | eas a rotatir              | ng autotur      | ne will give i      | mproved pe        | erformance a | nd an inertia m<br>is it measures<br>ationary or rota | the actua      | al values of        |             |                   |

It is highly recommended that a rotating autotune is performed (Pr 00.040 set to 2).

- A stationary autotune can be used when the motor is loaded and it is not possible to remove the load from the motor shaft. The stationary autotune measures the *Stator Resistance* (05.017) and *Transient Inductance* (05.024) of the motor. These are used to calculate the current loop gains, and at the end of the test the values in Pr 00.038 {04.013} and Pr 00.039 {04.014} are updated. *Maximum Deadtime Compensation* (05.059) and *Current At Maximum Deadtime Compensation* (05.060) for the drive are also measured. Additionally, if *Enable Stator Compensation* (05.049) = 1, then *Stator Base Temperature* (05.048) is made equal to *Stator Temperature* (05.046). A stationary autotune does not measure the power factor of the motor so the value on the motor nameplate must be entered into Pr 00.043. To perform a stationary autotune, set Pr 00.040 to 1, and provide the drive with both an enable signal (on terminal 31) and a run signal (on terminal 26 or 27).
- A rotating autotune should only be used if the motor is unloaded. A rotating autotune first performs a stationary autotune, a rotating test is then performed in which the motor is accelerated with currently selected ramps up to a frequency of *Rated Frequency* Pr 00.047 {05.006} x 2/3, and the frequency is maintained at the level for up to 40 s. During the rotating autotune the *Stator Inductance* (05.025), and the motor saturation breakpoints (Pr 05.029, Pr 05.030, Pr 06.062 and Pr 05.063) are modified by the drive. The power factor is also modified for user information only, but is not used after this point as the stator inductance is used in the vector control algorithm instead. To perform a Rotating autotune, set Pr 00.040 to 2, and provide the drive with both an enable signal (on terminal 31) and a run signal (on terminal 26 or 27).
- The inertia measurement test can measure the total inertia of the load and the motor. This is used to set the speed loop gains (see Speed loop gains) and to provide torque feed-forwards when required during acceleration.

**Applied torque (sensorless mode)** This test may give inaccurate results, if the motor rated speed is not set to the correct value for the motor, or if standard ramp mode is active. During the inertia measurement test a series of progressively larger torque levels are applied to the motor (20 %, 40 % ... 100 % of rated torque) to accelerate the motor up to  ${}^{3}{}_{4} \times Rated Speed$  Pr **00.045** {**05.008**} to determine the inertia from the acceleration/deceleration time. The test attempts to reach the required speed within 5 s, but if this fails the next torque level is used. When 100 % torque is used the test allows 60 s for the required speed to be reached, but if this is unsuccessful an Autotune trip is initiated. To reduce the time taken for the test it is possible to define the level of torque to be used for the test by setting *Mechanical Load Test Level* (05.021) to a non-zero value. When the test level is defined the test is only carried out at the defined test level and 60 s is allowed for the motor to reach the required speed allows for flux weakening then it may not be possible to accelerate the motor quickly enough. If this is the case, the maximum speed reference should be reduced. To perform an Inertia measurement autotune, set Pr **00.040** to 4, and provide the drive with both an enable signal (on terminal 31) and a run signal (on terminal 26 or 27).

Following the completion of an autotune test the drive will go into the inhibit state. The drive must be placed into a controlled disable condition before the drive can be made to run at the required reference. The drive can be put in to a controlled disable condition by removing the Safe Torque Off signal from terminal 31, setting the *Drive Enable* (06.015) to Off (0) or disabling the drive via the control word (Pr **06.042** & Pr **06.043**)

## Pr 00.038 {04.013} / Pr 00.039 {04.014} Current Loop Gains

The current loop gains proportional (Kp) and integral (Ki) gains control the response of the current loop to a change in current (torque) demand. The default values give satisfactory operation with most motors. However, for optimal performance in dynamic applications it may be necessary to change the gains to improve the performance. The *Current Controller Kp Gain* Pr **00.038** {**04.013**} is the most critical value in controlling the performance. The values for the current loop gains can be calculated by performing a stationary or rotating autotune (see *Autotune* Pr **00.040**, earlier in this table) the drive measures the *Stator Resistance* (05.017) and *Transient Inductance* (05.024) of the motor and calculates the current loop gains.

This will give a step response with minimum overshoot after a step change of current reference. The proportional gain can be increased by a factor of 1.5 giving a similar increase in bandwidth; however, this gives a step response with approximately 12.5 % overshoot. The equation for the integral gain gives a conservative value. In some applications where it is necessary for the reference frame used by the drive to dynamically follow the flux very closely (i.e. high speed Sensorless RFC-A induction motor applications) the integral gain may need to have a significantly higher value.

|  |  |  |  |  | Optimization | NV Media Card | PLC |  | Diagnostics | UL<br>Informatio |
|--|--|--|--|--|--------------|---------------|-----|--|-------------|------------------|
|--|--|--|--|--|--------------|---------------|-----|--|-------------|------------------|

# Speed Loop Gains (Pr 00.007 {03.010}, Pr 00.008 {03.011}, Pr 00.009 {03.012})

The speed loop gains control the response of the speed controller to a change in speed demand. The speed controller includes proportional (Kp) and integral (Ki) feed forward terms, and a differential (Kd) feedback term. The drive holds two sets of these gains and either set may be selected for use by the speed controller with Pr 03.016. If Pr 03.016 = 0, gains Kp1, Ki1 and Kd1 (Pr 00.007 to Pr 00.009) are used, and if Pr 03.016 = 1, gains Kp2, Ki2 and Kd2 (Pr 03.013 to Pr 03.015) are used. Pr 03.016 may be changed when the drive is enabled or disabled. If the load is predominantly a constant inertia and constant torque, the drive can calculate the required Kp and Ki gains to give a required compliance angle or bandwidth dependant on the setting of Pr 03.017.

Speed Controller Proportional Gain (Kp), Pr 00.007 {03.010} and Pr 03.013

If the proportional gain has a value and the integral gain is set to zero the controller will only have a proportional term, and there must be a speed error to produce a torque reference. Therefore as the motor load increases there will be a difference between the reference and actual speeds. This effect, called regulation, depends on the level of the proportional gain, the higher the gain the smaller the speed error for a given load. If the proportional gain is too high either the acoustic noise produced by speed feedback quantization becomes unacceptable, or the stability limit is reached.

#### Speed Controller Integral Gain (Ki), Pr 00.008 {03.011} and Pr 03.014

The integral gain is provided to prevent speed regulation. The error is accumulated over a period of time and used to produce the necessary torque demand without any speed error. Increasing the integral gain reduces the time taken for the speed to reach the correct level and increases the stiffness of the system, i.e. it reduces the positional displacement produced by applying a load torque to the motor. Unfortunately increasing the integral gain also reduces the system damping giving overshoot after a transient. For a given integral gain the damping can be improved by increasing the proportional gain. A compromise must be reached where the system response, stiffness and damping are all adequate for the application. For RFC-A Sensorless mode, it is unlikely that the integral gain can be increased much above 0.50.

#### Differential Gain (Kd), Pr 00.009 {0 3.012} and Pr 03.015

The differential gain is provided in the feedback of the speed controller to give additional damping. The differential term is implemented in a way that does not introduce excessive noise normally associated with this type of function. Increasing the differential term reduces the overshoot produced by under-damping, however, for most applications the proportional and integral gains alone are sufficient.

There are six methods of tuning the speed loop gains dependant on the setting of Pr **03.017**:

1. Pr 03.017 = 0, User set-up.

This involves the connecting of an oscilloscope to analog output 1 to monitor the speed feedback.

Give the drive a step change in speed reference and monitor the response of the drive on the oscilloscope.

The proportional gain (Kp) should be set up initially. The value should be increased up to the point where the speed overshoots and then reduced slightly.

The integral gain (Ki) should then be increased up to the point where the speed becomes unstable and then reduced slightly.

It may now be possible to increase the proportional gain to a higher value and the process should be repeated until the system response matches the ideal response as shown.

The diagram shows the effect of incorrect  $\mathsf{P}$  and  $\mathsf{I}$  gain settings as well as the ideal response.

## 2. Pr 03.017 = 1, Bandwidth set-up

If bandwidth based set-up is required, the drive can calculate Kp and Ki if the following parameters are set up correctly:

- Pr 03.020 Required bandwidth,
- Pr 03.021 Required damping factor,
- Pr 03.018 Motor and load inertia.

The drive can be made to measure the motor and load inertia by performing an inertia measurement autotune (see Autotune Pr **00.040**, earlier in this table).

- 3. Pr **03.017** = 2, Compliance angle set-up
- If compliance angle based set-up is required, the drive can calculate Kp and Ki if the following parameters are set up correctly:
  - Pr 03.019 Required compliance angle,
  - Pr 03.021 Required damping factor,

Pr **03.018** - Motor and load inertia The drive can be made to measure the motor and load inertia by performing an inertia measurement autotune (see *Autotune* Pr 00.040, earlier in this table).

4. Pr 03.017 = 3, Kp gains times 16

If *Speed Controller Set-up Method* (03.017) = 3 the selected proportional gain used by the drive is multiplied by 16.

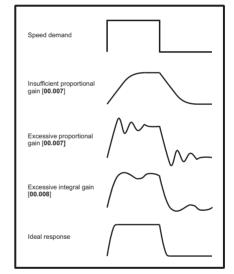

#### 5. Pr 03.017 = 4 - 6

If Speed Controller Set-up Method (03.017) is set to a value from 4 to 6 the Speed Controller Proportional Gain Kp1 Pr 00.007 (03.010) and Speed Controller Integral Gain Ki1 Pr 00.008 (03.011) are automatically set up to give the bandwidths given in the table below and a damping factor of unity. These settings give low, standard or high performance.

| Pr 03.017 | Performance | Bandwidth |
|-----------|-------------|-----------|
| 4         | Low         | 5 Hz      |
| 5         | Standard    | 25 Hz     |
| 6         | High        | 100 Hz    |

#### 6. Pr **03.017 =** 7

If Speed Controller Set-up Method (03.017) = 7 then Speed Controller Proportional Gain Kp1 Pr 00.007 {03.010}, Speed Controller Integral Gain Ki1 Pr 00.008 {03.011} and Speed Controller Differential Feedback Gain Kd1 Pr 00.009 {03.012} are set up to give a closed-loop speed controller response that approximates to a first order system with a transfer function of

 $1 / (s\tau + 1)$ , where  $\tau = 1/\omega bw$  and  $\omega bw = 2\pi x$  *Bandwidth* (03.020). In this case the damping factor is meaningless, and *Damping Factor* (03.021) and *Compliance Angle* (03.019) have no effect.

| Safety<br>information | Product<br>information | Mechanical<br>installation | Electrical<br>installation | Getting<br>started | Basic<br>parameters | Running the motor | Optimization | NV Media Card<br>Operation | Onboard<br>PLC | Advanced parameters | Diagnostics | UL<br>Information |
|-----------------------|------------------------|----------------------------|----------------------------|--------------------|---------------------|-------------------|--------------|----------------------------|----------------|---------------------|-------------|-------------------|
|                       |                        |                            |                            |                    |                     |                   |              |                            |                |                     |             |                   |

# 7.1.4 RFC-S Sensorless mode

Permanent magnet motor without Position feedback

| -  | · · · · · · · · · · · · · · · · · · ·                                   |                                                                             |
|----|-------------------------------------------------------------------------|-----------------------------------------------------------------------------|
| Pr | 00.046 {05.007} Rated Current                                           | Defines the maximum motor continuous current                                |
| Th | e motor rated current parameter must be set to the maximum continuo     | ous current of the motor. The motor rated current is used in the following: |
| •  | Current limits (see section 7.3 Current limits on page 89, for more inf | ormation)                                                                   |

Motor thermal overload protection (see section 7.4 Motor thermal protection on page 89, for more information)

#### Pr 00.042 {05.011} Number Of Motor Poles

The number of motor poles parameter defines the number of electrical revolutions in one whole mechanical revolution of the motor. This parameter must be set correctly for the control algorithms to operate correctly. When Pr **00.042** is set to "Automatic" the number of poles is 6.

Defines the number of motor poles

#### Pr 00.040 {05.012} Autotune

There are three autotune tests available in RFC-S sensorless mode, a stationary autotune and an inertia measurement test.

#### • Stationary Autotune (Pr 00.040 {05.012} = 1)

The stationary autotune can be used to measure all the necessary parameters for basic control. The tests measures *Stator Resistance* (05.017), *Ld* (05.024), *No Load Lq* Pr **00.056** {**05.072**}, *Maximum Deadtime Compensation* (05.059) and *Current At Maximum Deadtime Compensation* (05.060). If *Enable Stator Compensation* (05.049) = 1 then *Stator Base Temperature* (05.048) is made equal to *Stator Temperature* (05.046). *The Stator Resistance* (05.017) and *Ld* (05.024) are then used to set up *Current controller Kp Gain* Pr **00.038** {**04.013**} and *Current Controller Ki Gain* Pr **00.039** {**04.014**}. To perform a Stationary autotune, set Pr **00.040** to 1, and provide the drive with both an enable signal (on terminal 31) and a run signal (on terminal 26 or 27).

• Rotating Autotune (Pr 00.040 {05.012} = 2)

In sensorless mode, if Rotating autotune is selected (Pr 00.040 = 2), then a stationary autotune is performed.

• Inertia measurement test (Pr 00.040 {05.012} = 4)

NOTE: It is not possible to perform this test if, after autotune, the ratio No load Lq Pr 00.056 {05.072} / Ld (05.024) < 1.1 and Pr 00.054 {05.064} has been set to Non-salient.

The inertia measurement test can measure the total inertia of the load and the motor. This is used to set the speed loop gains (see Speed loop gains) and to provide torque feed-forwards when required during acceleration. The test may give inaccurate results, if the motor rated speed is not set to the correct value for the motor, or if standard ramp mode is active. During the inertia measurement test a series of progressively larger torque levels are applied to the motor (20 %, 40 % ... 100 % of rated torque) to accelerate the motor up to 3/4 x *Rated Speed* Pr **00.045** {**05.008**} to determine the inertia from the acceleration/deceleration time. The test attempts to reach the required speed within 5 s, but if this fails the next torque level is used. When 100 % torque is used the test allows 60 s for the required speed to be reached, but if this is unsuccessful an Autotune trip is initiated. To reduce the time taken for the test it is possible to define the level of torque to be used for the test by setting *Mechanical Load Test Level* (05.021) to a non-zero value. When the test level is defined the test is only carried out at the defined test level and 60 s is allowed for the motor to reach the required speed. It should be noted that if the maximum speed allows for flux weakening then it may not be possible to achieve the required torque level to accelerate the motor quickly enough. If this is the case, the maximum speed reference should be reduced. To perform an Inertia measurement autotune, set Pr **00.040** to 4, and provide the drive with both an enable signal (on terminal 31) and a run signal (on terminal 26 or 27).

Following the completion of an autotune test the drive will go into the inhibit state. The drive must be placed into a controlled disable condition before the drive can be made to run at the required reference. The drive can be put in to a controlled disable condition by removing the Safe Torque Off signal from terminal 31, setting the drive Enable Parameter (**06.015**) to Off (0) or disabling the drive via the control word (Pr **06.042** & Pr **06.043**).

# Pr 00.038 {04.013} / Pr 00.039 {04.014} Current Loop Gains

The current loop gains proportional (Kp) and integral (Ki) gains control the response of the current loop to a change in current (torque) demand. The default values give satisfactory operation with most motors. However, for optimal performance in dynamic applications it may be necessary to change the gains to improve the performance. The proportional gain Pr **00.038** {**04.013**} is the most critical value in controlling the performance. The values for the current loop gains can be calculated by performing a stationary or rotating autotune (see *Autotune* Pr **00.040**, earlier in this table) the drive measures the *Stator Resistance* (05.017) and *Transient Inductance* (05.024) of the motor and calculates the current loop gains.

This will give a step response with minimum overshoot after a step change of current reference. The proportional gain can be increased by a factor of 1.5 giving a similar increase in bandwidth; however, this gives a step response with approximately 12.5 % overshoot. The equation for the integral gain gives a conservative value. In some applications where it is necessary for the reference frame used by the drive to dynamically follow the flux very closely the integral gain may need to have a significantly higher value.

| Safety<br>information         Product<br>information         Mechanical<br>installation         Electrical<br>installation         Getting<br>started         Basic<br>parameters         Running the<br>motor         Optimization | NV Media Card<br>Operation | Onboard<br>PLC | Advanced parameters | Diagnostics | UL<br>Information |
|----------------------------------------------------------------------------------------------------|----------------------------|----------------|---------------------|-------------|-------------------|
|----------------------------------------------------------------------------------------------------|----------------------------|----------------|---------------------|-------------|-------------------|

# Speed Loop Gains (Pr 00.007 {03.010}, Pr 00.008 {03.011}, Pr 00.009 {03.012})

The speed loop gains control the response of the speed controller to a change in speed demand. The speed controller includes proportional (Kp) and integral (Ki) feed forward terms, and a differential (Kd) feedback term. The drive holds two sets of these gains and either set may be selected for use by the speed controller with Pr 03.016. If Pr 03.016 = 0, gains Kp1, Ki1 and Kd1 (Pr 00.007 to Pr 00.009) are used, and if Pr 03.016 = 1, gains Kp2, Ki2 and Kd2 (Pr 03.013 to Pr 03.015) are used. Pr 03.016 may be changed when the drive is enabled or disabled. If the load is predominantly a constant inertia and constant torque, the drive can calculate the required Kp and Ki gains to give a required compliance angle or bandwidth dependant on the setting of Pr 03.017.

#### NOTE: In sensorless mode, the speed controller bandwidth may need to be limited to 10 Hz or less for stable operation.

Speed Controller Proportional Gain (Kp), Pr 00.007 {03.010} and Pr 03.013

If the proportional gain has a value and the integral gain is set to zero the controller will only have a proportional term, and there must be a speed error to produce a torque reference. Therefore as the motor load increases there will be a difference between the reference and actual speeds. This effect, called regulation, depends on the level of the proportional gain, the higher the gain the smaller the speed error for a given load. If the proportional gain is too high either the acoustic noise produced by speed feedback quantization becomes unacceptable, or the stability limit is reached.

#### Speed Controller Integral Gain (Ki), $\mbox{Pr}~00.008$ $\{03.011\}$ and $\mbox{Pr}~03.014$

The integral gain is provided to prevent speed regulation. The error is accumulated over a period of time and used to produce the necessary torque demand without any speed error. Increasing the integral gain reduces the time taken for the speed to reach the correct level and increases the stiffness of the system, i.e. it reduces the positional displacement produced by applying a load torque to the motor. Unfortunately increasing the integral gain also reduces the system damping giving overshoot after a transient. For a given integral gain the damping can be improved by increasing the proportional gain. A compromise must be reached where the system response, stiffness and damping are all adequate for the application. For RFC-S Sensorless mode, it is unlikely that the integral gain can be increased much above 0.50.

## Differential Gain (Kd), Pr 00.009 {0 3.012} and Pr 03.015

The differential gain is provided in the feedback of the speed controller to give additional damping. The differential term is implemented in a way that does not introduce excessive noise normally associated with this type of function. Increasing the differential term reduces the overshoot produced by under-damping, however, for most applications the proportional and integral gains alone are sufficient.

There are six methods of tuning the speed loop gains dependant on the setting of Pr  ${\bf 03.017}$ :

1. Pr 03.017 = 0, User set-up.

This involves the connecting of an oscilloscope to analog output 1 to monitor the speed feedback.

Give the drive a step change in speed reference and monitor the response of the drive on the oscilloscope.

The proportional gain (Kp) should be set up initially. The value should be increased up to the point where the speed overshoots and then reduced slightly.

The integral gain (Ki) should then be increased up to the point where the speed becomes unstable and then reduced slightly.

It may now be possible to increase the proportional gain to a higher value and the process should be repeated until the system response matches the ideal response as shown.

The diagram shows the effect of incorrect  $\mathsf{P}$  and  $\mathsf{I}$  gain settings as well as the ideal response.

- 2. Pr 03.017 = 1, Bandwidth set-up
  - If bandwidth based set-up is required, the drive can calculate Kp and Ki if the following parameters are set up correctly:

Pr 03.020 - Required bandwidth,

- Pr 03.021 Required damping factor,
- Pr 03.018 Motor and load inertia.

The drive can be made to measure the motor and load inertia by performing an inertia measurement autotune (see Autotune Pr **00.040**, earlier in this table).

- 3. Pr 03.017 = 2, Compliance angle set-up
  - If compliance angle based set-up is required, the drive can calculate Kp and Ki if the following parameters are set up correctly:
    - Pr 03.019 Required compliance angle,
    - Pr 03.021 Required damping factor,

Pr **03.018** - Motor and load inertia The drive can be made to measure the motor and load inertia by performing an inertia measurement autotune (see *Autotune* Pr 00.040, earlier in this table).

4. Pr 03.017 = 3, Kp gains times 16

If Speed Controller Set-up Method (03.017) = 3 the selected proportional gain used by the drive is multiplied by 16.

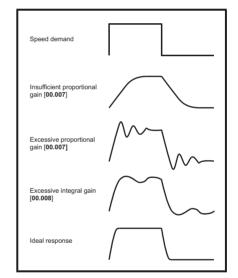

#### 5. Pr **03.017 =** 4 - 6

If Speed Controller Set-up Method (03.017) is set to a value from 4 to 6 the Speed Controller Proportional Gain Kp1 Pr 00.007 {03.010} and Speed Controller Integral Gain Ki1 Pr 00.008 {03.011} are automatically set up to give the bandwidths given in the table below and a damping factor of unity. These settings give low, standard or high performance.

| Pr 03.017 | Performance | Bandwidth |  |  |
|-----------|-------------|-----------|--|--|
| 4         | Low         | 5 Hz      |  |  |
| 5         | Standard    | 25 Hz     |  |  |
| 6         | High        | 100 Hz    |  |  |

#### 6. Pr **03.017 =** 7

If Speed Controller Set-up Method (03.017) = 7 then Speed Controller Proportional Gain Kp1 Pr **00.007** {**03.010**}, Speed Controller Integral Gain Ki1 Pr **00.008** {**03.011**} and Speed Controller Differential Feedback Gain Kd1 Pr **00.009** {**03.012**} are set up to give a closed-loop speed controller response that approximates to a first order system with a transfer function of 1 / (st + 1), where  $\tau$ = 1/wbw and wbw = 2 $\pi$  x Bandwidth (03.020). In this case the damping factor is meaningless, and Damping Factor (03.021) and Compliance Angle (03.019) have no effect.

| Safety<br>information | Product<br>information | Mechanical<br>installation | Electrical<br>installation | Getting started | Basic<br>parameters | Running the motor | Optimization | NV Media Card<br>Operation | Onboard<br>PLC | Advanced<br>parameters | Diagnostics | UL<br>Information |
|-----------------------|------------------------|----------------------------|----------------------------|-----------------|---------------------|-------------------|--------------|----------------------------|----------------|------------------------|-------------|-------------------|
| intornation           | intornation            | motanation                 | installation               | Starteu         | parameters          | motor             |              | operation                  | 1 20           | parameters             |             | mormation         |

# 7.2 Maximum motor rated current

The maximum motor rated current allowed by the drive is greater than the *Maximum Heavy Duty Current Rating* Pr **00.032** {**11.032**}. The ratio between the Normal Duty rating (**11.060**) and the *Maximum Heavy Duty Current Rating* Pr **00.032** {**11.032**} varies between drive sizes. The values for the Normal and Heavy Duty rating can be found in the appropriate *Power Installation Guide* for the drive. If the motor *Rated Current* (00.046) is set above the *Maximum Heavy Duty Current Rating* Pr **00.032** {**11.032**}, the current limits and the motor thermal protection scheme are modified (see section 7.3 and section 7.4 for more information).

# 7.3 Current limits

The default setting for the current limit parameters are:

- 165 % x motor rated torque producing current for open loop mode
- 175 % x motor rated torque producing current for RFC-A and RFC-S modes

There are three parameters which control the current limits:

- Motoring current limit: power flowing from the drive to the motor
- Regen current limit: power flowing from the motor to the drive
- Symmetrical current limit: current limit for both motoring and regen
   operation

The lowest of either the motoring and regen current limit, or the symmetrical current limit applies.

The maximum setting of these parameters depends on the values of motor rated current, drive rated current and the power factor.

Increasing the motor rated current (Pr **00.046** {**05.007**}) above the Heavy Duty rating (default value), will automatically reduce the current limits in Pr **04.005** to Pr **04.007**. If the motor rated current is then set to or below the Heavy Duty rating, the current limits will be left at their reduced values.

The drive can be oversized to permit a higher current limit setting to provide higher accelerating torque as required up to a maximum of 1000 %.

# 7.4 Motor thermal protection

A dual time constant thermal model is provided to estimate the motor temperature as a percentage of its maximum allowed temperature.

The motor thermal protection is modelled using losses in the motor. The losses in the motor are calculated as a percentage value, so that under these conditions the *Motor Protection Accumulator* (04.019) would eventually reach 100 %.

Percentage losses = 100 % x [Load related losses + Iron losses] Where:

Load related losses =  $(1 - K_{fe}) \times (I / (K_1 \times I_{Rated}))^2$ 

Iron losses =  $K_{fe} \times (w / w_{Rated})^{1.6}$ 

Where:

I = Current Magnitude Pr 00.012 {04.001}

I<sub>Rated</sub> = *Rated Current* Pr 00.046 {05.007}

K<sub>fe</sub> = Rated Iron Losses As Percentage Of Losses (04.039) / 100 %

The Motor Protection Accumulator (04.019) is given by:

Pr 04.019 = Percentage Losses x [(1 -  $K_2$ ) (1 -  $e^{-t/\tau 1}$ ) +  $K_2$  (1 -  $e^{-t/\tau 2}$ )] Where:

T = Motor Protection Accumulator (04.019)

 $\rm K_2$  = Motor Thermal Time Constant 2 Scaling (04.038) / 100 %

 $\tau^1$  = Motor Thermal Time Constant 1 Pr 00.053 {04.015}

 $\tau^2$  = Motor Thermal Time Constant 2 (04.037)

K<sub>1</sub> = Varies, see below

If Rated Current Pr 00.046  $\{05.007\} \le Maximum Heavy Duty Current Pr 00.032 \{11.032\}$ 

Figure 7-1 Motor thermal protection (Heavy Duty)

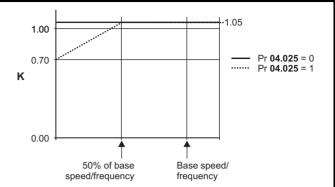

If Pr **04.025** is 0 the characteristic is for a motor which can operate at rated current over the whole speed range. Induction motors with this type of characteristic normally have forced cooling. If Pr **04.025** is 1 the characteristic is intended for motors where the cooling effect of motor fan reduces with reduced motor speed below 50 % of base speed/ frequency. The maximum value for K1 is 1.05, so that above the knee of the characteristics the motor can operate continuously up to 105 % current.

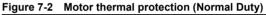

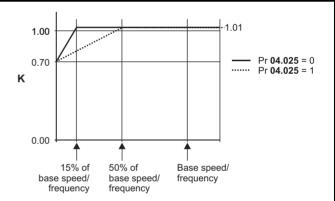

Both settings of Pr **04.025** are intended for motors where the cooling effect of the motor fan reduces with reduced motor speed, but with different speeds below which the cooling effect is reduced. If Pr **04.025** is 0 the characteristic is intended for motors where the cooling effect reduces with motor speed below 15 % of base speed/frequency. If Pr **04.025** is 1 the characteristic is intended for motors where the cooling effect reduces with motor speed below 50 % of base speed/frequency. The maximum value for K1 is 1.01, so that above the knee of the characteristics the motor can operate continuously up to 101 % current.

When the estimated temperature in Pr **04.019** reaches 100 % the drive takes some action depending on the setting of Pr **04.016**. If Pr **04.016** is 0, the drive trips when Pr **04.019** reaches 100 %. If Pr **04.019** reaches 100 % when Pr **04.019** reaches 100 %.

The current limit is set back to the user defined level when Pr **04.019** falls below 95 %. The thermal model temperature accumulator accumulates the temperature of the motor while the drive remains powered-up. By default, the accumulator is set to the power down value at power up. If the rated current defined by Pr **00.046** {**05.007**} is altered, the accumulator is reset to zero.

The default setting of the thermal time constant Pr **00.053 {04.015**} is 89 s which is equivalent to an overload of 150 % for 60 s from cold.

| Safety      | Product     | Mechanical   | Electrical   | Getting | Basic      | Running the | Optimization | NV Media Card | Onboard | Advanced   | Diagnostics | UL          |
|-------------|-------------|--------------|--------------|---------|------------|-------------|--------------|---------------|---------|------------|-------------|-------------|
| information | information | installation | installation | started | parameters | motor       | Optimization | Operation     | PLC     | parameters | Diagnostics | Information |

# 7.5 Switching frequency

The default switching frequency is 3 kHz, however this can be increased up to a maximum of 16 kHz by Pr **00.041 {05.018}** (dependent on drive size). The available switching frequencies are shown below.

| Table 7-1 | Available switching frequencies |  |
|-----------|---------------------------------|--|
|-----------|---------------------------------|--|

| Drive<br>size | Model        | 2<br>kHz | 3<br>kHz | 4<br>kHz | 6<br>kHz | 8<br>kHz | 12<br>kHz | 16<br>kHz |
|---------------|--------------|----------|----------|----------|----------|----------|-----------|-----------|
| 3             |              |          |          |          |          |          |           |           |
| 4             | 1            |          |          |          |          |          |           |           |
| 5             |              |          |          |          |          |          |           |           |
| 6             | All          | ~        | ~        | ~        | ~        | ~        | ~         | ~         |
| 7             |              | ·        | •        | •        | •        | •        | ·         | •         |
| 8             |              |          |          |          |          |          |           |           |
| 9             |              |          |          |          |          |          |           |           |
| 10            |              |          |          |          |          |          |           |           |
| 11            | 400V         | ~        | ~        | ~        | ~        | ~        |           |           |
| 11            | 575 and 690V | ~        | ~        | ~        |          |          |           |           |

If switching frequency is increased from 3 kHz the following apply:

- Increased heat loss in the drive, which means that derating to the output current must be applied.
   See the derating tables for switching frequency and ambient
- See the derating tables for switching frequency and ambient temperature in the *Power Installation Guide*.
- 2. Reduced heating of the motor due to improved output waveform quality.
- 3. Reduced acoustic noise generated by the motor.
- Increased sample rate on the speed and current controllers. A trade off must be made between motor heating, drive heating and the demands of the application with respect to the sample time required.

#### Table 7-2 Sample rates for various control tasks at each switching frequency

|            | 3, 6, 12<br>kHz                                  | 2, 4, 8, 16<br>kHz                                                      | Open<br>Ioop                    | RFC-A<br>RFC-S                   |  |  |
|------------|--------------------------------------------------|-------------------------------------------------------------------------|---------------------------------|----------------------------------|--|--|
| Level 1    | 3 kHz = 167μs<br>6 kHz = 83 μs<br>12 kHz = 83 μs | 2 kHz = 250 μs<br>4 kHz = 125 μs<br>8 kHz = 62.5 μs<br>16 kHz = 62.5 μs | Peak limit                      | Current controllers              |  |  |
| Level 2    | 250 μs                                           | 2 kHz -500 μs<br>4 kHz - 250 μs<br>8 kHz - 125 μs<br>16 kHz - 125 μs    | Current<br>limit and<br>ramps   | Speed<br>controller<br>and ramps |  |  |
| Level 3    | 1                                                | ms                                                                      | Voltage controller              |                                  |  |  |
| Level 4    | 4                                                | ms                                                                      | Time critical user<br>interface |                                  |  |  |
| Background |                                                  |                                                                         |                                 | critical user<br>rface           |  |  |

# 7.6 High speed operation

# 7.6.1 Field weakening (constant power) operation

(Open loop and RFC-A mode only)

The drive can be used to run an induction machine above synchronous speed into the constant power region. The speed continues to increase and the available shaft torque reduces. The characteristics below show the torque and output voltage characteristics as the speed is increased above the rated value.

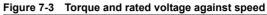

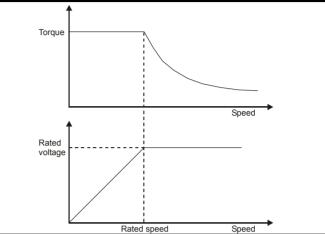

Care must be taken to ensure the torque available above base speed is sufficient for the application to run satisfactorily.

The saturation breakpoint parameters (Pr **05.029**, Pr **05.030**, Pr **05.062** and Pr **05.063**) found during the autotune in RFC-A mode ensure the magnetizing current is reduced in the correct proportion for the specific motor. (In open loop mode the magnetizing current is not actively controlled).

**7.6.2 Permanent magnet motor high speed operation** High speed servo mode is enabled by setting Pr **05.022** =1. Care must be taken when using this mode with permanent magnet motor to avoid damaging the drive. The voltage produced by the permanent magnet motor magnets is proportional to speed. For high speed operation the drive must apply currents to the motor to counter-act the flux produced by the magnets. It is possible to operate the motor at very high speeds that would give a very high motor terminal voltage, but this voltage is prevented by the action of the drive.

If however, the drive is disabled (or tripped) when the motor voltages would be higher than the rating of the drive without the currents to counter-act the flux from the magnets, it is possible to damage the drive. If high speed mode is enabled the motor speed must be limited to the levels given in the table below unless an additional hardware protection system is used to limit the voltages applied to the drive output terminals to a safe level.

| Drive<br>voltage<br>rating | Maximum motor speed<br>(rpm) | Maximum safe line to line<br>voltage at the motor<br>terminals (V rms) |
|----------------------------|------------------------------|------------------------------------------------------------------------|
| 200                        | 400 x 1000 / (Ke x √2)       | 400 / √2                                                               |
| 400                        | 800 x 1000 / (Ke x √2)       | 800 / √2                                                               |
| 575                        | 955 x 1000 / (Ke x √2)       | 955 / √2                                                               |
| 690                        | 1145 x 1000 / (Ke x √2)      | 1145 / √2                                                              |

Ke is the ratio between r.m.s. line to line voltage produced by the motor and the speed in V/1000 rpm. Care must also be taken not to demagnetize the motor. The motor manufacturer should always be consulted before using this mode.

By default, high speed operation is disabled (Pr 05.022 = 0).

It is also possible to enable high speed operation, and allow the drive to automatically limit the motor speed to the levels specified in the tables and generate an Overspeed.1 trip if the levels are exceeded (Pr 05.022 = -1)

| Safety      | Product       | Mechanical   | Electrical     | Getting | Basic      | Running the | <b>•</b> · · · · · | NV Media Card | Onboard | Advanced   | <b>D</b> : // | UL          |
|-------------|---------------|--------------|----------------|---------|------------|-------------|--------------------|---------------|---------|------------|---------------|-------------|
|             | informed to a | installation | in stall stick |         |            |             | Optimization       | Onerstien     | PLC     |            | Diagnostics   |             |
| information | information   | installation | installation   | started | parameters | motor       |                    | Operation     | PLC     | parameters | 0             | Information |
|             |               |              |                |         | -          |             |                    | -             |         | -          |               |             |

# 7.6.3 Maximum speed / frequency

In all operating modes (Open loop, RFC-A and RFC-S) the maximum output frequency is limited to 550 Hz. However, in RFC-S mode the speed is also limited by the voltage constant (Ke) of the motor. Ke is a specific constant for the servo motor being used. It can normally be found on the motor data sheet in V/k rpm (volts per 1,000 rpm).

# 7.6.4 Switching frequency

With a default switching frequency of 3 kHz the maximum output frequency should be limited to 250 Hz. Ideally a minimum ratio of 12:1 should be maintained between the output frequency and the switching frequency. This ensures the number of switchings per cycle is sufficient to ensure the output waveform quality is maintained at a minimum level. If this is not possible, quasi-square switching should be enabled (Pr **05.020** =1). The output waveform will be quasi square above base speed ensuring a symmetrical output waveform, which results in a better quality output than would otherwise result.

# 7.6.5 Quasi-Square wave (open-loop only)

The maximum output voltage level of the drive is normally limited to an equivalent of the drive input voltage minus voltage drops within the drive (the drive will also retain a few percent of the voltage in order to maintain current control). If the motor rated voltage is set at the same level as the supply voltage, some pulse deletion will occur as the drive output voltage approaches the rated voltage level. If Pr **05.020** (Quasi-square wave enable) is set to 1 the modulator will allow over modulation, so that as the output frequency increases beyond the rated frequency the voltage continues to increase above the rated voltage. The modulation depth will increase beyond unity; first producing trapezoidal and then quasi-square waveforms.

This can be used for example:

- To obtain high output frequencies with a low switching frequency which would not be possible with space vector modulation limited to unity modulation depth,
- or
- In order to maintain a higher output voltage with a low supply voltage.

The disadvantage is that the machine current will be distorted as the modulation depth increases above unity, and will contain a significant amount of low order odd harmonics of the fundamental output frequency. The additional low order harmonics cause increased losses and heating in the motor.

| Safety<br>informatio | Product<br>information | Mechanical installation | Electrical<br>installation | Getting<br>started | Basic<br>parameters | Running the motor | Optimization | NV Media Card<br>Operation | Onboard<br>PLC | Advanced parameters | Diagnostics | UL<br>Information |  |
|----------------------|------------------------|-------------------------|----------------------------|--------------------|---------------------|-------------------|--------------|----------------------------|----------------|---------------------|-------------|-------------------|--|
|----------------------|------------------------|-------------------------|----------------------------|--------------------|---------------------|-------------------|--------------|----------------------------|----------------|---------------------|-------------|-------------------|--|

# 7.7 CT Modbus RTU specification

This section describes the adaptation of the MODBUS RTU protocol offered on Control Techniques' products. The portable software class which implements this protocol is also defined.

MODBUS RTU is a master slave system with half-duplex message exchange. The Control Techniques (CT) implementation supports the core function codes to read and write registers. A scheme to map between MODBUS registers and CT parameters is defined. The CT implementation also defines a 32 bit extension to the standard 16 bit register data format.

# 7.7.1 MODBUS RTU

## **Physical layer**

| Attribute                                      | Description                                                                                                    |
|------------------------------------------------|----------------------------------------------------------------------------------------------------|
| Normal physical layer for multi-drop operation | EIA 485 2 wire                                                                                                    |
| Bit stream                                     | Standard UART asynchronous symbols with Non Return to Zero (NRZ)                                                  |
| Symbol                                         | Each symbol consists of:-<br>1 start bit<br>8 data bits (transmitted least significant bit first)<br>2 stop bits* |
| Baud rates                                     | 300, 600, 1200, 2400, 4800, 9600, 19200, 38400, 57600, 76800, 115200                                              |

\* The drive will accept a packet with 1 or 2 stop bits but will always transmit 2 stop bits

## **RTU framing**

The frame has the following basic format

| SLAVE<br>ADDRESS | FUNCTION<br>CODE | message data | 16bit CRC | Silent<br>interval |
|------------------|------------------|--------------|-----------|--------------------|
|                  |                  | Message data |           |                    |

The frame is terminated with a minimum silent period of 3.5 character times (for example, at 19200 baud the minimum silent period is 2 ms). Nodes use the terminating silence period to detect the end of frame and begin frame processing. All frames must therefore be transmitted as a continuous stream without any gaps greater or equal to the silence period. If an erroneous gap is inserted then receiving nodes may start frame processing early in which case the CRC will fail and the frame will be discarded.

MODBUS RTU is a master slave system. All master requests, except broadcast requests, will lead to a response from an individual slave. The slave will respond (i.e. start transmitting the response) within the quoted maximum slave response time (this time is quoted in the data sheet for all Control Techniques products). The minimum slave response time is also quoted but will never be less that the minimum silent period defined by 3.5 character times.

If the master request was a broadcast request then the master may transmit a new request once the maximum slave response time has expired.

The master must implement a message time out to handle transmission errors. This time out period must be set to the maximum slave response time + transmission time for the response.

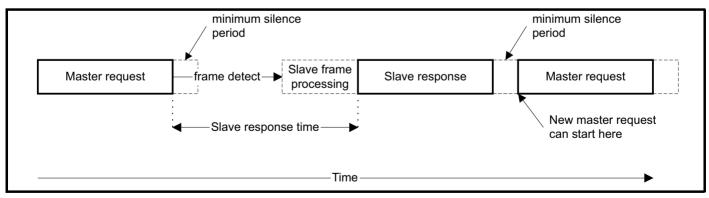

# 7.7.2 Slave address

The first byte of the frame is the slave node address. Valid slave node addresses are 1 through 247 decimal. In the master request this byte indicates the target slave node; in the slave response this byte indicates the address of the slave sending the response.

## **Global addressing**

Address zero addresses all slave nodes on the network. Slave nodes suppress the response messages for broadcast requests.

| Safety<br>information         Product         Mechanical<br>installation         Electrical<br>installation         Getting<br>started         Basic<br>parameters         Running the<br>motor         Optimization |  | Onboard Advanced<br>PLC parameters | Diagnostics | UL<br>Information |
|----------------------------------------------------------------------------------------------------|--|------------------------------------|-------------|-------------------|
|----------------------------------------------------------------------------------------------------|--|------------------------------------|-------------|-------------------|

# 7.7.3 MODBUS registers

The MODBUS register address range is 16 bit (65536 registers) which at the protocol level is represented by indexes 0 through 65535.

#### **PLC registers**

Modicon PLCs typically define 4 register 'files' each containing 65536 registers. Traditionally, the registers are referenced 1 through 65536 rather than 0 through 65535. The register address is therefore decremented on the master device before passing to the protocol.

| File type | Description                 |
|-----------|-----------------------------|
| 1         | Read only bits ("coil")     |
| 2         | Read / write bits ("coil")  |
| 3         | Read only 16bit register    |
| 4         | Read / write 16bit register |

The register file type code is NOT transmitted by MODBUS and all register files can be considered to map onto a single register address space. However, specific function codes are defined in MODBUS to support access to the "coil" registers. All standard CT drive parameters are mapped to register file '4' and the coil function codes are not required.

## **CT** parameter mapping

The Modbus register address is 16 bits in size, of which the upper two bits are used for data type selection leaving 14 bits to represent the parameter address, taking into account the slave increments the address value by 1, this results in a theoretical maximum parameter address of 163.84 (limited to 162.99 in software) when the default standard addressing mode (see *Serial Mode* Pr **00.035** {**11.024**}) is used.

To access a parameter number above 99 in any drive menu then the modified addressing mode must be used (see *Serial Mode* Pr **00.035** {**11.024**}), this will allow access to parameter numbers up to 255 but also limit the maximum menu number to 63.

The Modbus slave device increments the register address by 1 before processing the command, this effectively prevents access to parameter Pr 00.000 in the drive or option module.

The table below shows how the start register address is calculated for both addressing modes.

| Parameter | Addressing mode | Protocol register  |          |           |          |  |  |  |  |  |
|-----------|-----------------|--------------------|----------|-----------|----------|--|--|--|--|--|
| 0 mm nan  | Standard        | mm x 100 + ppp - 1 |          |           |          |  |  |  |  |  |
| 0.mm.ppp  | Modified        |                    | mm x 256 | + ppp - 1 |          |  |  |  |  |  |
|           | Examples        |                    |          |           |          |  |  |  |  |  |
|           | 16-bit 32-bit   |                    |          |           |          |  |  |  |  |  |
|           |                 | Decimal            | Hex (0x) | Decimal   | Hex (0x) |  |  |  |  |  |
| 0.01.021  | Standard        | 120                | 00 78    | 16504     | 40 78    |  |  |  |  |  |
| 0.01.021  | Modified        | 276                | 01 14    | 16660     | 41 14    |  |  |  |  |  |
| 0.01.000  | Standard        | 99                 | 00 63    | 16483     | 40 63    |  |  |  |  |  |
| 0.01.000  | Modified        | 255                | 00 FF    | 16639     | 40 FF    |  |  |  |  |  |
| 0.03.161  | Standard        | N/A                | N/A      | N/A       | N/A      |  |  |  |  |  |
| 0.03.101  | Modified        | 928                | 03 A0    | 17312     | 43 A0    |  |  |  |  |  |

## Data types

The MODBUS protocol specification defines registers as 16 bit signed integers. All CT devices support this data size. Refer to the section 7.7.7 *Extended data types* on page 95 for detail on accessing 32 bit register data.

# 7.7.4 Data consistency

All CT devices support a minimum data consistency of one parameter (16 bit or 32 bit data). Some devices support consistency for a complete multiple register transaction.

# 7.7.5 Data encoding

MODBUS RTU uses a 'big-endian' representation for addresses and data items (except the CRC, which is 'little-endian'). This means that when a numerical quantity larger than a single byte is transmitted, the MOST significant byte is sent first. So for example

16 - bits 0x1234 would be 0x12 0x34

32 - bits 0x12345678 would be 0x12 0x34 0x56 0x78

# 7.7.6 Function codes

The function code determines the context and format of the message data. Bit 7 of the function code is used in the slave response to indicate an exception.

The following function codes are supported:

| Code | Description                              |
|------|------------------------------------------|
| 3    | Read multiple 16 bit registers           |
| 6    | Write single register                    |
| 16   | Write multiple 16 bit registers          |
| 23   | Read and write multiple 16 bit registers |

| Safety      | Product     | Mechanical   | Electrical   | Getting | Basic      | Running the | Ontimization | NV Media Card | Onboard | Advanced   | Diagnostico | UL          |
|-------------|-------------|--------------|--------------|---------|------------|-------------|--------------|---------------|---------|------------|-------------|-------------|
| information | information | installation | installation | started | parameters | motor       | Optimization | Operation     | PLC     | parameters | Diagnostics | Information |

#### FC03 Read multiple

Read a contiguous array of registers. The slave imposes an upper limit on the number of registers, which can be read. If this is exceeded the slave will issue an exception code 2.

## Table 7-3 Master request

| Byte | Description                                               |
|------|-----------------------------------------------------------|
| 0    | Slave destination node address 1 through 247, 0 is global |
| 1    | Function code 0x03                                        |
| 2    | Start register address MSB                                |
| 3    | Start register address LSB                                |
| 4    | Number of 16 bit registers MSB                            |
| 5    | Number of 16 bit registers LSB                            |
| 6    | CRC LSB                                                   |
| 7    | CRC MSB                                                   |

#### Table 7-4 Slave response

| Byte         | Description                                      |  |  |  |  |  |  |
|--------------|--------------------------------------------------|--|--|--|--|--|--|
| 0            | Slave source node address                        |  |  |  |  |  |  |
| 1            | Function code 0x03                               |  |  |  |  |  |  |
| 2            | Length of register data in read block (in bytes) |  |  |  |  |  |  |
| 3            | Register data 0 MSB                              |  |  |  |  |  |  |
| 4            | Register data 0 LSB                              |  |  |  |  |  |  |
| 3+byte count | CRC LSB                                          |  |  |  |  |  |  |
| 4+byte count | CRC MSB                                          |  |  |  |  |  |  |

## FC06 Write single register

Writes a value to a single 16 bit register. The normal response is an echo of the request, returned after the register contents have been written. The register address can correspond to a 32 bit parameter but only 16 bits of data can be sent.

## Table 7-5 Master request

| Byte | Description                                   |
|------|-----------------------------------------------|
| 0    | Slave node address 1 through 247, 0 is global |
| 1    | Function code 0x06                            |
| 2    | Register address MSB                          |
| 3    | Register address LSB                          |
| 4    | Register data MSB                             |
| 5    | Register data LSB                             |
| 6    | CRC LSB                                       |
| 7    | CRC MSB                                       |

#### Table 7-6 Slave response

| Byte | Description               |
|------|---------------------------|
| 0    | Slave source node address |
| 1    | Function code 0x06        |
| 2    | Register address MSB      |
| 3    | Register address LSB      |
| 4    | Register data MSB         |
| 5    | Register data LSB         |
| 6    | CRC LSB                   |
| 7    | CRC MSB                   |

### FC16 Write multiple

Writes a contiguous array of registers. The slave imposes an upper limit on the number of registers which can be written. If this is exceeded the slave will discard the request and the master will time out.

| Safe    | etv | Product     | Mechanical   | Electrical   | Gettina | Basic      | Running the |              | NV Media Card | Onboard | Advanced   |             | UI          |
|---------|-----|-------------|--------------|--------------|---------|------------|-------------|--------------|---------------|---------|------------|-------------|-------------|
| informa |     | information | installation | installation | started | parameters | motor       | Optimization |               | PLC     | parameters | Diagnostics | Information |
|         |     |             |              |              |         |            |             |              |               |         |            |             |             |

## Table 7-7 Master request

| Byte         | Description                                   |
|--------------|-----------------------------------------------|
| 0            | Slave node address 1 through 247, 0 is global |
| 1            | Function code 0x10                            |
| 2            | Start register address MSB                    |
| 3            | Start register address LSB                    |
| 4            | Number of 16 bit registers MSB                |
| 5            | Number of 16 bit registers LSB                |
| 6            | Length of register data to write (in bytes)   |
| 7            | Register data 0 MSB                           |
| 8            | Register data 0 LSB                           |
| 7+byte count | CRC LSB                                       |
| 8+byte count | CRC MSB                                       |

#### Table 7-8 Slave response

| Byte | Description                            |  |  |  |  |  |  |
|------|----------------------------------------|--|--|--|--|--|--|
| 0    | Slave source node address              |  |  |  |  |  |  |
| 1    | Function code 0x10                     |  |  |  |  |  |  |
| 2    | Start register address MSB             |  |  |  |  |  |  |
| 3    | Start register address LSB             |  |  |  |  |  |  |
| 4    | Number of 16 bit registers written MSB |  |  |  |  |  |  |
| 5    | Number of 16 bit registers written LSB |  |  |  |  |  |  |
| 6    | CRC LSB                                |  |  |  |  |  |  |
| 7    | CRC MSB                                |  |  |  |  |  |  |

#### FC23 Read/Write multiple

Writes and reads two contiguous arrays of registers. The slave imposes an upper limit on the number of registers which can be written. If this is exceeded the slave will discard the request and the master will time out.

#### Table 7-9 Master request

| Byte          | Description                                   |
|---------------|-----------------------------------------------|
| 0             | Slave node address 1 through 247, 0 is global |
| 1             | Function code 0x17                            |
| 2             | Start register address to read MSB            |
| 3             | Start register address to read LSB            |
| 4             | Number of 16 bit registers to read MSB        |
| 5             | Number of 16 bit registers to read LSB        |
| 6             | Start register address to write MSB           |
| 7             | Start register address to write LSB           |
| 8             | Number of 16 bit registers to write MSB       |
| 9             | Number of 16 bit registers to write LSB       |
| 10            | Length of register data to write (in bytes)   |
| 11            | Register data 0 MSB                           |
| 12            | Register data 0 LSB                           |
| 11+byte count | CRC LSB                                       |
| 12+byte count | CRC MSB                                       |

#### Table 7-10 Slave response

| Byte         | Description                                      |
|--------------|--------------------------------------------------|
| 0            | Slave source node address                        |
| 1            | Function code 0x17                               |
| 2            | Length of register data in read block (in bytes) |
| 3            | Register data 0 MSB                              |
| 4            | Register data 0 LSB                              |
| 3+byte count | CRC LSB                                          |
| 4+byte count | CRC MSB                                          |

## 7.7.7 Extended data types

Standard MODBUS registers are 16bit and the standard mapping maps a single #X.Y parameter to a single MODBUS register. To support 32 bit data types (integer and float) the MODBUS multiple read and write services are used to transfer a contiguous array of 16bit registers.

| Safety      | Product     | Mechanical   | Electrical   | Getting | Basic      | Running the | Optimization | NV Media Card | Onboard | Advanced   | Diagnostics | UL          |
|-------------|-------------|--------------|--------------|---------|------------|-------------|--------------|---------------|---------|------------|-------------|-------------|
| information | information | installation | installation | started | parameters | motor       |              | Operation     | PLC     | parameters |             | Information |

Slave devices typically contain a mixed set of 16 bit and 32 bit registers. To permit the master to select the desired 16 bit or 32 bit access the top two bits of the register address are used to indicate the selected data type.

#### NOTE

The selection is applied for the whole block access.

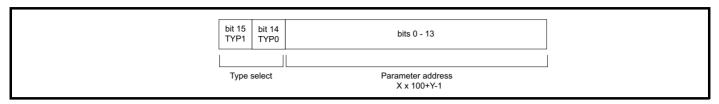

The 2bit type field selects the data type according to the table below:

| Type field<br>bits 15-14 | Selected data type | Comments                                        |
|--------------------------|--------------------|-------------------------------------------------|
| 00                       | INT16              | backward compatible                             |
| 01                       | INT32              |                                                 |
| 10                       | Float32            | IEEE754 standard<br>Not supported on all slaves |
| 11                       | Reserved           |                                                 |

If a 32 bit data type is selected then the slave uses two consecutive 16 bit MODBUS registers (in 'big endian'). The master must also set the correct 'number of 16 bit registers'.

Example, read Pr 20.021 through Pr 20.024 as 32 bit parameters using FC03 from node 8:

### Table 7-11 Master request

| Byte | Value   | Description                                                            |
|------|---------|------------------------------------------------------------------------|
| 0    | 0x08    | Slave destination node address                                         |
| 1    | 0x03    | FC03 multiple read                                                     |
| 2    | 0x47    | Start register address Pr 20.021                                       |
| 3    | 0xE4    | (16384 + 2021 - 1) = 18404 = 0x47E4                                    |
| 4    | 0x00    | Number of 16bit registers to read                                      |
| 5    | 0x08    | Pr 20.021 through Pr 20.024 is 4x32 bit registers = 8x16 bit registers |
| 6    | CRC LSB |                                                                        |
| 7    | CRC MSB |                                                                        |

# Table 7-12 Slave response

| Byte  | Value   | Description                                            |
|-------|---------|--------------------------------------------------------|
| 0     | 0x08    | Slave destination node address                         |
| 1     | 0x03    | FC03 multiple read                                     |
| 2     | 0x10    | Length of data (bytes) = 4x32 bit registers = 16 bytes |
| 3-6   |         | Pr <b>20.021</b> data                                  |
| 7-10  |         | Pr <b>20.022</b> data                                  |
| 11-14 |         | Pr 20.023 data                                         |
| 15-18 |         | Pr <b>20.024</b> data                                  |
| 19    | CRC LSB |                                                        |
| 20    | CRC MSB |                                                        |

### Reads when actual parameter type is different from selected

The slave will send the least significant word of a 32 bit parameter if that parameter is read as part of a 16 bit access.

The slave will sign extend the least significant word if a 16 bit parameter is accessed as a 32 bit parameter. The number of 16 bit registers must be even during a 32 bit access.

Example, If Pr 01.028 is a 32 bit parameter with a value of 0x12345678, Pr 01.029 is a signed 16 bit parameter with a value of 0xABCD, and Pr 01.030 is a signed 16 bit parameter with a value of 0x0123.

| Safety<br>informationProduct<br>installationMechanical<br>installationElectrical<br>installationGetting<br>startedBasic<br>parametersRunning the<br>motorOptimizationNV Media Card<br>OperationOnboard<br>PLCAdvanced<br>parametersDiagnosticsUL<br>Information |  |  |  |  |  |  | J | Optimization | INV IVIEUla Caru | PLC |  | Diagnostics |  |
|----------------------------------------------------------------------------------------------------|--|--|--|--|--|--|---|--------------|------------------|-----|--|-------------|--|
|----------------------------------------------------------------------------------------------------|--|--|--|--|--|--|---|--------------|------------------|-----|--|-------------|--|

| Read                                    | Start register<br>address | Number of 16 bit<br>registers | Response                      | Comments                                                                                  |  |  |  |
|-----------------------------------------|---------------------------|-------------------------------|-------------------------------|-------------------------------------------------------------------------------------------|--|--|--|
| Pr <b>01.028</b>                        | 127                       | 1                             | 0x5678                        | Standard 16 bit access to a 32 bit register will return low 16 bit word of truncated data |  |  |  |
| Pr <b>01.028</b>                        | 16511*                    | 2                             | 2 0x12345678 Full 32 bit acce |                                                                                           |  |  |  |
| Pr <b>01.028</b>                        | 16511*                    | 1                             | Exception 2                   | Number of words must be even for 32 bit access                                            |  |  |  |
| Pr <b>01.029</b>                        | 128                       | 1                             | 0xABCD                        | Standard 16 bit access to a 32 bit register will return low 16 bit word of data           |  |  |  |
| Pr <b>01.029</b>                        | 16512*                    | 2                             | 0xFFFFABCD                    | 32 bit access to a 16 bit register will return<br>32 bit sign extended data               |  |  |  |
| Pr <b>01.030</b>                        | 16513*                    | 2                             | 0x00000123                    | 32 bit access to a 16 bit register will return<br>32 bit sign extended data               |  |  |  |
| Pr <b>01.028 to</b><br>Pr <b>01.029</b> | 127                       | 2                             | 0x5678, 0xABCD                | Standard 16 bit access to a 32 bit register will return low 16 bit word of truncated data |  |  |  |
| Pr <b>01.028 to</b><br>Pr <b>01.029</b> | 16511*                    | 4                             | 0x12345678, 0xFFFFABCD        | Full 32 bit access                                                                        |  |  |  |

\* Bit 14 is set to allow 32 bit access.

### Writes when actual parameter type is different from selected

The slave will allow writing a 32 bit value to a 16 bit parameter as long as the 32 bit value is within the normal range of the 16 bit parameter.

The slave will allow a 16 bit write to a 32 bit parameter. The slave will sign extend the written value, therefore the effective range of this type of write will be -32768 to +32767.

Examples, if Pr 01.028 has a range of ±100000, and Pr 01.029 has a range of ±10000.

| Write            | Start register<br>address | Number of 16bit<br>registers | Data       | Comments                                                              |
|------------------|---------------------------|------------------------------|------------|-----------------------------------------------------------------------|
| Pr <b>01.028</b> | 127                       | 1                            | 0x1234     | Standard 16 bit write to a 32bit register. Value written = 0x00001234 |
| Pr <b>01.028</b> | 127                       | 1                            | 0xABCD     | Standard 16 bit write to a 32bit register. Value written = 0xFFFFABCD |
| Pr <b>01.028</b> | 16511                     | 2                            | 0x00001234 | Value written = 0x00001234                                            |
| Pr <b>01.029</b> | 128                       | 1                            | 0x0123     | Value written = 0x0123                                                |
| Pr <b>01.029</b> | 16512                     | 2                            | 0x00000123 | Value written = 0x00000123                                            |

\* Bit 14 is set to allow 32 bit access

# 7.7.8 Exceptions

The slave will respond with an exception response if an error is detected in the master request. If a message is corrupted and the frame is not received or the CRC fails then the slave will not issue an exception. In this case the master device will time out. If a write multiple (FC16 or FC23) request exceeds the slave maximum buffer size then the slave will discard the message. No exception will be transmitted in this case and the master will time out.

## Exception message format

The slave exception message has the following format.

| Byte | Description                           |  |  |  |  |  |
|------|---------------------------------------|--|--|--|--|--|
| 0    | Slave source node address             |  |  |  |  |  |
| 1    | Original function code with bit 7 set |  |  |  |  |  |
| 2    | Exception code                        |  |  |  |  |  |
| 3    | CRC LSB                               |  |  |  |  |  |
| 4    | CRC MSB                               |  |  |  |  |  |

#### **Exception codes**

The following exception codes are supported.

| Code | Description                                                          |  |  |  |
|------|----------------------------------------------------------------------|--|--|--|
| 1    | Function code not supported                                          |  |  |  |
| 2    | Register address out of range, or request to read too many registers |  |  |  |

#### Parameter over range during block write FC16

The slave processes the write block in the order the data is received. If a write fails due to an out of range value then the write block is terminated. However, the slave does not raise an exception response, rather the error condition is signalled to the master by the number of successful writes field in the response.

#### Parameter over range during block read/write FC23

There will be no indication that there has been a value out of range during a FC23 access.

| Safety Product Mechanical Electrical Getting information information | Basic Running the parameters motor Optimization | NV Media Card Onboard<br>Operation PLC | Advanced Diagnostics UL Information |
|----------------------------------------------------------------------|-------------------------------------------------|----------------------------------------|-------------------------------------|
|----------------------------------------------------------------------|-------------------------------------------------|----------------------------------------|-------------------------------------|

# 7.7.9 CRC

The CRC is a 16 bit cyclic redundancy check using the standard CRC-16 polynomial x16 + x15 + x2 + 1. The 16 bit CRC is appended to the message and transmitted LSB first.

The CRC is calculated on ALL the bytes in the frame.

# 7.7.10 Device compatibility parameters

All devices have the following compatibility parameters defined:

| Parameter                        | Description                                                                                                    |
|----------------------------------|----------------------------------------------------------------------------------------------------|
| Device ID                        | Unique device identification code                                                                                                    |
| Minimum slave response time      | The minimum delay between the end of a message from the master and the time at which the master is ready to receive a response from the slave.  |
| Maximum slave response time      | When global addressing, the master must wait for this time before issuing a new message. In a network of devices, the slowest time must be used |
| Baud rate                        | Baud rate used by Modbus RTU                                                                                                    |
| 32 bit float data type supported | If this data type is not supported then an over range error will be raised if this data type is used                                            |
| Maximum buffer size              | Determines the maximum block size.                                                                                                    |

| Safety      | Product     | Mechanical   | Electrical   | Getting | Basic      | Running the | Optimization | NV Media Card | Onboard | Advanced   | Diagnostics | UL          |
|-------------|-------------|--------------|--------------|---------|------------|-------------|--------------|---------------|---------|------------|-------------|-------------|
| information | information | installation | installation | started | parameters | motor       | Optimization | Operation     | PLC     | parameters | Diagnostics | Information |

# 8 NV Media Card Operation

# 8.1 Introduction

The Non-Volatile Media Card feature enables simple configuration of parameters, parameter back-up, storing / reading PLC programs and drive copying using a SMARTCARD or SD card storing / reading PLC programs. The drive offers backward compatibility for a Unidrive SP SMARTCARD.

The NV Media Card can be used for:

- Parameter copying between drives
- Saving drive parameter sets
- Saving an onboard user program

The NV Media Card is located at the top of the module under the drive display (if installed) on the left-hand side.

Ensure the NV Media Card is inserted with the contacts facing the left-hand side of the drive.

The drive only communicates with the NV Media Card when commanded to read or write, meaning the card may be "hot swapped".

Beware of possible live terminals when installing the NV Media Card.

# Figure 8-1 Installation of the NV Media Card

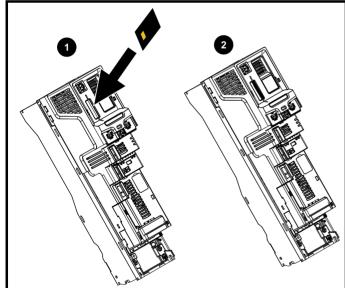

1. Installing the NV Media Card

2. NV Media Card installed

| NV Media Card                              | Part number |
|--------------------------------------------|-------------|
| SD Card Adaptor (memory card not included) | 3130-1212   |
| 8 kB SMARTCARD                             | 2214-4246   |
| 64 kB SMARTCARD                            | 2214-1006   |

# 8.2 NV Media Card support

The NV Media Card can be used to store drive parameter sets and / or PLC programs set from the Unidrive M in data blocks 001 to 499 on the card.

The Unidrive M is compatible with a Unidrive SP SMARTCARD and is able to read and translate the Unidrive SP parameter set into a compatible parameter set for Unidrive M. This is only possible if the Unidrive SP parameter set was transferred to the SMARTCARD using the difference from defaults transfer method (i.e. 4yyy transfer).

- 1. If a parameter from the source drive does not exist in the target drive then no data is transferred for that parameter.
- 2. If the data for the parameter in the target drive is out of range then the data is limited to the range of the target parameter.
- 3. If the target drive has a different rating to the source drive then the normal rules for this type of transfer apply.

Figure 8-2 Basic NV Media Card operation

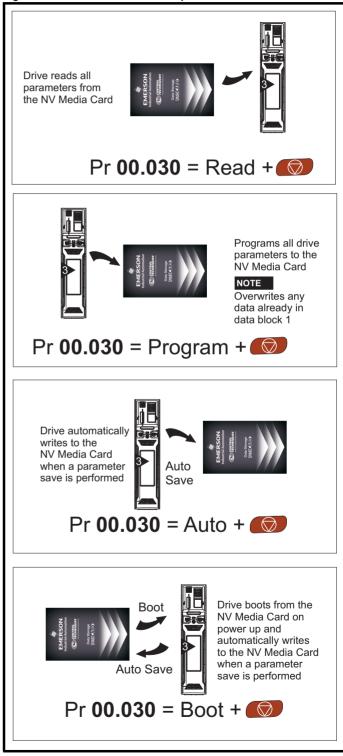

|             |             | -            | -            |         |            |             |              |               |         |            |             |             |
|-------------|-------------|--------------|--------------|---------|------------|-------------|--------------|---------------|---------|------------|-------------|-------------|
| Safety      | Product     | Mechanical   | Electrical   | Getting | Basic      | Running the | Optimization | NV Media Card | Onboard | Advanced   | Diagnostics | UL          |
| information | information | installation | installation | started | parameters | motor       | Optimization | Operation     | PLC     | parameters | Diagnostics | Information |

The whole card may be protected from writing or erasing by setting the read-only flag as detailed in section 8.3.9 9888 / 9777 - Setting and clearing the NV Media Card read only flag on page 101.

The card should not be removed during data transfer, as the drive will produce a trip. If this occurs then either the transfer should be re-attempted or in the case of a card to drive transfer, default parameters should be loaded.

# 8.3 Transferring data

Data transfer, erasing and protecting the information is performed by entering a code in Pr mm.000 and then resetting the drive as shown in Table 8-1.

## Table 8-1 SMARTCARD and SD card codes

| Code | Operation                                                                                                    | SMARTCARD    | SD card      |
|------|----------------------------------------------------------------------------------------------------|--------------|--------------|
| 2001 | Transfer the drive parameters to parameter file 001 and sets the block as bootable. This will include the parameters from attached option modules.                                                                                                    | $\checkmark$ | $\checkmark$ |
| 4ууу | Transfer the drive parameters to parameter file yyy. This will include the parameters from attached option modules.                                                                                                    | $\checkmark$ | ~            |
| 5ууу | Transfer the onboard user program to onboard user program file yyy.                                                                                                    | ✓            | ✓            |
| бууу | Load the drive parameters from parameter file yyy or the onboard user program from onboard user program file yyy.                                                                                                    | $\checkmark$ | ~            |
| 7ууу | Erase file yyy.                                                                                                    | ✓            | √            |
| 8ууу | Compare the data in the drive with file yyy. If the files are the same then <i>Pr mm.000</i> (mm.000) is simply reset to 0 when the compare is complete. If the files are different a 'Card Compare' trip is initiated. All other NV media card trips also apply. | √            | ~            |
| 9555 | Clear the warning suppression flag                                                                                                    | $\checkmark$ | ✓            |
| 9666 | Set the warning suppression flag                                                                                                    | ✓            | ✓            |
| 9777 | Clear the read-only flag                                                                                                    | ~            | ✓            |
| 9888 | Set the read-only flag                                                                                                    | ~            | √            |
| 9999 | Erase and format the NV media card                                                                                                    | ✓            |              |

Where yyy indicates the block number 001 to 999.

#### NOTE

If the read only flag is set then only codes 6yyy or 9777 are effective.

# 8.3.1 Writing to the NV Media Card

# 4yyy - Writes defaults differences to the NV Media Card

The data block only contains the parameter differences from the last time default settings were loaded.

All parameters except those with the NC (Not copied) coding bit set are transferred to the NV Media Card. In addition to these parameters all menu 20 parameters (except Pr **20.000**), can be transferred to the NV Media Card.

# Writing a parameter set to the NV Media Card (Pr 11.042 = Program (2))

Setting Pr **11.042** to Program (2) and resetting the drive will save the parameters to the NV Media Card, i.e. this is equivalent to writing 4001 to Pr **mm.000**. All NV Media Card trips apply except 'Card Change'. If the data block already exists it is automatically overwritten. When the action is complete this parameter is automatically reset to None (0).

# 8.3.2 Reading from the NV Media Card 6yyy - Reading from NV Media Card

When the data is transferred back to the drive, using 6yyy in Pr **mm.000**, it is transferred to the drive RAM and the EEPROM. A parameter save is not required to retain the data after-power down. Set up data for any option modules installed stored on the card are transferred to the drive. If the option modules installed are different between source and destination drives, the menus for the option module slots where the option module categories are different are not updated from the card and will contain their default values after the copying action. The drive will produce a 'Card Option' trip if the option module installed to the source and the destination drives are different or are in different slots. If the data is being transferred to the drive with different voltage or current rating a 'Card Rating' trip will occur.

The following drive rating dependant parameters (RA coding bit set) will not be transferred to the destination drive by a NV Media Card when the voltage rating of the destination drive is different from the source drive and the file is a parameter file. However, drive rating dependent parameters will be transferred if only the current rating is different. If drive rating dependant parameters are not transferred to the destination drive they will contain their default values.

Pr 02.008 Standard Ramp Voltage

Pr 04.005 to Pr 04.007 and Pr 21.027 to Pr 21.029 Motoring Current Limits

- Pr 04.024, User Current Maximum Scaling
  - Pr 05.007, Pr 21.007 Rated Current
- Pr 05.009, Pr 21.009 Rated Voltage
- Pr 05.010, Pr 21.010 Rated Power Factor
- Pr 05.017, Pr 21.012 Stator Resistance
- Pr 05.018 Maximum Switching Frequency
- Pr 05.024, Pr 21.014 Transient Inductance
- Pr 05.025, Pr 21.024 Stator Inductance
- Pr 06.006 Injection Braking Level
- Pr 06.048 Supply Loss Detection Level
- Pr 06.065 Standard Under Voltage Threshold

Pr 06.066 Low Under Voltage Threshold

| Safety<br>information | Product<br>information | Mechanical<br>installation | Electrical<br>installation | Getting<br>started | Basic<br>parameters | Running the motor | Optimization | NV Media Card<br>Operation | Onboard<br>PLC | Advanced parameters | Diagnostics | UL<br>Information |
|-----------------------|------------------------|----------------------------|----------------------------|--------------------|---------------------|-------------------|--------------|----------------------------|----------------|---------------------|-------------|-------------------|
|                       |                        |                            |                            |                    |                     |                   |              |                            |                |                     |             |                   |

# Reading a parameter set from the NV Media Card (Pr 11.042 = Read (1))

Setting Pr **11.042** to Read (1) and resetting the drive will transfer the parameters from the card into the drive parameter set and the drive EEPROM, i.e. this is equivalent to writing 6001 to Pr **mm.000**.

All NV Media Card trips apply. Once the parameters are successfully copied this parameter is automatically reset to None (0). Parameters are saved to the drive EEPROM after this action is complete.

# 8.3.3 Auto saving parameter changes (Pr 11.042 = Auto (3))

This setting causes the drive to automatically save any changes made to menu 0 parameters on the drive to the NV Media Card. The latest menu 0 parameter set in the drive is therefore always backed up on the NV Media Card. Changing Pr **11.042** to Auto (3) and resetting the drive will immediately save the complete parameter set from the drive to the card, i.e. all parameters except parameters with the NC coding bit set. Once the whole parameter set is stored only the individual modified menu 0 parameter setting is updated.

Advanced parameter changes are only saved to the NV Media Card when Pr **mm.000** is set to 'Save Parameters' or a 1001 and the drive reset.

All NV Media Card trips apply, except 'Card Change'. If the data block already contains information it is automatically overwritten.

If the card is removed when Pr **11.042** is set to 3 Pr **11.042** is then automatically set to None (0).

When a new NV Media Card is installed Pr **11.042** must be set back to Auto (3) by the user and the drive reset so the complete parameter set is rewritten to the new NV Media Card if auto mode is still required.

When Pr **11.042** is set to Auto (3) and the parameters in the drive are saved, the NV Media Card is also updated, and therefore the NV Media Card becomes a copy of the drives stored configuration.

At power up, if Pr **11.042** is set to Auto (3), the drive will save the complete parameter set to the NV Media Card. The drive will display 'Card Write' during this operation. This is done to ensure that if a user puts a new NV Media Card in during power down the new NV Media Card will have the correct data.

## NOTE

When Pr **11.042** is set to Auto (3) the setting of Pr **11.042** itself is saved to the drive EEPROM but not the NV Media Card.

# 8.3.4 Booting up from the NV Media Card on every power up (Pr 11.042 = Boot (4))

When Pr **11.042** is set to Boot (4) the drive operates the same as Auto mode except when the drive is powered-up. The parameters on the NV Media Card will be automatically transferred to the drive at power up if the following are true:

- A card is inserted in the drive
- Parameter data block 1 exists on the card
- The data in block 1 is type 1 to 4 (as defined in Pr 11.038)
- Pr 11.042 on the card set to Boot (4)

The drive will display 'Booting Parameters during this operation. If the drive mode is different from that on the card, the drive gives a 'Card Drive Mode' trip and the data is not transferred.

If 'Boot' mode is stored on the copying NV Media Card this makes the copying NV Media Card the master device. This provides a very fast and efficient way of re-programming a number of drives.

# NOTE

'Boot' mode is saved to the card, but when the card is read, the value of Pr **11.042** is not transferred to the drive.

# 8.3.5 Booting up from the NV Media Card on every power up (Pr mm.000 = 2001)

It is possible to create a bootable parameter data block by setting Pr mm.000 to 2001 and initiating a drive reset. This data block is created in one operation and is not updated when further parameter changes are made. Setting Pr **mm.000** to 2001 will overwrite the data block 1 on the card if it already exists.

# 8.3.6 8yyy - Comparing the drive full parameter set with the NV Media Card values

Setting 8yyy in Pr **mm.000**, will compare the NV Media Card file with the data in the drive. If the compare is successful Pr **mm.000** is simply set to 0. If the compare fails a 'Card Compare' trip is initiated.

### 8.3.7 7yyy / 9999 - Erasing data from the NV Media Card values

Data can be erased from the NV Media Card either one block at a time or all blocks in one go.

- Setting 7yyy in Pr mm.000 will erase NV Media Card data block yyy
- Setting 9999 in Pr **mm.000** will erase all the data blocks on a SMARTCARD, but not on an SD Card.

## 8.3.8 9666 / 9555 - Setting and clearing the NV Media Card warning suppression flag

If the option modules installed to the source and destination drive are different or are in different slots the drive will produce a 'Card Option' trip. If the data is being transferred to a drive of a different voltage or current rating a 'Card Rating' trip will occur. It is possible to suppress these trips by setting the warning suppression flag. If this flag is set the drive will not trip if the option module(s) or drive ratings are different between the source and destination drives. The options module or rating dependent parameters will not be transferred.

- Setting 9666 in Pr mm.000 will set the warning suppression flag
- Setting 9555 in Pr mm.000 will clear the warning suppression flag

## 8.3.9 9888 / 9777 - Setting and clearing the NV Media Card read only flag

The NV Media Card may be protected from writing or erasing by setting the read only flag. If an attempt is made to write or erase a data block when the read only flag is set, a 'Card Read Only' trip is initiated. When the read only flag is set only codes 6yyy or 9777 are effective.

- Setting 9888 in Pr mm.000 will set the read only flag
- Setting 9777 in Pr mm.000 will clear the read only flag

# 8.4 Data block header information

Each data block stored on a NV Media Card has header information detailing the following:

- NV Media Card File Number (11.037)
- NV Media Card File Type (11.038)
- NV Media Card File Version (11.039)
- NV Media Card File Checksum (11.040)

The header information for each data block which has been used can be viewed in Pr **11.038** to Pr **11.040** by increasing or decreasing the data block number set in Pr **11.037**. If there is no data on the card Pr **11.037** can only have a value of 0.

| int | Safety<br>formation | Product<br>information | Mechanical installation | Electrical<br>installation | Getting<br>started | Basic<br>parameters | Running the motor | Optimization | NV Media Card<br>Operation | Onboard<br>PLC | Advanced parameters | Diagnostics | UL<br>Information |
|-----|---------------------|------------------------|-------------------------|----------------------------|--------------------|---------------------|-------------------|--------------|----------------------------|----------------|---------------------|-------------|-------------------|
|-----|---------------------|------------------------|-------------------------|----------------------------|--------------------|---------------------|-------------------|--------------|----------------------------|----------------|---------------------|-------------|-------------------|

# 8.5 NV Media Card parameters

# Table 8-2 Key to parameter table coding

| RW  | Read / Write     | ND | No default value    |
|-----|------------------|----|---------------------|
| RO  | Read only        | NC | Not copied          |
| Num | Number parameter | PT | Protected parameter |
| Bit | Bit parameter    | RA | Rating dependant    |
| Txt | Text string      | US | User save           |
| Bin | Binary parameter | PS | Power-down save     |
| FI  | Filtered         | DE | Destination         |

| 11.036 | {00       | .029} | NV Media Card File Previously Loaded |  |  |  |  |    |    |  |  |  |
|--------|-----------|-------|--------------------------------------|--|--|--|--|----|----|--|--|--|
| RO     |           | Num   |                                      |  |  |  |  | NC | PT |  |  |  |
| OL     |           |       |                                      |  |  |  |  |    |    |  |  |  |
| RFC-A  | $\hat{v}$ |       | 0 to 999                             |  |  |  |  |    | 0  |  |  |  |
| RFC-S  |           |       |                                      |  |  |  |  |    |    |  |  |  |

This parameter shows the number of the data block last transferred from a NV Media Card to the drive. If defaults are subsequently reloaded this parameter is set to 0.

| 11    | .03       | 7 | NV Media Card File Number |     |  |   |  |  |   |  |  |  |
|-------|-----------|---|---------------------------|-----|--|---|--|--|---|--|--|--|
| RW    | RW Num    |   |                           |     |  |   |  |  |   |  |  |  |
| OL    |           |   |                           |     |  |   |  |  |   |  |  |  |
| RFC-A | $\hat{v}$ |   | 0 to                      | 999 |  | ₽ |  |  | 0 |  |  |  |
| RFC-S |           |   |                           |     |  |   |  |  |   |  |  |  |

This parameter should have the data block number which the user would like the information displayed in Pr **11.038**, Pr **11.039** and Pr **11.040**.

| 11    | .03 | 3   | NV Me                | edia Ca | ard File | ту | ре |    |    |  |
|-------|-----|-----|----------------------|---------|----------|----|----|----|----|--|
| RO    |     | Txt |                      |         |          | Ν  | D  | NC | PT |  |
| OL    |     |     | (0), O               |         | • • • •  |    |    |    |    |  |
| RFC-A | €   |     | C-A (2),<br>n (4), U |         |          | ⇔  |    |    |    |  |
| RFC-S |     | (   | Option               | App (6  | )        |    |    |    |    |  |

Displays the type/mode of the data block selected with Pr 11.037.

| Pr 11.038 | String     | Type / mode                    |
|-----------|------------|--------------------------------|
| 0         | None       | No file selected               |
| 1         | Open-loop  | Open-loop mode parameter file  |
| 2         | RFC-A      | RFC-A mode parameter file      |
| 3         | RFC-S      | RFC-S mode parameter file      |
| 4         | Regen      | Regen mode parameter file      |
| 5         | User Prog  | Onboard user program file      |
| 6         | Option App | Option module application file |

| 11    | .03       | 9   | NV Me | NV Media Card File Version |  |    |    |    |  |  |  |  |
|-------|-----------|-----|-------|----------------------------|--|----|----|----|--|--|--|--|
| RO    |           | Num |       |                            |  | ND | NC | PT |  |  |  |  |
| OL    |           |     |       |                            |  |    |    |    |  |  |  |  |
| RFC-A | $\hat{v}$ |     | 0 to  | 9999                       |  | ⇔  |    |    |  |  |  |  |
| RFC-S |           |     |       |                            |  |    |    |    |  |  |  |  |

Displays the version number of the file selected in Pr 11.037.

| 11    | .04 | 0   | NV M   | edia Ca | ard File | Ch | eck | sum |    |  |
|-------|-----|-----|--------|---------|----------|----|-----|-----|----|--|
| RO    |     | Num |        |         |          | N  | D   | NC  | PT |  |
| OL    |     | -   | 214748 | 33648 1 | ho       |    |     |     |    |  |
| RFC-A | Û   |     | 21474  |         |          | ₽  |     |     |    |  |
| RFC-S |     |     |        |         |          |    |     |     |    |  |

Displays the checksum of the data block selected in Pr 11.037.

| 11.042               | {00 | .030} | Paran                     | neter C | loning |   |    |      |     |  |
|----------------------|-----|-------|---------------------------|---------|--------|---|----|------|-----|--|
| RW                   |     | Txt   |                           |         |        |   | NC |      | US* |  |
| OL<br>RFC-A<br>RFC-S | €   |       | ne (0),<br>gram (2<br>Boo |         |        | Ŷ |    | None | (0) |  |

\* Only a value of 3 or 4 in this parameter is saved.

#### NOTE

If Pr **11.042** is equal to 1 or 2, this value is not transferred to the drive or saved to the EEPROM. If Pr **11.042** is set to 3 or 4 the value is saved to the EEPROM

None (0) = Inactive

Read (1) = Read parameter set from the NV Media Card

Program (2) = Program a parameter set to the NV Media Card

Auto (3) = Auto save

Boot (4) = Boot mode

| 11    | .07 | 2   | NV Me | VV Media Card Create Special File |  |   |  |    |   |  |  |  |  |
|-------|-----|-----|-------|-----------------------------------|--|---|--|----|---|--|--|--|--|
| RW    |     | Num |       |                                   |  |   |  | NC |   |  |  |  |  |
| OL    |     |     |       |                                   |  |   |  |    |   |  |  |  |  |
| RFC-A | Û   |     | 0 t   | o 1                               |  | ₽ |  |    | 0 |  |  |  |  |
| RFC-S |     |     |       |                                   |  |   |  |    |   |  |  |  |  |

If *NV Media Card Create Special File* (11.072) = 1 when a parameter file is transferred to an NV media card the file is created as a macro file. *NV Media Card Create Special File* (11.072) is reset to 0 after the file is created or the transfer fails.

| 11    | .07 | 3   | NV Me | edia Ca | ard Typ | е |   | _  |    |  |
|-------|-----|-----|-------|---------|---------|---|---|----|----|--|
| RO    |     | Txt |       |         |         | N | D | NC | PT |  |
| OL    |     |     | None  | e (0).  |         |   |   |    |    |  |
| RFC-A | €   | S   | MART  | Card (  | 1),     | ⊳ |   |    |    |  |
| RFC-S |     |     | SD Ca | ard (2) |         |   |   |    |    |  |

This will display the type of media card inserted; it will contain one of the following values:

"None" (0) - No NV Media Card has been inserted.

"SMART Card" (1) - A SMARTCARD has been inserted.

"SD Card" (2) - A FAT formatted SD card has been inserted.

| 11    | .07 | 5   | NV Media Card Read-only Flag |          |    |   |   |    |    |  |  |
|-------|-----|-----|------------------------------|----------|----|---|---|----|----|--|--|
| RO    |     | Bit |                              |          |    | N | D | NC | PT |  |  |
| OL    |     |     |                              |          |    |   |   |    |    |  |  |
| RFC-A | €   | C   | Off (0) c                    | or On (´ | 1) | ₽ |   |    |    |  |  |
| RFC-S |     |     |                              |          |    |   |   |    |    |  |  |

*NV Media Card Read-only Flag* (11.075) shows the state of the readonly flag for the currently installed card.

| Safety<br>information | Product<br>information | Mechanical<br>installation | Electrical<br>installation | Getting<br>started | Basic<br>parameters | Running the motor | Optimization | NV Media Card<br>Operation | Onboard<br>PLC | Advanced parameters | Diagnostics | UL<br>Information |
|-----------------------|------------------------|----------------------------|----------------------------|--------------------|---------------------|-------------------|--------------|----------------------------|----------------|---------------------|-------------|-------------------|
|                       |                        |                            |                            |                    |                     |                   |              |                            |                |                     |             |                   |

| 11    | .07       | 6   | NV Me     | edia Ca  | ard Wa | rnir | ıg S | uppre | ssion | Flag |  |
|-------|-----------|-----|-----------|----------|--------|------|------|-------|-------|------|--|
| RO    |           | Bit |           |          |        | N    | D    | NC    | PT    |      |  |
| OL    |           |     |           |          |        |      |      |       |       |      |  |
| RFC-A | $\hat{v}$ | C   | Off (0) o | or On (1 | 1)     | ₽    |      |       |       |      |  |
| RFC-S |           |     |           |          |        |      |      |       |       |      |  |

*NV Media Card Warning Suppression Flag* (11.076) shows the state of the warning flag for the currently installed card.

| 11    | .07       | 7   | NV Me  | edia Ca | ersion |   |    |    |  |
|-------|-----------|-----|--------|---------|--------|---|----|----|--|
| RW    |           | Num |        |         | Ν      | D | NC | PT |  |
| OL    |           |     |        |         |        |   |    |    |  |
| RFC-A | $\hat{v}$ |     | 0 to 9 | 9999    | ₽      |   |    |    |  |
| RFC-S |           |     |        |         |        |   |    |    |  |

The value of *NV Media Card File Required Version* (11.077) is used as the version number for a file when it is created on an NV Media Card. *NV Media Card File Required Version* (11.077) is reset to 0 when the file is created or the transfer fails.

# 8.6 NV Media Card trips

After an attempt to read, write or erase data from a NV Media Card a trip is initiated if there has been a problem with the command.

See Chapter 11 *Diagnostics* on page 183 for more information on NV Media Card trips.

| Safety      | Product     | Mechanical   | Electrical   | Getting | Basic      | Running the | Ontimization | NV Media Card | Onboard | Advanced   | Diagnostics | UL          |
|-------------|-------------|--------------|--------------|---------|------------|-------------|--------------|---------------|---------|------------|-------------|-------------|
| information | information | installation | installation | started | parameters | motor       | Optimization | Operation     | PLC     | parameters | Diagnostics | Information |

# 9 Onboard PLC

# 9.1 Onboard PLC and Machine Control Studio

The drive has the ability to store and execute a 16 kB Onboard PLC user program without the need for additional hardware in the form of an option module.

Machine Control Studio is an IEC61131-3 development environment designed for use with Unidrive M and compatible application modules. Machine Control Studio is based on CODESYS from 3S-Smart Software Solutions.

All of the programming languages defined in the IEC standard IEC 61131-3 are supported in the Machine Control Studio development environment.

- ST (Structured text)
- LD (Ladder diagram)
- FBD (Function block diagram)
- IL (Instruction list)
- SFC (Sequential function chart)
- CFC (Continuous Function Chart). CFC is an extension to the standard IEC programming languages

Machine Control Studio provides a complete environment for the development of user programs. Programs can be created, compiled and downloaded to a Unidrive M for execution, via the communications port on the front of the drive. The run-time operation of the compiled program on the target can also be monitored using Machine Control Studio and facilities are provided to interact with the program on the target by setting new values for target variables and parameters.

The Onboard PLC and Machine Control Studio form the first level of functionality in a range of programmable options for Unidrive M.

Machine Control Studio can be downloaded from www.controltechniques.com.

See the Machine Control Studio help file for more information regarding using Machine Control Studio, creating user programs and downloading user programs to the drive.

# 9.2 Benefits

The combination of the Onboard PLC and Machine Control Studio, means that the drive can replace nano and some micro PLCs in many applications

Machine Control Studio benefits from access to the standard CODESYS function and function block libraries as well as those from third parties. Functions and function blocks available as standard in Machine Control Studio include, but not limited to, the following:

- Arithmetic blocks
- Comparison blocks
- Timers
- Counters
- Multiplexers
- Latches
- Bit manipulation

Typical applications for the Onboard PLC include:

- Ancillary pumps
- Fans and control valves
- Interlocking logic
- Sequences routines
- Custom control words.

# 9.3 Features

The Unidrive M Onboard PLC user program has the following features:

## 9.3.1 Tasks

The Onboard PLC allows use of two tasks.

- Clock: A high priority real time task. The clock task interval can be set from 4 ms to 262 s in multiples of 4 ms. The parameter *Onboard User Program: Clock Task Time Used* (11.051) shows the percentage of the available time used by clock task. A read or write of a drive parameter by the user program takes a finite period of time. It is possible to select up to 10 parameters as fast access parameter which reduced the amount of time it takes for the user program to read from or write to a drive parameter. This is useful when using a clock task with a fast update rate as selecting a parameter for fast access parameters.
- Freewheeling: A non-real time background task. The freewheeling task is scheduled for a short period once every 64 ms. The time for which the task is scheduled will vary depending on the loading of the drive's processor. When scheduled, several scans of the user program may be performed. Some scans may execute in microseconds. However, when the main drive functions are scheduled there will be a pause in the execution of the program causing some scans to take many milliseconds. The parameter *Onboard User Program: Freewheeling Tasks Per Second* (11.050) shows the number of times the freewheeling task has started per second.

# 9.3.2 Variables

The Onboard PLC supports the use of variables with the data types of Boolean, integer (8 bit, 16 bit and 32 bit, signed and unsigned), floating point (64 bit only), strings and time.

# 9.3.3 Custom menu

Machine Control Studio can construct a custom drive menu to reside in menu 30 on the drive. The following properties of each parameter can be defined using Machine Control Studio:

- Parameter name
- Number of decimal places
- The units for the parameter to be display on the keypad.
- The minimum, maximum and default values
- Memory handling (i.e. power down save, user save or volatile)
- Data type. The drive provides a limited set of 1 bit, 8 bit, 16 bit and 32 bit integer parameters to create the customer menu.

Parameters in this customer menu can be accessed by the user program and will appear on the keypad.

# 9.3.4 Limitations

The Onboard PLC user program has the following limitations:

- The flash memory allocated to the Onboard PLC is 16 kB which includes the user program and its header which results in a maximum user program size of about 12 kB
- The Onboard PLC is provided with 2 kB of RAM.
- The drive is rated for 100 program downloads. This limitation is imposed by the flash memory used to store the program within the drive.
- There is only one real-time task with a minimum period of 4 ms.
- The freewheeling background task runs at a low priority. The drive is prioritized to perform the clock task and its major functions first, e.g. motor control, and will use any remaining processing time to execute the freewheeling task as a background activity. As the drive's processor becomes more heavily loaded, less time is spent executing the freewheeling task.
- Breakpoints, single stepping and online program changes are not possible.
- The Graphing tool is not supported.
- The variable data types REAL (32 bit floating point), LWORD (64 bit integer) and WSTRING (Unicode string), and retained variables are not supported.

| Safety<br>information         Product<br>installation         Mechanical<br>installation         Electrical<br>installation         Getting<br>started         Basic<br>parameters         Running the<br>motor         Optimization         NV Media Card<br>Operation         Optimization | PLC Advanced Diagnostics | UL<br>Information |
|----------------------------------------------------------------------------------------------------|--------------------------|-------------------|
|----------------------------------------------------------------------------------------------------|--------------------------|-------------------|

# 9.4 Onboard PLC parameters

The following parameters are associated with the Onboard PLC user program.

| 11. | 047  | Onboard   | Onboard User Program: Enable |   |    |       |  |  |  |  |  |
|-----|------|-----------|------------------------------|---|----|-------|--|--|--|--|--|
| RW  | Txt  |           |                              |   | US |       |  |  |  |  |  |
| ţ   | Stop | (0) or Ru | n (1)                        | ⇒ | Ru | า (1) |  |  |  |  |  |

This parameter stops and starts the user program.

#### 0 - Stop the User Program

The onboard user program is stopped. If it is restarted by setting *Onboard User Program: Enable* (11.047) to a non-zero value the background task starts from the beginning.

## 1 - Run the User Program

The user program will execute.

| 11.                | 048 | Onboard User Program: Status |    |    |  |  |  |  |  |  |
|--------------------|-----|------------------------------|----|----|--|--|--|--|--|--|
| RO                 | Txt |                              | NC | PT |  |  |  |  |  |  |
| $\hat{\mathbb{Q}}$ |     | 47483648<br>14748364         |    | ₽  |  |  |  |  |  |  |

This parameter is read-only and indicates the status of the user program in the drive. The user program writes the value to this parameter.

- 0: Stopped
- 1: Running
- 2: Exception
- 3: No user program present

| 11. | 049 | Onboard    | User Pro | ogram: Pr | ogrammin | g Events |
|-----|-----|------------|----------|-----------|----------|----------|
| RO  | Uni |            | NC       | PT        | PS       |          |
| €   |     | 0 to 65535 | 5        | ⇒         |          |          |

This parameter holds the number of times an Onboard PLC user program download has taken place and is 0 on dispatch from the factory. The drive is rated for one hundred program downloads. This parameter is not altered when defaults are loaded.

| 11.0               | 050 | Onboard<br>Second | l User Pro | ogram: Fro | eewheeling | Tasks Per |
|--------------------|-----|-------------------|------------|------------|------------|-----------|
| RO                 | Uni |                   | NC         | PT         |            |           |
| $\hat{\mathbf{x}}$ |     | 0 to 65535        | 5          | ⇒          |            |           |

This parameter shows the number of times the freewheeling task has started per second.

| 11. | 051 | Onboard User Program: Clock Task Time Used |    |    |  |  |  |  |  |  |  |
|-----|-----|--------------------------------------------|----|----|--|--|--|--|--|--|--|
| RO  |     |                                            | NC | PT |  |  |  |  |  |  |  |
| ţ   | 0.0 | 0 to 100.0                                 | %  | ₽  |  |  |  |  |  |  |  |

This parameter shows the percentage of the available time used by the user program clock task.

| 11. | 055  | Onboard User Program: Clock Task Scheduled<br>Interval |    |    |  |  |  |  |  |  |  |  |
|-----|------|--------------------------------------------------------|----|----|--|--|--|--|--|--|--|--|
| RO  |      |                                                        | NC | PT |  |  |  |  |  |  |  |  |
| €   | 0 te | o 262128                                               | ms | ¢  |  |  |  |  |  |  |  |  |

This parameter shows the interval at which the clock task is scheduled to run at in ms.

# 9.5 Onboard PLC trips

If the drive detects an error in the user program it will initiate a User Program trip. The sub-trip number for the User Program trip details the reason for the error. See Chapter 11 *Diagnostics* on page 183 for more information on the User Program trip.

| Safety      | Product     | Mechanical   | Electrical   | Getting | Basic      | Running the |              | NV Media Card | Onboard | Advanced   | Diagnostics | UL          |
|-------------|-------------|--------------|--------------|---------|------------|-------------|--------------|---------------|---------|------------|-------------|-------------|
| information | information | installation | installation | started | parameters | motor       | Optimization | Operation     | PLC     | parameters | Diagnostics | Information |

# 10 Advanced parameters

This is a quick reference to all parameters in the drive showing units, ranges limits etc, with block diagrams to illustrate their function. Full descriptions of the parameters can be found in the *Parameter Reference Guide*.

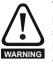

These advanced parameters are listed for reference purposes only. The lists in this chapter do not include sufficient information for adjusting these parameters. Incorrect adjustment can affect the safety of the system, and damage the drive and or external equipment. Before attempting to adjust any of these parameters, refer to the *Parameter Reference Guide*.

#### Table 10-1 Menu descriptions

| Menu   | Description                                               |
|--------|-----------------------------------------------------------|
| 0      | Commonly used basic set up parameters for quick / easy    |
| U      | programming                                               |
| 1      | Frequency / Speed reference                               |
| 2      | Ramps                                                     |
| 3      | Speed feedback and speed control                          |
| 4      | Torque and current control                                |
| 5      | Motor control                                             |
| 6      | Sequencer and clock                                       |
| 7      | Analog I/O, Temperature monitoring                        |
| 8      | Digital I/O                                               |
| 9      | Programmable logic, motorized pot, binary sum, timers and |
| -      | scope                                                     |
| 10     | Status and trips                                          |
| 11     | Drive set-up and identification, serial communications    |
| 12     | Threshold detectors and variable selectors                |
| 13     | Standard motion control                                   |
| 14     | User PID controller                                       |
| 15     | Option module slot 1 set-up menu                          |
| 16     | Option module slot 2 set-up menu                          |
| 17     | Option module slot 3 set-up menu                          |
| 18     | General option module application menu 1                  |
| 19     | General option module application menu 2                  |
| 20     | General option module application menu 3                  |
| 21     | Second motor parameters                                   |
| 22     | Menu 0 set-up                                             |
| 23     | Not allocated                                             |
| 28     | Reserved menu                                             |
| 29     | Reserved menu                                             |
| 30     | Onboard user programming application menu                 |
| Slot 1 | Slot 1 option menus*                                      |
| Slot 2 | Slot 2 option menus*                                      |
| Slot 3 | Slot 3 option menus*                                      |

\* Only displayed when the option modules are installed.

### Operation mode abbreviations:

#### Open-loop:

Sensorless control for induction motors

#### **RFC-A Sensorless:**

Asynchronous Rotor Flux Sensorless Control for induction motors

**RFC-S Sensorless**: Synchronous Rotor Flux Sensorless Control for synchronous motors including permanent magnet motors.

#### Default abbreviations:

Standard default value (50 Hz AC supply frequency)

USA default value (60 Hz AC supply frequency)

#### NOTE

Parameter numbers shown in brackets {...} are the equivalent Menu 0 parameters. Some Menu 0 parameters appear twice since their function depends on the operating mode.

The Range - RFC-A / S column applies to both RFC-A and RFC-S. For some parameters, this column applies to only one of these modes, this is indicated accordingly in the Default columns.

In some cases, the function or range of a parameter is affected by the setting of another parameter. The information in the lists relates to the default condition of any parameters affected in this way.

#### Table 10-2 Key to parameter table coding

| Coding | Attribute                                                                                                    |
|--------|----------------------------------------------------------------------------------------------------|
| RW     | Read/Write: can be written by the user                                                                                                    |
| RO     | Read only: can only be read by the user                                                                                                    |
| Bit    | 1 bit parameter. 'On' or 'Off' on the display                                                                                                    |
| Num    | Number: can be uni-polar or bi-polar                                                                                                    |
| Txt    | Text: the parameter uses text strings instead of numbers.                                                                                                    |
| Bin    | Binary parameter                                                                                                    |
| IP     | IP Address parameter                                                                                                    |
| Мас    | Mac Address parameter                                                                                                    |
| Date   | Date parameter                                                                                                    |
| Time   | Time parameter                                                                                                    |
| Chr    | Character parameter                                                                                                    |
| FI     | Filtered: some parameters which can have rapidly changing values are filtered when displayed on the drive keypad for easy viewing.                                                                                                    |
| DE     | Destination: This parameter selects the destination of an input or logic function.                                                                                                    |
| RA     | Rating dependent: this parameter is likely to have different<br>values and ranges with drives of different voltage and<br>current ratings. Parameters with this attribute will be<br>transferred to the destination drive by non-volatile storage<br>media when the rating of the destination drive is different<br>from the source drive and the file is a parameter file.<br>However, the values will be transferred if only the current<br>rating is different and the file is a difference from default<br>type file. |
| ND     | No default: The parameter is not modified when defaults are loaded                                                                                                    |
| NC     | Not copied: not transferred to or from non-volatile media<br>during copying.                                                                                                    |
| PT     | Protected: cannot be used as a destination.                                                                                                    |
| US     | User save: parameter saved in drive EEPROM when the<br>user initiates a parameter save.                                                                                                    |
| PS     | Power-down save: parameter automatically saved in drive EEPROM when the under volts (UV) state occurs.                                                                                                    |

| Safety<br>information | Product<br>information | Mechanical<br>installation | Electrical<br>installation | Getting started | Basic<br>parameters | Running the motor | Optimization | NV Media Card<br>Operation | Onboard<br>PLC | Advanced parameters | Diagnostics | UL<br>Information |
|-----------------------|------------------------|----------------------------|----------------------------|-----------------|---------------------|-------------------|--------------|----------------------------|----------------|---------------------|-------------|-------------------|
| information           | iniomation             | Installation               | Installation               | starteu         | parameters          | motor             | -            | Operation                  | PLC            | parameters          | -           | mormation         |

# Table 10-3 Feature look-up table

| Feature                           |        |             |              |         |               | Related      | parame | ters (Pr) |        |        |          |        |        |
|-----------------------------------|--------|-------------|--------------|---------|---------------|--------------|--------|-----------|--------|--------|----------|--------|--------|
| Acceleration rates                | 02.010 | 02.0<br>02. | 11 to<br>019 | 02.032  | 02.033        | 02.034       | 02.002 |           |        |        |          |        |        |
| Analog speed reference 1          | 01.036 | -           |              | 07.007  | 07.008        | 07.009       | 07.025 | 07.026    | 07.030 |        |          |        |        |
| Analog speed reference 2          | 01.037 | 07.014      | 01.041       | 07.002  | 07.011        | 07.012       |        | 07.028    | 07.031 |        |          |        |        |
| Analog I/O                        | Menu 7 |             |              |         |               |              |        |           |        |        |          |        |        |
| Analog input 1                    | 07.001 | 07.007      | 07.008       | 07.009  | 07.010        | 07.025       | 07.026 | 07.028    | 07.030 | 07.040 | 07.043   | 7.051  |        |
| Analog input 2                    | 07.002 | 07.011      | 07.012       | 07.013  | 07.014        | 07.022       | 07.023 | 07.027    | 07.031 | 07.041 | 07.044   |        |        |
| Analog input 3                    | 07.003 | 07.015      | 07.016       | 07.017  | 07.018        | 07.032       | 07.042 | 07.045    | 07.046 | 07.047 | 07.048   | 07.049 | 07.050 |
| Analog output 1                   |        | 07.020      |              |         |               |              |        |           |        |        |          |        |        |
| Analog output 2                   | 07.022 |             |              |         |               |              |        |           |        |        |          |        |        |
| Application menu                  |        | u 18        | Men          |         | Men           |              |        |           |        |        |          |        |        |
| At speed indicator bit            |        | 03.007      | 03.009       |         | 10.005        | 10.007       |        |           |        |        |          |        |        |
| Auto reset                        |        | 10.035      | 10.036       | 10.001  |               |              |        |           |        |        |          |        |        |
| Autotune                          | 05.010 |             | 05.017       | 05.024  | 05.025        |              | 05.030 | 05.059    | 05.060 | 05.062 |          |        |        |
| Binary sum                        | 09.029 | 09.030      | 09.031       | 09.032  | 09.033        | 09.034       |        |           |        |        |          |        |        |
| Bipolar speed                     | 01.010 |             |              |         |               |              |        |           |        |        |          |        |        |
| Brake control                     |        | 40 to 12    |              |         |               |              |        |           | 10.000 |        |          |        |        |
| Braking                           | 10.011 |             | 10.030       | 10.031  | 06.001        | 02.004       | 02.002 | 10.012    | 10.039 | 10.040 |          |        |        |
| Catch a spinning motor            |        | 05.040      |              |         |               |              |        |           |        |        |          |        |        |
| Coast to stop                     | 06.001 |             |              |         |               |              |        |           |        |        |          |        |        |
| Comms                             |        | 23 to 11.   |              | 0.4.0   |               |              |        |           |        |        |          |        |        |
| Copying                           | 11.042 |             | 36 to 11.    |         | 00.000        | 00.007       | 00.000 |           |        |        |          |        |        |
| Cost - per kWh electricity        | 06.016 |             | 06.024       | 06.025  | 06.026        | 06.027       | 06.028 |           |        |        |          |        |        |
| Current controller                | 04.013 |             | 04.04-       | 04.004  | 04.010        | 04.000       | 04.000 | 04.001    | 04.000 | 40.000 | 10.000   | 40.01- |        |
| Current feedback                  |        |             |              |         |               |              |        |           |        | 10.008 |          |        |        |
| Current limits                    | 04.005 |             | 04.007       | 04.018  | 04.015        | 04.019       | 04.016 | 05.007    | 05.010 | 10.008 | 10.009   | 10.017 |        |
| DC bus voltage                    | 05.005 |             | 00.004       |         |               |              |        |           |        |        |          |        |        |
| DC injection braking              | 06.006 |             |              |         | 00.0          | 05.4-        |        |           |        |        |          |        |        |
| Deceleration rates                | 02.020 | 02.         | 21 to<br>029 | 02.004  | 02.03<br>02.0 | 35 to<br>037 | 02.002 | 02.008    | 06.001 | 10.030 | 10.031   | 10.039 | 02.009 |
| Defaults                          | 11.043 | 11.046      |              |         |               |              |        |           |        |        |          |        |        |
| Digital I/O                       | Menu 8 |             |              |         |               |              |        |           |        |        |          |        |        |
| Digital I/O read word             | 08.020 |             |              |         |               |              |        |           |        |        |          |        |        |
| Digital I/O 1 T24                 | 08.001 | 08.011      | 08.021       | 08.031  |               |              |        |           |        |        |          |        |        |
| Digital I/O 2 T25                 | 08.002 | 08.012      | 08.022       | 08.032  |               |              |        |           |        |        |          |        |        |
| Digital I/O 3 T26                 | 08.003 |             | 08.023       | 08.033  |               |              |        |           |        |        |          |        |        |
| Digital input 4 T27               | 08.004 |             | 08.024       |         |               |              |        |           |        |        |          |        |        |
| Digital input 5 T28               | 08.005 | 08.015      | 08.025       |         |               |              |        |           |        |        |          |        |        |
| Digital input 6 T29               | 08.006 |             |              | 000     | 40.044        | 40.040       | 10.010 | 00.000    | 00.000 | 40.0   | 10 1- 10 | 000    |        |
| Digital lock                      | 13.010 |             | 01 to 13     | .009    | 13.011        | 13.012       | 13.016 | 03.022    | 03.023 | 13.0   | 19 to 13 | .023   |        |
| Digital output T22                |        | 08.018      |              | 01.000  | 10.014        | 00.004       | 02.000 | 00.000    | 00.004 | 10.040 |          |        |        |
| Direction                         |        | 06.030      | 06.031       | 01.003  | 10.014        | 02.001       | 03.002 | 08.003    | 08.004 | 10.040 |          |        |        |
| Drive active<br>Drive derivative  |        | 10.040      |              |         |               |              |        |           |        |        |          |        |        |
| Drive healthy                     | 11.028 |             | 08.007       | 08 017  | 10.026        | 10.040       |        |           |        |        |          |        |        |
| Dynamic performance               | 05.026 |             | 00.007       | 00.017  | 10.030        | 10.040       |        |           |        |        |          |        |        |
| Dynamic V/F                       | 05.020 |             |              |         |               |              |        |           |        |        |          |        |        |
| Enable                            |        | 06.015      | 06 029       | 08 009  | 08 040        |              |        |           |        |        |          |        |        |
| External trip                     |        | 08.010      |              | 55.003  | 55.040        |              |        |           |        |        |          |        |        |
| Fan speed                         |        | 07.036      | 55.007       |         |               |              |        |           |        |        |          |        |        |
| Fast disable                      | 06.029 | 51.000      |              |         |               |              |        |           |        |        |          |        |        |
| Field weakening - induction motor |        | 05.030      | 01.006       | 05.028  |               |              |        |           |        |        |          |        |        |
| Field weakening - PM motor        |        | 01.006      |              |         |               |              |        |           |        |        |          |        |        |
| Filter change                     |        | 06.018      |              | 06.022  | 06.023        |              |        |           |        |        |          |        |        |
| Frequency reference selection     |        | 01.015      |              | <b></b> |               |              |        |           |        |        |          |        |        |
| Heavy duty rating                 | 05.007 |             |              |         |               |              |        |           |        |        |          |        |        |
| High stability space vector       |        |             | -            |         | -             |              |        |           |        | -      |          |        | -      |
| modulation                        | 05.019 |             |              |         |               |              |        |           |        |        |          |        |        |
| I/O sequencer                     | 06.030 | 06.031      | 06.032       | 06.033  | 06.034        | 06.042       | 06.043 | 06.041    |        |        |          |        |        |
| Inertia compensation              |        | 05.012      |              |         |               |              |        |           |        |        |          |        |        |
| Jog reference                     |        | 02.019      |              |         |               |              |        |           |        |        |          |        |        |
| Keypad reference                  |        | 01.014      |              | 01.051  | 06.012        | 06.013       |        |           |        |        |          |        |        |
| Kt                                | 05.032 |             |              |         |               |              |        |           |        |        |          |        |        |
| Limit switches                    |        | 06.036      |              |         |               |              |        |           |        |        |          |        |        |
| -                                 |        |             |              |         |               |              |        |           |        |        | 1        | 1      |        |

| Safety information          | Product information | Mechanical installation | Electrical installation |           |                     |          | nning the motor   | Optimizat        |        | edia Card<br>eration | Onboard<br>PLC | Advance<br>paramete |        | ostics   | UI<br>Inform  |  |
|-----------------------------|---------------------|-------------------------|-------------------------|-----------|---------------------|----------|-------------------|------------------|--------|----------------------|----------------|---------------------|--------|----------|---------------|--|
|                             | Feature             |                         |                         |           |                     |          |                   | Related          | parame | ters (Pr)            |                |                     |        |          |               |  |
| Line power                  | supply los          | S                       | 06.003                  | 10.015    | 10.016              | 05.005   | 06.048            |                  |        | . ,                  |                |                     |        |          |               |  |
| Local positi                |                     |                         | 13.0                    | 20 to 13  | .023                |          |                   |                  |        |                      |                |                     |        |          |               |  |
| Logic funct                 | ion 1               |                         | 09.001                  | 09.004    | 09.005              | 09.006   | 09.007            | 09.008           | 09.009 | 09.010               |                |                     |        |          |               |  |
| Logic funct                 | ion 2               |                         | 09.002                  | 09.014    | 09.015              | 09.016   | 09.017            | 09.018           | 09.019 | 09.020               |                |                     |        |          |               |  |
| Low voltage                 | e supply            |                         | 06.044                  |           |                     |          |                   |                  |        |                      |                |                     |        |          |               |  |
| Maximum s                   |                     |                         | 01.006                  |           |                     |          |                   |                  |        |                      |                |                     |        |          |               |  |
| Menu 0 set                  | •                   |                         | Men                     |           |                     |          |                   |                  |        |                      |                |                     |        |          |               |  |
| Minimum s                   |                     |                         | 01.007                  | 10.004    |                     |          |                   |                  |        |                      |                |                     |        |          |               |  |
| Modules - r                 | number of           |                         | 11.035                  |           |                     |          |                   |                  |        |                      |                |                     |        |          |               |  |
| Motor map                   |                     |                         | 05.006                  |           | 05.008              | 05.009   | 05.010            | 05.011           |        |                      |                |                     |        |          |               |  |
| Motor map                   |                     | -                       | Men                     |           | 11.045              |          |                   |                  |        |                      |                |                     |        |          |               |  |
| Motorized p                 |                     |                         |                         |           | 09.023              | 09.024   | 09.025            | 09.026           | 09.027 | 09.028               |                |                     |        |          |               |  |
| Offset spee                 |                     | e                       |                         | 01.038    |                     |          |                   |                  |        |                      |                |                     |        |          | $\rightarrow$ |  |
| Onboard P                   |                     | -                       |                         | 47 to 11. | .051                |          |                   |                  |        |                      |                |                     |        |          |               |  |
| Open loop                   |                     | e                       |                         | 05.017    | 00.004              | 05 04 4  |                   |                  |        |                      |                |                     |        |          | _             |  |
| Operating r                 |                     |                         | 00.048                  |           | 03.024<br>13 to 13  |          |                   |                  |        |                      |                |                     |        |          | $\rightarrow$ |  |
| Orientation                 |                     |                         | 13.010                  |           | 05.003              |          |                   |                  |        |                      |                |                     |        | <u> </u> | +             |  |
| Output<br>Overspeed         | threshold           |                         | 05.001<br>03.008        | 05.002    | 00.003              | 05.004   |                   |                  |        |                      |                |                     |        |          | +             |  |
| PID control                 |                     |                         | 03.008<br>Men           | u 14      |                     |          |                   |                  |        |                      |                |                     |        |          | +             |  |
| Positive log                |                     |                         | 08.029                  | u 14      |                     |          |                   |                  |        |                      |                |                     |        |          | —             |  |
| Positive log                |                     |                         | 11.022                  | 11.021    |                     |          |                   |                  |        |                      |                |                     |        |          | +             |  |
| Precision re                |                     |                         |                         |           | 01.020              | 01 044   |                   |                  |        |                      |                |                     |        |          | _             |  |
| Preset spee                 |                     |                         | 01.015                  |           | 01.020<br>21 to 01  |          | 01 016            | 01.014           | 01 042 | 01.0                 | 045 to 01      | 048                 | 01.050 |          | —             |  |
| Programma                   |                     |                         | Menu 9                  | 01.0      | 211001              | 020      | 01.010            | 01.014           | 01.042 | 01.0                 |                | .040                | 01.050 |          | —             |  |
| Quasi squa                  |                     | n                       | 05.020                  |           |                     |          |                   |                  |        | -                    |                |                     |        |          | +             |  |
| Ramp (acc                   |                     |                         |                         | 02 008    | 06.001              | 02 002   | 02 003            | 10.030           | 10 031 | 10.039               |                |                     |        |          | ——            |  |
| Rated spee                  |                     |                         |                         | 05.008    | 00.001              | 02.002   | 02.000            | 10.000           | 10.001 | 10.000               |                |                     |        |          |               |  |
| Regenerati                  |                     |                         | 10.010                  |           | 10.030              | 10.031   | 06.001            | 02.004           | 02.002 | 10.012               | 10.039         | 10.040              |        |          |               |  |
| Relative jog                |                     |                         |                         | 17 to 13  |                     |          |                   | 0001             | 02:002 |                      |                |                     |        |          |               |  |
| Relay output                |                     |                         |                         |           | 08.027              |          |                   |                  |        |                      |                |                     |        |          |               |  |
| Reset                       |                     |                         |                         |           | 08.022              | 10.034   | 10.035            | 10.036           | 10.001 | 10.038               |                |                     |        |          |               |  |
| RFC-A Ser                   | sorless             |                         | 03.024                  | 03.042    | 04.012              |          |                   |                  |        |                      |                |                     |        |          |               |  |
| S ramp                      |                     |                         | 02.006                  | 02.007    |                     |          |                   |                  |        |                      |                |                     |        |          |               |  |
| Sample rate                 | es                  |                         | 05.018                  |           |                     |          |                   |                  |        |                      |                |                     |        |          |               |  |
| SAFE TOR                    | QUE OFF             | input                   | 08.009                  | 08.040    |                     |          |                   |                  |        |                      |                |                     |        |          |               |  |
| Security co                 | de                  |                         | 11.030                  | 11.044    |                     |          |                   |                  |        |                      |                |                     |        |          |               |  |
| Serial comr                 | ns                  |                         |                         | 23 to 11. |                     | 11.020   |                   |                  |        |                      |                |                     |        |          |               |  |
| Skip speed                  | S                   |                         | 01.029                  | 01.030    | 01.031              | 01.032   | 01.033            | 01.034           | 01.035 |                      |                |                     |        |          |               |  |
| Slip compe                  | nsation             |                         |                         | 05.008    |                     |          |                   |                  |        |                      |                |                     |        |          |               |  |
| NV media o                  | card                |                         |                         | 36 to 11. |                     | 11.042   |                   |                  |        |                      |                |                     |        |          |               |  |
| Firmware v                  |                     |                         |                         |           | 11.062              |          |                   |                  |        |                      |                |                     |        |          |               |  |
| Speed cont                  |                     |                         |                         | 10 to 03  |                     | 03.019   | 03.020            | 03.021           |        |                      |                |                     |        |          |               |  |
| Speed feed                  |                     |                         |                         | 03.003    |                     |          |                   |                  |        |                      |                |                     |        |          |               |  |
| Speed feed                  |                     |                         |                         | 01.040    |                     |          |                   |                  |        |                      |                |                     |        |          |               |  |
| Speed feed                  |                     |                         |                         | 03.080    |                     | <u></u>  |                   |                  |        |                      |                |                     |        |          | $\perp$       |  |
| Speed refe                  |                     | ction                   |                         | 01.015    | 01.049              | 01.050   | 01.001            |                  |        |                      |                |                     |        |          | $\perp$       |  |
| Status word                 | 1                   |                         | 10.040                  | 05 005    |                     |          |                   |                  |        | ļ                    |                |                     |        |          | $\perp$       |  |
| Supply                      |                     |                         |                         | 05.005    |                     | 07.005   |                   |                  |        |                      |                |                     |        | L        | $\rightarrow$ |  |
| Switching f                 |                     | -                       |                         |           | 07.034              |          | 07.000            | 07.001           | 07.005 | 07.000               | 10.010         |                     |        | <u> </u> | $\perp$       |  |
| Thermal pro                 |                     |                         |                         |           |                     |          |                   | 07.034           |        | 07.036               | 10.018         |                     |        |          | ——            |  |
| Thermal pro                 |                     | ιστοι                   |                         |           |                     |          |                   | 07.015<br>07.049 |        |                      |                |                     |        |          | +             |  |
| Thermistor<br>Threshold of  | •                   |                         | 12.003                  |           | 07.046<br>003 to 12 |          | 07.048            | 07.049           | 07.050 |                      |                |                     |        |          | +             |  |
| Threshold of Threshold of   |                     |                         | 12.001                  |           | 03 to 12            |          |                   |                  |        |                      |                |                     |        |          | +             |  |
|                             |                     |                         |                         |           | 06.021              |          | 06 022            |                  |        |                      |                |                     |        |          | +             |  |
| Time - filter<br>Time - pow |                     | 1                       |                         | 06.018    | 00.021              | 00.022   | 00.023            |                  |        | <b> </b>             |                |                     |        |          | +             |  |
| Time - pow                  |                     | 1                       | 06.019                  | 00.020    |                     |          |                   |                  |        |                      |                |                     |        |          | +             |  |
| Time - run I<br>Torque      | ivy                 |                         |                         | 04 026    | 05.032              |          |                   |                  |        |                      |                |                     |        |          | +             |  |
| Torque mod                  |                     |                         |                         |           | 05.032              | 04 010   |                   |                  |        |                      |                |                     |        |          | +             |  |
| Trip detecti                |                     |                         |                         | 10.038    |                     | 20 to 10 | 029               |                  |        |                      |                |                     |        |          | +             |  |
| Trip log                    | 011                 |                         |                         | 20 to 10  |                     |          | .029<br>041 to 10 | 060              |        | 10 0                 | )70 to 10      | 079                 |        |          | +             |  |
| Under volta                 | nde                 |                         |                         | 10.016    |                     | 10.0     |                   |                  |        | 10.0                 |                |                     |        |          | +             |  |
| Variable se                 |                     |                         |                         | 08 to 12  |                     |          |                   |                  |        |                      |                |                     |        |          | +             |  |
| Variable se                 |                     |                         |                         | 28 to 12  |                     |          |                   |                  |        |                      |                |                     |        |          | +             |  |
| variable se                 | 100101 2            |                         | 12.0                    | 201012    |                     |          |                   |                  |        | I                    |                |                     |        |          |               |  |

| Safety<br>information    | Product<br>information | Mechanical installation | Electrical<br>installation |        | ,     | nsic I<br>neters | Running the<br>motor | Optimization | NV Media Card<br>Operation | Advanced parameters | Diagnostics | UL<br>Information |
|--------------------------|------------------------|-------------------------|----------------------------|--------|-------|------------------|----------------------|--------------|----------------------------|---------------------|-------------|-------------------|
|                          | Feature                |                         |                            |        |       |                  |                      | Related pa   | rameters (Pr)              |                     |             |                   |
| Voltage cor              | ntroller               |                         | 05.031                     |        |       |                  |                      |              |                            |                     |             |                   |
| Voltage mode             |                        | 05.015                  | 05.017                     |        |       |                  |                      |              |                            |                     |             |                   |
| Voltage rating           |                        | 11.033                  | 05.009                     | 05.005 |       |                  |                      |              |                            |                     |             |                   |
| Voltage su               | oply                   |                         | 06.044                     | 05.005 |       |                  |                      |              |                            |                     |             |                   |
| Warning                  |                        | 10.019                  | 10.012                     | 10.017 | 10.01 | 8 10.040         |                      |              |                            |                     |             |                   |
| Zero speed indicator bit |                        |                         | 03.005                     | 10.003 |       |                  |                      |              |                            |                     |             |                   |

# **10.1** Parameter ranges and Variable minimum/maximums:

Some parameters in the drive have a variable range with a variable minimum and a variable maximum values which is dependent on one of the following:

- The settings of other parameters
- The drive rating
- The drive mode
- Combination of any of the above

The tables below give the definition of variable minimum/maximum and the maximum range of these.

| VM_AC_V        | <b>/OLTAGE</b> Range applied to parameters showing AC voltage        |
|----------------|----------------------------------------------------------------------|
| Units          | V                                                                    |
| Range of [MIN] | 0                                                                    |
| Range of [MAX] | 0 to 930                                                             |
| Definition     | VM_AC_VOLTAGE[MAX] is drive voltage rating dependent. See Table 10-4 |
| Demnition      | VM_AC_VOLTAGE[MIN] = 0                                               |

| VM_AC_VO       | LTAGE_SET Range applied to the AC voltage set-up parameters              |
|----------------|--------------------------------------------------------------------------|
| Units          | V                                                                        |
| Range of [MIN] | 0                                                                        |
| Range of [MAX] | 0 to 690                                                                 |
| Definition     | VM_AC_VOLTAGE_SET[MAX] is drive voltage rating dependent. See Table 10-4 |
| Demnuon        | VM_AC_VOLTAGE_SET[MIN] = 0                                               |

| Uptimization | Safety information | Product<br>information | Mechanical installation | Electrical<br>installation | Getting started |  | Running the motor | Optimization | NV Media Card<br>Operation | PLC | Advanced parameters | Diagnostics | UL<br>Information |
|--------------|--------------------|------------------------|-------------------------|----------------------------|-----------------|--|-------------------|--------------|----------------------------|-----|---------------------|-------------|-------------------|
|--------------|--------------------|------------------------|-------------------------|----------------------------|-----------------|--|-------------------|--------------|----------------------------|-----|---------------------|-------------|-------------------|

| VM_A           | CEL_RATE Maximum applied to the ramp rate parameters                                                                                                    |
|----------------|----------------------------------------------------------------------------------------------------|
| Units          | s / 100 Hz, s / 1000 rpm, s / 1000 mm/s                                                                                                    |
| Range of [MIN] | Open-loop: 0.0<br>RFC-A, RFC-S: 0.000                                                                                                    |
| Range of [MAX] | Open-loop: 0.0 to 3200.0<br>RFC-A, RFC-S: 0.000 to 3200.000                                                                                                    |
| Definition     | A maximum needs to be applied to the ramp rate parameters because the units are a time for a change of speed from<br>zero to a defined level or to maximum speed. The defined level is 100 Hz for Open-loop mode and 1000rpm or<br>1000mm/s for RFC-A and RFC-S modes. If the change of speed is to the maximum speed then changing the maximum<br>speed changes the actual ramp rate for a given ramp rate parameter value. The variable maximum calculation ensures<br>that longest ramp rate (parameter at its maximum value) is not slower than the rate with the defined level, i.e. 3200.00 s<br>/ Hz for Open-loop mode, and 3200.000 s / 1000 rpm or 3200.000 s / 1000 mm/s for RFC-A and RFC-S modes.<br>The maximum frequency/speed is taken from <i>Maximum Reference Clamp</i> (01.006) if <i>Select Motor 2 Parameters</i><br>(11.045) = 0, or <i>M2 Maximum Reference Clamp</i> (21.001) if <i>Select Motor 2 Parameters</i> (11.045) = 1.<br>Open-loop mode<br>VM_ACCEL_RATE[MIN] = 0.0<br>If Ramp Rate Units (02.039) = 0:<br>VM_ACCEL_RATE[MAX] = 3200.0<br>Otherwise:<br>VM_ACCEL_RATE[MAX] = 3200.0 x Maximum frequency / 100.0<br>RFC-A, RFC-S modes<br>VM_ACCEL_RATE[MIN] = 0.00<br>If Ramp Rate Units (02.039) = 0:<br>VM_ACCEL_RATE[MAX] = 3200.000<br>If Ramp Rate Units (02.039) = 0:<br>VM_ACCEL_RATE[MIN] = 0.000<br>If Ramp Rate Units (02.039) = 0:<br>VM_ACCEL_RATE[MAX] = 3200.000<br>Otherwise:<br>VM_ACCEL_RATE[MAX] = 3200.000<br>VM_ACCEL_RATE[MAX] = 3200.000<br>Otherwise:<br>VM_ACCEL_RATE[MAX] = 3200.000 |

| VM_C           | C_VOLTAGE | Range applied to parameters showing DC voltage                                                                                                |
|----------------|-----------|----------------------------------------------------------------------------------------------------|
| Units          | V         |                                                                                                    |
| Range of [MIN] | 0         |                                                                                                    |
| Range of [MAX] | 0 to 1190 |                                                                                                    |
| Definition     |           | [MAX] is the full scale DC bus voltage feedback (over voltage trip level) for the drive. This level is dependent. See Table 10-4<br>[MIN] = 0 |

| VM_DC_         | VOLTAGE_SET   | Range applied to DC voltage reference parameters                             |
|----------------|---------------|------------------------------------------------------------------------------|
| Units          | V             |                                                                              |
| Range of [MIN] | 0             |                                                                              |
| Range of [MAX] | 0 to 1150     |                                                                              |
| Definition     | VM_DC_VOLTAGE | _SET[MAX] is drive voltage rating dependent. See Table 10-4<br>_SET[MIN] = 0 |

| VM_DRIVE       | _CURRENT                 | Range applied to parameters showing current in A                                                                                                  |
|----------------|--------------------------|----------------------------------------------------------------------------------------------------|
| Units          | A                        |                                                                                                    |
| Range of [MIN] | -99999.999 to 0.000      |                                                                                                    |
| Range of [MAX] | 0.000 to 99999.999       |                                                                                                    |
| Definition     | by Full Scale Current Kc | MAX] is equivalent to the full scale (over current trip level) or Kc value for the drive and is given (11.061).<br>MIN] = - VM_DRIVE_CURRENT[MAX] |

| Safety<br>information         Product<br>information         Mechanical<br>installation         Electrical<br>installation         Getting<br>started         Basic<br>parameters         Running the<br>motor         Optimization | NV Media Card Onboard PLC PLC Diagnostics UL Information |
|----------------------------------------------------------------------------------------------------|----------------------------------------------------------|
|----------------------------------------------------------------------------------------------------|----------------------------------------------------------|

| VM_DRIVE_CURR  | RENT_UNIPOLAR Unipolar version of VM_DRIVE_CURRENT                                               |
|----------------|--------------------------------------------------------------------------------------------------|
| Units          | Α                                                                                                |
| Range of [MIN] | 0.000                                                                                            |
| Range of [MAX] | 0.000 to 99999.999                                                                               |
| Definition     | VM_DRIVE_CURRENT_UNIPOLAR[MAX] = VM_DRIVE_CURRENT[MAX]<br>VM_DRIVE_CURRENT_UNIPOLAR[MIN] = 0.000 |

| VM_HIG         | H_DC_VOLTAGE | Range applied to parameters showing high DC voltage                                                                                                    |
|----------------|--------------|----------------------------------------------------------------------------------------------------|
| Units          | V            |                                                                                                    |
| Range of [MIN] | 0            |                                                                                                    |
| Range of [MAX] | 0 to 1500    |                                                                                                    |
| Definition     |              | LTAGE[MAX] is the full scale DC bus voltage feedback for the high DC bus voltage measurement the voltage if it goes above the normal full scale value. This level is drive voltage rating dependent.<br>LTAGE[MIN] = 0 |

| VM_LOV         | UNDER_VOLTS        | Range applied the low under-voltage threshold                                                                |
|----------------|--------------------|----------------------------------------------------------------------------------------------------|
| Units          | V                  |                                                                                                    |
| Range of [MIN] | 24                 |                                                                                                    |
| Range of [MAX] | 24 to 1150         |                                                                                                    |
| Definition     | If Back-up Mode En | _VOLTS[MAX] = VM_STD_UNDER_VOLTS[MIN]<br>pable (06.068) = 1:<br>_VOLTS[MAX] = VM_STD_UNDER_VOLTS[MIN] / 1.1. |

| VM_MIN_SWITCH  | NG_FREQUENCY | Range applied to the minimum switching frequency parameter                                                                                    |
|----------------|--------------|----------------------------------------------------------------------------------------------------|
| Units          | User units   |                                                                                                    |
| Range of [MIN] | 0            |                                                                                                    |
| Range of [MAX] | 0 to 6       |                                                                                                    |
| Definition     |              | REQUENCY[MAX] = <i>Maximum Switching Frequency</i> (05.018)<br>REQUENCY[MIN] = 0 for motor control modes, or 1 for Regen mode (subject to the |

|  | int | Safety formation | Product information | Mechanical installation | Electrical<br>installation | Getting started | Basic<br>parameters | Running the motor | Optimization | NV Media Card<br>Operation | Onboard<br>PLC | Advanced parameters | Diagnostics | UL<br>Information |
|--|-----|------------------|---------------------|-------------------------|----------------------------|-----------------|---------------------|-------------------|--------------|----------------------------|----------------|---------------------|-------------|-------------------|
|--|-----|------------------|---------------------|-------------------------|----------------------------|-----------------|---------------------|-------------------|--------------|----------------------------|----------------|---------------------|-------------|-------------------|

| Open-loop<br>VM_MOTO<br>Where:<br>I <sub>Tlimit</sub> =<br>I <sub>Mrated</sub><br>I <sub>Trated</sub><br>Cos φ<br>I <sub>MaxRe</sub>                                                                                                    | 0.0<br>OR1_CURRENT_LIMIT[MIN] = 0.0                                                                                                    |
|----------------------------------------------------------------------------------------------------|----------------------------------------------------------------------------------------------------|
| Range of [MIN]         0.0           Range of [MAX]         0.0 to 1000           VM_MOTO         VM_MOTO           Open-loop         VM_MOTO           VM_MOTO         VM_MOTO           Intract         Intracted           Intracted         Intracted           Intractor         Intractor           Intractor         Intractor <t< th=""><th>DR1_CURRENT_LIMIT[MIN] = 0.0<br/>p<br/>DR1_CURRENT_LIMIT[MAX] = (I<sub>Tlimit</sub> / I<sub>Trated</sub>) x 100 %<br/>= I<sub>MaxRef</sub> x cos(sin<sup>-1</sup>(I<sub>Mrated</sub> / I<sub>MaxRef</sub>))<br/><sub>1</sub> = Pr 05.007 sin φ<br/>= Pr 05.007 x cos φ<br/>= Pr 05.010</th></t<> | DR1_CURRENT_LIMIT[MIN] = 0.0<br>p<br>DR1_CURRENT_LIMIT[MAX] = (I <sub>Tlimit</sub> / I <sub>Trated</sub> ) x 100 %<br>= I <sub>MaxRef</sub> x cos(sin <sup>-1</sup> (I <sub>Mrated</sub> / I <sub>MaxRef</sub> ))<br><sub>1</sub> = Pr 05.007 sin φ<br>= Pr 05.007 x cos φ<br>= Pr 05.010                                                                                                    |
| Range of [MAX]         0.0 to 1000           VM_MOTO         VM_MOTO           Open-loop         VM_MOTO           VMere:         Inimit =           Image:         Inimit =           Image:         Inimit =           Image:         Image:           Image:         Image:           Image:         Image:           Image:         Image:           Image:         Image:           Image:         Image:           Image:         Image:           Image:         Image:           Image:         Image:           Image:         Image:           Image:         Image:                                                                                                    | DR1_CURRENT_LIMIT[MIN] = 0.0<br>p<br>DR1_CURRENT_LIMIT[MAX] = (I <sub>Tlimit</sub> / I <sub>Trated</sub> ) x 100 %<br>= I <sub>MaxRef</sub> x cos(sin <sup>-1</sup> (I <sub>Mrated</sub> / I <sub>MaxRef</sub> ))<br><sub>1</sub> = Pr 05.007 sin φ<br>= Pr 05.007 x cos φ<br>= Pr 05.010                                                                                                    |
| VM_MOTO<br>Open-loop<br>VM_MOTO<br>Where:<br>I <sub>Tlimit</sub> =<br>I <sub>Mrated</sub><br>I <sub>Trated</sub><br>COS φ<br>I <sub>MaxRe</sub>                                                                                                    | DR1_CURRENT_LIMIT[MIN] = 0.0<br>p<br>DR1_CURRENT_LIMIT[MAX] = (I <sub>Tlimit</sub> / I <sub>Trated</sub> ) x 100 %<br>= I <sub>MaxRef</sub> x cos(sin <sup>-1</sup> (I <sub>Mrated</sub> / I <sub>MaxRef</sub> ))<br><sub>1</sub> = Pr 05.007 sin φ<br>= Pr 05.007 x cos φ<br>= Pr 05.010                                                                                                    |
| Open-loop<br>VM_MOTO<br>Where:<br>I <sub>Tlimit</sub> =<br>I <sub>Mrated</sub><br>I <sub>Trated</sub><br>Cos φ<br>I <sub>MaxRe</sub>                                                                                                    | <b>p</b><br>DR1_CURRENT_LIMIT[MAX] = $(I_{Tlimit} / I_{Trated}) \times 100 \%$<br>= $I_{MaxRef} \times \cos(\sin^{-1}(I_{Mrated} / I_{MaxRef}))$<br>= Pr 05.007 sin $\phi$<br>= Pr 05.007 x cos $\phi$<br>= Pr 05.010                                                                                                    |
| VM_MOTO<br>Where:<br>I <sub>Tlimit</sub> =<br>I <sub>Mrated</sub><br>I <sub>Trated</sub><br>Cos φ<br>I <sub>MaxRe</sub>                                                                                                    | DR1_CURRENT_LIMIT[MAX] = (I <sub>Tlimit</sub> / I <sub>Trated</sub> ) x 100 %<br>= I <sub>MaxRef</sub> x cos(sin <sup>-1</sup> (I <sub>Mrated</sub> / I <sub>MaxRef</sub> ))<br><sub>I</sub> = Pr 05.007 sin φ<br>= Pr 05.007 x cos φ<br>= Pr 05.010                                                                                                    |
| Definition<br>Where:<br>I <sub>TIimit</sub> =<br>I <sub>Mrated</sub><br>ITrated<br>φ <sub>1</sub> = C<br>in the J<br>I <sub>MaxRe</sub><br>Heavy<br><b>RFC-S an</b><br>VM_MOTO<br>Where:<br>I <sub>MaxRe</sub><br>Heavy                                                                                                    | w duty), otherwise it is the lower of 0.7 x Pr <b>11.061</b> or 1.1 x Pr <b>11.060</b> (i.e. Normal duty).<br>OR1_CURRENT_LIMIT[MAX] = $(I_{Tlimit} / I_{Trated}) \times 100 \%$<br>= $I_{MaxRef} \times \cos(\sin^{-1}(I_{Mrated} / I_{MaxRef}))$<br>= Pr <b>05.007</b> x cos $\phi_1$<br>d = Pr <b>05.007</b> x sin $\phi_1$<br>cos-1 (Pr <b>05.010</b> ) + $\phi_2$ . $\phi_1$ is calculated during an autotune. See the variable minimum / maximum calculations<br><i>Parameter Reference Guide</i> for more information regarding $\phi_2$ .<br>of is 0.9 x Pr <b>11.061</b> when the motor rated current set in Pr <b>05.007</b> is less than or equal to Pr <b>11.032</b> (i.e. |

| Safety<br>information         Product<br>information         Mechanical<br>installation         Electrical<br>installation         Getting<br>started         Basic<br>parameters         Running the<br>motor | Optimization NV Media Card Onboard PLC Parameters Diagnostics UL Information |
|----------------------------------------------------------------------------------------------------|------------------------------------------------------------------------------|
|----------------------------------------------------------------------------------------------------|------------------------------------------------------------------------------|

| IVE_REF_CLAMP1<br>IVE_REF_CLAMP2                                                                                                    | Limits applied to the negative frequency or speed clamp                                                                                                    |                                                                                                    |                                                                                                    |  |  |  |  |
|----------------------------------------------------------------------------------------------------|----------------------------------------------------------------------------------------------------|----------------------------------------------------------------------------------------------------|----------------------------------------------------------------------------------------------------|--|--|--|--|
| Open-loop: Hz<br>RFC-A, RFC-S: rpm or mn                                                                                                    | n/s                                                                                                    |                                                                                                    |                                                                                                    |  |  |  |  |
| Range of [MIN]         Open-loop: -550.0 to 0.0<br>RFC-A, RFC-S: -50000.0 to 0.0           Open loop: 0.0 to 550.0         Open loop: 0.0 to 550.0 |                                                                                                    |                                                                                                    |                                                                                                    |  |  |  |  |
| Open-loop: 0.0 to 550.0<br>RFC-A, RFC-S: 0.0 to 500                                                                                                | 00.0                                                                                                    |                                                                                                    |                                                                                                    |  |  |  |  |
| Negative Reference<br>Clamp Enable (01.008)                                                                                                    | Bipolar Reference<br>Enable (01.010)                                                                                                    | VM_NEGATIVE_REF_<br>CLAMP1[MIN]                                                                                                    | VM_NEGATIVE_REF_<br>CLAMP1[MAX]                                                                                                    |  |  |  |  |
| 0                                                                                                    | 0                                                                                                    | 0.0                                                                                                    | Pr <b>01.006</b>                                                                                                    |  |  |  |  |
| 0                                                                                                    | 1                                                                                                    | 0.0                                                                                                    | 0.0                                                                                                    |  |  |  |  |
| 1                                                                                                    | Х                                                                                                    | -VM POSITIVE REF CLAMP[MAX]                                                                                                    | 0.0                                                                                                    |  |  |  |  |
|                                                                                                    | IVE_REF_CLAMP2           Open-loop: Hz           RFC-A, RFC-S: rpm or mn           Open-loop: -550.0 to 0.0           RFC-A, RFC-S: -50000.0 t           Open-loop: 0.0 to 550.0           RFC-A, RFC-S: 0.0 to 500           RFC-A, RFC-S: 0.0 to 500           RFC-A, RFC-S: 0.0 to 500           RFC-A, RFC-S: 0.0 to 500           0 | IVE_REF_CLAMP2         Limits applied to the f           Open-loop: Hz         RFC-A, RFC-S: rpm or mm/s           Open-loop: -550.0 to 0.0         RFC-A, RFC-S: -50000.0 to 0.0           Open-loop: 0.0 to 550.0         RFC-A, RFC-S: 0.0 to 50000.0           Proper-loop: 0.0 to 550.0         RFC-A, RFC-S: 0.0 to 50000.0           Properties         Regative Reference           Clamp Enable (01.008)         Bipolar Reference           0         0           0         1 | Negative Reference         Bipolar Reference         VM_NEGATIVE_REF_           0         0         0.0           0         0         0.0           0         0         0.0           0         0         0.0           0         0         0.0           0         1         0.0 |  |  |  |  |

| VM_POSITIVE_<br>VM_POSITIVE_ | _REF_CLAMP1<br>_REF_CLAMP2                                                                                                    | Limits applied to the positive frequency or speed reference clamp                                                                                                    |  |  |  |  |  |
|------------------------------|----------------------------------------------------------------------------------------------------|----------------------------------------------------------------------------------------------------|--|--|--|--|--|
| Units                        | Open-loop: Hz<br>RFC-A, RFC-S: rpm or mm/                                                                                                    | /s                                                                                                    |  |  |  |  |  |
| Range of [MIN]               | Open-loop: 0.0<br>RFC-A, RFC-S: 0.0                                                                                                    |                                                                                                    |  |  |  |  |  |
| Range of [MAX]               | Open-loop: 550.0<br>RFC-A, RFC-S: 0.0 to 5000                                                                                                    | 0.0                                                                                                    |  |  |  |  |  |
|                              | (01.006), which in turn limit<br>does not exceed the speed<br>below. The limit is based on<br>possible to disable this limit<br>above the level where the d<br>feedback device itself may h<br>taken not to exceed a speed | MP1[MAX] defines the range of the positive reference clamp, Maximum Reference Clamp<br>the references. In RFC-A and RFC-S modes a limit is applied so that the position feedback<br>where the drive can no longer interpret the feedback signal correctly as given in the table<br>the position feedback device selected with Motor Control Feedback Select (03.026). It is<br>if the RFC Feedback Mode (03.024) $\geq$ 1 so that the motor can be operated at a speed<br>rive can interpret the feedback in sensorless mode. It should be noted that the position<br>have a maximum speed limit that is lower than those given in the table. Care should be<br>d that would cause damage to the position feedback device. |  |  |  |  |  |
|                              | Feedback device                                                                                                    | VM_POSITIVE_REF_CLAMP1[MAX]           (500 kHz x 60 / rotary lines per revolution) rpm                                                                                                    |  |  |  |  |  |
|                              | AB Servo                                                                                                    | (500 kHz / linear line pitch in mm) mm/s                                                                                                    |  |  |  |  |  |
| Definition                   | FD, FR,<br>FD Servo, FR Servo                                                                                                    | (500 kHz x 60 / rotary lines per revolution)/2 rpm<br>(500 kHz / linear line pitch in mm)/2 mm/s                                                                                                    |  |  |  |  |  |
|                              | SC,<br>SC Hiper, SC EnDat,<br>SC SSI, SC Servo                                                                                                    | (500 kHz x 60 / sine waves per revolution) rpm<br>(500 kHz x linear line pitch in mm) mm/s                                                                                                    |  |  |  |  |  |
|                              | Any other device                                                                                                    | 50000.0 rpm or mm/s                                                                                                    |  |  |  |  |  |
|                              | In open-loop mode VM_POSITIVE_REF_CLAMP1[MAX] is fixed at 550.0 Hz                                                                                                    |                                                                                                    |  |  |  |  |  |
|                              | In RFC mode a limit is applied to the speed reference of 550 x 60 / Motor pole pairs. Therefore, with a 4 pole motor the limit for VM_POSITIVE_REF_CLAMP1[MAX] will be 16,500 rpm.                                         |                                                                                                    |  |  |  |  |  |
|                              | VM_POSITIVE_REF_CLAN                                                                                                    | /IP1[MIN] = 0.0                                                                                                    |  |  |  |  |  |
|                              |                                                                                                    | IP2 is defined in the same way as VM_POSITIVE_REF_CLAMP1 except<br>IP2[MAX] defines the range of the positive reference clamp, M2 Maximum Reference<br>rn limits the references.                                                                                                    |  |  |  |  |  |

| Optimization | Media Card         Onboard         Advanced         Diagnostics         UL           Operation         PLC         Darameters         Diagnostics         UL |
|--------------|----------------------------------------------------------------------------------------------------|
|--------------|----------------------------------------------------------------------------------------------------|

|                | VM_POWER                                          | Range applied to parameters that either set or display power                                                                                                |
|----------------|---------------------------------------------------|----------------------------------------------------------------------------------------------------|
| Units          | kW                                                |                                                                                                    |
| Range of [MIN] | -99999.999 to 0.000                               |                                                                                                    |
| Range of [MAX] | 0.000 to 99999.999                                |                                                                                                    |
| Definition     | with maximum a.c. outpu                           | ing dependent and is chosen to allow for the maximum power that can be output by the drive t voltage, at maximum controlled current and unity power factor. |
| Demition       | VM_POWER[MAX] = $\sqrt{3}$<br>VM_POWER[MIN] = -VM | x VM_AC_VOLTAGE[MAX] x VM_DRIVE_CURRENT[MAX] / 1000                                                                                                    |

| VM_RATI        | ED_CURRENT         | Range applied to rated current parameters |
|----------------|--------------------|-------------------------------------------|
| Units          | А                  |                                           |
| Range of [MIN] | 0.000              |                                           |
| Range of [MAX] | 0.000 to 99999.999 |                                           |
| Definition     | Normal Duty rating |                                           |
|                | VM_RATED_CURF      | RENT [MIN] = 0.00                         |

| VM_REGEN       | <b>REACTIVE</b> Range applied to the reactive current reference in Regen mode                                                                                                    |
|----------------|----------------------------------------------------------------------------------------------------|
| Units          | %                                                                                                    |
| Range of [MIN] | -1000.0 to 0.0                                                                                                    |
| Range of [MAX] | 0.0 to 1000.0                                                                                                    |
|                | A maximum is applied to the reactive current reference parameter so that the combined current reference for the active and reactive currents does not exceed IMaxRef.                                                                                                    |
|                | VM_REGEN_REACTIVE = v(VM_MOTOR1_CURRENT_LIMIT2 – ILimit2)                                                                                                    |
|                | where                                                                                                    |
| Definition     | ILimit is gives the highest level of the active current reference that can occur. This value is defined by the current limit values. If the current limits are all set to their maximum values (i.e. VM_MOTOR1_CURRENT_LIMIT) then there is no current capability left for the reactive current. However, if the current limits are reduced the resulting headroom can be used for the reactive current. ILimit is defined by a combination of all the current limits excluding any reduction of the current limit due to the motor thermal model, It should be noted that if Island Detection Enable (03.030) = 1 then VM_REGEN_REACTIVE is reduced by 5% to allow for the islanding system injection current. |
|                | VM_REGEN_REACTIVE[MIN] = - VM_REGEN_REACTIVE[MAX]                                                                                                    |

|                | VM_SPEED         | Range applied to parameters showing speed                                                                                              |  |  |  |  |  |
|----------------|------------------|----------------------------------------------------------------------------------------------------|--|--|--|--|--|
| Units          | Open-loop, RFC-A | -C-S: rpm or mm/s                                                                                                    |  |  |  |  |  |
| Range of [MIN] | Open-loop, RFC-A | A, RFC-S: -50000.0 to 0.0                                                                                                    |  |  |  |  |  |
| Range of [MAX] | Open-loop, RFC-A | A, RFC-S: 0.0 to 50000.0                                                                                                    |  |  |  |  |  |
|                |                  | mum/maximum defines the range of speed monitoring parameters. To allow headroom for overshoot twice the range of the speed references. |  |  |  |  |  |
| Definition     | VM_SPEED[MAX     | VM_SPEED[MAX] = 2 x VM_SPEED_FREQ_REF[MAX]                                                                                             |  |  |  |  |  |
|                | VM_SPEED[MIN]    | = 2 x VM_SPEED_FREQ_REF[MIN]                                                                                                    |  |  |  |  |  |

|  | Safety<br>information | Product information | Mechanical<br>installation | Electrical<br>installation | Getting started | Basic<br>parameters | Running the motor | Optimization | NV Media Card<br>Operation | Onboard<br>PLC | Advanced parameters | Diagnostics | UL<br>Information |
|--|-----------------------|---------------------|----------------------------|----------------------------|-----------------|---------------------|-------------------|--------------|----------------------------|----------------|---------------------|-------------|-------------------|
|--|-----------------------|---------------------|----------------------------|----------------------------|-----------------|---------------------|-------------------|--------------|----------------------------|----------------|---------------------|-------------|-------------------|

| VM_SPEED_                                                                                                    | FREQ_KEYPAD_REF                                | Range applied Key                                            | ypad Control Mode Reference (01.017)                                                                                         |  |  |  |  |
|----------------------------------------------------------------------------------------------------|------------------------------------------------|--------------------------------------------------------------|----------------------------------------------------------------------------------------------------|--|--|--|--|
| Units                                                                                                    | Open-loop: Hz RFC-A                            | A, RFC-S: rpm or mm/s                                        |                                                                                                    |  |  |  |  |
| Range of [MIN]                                                                                                    | Open-loop: -550.0 to                           | Open-loop: -550.0 to 550.0 RFC-A, RFC-S: -50000.0 to 50000.0 |                                                                                                    |  |  |  |  |
| Range of [MAX]                                                                                                    | Open-loop: 0.0 to 550                          | 0.0 RFC-A, RFC-S: 0.0 to                                     | o 50000.0                                                                                                    |  |  |  |  |
| This variable maximum is applied to <i>Keypad Control Mode Reference</i> (01.017). The maximum applied parameters is the same as other frequency reference parameters.<br>VM_SPEED_FREQ_USER_REFS [MAX] = VM_SPEED_FREQ_REF[MAX]<br>However the minimum is dependent on <i>Negative Reference Clamp Enable</i> (01.008) and <i>Bipolar Refe</i><br>(01.010). |                                                |                                                              |                                                                                                    |  |  |  |  |
| Definition                                                                                                    | Negative<br>Reference Clamp<br>Enable (01.008) | Bipolar Reference<br>Enable (01.010)                         | VM_SPEED_FREQ_USER_REFS[MIN]                                                                                                 |  |  |  |  |
|                                                                                                    | 0                                              | 0                                                            | If Select Motor 2 Parameters (11.045) = 0 Minimum Reference<br>Clamp (01.007), otherwise M2 Minimum Reference Clamp (21.002) |  |  |  |  |
|                                                                                                    | 0                                              | 1                                                            | -VM_SPEED_FREQ_REF[MAX]                                                                                                    |  |  |  |  |
|                                                                                                    | 1                                              | 0                                                            | 0.0                                                                                                    |  |  |  |  |
|                                                                                                    | 1                                              | 1                                                            | -VM_SPEED_FREQ_REF[MAX]                                                                                                    |  |  |  |  |
| [                                                                                                    |                                                |                                                              |                                                                                                    |  |  |  |  |

| VM_SPEED       | _FREQ_REF                                               | Range applied to the frequency or spe                                                                                                    | ed reference parameters                                                                                 |  |  |  |  |
|----------------|---------------------------------------------------------|----------------------------------------------------------------------------------------------------|----------------------------------------------------------------------------------------------------|--|--|--|--|
| Units          | Open-loop: Hz<br>RFC-A, RFC-S: rpm or mm/s              |                                                                                                    |                                                                                                    |  |  |  |  |
| Range of [MIN] | Open-loop: -550.0 to<br>RFC-A, RFC-S: -5000             |                                                                                                    |                                                                                                    |  |  |  |  |
| Range of [MAX] | Open-loop: 0.0 to 550.0<br>RFC-A, RFC-S: 0.0 to 50000.0 |                                                                                                    |                                                                                                    |  |  |  |  |
|                |                                                         | n/maximum is applied throughout the frequent<br>in the range from the minimum to maximum c<br>VM_SPEED_FREQ_REF[MAX] if Select<br>Motor 2 Parameters (11.045) = 0 |                                                                                                    |  |  |  |  |
| Definition     | 0                                                       | Maximum Reference Clamp (01.006)                                                                                                    | M2 Maximum Reference Clamp (21.001)                                                                     |  |  |  |  |
|                | 1                                                       | Maximum Reference Clamp (01.006) or<br> Minimum Reference Clamp (01.007) <br>whichever the larger                                                                 | M2 Maximum Reference Clamp (21.001) or  M2<br>Minimum Reference Clamp (21.002)  whichever<br>the larger |  |  |  |  |

| VM_SPEED_FREG  | <b>_REF_UNIPOLAR</b> Unipolar version of VM_SPEED_FREQ_REF                                        |
|----------------|---------------------------------------------------------------------------------------------------|
| Units          | Open-loop: Hz<br>RFC-A, RFC-S: rpm or mm/s                                                        |
| Range of [MIN] | Open-loop: 0.0<br>RFC-A, RFC-S: 0.0                                                               |
| Range of [MAX] | Open-loop: 0.0 to 550.0<br>RFC-A, RFC-S: 0.0 to 50000.0                                           |
| Definition     | VM_SPEED_FREQ_REF_UNIPOLAR[MAX] = VM_SPEED_FREQ_REF[MAX]<br>VM_SPEED_FREQ_REF_UNIPOLAR[MIN] = 0.0 |

| Safety<br>information         Product<br>information         Mechanical<br>installation         Electrical<br>installation         Getting<br>started         Basic<br>parameters         Running the<br>motor         Optim | mization NV Media Card Onboard PLC Parameters Diagnostics UL Information |
|----------------------------------------------------------------------------------------------------|--------------------------------------------------------------------------|
|----------------------------------------------------------------------------------------------------|--------------------------------------------------------------------------|

| VM_SPEED       | FREQ_USER_REFS                                                     | Range applied to some                                             | e analog reference parameters                             |  |  |  |  |
|----------------|--------------------------------------------------------------------|-------------------------------------------------------------------|-----------------------------------------------------------|--|--|--|--|
| Units          | Open-loop: Hz<br>RFC-A, RFC-S: rpm or mm/                          | Open-loop: Hz<br>RFC-A, RFC-S: rpm or mm/s                        |                                                           |  |  |  |  |
| Range of [MIN] |                                                                    | Open-loop: -550.00 to 550.00<br>RFC-A, RFC-S: -50000.0 to 50000.0 |                                                           |  |  |  |  |
| Range of [MAX] | Open-loop: 0.00 to 550.00<br>RFC-A, RFC-S: 0.0 to 5000             | Open-loop: 0.00 to 550.00<br>RFC-A, RFC-S: 0.0 to 50000.0         |                                                           |  |  |  |  |
|                | VM_SPEED_FREQ_USER_<br>Negative Reference<br>Clamp Enable (01.008) | _REFS[MAX] = VM_S<br>Bipolar Reference<br>Enable (01.010)         | PEED_FREQ_REF[MAX] VM_SPEED_FREQ_USER_REFS [MIN]          |  |  |  |  |
| Definition     | 0                                                                  | 0                                                                 | Pr 01.007                                                 |  |  |  |  |
| Deminion       | 0                                                                  | 1                                                                 | -VM_SPEED_FREQ_REF[MAX]                                   |  |  |  |  |
|                | 1                                                                  | 0                                                                 | 0.0                                                       |  |  |  |  |
|                | 1                                                                  | 1                                                                 | -VM_SPEED_FREQ_REF[MAX]                                   |  |  |  |  |
|                | If the second motor map is s                                       | selected (Pr <b>11.045</b> =                                      | 1) Pr <b>21.002</b> is used instead of Pr <b>01.007</b> . |  |  |  |  |

| VM_STD_UN      | DER_VOLTS Range applied the standard under-voltage threshold                                                             |
|----------------|----------------------------------------------------------------------------------------------------|
| Units          | V                                                                                                    |
| Range of [MIN] | 0 to 1150                                                                                                    |
| Range of [MAX] | 0 to 1150                                                                                                    |
| Definition     | VM_STD_UNDER_VOLTS[MAX] = VM_DC_VOLTAGE_SET / 1.1<br>VM_STD_UNDER_VOLTS[MIN] is voltage rating dependent. See Table 10-4 |

| VM_SUPPLY_     | LOSS_LEVEL Range applied to the supply loss threshold                                                                             |
|----------------|----------------------------------------------------------------------------------------------------|
| Units          | V                                                                                                    |
| Range of [MIN] | 0 to 1150                                                                                                    |
| Range of [MAX] | 0 to 1150                                                                                                    |
| Definition     | VM_SUPPLY_LOSS_LEVEL[MAX] = VM_DC_VOLTAGE_SET[MAX]<br>VM_SUPPLY_LOSS_LEVEL[MIN] is drive voltage rating dependent. See Table 10-4 |

| VM_SWITCHING   | FREQUENCY Range applied to the maximum switching frequency parameters                                                                                        |
|----------------|----------------------------------------------------------------------------------------------------|
| Units          | User units                                                                                                    |
| Range of [MIN] | 0                                                                                                    |
| Range of [MAX] | 0 to 6                                                                                                    |
| Definition     | VM_SWITCHING_FREQUENCY[MAX] = Power stage dependent<br>VM_SWITCHING_FREQUENCY[MIN] = 0 for motor control modes, or 1 for Regen mode (subject to the maximum) |

| VM_TORQUE_CURRENT |                | Range applied to torque and Regen mode it refers to the a | torque producing current parameters (where this is used in<br>active current) |  |  |  |  |  |
|-------------------|----------------|-----------------------------------------------------------|-------------------------------------------------------------------------------|--|--|--|--|--|
| Units             | %              | %                                                         |                                                                               |  |  |  |  |  |
| Range of [MIN]    | -1000.0 to 0.0 | -1000.0 to 0.0                                            |                                                                               |  |  |  |  |  |
| Range of [MAX]    | 0.0 to 1000.0  | 0.0 to 1000.0                                             |                                                                               |  |  |  |  |  |
|                   | Select Mo      | tor 2 Parameters (11.045)                                 | VM_TORQUE_CURRENT [MAX]                                                       |  |  |  |  |  |
| Definition        | -              | 0                                                         | VM_MOTOR1_CURRENT_LIMIT[MAX]                                                  |  |  |  |  |  |
|                   |                | 1 VM_MOTOR2_CURRENT_LIMIT[MAX]                            |                                                                               |  |  |  |  |  |
|                   | VM_TORQUE_CUR  | RENT[MIN] = -VM_TORQUE_CURF                               | RENT[MAX]                                                                     |  |  |  |  |  |

| Safety Product Mechanical Electrical Getting Basic Running the Optimization NV Media Card Onboard Advanced Diagnostics | Salety | Wechanica | Salety |  | Getting started | Basic<br>parameters |  | Optimization |  | PLC |  | Diagnostics | UL<br>Informatio |
|----------------------------------------------------------------------------------------------------|--------|-----------|--------|--|-----------------|---------------------|--|--------------|--|-----|--|-------------|------------------|
|----------------------------------------------------------------------------------------------------|--------|-----------|--------|--|-----------------|---------------------|--|--------------|--|-----|--|-------------|------------------|

| VM_TORQUE_     | CURRENT_UNIPOLAR Unipolar version of VM_TORQUE_CURRENT                                                                                                    |
|----------------|----------------------------------------------------------------------------------------------------|
| Units          | %                                                                                                    |
| Range of [MIN] | 0.0                                                                                                    |
| Range of [MAX] | 0.0 to 1000.0                                                                                                    |
|                | VM_TORQUE_CURRENT_UNIPOLAR[MAX] = VM_TORQUE_CURRENT[MAX]<br>VM_TORQUE_CURRENT_UNIPOLAR[MIN] =0.0                                                                                                    |
| Definition     | User Current Maximum Scaling (04.024) defines the variable maximum/minimums VM_USER_CURRENT and VM_USER_CURRENT_HIGH_RES which are applied to <i>Percentage Load</i> (04.020), <i>Torque Reference</i> (04.008) and <i>Torque Offset</i> (04.009). This is useful when routing these parameters to an analog output as it allows the full scale output value to be defined by the user. This maximum is subject to a limit of MOTOR1_CURRENT_LIMIT or MOTOR2_CURRENT_LIMIT depending on which motor map is currently active. |
|                | The maximum value (VM_TORQUE_CURRENT_UNIPOLAR [MAX] varies between drive sizes with default parameters loaded. For some drive sizes the default value may be reduced below the value given by the parameter range limiting.                                                                                                    |

| VM_USER_       | CURRENT Range applied to tore                                                                                                    | ue reference and percentage load parameters with one decimal place                                                                                                    |
|----------------|----------------------------------------------------------------------------------------------------|----------------------------------------------------------------------------------------------------|
| Units          | %                                                                                                    |                                                                                                    |
| Range of [MIN] | -1000.0 to 0.0                                                                                                    |                                                                                                    |
| Range of [MAX] | 0.0 to 1000.0                                                                                                    |                                                                                                    |
| Definition     | VM_USER_CURRENT_HIGH_RES which are a<br>Torque Offset (04.009). This is useful when routi<br>output value to be defined by the user. This max<br>MOTOR2_CURRENT_LIMIT depending on which<br>The maximum value (VM_TORQUE_CURRENT | RRENT[MAX]<br>the variable maximum/minimums VM_USER_CURRENT and<br>pplied to <i>Percentage Load</i> (04.020), <i>Torque Reference</i> (04.008) and<br>ng these parameters to an analog output as it allows the full scale<br>mum is subject to a limit of MOTOR1_CURRENT_LIMIT or |

| VM_USER_C      | JRRENT_HIGH_RES Range applied to torque reference and percentage load parameters with two decimal places                                                                                                    |
|----------------|----------------------------------------------------------------------------------------------------|
| Units          | %                                                                                                    |
| Range of [MIN] | -1000.00 to 0.00                                                                                                    |
| Range of [MAX] | 0.00 to 1000.00                                                                                                    |
| Definition     | <ul> <li>VM_USER_CURRENT_HIGH_RES[MAX] = User Current Maximum Scaling (04.024) with an additional decimal place</li> <li>VM_USER_CURRENT_HIGH_RES[MIN] = -VM_USER_CURRENT_HIGH_RES[MAX]</li> <li>User Current Maximum Scaling (04.024) defines the variable maximum/minimums VM_USER_CURRENT and</li> <li>VM_USER_CURRENT_HIGH_RES which are applied to Percentage Load (04.020), Torque Reference (04.008) and</li> <li>Torque Offset (04.009). This is useful when routing these parameters to an analog output as it allows the full scale output value to be defined by the user. This maximum is subject to a limit of MOTOR1_CURRENT_LIMIT or</li> <li>MOTOR2_CURRENT_LIMIT depending on which motor map is currently active.</li> <li>The maximum value (VM_TORQUE_CURRENT_UNIPOLAR [MAX] varies between drive sizes with default parameters loaded. For some drive sizes the default value may be reduced below the value given by the parameter range limiting.</li> </ul> |

| Safety      | Product     | Mechanical   | Electrical   | Getting | Basic      | Running the | 0 - 1 1 1    | NV Media Card | Onboard | Advanced   | Discussion  | UL          |
|-------------|-------------|--------------|--------------|---------|------------|-------------|--------------|---------------|---------|------------|-------------|-------------|
| information | information | installation | installation | started | parameters | motor       | Optimization | Operation     | PLC     | parameters | Diagnostics | Information |
|             |             |              |              |         |            |             |              |               |         |            |             |             |

#### Table 10-4 Voltage ratings dependant values

| Variable min/max          |       | Voltage level (V) |       |       |  |  |  |  |  |  |
|---------------------------|-------|-------------------|-------|-------|--|--|--|--|--|--|
| Variable minimax          | 200 V | 400 V             | 575 V | 690 V |  |  |  |  |  |  |
| VM_DC_VOLTAGE_SET[MAX]    | 400   | 800               | 955   | 1150  |  |  |  |  |  |  |
| VM_DC_VOLTAGE[MAX]        | 415   | 830               | 990   | 1190  |  |  |  |  |  |  |
| VM_AC_VOLTAGE_SET[MAX]    | 265   | 530               | 635   | 765   |  |  |  |  |  |  |
| VM_AC_VOLTAGE[MAX]        | 325   | 650               | 780   | 930   |  |  |  |  |  |  |
| VM_STD_UNDER_VOLTS[MIN]   | 175   | 330               | 435   | 435   |  |  |  |  |  |  |
| VM_SUPPLY_LOSS_LEVEL[MIN] | 205   | 410               | 540   | 540   |  |  |  |  |  |  |
| VM_HIGH_DC_VOLTAGE        | 1500  | 1500              | 1500  | 1500  |  |  |  |  |  |  |

| Safety<br>information | Product     | Mechanical<br>installation | Electrical   | Getting started | Basic<br>parameters | Running the motor | Optimization | NV Media Card<br>Operation | Onboard<br>PLC | Advanced<br>parameters | Diagnostics | UL<br>Information |
|-----------------------|-------------|----------------------------|--------------|-----------------|---------------------|-------------------|--------------|----------------------------|----------------|------------------------|-------------|-------------------|
| inionnation           | inionnation | Installation               | Installation | Starteu         | parameters          | motor             |              | Operation                  | FLC            | parameters             |             | Information       |

| information installation installation started parameters motor - Operation PLC parameters - Information | Safety<br>information | Product<br>information | Mechanical<br>installation | Electrical<br>installation | Getting<br>started | Basic<br>parameters | Running the motor | Optimization | NV Media Card<br>Operation | Onboard<br>PLC | Advanced<br>parameters | Diagnostics | UL<br>Information |
|----------------------------------------------------------------------------------------------------|-----------------------|------------------------|----------------------------|----------------------------|--------------------|---------------------|-------------------|--------------|----------------------------|----------------|------------------------|-------------|-------------------|
|----------------------------------------------------------------------------------------------------|-----------------------|------------------------|----------------------------|----------------------------|--------------------|---------------------|-------------------|--------------|----------------------------|----------------|------------------------|-------------|-------------------|

# 10.2 Menu 1: Frequency / speed reference

Figure 10-1 Menu 1 logic diagram

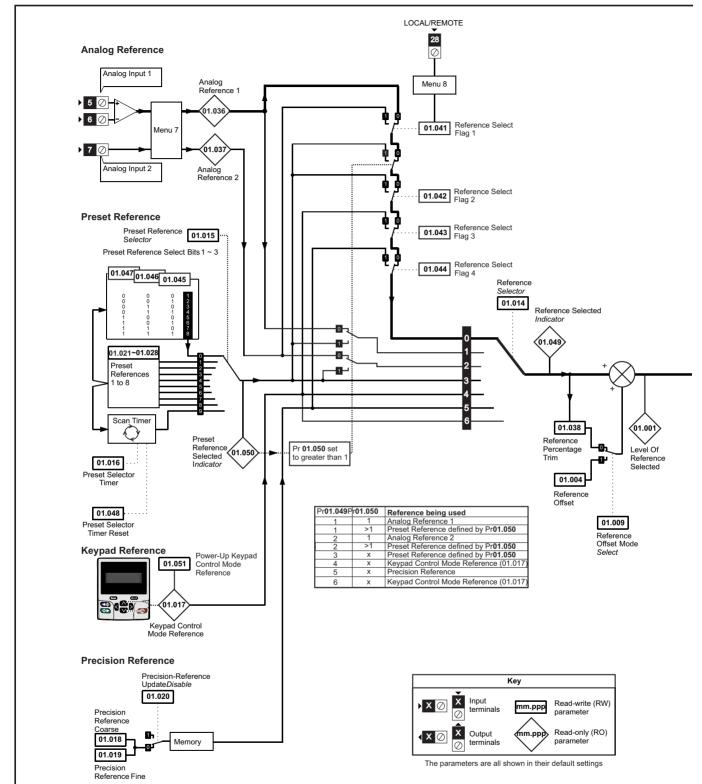

| Safety<br>information | Product<br>information | Mechanical<br>installation | Electrical<br>installation | Getting started | Basic<br>parameters | Running the motor | Optimization | NV Media Card<br>Operation | Onboard<br>PLC | Advanced parameters | Diagnostics | UL<br>Information |
|-----------------------|------------------------|----------------------------|----------------------------|-----------------|---------------------|-------------------|--------------|----------------------------|----------------|---------------------|-------------|-------------------|
|                       |                        |                            |                            |                 |                     |                   |              |                            |                |                     |             |                   |

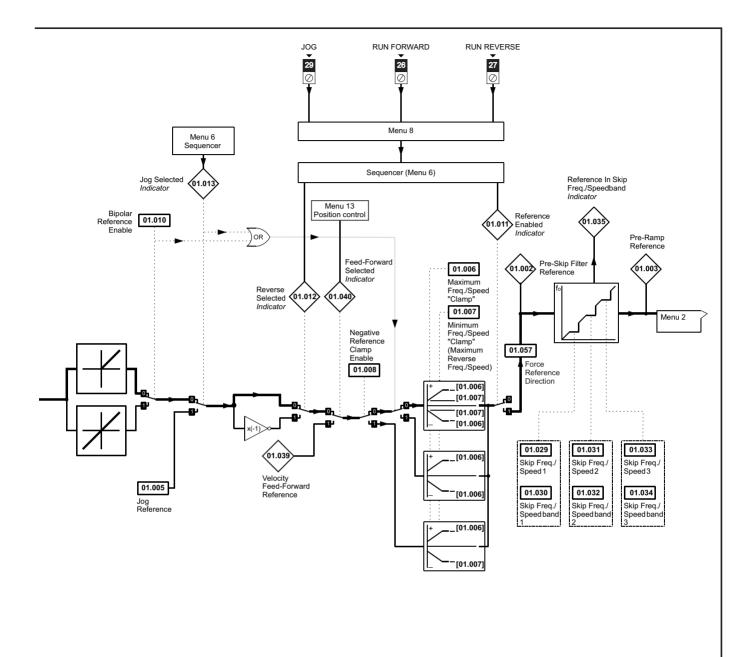

| Safety<br>information | Product<br>information | Mechanical<br>installation | Electrical<br>installation | Getting started | Basic<br>parameters | Running the motor | Optimization | NV Media Card<br>Operation | Onboard<br>PLC | Advanced<br>parameters | Diagnostics | UL<br>Information |
|-----------------------|------------------------|----------------------------|----------------------------|-----------------|---------------------|-------------------|--------------|----------------------------|----------------|------------------------|-------------|-------------------|
|                       |                        |                            |                            |                 | h                   |                   |              |                            |                |                        |             |                   |

|        |                                           | Rang                                 | je(\$)                                                     | Default(⇔)<br>OL RFC-A RFC-S |                |          |     |     | Туре |    |    |          |
|--------|-------------------------------------------|--------------------------------------|------------------------------------------------------------|------------------------------|----------------|----------|-----|-----|------|----|----|----------|
|        | Parameter                                 | OL                                   | RFC-A / S                                                  | OL                           | RFC-A          | RFC-S    | 1   |     | тур  | e  |    |          |
| 01.001 | Reference Selected                        | VM_SPEED_FREQ_REF Hz                 | VM_SPEED_FREQ_REF rpm                                      |                              |                |          | RO  | Num | ND   | NC | PT |          |
| 01.002 | Pre-Skip Filter Reference                 | VM_SPEED_FREQ_REF Hz                 | VM_SPEED_FREQ_REF rpm                                      |                              |                |          | RO  | Num | ND   | NC | PT |          |
| 01.003 | Pre-Ramp Reference                        | VM_SPEED_FREQ_REF Hz                 | VM_SPEED_FREQ_REF rpm                                      |                              |                |          | RO  | Num | ND   | NC | PT |          |
| 01.004 | Reference Offset                          | VM_SPEED_FREQ_REF Hz                 | VM_SPEED_FREQ_REF rpm                                      |                              | 0.0            |          | RW  | Num |      |    |    | US       |
| 01.005 | Jog Reference                             | 0.0 - 400.0 Hz                       | 0.0 - 4000.0 rpm                                           |                              | 0.0            |          | RW  | Num |      |    |    | US       |
| 01.006 | Maximum Reference Clamp                   | 0.0 to VM_POSITIVE_REF_<br>CLAMP1 Hz | 0.0 to VM_POSITIVE_REF_<br>CLAMP1 rpm                      | 50Hz: 50.0<br>60Hz: 60.0     | 50Hz:<br>60Hz: |          | RW  | Num |      |    |    | US       |
| 01.007 | Minimum Reference Clamp                   | VM_NEGATIVE_REF_<br>CLAMP1 to 0.0    | VM_NEGATIVE_REF_<br>CLAMP1 to 0.0                          |                              | 0.0            |          | RW  | Num |      |    |    | US       |
| 01.008 | Negative Reference Clamp Enable           | Off (0) o                            | or On (1)                                                  |                              | Off (0)        |          | RW  | Bit |      |    |    | US       |
| 01.009 | Reference Offset Select                   | .,                                   | or On (1)                                                  |                              | Off (0)        |          | RW  | Bit |      |    |    | US       |
| 01.010 | Bipolar Reference Enable                  |                                      | or On (1)                                                  |                              | Off (0)        |          | RW  | Bit |      |    |    | US       |
| 01.011 | Reference On                              | Off (0) o                            | or On (1)                                                  |                              |                |          | RO  | Bit | ND   | NC | PT |          |
| 01.012 | Reverse Select                            | Off (0) o                            | or On (1)                                                  |                              |                |          | RO  | Bit | ND   | NC | PT |          |
| 01.013 | Jog Select                                | Off (0) o                            | or On (1)                                                  |                              |                |          | RO  | Bit | ND   | NC | PT |          |
| 01.014 | Reference Selector                        | Preset (3), Keypa                    | et (1), A2 Preset (2)<br>d (4), Precision (5)<br>l Ref (6) |                              | A1 A2 (0)      |          | RW  | Txt | ND   |    |    | US       |
| 01.015 | Preset Selector                           | 0 t                                  | o 9                                                        |                              | 0              |          | RW  | Num |      |    |    | US       |
| 01.016 | Preset Selector Time                      | 0.0 to -                             | 400.0 s                                                    |                              | 10.0 s         |          | RW  | Num | 1    |    |    | US       |
| 01.017 | Keypad Control Mode Reference             | VM_SPEED_FRE                         | Q_KEYPAD_REF                                               |                              | 0.0            |          | RO  | Num |      | NC | PT | PS       |
| 01.018 | Precision Reference Coarse                | VM_SPEED_                            | FREQ_REFS                                                  |                              | 0.0            |          | RW  | Num |      |    |    | US       |
| 01.019 | Precision Reference Fine                  | 0.000 to 0.099 Hz                    | 0.000 to 0.099 rpm                                         | 0.000 Hz                     | 0.000          | ) rpm    | RW  | Num |      |    |    | us       |
| 01.020 | Precision Reference Update Disable        | Off (0) o                            | or On (1)                                                  |                              | Off (0)        |          | RW  | Bit |      | NC |    |          |
| 01.021 | Preset Reference 1                        | VM_SPEED                             | FREQ_REF                                                   |                              | 0.0            |          | RW  | Num |      |    |    | US       |
| 01.022 | Preset Reference 2                        | VM SPEED                             | FREQ REF                                                   |                              | 0.0            |          | RW  | Num |      |    |    | US       |
| 01.023 | Preset Reference 3                        | VM SPEED                             | FREQ REF                                                   |                              | 0.0            |          | RW  | Num |      |    |    | US       |
| 01.024 | Preset Reference 4                        | VM SPEED                             |                                                            |                              | 0.0            |          | RW  | Num |      |    |    | US       |
| 01.025 | Preset Reference 5                        | <br>VM SPEED                         |                                                            | 0.0                          |                | RW       | Num |     |      |    | US |          |
| 01.026 | Preset Reference 6                        | VM SPEED                             |                                                            |                              | 0.0            |          | RW  | Num |      |    |    | US       |
| 01.027 | Preset Reference 7                        |                                      | FREQ REF                                                   |                              | 0.0            |          | RW  | Num |      |    |    | US       |
| 01.028 | Preset Reference 8                        | VM SPEED                             |                                                            |                              | 0.0            |          | RW  | Num |      |    |    | US       |
| 01.029 | Skip Reference 1                          | 0.0 to 550.0 Hz                      | 0 to 33, 000 rpm                                           | 0.0                          | )              | RW       | Num |     |      |    | US |          |
| 01.030 | Skip Reference Band 1                     | 0.0 to 25.0 Hz                       | 0 to 250 rpm                                               |                              | RW             | Num      |     |     |      | US |    |          |
| 01.031 | Skip Reference 2                          | 0.0 to 550.0 Hz                      | 0 to 33, 000 rpm                                           | 0.0 0<br>0.0 0               |                |          | RW  | Num |      |    |    | US       |
| 01.032 | Skip Reference Band 2                     | 0.0 to 25.0 Hz                       | 0 to 250 rpm                                               | 0.0                          | 0              |          | RW  | Num |      |    |    | US       |
| 01.033 | Skip Reference 3                          | 0.0 to 550.0 Hz                      | 0 to 33, 000 rpm                                           | 0.0                          | 0              |          | RW  | Num |      |    |    | US       |
| 01.034 | Skip Reference Band 3                     | 0.0 to 25.0 Hz                       | 0 to 250 rpm                                               | 0.0                          | 0              |          | RW  | Num |      |    |    | US       |
| 01.035 | Reference In Rejection Zone               | Off (0) or On (1)                    | Off (0) or On (1)                                          | 0.0                          | 0              | ,        | RO  | Bit | ND   | NC | PT | 00       |
| 01.035 |                                           | VM SPEED FREQ USER                   | VM SPEED FREQ USER                                         |                              |                |          |     | DIL | ND   |    | FI | I        |
| 01.036 | Analog Reference 1                        | REFS Hz                              | VM_SFEED_FREQ_USER_<br>REFS rpm<br>VM_SPEED_FREQ_USER      |                              | 0.0            |          | RO  | Num |      | NC |    |          |
| 01.037 | Analog Reference 2                        | VM_SPEED_FREQ_USER_<br>REFS Hz       | REFS rpm                                                   |                              | 0.0            |          | RO  | Num |      | NC |    |          |
| 01.038 | Percentage Trim                           |                                      | .00 %                                                      |                              | 0.00 %         |          | RW  | Num |      | NC |    | <u> </u> |
| 01.039 | Speed Feed-forwards                       | VM_SPEED                             |                                                            |                              |                |          | RO  | Num |      |    | PT | ⊨_       |
| 01.040 | Speed Feed-forwards Select                |                                      | or On (1)                                                  |                              |                |          | RO  | Bit |      |    | PT |          |
| 01.041 | Reference Select Flag 1                   | ( )                                  | or On (1)                                                  |                              | Off (0)        |          | RW  | Bit |      | NC |    |          |
| 01.042 | Reference Select Flag 2                   |                                      | or On (1)                                                  |                              | Off (0)        |          | RW  | Bit |      |    | PT |          |
| 01.043 | Reference Select Flag 3                   |                                      | or On (1)                                                  |                              | Off (0)        |          | RW  | Bit |      |    | PT |          |
| 01.044 | Reference Select Flag 4                   | ()                                   | or On (1)                                                  |                              | Off (0)        |          | RW  | Bit |      |    | PT |          |
| 01.045 | Preset Select Flag 1                      |                                      | or On (1)                                                  |                              | Off (0)        |          | RW  | Bit | ND   | NC | PT |          |
|        | Preset Select Flag 2                      |                                      | or On (1)                                                  |                              | Off (0)        |          | RW  | Bit | ND   |    | PT | L        |
| 01.047 | Preset Select Flag 3                      | Off (0) o                            |                                                            | Off (0)                      |                | RW<br>RW | Bit | ND  | NC   | PT |    |          |
| 01.048 | Preset Selector Timer Reset               | Off (0) o                            | Off (0)                                                    |                              |                |          | Bit | ND  | NC   | PT |    |          |
| 01.049 | Reference Selected Indicator              | 1 t                                  | 0 6                                                        |                              |                |          | RO  | Num | ND   | NC | PT |          |
| 01.050 | Preset Selected Indicator                 | 1 t                                  | o 8                                                        |                              |                |          |     | Num | ND   | NC | PT |          |
| 04.054 | Power-up Keypad Control Mode<br>Reference | Reset (0), Las                       | t (1), Preset (2)                                          | Reset (0)                    |                |          |     | Txt |      |    |    | US       |
| 01.051 | Reference                                 |                                      |                                                            |                              |                |          |     |     |      |    |    |          |

| RW | Read / Write     | RO | Read only  | Num | Number parameter    | Bit | Bit parameter    | Txt | Text string | Bin | Binary parameter | FI | Filtered    |
|----|------------------|----|------------|-----|---------------------|-----|------------------|-----|-------------|-----|------------------|----|-------------|
| ND | No default value | NC | Not copied | PT  | Protected parameter | RA  | Rating dependent | US  | User save   | PS  | Power-down save  | DE | Destination |

| Safety<br>information | Product     | Mechanical<br>installation | Electrical   | Getting started | Basic<br>parameters | Running the motor | Optimization | NV Media Card<br>Operation | Onboard<br>PLC | Advanced<br>parameters | Diagnostics | UL<br>Information |
|-----------------------|-------------|----------------------------|--------------|-----------------|---------------------|-------------------|--------------|----------------------------|----------------|------------------------|-------------|-------------------|
| inionnation           | inionnation | Installation               | Installation | Starteu         | parameters          | motor             |              | Operation                  | FLC            | parameters             |             | Information       |

| Safety<br>information | Product<br>information | Mechanical<br>installation | Electrical<br>installation | Getting started | Basic<br>parameters | Running the motor | Optimization | NV Media Card<br>Operation | Onboard<br>PLC | Advanced parameters | Diagnostics | UL<br>Information |
|-----------------------|------------------------|----------------------------|----------------------------|-----------------|---------------------|-------------------|--------------|----------------------------|----------------|---------------------|-------------|-------------------|
|-----------------------|------------------------|----------------------------|----------------------------|-----------------|---------------------|-------------------|--------------|----------------------------|----------------|---------------------|-------------|-------------------|

### 10.3 Menu 2: Ramps

Figure 10-2 Menu 2 logic diagram

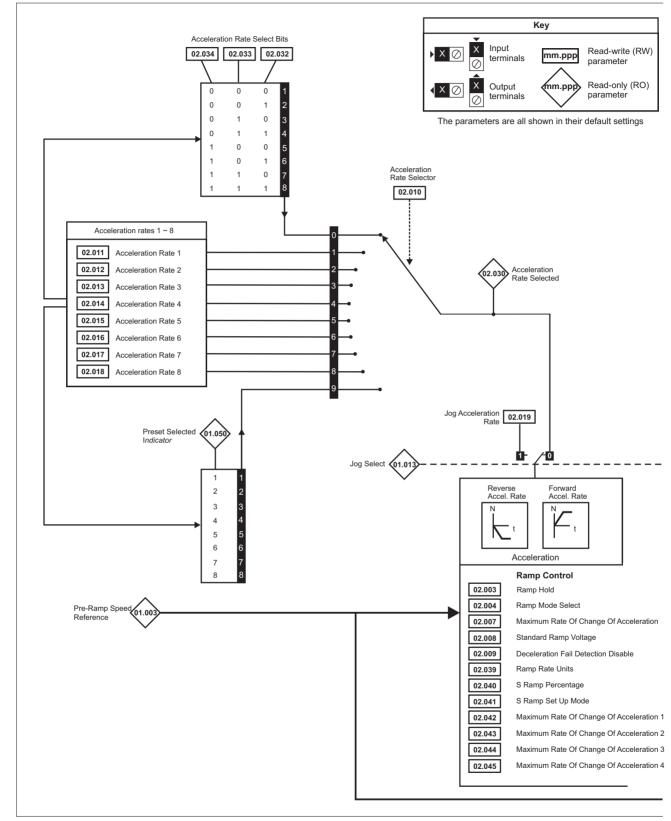

| Safety<br>information | Product<br>information | Mechanical<br>installation | Electrical<br>installation | Getting<br>started | Basic<br>parameters | Running the motor | Optimization | NV Media Card<br>Operation | Onboard<br>PLC | Advanced<br>parameters | Diagnostics | UL<br>Information |
|-----------------------|------------------------|----------------------------|----------------------------|--------------------|---------------------|-------------------|--------------|----------------------------|----------------|------------------------|-------------|-------------------|

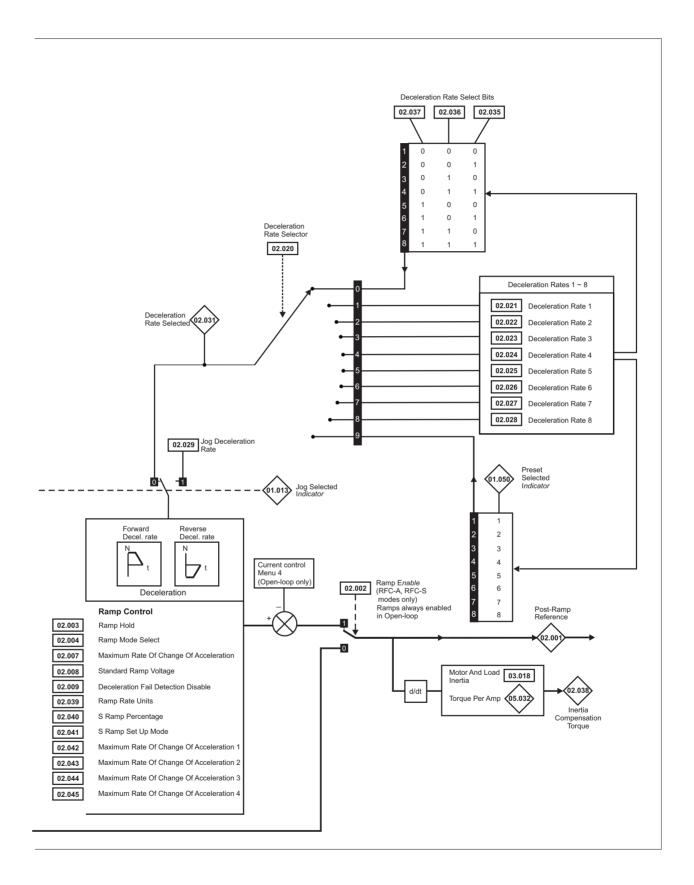

| Safety<br>informati |          | Product<br>ormation    |         | nanical<br>allation | Electric<br>installat |    | Getting started                      | Basic<br>parameters |                      | ning the<br>notor | Optimization                            |       | Media Card<br>Operation                    | Onboard<br>PLC                                                            | Advane<br>parame      |          | Diagno     | ostics   | Info     | UL<br>rmat | ion      |
|---------------------|----------|------------------------|---------|---------------------|-----------------------|----|--------------------------------------|---------------------|----------------------|-------------------|-----------------------------------------|-------|--------------------------------------------|---------------------------------------------------------------------------|-----------------------|----------|------------|----------|----------|------------|----------|
|                     |          |                        |         |                     |                       | T  |                                      | Ran                 | ge(‡)                |                   |                                         | 1     | Def                                        | fault(⇔)                                                                  |                       | 1        |            |          |          |            |          |
|                     |          | Param                  | leter   |                     |                       |    | OL                                   |                     |                      | RFC               | -A / S                                  |       | OL                                         | RFC-A                                                                     | RFC-S                 | -        |            | Тур      | е        |            |          |
| 02.001              | Post Rar | np Refere              | nce     |                     |                       | t  | VM_SPEED<br>REF I                    |                     | VI                   |                   | ED_FREQ_                                |       |                                            |                                                                           |                       | RO       | Num        | ND       | NC       | PT         |          |
| 02.002              | Ramp Er  | nable                  |         |                     |                       |    |                                      | 12                  |                      |                   | or On (1)                               |       |                                            | On                                                                        | (1)                   | RW       | Bit        |          |          |            | US       |
| 02.003              | Ramp Ho  | bld                    |         |                     |                       |    |                                      | ()                  | or On (1             | )                 |                                         |       | (                                          | Off (0)                                                                   |                       | RW       | Bit        |          |          |            | US       |
| 02.004              | Ramp M   | ode                    |         |                     |                       |    | Fast (0), Star<br>Std boos           |                     | Fa                   | ast (0), S        | Standard (1)                            |       | Star                                       | ndard (1)                                                                 |                       | RW       | Txt        |          |          |            | US       |
|                     |          | Ramp Out               | put     |                     |                       |    |                                      |                     |                      | . ,               | or On (1)                               |       |                                            |                                                                           | (0)                   | RW       | Bit        |          |          |            | US       |
|                     | S Ramp   | Enable<br>n Rate Of    | Change  |                     | oration               |    | 0.0 to 300.0 s                       |                     | or On (1             |                   | 00 s <sup>2</sup> /1000 rpm             |       | 3.1                                        | Off (0)                                                                   | 500                   | RW<br>RW | Bit<br>Num |          |          |            | US<br>US |
|                     |          | I Ramp Vo              |         |                     |                       |    |                                      | to VM_DC_V          |                      |                   |                                         |       | 200 V<br>400 V driv<br>400 V driv<br>575 V | drive: 375 \<br>ve 50 Hz: 75<br>ve 60 Hz: 77<br>drive: 895 \<br>V: 1075 V | /<br>50 V<br>75 V     | RW       | Num        |          | RA       |            | US       |
|                     |          | tion Fail D            |         |                     |                       |    | Off (0) or                           | .,                  |                      | . ,               | or On (1)                               |       | (                                          | Off (0)                                                                   |                       | RW       | Bit        |          |          |            | US       |
|                     |          | tion Rate              |         | r                   |                       | 0  | 0 to<br>0.0 to VM AC                 |                     | 0.000                |                   | to 9<br>ACCEL RATE                      |       |                                            | 0                                                                         |                       | RW       | Num        |          |          |            | US       |
| 02.011              | Accelera | tion Rate              | 1       |                     |                       |    | s/100                                | Hz –                |                      | s/100             | 00 rpm                                  |       | 5.0 s                                      | 2.0                                                                       | 00 s                  | RW       | Num        |          |          |            | US       |
| 02.012              | Accelera | tion Rate              | 2       |                     |                       |    | 0.0 to VM_AC<br>s/100                | Hz                  |                      | s/100             | _ACCEL_RATE<br>)0 rpm                   |       | 5.0 s                                      | 2.0                                                                       | 00 s                  | RW       | Num        |          |          |            | US       |
| 02.013              | Accelera | tion Rate              | 3       |                     |                       | 0  | 0.0 to VM_AC<br>s/100                |                     |                      | s/100             | ACCEL_RATE                              |       | 5.0 s                                      | 2.0                                                                       | 00 s                  | RW       | Num        |          |          |            | US       |
| 02.014              | Accelera | tion Rate              | 4       |                     |                       |    | .0 to VM_AC<br>s/100                 | Hz                  |                      | s/100             | ACCEL_RATE                              |       | 5.0 s                                      | 2.0                                                                       | 00 s                  | RW       | Num        |          |          |            | US       |
| 02.015              | Accelera | tion Rate              | 5       |                     |                       | 0. | .0 to VM_AC<br>s/100                 |                     |                      | s/100             | ACCEL_RATE                              |       | 5.0 s                                      | 2.0                                                                       | 00 s                  | RW       | Num        |          |          |            | US       |
| 02.016              | Accelera | tion Rate              | 6       |                     |                       | 0  | 0.0 to VM_AC<br>s/100                |                     | 0.000                |                   | ACCEL_RATE                              |       | 5.0 s                                      | 2.0                                                                       | 00 s                  | RW       | Num        |          |          |            | US       |
| 02.017              | Accelera | tion Rate              | 7       |                     |                       | 0  | .0 to VM_AC<br>s/100                 |                     | 0.000                |                   | ACCEL_RATE                              |       | 5.0 s                                      | 2.0                                                                       | 00 s                  | RW       | Num        |          |          |            | US       |
| 02.018              | Accelera | tion Rate              | 8       |                     |                       | 0  | 0.0 to VM_AC<br>s/100                |                     | 0.000                |                   | ACCEL_RATE                              |       | 5.0 s                                      | 2.0                                                                       | 00 s                  | RW       | Num        |          |          |            | US       |
| 02.019              | Jog Acce | eleration R            | ate     |                     |                       | 0  | 0.0 to VM_AC<br>s/100                |                     | 0.000                |                   | ACCEL_RATE                              |       | 0.2 s                                      | 0.0                                                                       | 00 s                  | RW       | Num        |          |          |            | US       |
| 02.020              | Decelera | tion Rate              | Selecto | r                   |                       |    |                                      |                     | to 9                 |                   |                                         |       |                                            | 0                                                                         |                       | RW       | Num        |          |          |            | US       |
| 02.021              | Decelera | tion Rate              | 1       |                     |                       | 0  | 0.0 to VM_AC<br>s/100                |                     | 0.000                |                   | ACCEL_RATE                              |       | 10.0 s                                     | 2.0                                                                       | 00 s                  | RW       | Num        |          |          |            | US       |
| 02.022              | Decelera | tion Rate              | 2       |                     |                       | 0  | 0.0 to VM_AC<br>s/100                |                     | 0.000                |                   | ACCEL_RATE                              |       | 10.0 s                                     | 2.0                                                                       | 00 s                  | RW       | Num        |          |          |            | US       |
| 02.023              | Decelera | tion Rate              | 3       |                     |                       | 0  | 0.0 to VM_AC<br>s/100                |                     | 0.000                |                   | ACCEL_RATE                              |       | 10.0 s                                     | 2.0                                                                       | 00 s                  | RW       | Num        |          |          |            | US       |
| 02.024              | Decelera | tion Rate              | 4       |                     |                       | 0  | 0.0 to VM_AC<br>s/100                |                     | 0.000                |                   | ACCEL_RATE                              |       | 10.0 s                                     | 2.0                                                                       | 00 s                  | RW       | Num        |          |          |            | US       |
| 02.025              | Decelera | tion Rate              | 5       |                     |                       | 0  | 0.0 to VM_AC<br>s/100                |                     |                      | s/100             | ACCEL_RATE                              |       | 10.0 s                                     | 2.0                                                                       | 00 s                  | RW       | Num        |          |          |            | US       |
| 02.026              | Decelera | tion Rate              | 6       |                     |                       | 0  | 0.0 to VM_AC<br>s/100                |                     |                      | s/100             | ACCEL_RATE                              |       | 10.0 s                                     | 2.0                                                                       | 00 s                  | RW       | Num        |          |          |            | US       |
| 02.027              | Decelera | tion Rate              | 7       |                     |                       |    | 0.0 to VM_AC<br>s/100                | Hz                  |                      | s/100             | ACCEL_RATE                              |       | 10.0 s                                     | 2.0                                                                       | 00 s                  | RW       | Num        |          |          |            | US       |
| 02.028              | Decelera | tion Rate              | 8       |                     |                       |    | 0.0 to VM_AC<br>s/100                | Hz                  |                      | s/100             | ACCEL_RATE                              |       | 10.0 s                                     | 2.0                                                                       | 00 s                  | RW       | Num        |          |          |            | US       |
| 02.029              | Jog Dece | eleration F            | Rate    |                     |                       | 0  | 0.0 to VM_AC<br>s/100                | Hz                  |                      |                   | ACCEL_RATE                              |       | 0.2 s                                      | 0.0                                                                       | 00 s                  | RW       | Num        |          |          |            | US       |
|                     |          | tion Rate              |         |                     |                       |    |                                      |                     | to 8<br>to 8         |                   |                                         |       |                                            |                                                                           |                       | RO<br>RO | Num<br>Num | ND<br>ND | NC<br>NC | PT<br>PT   |          |
|                     |          | tion Rate              |         |                     |                       |    |                                      |                     | or On (1             | )                 |                                         |       |                                            | Off (0)                                                                   |                       | RW       | Bit        | ND       | NC       | PI         |          |
|                     |          | tion Rate              |         |                     |                       | 1  |                                      | . ,                 | or On (1             | ·                 |                                         | ł     |                                            | Off (0)                                                                   |                       | RW       | Bit        |          | NC       |            |          |
|                     |          | tion Rate              |         |                     |                       | 1  |                                      |                     | or On (1             |                   |                                         | 1     |                                            | Off (0)                                                                   |                       | RW       | Bit        |          | NC       |            |          |
|                     |          | tion Rate              |         |                     |                       | -  |                                      | . ,                 | or On (1<br>or On (1 | ·                 |                                         | 1     |                                            | Off (0)<br>Off (0)                                                        |                       | RW<br>RW | Bit<br>Bit |          | NC<br>NC |            |          |
|                     |          | ition Rate             |         |                     |                       | -  |                                      |                     | or On (1             | ,                 |                                         | ł     |                                            | Off (0)                                                                   |                       | RW       | Bit        |          | NC       |            |          |
|                     |          | ompensat               |         |                     |                       |    |                                      |                     |                      | ±100              | 0.0 %                                   |       |                                            | <u></u>                                                                   |                       | RO       | Num        | ND       |          | PT         |          |
| 02.039              | Ramp Ra  | ate Units              |         |                     |                       |    | Off = 100 H<br>On = Max<br>frequence | timum               |                      | 1000 mr           | 00 rpm or<br>m/s (0) or<br>um speed (1) | Off = | 100 Hz (0)                                 |                                                                           | 00 rpm or<br>nm/s (0) | RW       | Bit        |          |          |            | US       |
| 02.040              | S Ramp   | Percentag              | e       |                     |                       |    | nequello                             |                     | 50.0 %               | IVIAAIIII         | an speed (1)                            | 1     |                                            | 0.0 %                                                                     |                       | RW       | Num        |          | -        |            | US       |
|                     |          | Set-up Mo              |         |                     |                       |    | -                                    | 0), Percentag       |                      |                   |                                         | 1     |                                            | ngle (0)                                                                  |                       | RW       | Txt        |          |          |            | US       |
|                     |          | n Rate Of              | -       |                     |                       | -  | 0.0 to 300.0                         |                     |                      |                   | 00 s <sup>2</sup> / 1000 rpm            | -     | s <sup>2</sup> /100 Hz                     |                                                                           | 1000 rpm              | RW       | Num        |          |          |            | US       |
|                     |          | n Rate Of              | -       |                     |                       |    | 0.0 to 300.0                         |                     |                      |                   | 00 s <sup>2</sup> / 1000 rpm            |       | s <sup>2</sup> /100 Hz                     |                                                                           | 1000 rpm              | RW       | Num        |          |          |            | US       |
|                     |          | n Rate Of<br>n Rate Of | -       |                     |                       | _  | 0.0 to 300.0                         |                     |                      |                   | 00 s <sup>2</sup> / 1000 rpm            |       | s <sup>2</sup> /100 Hz                     |                                                                           | 1000 rpm              | RW<br>RW | Num<br>Num |          |          |            | US<br>US |
| J∠.U45              | waxiinur | n rale Uf              | Gnange  | UI ACCEI            | ειαιιοΠ 4             | I  | 0.0 to 300.0 s                       | 5-/100 HZ           | 0.000                | ເບ 100.00         | 00 s <sup>2</sup> / 1000 rpm            | 0.0 9 | s <sup>2</sup> /100 Hz                     | 0.000 s²/                                                                 | 1000 rpm              | RVV      | Num        |          |          |            | 08       |
| RW Re               | ead / W  | rite                   | RO      | Read o              | nlv I Ni              | um | Number pa                            | rameter             | Bit                  | Bit na            | rameter                                 | Txt   | Text strin                                 | g Bin                                                                     | Binary p              | aram     | eter       | FI       | Filte    | red        |          |
|                     | o defau  |                        | NC      | Not cop             |                       |    | Protected p                          |                     | RA                   | •                 | dependent                               | US    | User sav                                   | 0                                                                         | Power-d               |          |            | DE       |          | tinat      | ion      |
|                     |          | . value                |         |                     |                       | •  |                                      |                     |                      | - aang            | , aspendent                             | 50    | 0001 000                                   |                                                                           | - 5mci-u              | 21111    | Luvu       |          | 263      | mat        |          |

| Safety<br>information | Product information | Mechanical<br>installation | Electrical<br>installation | Getting started | Basic<br>parameters | Running the motor | Optimization | NV Media Card<br>Operation | Onboard<br>PLC | Advanced parameters | Diagnostics | UL<br>Information |
|-----------------------|---------------------|----------------------------|----------------------------|-----------------|---------------------|-------------------|--------------|----------------------------|----------------|---------------------|-------------|-------------------|
|-----------------------|---------------------|----------------------------|----------------------------|-----------------|---------------------|-------------------|--------------|----------------------------|----------------|---------------------|-------------|-------------------|

# 10.4 Menu 3: Speed feedback and speed control

Figure 10-3 Menu 3 Open-loop logic diagram

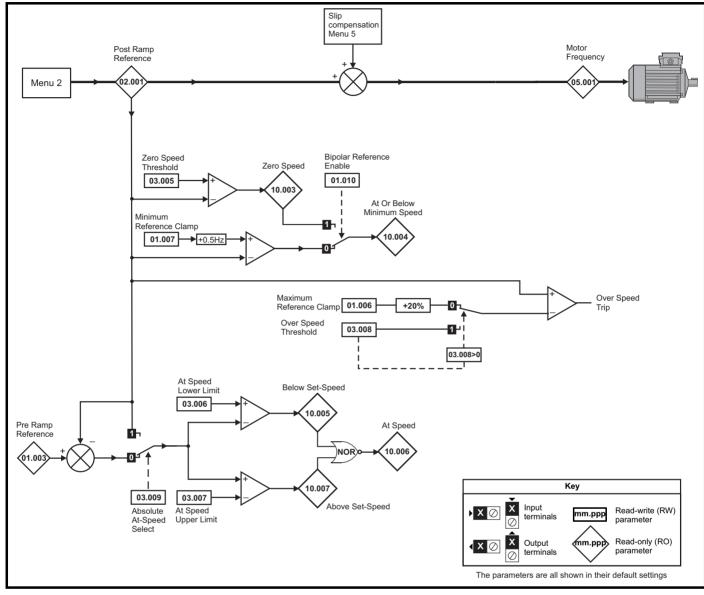

| Safety<br>information         Product<br>information         Mechanical<br>installation         Electrical<br>installation         Getting<br>started         Basic<br>parameters         Running the<br>motor         Optimization         NV Media Card<br>Operation         Onboard<br>PLC         Advanced<br>parameters         Diage | agnostics UL<br>Information |
|----------------------------------------------------------------------------------------------------|-----------------------------|
|----------------------------------------------------------------------------------------------------|-----------------------------|

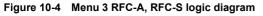

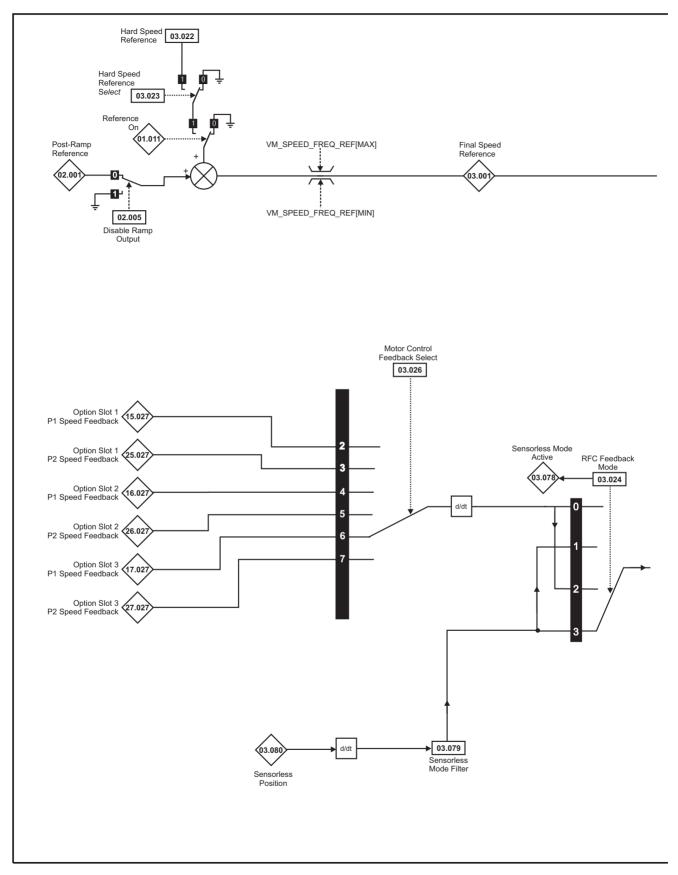

#### NOTE

\* Automatic change over if the relevant 'bit' of Position Feedback Initialized (03.076) is 0.

|             |             |              |              |         | 1          |             |               |               |         |            |             |             |
|-------------|-------------|--------------|--------------|---------|------------|-------------|---------------|---------------|---------|------------|-------------|-------------|
| Safety      | Product     | Mechanical   | Electrical   | Getting | Basic      | Running the | O Hard and an | NV Media Card | Onboard | Advanced   | Discussion  | UL          |
| information | information | installation | installation | started | parameters | motor       | Optimization  | Operation     | PLC     | parameters | Diagnostics | Information |
|             |             |              |              |         | P          |             |               |               |         |            |             |             |

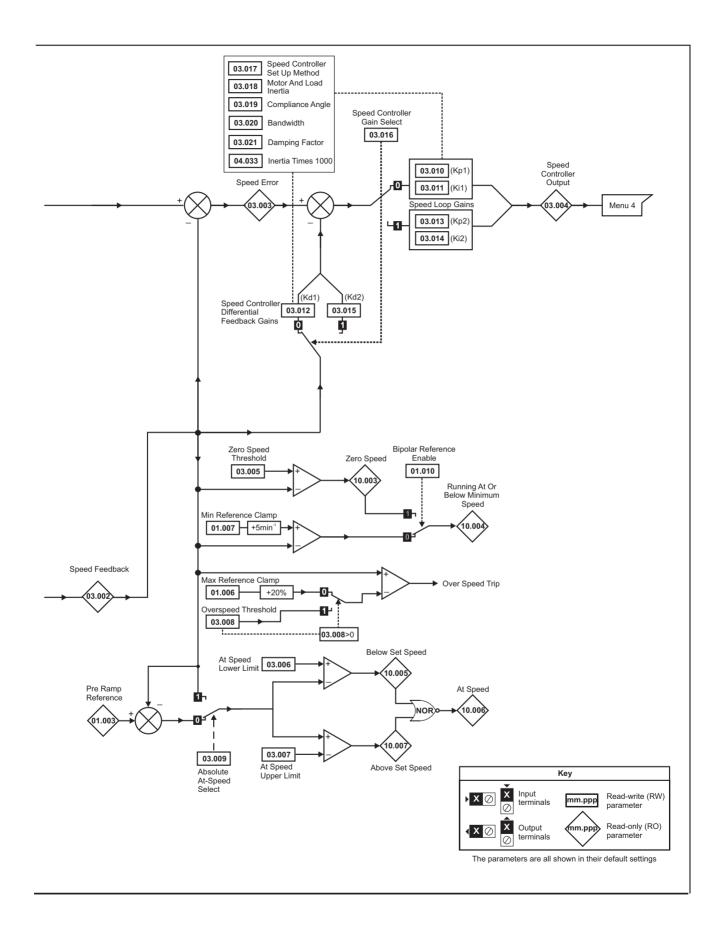

|  | Safe<br>informa | iy . | Product<br>nformation | Mechanical installation | Electrical<br>installation | Getting started | Basic<br>parameters | Running the motor | Optimization | NV Media Card<br>Operation | Onboard<br>PLC | Advanced parameters | Diagnostics | UL<br>Information |
|--|-----------------|------|-----------------------|-------------------------|----------------------------|-----------------|---------------------|-------------------|--------------|----------------------------|----------------|---------------------|-------------|-------------------|
|--|-----------------|------|-----------------------|-------------------------|----------------------------|-----------------|---------------------|-------------------|--------------|----------------------------|----------------|---------------------|-------------|-------------------|

|        |                                                 |                    | Range                                                                                                    |                                        |        | Default                  |                          |    |     | _   |    |    |    |
|--------|-------------------------------------------------|--------------------|----------------------------------------------------------------------------------------------------|----------------------------------------|--------|--------------------------|--------------------------|----|-----|-----|----|----|----|
|        | Parameter                                       | OL                 | RFC-A                                                                                                    | RFC-S                                  | OL     | RFC-A                    | RFC-S                    |    |     | Тур | )e |    |    |
| 03.001 | Final Speed Reference                           |                    | VM_SPEE                                                                                                    | D                                      |        |                          |                          | RO | Num | ND  | NC | PT | FI |
| 03.002 | Speed Feedback                                  |                    | VM_SPEE                                                                                                    | D                                      |        |                          |                          | RO | Num | ND  | NC | PT | FI |
| 03.003 | Speed Error                                     |                    | VM_SPEE                                                                                                    | D                                      |        |                          |                          | RO | Num | ND  | NC | PT | FI |
| 03.004 | Speed Controller Output                         |                    | VM_TORQUE_CU                                                                                                 | RRENT %                                |        |                          |                          | RO | Num | ND  | NC | PT | FI |
| 03.005 | Zero Speed Threshold                            | 0.0 to<br>20.0 Hz  | 0 to 200 rp                                                                                                  | om                                     | 1.0 Hz | 5 r                      | pm                       | RW | Num |     |    |    | US |
| 03.006 | At Speed Lower Limit                            | 0.0 to<br>550.0 Hz | 0 to 33000                                                                                                   | rpm                                    | 1.0 Hz | 5 r                      | pm                       | RW | Num |     |    |    | US |
| 03.007 | At Speed Upper Limit                            | 0.0 to<br>550.0 Hz | 0 to 33000                                                                                                   | rpm                                    | 1.0 Hz | 5 r                      | pm                       | RW | Num |     |    |    | US |
| 03.008 | Over Speed Threshold                            | 0.0 to<br>550.0 Hz | 0 to 40000                                                                                                   | rpm                                    | 0.0 Hz | 0 r                      | pm                       | RW | Num |     |    |    | US |
| 03.009 | Absolute At Speed Select                        |                    | Off (0) or On (1)                                                                                            |                                        |        | Off (0)                  |                          | RW | Bit |     |    |    | US |
| 03.010 | Speed Controller Proportional Gain Kp1          |                    | 0.0000 to 200.00                                                                                             | 000 s/rad                              |        | 0.0300 s/rad             | 0.0100 s/rad             | RW | Num |     |    |    | US |
| 03.011 | Speed Controller Integral Gain Ki1              |                    | 0.00 to 655.35                                                                                               | s <sup>2</sup> /rad                    |        | 0.10 s <sup>2</sup> /rad | 0.05 s <sup>2</sup> /rad | RW | Num |     |    |    | US |
| 03.012 | Speed Controller Differential Feedback Gain Kd1 |                    | 0.00000 to 0.655                                                                                             | 35 1/rad                               |        | 0.0000                   | 0 1/rad                  | RW | Num |     |    |    | US |
| 03.013 | Speed Controller Proportional Gain Kp2          |                    | 0.0000 to 200.00                                                                                             | 000 s/rad                              |        | 0.0300 s/rad             | 0.0100 s/rad             | RW | Num |     |    |    | US |
| 03.014 | Speed Controller Integral Gain Ki2              |                    | 0.00 to 655.35                                                                                               | s <sup>2</sup> /rad                    |        | 0.10 s <sup>2</sup> /rad | 0.05 s <sup>2</sup> /rad | RW | Num |     |    |    | US |
| 03.015 | Speed Controller Differential Feedback Gain Kd2 |                    | 0.00000 to 0.655                                                                                             | 535 1/rad                              |        | 0.0000                   | 0 1/rad                  | RW | Num |     |    |    | US |
| 03.016 | Speed Controller Gain Select                    |                    | Off (0) or Or                                                                                                | า (1)                                  |        | Off                      | (0)                      | RW | Bit |     |    |    | US |
| 03.017 | Speed Controller Set-up Method                  |                    | Disabled (0), Band<br>Comp Angle<br>Kp Gain Times<br>Low Performan<br>Std Performan<br>High Performance (6), | (2),<br>16 (3),<br>nce (4),<br>ce (5), |        | Disab                    | led (0)                  | RW | Txt |     |    |    | US |
| 03.018 | Motor And Load Inertia                          |                    | 0.00000 to 1000.0                                                                                            | 0000 kgm <sup>2</sup>                  |        | 0.0000                   | 0 kgm <sup>2</sup>       | RW | Num |     |    |    | US |
| 03.019 | Compliance Angle                                |                    | 0.0 to 360.                                                                                                  |                                        |        | 4.                       | 0 °                      | RW | Num |     |    |    | US |
| 03.020 | Bandwidth                                       |                    | 5 to 1000                                                                                                    | Hz                                     |        | 10                       | Hz                       | RW | Num |     |    |    | US |
| 03.021 | Damping Factor                                  |                    | 0.0 to 10.                                                                                                   | 0                                      |        | 1                        | .0                       | RW | Num |     |    |    | US |
| 03.022 | Hard Speed Reference                            |                    | VM_SPEED_<br>FREQ_REF                                                                                        | VM_SPEED                               |        | 0                        | .0                       | RW | Num |     |    |    | US |
| 03.023 | Hard Speed Reference Select                     |                    | Off (0) or Or                                                                                                | n (1)                                  |        | Off                      | (0)                      | RW | Bit |     |    |    | US |
| 03.024 | RFC Feedback Mode                               |                    | Feedback (0),<br>Sensorless (1),<br>Feedback NoMax (2),<br>Sensorless NoMax (3)                              |                                        |        | Sensorless<br>NoMax (3)  |                          | RW | Txt |     |    |    | US |
| 03.026 | Motor Control Feedback Select                   |                    | P1 Slot 1 (2),<br>P2 Slot 1 (3),<br>P1 Slot 2 (4),<br>P2 Slot 2 (5),<br>P1 Slot 3 (6),<br>P2 Slot 3 (7)      |                                        |        | P1 Slot 3 (6)            |                          | RW | Txt |     |    |    | US |
| 03.075 | Initialise Position Feedback                    |                    | Off (0) or On (1)                                                                                            |                                        |        | Off (0)                  |                          | RW | Bit |     | NC |    |    |
| 03.076 | Position Feedback Initialized                   | 0                  | 0000000000 to 1111111                                                                                        | 11                                     |        | 0000000000               |                          | RO | Bin |     | NC | PT |    |
| 03.078 | Sensorless Mode Active                          |                    | Off (0) or Or                                                                                                | า (1)                                  |        | -                        |                          | RO | Bit | ND  | NC | PT |    |
| 03.079 | Sensorless Mode Filter                          |                    | 4 (0), 8 (1), 16 (2),32                                                                                      | (3), 64 (4) ms                         |        | 4 (0                     | ) ms                     | RW | Txt |     |    |    | US |
| 03.080 | Sensorless Position                             |                    | -2147483648 to 21                                                                                            | 47483647                               |        |                          |                          | RO | Num | ND  | NC | PT |    |

| RW | Read / Write     | RO | Read only  | Num | Number parameter    | Bit | Bit parameter    | Txt | Text string | Bin | Binary parameter | FI | Filtered    |
|----|------------------|----|------------|-----|---------------------|-----|------------------|-----|-------------|-----|------------------|----|-------------|
| ND | No default value | NC | Not copied | PT  | Protected parameter | RA  | Rating dependent | US  | User save   | PS  | Power-down save  | DE | Destination |

| Safety      | Product     | Mechanical   | Electrical   | Getting | Basic      | Running the | Optimization | NV Media Card | Onboard | Advanced   | Diagnostics | UL          |
|-------------|-------------|--------------|--------------|---------|------------|-------------|--------------|---------------|---------|------------|-------------|-------------|
| information | information | installation | installation | started | parameters | motor       | Optimization | Operation     | PLC     | parameters | Diagnostics | Information |

### 10.5 Menu 4: Torque and current control

#### Figure 10-5 Menu 4 Open loop logic diagram

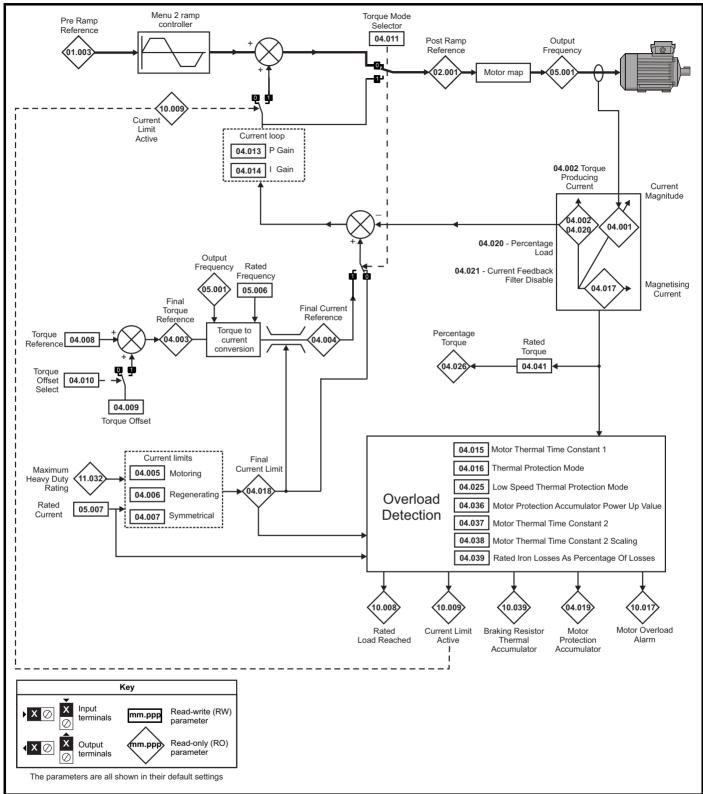

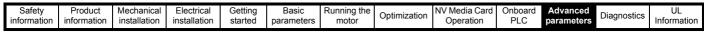

#### Figure 10-6 Menu 4 RFC-A logic diagram

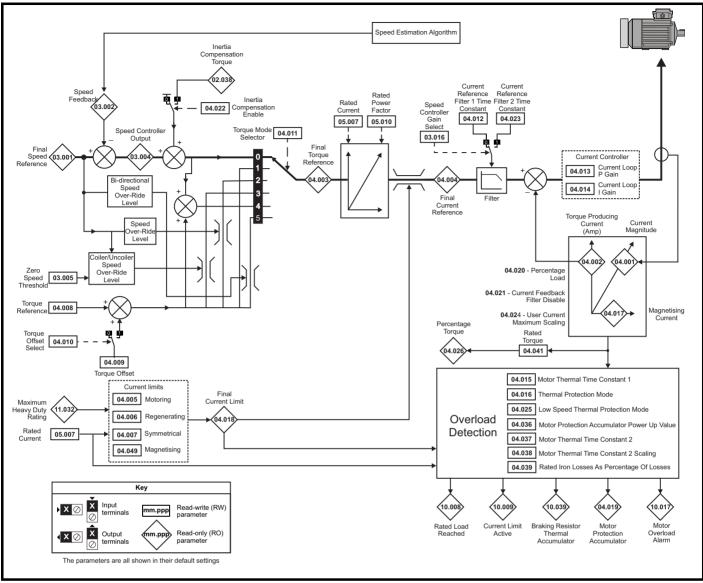

| Diagnostics | Safety<br>information | Product information | Mechanical<br>installation | Electrical<br>installation | Getting started | Basic<br>parameters | U |  |  | PLC | Advanced parameters | Diagnostics | UL<br>Information |
|-------------|-----------------------|---------------------|----------------------------|----------------------------|-----------------|---------------------|---|--|--|-----|---------------------|-------------|-------------------|
|-------------|-----------------------|---------------------|----------------------------|----------------------------|-----------------|---------------------|---|--|--|-----|---------------------|-------------|-------------------|

#### Figure 10-7 Menu 4 RFC-S logic diagram

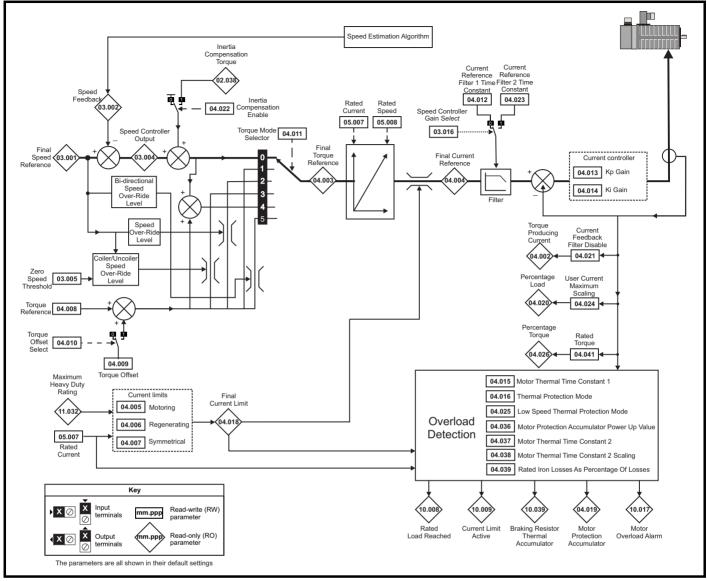

| Safety<br>information         Product<br>installation         Mechanical<br>installation         Electrical<br>installation         Getting<br>started         Basic<br>parameters         Running the<br>motor         Optimization         NV Media Card<br>Operation         Onboard<br>PLC | Advanced<br>parameters Diagnostics | UL<br>Information |
|----------------------------------------------------------------------------------------------------|------------------------------------|-------------------|
|----------------------------------------------------------------------------------------------------|------------------------------------|-------------------|

|        | Down stor                                   | Rang                | e(\$)                |           | Default(⇔)    |        |    |     | True |    |    |    |
|--------|---------------------------------------------|---------------------|----------------------|-----------|---------------|--------|----|-----|------|----|----|----|
|        | Parameter                                   | OL                  | RFC-A / S            | OL        | RFC-A         | RFC-S  |    |     | Тур  | e  |    |    |
| 04.001 | Current Magnitude                           | 0.000 to VM_DRIVE_C | URRENT_UNIPOLAR      |           |               |        | RO | Num | ND   | NC | PT | FI |
| 04.002 | Torque Producing Current / Iq               | VM_DRIVE_           | CURRENT              |           |               |        | RO | Num | ND   | NC | PT | FI |
| 04.003 | Final Torque Reference                      | VM_TORQUE           | _CURRENT             |           |               |        | RO | Num | ND   | NC | PT | FI |
| 04.004 | Final Current Reference                     | VM_TORQUE           | _CURRENT             |           |               |        | RO | Num | ND   | NC | PT | FI |
| 04.005 | Motoring Current Limit                      | 0.0 to VM_MOTOR1    | _CURRENT_LIMIT       | 165.0 % * | 175.0         | % **   | RW | Num |      | RA |    | US |
| 04.006 | Regenerating Current Limit                  | 0.0 to VM_MOTOR1    | _CURRENT_LIMIT       | 165.0 % * | 175.0         | % **   | RW | Num |      | RA |    | US |
| 04.007 | Symmetrical Current Limit                   | 0.0 to VM_MOTOR1    | _CURRENT_LIMIT       | 165.0 % * | 175.0         | % **   | RW | Num |      | RA |    | US |
| 04.008 | Torque Reference                            | VM_USER_CURR        | ENT_HIGH_RES         |           | 0.00 %        |        | RW | Num |      |    |    | US |
| 04.009 | Torque Offset                               | VM_USER_            | CURRENT              |           | 0.0 %         |        | RW | Num |      |    |    | US |
| 04.010 | Torque Offset Select                        | Off (0) or          | <sup>-</sup> On (1)  |           | Off (0)       |        | RW | Bit |      |    |    | US |
| 04.011 | Torque Mode Selector                        | 0 to 1              | 0 to 5               |           | 0             |        | RW | Num |      |    |    | US |
| 04.012 | Current Reference Filter 1 Time Constant    |                     | 0.0 to 25.0 ms       |           | 1.0 ms        | 2.0ms  | RW | Num |      |    |    | US |
| 04.013 | Current Controller Kp Gain                  | 0 to 30             | 0000                 | 20        | 15            | 50     | RW | Num |      |    |    | US |
| 04.014 | Current Controller Ki Gain                  | 0 to 30             | 0000                 | 40        | 20            | 00     | RW | Num |      |    |    | US |
| 04.015 | Motor Thermal Time Constant 1               | 1.0 to 30           | 000.0 s              |           | 89.0 s        |        | RW | Num |      |    |    | US |
| 04.016 | Thermal Protection Mode                     | 00 to               | 0 11                 |           | 00            |        | RW | Bin |      |    |    | US |
| 04.017 | Magnetising Current / Id                    | VM_DRIVE_           | CURRENT              |           |               |        | RO | Num | ND   | NC | PT | FI |
| 04.018 | Final Current Limit                         | VM_TORQUE           | _CURRENT             |           |               |        | RO | Num | ND   | NC | PT |    |
| 04.019 | Motor Protection Accumulator                | 0.0 to 10           | 0.0 %                |           |               |        | RO | Num | ND   | NC | PT | PS |
| 04.020 | Percentage Load                             | VM_USER_            | CURRENT              |           |               |        | RO | Num | ND   | NC | PT | FI |
| 04.021 | Current Feedback Filter Disable             | Off (0) or          | On (1)               |           | Off (0)       |        | RW | Bit |      |    |    | US |
| 04.022 | Inertia Compensation Enable                 |                     | Off (0) or On (1)    |           | Off           | (0)    | RW | Bit |      |    |    | US |
| 04.023 | Current Reference Filter 2 Time Constant    |                     | 0.0 to 25.0 ms       |           | 1.0           | ms     | RW | Num |      |    |    | US |
| 04.024 | User Current Maximum Scaling                | 0.0 to VM_TORQUE_C  | URRENT_UNIPOLAR      | 165.0 % * | 175.0         | 1 % ** | RW | Num |      | RA |    | US |
| 04.025 | Low Speed Thermal Protection Mode           | 0 to                | 1                    |           | 0             |        | RW | Num |      |    |    | US |
| 04.026 | Percentage Torque                           | 0.0 to VM<br>CURRE  |                      |           |               |        | RO | Num | ND   | NC | PT | FI |
| 04.033 | Inertia Times 1000                          |                     | Off (0) or On (1)    |           | Off           | (0)    | RW | Bit |      |    |    | US |
| 04.036 | Motor Protection Accumulator Power-up Value | Power down (0), Zer | o (1), Real time (2) | F         | Power down (0 | )      | RW | Txt |      |    |    | US |
| 04.037 | Motor Thermal Time Constant 2               | 1.0 to 30           | 000.0 s              |           | 89.0 s        |        | RW | Num |      |    |    | US |
| 04.038 | Motor Thermal Time Constant 2 Scaling       | 0 to 10             | 00 %                 |           | 0 %           |        | RW | Num |      |    |    | US |
| 04.039 | Rated Iron Losses As Percentage Of Losses   | 0 to 10             | 00 %                 |           | 0 %           |        | RW | Num |      |    |    | US |
| 04.041 | Rated Torque                                | 0.00 to 500         | 00.00 Nm             |           | 0.00 Nm       |        | RW | Num |      |    |    | US |
| 04.049 | Magnetising current limit                   |                     | 0.0 to 100.0 %       |           | 100.          | 0 %    | RW | Num |      |    |    | US |

 $^{\ast}$  For size 9 and above the default is 141.9 %

\*\*For size 9 and above the default is 150.0 %

| RW | Read / Write     | RO | Read only  | Num | Number parameter    | Bit | Bit parameter    | Txt | Text string | Bin | Binary parameter | FI | Filtered    |
|----|------------------|----|------------|-----|---------------------|-----|------------------|-----|-------------|-----|------------------|----|-------------|
| ND | No default value | NC | Not copied | PT  | Protected parameter | RA  | Rating dependent | US  | User save   | PS  | Power-down save  | DE | Destination |

| Safety<br>information | Product information | Mechanical<br>installation | Electrical<br>installation | Getting<br>started | Basic<br>parameters | Running the motor | Optimization | NV Media Card<br>Operation | Onboard<br>PLC | Advanced parameters | Diagnostics | UL<br>Information |
|-----------------------|---------------------|----------------------------|----------------------------|--------------------|---------------------|-------------------|--------------|----------------------------|----------------|---------------------|-------------|-------------------|
|-----------------------|---------------------|----------------------------|----------------------------|--------------------|---------------------|-------------------|--------------|----------------------------|----------------|---------------------|-------------|-------------------|

### 10.6 Menu 5: Motor control

Figure 10-8 Menu 5 Open-loop logic diagram

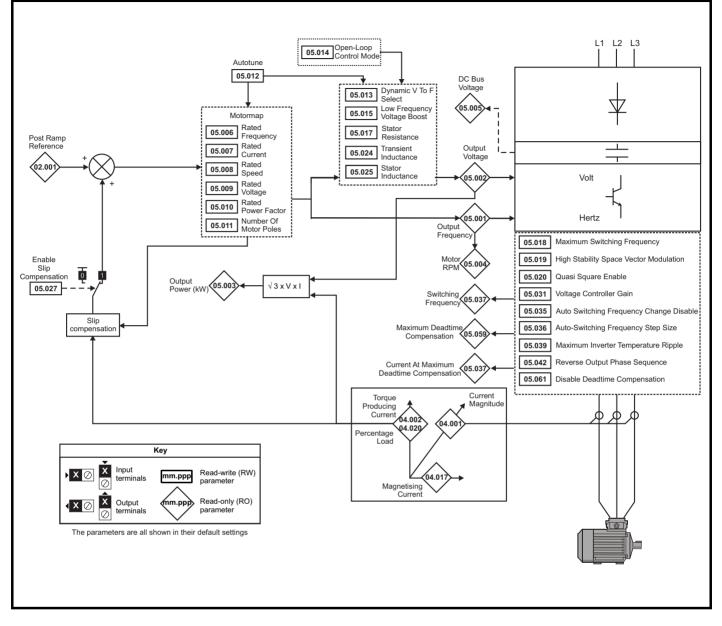

| Safety<br>informationProduct<br>installationMechanical<br>installationElectrical<br>installationGetting<br>startedBasic<br>parametersRunning the<br>motorOptimizationNV Media Card<br>OperationOnboard<br>PLCAdvanced<br>parametersDiagnostics |  |  |  |  | I Electrica | Electrical | Electri |  |  |  |  | Electrical |  |  | Electrical |  |  | 5.0 |  | NV Weula Calu |  |  | Diagnostics | UL<br>Informatio |
|----------------------------------------------------------------------------------------------------|--|--|--|--|-------------|------------|---------|--|--|--|--|------------|--|--|------------|--|--|-----|--|---------------|--|--|-------------|------------------|
|----------------------------------------------------------------------------------------------------|--|--|--|--|-------------|------------|---------|--|--|--|--|------------|--|--|------------|--|--|-----|--|---------------|--|--|-------------|------------------|

#### Figure 10-9 Menu 5 RFC-A, RFC-S logic diagram

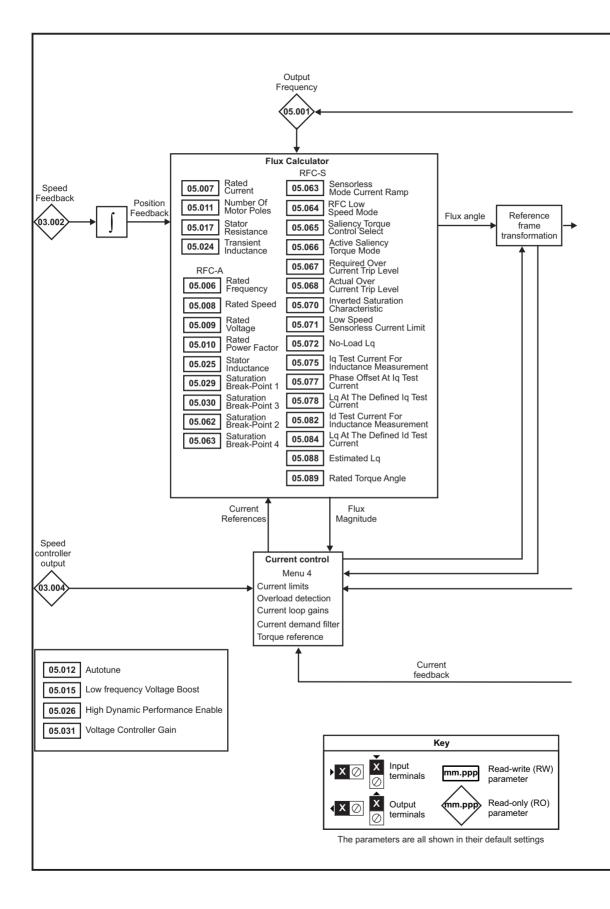

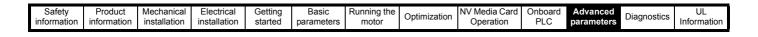

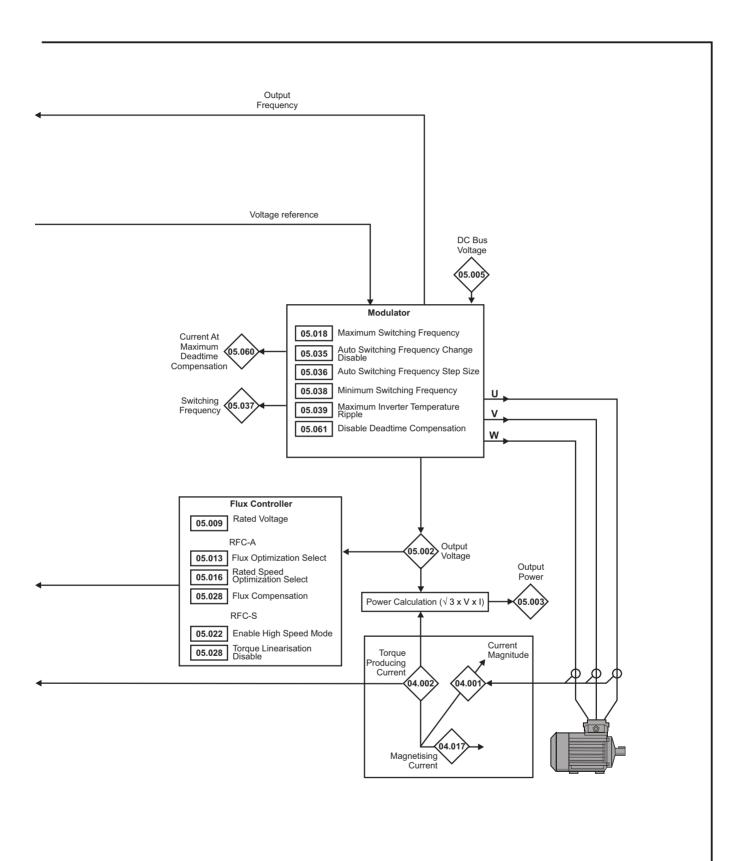

| Safety      | Product     | Mechanical   |              | Getting | Basic      | Running the | Optimization | NV Media Card | Onboard | Advanced   | Diagnostics | UL          |
|-------------|-------------|--------------|--------------|---------|------------|-------------|--------------|---------------|---------|------------|-------------|-------------|
| information | information | installation | installation | started | parameters | motor       |              | Operation     | PLC     | parameters | g           | Information |

|        |                                                 |                                                                      | Range( <b>‡</b> )                                                                                        |                                           |                                          | Default(⇔)                                                                                |                       | 1        |            |          |    |    |          |
|--------|-------------------------------------------------|----------------------------------------------------------------------|----------------------------------------------------------------------------------------------------|-------------------------------------------|------------------------------------------|-------------------------------------------------------------------------------------------|-----------------------|----------|------------|----------|----|----|----------|
|        | Parameter                                       | OL                                                                   | RFC-A                                                                                                    | RFC-S                                     | OL                                       | RFC-A                                                                                     | RFC-S                 | -        |            | Тур      | )e |    |          |
| 05.001 | Output Frequency                                | VM_SPEED_                                                            | ±2000                                                                                                    |                                           |                                          |                                                                                           |                       | RO       | Num        | ND       | NC | PT | FI       |
| 05.002 |                                                 | FREQ_REF Hz                                                          |                                                                                                    |                                           |                                          |                                                                                           |                       | RO       | Num        | ND       | NC | PT | FI       |
| 05.002 | Output Voltage Output Power                     |                                                                      | 1_AC_VOLTAGE V                                                                                           |                                           |                                          |                                                                                           |                       | RO       | Num        | ND       | NC | PT | FI       |
| 05.003 | Motor Rpm                                       | ±180000 rpm                                                          |                                                                                                    |                                           |                                          |                                                                                           |                       | RO       | Num        | ND       | NC | PT | FI       |
| 05.005 | D.c. Bus Voltage                                |                                                                      | <br>1_DC_VOLTAGE V                                                                                       | ,                                         |                                          |                                                                                           |                       | RO       | Num        | ND       | NC | PT | FI       |
|        |                                                 |                                                                      |                                                                                                    |                                           | 50Hz                                     | z: 50.0                                                                                   |                       |          |            |          |    |    |          |
| 05.006 | Rated Frequency                                 | 0.0 to 550                                                           | .0 Hz                                                                                                    |                                           |                                          | z: 60.0                                                                                   |                       | RW       | Num        |          |    |    | US       |
| 05.007 | Rated Current                                   | 0.000 to VI                                                          | M_RATED_CURRI                                                                                            | ENT                                       | Maximum H                                | leavy Duty Rat                                                                            | ting (11.032)         | RW       | Num        |          | RA |    | US       |
| 05.008 | Rated Speed                                     | 0 to 33000 rpm                                                       | 0.00 to 330                                                                                              | 00.00 rpm                                 | 50Hz - 1500<br>rpm<br>60Hz - 1800<br>rpm | 50Hz -<br>1450.00<br>rpm<br>60Hz -<br>1750.00<br>rpm                                      | 3000.00<br>rpm        | RW       | Num        |          |    |    | US       |
| 05.009 | Rated Voltage                                   | 0 to VM_4                                                            | \C_VOLTAGE_SE                                                                                            | ΓV                                        | 50Hz<br>60Hz<br>5                        | 00 V drive: 230<br>- 400 V drive:<br>- 400 V drive:<br>75 V drive: 575<br>90 V drive: 690 | 400 V<br>460 V<br>5 V | RW       | Num        |          | RA |    | US       |
| 05.010 | Rated Power Factor                              | 0.000 to 1                                                           | .000                                                                                                    |                                           | 0.8                                      | 350                                                                                       |                       | RW       | Num        |          | RA |    | US       |
| 05.011 | Number Of Motor Poles                           |                                                                      | (0) to 480 Poles (2                                                                                      | 40)                                       | Autom                                    | atic (0)                                                                                  | 8 Poles (4)           | RW       | Txt        |          |    |    | US       |
| 05.012 | Autotune                                        | 0 to 2                                                               | 0 to 5                                                                                                   | 0 to 6                                    |                                          | 0                                                                                         |                       | RW       | Num        |          | NC |    |          |
| 05.013 | Dynamic V To F Select                           | Off (0) or On (1)                                                    |                                                                                                    |                                           | Off (0)                                  |                                                                                           |                       | RW       | Bit        |          |    |    | US       |
| 05.014 | Flux Optimization Select Open-loop Control Mode | Ur S (0), Ur (1),<br>Fixed (2), Ur Auto (3),<br>Ur I (4), Square (5) | Off (0) or On (1)                                                                                        |                                           | Ur I (4)                                 | Off (0)                                                                                   |                       | RW<br>RW | Bit<br>Txt |          |    |    | US<br>US |
|        | Low Frequency Voltage Boost                     | 0.0 to 25.                                                           | 0 %                                                                                                    |                                           | 3.0                                      | ) %                                                                                       |                       | RW       | Num        |          |    |    | US       |
| 05.015 | Minimal Movement Phasing Test Current           |                                                                      |                                                                                                    | 1,2,3,6,12,25,<br>50,100 %                |                                          |                                                                                           | 1 %                   | RW       | Num        |          |    |    | US       |
| 05.016 | Rated Speed Optimization Select                 |                                                                      | Disabled (0)<br>Classic Slow (1)<br>Classic fast (2)<br>Combined (3)<br>VARs Only (4)<br>Voltage Only(5) |                                           |                                          | Disabled (0)                                                                              |                       | RW       | Num        |          |    |    | US       |
|        | Minimal Movement Phasing Test Angle             |                                                                      |                                                                                                    | 0.00 to 25.00 $^\circ$                    |                                          |                                                                                           | 0.00 °                | RW       | Num        |          |    |    | US       |
| 05.017 | Stator Resistance                               | 0.00000                                                              | 0 to 1000.000000                                                                                         | Ω                                         |                                          | 0.000000 Ω                                                                                |                       | RW       | Num        |          | RA |    | US       |
| 05.018 | Maximum Switching Frequency                     |                                                                      | ) kHz, 4 (2) kHz, 6<br>12 (5) kHz, 16 (6)                                                                |                                           |                                          | 3 (1) kHz                                                                                 |                       | RW       | Txt        |          | RA |    | US       |
|        | High Stability Space Vector Modulation          | Off (0) or On (1)                                                    |                                                                                                    |                                           | Off (0)                                  |                                                                                           |                       | RW       | Bit        |          |    |    | US       |
| 05.019 | Rated Speed Optimisation Minimum                |                                                                      | 0 to 100 %                                                                                               |                                           |                                          | 10 %                                                                                      |                       | RW       | Num        |          |    |    | US       |
|        | Frequency<br>Quasi-square Enable                | Off (0) or On (1)                                                    |                                                                                                    |                                           | Off (0)                                  |                                                                                           |                       | RW       | Bit        |          |    |    | US       |
| 05.020 | Rated Speed Optimisation Minimum                |                                                                      |                                                                                                    |                                           | 011 (0)                                  |                                                                                           |                       |          |            |          |    |    |          |
|        | Load                                            |                                                                      | 0 to 100 %                                                                                               |                                           |                                          | 50 %                                                                                      |                       | RW       | Num        |          |    |    | US       |
| 05.021 | Mechanical Load Test Level                      |                                                                      | 0 to 1                                                                                                   |                                           |                                          | 0                                                                                         | %                     | RW       | Num        |          |    |    | US       |
| 05.022 | Enable High Speed Mode                          |                                                                      |                                                                                                    | Limit (-1),<br>Disable (0),<br>Enable (1) |                                          |                                                                                           | Limit (-1)            | RW       | Txt        |          |    |    | US       |
| 05.023 | D.c. Bus Voltage High Range                     |                                                                      | HIGH_DC_VOLTA                                                                                            | GE                                        |                                          |                                                                                           |                       | RO       | Num        | ND       | NC | PT | FI       |
| 05.024 | Transient Inductance / Ld                       | 0.000                                                                | 0 to 500.000 mH                                                                                          |                                           |                                          | 0.000 mH                                                                                  |                       | RW       | Num        |          | RA |    | US       |
| 05.025 | Stator Inductance                               | 0.00 to 5000                                                         |                                                                                                    |                                           | 0.00                                     | ) mH                                                                                      |                       | RW       | Num        |          | RA |    | US       |
| 05.026 | High Dynamic Performance Enable                 |                                                                      | Off (0) o                                                                                                | r On (1)                                  |                                          | Of                                                                                        | f (0)                 | RW       | Bit        |          | RA |    | US       |
| 05.027 | Enable Slip Compensation                        | Off (0) or On (1)                                                    | 0.4 += 40.0                                                                                              |                                           | On (1)                                   | 4.0                                                                                       |                       | RW       | Bit        | <u> </u> | RA |    | US       |
|        | Flux Control Gain<br>Flux Compensation          |                                                                      | 0.1 to 10.0<br>0 to 2                                                                                    |                                           |                                          | 1.0<br>0                                                                                  |                       | RW<br>RW | Num<br>Num | —        |    |    | US<br>US |
| 05.028 | Torque Linearisation Disable                    |                                                                      | 0102                                                                                                    | Off (0) or<br>On (1)                      |                                          |                                                                                           | Off (0)               | RW       | Bit        |          |    |    | US       |
| 05.029 | Saturation Breakpoint 1                         |                                                                      | 0.0 to                                                                                                   | .,                                        |                                          | 50.0 %                                                                                    |                       | RW       | Num        | <u> </u> |    |    | US       |
| 05.030 | Saturation Breakpoint 3                         |                                                                      | 100.0 %                                                                                                  |                                           |                                          | 75.0 %                                                                                    |                       | RW       | Num        |          |    |    | US       |
| 05.031 | Voltage Controller Gain                         |                                                                      | 1 to 30                                                                                                  |                                           |                                          | 1                                                                                         |                       | RW       | Num        |          |    |    | US       |
| 05.032 | Torque Per Amp                                  |                                                                      | 0.00 to 500                                                                                              | 0.00 Nm/A                                 |                                          |                                                                                           |                       | RO       | Num        | ND       | NC | PT | -        |
| 05.033 | Volts Per 1000rpm                               |                                                                      |                                                                                                    | 0 to 10000 V                              |                                          |                                                                                           | 98 V                  | RW       | Num        |          |    |    | US       |
| 05.034 | Percentage Flux                                 |                                                                      | 0.0 to 150.0 %                                                                                           |                                           |                                          |                                                                                           |                       | RO       | Num        | ND       | NC | PT |          |

| Safety<br>information | Product<br>on information         | Mechanical installation | Electric<br>installat | 0            | Basic<br>parameters              | Running th<br>motor | Optimiza                                                                      | ation <sup>N</sup> | VV Media<br>Operat |             |                     | anced<br>neters | Diag | gnostic | ;s<br>Ir | UL<br>Iforma |    |
|-----------------------|-----------------------------------|-------------------------|-----------------------|--------------|----------------------------------|---------------------|-------------------------------------------------------------------------------|--------------------|--------------------|-------------|---------------------|-----------------|------|---------|----------|--------------|----|
|                       | <b>.</b>                          |                         |                       |              | Range(                           | \$)                 |                                                                               |                    | [                  | Default(⇔)  |                     |                 |      | -       |          |              |    |
|                       | Param                             | eter                    | -                     | OL           | RF                               | C-A                 | RFC-S                                                                         | 0                  | L                  | RFC-A       | RFC-S               |                 |      | Тур     | )e       |              |    |
| 05.035                | Auto-switching F<br>Disable       | requency Chang          | e                     | Enabled (0), | Disabled (1),                    | No Ripple De        | tect (2)                                                                      |                    |                    | Enabled (0) |                     | RW              | Txt  |         |          |              | US |
|                       | Auto-switching F                  | requency Step S         | ize                   |              | 1 to 2                           |                     |                                                                               |                    |                    | 2           |                     | RW              | Num  |         |          |              | US |
| 05.037                | Switching Freque                  | ency                    |                       |              | 3 (1) kHz, 4 (<br>kHz, 12 (5) kH |                     | κHz,                                                                          |                    |                    |             |                     | RO              | Txt  | ND      | NC       | PT           |    |
| 05.038                | Minimum Switch                    | ing Frequency           |                       |              |                                  |                     | CY kHz                                                                        |                    |                    | 2 (0) kHz   |                     | RW              | Txt  |         |          |              | US |
| 05.039                | Maximum Inverte                   | er Temperature R        | lipple                |              | 20 to 60                         | °C                  |                                                                               |                    |                    | 60 °C       |                     | RW              | Num  |         |          |              | US |
| 05.040                | Spin Start Boost                  |                         |                       | 0.0          | to 10.0                          |                     |                                                                               |                    | 1.0                |             |                     | RW              | Num  |         |          |              | US |
| 05.041                | Voltage Headroo                   | m                       |                       |              |                                  | 0 to 20 %           | ,                                                                             |                    |                    | 0 %         | 10 %                | RW              | Num  |         |          |              | US |
| 05.042                | Reverse Output                    | Phase Sequence          | •                     |              | Off (0) or O                     | n (1)               |                                                                               |                    |                    | Off (0)     | •                   | RW              | Bit  |         |          |              | US |
| 05.059                | Maximum Deadt                     | ime Compensatio         | on                    |              | 0.000 to 10.0                    | 000 µs              |                                                                               |                    |                    |             |                     | RO              | Num  |         | NC       | PT           | US |
| 05.060                | Current At Maxin<br>Compensation  | num Deadtime            |                       |              | 0.00 to 100.                     | 00 %                |                                                                               |                    |                    |             |                     | RO              | Num  |         | NC       | PT           | US |
| 05.061                | Disable Deadtim                   | e Compensation          |                       |              | Off (0) or O                     | n (1)               |                                                                               |                    |                    | Off (0)     |                     | RW              | Bit  |         |          |              | US |
| 05.062                | Saturation Break                  | point 2                 |                       |              |                                  | 0 to<br>0.0 %       |                                                                               |                    |                    | 0.0 %       |                     | RW              | Num  |         |          |              | US |
| 05.063                | Saturation Break                  | point 4                 |                       |              |                                  | 0 to<br>0.0 %       |                                                                               |                    |                    | 0.0 %       |                     | RW              | Num  |         |          |              | US |
| 03.003                | Sensorless Mode                   | e Current Ramp          |                       |              |                                  | 0.                  | 00 to 1.00 s                                                                  |                    |                    |             | 0.20 s              | RW              | Num  |         |          |              | US |
| 05.064                | RFC Low Speed                     | Mode                    |                       |              |                                  |                     | njection (0),<br>Non-<br>salient (1)<br>Current (2)<br>Current No<br>Test (3) |                    |                    |             | Non-<br>salient (1) | RW              | Txt  |         |          |              | US |
| 05.065                | Saliency Torque                   | Control Select          |                       |              |                                  | C                   | Disabled (0)<br>Low (1)<br>High (2)<br>Auto (3)                               |                    |                    |             | Disabled (0)        | RW              | Txt  |         |          |              | US |
| 05.066                | Active Saliency                   | Forque Mode             |                       |              |                                  | C                   | Disabled (0)<br>Low (1)<br>High (2)                                           |                    |                    |             |                     | RO              | Txt  | ND      | NC       | PT           | US |
| 05.067                | Required Over-c                   | urrent Trip Level       |                       |              |                                  | -                   | 0 to 100 %                                                                    |                    |                    |             | 0 %                 | RW              | Num  |         |          |              | US |
| 05.068                | Actual Over-Curr                  | ent Trip Level          |                       |              |                                  |                     | 0 to 500 %                                                                    |                    |                    |             |                     | RO              | Num  | ND      | NC       | PT           |    |
| 05.070                | Inverted Saturati                 | on Characteristic       | ;                     |              |                                  |                     | Off (0) or<br>On (1)                                                          |                    |                    |             | Off (0)             | RW              | Bit  |         |          |              | US |
|                       | Low Speed Sens<br>Limit           | orless Mode Cur         | rrent                 |              |                                  |                     | 0.0 to<br>1000.0 %                                                            |                    |                    |             | 20.0 %              | RW              | Num  |         | RA       |              | US |
| 05.072                | No-load Lq                        |                         |                       |              |                                  | 5                   | 0.000 to<br>00.000 mH                                                         |                    |                    |             | 0.000 mH            | RW              | Num  |         | RA       |              | US |
| 05.075                | Iq Test Current F<br>Measurement  | or Inductance           |                       |              |                                  |                     | ) to 200 %                                                                    |                    |                    |             | 100 %               | RW              | Num  |         |          |              | US |
| 05.077                | Phase Offset At                   | lq Test Current         |                       |              |                                  |                     | ±90.0 °                                                                       |                    |                    |             | 0.0 °               | RW              | Num  |         | RA       |              | US |
| 05.078                | Lq At The Define                  | d Iq Test Current       | t                     |              |                                  | 5                   | 0.000 to<br>00.000 mH                                                         |                    |                    |             | 0.000 mH            | RW              | Num  |         | RA       |              | US |
| 05.082                | Id Test Current fo<br>Measurement | or Inductance           |                       |              |                                  | -                   | 100 to 0 %                                                                    |                    |                    |             | -50 %               | RW              | Num  |         |          |              | US |
| 05.084                | Lq At The Define                  | d Id Test Current       | t                     |              |                                  | 5                   | 0.000 to<br>00.000 mH                                                         |                    |                    |             | 0.000 mH            | RW              | Num  |         | RA       |              | US |
| 05.088                | Estimated Lq                      |                         |                       |              |                                  | 5                   | 0.000 to<br>00.000 mH                                                         |                    |                    |             |                     | RO              | Num  | ND      | NC       | PT           | FI |
| 05.089                | Rated Torque Ar                   | igle                    |                       |              |                                  |                     | 0 to 90 °                                                                     |                    |                    |             |                     | RO              | Num  | ND      | NC       | PT           |    |

| RW | Read / Write     | RO | Read only  | Num | Number parameter    | Bit | Bit parameter    | Txt | Text string | Bin | Binary parameter | FI | Filtered    |
|----|------------------|----|------------|-----|---------------------|-----|------------------|-----|-------------|-----|------------------|----|-------------|
| ND | No default value | NC | Not copied | PT  | Protected parameter | RA  | Rating dependent | US  | User save   | PS  | Power-down save  | DE | Destination |

|  |  | Safety<br>information | Product<br>information | Mechanical<br>installation | Electrical<br>installation | Getting<br>started | Basic<br>parameters | Running the motor | Optimization | NV Media Card<br>Operation | Onboard<br>PLC | Advanced parameters | Diagnostics | UL<br>Information |
|--|--|-----------------------|------------------------|----------------------------|----------------------------|--------------------|---------------------|-------------------|--------------|----------------------------|----------------|---------------------|-------------|-------------------|
|--|--|-----------------------|------------------------|----------------------------|----------------------------|--------------------|---------------------|-------------------|--------------|----------------------------|----------------|---------------------|-------------|-------------------|

### 10.7 Menu 6: Sequencer and clock

Figure 10-10 Menu 6 logic diagram

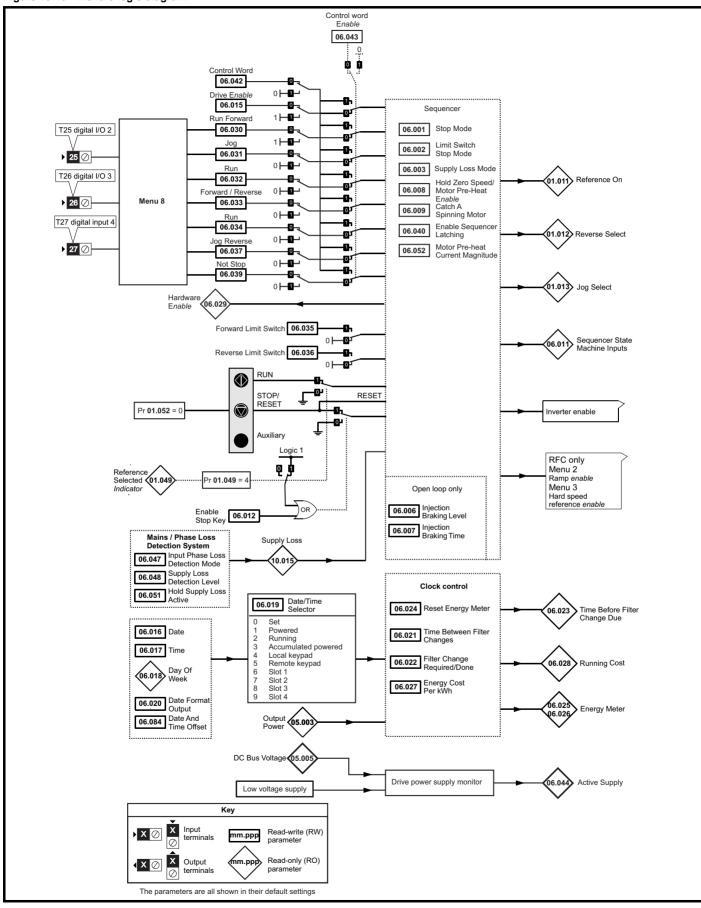

|  | Safety<br>information | Product information | Mechanical installation | Electrical<br>installation | Getting started | Basic<br>parameters | Running the motor | Optimization | NV Media Card<br>Operation |  | Advanced parameters | Diagnostics | UL<br>Information |
|--|-----------------------|---------------------|-------------------------|----------------------------|-----------------|---------------------|-------------------|--------------|----------------------------|--|---------------------|-------------|-------------------|
|--|-----------------------|---------------------|-------------------------|----------------------------|-----------------|---------------------|-------------------|--------------|----------------------------|--|---------------------|-------------|-------------------|

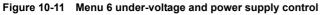

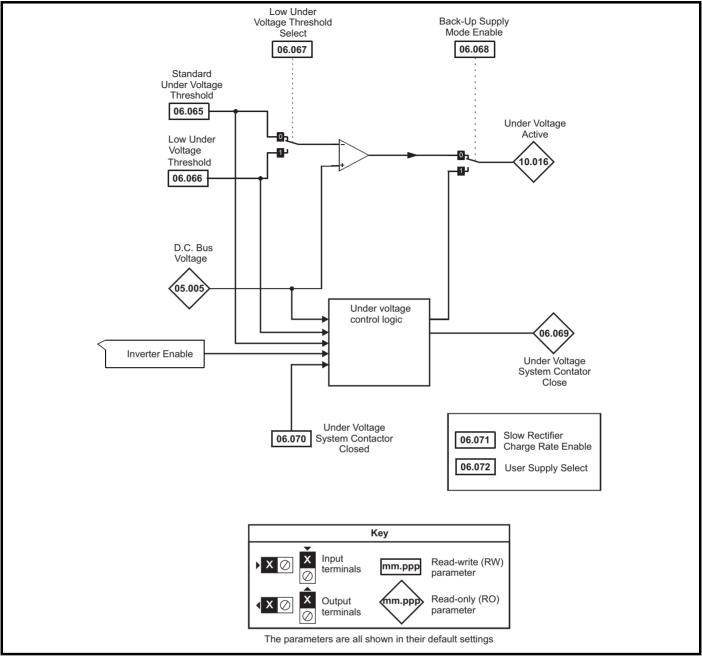

| Safety         Product         Mechanical         Electrical         Getting         Basic         Running the<br>motor         Optimization         NV Media Card         Onboard         Advanced<br>parameters         Diagnostics         UL | Г | Cofoty      | Droduct     | Machanical   | Flootrical   | Cotting | Basia      | Dunning the |              | NV Media Card | Ophoord | Advanced   |             | 10          |
|----------------------------------------------------------------------------------------------------|---|-------------|-------------|--------------|--------------|---------|------------|-------------|--------------|---------------|---------|------------|-------------|-------------|
|                                                                                                    |   |             |             |              |              | 5       |            |             | Optimization |               | Onboard | Auvanceu   | Diagnostics |             |
|                                                                                                    |   | information | information | installation | installation | started | parameters | motor       |              | Operation     |         | parameters | <b>J</b>    | Information |

|                  | Descentes                            | Range(                                                                                                    | <b>(</b> ;)                                                        |         | Default(⇔)                                                                   |        | Ī  |      | -   |    |    |          |
|------------------|--------------------------------------|----------------------------------------------------------------------------------------------------|--------------------------------------------------------------------|---------|------------------------------------------------------------------------------|--------|----|------|-----|----|----|----------|
|                  | Parameter                            | OL                                                                                                    | RFC-A / S                                                          | OL      | RFC-A                                                                        | RFC-S  |    |      | Тур | e  |    |          |
| 06.001           | Stop Mode                            | Coast (0), Ramp (1),<br>Ramp dc I (2), dc I (3),<br>Timed dc I (4), Disable (5)                                                                                                    | Coast (0), Ramp (1),<br>No Ramp (2)                                |         | Ramp (1)                                                                     |        | RW | Txt  |     |    |    | US       |
| 06.002           | Limit Switch Stop Mode               |                                                                                                    | Stop (0) or Ramp (1)                                               |         | Stop                                                                         | 0 (0)  | RW | Txt  |     |    |    | US       |
| 06.003           | Supply Loss Mode                     | Disable (0), Ramp Stop (1),<br>Ride Thru (2)                                                                                                    | Disable (0),<br>Ramp Stop (1),<br>Ride Thru (2),<br>Limit Stop (3) |         | Disable (0)                                                                  |        | RW | Txt  |     |    |    | us       |
| 06.006           | Injection Braking Level              | 0.0 to 150.0 %                                                                                                    |                                                                    | 100.0 % |                                                                              |        | RW | Num  |     | RA |    | US       |
| 06.007           | Injection Braking Time               | 0.0 to 100.0 s                                                                                                    |                                                                    | 1.0 s   |                                                                              |        | RW | Num  |     |    |    | US       |
| 06.008           | Hold Zero Speed                      | Off (0) or O                                                                                                    | n (1)                                                              |         | Off (0)                                                                      |        | RW | Bit  |     |    |    | US       |
| 06.009           | Catch A Spinning Motor               | Disable (0), Enable (1), Fwd                                                                                                    | Only (2), Rev Only (3)                                             |         | Disable (0)                                                                  |        | RW | Txt  |     |    |    | US       |
| 06.010           | Enable Conditions                    | 0000000000000000 to 1                                                                                                    | 1111111111                                                         |         |                                                                              |        | RO | Bin  | ND  | NC | PT |          |
| 06.011           | Sequencer State Machine Inputs       | 0000000 to 1                                                                                                    | 111111                                                             |         |                                                                              |        | RO | Bin  | ND  | NC | PT |          |
| 06.012           | Enable Stop Key                      | Off (0) or O                                                                                                    | n (1)                                                              |         | Off (0)                                                                      |        | RW | Bit  |     |    |    | US       |
| 06.013           | Enable Auxiliary Key                 | Disabled (0), Forward / Reverse                                                                                                    | se (1), Run Reverse (2)                                            |         | Disabled (0)                                                                 |        | RW | Txt  |     |    |    | US       |
| 06.015           | Drive Enable                         | Off (0) or O                                                                                                    | n (1)                                                              |         | On (1)                                                                       |        | RW | Bit  |     |    |    | US       |
| 06.016           | Date                                 | 00-00-00 to 3                                                                                                    | 1-12-99                                                            |         | 00-00-00                                                                     |        | RW | Date | ND  | NC | PT |          |
| 06.017           | Time                                 | 00:00:00 to 23                                                                                                    | 3:59:59                                                            |         |                                                                              |        | RW | Time | ND  | NC | PT |          |
| 06.018           | Day Of Week                          |                                                                                                    |                                                                    |         |                                                                              |        | RO | Txt  | ND  | NC | PT |          |
| 06.019           | Date/Time Selector                   | Local Keypad (4), Rem                                                                                                    | ote Keypad (5),                                                    |         | Powered (1)                                                                  |        | RW | Txt  |     |    |    | US       |
| 06.020           | Date Format                          | Std (0) or U                                                                                                    | S (1)                                                              |         | Std (0)                                                                      |        | RW | Txt  |     |    |    | US       |
| 06.021           | Time Between Filter Changes          | 0 to 30000 H                                                                                                    | lours                                                              |         | 0 Hours                                                                      |        | RW | Num  |     |    |    | US       |
| 06.022           | Filter Change Required / Change Done | Off (0) or O                                                                                                    | n (1)                                                              |         | Off (0)                                                                      |        | RW | Bit  | ND  | NC |    |          |
| 06.023           | Time Before Filter Change Due        | 00-00-00 to 31-12-99           00:00:00 to 23:59:59           Sunday (0), Monday (1), Tuesday (2), Wedne<br>Thursday (4), Friday (5), Saturday (6)           ector         Set (0), Powered (1), Running (2), Acc Powered<br>Local Keypad (4), Remote Keypad (5)<br>Slot 1 (6), Slot 2 (7), Slot 3 (8), Slot 4 (<br>Std (0) or US (1)           Filter Changes         0 to 30000 Hours           Required / Change Done         Off (0) or On (1)           Itter Change Due         0 to 30000 Hours           Weter         Off (0) or On (1)           MWh         ±999.9 MWh           kWh         ±99.99 kWh           er kWh         0.0 to 600.0           ±32000         1 |                                                                    |         |                                                                              |        | RO | Num  | ND  | NC | PT | PS       |
| 06.024           | Reset Energy Meter                   | Off (0) or O                                                                                                    | n (1)                                                              |         | Off (0)                                                                      |        | RW | Bit  |     |    |    |          |
| 06.025           | Energy Meter: MWh                    | ±999.9 M                                                                                                    | Wh                                                                 |         |                                                                              |        | RO | Num  | ND  | NC | PT | PS       |
| 06.026           | Energy Meter: kWh                    | ±99.99 k\                                                                                                    | Vh                                                                 | -       |                                                                              |        | RO | Num  | ND  | NC | PT | PS       |
| 06.027           | Energy Cost Per kWh                  | 0.0 to 600                                                                                                    | 0.0                                                                |         | 0.0                                                                          |        | RW | Num  |     |    |    | US       |
| 06.028           | Running Cost                         | ±32000                                                                                                    | )                                                                  |         |                                                                              |        | RO | Num  | ND  | NC | PT |          |
| 06.029           | Hardware Enable                      | Local Keypad (4), Remote Keypad (5<br>Slot 1 (6), Slot 2 (7), Slot 3 (8), Slot 4       Std (0) or US (1)       n Filter Changes       Required / Change Done       Off (0) or On (1)       Filter Change Due       Meter       Off (0) or On (1)       : MWh       ±999.9 MWh       : kWh                                                                                                    |                                                                    |         |                                                                              |        | RO | Bit  | ND  | NC | PT |          |
| 06.030           | Run Forward                          | Off (0) or O                                                                                                    | n (1)                                                              |         | Off (0)                                                                      |        | RW | Bit  |     | NC |    |          |
| 06.031           | Jog                                  | Off (0) or O                                                                                                    | n (1)                                                              |         | Off (0)                                                                      |        | RW | Bit  |     | NC |    |          |
| 06.032           | Run Reverse                          | Off (0) or O                                                                                                    | n (1)                                                              |         | Off (0)                                                                      |        | RW | Bit  |     | NC |    |          |
| 06.033           | Forward/Reverse                      | Off (0) or O                                                                                                    | n (1)                                                              |         | Off (0)                                                                      |        | RW | Bit  |     | NC |    |          |
| 06.034           | Run                                  | Off (0) or O                                                                                                    | . ,                                                                | -       | Off (0)                                                                      |        | RW | Bit  |     | NC |    | -        |
| 06.035           | Forward Limit Switch                 | Off (0) or O                                                                                                    |                                                                    |         | Off (0)                                                                      |        | RW | Bit  |     | NC |    |          |
| 06.036           | Reverse Limit Switch                 | Off (0) or O                                                                                                    | n (1)                                                              |         | Off (0)                                                                      |        | RW | Bit  |     | NC |    |          |
| 06.037           | Jog Reverse                          | Off (0) or O                                                                                                    |                                                                    |         | Off (0)                                                                      |        | RW | Bit  |     | NC |    |          |
| 06.039           | Not Stop                             | Off (0) or O                                                                                                    |                                                                    |         | Off (0)                                                                      |        | RW | Bit  |     | NC |    | -        |
| 06.040           | Enable Sequencer Latching            | Off (0) or O                                                                                                    |                                                                    |         | Off (0)                                                                      |        | RW | Bit  |     | -  |    | US       |
| 06.041           | Drive Event Flags                    | 00 to 1                                                                                                    |                                                                    |         | 00                                                                           |        | RW | Bin  |     | NC |    |          |
| 06.042           | Control Word                         | 00000000000000000000000000000000000000                                                                                                    |                                                                    | 0       | 000000000000000000000000000000000000000                                      | 00     | RW | Bin  |     | NC |    |          |
| 06.042           | Control Word Enable                  | Off (0) or O                                                                                                    |                                                                    |         | Off (0)                                                                      |        | RW | Bit  |     |    |    | US       |
| 06.043           | Active Supply                        | Off (0) of O<br>Off (0) or O                                                                                                    | . ,                                                                |         |                                                                              |        | RO | Bit  | ND  | NC | PT |          |
| 06.045           | Cooling Fan control                  | 0 to 11                                                                                                    |                                                                    |         | 10                                                                           |        | RW | Num  | ND  | NC | FI | US       |
| 06.047           | Input Phase Loss Detection Mode      |                                                                                                    |                                                                    |         | Full (0)                                                                     |        | RW | Txt  |     |    |    | US       |
| 06.047           | Supply Loss Detection Level          | Full (0), Ripple Only (<br>0 to VM_SUPPLY_L                                                                                                    |                                                                    | 4       | 200 V drive: 205<br>100 V drive: 410<br>575 V drive: 540<br>590 V drive: 540 | V<br>V | RW | Num  |     | RA |    | US       |
| 06.051           | Hold Supply Loss Active              | Off (0) or O                                                                                                    | n (1)                                                              |         | Off (0)                                                                      | *      | RW | Bit  |     | NC |    | $\vdash$ |
| 06.051           | Motor Pre-heat Current Magnitude     | 0 to 100                                                                                                    | .,                                                                 |         | 0 %                                                                          |        | RW | Num  |     | NC |    | US       |
|                  | Output Phase Loss Detection Time     | 0.5 s (0<br>1.0 s (1<br>2.0 s (2                                                                                                    | )                                                                  |         | 0.5 s (0)                                                                    |        | RW | Txt  |     |    |    | us       |
| 06.058           |                                      | 4.0 s (3                                                                                                    | )                                                                  |         |                                                                              |        |    |      |     |    |    |          |
| 06.058<br>06.059 | Output Phase Loss Detection Enable   |                                                                                                    | ,                                                                  |         | Disabled (0)                                                                 |        | RW | Txt  |     |    |    | US       |

| Safety<br>information         Product<br>information         Mechanical<br>installation         Electrical<br>installation         Getting<br>started         Basic<br>parameters         Running the<br>motor         Op | Deptimization NV Media Card Onboard PLC Advanced Diagnostics UL Information |
|----------------------------------------------------------------------------------------------------|-----------------------------------------------------------------------------|
|----------------------------------------------------------------------------------------------------|-----------------------------------------------------------------------------|

|        | P                                            | Range(          | \$)       |          | Default(⇔)                                                               |        | Ĩ  |     | -   |    |    |    |
|--------|----------------------------------------------|-----------------|-----------|----------|--------------------------------------------------------------------------|--------|----|-----|-----|----|----|----|
|        | Parameter                                    | OL              | RFC-A / S | OL       | RFC-A                                                                    | RFC-S  |    |     | Тур | e  |    |    |
| 06.061 | Standby Mode Mask                            | 0000000 to 1    | 111111    |          | 0000000                                                                  |        | RW | Bin |     |    |    | US |
| 06.065 | Standard Under Voltage Threshold             | 0 to VM_STD_UN  | DER_VOLTS | 40<br>57 | 00 V drive: 175<br>00 V drive: 330<br>75 V drive: 435<br>90 V drive: 435 | V<br>V | RW | Num |     | RA |    | US |
| 06.066 | Low Under Voltage Threshold                  | 24 to VM_LOW_UN | DER_VOLTS | 40<br>57 | 00 V drive: 175<br>00 V drive: 330<br>75 V drive: 435<br>90 V drive: 435 | V<br>V | RW | Num |     | RA |    | US |
| 06.067 | Low Under Voltage Threshold Select           | Off (0) or O    | n (1)     |          | Off (0)                                                                  |        | RW | Bit |     |    |    | US |
| 06.068 | Back Up Supply Mode Enable                   | Off (0) or O    | n (1)     |          | Off (0)                                                                  |        | RW | Bit |     |    |    | US |
| 06.069 | Under-Voltage System Contactor Close         | Off (0) or O    | n (1)     |          |                                                                          |        | RO | Bit | ND  | NC | PT |    |
| 06.070 | Under-Voltage System Contactor Closed        | Off (0) or O    | n (1)     |          | Off (0)                                                                  |        | RW | Bit |     |    |    | US |
| 06.071 | Slow Rectifier Charge Rate Enable            | Off (0) or O    | n (1)     |          | Off (0)                                                                  |        | RW | Bit |     |    |    | US |
| 06.072 | User Supply Select                           | Off (0) or O    | n (1)     |          | Off (0)                                                                  |        | RW | Bit |     |    |    | US |
| 06.073 | Braking IGBT Lower Threshold                 | 0 to VM_DC_VOLT | AGE_SET V | 40<br>57 | 00 V drive: 390<br>00 V drive: 780<br>75 V drive: 930<br>0 V drive: 1120 | V<br>V | RW | Num |     | RA |    | US |
| 06.074 | Braking IGBT Upper Threshold                 | 0 to VM_DC_VOLT | AGE_SET V | 40<br>57 | 00 V drive: 390<br>00 V drive: 780<br>75 V drive: 930<br>0 V drive: 1120 | V<br>V | RW | Num |     | RA |    | US |
| 06.075 | Low Voltage Braking IGBT Threshold           | 0 to VM_DC_VOLT | AGE_SET V |          | 0 V                                                                      |        | RW | Num |     | RA |    | US |
| 06.076 | Low Voltage Braking IGBT<br>Threshold Select | Off (0) or O    | n (1)     |          | Off (0)                                                                  |        | RW | Bit |     |    |    |    |
| 06.084 | Date And Time Offset                         | ±24.00 Ho       | ours      |          | 0.00 Hours                                                               |        | RW | Num |     |    |    | US |

| RW | Read / Write     | RO  | Read only   | Num  | Number parameter    | Bit  | Bit parameter    | Txt | Text string         | Bin | Binary parameter    | FI  | Filtered       |
|----|------------------|-----|-------------|------|---------------------|------|------------------|-----|---------------------|-----|---------------------|-----|----------------|
| ND | No default value | NC  | Not copied  | PT   | Protected parameter | RA   | Rating dependent | US  | User save           | PS  | Power-down save     | DE  | Destination    |
| IP | IP address       | Mac | Mac address | Date | Date parameter      | Time | Time parameter   | SMP | Slot,menu,parameter | Chr | Character parameter | Ver | Version number |

| information information installation installation started parameters motor Opunization Operation PLC parameters Diagnostics Inform | Safety<br>information | Product information | Mechanical<br>installation | Electrical<br>installation | Getting<br>started | Basic<br>parameters | Running the motor | Optimization | NV Media Card<br>Operation | Onboard<br>PLC | Advanced parameters | Diagnostics | UL<br>Information |
|----------------------------------------------------------------------------------------------------|-----------------------|---------------------|----------------------------|----------------------------|--------------------|---------------------|-------------------|--------------|----------------------------|----------------|---------------------|-------------|-------------------|
|----------------------------------------------------------------------------------------------------|-----------------------|---------------------|----------------------------|----------------------------|--------------------|---------------------|-------------------|--------------|----------------------------|----------------|---------------------|-------------|-------------------|

# 10.8 Menu 7: Analog I/O

#### Figure 10-12 Menu 7 analog inputs logic diagram

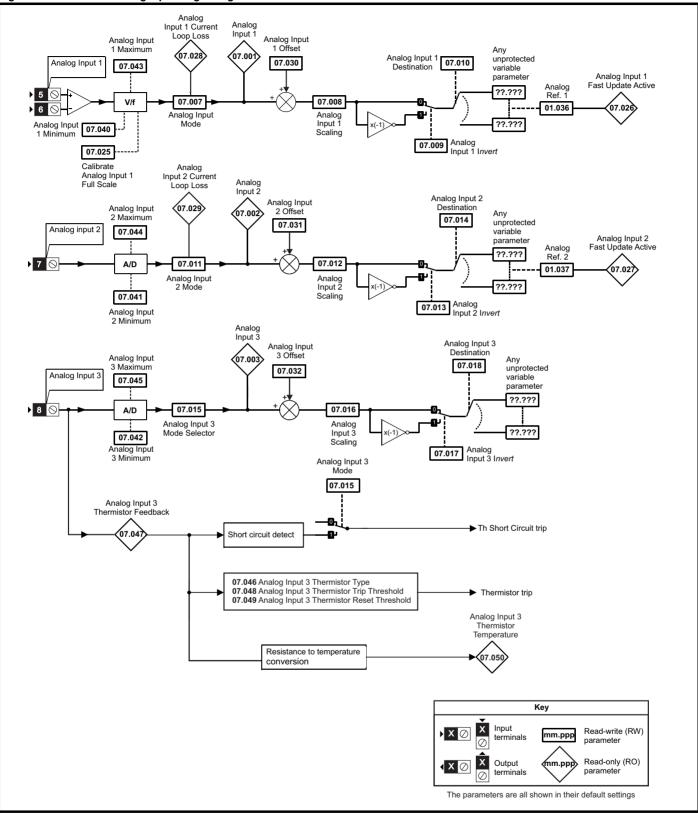

|  | Safety<br>information | Product information | Mechanical installation | Electrical<br>installation | Getting started | Basic<br>parameters | Running the motor | Optimization | NV Media Card<br>Operation | Onboard<br>PLC | Advanced parameters | Diagnostics | UL<br>Information |
|--|-----------------------|---------------------|-------------------------|----------------------------|-----------------|---------------------|-------------------|--------------|----------------------------|----------------|---------------------|-------------|-------------------|
|--|-----------------------|---------------------|-------------------------|----------------------------|-----------------|---------------------|-------------------|--------------|----------------------------|----------------|---------------------|-------------|-------------------|

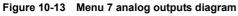

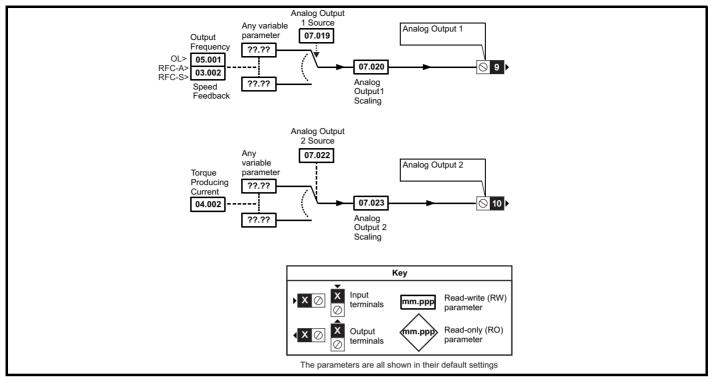

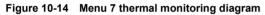

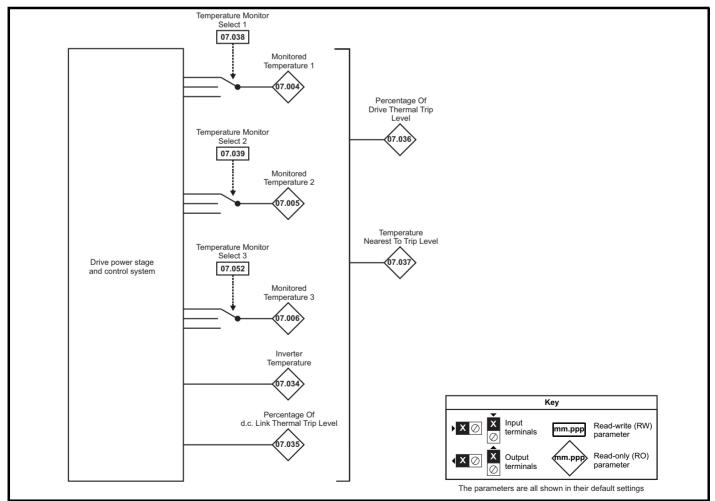

| Safety      | Product     | Mechanical   | Electrical   | Getting | Basic      | Running the | Optimization | NV Media Card | Onboard | Advanced   | Diagnostics | UL          |
|-------------|-------------|--------------|--------------|---------|------------|-------------|--------------|---------------|---------|------------|-------------|-------------|
| information | information | installation | installation | started | parameters | motor       | Optimization | Operation     | PLC     | parameters | Diagnostics | Information |

| Parameter         OL         RFCA / S         OL         RFCA / RFCA         RFCA                                                                                                    |          |                           |               |     |        |        |        | (⇔)   | Default( | Defa                                    | I        |                                             | ge(\$)              | Rar                         |                | Т        |                |            | _                           |       |
|----------------------------------------------------------------------------------------------------|----------|---------------------------|---------------|-----|--------|--------|--------|-------|----------|-----------------------------------------|----------|---------------------------------------------|---------------------|-----------------------------|----------------|----------|----------------|------------|-----------------------------|-------|
| 107.00         Analog Inpu 2         +100.00 %         FR         R0         Nm         ND         RC           07.004         Analog Inpu 3         1200 °C         FR         Nm         ND         RC           07.004         Marking Temperature 3         1200 °C         FR         Nm         ND         RC           07.005         Marking Temperature 3         1200 °C         FR         Nm         ND         RC           07.007         Analog Inpu 1 Stature 3         2200 °C         FR         Nm         ND         RC           07.007         Analog Inpu 1 Stature 3         2200 °C         FR         Nm         ND         RC           07.007         Analog Inpu 1 Stature 3         2200 °C         FR         NM         NM         RC           07.007         Analog Inpu 1 Stature 3         2200 °C         FR         NM         NM         RC         TA         RC         RC         NM         NM         RC         TA         RC         NM         NM         RC         TA         RC         NM         NM         RC         TA         RC         NM         NM         RC         TA         NM         NM         RC         TA         TA                                                                                                    |          | )                         | Type          |     |        |        | FC-S   | A R   | RFC-A    | L R                                     | OL       | RFC-A / S                                   |                     |                             | OL             | _        |                | neter      | Para                        |       |
| 07.904         Anize (mod. 3         = 100.00 %         R0         NO         R0         R0 <th< td=""><td>PT F</td><th></th><th></th><td></td><td></td><td>-</td><td></td><td></td><td></td><td>, i i i i i i i i i i i i i i i i i i i</td><td></td><td></td><td></td><td></td><td></td><td></td><td></td><td></td><td><b>U</b> .</td><td></td></th<>                                                                                                    | PT F     |                           |               |     |        | -      |        |       |          | , i i i i i i i i i i i i i i i i i i i |          |                                             |                     |                             |                |          |                |            | <b>U</b> .                  |       |
| 97.964         Nomized Tempendure 1         1250 °C         R0         Num         ND         R.C         R0         Num         ND         RC           97.966         Nomized Tempendure 3         1250 °C         R0         Num         ND         RC           97.967         Analog input 1 Mode         220 mA (b), 105 20 mA (f), 23 ch 20 mA (f), 24 cm (A (b), 24 mA RD (a), 24 cm (A (b), 24 mA RD (a), 24 cm (A (b), 24 mA RD (a), 24 cm (A (b), 24 mA (A), 24 mA (A),                                                                                                    | PT F     | -                         |               |     |        | -      |        |       |          |                                         |          |                                             |                     |                             |                |          |                |            |                             |       |
| 17765         Monitored Temperature 3         1250 °C         R0         Non.         N0         RC           97766         Monitored Temperature 3         420 mA trop (1, 20 + mA trop (1, 20 + mA trop (2), 20 + mA trop (2), 20 + mA                                                                                                    | PT F     |                           |               |     |        |        |        |       |          |                                         |          |                                             |                     | -                           |                |          |                |            | <b>U</b> .                  |       |
| 97.064         Monitored Temperature 3         220° (C<br>4.20 mA (xor (2), 32.40 mA (kor (2), 32.40 mA (k),<br>4.20 mA (xor (2), 32.40 mA (k),<br>3.20 mA (k), 20 mA (k),<br>4.20 mA (xor (2), 32.40 mA (k),<br>4.20 mA (xor (2), 32.40 mA (k),<br>4.20 mA (xor (2), 3 | PT       |                           |               |     |        | -      |        |       |          |                                         |          |                                             |                     |                             |                |          |                |            |                             |       |
| 4-20 m Lane (4) 20-4 m X Lor (4), 20-4 m X Lor (5), 4-20 m A (1), 20-4 m X Lor (5), 4-20 m A (1), 20-4 m X Lor (5), 4-20 m A (1), 20-4 m X Lor (5), 4-20 m A (1), 20-4 m X Lor (5), 4-20 m A (1), 20-4 m X Lor (5), 4-20 m A (1), 20-4 m X Lor (5), 4-20 m A (1), 20-4 m X Lor (5), 4-20 m A (1), 20-4 m X Lor (5), 20-4 m X Lor (5), 20-4                                                                                                    | PT       |                           |               |     |        | -      |        |       |          |                                         |          |                                             |                     |                             |                |          |                |            |                             |       |
| g7.807       Analog input 1 Mode       20-4 mA ftrig (1, 2-20 mA (1), 20-20 mA (1), 20-20 mA                                                                                                    | PT       | NC P                      | ID            | n l | Num    | RO     |        |       |          |                                         |          |                                             |                     |                             |                |          | 3              | erature    | Monitored Temp              | 7.006 |
| 07.000         Analog input 1 Destination         0ff (i) or On (1)         0ff (i) or On (1)                                                                                                    | U        |                           |               | t   | Txt    | RW     |        | i)    | Volt (6) | Ve                                      |          | 0), 20-0 mA (1),<br>(3), 4-20 mA (4),       | 20 mA<br>mA Trip    | old (-1), 0-<br>o (2), 20-4 | 20-4 mA H      |          |                | Node       | Analog Input 1 I            | 7.007 |
| 97.840         Aradog input 1 Destination         0.000 be 59.990         1.030         KW         Num         DE           97.911         Analog input 2 Mode         4.20 mA true (3, 2, 4, 20 mA true (3, 2, 4, 2, 2, mA true (3, 4, 2, 2, 4, 2, 2, 4, 2, 2, 4, 2, 4, 2, 4, 2, 4, 2, 4, 2, 4, 2, 4, 2, 4, 2, 4, 2, 4, 4, 4, 4, 4, 4, 4, 4, 4, 4, 4, 4, 4,                                                                                                    | U        |                           |               | n   | Num    | RW     |        | )     | 1.000    | 1                                       |          | )                                           | o 10.00             | 0.000                       |                |          |                | Scaling    | Analog Input 1              | 7.008 |
| 4-20 m A Love (-4)         204 m A Love (-5)         4-20 m A Love (-5)         4-20 m A                                                                                                    | U        |                           |               | :   | Bit    | RW     |        | )     | Off (0)  | C                                       |          | )                                           | or On (             | Off (0)                     |                |          |                | nvert      | Analog Input 1 I            | 7.009 |
| g7.011         Analog Input 2 Mode         20-4m A (bid (-1), 20 m A (fin), 20 m (A (fin), 20 m (A                                                                                                    | PT U     | P                         | ЭE            | n [ | Num    | RW     |        | 6     | 1.036    | 1                                       |          | 9                                           | o 59.99             | 0.000                       |                |          | on             | Destinati  | Analog Input 1 I            | 7.010 |
| 17711         Anatog Input 2 Destination         Off (0) c On (1)         Off (0)         FW         Bit         L           07.014         Anatog Input 2 Destination         0.000 to 59.999         1.037         RW         Num         DE           07.015         Anatog Input 3 Scaling         0.000 to 59.999         1.000         RW         Num         DE           07.016         Anatog Input 3 Scaling         0.000 to 59.999         0.000         RW         Num         DE           07.018         Anatog Output 1 Source         0.000 to 59.999         0.000         RW         Num         DE           07.020         Anatog Output 1 Source         0.000 to 59.999         5.001         3.002         RW         Num         DE           07.022         Anatog Output 1 Source         0.000 to 59.999         5.001         3.002         RW         Num         DE           07.023         Anatog Output 2 Source         0.000 to 59.999         1.000         RW         Num         DE           07.024         Anatog Output 1 Full Scale         Off (0) or On (1)         Off (0) or On (1)         RW         Num         DE           07.025         Anatog Input 1 Full Scale         Off (0) or On (1)         RW         Num         DE <td>U</td> <th></th> <th></th> <td>t</td> <td>Txt</td> <td>RW</td> <td></td> <td>6)</td> <td>Volt (6)</td> <td>Ve</td> <td></td> <td>0), 20-0 mA (1),<br/>(3), 4-20 mA (4),</td> <td>20 mA<br/>mA Trip</td> <td>old (-1), 0-<br/>o (2), 20-4</td> <td>20-4 mA H</td> <td></td> <td></td> <td>Node</td> <td>Analog Input 2 I</td> <td>7.011</td>                                                                                                    | U        |                           |               | t   | Txt    | RW     |        | 6)    | Volt (6) | Ve                                      |          | 0), 20-0 mA (1),<br>(3), 4-20 mA (4),       | 20 mA<br>mA Trip    | old (-1), 0-<br>o (2), 20-4 | 20-4 mA H      |          |                | Node       | Analog Input 2 I            | 7.011 |
| 97.914         Analog Input 2 Destination         0.000 to 59.999         1.037         RW         Num         DE           97.916         Analog Input 3 Mode         Volt (6). Them Short Cct (7). Themistion (8). Them Non Cct (7). Themistion (8). Them Non Cct (7). Themistion (8). Them Non Cct (7). Themistion (8). Them Non Cct (7). Themistion (8). Them Non Cct (7). Themistion (8). Them Non Cct (7). Themistion (8). Them Non Cct (7). Themistion (8). Themistion (8). Themistin (8). Themistion (8). The                                                                                                    | U        |                           |               | n   | Num    | RW     |        | )     | 1.000    | 1                                       |          | )                                           | o 10.00             | 0.000                       |                |          |                | Scaling    | Analog Input 2              | 7.012 |
| Or.016         Analog Input 3 Mode         Volt (8). Them: Short Cdt (7). Themistor (8).<br>Them No. Trig (9)         Volt (6)         RV         Td.           07.016         Analog Input 3 Scaling         0.000 to 10.000         1000         RW         Num         L           07.016         Analog Input 3 Scaling         0.000 to 10.000         0.000         RW         Num         L           07.018         Analog Output 1 Source         0.000 to 59.999         0.0000         RW         Num         L           07.020         Analog Output 1 Source         0.000 to 59.999         4.002         RW         Num         L           07.022         Analog Output 1 Scuree         0.000 to 10.000         1.000         RW         Num         L           07.022         Analog Output 3 Scaling         0.000 to 10.000         1.000         RW         Num         L           07.022         Analog Input 1 Sult I Scale         Off (0) or On (1)         Off (0) or On (1)         RW         BI         NC           07.023         Analog Input 1 Current Loop Loss         Off (0) or On (1)         RO         BI         ND         NC           07.024         Analog Input 1 Current Loop Loss         Off (0) or On (1)         RO         NU         ND         NC <td>U</td> <th></th> <th>+</th> <td>:=</td> <td>Bit</td> <td>RW</td> <td></td> <td>)</td> <td>Off (0)</td> <td>C</td> <td>1</td> <td>)</td> <td>or On (</td> <td>Off (0)</td> <td></td> <td></td> <td></td> <td>nvert</td> <td>Analog Input 2 I</td> <td>7.013</td>                                                                                                    | U        |                           | +             | :=  | Bit    | RW     |        | )     | Off (0)  | C                                       | 1        | )                                           | or On (             | Off (0)                     |                |          |                | nvert      | Analog Input 2 I            | 7.013 |
| Dr. 101         Analog input 3 soube         Therm No Trip (9)         Ott (9)         NN         IA           07-191         Analog input 3 lowert         0.000 to 10.000         1.000         RW         Num         D           07.011         Analog input 3 lowert         0.000 to 59.999         0.000         RW         Num         D           07.022         Analog Output 1 Source         0.000 to 59.999         5.001         3.002         RW         Num         D           07.022         Analog Output 1 Source         0.000 to 59.999         4.002         RW         Num         D           07.022         Analog Output 2 Scaing         0.000 to 10.000         1.000         RW         Num         D           07.022         Analog Input 1 Sati Update Active         Off (0) or On (1)         Off (0)         RW         Num         D           07.023         Analog Input 1 Fast Update Active         Off (0) or On (1)         Off (0) or On (1)         RO         B8         ND         NC           07.024         Analog Input 1 Creat Loop Loss         Off (0) or On (1)         RO         B8         ND         NC           07.023         Analog Input 2 Offset         1100.00 %         0.00 %         RW         NUm         R <td>PT U</td> <th>P</th> <th>ЭE</th> <td>n ſ</td> <td>Num</td> <td>RW</td> <td></td> <td>7</td> <td>1.037</td> <td>1</td> <td>1</td> <td>9</td> <td>o 59.99</td> <td>0.000</td> <td></td> <td></td> <td>on</td> <td>Destinati</td> <td>Analog Input 2 I</td> <td>7.014</td>                                                                                                    | PT U     | P                         | ЭE            | n ſ | Num    | RW     |        | 7     | 1.037    | 1                                       | 1        | 9                                           | o 59.99             | 0.000                       |                |          | on             | Destinati  | Analog Input 2 I            | 7.014 |
| 07.011         Analog input 3 invert         Off (0) or On (1)         Off (0)         RW         Bit         Analog input 3 besimation         0.000 to 59.999         0.000         RW         Num         DE           07.019         Analog Output 1 Scaling         0.000 to 59.999         5.001         3.002         RW         Num         L           07.022         Analog Output 1 Scaling         0.000 to 59.999         4.002         RW         Num         L           07.023         Analog Output 2 Scaling         0.000 to 10.000         1.000         RW         Num         L           07.024         Analog Output 2 Scaling         0.000 to 10.000         1.000         RW         Num         L           07.025         Analog Output 2 Scaling Input 1 Full Scale         Off (0) or On (1)         CH         RO         BH         ND         NC           07.026         Analog Input 1 Current Loop Loss         Off (0) or On (1)         RO         BH         ND         NC           07.038         Analog Input 2 Offedt         1100.00 %         0.00 %         RW         NUm         ND         NC           07.038         Analog Input 3 Offset         1100.00 %         0.00 %         RW         NUM         ND         NC                                                                                                    | U        |                           |               |     |        |        |        |       |          |                                         |          | 9)                                          | lo Trip             | Therm I                     | Volt (6), Th   |          |                |            | <b>0</b> .                  |       |
| 07.018         Analog Input 3 Destination         0.000 to 59.999         0.000         RW         Num         DE           07.020         Analog Output 1 Source         0.000 to 59.999         5.001         3.002         RW         Num         Image 20.000         RW         Num         Image 20.000         RW         RW         RW         RW         RW         RW         RW         RW         RW         Image 20.000         RW         RW         RW         RW         RW         RW         RW         RW         RW         RW                                                                                                    | U        |                           |               | n   | Num    |        |        | )     | 1.000    | 1                                       |          | )                                           | o 10.00             | 0.000                       |                |          |                | Scaling    | Analog Input 3              | 7.016 |
| 07.019         Analog Output 1 Source         0.000 to 59.999         5.001         3.002         RW         Num           07.020         Analog Output 1 Scaling         0.000 to 10.000         1.000         RW         Num         1           07.021         Analog Output 2 Scaling         0.000 to 59.999         4.002         RW         Num         1           07.025         Analog Output 2 Scaling         0.000 to 10.000         1.000         RW         Num         1           07.026         Analog Input 1 Fait Update Active         Off (0) or On (1)         Off (0)         RW         RU         NC           07.028         Analog Input 1 Current Loop Loss         Off (0) or On (1)         RO         Bit         ND         NC           07.029         Analog Input 2 Current Loop Loss         Off (0) or On (1)         RO         Bit         ND         NC           07.031         Analog Input 2 Offset         ±100.00 %         0.00 %         RW         Num         1           07.032         Analog Input 3 Offset         ±100.00 %         0.00 %         RW         Num         1           07.034         Invefer Temperature         ±20° C         RO         Num         ND         NC           07.035                                                                                                    | U        |                           |               |     | Bit    |        |        | ,     | . ,      |                                         |          | ,                                           | ,                   | • • •                       |                |          |                |            | 0 1                         |       |
| 97.920         Analog Output 1 Scaling         0.000 to 10.000         1.000         RW         Num           97.922         Analog Output 2 Source         0.000 to 59.999         4.002         RW         Num           97.923         Analog Output 2 Source         0.000 to 10.000         1.000         RW         Num           97.923         Analog Input 1 Fast Update Active         Off (0) or On (1)         Off (0)         RV         Bit         ND         NC           97.923         Analog Input 1 Fast Update Active         Off (0) or On (1)         RO         Bit         ND         NC           97.924         Analog Input 1 Current Loop Loss         Off (0) or On (1)         RO         Bit         ND         NC           97.932         Analog Input 1 Othet         ±100.00 %         0.00 %         RW         Num         INVERTING           97.933         Analog Input 3 Offset         ±100.00 %         0.00 %         RW         Num         INVERTING           97.934         Inverter Temperature         ±100.00 %         0.00 %         RW         Num         INVERTING           97.934         Inverter Temperature         ±250 °C         RO         Num         ND         NC           97.935         Percentage Of A                                                                                                    | PT U     |                           | ε             | n [ | Num    |        |        |       |          | 0                                       |          | 9                                           | o 59.99             | 0.000                       |                |          | on             | Destinati  | Analog Input 3 I            |       |
| 97.022         Analog Output 2 Source         0.000 to 59.999         4.002         RW         Num           97.023         Analog Output 2 Soaing         0.000 to 10.000         1.000         RW         Num         RO           97.025         Analog Input 1 Full Scale         Off (0) or On (1)         Off (0) or RW         Bit         ND         NC           97.025         Analog Input 1 Fast Update Active         Off (0) or On (1)         RO         Bit         ND         NC           97.029         Analog Input 2 Carrent Loop Loss         Off (0) or On (1)         RO         Bit         ND         NC           97.031         Analog Input 2 Carrent Loop Loss         Off (0) or On (1)         0.00 %         RW         Num         RO         Bit         ND         NC           97.032         Analog Input 2 Offset         ±100.00 %         0.00 %         RW         Num         RO         Num         ND         NC         RO         Num         ND         NC         RO         Num         ND         NC         RO         Num         ND         NC         RO         Num         ND         NC         RO         Num         ND         NC         RO         Num         ND         NC         RO                                                                                                    | PT U     | P                         |               | n   | Num    | RW     |        | 3.002 | :        | 001                                     | 5.001    |                                             |                     |                             |                |          |                | Source     | Analog Output ?             | 7.019 |
| 07.023         Analog Output 2 Scaling         0.000 to 10.000         1.000         RW         Num           07.025         Calibrate Analog Input 1 Full Scale         Off (0) or On (1)         Off (0)         RW         Bit         NO           07.026         Analog Input 1 Sult Update Active         Off (0) or On (1)         RO         Bit         ND         NC           07.027         Analog Input 1 Current Loop Loss         Off (0) or On (1)         RO         Bit         ND         NC           07.030         Analog Input 1 Offset         ± 100.00 %         0.00 %         RW         Num            07.031         Analog Input 1 Offset         ± 100.00 %         0.00 %         RW         Num            07.033         Analog Input 2 Offset         ± 100.00 %         0.00 %         RW         Num            07.034         Analog Input 3 Offset         ± 100.00 %         0.00 %         RW         Num            07.035         Porecentage Of Lot. Bus Thermail Trip Level         0 to 100 %         RO         Num         ND         NC           07.036         Percentage Of Drive Thermail Trip Level         0 to 1099         1001         RW         Num            07.035                                                                                                    | U        |                           |               | n   | Num    | RW     |        | )     | 1.000    | 1                                       |          | )                                           | o 10.00             | 0.000                       |                |          |                | Scaling    | Analog Output ?             | 7.020 |
| 07.025         Calibrate Analog Input I Fail Scale         Off (0) or On (1)         Off (0)         RW         Bit         NC           07.025         Analog Input I Fast Update Active         Off (0) or On (1)         RO         Bit         ND         NC           07.027         Analog Input I Fast Update Active         Off (0) or On (1)         RO         Bit         ND         NC           07.028         Analog Input I Current Loop Loss         Off (0) or On (1)         RO         Bit         ND         NC           07.030         Analog Input 2 Offset         ±100.00 %         0.00 %         RV         Num         RO         Bit         ND         NC           07.031         Analog Input 3 Offset         ±100.00 %         0.00 %         RV         Num         RO         NU         RO         NU         ND         NC           07.033         Analog Input 3 Offset         ±100.00 %         0.00 %         RV         Num         NU         RO         NU         ND         NC           07.033         Porecontage Of Lo. Bus Thermal Trip Level         0 to 100 %         RO         Num         ND         NC           07.035         Percentage Of Lo. Rus Thermal Trip Level         0 to 1999         10001         RW                                                                                                    | PT U     | P                         |               | n   | Num    | RW     |        | 2     | 4.002    | 4                                       |          | 9                                           | o 59.99             | 0.000                       |                |          |                | 2 Source   | Analog Output 2             | 7.022 |
| 07.026         Analog Input 1 Fast Update Active         Off (0) or On (1)         RO         Bit         ND         NC           07.027         Analog Input 2 Fast Update Active         Off (0) or On (1)         RO         Bit         ND         NC           07.028         Analog Input 1 Current Loop Loss         Off (0) or On (1)         RO         Bit         ND         NC           07.029         Analog Input 2 Offset         ±100.00 %         0.00 %         RW         Num         RO         Bit         ND         NC           07.031         Analog Input 2 Offset         ±100.00 %         0.00 %         RW         Num         RO         RW         Num         RO         RW         Num         RO         RW         Num         RO         RW         Num         RO         RW         Num         RO         Num         RO         Num         RO         Num         ND         NC         RO         Num         ND         NC         RO         Num         ND         NC         RO         Num         ND         NC         RO         Num         ND         NC         RO         Num         ND         NC         RO         Num         ND         NC         RO         Num                                                                                                    | U        |                           |               | n   | Num    | RW     |        | )     | 1.000    | 1                                       |          | )                                           | o 10.00             | 0.000                       |                |          |                | 2 Scaling  | Analog Output 2             | 7.023 |
| 07.027         Analog Input 2 Fast Update Active         Off (0) or On (1)         RO         Bit         ND         NC           07.028         Analog Input 2 Current Loop Loss         Off (0) or On (1)         RO         Bit         ND         NC           07.029         Analog Input 2 Offset         ±100.00 %         0.00 %         RW         Num         Image: Research 2 Control 1 Control 1 Control 1 Control 2 Control 2 Contro 2 Contro 2 Control 2 Control 2 Contro 2 Control 2 Control 2 Con                                                                                                    |          | NC                        |               |     | Bit    | RW     |        | )     | Off (0)  | C                                       |          | )                                           | or On (             | Off (0)                     |                |          | Full Scale     | g Input 1  | Calibrate Analog            | 7.025 |
| 07.028         Analog input 1 Current Loop Loss         Off (0) or On (1)         RO         Bit         ND         NC           07.028         Analog input 2 Current Loop Loss         ±100.00 %         0.00 %         RW         Num         N           07.031         Analog input 2 Offset         ±100.00 %         0.00 %         RW         Num         N           07.032         Analog input 2 Offset         ±100.00 %         0.00 %         RW         Num         ND           07.032         Analog input 2 Offset         ±100.00 %         0.00 %         RW         Num         ND           07.033         Power Output         ±100.0 %         0.00 %         RO         Num         ND         NC           07.034         Inverter Temperature         ±250 °C         RO         Num         ND         NC           07.035         Percentage Of fixe Thermal Trip Level         0 to 100 %         RO         Num         ND         NC           07.035         Temperature Nonitor Select 1         0 to 1999         1001         RW         Num         ND         NC           07.039         Temperature Monitor Select 2         0 to 1999         1002         RW         Num         ND         NC         ND                                                                                                    | PT       | NC P                      | 1D            | 1   | Bit    | RO     |        |       |          |                                         |          | )                                           | or On (             | Off (0)                     |                |          | ate Active     | ast Upd    | Analog Input 1 I            | 7.026 |
| Off (0) or On (1)         RO         Bit         ND         NC           07.029         Analog Input 2 Current Loop Loss         ±100.00 %         0.00 %         RW         Num            07.031         Analog Input 2 Offset         ±100.00 %         0.00 %         RW         Num            07.032         Analog Input 3 Offset         ±100.00 %         0.00 %         RW         Num            07.033         Power Output         ±100.00 %         0.00 %         RO         Num         ND         NC           07.035         Percentage Of d.c. Bus Thermal Trip Level         0 to 100 %         RO         Num         ND         NC           07.036         Percentage Of Drive Thermal Trip Level         0 to 100 %         RO         Num         ND         NC           07.037         Temperature Monitor Select 1         0 to 1999         1001         RW         Num            07.038         Temperature Monitor Select 2         0 to 1999         10002         RW         Num            07.040         Analog Input 3 Minimum         ±100.00 %         -100.00 %         RW         Num            07.042         Analog Input 3 Maximum         ±100.00 %                                                                                                    | PT       | NC P                      | 1D            | 1   | Bit    | RO     |        |       |          |                                         |          | )                                           | or On (             | Off (0)                     |                |          | ate Active     | ast Upd    | Analog Input 2 I            | 7.027 |
| 07.039         Analog Input 2 Current Loop Loss         RO         Bit         ND         NC           07.030         Analog Input 2 Offset         ±100.00 %         0.00 %         RW         Num            07.031         Analog Input 3 Offset         ±100.00 %         0.00 %         RW         Num            07.032         Analog Input 3 Offset         ±100.00 %         0.00 %         RW         Num         NU           07.033         Power Output         ±100.00 %         0.00 %         RW         Num         ND         NC           07.033         Inverter Temperature         ±250 °C         C         RO         Num         ND         NC           07.035         Percentage Of d.c. Bus Thermal Trip Level         0 to 100 %         RO         Num         ND         NC           07.037         Temperature Monitor Select 1         0 to 1999         1001         RW         Num         I           07.039         Temperature Monitor Select 2         0 to 1999         1002         RW         Num         I           07.041         Analog Input 2 Minimum         ±100.00 %         FW         Num         I         I           07.042         Analog Input 3 Minimum <td< td=""><td>PT</td><th>NC P</th><th>1D</th><td>. 1</td><td>Bit</td><td>RO</td><td></td><td></td><td></td><td></td><td></td><td></td><td></td><td></td><td></td><td></td><td>oop Loss</td><td>Current L</td><td>Analog Input 1</td><td>7.028</td></td<>                                                                                                    | PT       | NC P                      | 1D            | . 1 | Bit    | RO     |        |       |          |                                         |          |                                             |                     |                             |                |          | oop Loss       | Current L  | Analog Input 1              | 7.028 |
| 07.031         Analog Input 2 Offset         ±100.00 %         0.00 %         RW         Num           07.032         Analog Input 3 Offset         ±100.00 %         0.00 %         RW         Num            07.033         Power Output         ±100.0 %         0.00 %         RW         Num         ND         NC           07.033         Power Output         ±100.0 %         0.00 %         RO         Num         ND         NC           07.034         Percentage Of d.c. Bus Thermal Trip Level         0 to 100 %         RO         Num         ND         NC           07.035         Percentage Of Drive Thermal Trip Level         0 to 100 %         RO         Num         ND         NC           07.036         Percentage Of Drive Thermal Trip Level         0 to 1999         1001         RW         NUm         ND         NC           07.037         Temperature Monitor Select 1         0 to 1999         1002         RW         Num         NUm         NU         NU         ND         NC           07.040         Analog Input 3 Minimum         ±100.00 %         -100.00 %         RW         Num         NU         ND         NC           07.043         Analog Input 3 Minimum         ±100.00 %                                                                                                    | PT       | NC P                      | 1D            | 1   | Bit    | RO     |        |       |          |                                         |          | )                                           | or On (             | Off (0)                     |                |          | oop Loss       | Current L  | Analog Input 2              | 7.029 |
| 07.031         Analog Input 2 Offset         ±100.00 %         0.00 %         RW         Num            07.032         Analog Input 3 Offset         ±100.00 %         0.00 %         RV         Num         NUM           07.033         Power Output         ±100.0 %         0.00 %         RV         Num         ND         NC           07.033         Power Output         ±100.0 %         RO         Num         ND         NC           07.034         Inverter Temperature More Temperature         ±250 °C         RO         Num         ND         NC           07.035         Percentage Of Drive Thermal Trip Level         0 to 100 %         RO         Num         ND         NC           07.036         Percentage Of Drive Thermal Trip Level         0 to 1999         1001         RW         Num         ND         NC           07.037         Temperature Monitor Select 1         0 to 1999         1002         RW         Num         Z           07.040         Analog Input 1 Minimum         ±100.00 %         -100.00 %         RW         Num         Z           07.042         Analog Input 2 Minimum         ±100.00 %         100.00 %         RW         Num         Z           07.044                                                                                                    | U        |                           |               | n   | Num    | RW     |        | 6     | 0.00 %   | 0.                                      |          |                                             | 0.00 %              | ±10                         |                |          |                | Offset     | Analog Input 1 (            | 7.030 |
| 07.033         Power Output         ±100.0 %         RO         Num         ND         NC           07.034         Inverter Temperature         ±250 °C         RO         Num         ND         NC           07.035         Percentage Of d.c. Bus Thermal Trip Level         0 to 100 %         RO         Num         ND         NC           07.036         Percentage Of d.c. Bus Thermal Trip Level         0 to 100 %         RO         Num         ND         NC           07.037         Temperature Nearest To Trip Level         0 to 1999         1001         RW         Num         ND         NC           07.038         Temperature Monitor Select 1         0 to 1999         1002         RW         Num         ND         NC           07.040         Analog Input 1 Minimum         ±100.00 %         -100.00 %         RW         Num         Intrastructure Monitor Select 2         0 to 1999         -100.00 %         RW         Num         Intrastructure Monitor Select 3         Num         Intrastructure Monitor Select 3         Num         Intrastructure Monitor Select 3         Num         Intrastructure Monitor Select 3         Num         Intrastructure Monitor Select 3         Num         Intrastructure Monitor Select 3         Num         Intrestructure Monitor Select 3         Num         <                                                                                                    | U        |                           |               | n   | Num    | RW     |        | 6     | 0.00 %   | 0.                                      |          |                                             | 0.00 %              | ±10                         |                |          |                | Offset     | Analog Input 2 (            | 7.031 |
| 07.033         Power Output         ±100.0 %         RO         Num         ND         NC           07.034         Inverter Temperature         ±250 °C         RO         Num         ND         NC           07.035         Percentage Of d.c. Bus Thermal Trip Level         0 to 100 %         RO         Num         ND         NC           07.036         Percentage Of d.c. Bus Thermal Trip Level         0 to 100 %         RO         Num         ND         NC           07.037         Temperature Nearest To Trip Level         0 to 1999         1001         RW         Num         ND         NC           07.038         Temperature Monitor Select 1         0 to 1999         1002         RW         Num         N         N                                                                                                    | U        |                           |               | n   | Num    | RW     |        | 6     | 0.00 %   | 0.                                      |          |                                             | 0.00 %              | ±10                         |                |          |                |            | • •                         | 7.032 |
| 07.034         Inverter Temperature         ±250 °C         RO         Num         ND         NC           07.035         Percentage Of d.c. Bus Thermal Trip Level         0 to 100 %         RO         Num         ND         NC           07.036         Percentage Of Drive Thermal Trip Level         0 to 100 %         RO         Num         ND         NC           07.037         Temperature Monitor Select 1         0 to 20999         1001         RW         Num         ND         NC           07.038         Temperature Monitor Select 2         0 to 1999         1002         RW         Num             07.040         Analog Input 2 Minimum         ±100.00 %         -100.00 %         RW         Num             07.042         Analog Input 3 Minimum         ±100.00 %         -100.00 %         RW         Num             07.044         Analog Input 3 Minimum         ±100.00 %         -100.00 %         RW         Num             07.044         Analog Input 3 Maximum         ±100.00 %         100.00 %         RW         Num             07.045         Analog Input 3 Maximum         ±100.00 %         RW         Num                                                                                                    | PT       | NC P                      | 1D            | n I | Num    | RO     |        |       |          |                                         |          |                                             |                     |                             |                |          |                |            | 0 1                         | 7.033 |
| 07.035         Percentage Of d.c. Bus Thermal Trip Level         0 to 100 %         RO         Num         ND         NC           07.036         Percentage Of Drive Thermal Trip Level         0 to 100 %         RO         Num         ND         NC           07.037         Temperature Nearest To Trip Level         0 to 20999         1001         RW         Num         ND         NC           07.038         Temperature Monitor Select 1         0 to 1999         1002         RW         Num         Image: Comparison of the comparison of the compa                                                                                                    | PT       |                           |               |     |        |        |        |       |          |                                         |          |                                             |                     |                             |                |          |                | ature      |                             |       |
| 07.036         Percentage Of Drive Thermal Trip Level         0 to 100 %         RO         Num         ND         NC           07.037         Temperature Nearest To Trip Level         0 to 20999         1001         RW         Num         ND         NC           07.038         Temperature Monitor Select 1         0 to 1999         1001         RW         Num         ND         NC           07.039         Temperature Monitor Select 2         0 to 1999         1002         RW         Num         Image: Control 1000 %         Image: Control 1000 %         Image: Control 1000 %         Image: Control 1000 %         Image: Control 1000 %         Image: Control 1000 %         Image: Control 1000 %         Image: Control 1000 %         Image: Control 1000 %         Image: Control 1000 %         Image: Control 1000 %         Image: Control 1000 %         Image: Control 10000 %         Image: Control 10000 %                                                                                                    | PT       |                           |               |     |        | -      |        |       |          |                                         |          |                                             |                     |                             |                | evel     | Thermal Trin I |            | •                           |       |
| 07.037         Temperature Nearest To Trip Level         0 to 20999         RO         Num         ND         NC           07.038         Temperature Monitor Select 1         0 to 1999         1001         RW         Num         2           07.039         Temperature Monitor Select 2         0 to 1999         1002         RW         Num         2           07.040         Analog Input 1 Minimum         ±100.00 %         -100.00 %         RW         Num         2           07.041         Analog Input 2 Minimum         ±100.00 %         -100.00 %         RW         Num         2           07.042         Analog Input 3 Minimum         ±100.00 %         -100.00 %         RW         Num         2           07.043         Analog Input 3 Minimum         ±100.00 %         -100.00 %         RW         Num         2           07.045         Analog Input 2 Maximum         ±100.00 %         100.00 %         RW         Num         2           07.046         Analog Input 3 Maximum         ±100.00 %         100.00 %         RW         Num         2           07.046         Analog Input 3 Maximum         ±100.00 %         RW         Num         2         2           07.046         Analog Input 3 Thermistor Type                                                                                                    | PT       | -                         |               |     |        |        |        |       |          |                                         | -        |                                             |                     |                             |                |          |                |            |                             |       |
| 07.038         Temperature Monitor Select 1         0 to 1999         1001         RW         Num         Image: Num           07.039         Temperature Monitor Select 2         0 to 1999         1002         RW         Num         Image: Num         Image: Num         Ima                                                                                                    | PT       |                           |               |     |        |        |        |       |          |                                         | -        |                                             |                     |                             |                | ,1       |                |            | 3                           |       |
| 07.039         Temperature Monitor Select 2         0 to 1999         1002         RW         Num         Image: Num           07.040         Analog Input 1 Minimum         ±100.00 %         -100.00 %         RW         Num         Image: Num         Image: Num         Imag                                                                                                    | U        |                           |               |     |        |        |        |       | 1001     |                                         |          |                                             |                     |                             |                |          | •              |            | •                           |       |
| 07.040         Analog Input 1 Minimum         ±100.00 %         RW         Num         Image: Num           07.041         Analog Input 2 Minimum         ±100.00 %         -100.00 %         RW         Num         Image: Num         Image: Num         Imag                                                                                                    | U        | ————                      | +             |     |        |        |        |       |          |                                         |          |                                             |                     |                             |                | <u> </u> |                |            | ·                           |       |
| 07.041         Analog Input 2 Minimum         ±100.00 %         -100.00 %         RW         Num         Image: Num           07.042         Analog Input 3 Minimum         ±100.00 %         -100.00 %         RW         Num         Image: Num         Image: Num         Image                                                                                                    | U        | -+                        | +             |     |        |        |        |       |          |                                         | -        |                                             |                     |                             |                |          |                |            | -                           |       |
| 07.042       Analog Input 3 Minimum       ±100.00 %       -100.00 %       RW       Num          07.043       Analog Input 1 Maximum       ±100.00 %       100.00 %       RW       Num          07.043       Analog Input 2 Maximum       ±100.00 %       100.00 %       RW       Num          07.044       Analog Input 2 Maximum       ±100.00 %       100.00 %       RW       Num          07.045       Analog Input 3 Maximum       ±100.00 %       100.00 %       RW       Num          07.046       Analog Input 3 Thermistor Type       DIN44082 (0), KTY84 (1), PT100 (4W) (2), PT1000 (4W) (3), PT2000 (4W) (4), 2.0 mA (4W) (5), PT100 (2W) (7), PT2000 (2W) (7), PT2000 (2W) (8), 2.0 mA (4W) (5), PT100 (2W) (7), PT2000 (2W) (8), 2.0 mA (4W) (5), PT100 (2W) (7), PT2000 (2W) (8), 2.0 mA (2W) (9)       DIN44082 (0)       RW       Num       ND         07.046       Analog Input 3 Thermistor Type       DIN4082 (0) (2W) (7), PT2000 (2W) (8), 2.0 mA (4W) (5), PT100 (2W) (8), 2.0 mA (2W) (9)       DIN44082 (0)       RW       Num       ND         07.047       Analog Input 3 Thermistor Feedback       0 to 5000 Ω       RW       Num       ND         07.048       Analog Input 3 Thermistor Temperature       -50 to 300 °C       RO       Num       ND         07.050       Analog Input 1 Full                                                                                                    | U        | $\rightarrow \rightarrow$ | +             |     |        |        |        |       |          |                                         |          |                                             |                     |                             |                |          |                |            | • •                         |       |
| 07.043         Analog Input 1 Maximum         ±100.00 %         100.00 %         RW         Num         Image: Num           07.044         Analog Input 2 Maximum         ±100.00 %         100.00 %         RW         Num         Image: Num         Image:                                                                                                    | U        |                           | +             |     |        |        |        |       |          |                                         | -        |                                             |                     |                             |                |          |                |            | <b>.</b>                    |       |
| 07.044         Analog Input 2 Maximum         ±100.00 %         100.00 %         RW         Num         Image: Num           07.045         Analog Input 3 Maximum         ±100.00 %         100.00 %         RW         Num         Image: Num         Image:                                                                                                    | U        |                           | +             |     |        |        |        |       |          |                                         |          |                                             |                     |                             |                |          |                |            | <b>.</b>                    |       |
| 07.045         Analog Input 3 Maximum         ±100.00 %         100.00 %         RW         Num         Image: Num           07.046         Analog Input 3 Thermistor Type         DIN44082 (0), KTY84 (1), PT100 (4W) (2), PT1000 (4W) (3), PT2000 (4W) (4), 2.0 mA (4W) (5), PT100 (2W) (7), PT2000 (2W) (7), PT2000 (2W) (8), 2.0 mA (2W) (9)         DIN44082 (0)         RW         Txt         Image: Num         Num         N                                                                                                    |          |                           | $\rightarrow$ |     |        |        |        |       |          |                                         |          |                                             |                     |                             |                |          |                |            | <b>U</b> .                  |       |
| Divide         Divide Divide (0), KTY84 (1), PT100 (4W) (2),<br>PT1000 (4W) (3), PT2000 (4W) (4), 2.0 mA (4W) (5),<br>PT1000 (2W) (6), PT1000 (2W) (7), PT2000 (2W) (8),<br>2.0 mA (2W) (9)         DIVide (0)         RW         Txt         Txt           07.047         Analog Input 3 Thermistor Feedback         0 to 5000 Ω         RO         Num         ND         NC           07.048         Analog Input 3 Thermistor Trip Threshold         0 to 5000 Ω         RW         Num         Image: Comparison of the comparison of the comparison o                                                                                                    | U        |                           | $\rightarrow$ |     |        |        |        |       |          |                                         |          |                                             |                     |                             |                |          |                |            |                             |       |
| 07.046         Analog Input 3 Thermistor Type         PT1000 (4W) (3), PT2000 (4W) (4), 2.0 mA (4W) (5),<br>PT100 (2W) (7), PT2000 (2W) (7), PT2000 (2W) (8),<br>2.0 mA (2W) (9)         DIN44082 (0)         RW         Txt         Image: Non-State           07.047         Analog Input 3 Thermistor Feedback         0 to 5000 Ω         RO         Num         ND         NC           07.048         Analog Input 3 Thermistor Trip Threshold         0 to 5000 Ω         3300 Ω         RW         Num         Image: Non-State           07.049         Analog Input 3 Thermistor Temperature         0 to 5000 Ω         1800 Ω         RW         Num         Image: Non-State         ND         NC           07.050         Analog Input 3 Thermistor Temperature         -50 to 300 °C         RO         Num         ND         NC           07.051         Analog Input 1 Full Scale         0 to 65535         RO         Num         ND         NC           07.052         Temperature Monitor Select 3         0 to 1999         1         RW         Num         Image: Non-State                                                                                                    | U        |                           | -+            | 11  | NUM    | КW     |        | 70    | 100.00 % | 100                                     | I        |                                             |                     |                             |                |          | 1              | viaximun   | Analog Input 3 I            | 1.045 |
| 07.048         Analog Input 3 Thermistor Trip Threshold         0 to 5000 Ω         3300 Ω         RW         Num            07.049         Analog Input 3 Thermistor Reset Threshold         0 to 5000 Ω         1800 Ω         RW         Num            07.050         Analog Input 3 Thermistor Temperature         -50 to 300 °C         RO         Num         ND         NC           07.051         Analog Input 1 Full Scale         0 to 65535         RO         Num         ND         NC           07.052         Temperature Monitor Select 3         0 to 1999         1         RW         Num                                                                                                    | U        |                           |               | t   | Txt    | RW     |        | 2 (0) | DIN44082 | DIN4                                    |          | 4), 2.0 mA (4W) (5),<br>), PT2000 (2W) (8), | ) (4W) (<br>(2W) (7 | 3), PT200<br>6), PT1000     | PT1000 (4W) (  |          | or Type        | Thermiste  | Analog Input 3 <sup>-</sup> | 7.046 |
| 07.049         Analog Input 3 Thermistor Reset Threshold         0 to 5000 Ω         1800 Ω         RW         Num            07.050         Analog Input 3 Thermistor Temperature         -50 to 300 °C         RO         Num         ND         NC           07.051         Analog Input 1 Full Scale         0 to 65535         RO         Num         ND         NC           07.052         Temperature Monitor Select 3         0 to 1999         1         RW         Num                                                                                                    | PT       | NC P                      | 1D            | 1 n | Num    | RO     |        |       |          |                                         |          |                                             | 5000 Ω              | 0 to                        |                |          | or Feedback    | Thermist   | Analog Input 3              | 7.047 |
| 07.050         Analog Input 3 Thermistor Temperature         -50 to 300 °C         RO         Num         ND         NC           07.051         Analog Input 1 Full Scale         0 to 65535         RO         Num         ND         NC           07.052         Temperature Monitor Select 3         0 to 1999         1         RW         Num         V                                                                                                    | U        |                           | -             | n   | Num    | RW     |        | Ω     | 3300 Ω   | 33                                      |          |                                             | 5000 Ω              | 0 to                        |                | old      | or Trip Thresh | Thermist   | Analog Input 3              | 7.048 |
| 07.051         Analog Input 1 Full Scale         0 to 65535         RO         Num         ND         NC           07.052         Temperature Monitor Select 3         0 to 1999         1         RW         Num         V                                                                                                    | U        |                           | +             | n   | Num    | RW     |        | Ω     | 1800 Ω   | 18                                      | 1        |                                             | 5000 Ω              | 0 to                        |                | hold     | or Reset Thres | Thermist   | Analog Input 3              | 7.049 |
| 07.051         Analog Input 1 Full Scale         0 to 65535         RO         Num         ND         NC           07.052         Temperature Monitor Select 3         0 to 1999         1         RW         Num         V                                                                                                    | PT       | NC P                      | 1D            | n I | Num    | RO     |        |       |          |                                         |          |                                             | 300 °C              | -50 t/                      |                | ;        | or Temperature | Thermist   | Analog Input 3              | 7.050 |
| 07.052         Temperature Monitor Select 3         0 to 1999         1         RW         Num                                                                                                    | PT P     | NC P                      | 1D            | n I | Num    | RO     |        |       |          |                                         |          |                                             | 65535               | 0 to                        |                |          | е              | Full Scale | Analog Input 1 I            | 7.051 |
|                                                                                                    | U        |                           |               |     |        |        |        |       | 1        |                                         |          |                                             |                     |                             |                |          |                |            | ÷ .                         |       |
| RW         Read / Write         RO         Read only         Num         Number parameter         Bit         Bit parameter         Txt         Text string         Bin         Binary parameter         FI         Fi                                                                                                    |          |                           |               |     | ·      |        |        |       |          |                                         | <u> </u> |                                             |                     |                             |                |          |                |            |                             |       |
|                                                                                                    | tered    | Filter                    | FI            | er  | meter  | / para | Binary | Bin   | string   | Text strin                              | Txt Te   | Bit parameter                               | Bit                 | neter                       | Number parar   | Num      | Read only      | RO         | d / Write                   | N Re  |
| ND No default value NC Not copied PT Protected parameter RA Rating dependent US User save PS Power-down save DE D                                                                                                    | stinatio | Desti                     | DE            | ve  | n save | r-dow  | Power  | PS    | save     | User sav                                | US U     | Rating dependent                            | RA                  | ameter                      | Protected par; | PT       | Not copied     | NC         | default value               | D No  |

| Safety<br>information | Product     | Mechanical<br>installation | Electrical   | Getting started | Basic<br>parameters | Running the motor | Optimization | NV Media Card<br>Operation | Onboard<br>PLC | Advanced<br>parameters | Diagnostics | UL<br>Information |
|-----------------------|-------------|----------------------------|--------------|-----------------|---------------------|-------------------|--------------|----------------------------|----------------|------------------------|-------------|-------------------|
| inionnation           | inionnation | Installation               | Installation | Starteu         | parameters          | motor             |              | Operation                  | FLC            | parameters             |             | Information       |

| Safety<br>information         Product<br>information         Mechanical<br>installation         Electrical<br>installation         Getting<br>started         Basic<br>parameters         Running<br>motor | the Optimization Operation Operation PLC Advanced Diagnostics UL Information |
|----------------------------------------------------------------------------------------------------|------------------------------------------------------------------------------|
|----------------------------------------------------------------------------------------------------|------------------------------------------------------------------------------|

### 10.9 Menu 8: Digital I/O

Figure 10-15 Menu 8 logic diagram

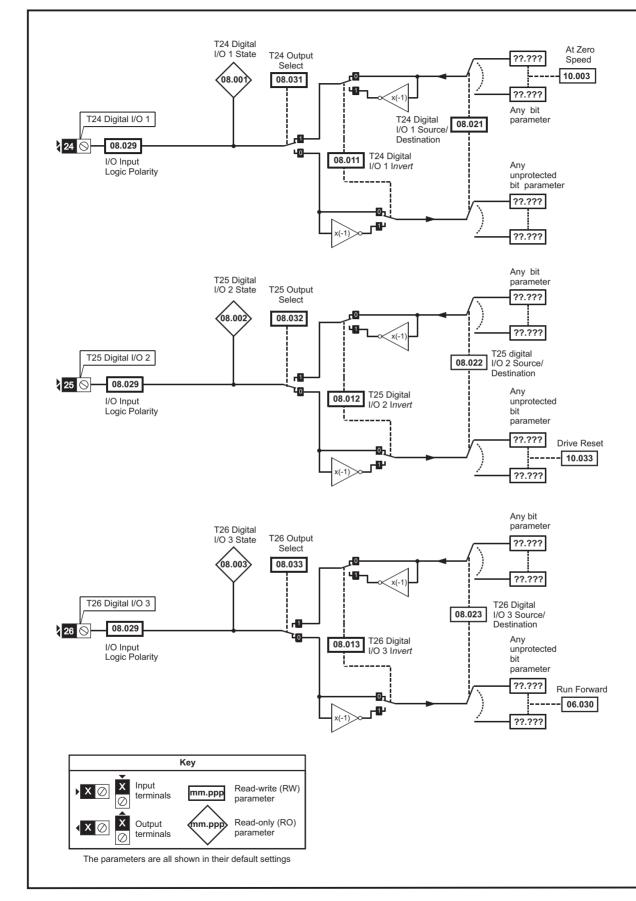

| Safety<br>information | Product<br>information | Mechanical installation | Electrical<br>installation | Getting started | Basic<br>parameters | Running the motor | Optimization | NV Media Card<br>Operation | Onboard<br>PLC | Advanced parameters | Diagnostics | UL<br>Information |
|-----------------------|------------------------|-------------------------|----------------------------|-----------------|---------------------|-------------------|--------------|----------------------------|----------------|---------------------|-------------|-------------------|
|                       |                        |                         |                            |                 |                     |                   |              |                            |                |                     |             |                   |

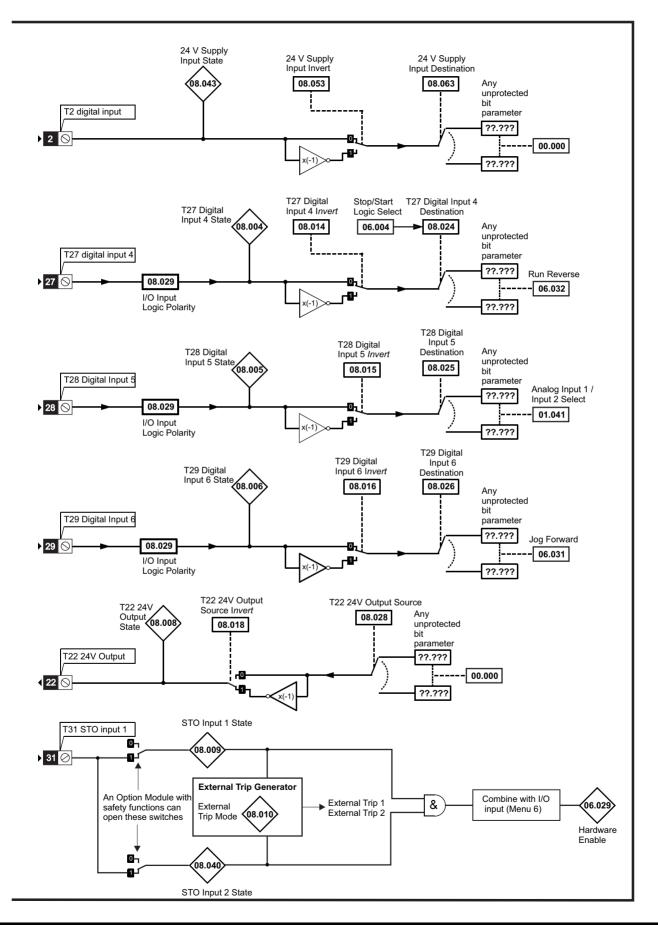

| Safety<br>information | Product information | Mechanical installation | Electrical<br>installation | Getting started | Basic<br>parameters | Running the motor | Optimization | NV Media Card<br>Operation | Onboard<br>PLC | Advanced parameters | Diagnostics | UL<br>Information |
|-----------------------|---------------------|-------------------------|----------------------------|-----------------|---------------------|-------------------|--------------|----------------------------|----------------|---------------------|-------------|-------------------|
|-----------------------|---------------------|-------------------------|----------------------------|-----------------|---------------------|-------------------|--------------|----------------------------|----------------|---------------------|-------------|-------------------|

#### Figure 10-16 Menu 8 Relay output logic diagram

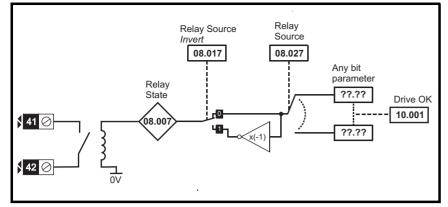

Figure 10-17 Menu 8 Keypad buttons logic diagram

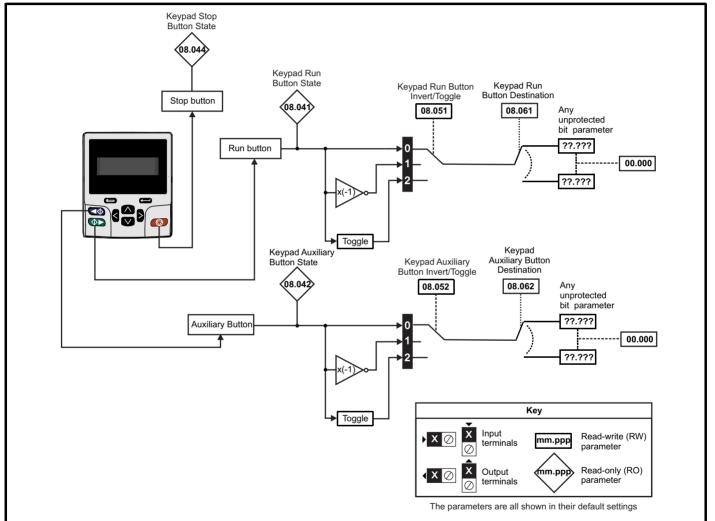

| Safety      | Product     | Mechanical   | Electrical   | Getting | Basic      | Running the | Optimization | NV Media Card | Onboard | Advanced   | Diagnostics | UL          |
|-------------|-------------|--------------|--------------|---------|------------|-------------|--------------|---------------|---------|------------|-------------|-------------|
| information | information | installation | installation | started | parameters | motor       |              | Operation     | PLC     | parameters | - 3         | Information |

|        | Demonstern                            | Range                             | e(\$)                     |    | Default(⇔)                              |       |    |     | т., |    |    |          |
|--------|---------------------------------------|-----------------------------------|---------------------------|----|-----------------------------------------|-------|----|-----|-----|----|----|----------|
|        | Parameter                             | OL                                | RFC-A / S                 | OL | RFC-A                                   | RFC-S |    |     | Ту  | be |    |          |
| 08.001 | Digital I/O 01 State                  | Off (0) or                        | On (1)                    |    |                                         |       | RO | Bit | ND  | NC | PT |          |
| 08.002 | Digital I/O 02 State                  | Off (0) or                        | On (1)                    |    |                                         |       | RO | Bit | ND  | NC | PT |          |
| 08.003 | Digital I/O 03 State                  | Off (0) or                        | On (1)                    |    |                                         |       | RO | Bit | ND  | NC | PT |          |
| 08.004 | Digital Input 04 State                | Off (0) or                        | On (1)                    |    |                                         |       | RO | Bit | ND  | NC | PT |          |
| 08.005 | Digital Input 05 State                | Off (0) or                        | On (1)                    |    |                                         |       | RO | Bit | ND  | NC | PT |          |
| 08.006 | Digital Input 06 State                | Off (0) or                        | On (1)                    |    |                                         |       | RO | Bit | ND  | NC | PT |          |
| 08.007 | Relay Output State                    | Off (0) or                        | On (1)                    |    |                                         |       | RO | Bit | ND  | NC | PT |          |
| 08.008 | 24V Supply Output State               | Off (0) or                        | On (1)                    |    |                                         |       | RO | Bit | ND  | NC | PT |          |
| 08.009 | STO Input 01 State                    | Off (0) or                        | On (1)                    |    |                                         |       | RO | Bit | ND  | NC | PT |          |
| 08.010 | External Trip Mode                    | Disable (0), STO 1 (1), STO       | 2 (2), STO 1 OR STO 2 (3) |    | Disable (0)                             |       | RW | Txt |     |    |    | US       |
| 08.011 | Digital I/O 01 Invert                 | Not Invert (0)                    | or Invert (1)             |    | Not Invert (0)                          |       | RW | Txt |     |    |    | US       |
| 08.012 | Digital I/O 02 Invert                 | Not Invert (0)                    | or Invert (1)             |    | Not Invert (0)                          |       | RW | Txt |     |    |    | US       |
| 08.013 | Digital I/O 03 Invert                 | Not Invert (0)                    | or Invert (1)             |    | Not Invert (0)                          |       | RW | Txt |     |    |    | US       |
| 08.014 | Digital Input 04 Invert               | Not Invert (0)                    | or Invert (1)             |    | Not Invert (0)                          |       | RW | Txt |     |    |    | US       |
| 08.015 | Digital Input 05 Invert               | Not Invert (0)                    | or Invert (1)             |    | Not Invert (0)                          |       | RW | Txt |     |    |    | US       |
| 08.016 | Digital Input 06 Invert               | Not Invert (0)                    | or Invert (1)             |    | Not Invert (0)                          |       | RW | Txt |     |    |    | US       |
| 08.017 | Relay Invert                          | Not Invert (0)                    | or Invert (1)             |    | Not Invert (0)                          |       | RW | Txt |     |    |    | US       |
| 08.018 | 24V Supply Output Invert              | Not Invert (0)                    | or Invert (1)             |    | Invert (1)                              |       | RW | Txt |     |    |    | US       |
| 08.020 | Digital I/O Read Word                 | 0 to 5                            | 511                       |    |                                         |       | RO | Num | ND  | NC | PT |          |
| 08.021 | Digital I/O 01 Source/Destination     | 0.000 to                          | 59.999                    |    | 10.003                                  |       | RW | Num | DE  |    | PT | US       |
| 08.022 | Digital I/O 02 Source/Destination     | 0.000 to                          | 59.999                    |    | 10.033                                  |       | RW | Num | DE  |    | PT | US       |
| 08.023 | Digital I/O 03 Source/Destination     | 0.000 to                          | 59.999                    |    | 6.030                                   |       | RW | Num | DE  |    | PT | US       |
| 08.024 | Digital Input 04 Destination          | 0.000 to                          | 59.999                    |    | 6.032                                   |       | RW | Num | DE  |    | PT | US       |
| 08.025 | Digital Input 05 Destination          | 0.000 to                          | 59.999                    |    | 1.041                                   |       | RW | Num | DE  |    | PT | US       |
| 08.026 | Digital Input 06 Destination          | 0.000 to                          | 59.999                    |    | 6.031                                   |       | RW | Num | DE  |    | PT | US       |
| 08.027 | Relay Output Source                   | 0.000 to                          | 59.999                    |    | 10.001                                  |       | RW | Num |     |    | PT | US       |
| 08.028 | 24V Supply Output Source              | 0.000 to                          | 59.999                    |    | 0.000                                   |       | RW | Num |     |    | PT | US       |
| 08.029 | Input Logic Polarity                  | Negative Logic (0) or             | r Positive Logic (1)      |    | Positive Logic (1                       | 1)    | RW | Txt |     |    |    | US       |
| 08.031 | Digital I/O 01 Output Select          | Off (0) or                        |                           |    | On (1)                                  |       | RW | Bit |     |    |    | US       |
| 08.032 | Digital I/O 02 Output Select          | Off (0) or                        |                           |    | Off (0)                                 |       | RW | Bit |     |    |    | US       |
| 08.033 | Digital I/O 03 Output Select          | Off (0) or                        | .,                        |    |                                         |       | RW | Bit |     |    |    | US       |
| 08.040 | STO Input 02 State                    | Off (0) or                        |                           |    |                                         |       | RO | Bit | ND  | NC | PT |          |
| 08.041 | Keypad Run Button State               | Off (0) or                        |                           |    |                                         |       | RO | Bit | ND  | NC | PT |          |
| 08.042 | Keypad Auxiliary Button State         | Off (0) or                        |                           |    |                                         |       | RO | Bit | ND  | NC | PT |          |
| 08.043 | 24V Supply Input State                | Off (0) or                        |                           |    |                                         |       | RO | Bit | ND  | NC | PT |          |
| 08.044 | Keypad Stop Button State              | Off (0) or                        |                           |    |                                         |       | RO | Bit | ND  | NC | PT |          |
| 08.051 | Keypad Run Button Invert/Toggle       | Not Invert (0), Inver             | .,                        |    | Not Invert (0)                          |       | RW | Txt |     |    |    | US       |
| 08.052 | Keypad Auxiliary Button Invert/Toggle | Not Invert (0), Inver             |                           |    | Not Invert (0)                          |       | RW | Txt |     |    |    | US       |
| 08.053 | 24V Supply Input Invert               | Not Invert (0)                    |                           |    | Not Invert (0)                          |       | RW | Txt |     |    |    | US       |
| 08.061 | Keypad Run Button Destination         | 0.000 to                          |                           |    | 0.000                                   |       | RW | Num | DE  |    | PT | US       |
| 08.062 | Keypad Auxiliary Button Destination   | 0.000 to                          |                           |    | 0.000                                   |       | RW | Num | DE  |    | PT | US       |
| 08.063 | 24V Supply Input Destination          | 0.000 to                          |                           |    | 0.000                                   |       | RW | Num | DE  |    | PT | US       |
| 08.071 | DI/O Output Enable Register 1         | 00000000000000000000000000000 t   |                           | C  | 000000000000000000000000000000000000000 | 00    | RW | Bin |     |    | PT | US       |
| 08.072 | DI/O Input Register 1                 | 0000000000000000000000000000000 t |                           |    |                                         |       | RO | Bin | ND  | NC | PT | <u> </u> |
| 08.073 | DI/O Output Register 1                | 000000000000000000000000000 t     | o 111111111111111         | 0  | 000000000000000000000000000000000000000 | 00    | RW | Bin |     |    | PT |          |

| RW | Read / Write     | RO | Read only  | Num | Number parameter    | Bit | Bit parameter    | Txt | Text string | Bin | Binary parameter | FI | Filtered    |
|----|------------------|----|------------|-----|---------------------|-----|------------------|-----|-------------|-----|------------------|----|-------------|
| ND | No default value | NC | Not copied | PT  | Protected parameter | RA  | Rating dependent | US  | User save   | PS  | Power-down save  | DE | Destination |

| Safety      | Product     | Mechanical   | Electrical   | Getting | Basic      | Running the |              | NV Media Card | Onboard | Advanced   | Diagnostics | UL          |
|-------------|-------------|--------------|--------------|---------|------------|-------------|--------------|---------------|---------|------------|-------------|-------------|
| information | information | installation | installation | started | parameters | motor       | Optimization | Operation     | PLC     | parameters | Diagnostics | Information |

10.10 Menu 9: Programmable logic, motorized pot, binary sum and timers

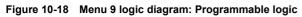

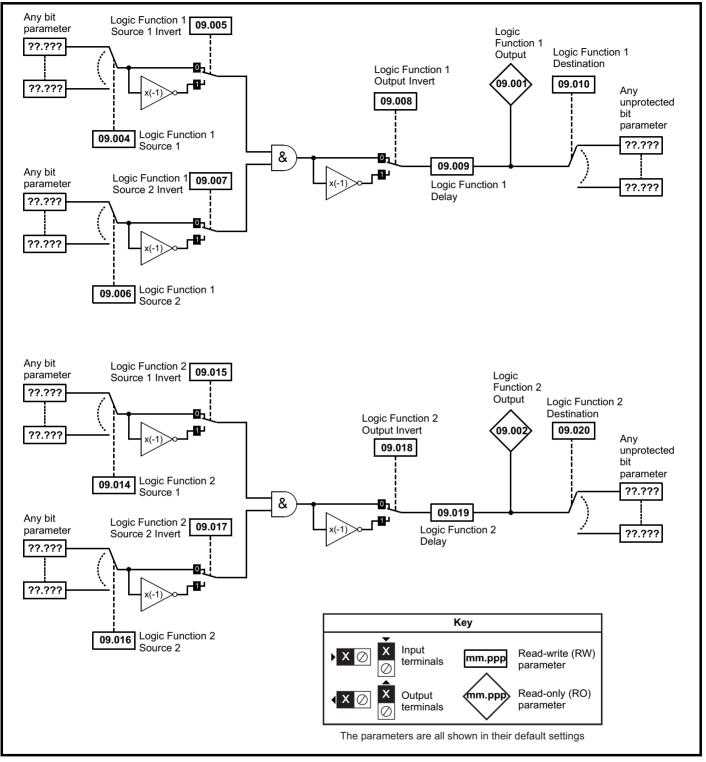

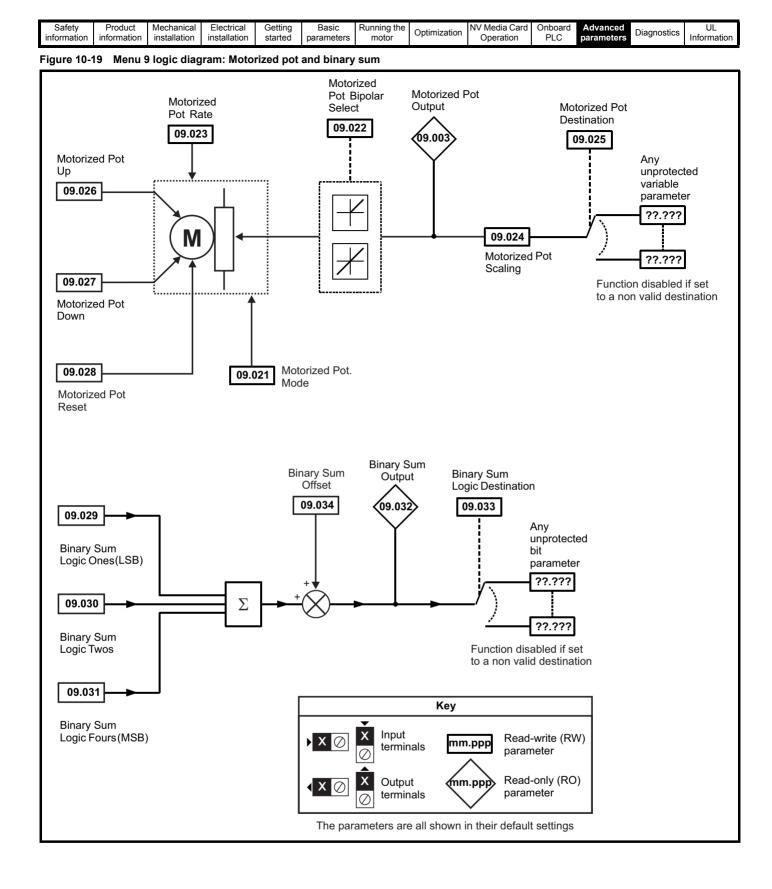

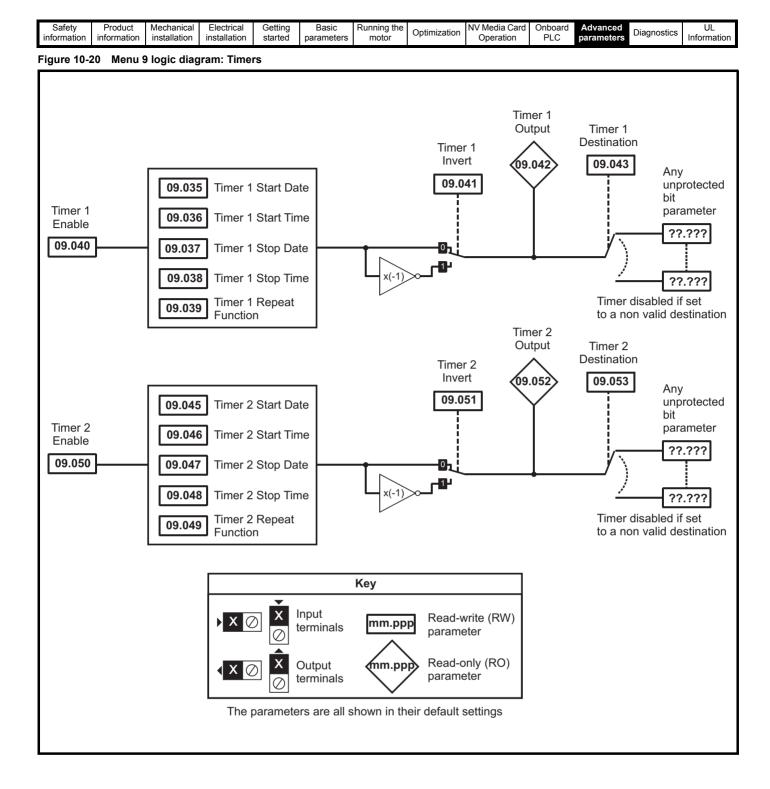

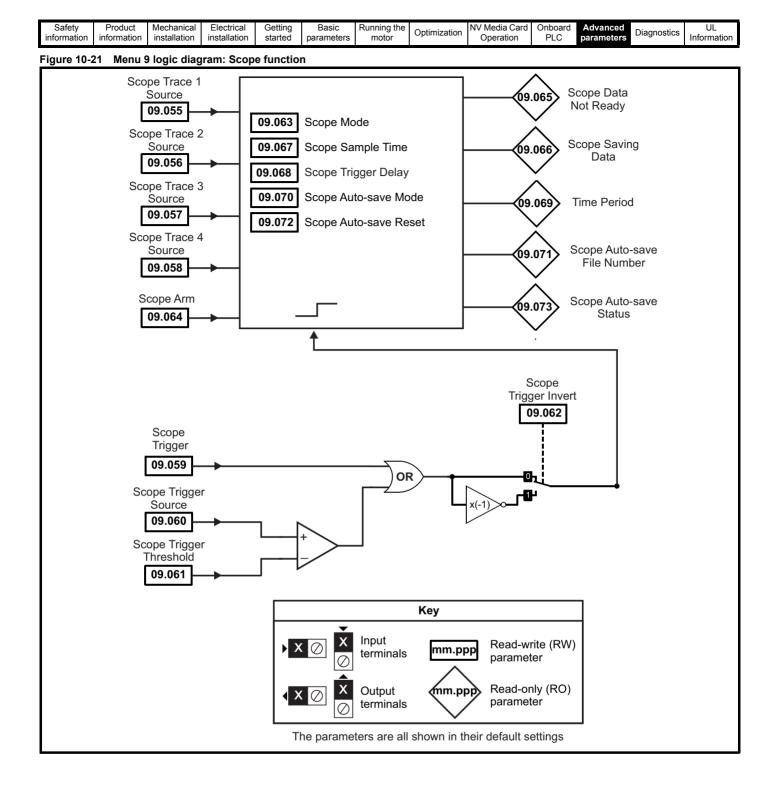

| Detimization Optimization DLO | ameters Diagnostics | UL<br>Information |
|-------------------------------|---------------------|-------------------|
|-------------------------------|---------------------|-------------------|

|                  | _                                | Range(≎)                                                                               | Default(⇔)     | I        |              | _   |    | _        |          |
|------------------|----------------------------------|----------------------------------------------------------------------------------------|----------------|----------|--------------|-----|----|----------|----------|
|                  | Parameter                        | OL RFC-A/S                                                                             | OL RFC-A RFC-S |          |              | Тур | e  |          |          |
| 09.001           | Logic Function 1 Output          | Off (0) or On (1)                                                                      |                | RO       | Bit          | ND  | NC | PT       |          |
| 09.002           | Logic Function 2 Output          | Off (0) or On (1)                                                                      |                | RO       | Bit          | ND  | NC | PT       |          |
| 09.003           | Motorized Pot Output             | ±100.00 %                                                                              |                | RO       | Num          | ND  | NC | PT       | PS       |
| 09.004           | Logic Function 1 Source 1        | 0.000 to 59.999                                                                        | 0.000          | RW       | DE           |     |    | PT       | US       |
| 09.005           | Logic Function 1 Source 1 Invert | Off (0) or On (1)                                                                      | Off (0)        | RW       | Bit          |     |    |          | US       |
| 09.006           | Logic Function 1 Source 2        | 0.000 to 59.999                                                                        | 0.000          | RW       | DE           |     |    | PT       | US       |
| 09.007           | Logic Function 1 Source 2 Invert | Off (0) or On (1)                                                                      | Off (0)        | RW       | Bit          |     |    |          | US       |
| 09.008           | Logic Function 1 Output Invert   | Off (0) or On (1)                                                                      | Off (0)        | RW       | Bit          |     |    |          | US       |
| 09.009           | Logic Function 1 Delay           | ±25.0 s                                                                                | 0.0 s          | RW       | Num          |     |    |          | US       |
| 09.010           | Logic Function 1 Destination     | 0.000 to 59.999                                                                        | 0.000          | RW       | DE           |     |    | PT       | US       |
| 09.014           | Logic Function 2 Source 1        | 0.000 to 59.999                                                                        | 0.000          | RW       | Num          |     |    | PT       | US       |
| 09.015           | Logic Function 2 Source 1 Invert | Off (0) or On (1)                                                                      | Off (0)        | RW       | Bit          |     |    |          | US       |
| 09.016           | Logic Function 2 Source 2        | 0.000 to 59.999                                                                        | 0.000          | RW       | Num          |     |    | PT       | US       |
| 09.017           | Logic Function 2 Source 2 Invert | Off (0) or On (1)                                                                      | Off (0)        | RW       | Bit          |     |    |          | US       |
| 09.018           | Logic Function 2 Output Invert   | Off (0) or On (1)                                                                      | Off (0)        | RW       | Bit          |     |    |          | US       |
| 09.019           | Logic Function 2 Delay           | ±25.0 s                                                                                | 0.0 s          | RW       | Num          |     |    | <u> </u> | US       |
| 09.020           | Logic Function 2 Destination     | 0.000 to 59.999                                                                        | 0.000          | RW       | DE           |     |    | PT       | US       |
| 09.021           | Motorized Pot Mode               | 0 to 4                                                                                 | 0              | RW       | Num          |     |    | <u> </u> | US       |
| 09.022           | Motorized Pot Bipolar Select     | Off (0) or On (1)                                                                      | Off (0)        | RW       | Bit          |     |    | L        | US       |
| 09.023           | Motorized Pot Rate               | 0 to 250 s                                                                             | 20 s           | RW       | Num          |     |    | L        | US       |
| 09.024           | Motorized Pot Scaling            | 0.000 to 4.000                                                                         | 1.000          | RW       | Num          |     |    |          | US       |
| 09.025           | Motorized Pot Destination        | 0.000 to 59.999                                                                        | 0.000          | RW       | DE           |     |    | PT       | US       |
| 09.026           | Motorized Pot Up                 | Off (0) or On (1)                                                                      | Off (0)        | RW       | Bit          |     | NC | <u> </u> |          |
| 09.027           | Motorized Pot Down               | Off (0) or On (1)                                                                      | Off (0)        | RW       | Bit          |     | NC | <u> </u> |          |
| 09.028           | Motorized Pot Reset              | Off (0) or On (1)                                                                      | Off (0)        | RW       | Bit          |     | NC | <u> </u> |          |
| 09.029           | Binary Sum Ones                  | Off (0) or On (1)                                                                      | Off (0)        | RW       | Bit          |     | NC | <u> </u> | ļ        |
| 09.030           | Binary Sum Twos                  | Off (0) or On (1)                                                                      | Off (0)        | RW       | Bit          |     | NC | <u> </u> |          |
| 09.031           | Binary Sum Fours                 | Off (0) or On (1)                                                                      | Off (0)        | RW       | Bit          |     | NC | DT       |          |
| 09.032           | Binary Sum Output                | 0 to 255                                                                               | 0.000          | RO       | Num          | ND  | NC | PT       |          |
| 09.033           | Binary Sum Destination           | 0.000 to 59.999<br>0 to 248                                                            | 0.000          | RW       | DE           |     |    | PT       |          |
| 09.034           | Binary Sum Offset                |                                                                                        | -              | RW       | Num          |     |    | ┝───     | US       |
| 09.035           | Timer 1 Start Date               | 00-00-00 to 31-12-99<br>00:00:00 to 23:59:59                                           | 00-00-00       | RW<br>RW | Date         |     |    | ┝───     | US       |
| 09.036<br>09.037 | Timer 1 Start Time               | 00-00-00 to 31-12-99                                                                   | 00:00:00       | RW       | Time<br>Date |     |    | <u> </u> | US<br>US |
| 09.037           | Timer 1 Stop Date                | 00:00:00 to 23:59:59                                                                   | 00:00:00       | RW       |              |     |    | <u> </u> | US       |
|                  | Timer 1 Stop Time                | None (0), Hour (1), Day (2), Week (3), Month (4), Year (5),                            |                |          | Time         |     |    | <u> </u> |          |
| 09.039           | Timer 1 Repeat Function          | One off (6), Minute (7)                                                                | None (0)       | RW       | Txt          |     |    |          | US       |
| 09.040           | Timer 1 Enable                   | Off (0) or On (1)                                                                      | Off (0)        | RW       | Bit          |     |    | <u> </u> | US       |
| 09.041           | Timer 1 Invert                   | Off (0) or On (1)                                                                      | Off (0)        | RW       | Bit          |     |    |          | US       |
| 09.042           | Timer 1 Output                   | Off (0) or On (1)                                                                      |                | RO       | Bit          | ND  | NC | PT       |          |
| 09.043           | Timer 1 Destination              | 0.000 to 59.999                                                                        | 0.000          | RW       | DE           |     |    | PT       | US       |
| 09.045           | Timer 2 Start Date               | 00-00-00 to 31-12-99                                                                   | 00-00-00       | RW       | Date         |     |    | <u> </u> | US       |
| 09.046           | Timer 2 Start Time               | 00:00:00 to 23:59:59                                                                   | 00:00:00       | RW       | Time         |     |    |          | US       |
| 09.047           | Timer 2 Stop Date                | 00-00-00 to 31-12-99                                                                   | 00-00-00       | RW       | Date         |     |    |          | US       |
| 09.048           | Timer 2 Stop Time                | 00:00:00 to 23:59:59                                                                   | 00:00:00       | RW       | Time         |     |    |          | US       |
| 09.049           | Timer 2 Repeat Function          | None (0), Hour (1), Day (2), Week (3), Month (4), Year (5),<br>One off (6), Minute (7) | None (0)       | RW       | Txt          |     |    |          | US       |
| 09.050           | Timer 2 Enable                   | Off (0) or On (1)                                                                      | Off (0)        | RW       | Bit          |     |    |          | US       |
| 09.051           | Timer 2 Invert                   | Off (0) or On (1)                                                                      | Off (0)        | RW       | Bit          |     |    |          | US       |
| 09.052           | Timer 2 Output                   | Off (0) or On (1)                                                                      |                | RO       | Bit          | ND  | NC | PT       |          |
| 09.053           | Timer 2 Destination              | 0.000 to 59.999                                                                        | 0.000          | RW       | DE           |     |    | PT       | US       |
| 09.055           | Scope Trace 1 Source             | 0.000 to 59.999                                                                        | 0.000          | RW       | Num          |     |    | PT       | US       |
| 09.056           | Scope Trace 2 Source             | 0.000 to 59.999                                                                        | 0.000          | RW       | Num          |     |    | PT       | US       |
| 09.057           | Scope Trace 3 Source             | 0.000 to 59.999                                                                        | 0.000          | RW       | Num          |     |    | PT       | US       |
| 09.058           | Scope Trace 4 Source             | 0.000 to 59.999                                                                        | 0.000          | RW       | Num          |     |    | PT       | US       |
| 09.059           | Scope Trigger                    | Off (0) or On (1)                                                                      | Off (0)        | RW       | Bit          |     |    |          |          |
| 09.060           | Scope Trigger Source             | 0.000 to 59.999                                                                        | 0.000          | RW       | Num          |     |    | PT       | US       |
| 09.061           | Scope Trigger Threshold          | -2147483648 to 2147483647                                                              | 0              | RW       | Num          |     |    |          | US       |

| Safety         Product         Mechanical         Electrical         Getting         Basic         Running the<br>motor         Optimization         NV Media Card         Onboard         Advanced<br>parameters         Diagnostics         UL |
|----------------------------------------------------------------------------------------------------|
|----------------------------------------------------------------------------------------------------|

|        | Parameter                   | Ra                   | inge(\$)               |              | Default(⇔)     |     |     |     | T. cr |    |    |    |
|--------|-----------------------------|----------------------|------------------------|--------------|----------------|-----|-----|-----|-------|----|----|----|
|        | Parameter                   | OL                   | RFC-A / S              | OL           | OL RFC-A RFC-S |     |     |     | Тур   | be |    | ļ  |
| 09.062 | Scope Trigger Invert        | Off (0               | 0) or On (1)           |              | Off (0)        |     | RW  | Bit |       |    |    | US |
| 09.063 | Scope Mode                  | Single (0), N        | ormal (1), Auto (2)    |              | Single (0)     |     | RW  | Txt |       |    |    | US |
| 09.064 | Scope Arm                   | Off (0               | 0) or On (1)           |              | Off (0)        |     | RW  | Bit |       | NC |    |    |
| 09.065 | Scope Data Not Ready        | Off (0               | 0) or On (1)           |              |                |     | RO  | Bit | ND    | NC | PT |    |
| 09.066 | Scope Saving Data           | Off (0               | 0) or On (1)           |              |                |     | RO  | Bit | ND    | NC | PT |    |
| 09.067 | Scope Sample Time           | 1                    | to 200                 |              |                | RW  | Num |     |       |    | US |    |
| 09.068 | Scope Trigger Delay         | 0 t                  | to 100 %               |              | RW             | Num |     |     |       | US |    |    |
| 09.069 | Scope Time Period           | 0.00 to 2            | 200000.00 ms           |              |                |     |     | Num | ND    | NC | PT |    |
| 09.070 | Scope Auto-save Mode        | Disabled (0), O      | verwrite (1), Keep (2) |              | Disabled (0)   |     | RW  | Txt |       |    |    | US |
| 09.071 | Scope Auto-save File Number | (                    | 0 to 99                |              | 0              |     | RO  | Num |       |    |    | PS |
| 09.072 | Scope Auto-save Reset       | Off (0               | 0) or On (1)           |              | Off (0)        |     | RW  | Bit |       |    |    |    |
| 09.073 | Scope Auto-save Status      | Disabled (0), Active |                        | Disabled (0) |                |     | Txt |     |       |    | PS |    |

| RW | Read / Write     | RO  | Read only   | Num  | Number parameter    | Bit  | Bit parameter    | Txt | Text string         | Bin | Binary parameter    | FI  | Filtered       |
|----|------------------|-----|-------------|------|---------------------|------|------------------|-----|---------------------|-----|---------------------|-----|----------------|
| ND | No default value | NC  | Not copied  | PT   | Protected parameter | RA   | Rating dependent | US  | User save           | PS  | Power-down save     | DE  | Destination    |
| IP | IP address       | Mac | Mac address | Date | Date parameter      | Time | Time parameter   | SMP | Slot,menu,parameter | Chr | Character parameter | Ver | Version number |

|  | roduct Mechanical<br>installation | Electrical<br>installation | Getting started | Basic<br>parameters | Running the motor | Optimization | NV Media Card<br>Operation | Onboard<br>PLC | Advanced parameters | Diagnostics | UL<br>Information |
|--|-----------------------------------|----------------------------|-----------------|---------------------|-------------------|--------------|----------------------------|----------------|---------------------|-------------|-------------------|
|--|-----------------------------------|----------------------------|-----------------|---------------------|-------------------|--------------|----------------------------|----------------|---------------------|-------------|-------------------|

## 10.11 Menu 10: Status and trips

|        |                                        | Range(\$)                              |           |    | Default(⇔)     |       |    |      | _   |    |    |          |
|--------|----------------------------------------|----------------------------------------|-----------|----|----------------|-------|----|------|-----|----|----|----------|
|        | Parameter                              | OL                                     | RFC-A / S | OL | RFC-A          | RFC-S |    |      | Тур | be |    |          |
| 10.001 | Drive Healthy                          | Off (0) or On (1                       | )         |    |                |       | RO | Bit  | ND  | NC | PT |          |
| 10.002 | Drive Active                           | Off (0) or On (1                       | )         |    |                |       | RO | Bit  | ND  | NC | PT |          |
| 10.003 | Zero Speed                             | Off (0) or On (1                       | )         |    |                |       | RO | Bit  | ND  | NC | PT | <u> </u> |
| 10.004 | Running At Or Below Minimum Speed      | Off (0) or On (1                       | )         |    |                |       | RO | Bit  | ND  | NC | PT |          |
| 10.005 | Below Set Speed                        | Off (0) or On (1                       | )         |    |                |       | RO | Bit  | ND  | NC | PT |          |
| 10.006 | At Speed                               | Off (0) or On (1                       | )         |    |                |       | RO | Bit  | ND  | NC | PT |          |
| 10.007 | Above Set Speed                        | Off (0) or On (1                       | )         |    |                |       | RO | Bit  | ND  | NC | PT |          |
| 10.008 | Rated Load Reached                     | Off (0) or On (1                       | )         |    |                |       | RO | Bit  | ND  | NC | PT |          |
| 10.009 | Current Limit Active                   | Off (0) or On (1                       | )         |    |                |       | RO | Bit  | ND  | NC | PT |          |
| 10.010 | Regenerating                           | Off (0) or On (1                       | )         |    |                |       | RO | Bit  | ND  | NC | PT |          |
| 10.011 | Braking IGBT Active                    | Off (0) or On (1                       | )         |    |                |       | RO | Bit  | ND  | NC | PT |          |
| 10.012 | Braking Resistor Alarm                 | Off (0) or On (1                       | )         |    |                |       | RO | Bit  | ND  | NC | PT |          |
| 10.013 | Reverse Direction Commanded            | Off (0) or On (1                       | )         |    |                |       | RO | Bit  | ND  | NC | PT |          |
| 10.014 | Reverse Direction Running              | Off (0) or On (1                       | )         |    |                |       | RO | Bit  | ND  | NC | PT |          |
| 10.015 | Supply Loss                            | Off (0) or On (1                       | )         |    |                |       | RO | Bit  | ND  | NC | PT |          |
| 10.016 | Under Voltage Active                   | Off (0) or On (1                       | )         |    |                |       | RO | Bit  | ND  | NC | PT |          |
| 10.017 | Motor Overload Alarm                   | Off (0) or On (1                       | )         |    |                |       | RO | Bit  | ND  | NC | PT |          |
| 10.018 | Drive Over-temperature Alarm           | Off (0) or On (1                       | )         |    |                |       | RO | Bit  | ND  | NC | PT |          |
| 10.019 | Drive Warning                          | Off (0) or On (1                       | )         |    |                |       | RO | Bit  | ND  | NC | PT |          |
| 10.020 | Trip 0                                 | 0 to 255                               |           |    |                |       | RO | Txt  | ND  | NC | PT | PS       |
| 10.021 | Trip 1                                 | 0 to 255                               |           |    |                |       | RO | Txt  | ND  | NC | PT | PS       |
| 10.022 | Trip 2                                 | 0 to 255                               |           |    |                |       | RO | Txt  | ND  | NC | PT | PS       |
| 10.023 | Trip 3                                 | 0 to 255                               |           |    |                |       | RO | Txt  | ND  | NC | PT | PS       |
| 10.024 | Trip 4                                 | 0 to 255                               |           |    |                |       | RO | Txt  | ND  | NC | PT | PS       |
| 10.025 | Trip 5                                 | 0 to 255                               |           |    |                |       | RO | Txt  | ND  | NC | PT | PS       |
| 10.026 | Trip 6                                 | 0 to 255                               |           |    |                |       | RO | Txt  | ND  | NC | PT | PS       |
| 10.027 | Trip 7                                 | 0 to 255                               |           |    |                |       | RO | Txt  | ND  | NC | PT | PS       |
| 10.028 | Trip 8                                 | 0 to 255                               |           |    |                |       | RO | Txt  | ND  | NC | PT | PS       |
| 10.029 | Trip 9                                 | 0 to 255                               |           |    |                |       | RO | Txt  | ND  | NC | PT | PS       |
| 10.030 | Braking Resistor Rated Power           | 0.000 to 99999.999                     | 9 kW      |    | See Table 10-5 |       | RW | Num  |     |    |    | US       |
| 10.031 | Braking Resistor Thermal Time Constant | 0.000 to 1500.00                       | 0 s       |    | See Table 10-5 |       | RW | Num  |     |    |    | US       |
| 10.032 | External Trip                          | Off (0) or On (1                       |           |    | Off (0)        |       | RW | Bit  |     | NC |    |          |
| 10.033 | Drive Reset                            | Off (0) or On (1                       | )         |    | Off (0)        |       | RW | Bit  |     | NC |    |          |
| 10.034 | Number Of Auto-reset Attempts          | None (0), 1, 2, 3, 4, 5, I             |           |    | None (0)       |       | RW | Txt  |     |    |    | US       |
| 10.035 | Auto-reset Delay                       | 1.0 to 600.0 s                         |           |    | 1.0 s          |       | RW | Num  |     |    |    | US       |
| 10.036 | Auto-reset Hold Drive Healthy          | Off (0) or On (1                       |           |    | Off (0)        |       | RW | Bit  |     |    |    | US       |
| 10.037 | Action On Trip Detection               | 00000 to 11111                         |           |    | 00000          |       | RW | Bin  |     |    |    | US       |
| 10.038 | User Trip                              | 0 to 255                               |           |    | 0              |       | RW | Num  | ND  | NC |    |          |
| 10.039 | Braking Resistor Thermal Accumulator   | 0.0 to 100.0 %                         |           |    |                |       | RO | Num  | ND  | NC | PT | <u> </u> |
| 10.040 | Status Word                            | 00000000000000000000000000000000000000 |           |    |                |       | RO | Bin  | ND  | NC | PT |          |
| 10.041 | Trip 0 Date                            | 00-00-00 to 31-12                      |           |    |                |       | RO | Date | ND  | NC | PT | PS       |
| 10.042 | Trip 0 Time                            | 00:00:00 to 23:59                      |           |    |                |       | RO | Time | ND  | NC | PT | PS       |
| 10.043 | Trip 1 Date                            | 00-00-00 to 31-12                      |           |    |                |       | RO | Date | ND  | NC | PT | PS       |
| 10.044 | Trip 1 Time                            | 00:00:00 to 23:59                      |           |    |                |       | RO | Time | ND  | NC | PT | PS       |
| 10.045 | Trip 2 Date                            | 00-00-00 to 31-12                      |           |    |                |       | RO | Date | ND  | NC | PT | PS       |
| 10.046 | Trip 2 Time                            | 00:00:00 to 23:59                      |           |    |                |       | RO | Time | ND  | NC | PT | PS       |
| 10.047 | Trip 3 Date                            | 00-00-00 to 31-12                      |           |    |                |       | RO | Date | ND  | NC | PT | PS       |
| 10.048 | Trip 3 Time                            | 00:00:00 to 23:59                      |           |    |                |       | RO | Time | ND  | NC | PT | PS       |
| 10.049 | Trip 4 Date                            | 00-00-00 to 31-12                      |           |    |                |       | RO | Date | ND  | NC | PT | PS       |
| 10.050 | Trip 4 Time                            | 00:00:00 to 23:59                      |           |    |                |       | RO | Time | ND  | NC | PT | PS       |
| 10.051 | Trip 5 Date                            | 00-00-00 to 31-12                      |           |    |                |       | RO | Date | ND  | NC | PT | PS       |
| 10.052 | Trip 5 Time                            | 00:00:00 to 23:59                      |           |    |                |       | RO | Time | ND  | NC | PT | PS       |
| 10.053 | Trip 6 Date                            | 00-00-00 to 31-12-99                   |           |    |                |       | RO | Date | ND  | NC | PT | PS       |

| Safety information | Product Mechanical Electrical information installation | Getting Basic<br>started parameters                                                                                              | Running the motor                                                   | Optimiz | zation | NV Media Card<br>Operation |       | dvanc<br>ramet |      | agnost | ics I | UL<br>nform |    |
|--------------------|--------------------------------------------------------|----------------------------------------------------------------------------------------------------|---------------------------------------------------------------------|---------|--------|----------------------------|-------|----------------|------|--------|-------|-------------|----|
|                    | Description                                            | Rang                                                                                                    | e(\$)                                                               |         |        | Default(⇔                  | ·)    |                |      | -      |       |             |    |
|                    | Parameter                                              | OL                                                                                                    | RFC-A / S                                                           |         | OL     | RFC-A                      | RFC-S |                |      | Тур    | be    |             |    |
| 10.054             | Trip 6 Time                                            | 00:00:00 to                                                                                                    | 23:59:59                                                            |         |        |                            |       | RO             | Time | ND     | NC    | PT          | PS |
| 10.055             | Trip 7 Date                                            | 00-00-00 to                                                                                                    | 31-12-99                                                            |         |        |                            |       | RO             | Date | ND     | NC    | PT          | PS |
| 10.056             | Trip 7 Time                                            | 00:00:00 to                                                                                                    | 23:59:59                                                            |         |        |                            |       | RO             | Time | ND     | NC    | PT          | PS |
| 10.057             | Trip 8 Date                                            | 00-00-00 to                                                                                                    | 31-12-99                                                            |         |        |                            |       | RO             | Date | ND     | NC    | PT          | PS |
| 10.058             | Trip 8 Time                                            | 00:00:00 to                                                                                                    | 23:59:59                                                            |         |        |                            |       | RO             | Time | ND     | NC    | PT          | PS |
| 10.059             | Trip 9 Date                                            | 00-00-00 to                                                                                                    | 31-12-99                                                            |         |        |                            |       | RO             | Date | ND     | NC    | PT          | PS |
| 10.060             | Trip 9 Time                                            | 00:00:00 to                                                                                                    | 23:59:59                                                            |         |        |                            |       | RO             | Time | ND     | NC    | PT          | PS |
| 10.061             | Braking Resistor Resistance                            | 0.00 to 100                                                                                                    | Ω 00.00                                                             |         |        | See Table 10               | -5    | RW             | Num  |        |       |             | US |
| 10.062             | Low Load Detected Alarm                                | Off (0) or                                                                                                    | On (1)                                                              |         |        |                            |       | RO             | Bit  | ND     | NC    | PT          |    |
| 10.063             | Local Keypad Battery Low                               | Off (0) or                                                                                                    | On (1)                                                              |         |        |                            |       | RO             | Bit  | ND     | NC    | PT          |    |
| 10.064             | Remote Keypad Battery Low                              | Off (0) or                                                                                                    | On (1)                                                              |         |        |                            |       | RO             | Bit  | ND     | NC    | PT          |    |
| 10.065             | Auto-tune Active                                       | Off (0) or                                                                                                    | On (1)                                                              |         |        |                            |       | RO             | Bit  | ND     | NC    | PT          |    |
| 10.066             | Limit Switch Active                                    | Off (0) or                                                                                                    | On (1)                                                              |         |        |                            |       | RO             | Bit  | ND     | NC    | PT          |    |
| 10.068             | Hold Drive Healthy On Under Voltage                    | Off (0) or                                                                                                    | On (1)                                                              |         |        | Off (0)                    |       | RW             | Bit  |        |       |             | US |
| 10.069             | Additional Status Bits                                 | 000000000 te                                                                                                    | o 1111111111                                                        |         |        |                            |       | RO             | Bin  | ND     | NC    | PT          |    |
| 10.070             | Trip 0 Sub-trip Number                                 | 0 to 65                                                                                                    | 5535                                                                |         |        |                            |       | RO             | Num  | ND     | NC    | PT          | PS |
| 10.071             | Trip 1 Sub-trip Number                                 | 0 to 65                                                                                                    | 5535                                                                |         |        |                            |       | RO             | Num  | ND     | NC    | PT          | PS |
| 10.072             | Trip 2 Sub-trip Number                                 | 0 to 65                                                                                                    | 5535                                                                |         |        |                            |       | RO             | Num  | ND     | NC    | PT          | PS |
| 10.073             | Trip 3 Sub-trip Number                                 | 0 to 65                                                                                                    | 5535                                                                |         |        |                            |       | RO             | Num  | ND     | NC    | PT          | PS |
| 10.074             | Trip 4 Sub-trip Number                                 | 0 to 65                                                                                                    | 5535                                                                |         |        |                            |       | RO             | Num  | ND     | NC    | PT          | PS |
| 10.075             | Trip 5 Sub-trip Number                                 | 0 to 65                                                                                                    | 5535                                                                |         |        |                            |       | RO             | Num  | ND     | NC    | PT          | PS |
| 10.076             | Trip 6 Sub-trip Number                                 | 0 to 65                                                                                                    | 5535                                                                |         |        |                            |       | RO             | Num  | ND     | NC    | PT          | PS |
| 10.077             | Trip 7 Sub-trip Number                                 | 0 to 65                                                                                                    | 5535                                                                |         |        |                            |       | RO             | Num  | ND     | NC    | PT          | PS |
| 10.078             | Trip 8 Sub-trip Number                                 | 0 to 65                                                                                                    | 5535                                                                |         |        |                            |       | RO             | Num  | ND     | NC    | PT          | PS |
| 10.079             | Trip 9 Sub-trip Number                                 | 0 to 65                                                                                                    | 5535                                                                |         |        |                            |       | RO             | Num  | ND     | NC    | PT          | PS |
| 10.080             | Stop Motor                                             | Off (0) or                                                                                                    | On (1)                                                              |         |        |                            |       | RO             | Bit  | ND     | NC    | PT          |    |
| 10.081             | Phase Loss                                             | Off (0) or                                                                                                    | ()                                                                  |         |        |                            |       | RO             | Bit  | ND     | NC    | PT          |    |
| 10.101             | Drive Status                                           | Inhibit (0), Ready (1), Sto<br>Supply Loss (5), Decelera<br>Position (8), Trip (9), J<br>Hand (12), Auto<br>Under Voltage (19    | tion (6), dc Injection<br>Active (10), Off (11)<br>(13), Heat (14), | n (7),  |        |                            |       | RO             | Txt  | ND     | NC    | PT          |    |
| 10.102             | Trip Reset Source                                      | 0 to 1                                                                                                    | 023                                                                 |         |        |                            |       | RO             | Num  | ND     | NC    | PT          | PS |
| 10.103             | Trip Time Identifier                                   | -2147483648 to 2                                                                                                    | 2147483647 ms                                                       |         |        |                            | RO    | Num            | ND   | NC     | PT    |             |    |
| 10.104             | Active Alarm                                           | None (0), Brake Resistor<br>Ind Overload (3), D<br>Auto Tune (5), Limit Sw<br>Low Load (8), Option Slot<br>Option Slot 3 (11), ( | rive Overload (4),<br>itch (6), Fire Mode<br>1 (9), Option Slot 2   | (7),    |        |                            |       | RO             | Txt  | ND     | NC    | PT          |    |
| 10.106             | Potential Drive Damage Conditions                      | 0000 to                                                                                                    | 1111                                                                |         |        |                            |       | RO             | Bin  | ND     | NC    | PT          | PS |

| RW | Read / Write     | RO  | Read only   | Num  | Number parameter    | Bit  | Bit parameter    | Txt | Text string         | Bin | Binary parameter    | FI  | Filtered       |
|----|------------------|-----|-------------|------|---------------------|------|------------------|-----|---------------------|-----|---------------------|-----|----------------|
| ND | No default value | NC  | Not copied  | PT   | Protected parameter | RA   | Rating dependent | US  | User save           | PS  | Power-down save     | DE  | Destination    |
| IP | IP address       | Mac | Mac address | Date | Date parameter      | Time | Time parameter   | SMP | Slot,menu,parameter | Chr | Character parameter | Ver | Version number |

#### Table 10-5 Defaults for Pr 10.030, Pr 10.031 and Pr 10.061

| Drive size                        | Pr 10.030 | Pr 10.031 | Pr 10.061 |
|-----------------------------------|-----------|-----------|-----------|
| 3                                 | 50 W      | 3.3 s     | 75 Ω      |
| 4 and 5                           | 100 W     | 2.0 s     | 38 Ω      |
| All other ratings and frame sizes | 0.0       | 000       | 0.00      |

|  | he Optimization NV Media Card Onboard PLC Parameters Diagnostics UL Information |
|--|---------------------------------------------------------------------------------|
|--|---------------------------------------------------------------------------------|

# 10.12 Menu 11: General drive set-up

|                  |                                                                             | Range(≎)                                                                                                    |                   | Default(⇔)   |              |            |     |          |          |          |    |
|------------------|-----------------------------------------------------------------------------|----------------------------------------------------------------------------------------------------|-------------------|--------------|--------------|------------|-----|----------|----------|----------|----|
|                  | Parameter                                                                   | OL RFC-A / S                                                                                                    | OL                | RFC-A        | RFC-S        |            |     | Тур      | e        |          |    |
| 11.001           | Option Synchronisation Select                                               | Not Active (0), Slot 1 (1), Slot 2 (2), Slot 3 (3),<br>Slot 4 (4), Automatic (5)                                                                                                    |                   | Slot 4 (4)   |              | RW         | Txt |          |          |          | US |
| 11.002           | Option synchronisation Active                                               | Not Active (0), Slot 1 (1), Slot 2 (2), Slot 3 (3),<br>Slot 4 (4)                                                                                                    |                   |              |              | RO         | Txt | ND       | NC       | PT       |    |
| 11.018           | Status Mode Parameter 1                                                     | 0.000 to 59.999                                                                                                    |                   | 0.000        |              | RW         | Num |          |          | PT       | US |
| 11.019           | Status Mode Parameter 2                                                     | 0.000 to 59.999                                                                                                    |                   | 0.000        |              | RW         | Num |          |          | PT       | US |
| 11.020           | Reset Serial Communications                                                 | Off (0) or On (1)                                                                                                    |                   | Off (0)      |              | RW         | Bit | ND       | NC       |          |    |
| 11.021           | Parameter 00.030 Scaling                                                    | 0.000 to 10.000                                                                                                    |                   | 1.000        |              | RW         | Num |          |          |          | US |
| 11.022           | Parameter Displayed At Power-up                                             | 0.000 to 0.080                                                                                                    |                   | 0.010        |              | RW         | Num |          |          | PT       | US |
| 11.023           | Serial Address                                                              | 1 to 247                                                                                                    |                   | 1            |              | RW         | Num |          |          |          | US |
| 11.024           | Serial Mode                                                                 | 8 2 NP (0), 8 1 NP (1), 8 1 EP (2), 8 1 OP (3),<br>8 2 NP M (4), 8 1 NP M (5), 8 1 EP M (6),<br>8 1 OP M (7), 7 2 NP (8), 7 1 NP (9), 7 1 EP (10),<br>7 1 OP (11), 7 2 NP M (12), 7 1 NP M (13),<br>7 1 EP M (14), 7 1 OP M (15)                                                              |                   | 8 2 NP (0)   |              | RW         | Txt |          |          |          | US |
| 11.025           | Serial Baud Rate                                                            | 300 (0), 600 (1), 1200 (2), 2400 (3), 4800 (4),<br>9600 (5), 19200 (6),<br>38400 (7), 57600 (8), 76800 (9), 115200 (10)                                                                                                    |                   | 19200 (6)    |              | RW         | Txt |          |          |          | US |
| 11.026           | Minimum Comms Transmit Delay                                                | 0 to 250 ms                                                                                                    |                   | 2 ms         |              | RW         | Num |          |          |          | US |
| 11.027           | Silent Period                                                               | 0 to 250 ms                                                                                                    |                   | 0 ms         |              | RW         | Num |          |          |          | US |
| 11.028           | Drive Derivative                                                            | 0 to 255                                                                                                    |                   |              |              | RO         | Num | ND       | NC       | PT       |    |
| 11.029           | Software Version                                                            | 00.00.00.00 to 99.99.99.99                                                                                                    |                   |              |              | RO         | Num | ND       | NC       | PT       |    |
| 11.030           | User Security Code                                                          | 0 to 2147483647                                                                                                    |                   | 0            |              | RW         | Num | ND       | NC       | PT       | US |
| 11.031           | User Drive Mode                                                             | Open-loop (1), RFC-A (2), RFC-S (3), Regen (4)                                                                                                    | Open-<br>loop (1) | RFC-A<br>(2) | RFC-S<br>(3) | RW         | Txt | ND       | NC       | PT       |    |
| 11.032           | Maximum Heavy Duty Rating                                                   | 0.000 to 99999.999 A                                                                                                    |                   |              |              | RO         | Num | ND       | NC       | PT       |    |
| 11.033           | Drive Rated Voltage                                                         | 200 V (0), 400 V (1), 575 V (2), 690 V (3)                                                                                                    |                   |              |              | RO         | Txt | ND       | NC       | PT       |    |
| 11.034           | Software Sub-version                                                        | 0 to 99                                                                                                    |                   |              |              | RO         | Num | ND       | NC       | PT       |    |
| 11.035           | Number Of Power Modules Test                                                | -1 to 20                                                                                                    |                   | -1           |              | RW         | Num |          |          |          | US |
| 11.036           | NV Media Card File Previously Loaded                                        | 0 to 999                                                                                                    |                   |              |              | RO         | Num |          | NC       | PT       |    |
| 11.037           | NV Media Card File Number                                                   | 0 to 999                                                                                                    |                   | 0            |              | RW         | Num |          |          |          |    |
| 11.038           | NV Media Card File Type                                                     | None (0), Open-loop (1), RFC-A (2), RFC-S (3),<br>Regen (4), User Prog (5), Option App (6)                                                                                                    |                   |              |              | RO         | Txt | ND       | NC       | PT       |    |
| 11.039           | NV Media Card File Version                                                  | 0 to 9999                                                                                                    |                   |              |              | RO         | Num | ND       | NC       | PT       |    |
| 11.040           | NV Media Card File Checksum                                                 | -2147483648 to 2147483647                                                                                                    | -                 |              |              | RO         | Num | ND       | NC       | PT       |    |
| 11.042           | Parameter Cloning                                                           | None (0), Read (1), Program (2), Auto (3), Boot (4)                                                                                                    |                   | None (0)     |              | RW         | Txt |          | NC       |          | US |
| 11.043           | Load Defaults                                                               | None (0), Standard (1), US (2)                                                                                                    |                   |              |              | RW         | Txt |          | NC       |          |    |
| 11.044           | User Security Status                                                        | Menu 0 (0), All Menus (1), Read-only Menu 0 (2),<br>Read-only (3), Status Only (4), No Access (5)                                                                                                    |                   | Menu 0 (0)   |              | RW         | Txt | ND       |          | PT       |    |
| 11.045           | Select Motor 2 Parameters                                                   | Motor 1 (0) or Motor 2 (1)                                                                                                    |                   | Motor 1 (0)  |              | RW         | Txt |          |          |          | US |
| 11.046           | Defaults Previously Loaded                                                  | 0 to 2000                                                                                                    |                   |              |              | RO         | Num | ND       | NC       | PT       | US |
| 11.047           | Onboard User Program: Enable                                                | Stop (0) or Run (1)                                                                                                    |                   | Run (1)      |              | RW         | Txt |          |          |          | US |
| 11.048           | Onboard User Program: Status                                                | -2147483648 to 2147483647                                                                                                    |                   |              |              | RO         | Num | ND       | NC       | PT       |    |
| 11.049           | Onboard User Program: Programming Events                                    | 0 to 65535                                                                                                    |                   |              |              | RO         | Num | ND       | NC       | PT       |    |
| 11.050           | Onboard User Program: Freewheeling Tasks Per Second                         | 0 to 65535                                                                                                    |                   |              |              | RO         | Num | ND       | NC       | PT       |    |
| 11.051           | Onboard User Program: Clock Task Time Used                                  | 0.0 to 100.0 %                                                                                                    |                   |              |              | RO         | Num | ND       | NC       | PT       |    |
| 11.052           | Serial Number LS                                                            | 000000000 to 99999999                                                                                                    |                   |              |              | RO         | Num | ND       | NC       | PT       |    |
| 11.053           | Serial Number MS                                                            | 0 to 99999999                                                                                                    |                   |              |              | RO<br>RO   | Num | ND<br>ND | NC<br>NC | PT<br>PT |    |
| 11.054<br>11.055 | Drive Date Code                                                             | 0 to 65535                                                                                                    | -                 |              | RO           | Num<br>Num | ND  | NC       | PT       |          |    |
| 11.055           | Onboard User Program: Clock Task Scheduled Interval Option Slot Identifiers | 0 to 262140 ms<br>1234 (0), 1243 (1), 1324 (2), 1342 (3), 1423 (4), 1432<br>(5), 4123 (6), 3124 (7), 4132 (8), 2134 (9), 3142 (10),<br>2143 (11), 3412 (12), 4312 (13),<br>2413 (14), 4213 (15), 2314 (16), 3214 (17),<br>2341 (18), 2431 (19), 3241 (20), 3421 (21),<br>4231 (22), 4321 (23) |                   | 1234 (0)     |              | RW         | Txt |          |          | PT       |    |
| 11.060           | Maximum Rated Current                                                       | 0.000 to 99999.999 A                                                                                                    |                   |              |              | RO         | Num | ND       | NC       | PT       |    |
| 11.061           | Full Scale Current Kc                                                       | 0.000 to 99999.999 A                                                                                                    |                   |              |              | RO         | Num | ND       | NC       | PT       |    |
| 11.062           | Power Board Software Version Number                                         | 0.00 to 99.99                                                                                                    |                   |              |              | RO         | Num | ND       | NC       | PT       |    |
| 11.063           | Product Type                                                                | 0 to 255                                                                                                    |                   |              |              | RO         | Num | ND       | NC       | PT       |    |

| Safety<br>informati |                       | Mechanical installation | Electrical installation | Getting started | Basic<br>parameters | Running the motor           | Optimization            |      | Media Card<br>peration | Onboard<br>PLC      | Advance<br>paramete |     | Diagnos | tics |    | UL<br>matio | on |
|---------------------|-----------------------|-------------------------|-------------------------|-----------------|---------------------|-----------------------------|-------------------------|------|------------------------|---------------------|---------------------|-----|---------|------|----|-------------|----|
|                     | F                     | arameter                |                         |                 | OL                  | Range({                     | ;)<br>RFC-A / S         |      | OL                     | Default(⇔)<br>RFC-A | RFC-S               |     |         | Тур  | )e |             |    |
| 11.064              | Product Identifier (  | Characters              |                         |                 |                     | M600                        |                         |      |                        | M600                |                     | RO  | Chr     | ND   | NC | PT          |    |
| 11.065              | Drive Rating And C    | Configuration           |                         |                 | 00                  | 0000000 to 99               | 999999                  |      |                        |                     |                     | RO  | Num     | ND   | NC | PT          |    |
| 11.066              | Power Stage Ident     | ifier                   |                         |                 |                     | 0 to 255                    |                         |      |                        |                     |                     | RO  | Num     | ND   | NC | PT          |    |
| 11.067              | Control Board Ider    | tifier                  |                         |                 |                     | 0.000 to 65.                | 535                     |      |                        |                     |                     | RO  | Num     | ND   | NC | PT          |    |
| 11.068              | Internal I/O Identifi | er                      |                         |                 |                     | 0 to 255                    |                         |      |                        |                     |                     | RO  | Num     | ND   | NC | PT          |    |
| 11.069              | Position Feedback     | Interface Ident         | ifier                   |                 |                     | 0 to 255                    |                         |      |                        |                     |                     | RO  | Num     | ND   | NC | PT          |    |
| 11.070              | Core Parameter Da     | atabase Versior         | ı                       |                 |                     | 0.00 to 99.                 | 99                      |      |                        |                     |                     | RO  | Num     | ND   | NC | PT          |    |
| 11.071              | Number Of Power       | Modules Detec           | ted                     |                 |                     |                             |                         |      | RO                     | Num                 | ND                  | NC  | PT      | US   |    |             |    |
| 11.072              | NV Media Card Cr      | eate Special Fil        | e                       |                 |                     | 0 to 1                      |                         |      |                        | 0                   |                     | RW  | Num     |      | NC |             |    |
| 11.073              | NV Media Card Ty      | ре                      |                         |                 | None (0), S         | SMARTCARD                   | (1), SD Card (2)        |      |                        |                     |                     | RO  | Num     | ND   | NC | PT          |    |
| 11.075              | NV Media Card Re      | ad-only Flag            |                         |                 |                     | Off (0) or Or               | n (1)                   |      |                        |                     |                     | RO  | Bit     | ND   | NC | PT          |    |
| 11.076              | NV Media Card Wa      | arning Suppress         | sion Flag               |                 |                     | Off (0) or Or               | n (1)                   |      |                        |                     |                     | RO  | Bit     | ND   | NC | PT          |    |
| 11.077              | NV Media Card Fil     | e Required Ver          | sion                    |                 |                     | 0 to 9999                   | )                       |      |                        | 0                   |                     | RW  | Num     | ND   | NC | PT          |    |
| 11.079              | Drive Name Chara      | cters 1-4               |                         |                 |                     | 7483648) to 🗌               | [][(21474836            | 647) |                        | 0)                  |                     | RW  | Chr     |      |    | PT          | US |
| 11.080              | Drive Name Chara      | cters 5-8               |                         |                 |                     | 7483648) to 🗌               | [][(21474836            | 647) |                        |                     |                     | RW  | Chr     |      |    | PT          | US |
| 11.081              | Drive Name Chara      | cters 9-12              |                         |                 |                     | 7483648) to 🗌               | [][(21474836            | 647) |                        | 0)                  |                     | RW  | Chr     |      |    | PT          | US |
| 11.082              | Drive Name Chara      | cters 13-16             |                         |                 |                     | 7483648) to 🗌               | [][(21474836            | i47) |                        | 0)                  |                     | RW  | Chr     |      |    | PT          | US |
| 11.084              | Drive Mode            |                         |                         |                 | Open-loop (1),      | , RFC-A (2), R              | FC-S (3), Regen (       | (4)  |                        |                     |                     | RO  | Txt     | ND   | NC | PT          | US |
| 11.085              | Security Status       |                         |                         |                 | None (0),           | Read-only (1),<br>No Access | Status-only (2),<br>(3) |      |                        |                     |                     | RO  | Txt     | ND   | NC | PT          | PS |
| 11.086              | Menu Access State     | JS                      |                         |                 | Mer                 | nu 0 (0) or All I           | Menus (1)               |      |                        |                     |                     | RO  | Txt     | ND   | NC | PT          | PS |
| 11.090              | Keypad Port Serial    | Address                 |                         |                 |                     | 1 to16                      |                         |      |                        | 1                   |                     | RW  | Num     |      |    |             | US |
| 11.091              | Product Identifier (  | Characters 1            |                         |                 |                     | 7483648) to 🗌               | [][(21474836            | 47)  |                        |                     |                     | RO  | Chr     | ND   | NC | PT          |    |
| 11.092              | Product Identifier (  | Characters 2            |                         |                 |                     | 7483648) to 🗌               | [][(21474836            | 47)  |                        |                     |                     | RO  | Chr     | ND   | NC | PT          |    |
| 11.093              | Product Identifier (  | Characters 3            |                         |                 |                     |                             |                         |      |                        |                     |                     | RO  | Chr     | ND   | NC | PT          |    |
| 11.095              | Number Of Rectifie    | ers Detected            |                         |                 | 0 to 9              |                             |                         |      |                        |                     | RO                  | Num | ND      | NC   | PT |             |    |
| 11.096              | Number Of Rectifie    | ers Expected            |                         |                 |                     | 0 to 9                      |                         |      |                        | 0                   |                     | RW  | Num     |      |    |             | US |

| RW | Read / Write     | RO  | Read only   | Num  | Number parameter    | Bit  | Bit parameter    | Txt | Text string         | Bin | Binary parameter    | FI  | Filtered       |
|----|------------------|-----|-------------|------|---------------------|------|------------------|-----|---------------------|-----|---------------------|-----|----------------|
| ND | No default value | NC  | Not copied  | PT   | Protected parameter | RA   | Rating dependent | US  | User save           | PS  | Power-down save     | DE  | Destination    |
| IP | IP address       | Mac | Mac address | Date | Date parameter      | Time | Time parameter   | SMP | Slot,menu,parameter | Chr | Character parameter | Ver | Version number |

| Safety      | Product     | Mechanical   | Electrical   | Getting | Basic      | Running the |              | NV Media Card | Onboard | Advanced   | Diagnostics | UL          |
|-------------|-------------|--------------|--------------|---------|------------|-------------|--------------|---------------|---------|------------|-------------|-------------|
| information | information | installation | installation | started | parameters | motor       | Optimization | Operation     | PLC     | parameters | Diagnostics | Information |

## 10.13 Menu 12: Threshold detectors, variable selectors and brake control function

Figure 10-22 Menu 12 logic diagram

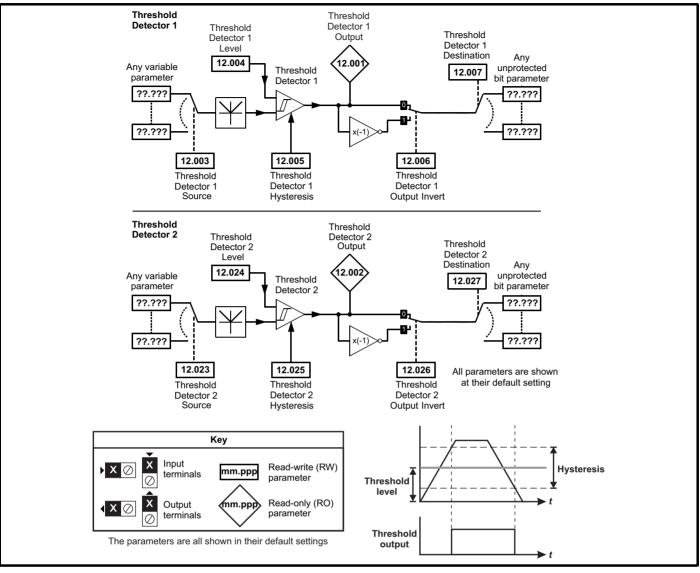

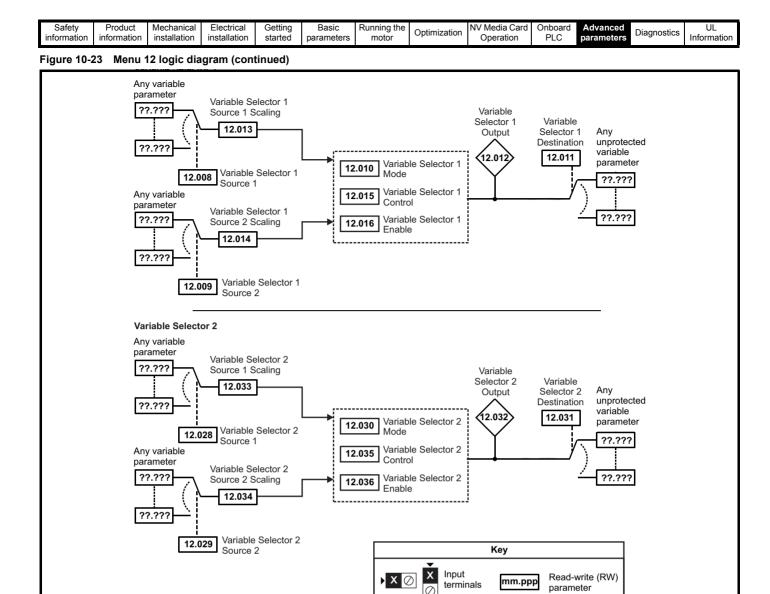

Read-only (RO)

parameter

mm.pp

The parameters are all shown in their default settings

Х

X 0

Output

terminals

| Safety<br>information         Product<br>information         Mechanical<br>installation         Electrical<br>installation         Getting<br>started         Basic<br>parameters         Running t<br>motor | Optimization NV Media Card Onboard Advanced Diagnostics | UL<br>Information |
|----------------------------------------------------------------------------------------------------|---------------------------------------------------------|-------------------|
|----------------------------------------------------------------------------------------------------|---------------------------------------------------------|-------------------|

The brake control functions are provided to allow well co-ordinated operation of an external brake with the drive. While both hardware and software are designed to high standards of quality and robustness, they are not intended for use as safety functions, i.e. where a fault or failure would result in a risk of injury. In any application where the incorrect operation of the brake release mechanism could result in injury, independent protection devices of proven integrity must also be incorporated.

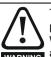

WARNING

The control terminal relay can be selected as an output to release a brake. If a drive is set up in this manner and a drive replacement takes place, prior to programming the drive on initial power up, the brake may be released.

When drive terminals are programmed to non default settings the result of incorrect or delayed programming must be considered. The use of a NV media card in boot mode can ensure drive parameters are immediately programmed to avoid this situation.

#### Figure 10-24 Open-loop brake function

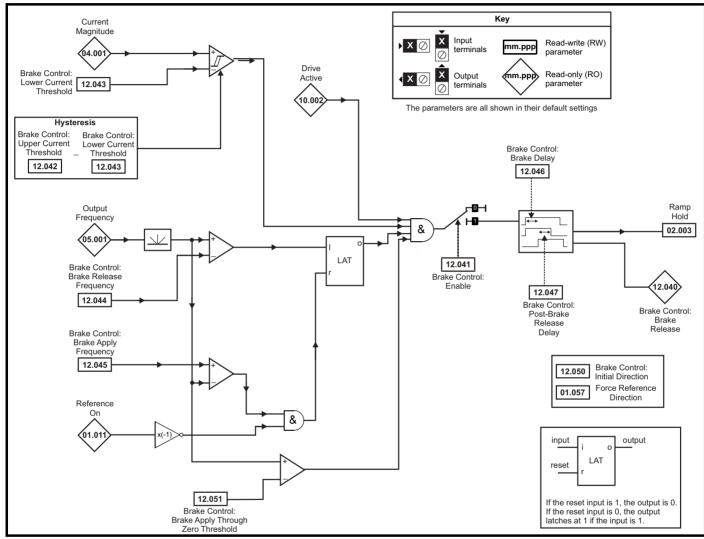

#### Figure 10-25 Open-loop brake sequence

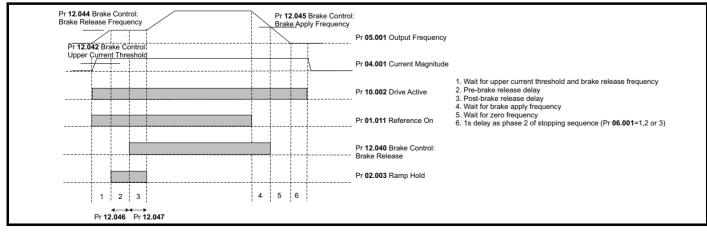

| Safety<br>information | Product<br>information | Mechanical<br>installation | Electrical<br>installation | Getting started | Basic<br>parameters | Running the motor | Optimization | NV Media Card<br>Operation | Onboard<br>PLC | Advanced parameters | Diagnostics | UL<br>Information |
|-----------------------|------------------------|----------------------------|----------------------------|-----------------|---------------------|-------------------|--------------|----------------------------|----------------|---------------------|-------------|-------------------|
| information           | Information            | Installation               | installation               | Starteu         | parameters          | motor             |              | operation                  | 1 LO           | parameters          |             | intornation       |

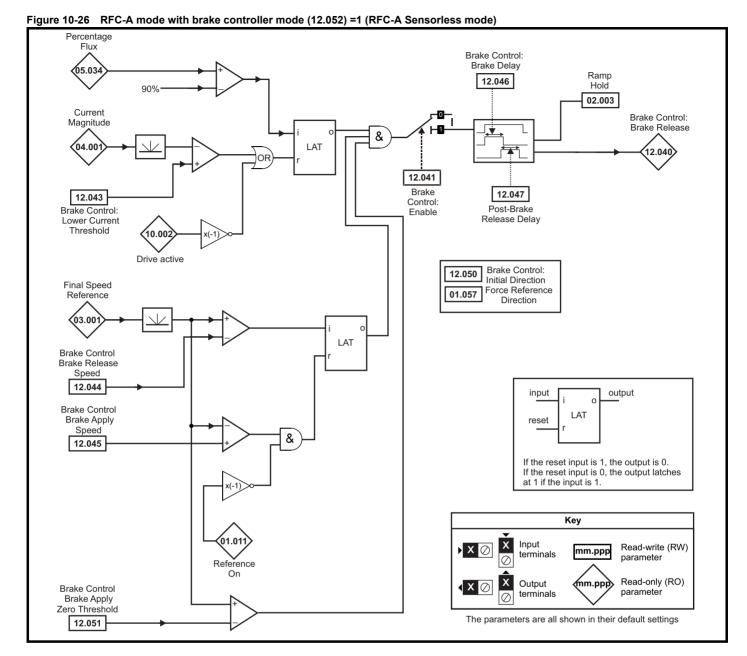

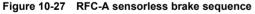

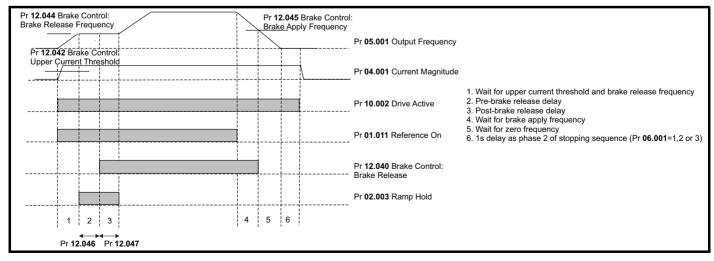

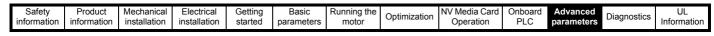

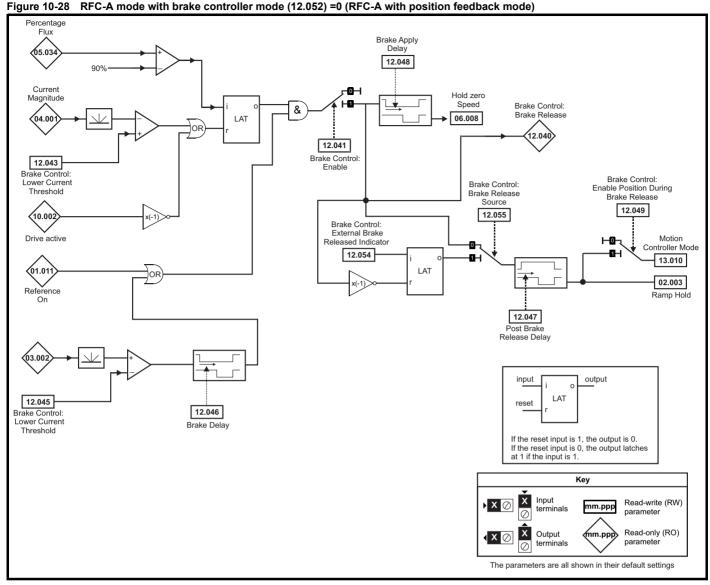

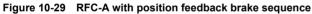

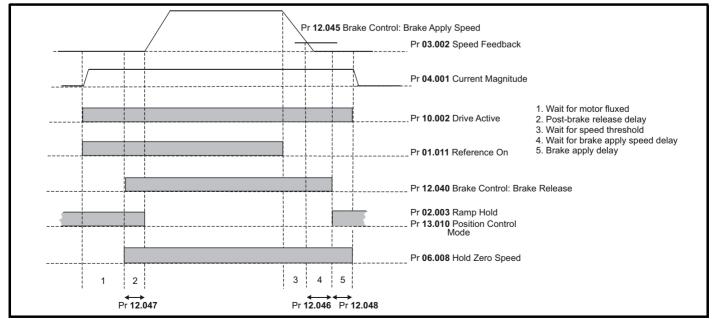

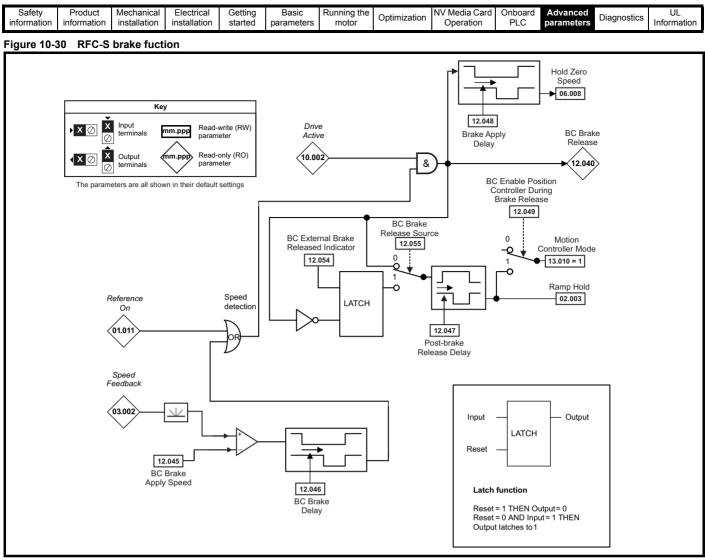

#### NOTE

RFC-S sensorless mode is only suitable for use with the brake function when RFC Low speed mode Pr 05.064 = (0) Injection

#### Figure 10-31 RFC-S brake sequence

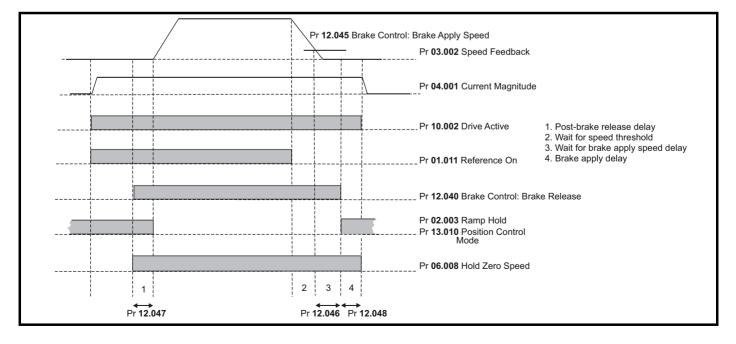

| Safety<br>informati |                                                                                                    | Getting Basic F<br>started parameters                   | Running the<br>motor Optimiza                                                  | ation NV Med<br>Opera |             | Advanced<br>parameter |            | nostio | rs Ir    | UL<br>Informa |    |
|---------------------|----------------------------------------------------------------------------------------------------|---------------------------------------------------------|--------------------------------------------------------------------------------|-----------------------|-------------|-----------------------|------------|--------|----------|---------------|----|
|                     | _                                                                                                  | Ran                                                     | ge(\$)                                                                         |                       | Default(⇔)  |                       |            | _      |          |               |    |
|                     | Parameter                                                                                          | OL                                                      | RFC-A/S                                                                        | OL                    | RFC-A RF    | C-S                   |            | Тур    | е        |               |    |
| 12.001              | Threshold Detector 1 Output                                                                        | Off (0)                                                 | or On (1)                                                                      |                       |             | RO                    | Bit        | ND     | NC       | PT            |    |
| 12.002              | Threshold Detector 2 Output                                                                        | Off (0)                                                 | or On (1)                                                                      |                       |             | RO                    | Bit        | ND     | NC       | PT            |    |
| 12.003              | Threshold Detector 1 Source                                                                        | 0.000 te                                                | o 59.999                                                                       |                       | 0.000       | RW                    | Num        |        |          | PT            | US |
| 12.004              | Threshold Detector 1 Level                                                                         | 0.00 to                                                 | 100.00 %                                                                       |                       | 0.00 %      | RW                    | Num        |        |          |               | US |
| 12.005              | Threshold Detector 1 Hysteresis                                                                    | 0.00 to                                                 | 25.00 %                                                                        |                       | 0.00 /8     | RW                    | Num        |        |          |               | US |
| 12.006              | Threshold Detector 1 Output Invert                                                                 | Off (0)                                                 | or On (1)                                                                      |                       | Off (0)     | RW                    | Bit        |        |          |               | US |
| 12.007              | Threshold Detector 1 Destination                                                                   |                                                         |                                                                                |                       |             | RW                    | Num        | DE     |          | PT            | US |
| 12.008              | Variable Selector 1 Source 1                                                                       | 0.000 te                                                | o 59.999                                                                       |                       | 0.000       | RW                    | Num        |        |          | PT            | US |
| 12.009              | Variable Selector 1 Source 2                                                                       |                                                         |                                                                                |                       |             | RW                    | Num        |        |          | PT            | US |
| 12.010              | Variable Selector 1 Mode                                                                           | Multiply (4), Divide (5), 1                             | ), Add (2), Subtract (3),<br>Fime Const (6), Ramp (7<br>rs (9), Sectional (10) | '),                   | Input 1 (0) | RW                    | Txt        |        |          |               | US |
| 12.011              | Variable Selector 1 Destination                                                                    | 0.000 te                                                | o 59.999                                                                       |                       | 0.000       | RW                    | Num        | DE     |          | PT            | US |
| 12.012              | Variable Selector 1 Output                                                                         | ±100                                                    | .00 %                                                                          |                       |             | RO                    | Num        | ND     | NC       | PT            | -  |
| 12.013              | Variable Selector 1 Source 1 Scaling                                                               | ±4.                                                     | .000                                                                           |                       | 1.000       | RW                    | Num        |        | -        |               | US |
| 12.014              | Variable Selector 1 Source 2 Scaling                                                               |                                                         | .000                                                                           |                       | 1.000       | RW                    | Num        | -      |          |               | US |
| 12.015              | Variable Selector 1 Control                                                                        | 0.00 to                                                 | 0 100.00                                                                       |                       | 0.00        | RW                    | Num        | -      |          |               | US |
| 12.016              | Variable Selector 1 Enable                                                                         |                                                         | or On (1)                                                                      |                       | On (1)      | RW                    | Bit        | -      | -        |               | US |
| 12.023              | Threshold Detector 2 Source                                                                        | .,                                                      | o 59.999                                                                       |                       | 0.000       | RW                    | Num        |        |          | PT            | US |
| 12.024              | Threshold Detector 2 Level                                                                         |                                                         | 100.00 %                                                                       |                       |             | RW                    | Num        |        |          |               | US |
| 12.025              | Threshold Detector 2 Hysteresis                                                                    |                                                         | 25.00 %                                                                        | -                     | 0.00 %      | RW                    | Num        |        |          |               | US |
| 12.026              | Threshold Detector 2 Output Invert                                                                 |                                                         | or On (1)                                                                      |                       | Off (0)     | RW                    | Bit        | -      | -        |               | US |
| 12.027              | Threshold Detector 2 Destination                                                                   | .,                                                      | o 59.999                                                                       |                       | 0.000       | RW                    | Num        | DE     |          | PT            | US |
| 12.027              | Variable Selector 2 Source 1                                                                       |                                                         | o 59.999                                                                       |                       | 0.000       | RW                    | Num        | 50     |          | PT            | US |
| 12.020              | Variable Selector 2 Source 2                                                                       |                                                         | o 59.999                                                                       |                       | 0.000       | RW                    | Num        | -      |          | PT            | US |
| 12.030              | Variable Selector 2 Mode                                                                           | Input 1 (0), Input 2 (1)<br>Multiply (4), Divide (5), 1 | ), Add (2), Subtract (3),                                                      | '),                   | Input 1 (0) | RW                    | Txt        |        |          |               | US |
| 12.031              | Variable Selector 2 Destination                                                                    | 0.000 t                                                 | o 59.999                                                                       |                       | 0.000       | RW                    | Num        | DE     |          | PT            | US |
| 12.032              | Variable Selector 2 Output                                                                         |                                                         | 0.00 %                                                                         |                       |             | RO                    | Num        | ND     | NC       | PT            |    |
| 12.033              | Variable Selector 2 Source 1 Scaling                                                               |                                                         | .000                                                                           |                       | 1.000       | RW                    | Num        |        |          | -             | US |
| 12.034              | Variable Selector 2 Source 2 Scaling                                                               |                                                         | .000                                                                           |                       | 1.000       | RW                    | Num        | -      | -        |               | US |
| 12.035              | Variable Selector 2 Control                                                                        |                                                         | 0 100.00                                                                       |                       | 0.00        | RW                    | Num        |        | -        |               | US |
| 12.036              | Variable Selector 2 Enable                                                                         |                                                         | or On (1)                                                                      |                       | On (1)      | RW                    | Bit        | -      | -        |               | US |
| 12.030              | Brake Control: Brake Release                                                                       |                                                         | or On (1)                                                                      |                       |             | RO                    | Bit        | ND     | NC       | PT            |    |
| 12.040              | Brake Control: Enable                                                                              |                                                         | or On (1)                                                                      |                       | Off (0)     | RW                    | Bit        |        |          |               | US |
| 12.041              | Brake Control: Upper Current Threshold                                                             | 0 to 200 %                                              |                                                                                | 50 %                  |             | RW                    | Num        | -      |          |               | US |
| 12.042              | Brake Control: Lower Current Threshold                                                             |                                                         | 200 %                                                                          | 50 /0                 | 10 %        | RW                    | Num        |        |          |               | US |
| .2.040              | OL: Brake Control: Brake Release Frequency                                                         | 0.0 to 20.0 Hz                                          |                                                                                | 1.0 Hz                | 10 /0       | RW                    | Num        |        | -        |               | US |
| 12.044              | RFC-A: Brake Control: Brake Release Speed                                                          | 0.0 10 20.0 112                                         | 0 to 200 rpm                                                                   | 1.0112                | 10 rpm      | RW                    | Num        |        |          |               | US |
|                     | OL: Brake Control: Brake Apply Frequency                                                           | 0.0 to 20.0 Hz                                          | 0 10 200 1011                                                                  | 2.0 Hz                | TOTPIN      | RW                    | Num        |        | -        |               | US |
| 12.045              | RFC-A/S: Brake Control: Brake Apply Speed                                                          | 0.0 10 20.0 HZ                                          | 0 to 200 rpm                                                                   | 2.0 112               | 5 rpm       | RW                    | Num        |        | -        |               | US |
| 12.046              | Brake Control: Brake Delay                                                                         | 0.0 to                                                  | 25.0 s                                                                         |                       | 1.0 s       | RW                    | Num        |        | <u> </u> |               | US |
| 12.046              | Brake Control: Post-brake Release Delay                                                            |                                                         | 25.0 s                                                                         |                       | 1.0 s       | RW                    | Num        |        |          |               | US |
| 12.047              | Brake Control: Post-brake Release Delay<br>Brake Control: Brake Apply Delay                        | 0.0 to                                                  |                                                                                |                       | 1.0 s       | RW                    |            |        | <u> </u> |               | US |
| 12.048              | Brake Control: Brake Apply Delay<br>Brake Control: Enable Position Control During<br>Brake Release |                                                         | 0.0 to 25.0 s<br>Off (0) or On (1)                                             |                       | 0ff (0)     | RW                    | Num<br>Bit |        |          |               | US |
| 12.050              | Brake Control: Initial Direction                                                                   | Ref (0), Forward                                        | 1 (1), Reverse (2)                                                             | R                     | ef (0)      | RW                    | Txt        |        |          |               | US |
| 12.051              | Brake Control: Brake Apply Through Zero Threshold                                                  |                                                         | 0 to 200 rpm                                                                   | 1.0 Hz                | 5 rpm       | RW                    | Num        |        | -        |               | US |
| 12.052              | Brake Control: Mode                                                                                |                                                         | Off (0) or On (1)                                                              |                       | On (1)      | RW                    | Bit        |        |          |               | US |
|                     |                                                                                                    |                                                         | (-) (1)                                                                        |                       | /           |                       |            | 1      |          |               | +  |
| 12.054              | External Brake Released Indicator                                                                  |                                                         | Off (0) or On (1)                                                              |                       | Off (0)     | RW                    | Bit        |        | NC       |               | 1  |

| RW | Read / Write     | RO | Read only  | Num | Number parameter    | Bit | Bit parameter    | Txt | Text string | Bin | Binary parameter | FI | Filtered    |
|----|------------------|----|------------|-----|---------------------|-----|------------------|-----|-------------|-----|------------------|----|-------------|
| ND | No default value | NC | Not copied | PT  | Protected parameter | RA  | Rating dependent | US  | User save   | PS  | Power-down save  | DE | Destination |

| Safety<br>information | Product     | Mechanical<br>installation | Electrical   | Getting started | Basic<br>parameters | Running the motor | Optimization | NV Media Card<br>Operation | Onboard<br>PLC | Advanced<br>parameters | Diagnostics | UL<br>Information |
|-----------------------|-------------|----------------------------|--------------|-----------------|---------------------|-------------------|--------------|----------------------------|----------------|------------------------|-------------|-------------------|
| inionnation           | inionnation | Installation               | Installation | Starteu         | parameters          | motor             |              | Operation                  | FLC            | parameters             |             | Information       |

| Safety      | Product     | Mechanical   | Electrical   | Getting | Basic      | Running the | Optimization | NV Media Card | Onboard | Advanced   | Diagnostics | UL          |
|-------------|-------------|--------------|--------------|---------|------------|-------------|--------------|---------------|---------|------------|-------------|-------------|
| information | information | installation | installation | started | parameters | motor       | Optimization | Operation     | PLC     | parameters | Diagnostics | Information |

### 10.14 Menu 13: Standard motion controller

Figure 10-32 Menu 13 logic diagram

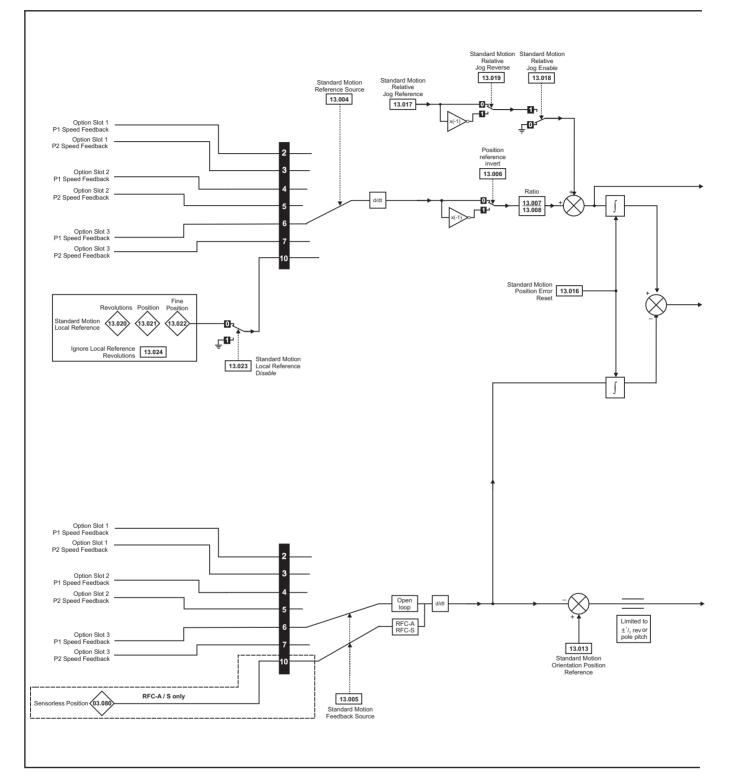

| Safety      | Product     | Mechanical   | Electrical   | Getting | Basic      | Running the | 0            | NV Media Card | Onboard | Advanced   | Discussion  | UL          |
|-------------|-------------|--------------|--------------|---------|------------|-------------|--------------|---------------|---------|------------|-------------|-------------|
| information | information | installation | installation | started | parameters | motor       | Optimization | Operation     | PLC     | parameters | Diagnostics | Information |
| internation |             | inotaliation | motanation   | otartoa | parametero | motor       |              | operation     | 1 LO    | paramotoro |             | intornation |

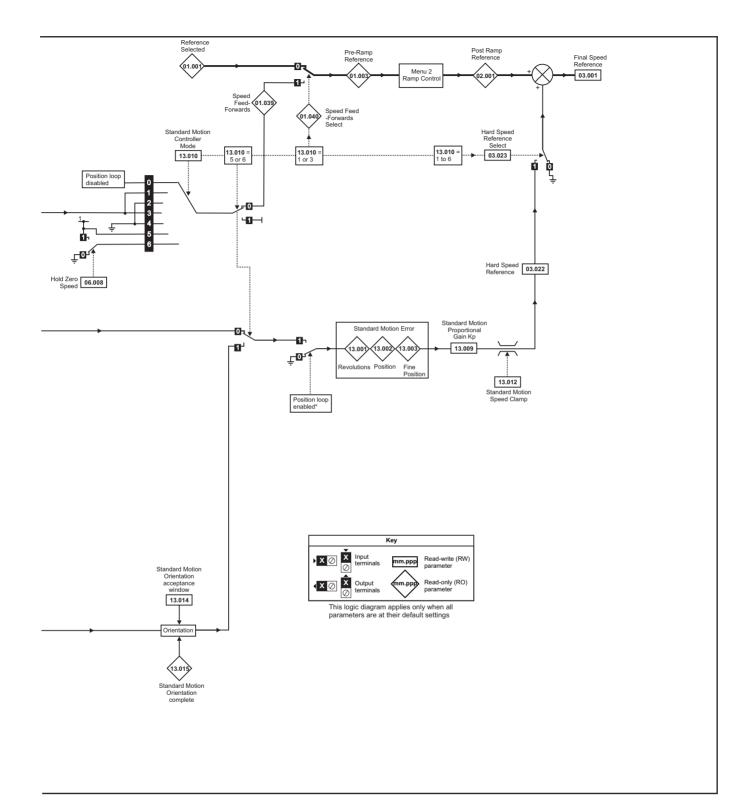

\*The position controller is disabled and the error integrator is also reset under the following conditions:

- 1. If the drive is disabled (i.e. inhibited, ready or tripped)
- 2. If the position controller mode (Pr 13.010) is changed. The position controller is disabled transiently to reset the error integrator.
- 3. The absolute mode parameter (Pr 13.011) is changed. The position controller is disabled transiently to reset the error integrator.
- 4. One of the position sources is invalid.
- 5. The position feedback initialized parameter (Pr 03.048) is zero.

|  |  | Safety<br>information | Product<br>information | Mechanical installation | Electrical<br>installation | Getting started | Basic<br>parameters | Running the motor | Optimization | NV Media Card<br>Operation | Onboard<br>PLC | Advanced parameters | Diagnostics | UL<br>Information |
|--|--|-----------------------|------------------------|-------------------------|----------------------------|-----------------|---------------------|-------------------|--------------|----------------------------|----------------|---------------------|-------------|-------------------|
|--|--|-----------------------|------------------------|-------------------------|----------------------------|-----------------|---------------------|-------------------|--------------|----------------------------|----------------|---------------------|-------------|-------------------|

|        | Parameter                                          | Rai                                                                                               | nge(\$)                                                                                                    | D                | efault(⇔)    |          |    |     | Ту   |    |    |    |
|--------|----------------------------------------------------|---------------------------------------------------------------------------------------------------|----------------------------------------------------------------------------------------------------|------------------|--------------|----------|----|-----|------|----|----|----|
|        | Falameter                                          | OL                                                                                                | RFC-A / S                                                                                                    | OL               | RFC-A        | RFC-S    |    |     | 1 YI | Je |    |    |
| 13.001 | Standard Motion Revolutions Error                  | -32768 t                                                                                          | o 32767 revs                                                                                                    |                  |              |          | RO | Num | ND   | NC | PT |    |
| 13.002 | Standard Motion Position Error                     | -32768                                                                                            | 3 to 32767                                                                                                    |                  |              |          | RO | Num | ND   | NC | PT |    |
| 13.003 | Standard Motion Fine Position Error                | -32768                                                                                            | 3 to 32767                                                                                                    |                  |              |          | RO | Num | ND   | NC | PT |    |
| 13.004 | Standard Motion Reference Source                   |                                                                                                   | ), P1 Slot 2 (4), P2 Slot 2 (5),<br>Slot 3 (7), Local (10)                                                                    | Ρ                | 1 Slot 3 (6) |          | RW | Txt |      |    |    | US |
| 13.005 | Standard Motion Feedback Source                    | P1 Slot 1 (2), P2 Slot 1<br>(3), P1 Slot 2 (4), P2 Slot<br>2 (5), P1 Slot 3 (6),<br>P2 Slot 3 (7) | P1 Slot 1 (2), P2 Slot 1 (3),<br>P1 Slot 2 (4), P2 Slot 2 (5),<br>P1 Slot 3 (6), P2 Slot 3 (7),<br>Sensorless (10)            | P1 Slot 3<br>(6) | Sensor       | ess (10) | RW | Txt |      |    |    | US |
| 13.006 | Standard Motion Reference Invert                   | Off (0)                                                                                           | or On (1)                                                                                                    |                  | Off (0)      |          | RW | Bit |      |    |    |    |
| 13.007 | Standard Motion Ratio Numerator                    | 0.000                                                                                             | to 10.000                                                                                                    |                  | 1.000        |          | RW | Num |      |    |    | US |
| 13.008 | Standard Motion Ratio Denominator                  | 0.000                                                                                             | to 4.000                                                                                                    |                  | 1.000        |          | RW | Num |      |    |    | US |
| 13.009 | Standard Motion Proportional Gain Kp               | 0.00                                                                                              | to 100.00                                                                                                    |                  | 25.00        |          | RW | Num |      |    |    | US |
| 13.010 | Standard Motion Controller Mode                    | Disabled (0), Rigid Spd<br>FF (1), Rigid (2),<br>Non-rigid Spd FF (3),<br>Non-rigid (4)           | Disabled (0), Rigid Spd FF<br>(1), Rigid (2), Non-rigid Spd<br>FF (3), Non-rigid (4),<br>Orientate Stop (5),<br>Orientate (6) | D                | isabled (0)  |          | RW | Txt |      |    |    | US |
| 13.011 | Standard Motion Absolute Mode Enable               | Off (0)                                                                                           | or On (1)                                                                                                    |                  | Off (0)      |          | RW | Bit |      |    |    | US |
| 13.012 | Standard Motion Speed Clamp                        | 0 to                                                                                              | 250 rpm                                                                                                    |                  | 150 rpm      |          | RW | Num |      |    |    | US |
| 13.013 | Standard Motion Orientation Position Reference     | 0 to                                                                                              | 65535                                                                                                    |                  | 0            |          | RW | Num |      |    |    | US |
| 13.014 | Standard Motion Orientation Acceptance Window      | 0 t                                                                                               | o 4096                                                                                                    |                  | 256          |          | RW | Num |      |    |    | US |
| 13.015 | Standard Motion Orientation Complete               | Off (0)                                                                                           | or On (1)                                                                                                    |                  |              |          | RO | Bit | ND   | NC | PT |    |
| 13.016 | Standard Motion Position Error Reset               | Off (0)                                                                                           | or On (1)                                                                                                    |                  | Off (0)      |          | RW | Bit |      | NC |    | l  |
| 13.017 | Standard Motion Relative Jog Reference             | 0.0 to 4                                                                                          | 1000.0 rpm                                                                                                    |                  | 0.0 rpm      |          | RW | Num |      |    |    | US |
| 13.018 | Standard Motion Relative Jog Enable                | Off (0)                                                                                           | or On (1)                                                                                                    |                  | Off (0)      |          | RW | Bit |      | NC |    |    |
| 13.019 | Standard Motion Relative Jog Reverse               | Off (0)                                                                                           | or On (1)                                                                                                    |                  | Off (0)      |          | RW | Bit |      | NC |    |    |
| 13.020 | Standard Motion Local Reference Revolutions        | 0 to 6                                                                                            | 5535 revs                                                                                                    |                  | 0 revs       |          | RW | Num |      | NC |    |    |
| 13.021 | Standard Motion Local Reference Position           | 0 to                                                                                              | 65535                                                                                                    |                  | 0            |          | RW | Num |      | NC |    |    |
| 13.022 | Standard Motion Local Reference Fine Position      | 0 tc                                                                                              | 65535                                                                                                    |                  | 0            |          | RW | Num |      | NC |    |    |
| 13.023 | Standard Motion Local Reference Disable            | Off (0)                                                                                           | or On (1)                                                                                                    |                  | Off (0)      |          | RW | Bit |      | NC |    |    |
| 13.024 | Standard Motion Ignore Local Reference Revolutions | Off (0)                                                                                           | or On (1)                                                                                                    |                  | Off (0)      |          | RW | Bit |      |    |    | US |
| 13.026 | Standard Motion Sample Rate                        | Not Activ                                                                                         | e (0), 4ms (1)                                                                                                    | No               | ot Active (0 | )        | RO | Txt |      |    |    | US |

| RW | Read / Write     | RO | Read only  | Num | Number parameter    | Bit | Bit parameter    | Txt | Text string | Bin | Binary parameter | FI | Filtered    |
|----|------------------|----|------------|-----|---------------------|-----|------------------|-----|-------------|-----|------------------|----|-------------|
| ND | No default value | NC | Not copied | PT  | Protected parameter | RA  | Rating dependent | US  | User save   | PS  | Power-down save  | DE | Destination |

| Safety<br>information | Product     | Mechanical<br>installation | Electrical   | Getting started | Basic<br>parameters | Running the motor | Optimization | NV Media Card<br>Operation | Onboard<br>PLC | Advanced<br>parameters | Diagnostics | UL<br>Information |
|-----------------------|-------------|----------------------------|--------------|-----------------|---------------------|-------------------|--------------|----------------------------|----------------|------------------------|-------------|-------------------|
| inionnation           | inionnation | Installation               | Installation | Starteu         | parameters          | motor             |              | Operation                  | FLC            | parameters             |             | Information       |

| Safety<br>information | Product<br>information | Mechanical<br>installation | Electrical<br>installation | Getting started | Basic<br>parameters | Running the motor | Optimization | NV Media Card<br>Operation | Onboard<br>PLC | Advanced parameters | Diagnostics | UL<br>Information |
|-----------------------|------------------------|----------------------------|----------------------------|-----------------|---------------------|-------------------|--------------|----------------------------|----------------|---------------------|-------------|-------------------|
|-----------------------|------------------------|----------------------------|----------------------------|-----------------|---------------------|-------------------|--------------|----------------------------|----------------|---------------------|-------------|-------------------|

### 10.15 Menu 14: User PID controller

Figure 10-33 Menu 14 Logic diagram

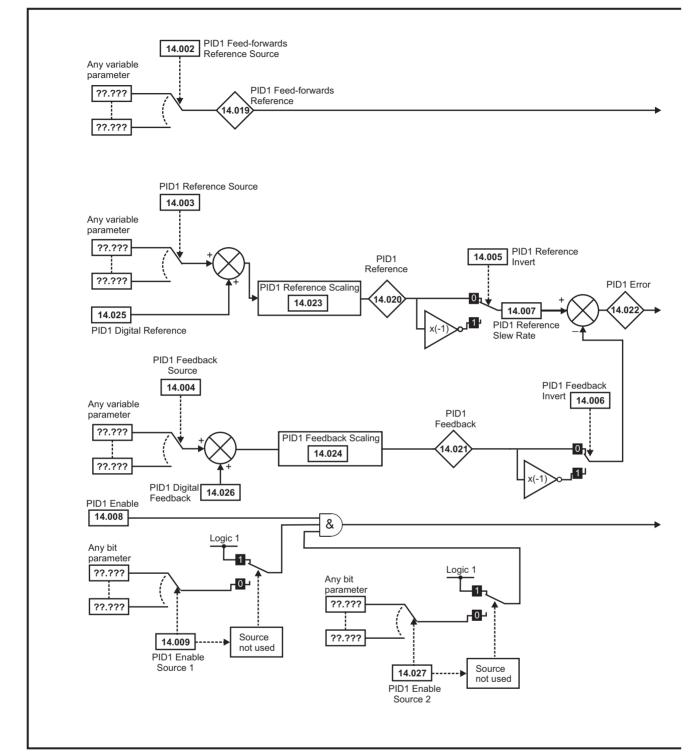

|  | IechanicalElectricalnstallationinstallation | Getting started | Basic<br>parameters | Running the motor | Optimization | NV Media Card<br>Operation | Onboard<br>PLC | Advanced parameters | Diagnostics | UL<br>Information |
|--|---------------------------------------------|-----------------|---------------------|-------------------|--------------|----------------------------|----------------|---------------------|-------------|-------------------|
|--|---------------------------------------------|-----------------|---------------------|-------------------|--------------|----------------------------|----------------|---------------------|-------------|-------------------|

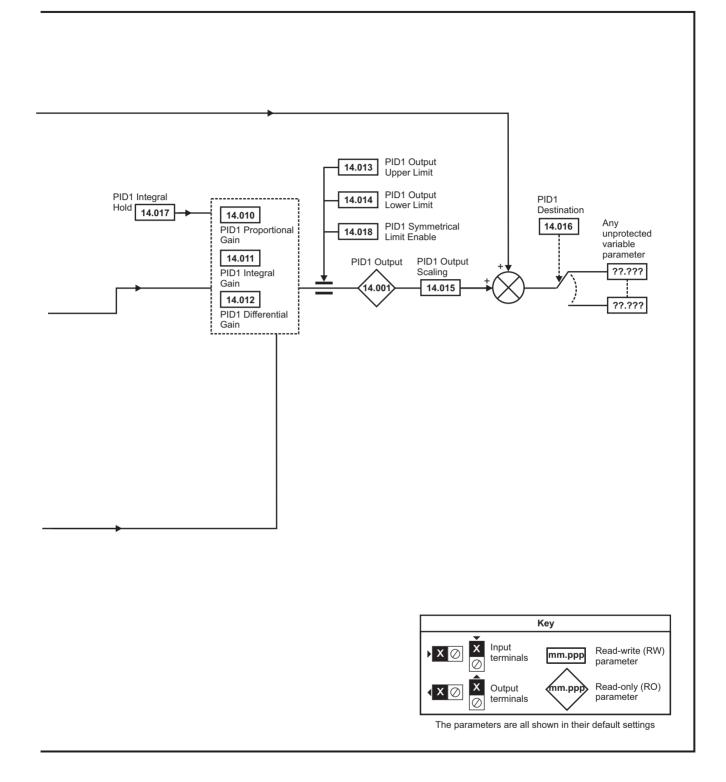

| Safety information | Product information | Mechanical installation | Electrical<br>installation | Getting started | Basic<br>parameters | Running the motor | Optimization | NV Media Card<br>Operation | Onboard<br>PLC | Advanced parameters | Diagnostics | UL<br>Information |
|--------------------|---------------------|-------------------------|----------------------------|-----------------|---------------------|-------------------|--------------|----------------------------|----------------|---------------------|-------------|-------------------|
|                    |                     |                         |                            |                 | •                   |                   |              |                            |                |                     |             |                   |

|        | Burnata                             | Ran     | ıge(\$)   | 1  | Default(⇔) |       | I  |     | -   |    |    |    |
|--------|-------------------------------------|---------|-----------|----|------------|-------|----|-----|-----|----|----|----|
|        | Parameter                           | OL      | RFC-A / S | OL | RFC-A      | RFC-S |    |     | Тур | e  |    |    |
| 14.001 | PID1 Output                         | ±10     | 0.00 %    |    |            |       | RO | Num | ND  | NC | PT |    |
| 14.002 | PID1 Feed-forwards Reference Source | 0.000   | to 59.999 |    | 0.000      |       | RW | Num |     |    | PT | US |
| 14.003 | PID1 Reference Source               | 0.000   | to 59.999 |    | 0.000      |       | RW | Num |     |    | PT | US |
| 14.004 | PID1 Feedback Source                | 0.000   | to 59.999 |    | 0.000      |       | RW | Num |     |    | PT | US |
| 14.005 | PID1 Reference Invert               | Off (0) | or On (1) |    | Off (0)    |       | RW | Bit |     |    |    | US |
| 14.006 | PID1 Feedback Invert                | Off (0) | or On (1) |    | Off (0)    |       | RW | Bit |     |    |    | US |
| 14.007 | PID1 Reference Slew Rate            | 0.0 to  | 3200.0 s  |    | 0.0 s      |       | RW | Num |     |    |    | US |
| 14.008 | PID1 Enable                         | Off (0) | or On (1) |    | Off (0)    |       | RW | Bit |     |    |    | US |
| 14.009 | PID1 Enable Source 1                | 0.000   | to 59.999 |    | 0.000      |       | RW | Num |     |    | PT | US |
| 14.010 | PID1 Proportional Gain              | 0.000   | to 4.000  |    | 1.000      |       | RW | Num |     |    |    | US |
| 14.011 | PID1 Integral Gain                  | 0.000   | to 4.000  |    | 0.500      |       | RW | Num |     |    |    | US |
| 14.012 | PID1 Differential Gain              | 0.000   | to 4.000  |    | 0.000      |       | RW | Num |     |    |    | US |
| 14.013 | PID1 Output Upper Limit             | 0.00 to | 100.00 %  |    | 100.00 %   |       | RW | Num |     |    |    | US |
| 14.014 | PID1 Output Lower Limit             | ±10     | 0.00 %    |    | -100.00 %  |       | RW | Num |     |    |    | US |
| 14.015 | PID1 Output Scaling                 | 0.000   | to 4.000  |    | 1.000      |       | RW | Num |     |    |    | US |
| 14.016 | PID1 Destination                    | 0.000   | to 59.999 |    | 0.000      |       | RW | Num | DE  |    | PT | US |
| 14.017 | PID1 Integral Hold                  | Off (0) | or On (1) |    | Off (0)    |       | RW | Bit |     |    |    |    |
| 14.018 | PID1 Symmetrical Limit Enable       | Off (0) | or On (1) |    | Off (0)    |       | RW | Bit |     |    |    | US |
| 14.019 | PID1 Feed-forwards Reference        | ±10     | 0.00 %    |    |            |       | RO | Num | ND  | NC | PT |    |
| 14.020 | PID1 Reference                      | ±10     | 0.00 %    |    |            |       | RO | Num | ND  | NC | PT |    |
| 14.021 | PID1 Feedback                       | ±10     | 0.00 %    |    |            |       | RO | Num | ND  | NC | PT |    |
| 14.022 | PID1 Error                          | ±10     | 0.00 %    |    |            |       | RO | Num | ND  | NC | PT |    |
| 14.023 | PID1 Reference Scaling              | 0.000   | to 4.000  |    | 1.000      |       | RW | Num |     |    |    | US |
| 14.024 | PID1 Feedback Scaling               | 0.000   | to 4.000  |    | 1.000      |       | RW | Num |     |    |    | US |
| 14.025 | PID1 Digital Reference              | ±10     | 0.00 %    |    | 0.00 %     |       | RW | Num |     |    |    | US |
| 14.026 | PID1 Digital Feedback               | ±10     | 0.00 %    |    | 0.00 %     |       | RW | Num |     |    |    | US |
| 14.027 | PID1 Enable Source 2                | 0.000   | to 59.999 |    | 0.000      |       | RW | Num |     |    | PT | US |

| RW | Read / Write     | RO | Read only  | Num | Number parameter    | Bit | Bit parameter    | Txt | Text string | Bin | Binary parameter | FI | Filtered    |
|----|------------------|----|------------|-----|---------------------|-----|------------------|-----|-------------|-----|------------------|----|-------------|
| ND | No default value | NC | Not copied | PT  | Protected parameter | RA  | Rating dependent | US  | User save   | PS  | Power-down save  | DE | Destination |

| Safety<br>information | Product<br>information | Mechanical<br>installation | Electrical<br>installation | Getting started | Basic<br>parameters | Running the motor | Optimization | NV Media Card<br>Operation | Onboard<br>PLC | Advanced<br>parameters | Diagnostics | UL<br>Information |
|-----------------------|------------------------|----------------------------|----------------------------|-----------------|---------------------|-------------------|--------------|----------------------------|----------------|------------------------|-------------|-------------------|
|                       |                        |                            |                            |                 |                     |                   |              |                            |                |                        |             |                   |

### 10.16 Menus 15, 16 and 17: Option module set-up

Figure 10-34 Location of option module slots and their corresponding menu numbers

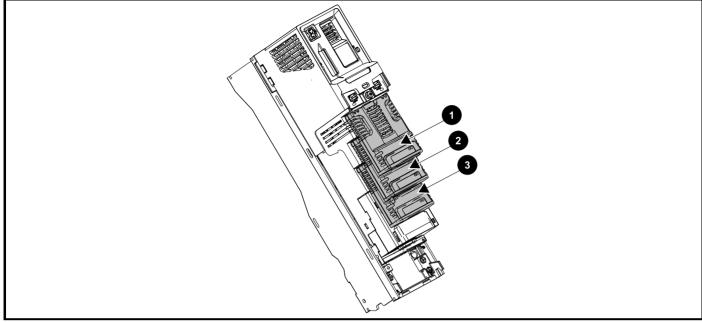

- 1. Solutions Module Slot 1 Menu 15
- 2. Solutions Module Slot 2 Menu 16
- 3. Solutions Module Slot 3 Menu 17

#### 10.16.1 Parameters common to all categories

|        | Parameter        | Range(≎)                   | Default(⇔) | Туре      | )     |
|--------|------------------|----------------------------|------------|-----------|-------|
| mm.001 | Module ID        | 0 to 65535                 |            | RO Num ND | NC PT |
| mm.002 | Software Version | 00.00.00.00 to 99.99.99.99 |            | RO Ver ND | NC PT |
| mm.003 | Hardware Version | 0.00 to 99.99              |            | RO Num ND | NC PT |
| mm.004 | Serial Number LS | 0 to 99999999              |            | RO Num ND | NC PT |
| mm.005 | Serial Number MS | 0 10 99999999              |            | RO Num ND | NC PT |
| mm.006 | Module Status    | -2 to 3                    |            | RO Num ND | NC PT |
| mm.007 | Module Reset     | Off (0) to On (1)          | Off (0)    | RW Bit    | NC    |

The option module ID indicates the type of module that is installed in the corresponding slot. See the relevant option module user guide for more information regarding the module.

| Option module ID | Module               | Category                   |
|------------------|----------------------|----------------------------|
| 0                | No module installed  |                            |
| 209              | SI-I/O               | Automation (I/O Expansion) |
| 443              | SI-PROFIBUS          |                            |
| 447              | SI-DeviceNet         |                            |
| 448              | SI-CANopen           |                            |
| 433              | SI-Ethernet          | Fieldbus                   |
| 432              | SI-PROFINET RT       |                            |
| 434              | SI-PROFINET V2       |                            |
| 431              | SI-EtherCAT          |                            |
| 105              | SI-Encoder           | Feedback                   |
| 106              | SI-Universal Encoder | - Feedback                 |
| 0*               | SI-Safety            | Safety                     |

\* There is no communication between the SI-Safety option module and the host drive via the option module connector, this is why the SI-Safety module ID is displayed as zero.

| Safety Product Mechanical Electrical Getting Basic parameters motor Optimization Optimization Deparameters Deparameters De | UL<br>Information |
|----------------------------------------------------------------------------------------------------|-------------------|
|----------------------------------------------------------------------------------------------------|-------------------|

## 10.17 Menu 18: Application menu 1

|                     | De                         | ramete   |                  |         | 1                   | Range      | (\$)             |     | D       | efault( | ⇒)  |        |        |        | т., |    |         |        |
|---------------------|----------------------------|----------|------------------|---------|---------------------|------------|------------------|-----|---------|---------|-----|--------|--------|--------|-----|----|---------|--------|
|                     | Pa                         | ramete   | ŧr               |         | OL                  |            | RFC-A / S        | C   | )L      | RFC-/   | A R | FC-S   |        |        | Ту  | be |         |        |
| 18.001              | Application Mer            | nu 1 Pov | wer-down Save    | Integer | -32                 | 2768 to 3  | 32767            |     |         | 0       |     |        | RW     | Num    |     |    |         | PS     |
| 18.002 to<br>18.010 | Application Mer            | nu 1 Rea | ad-only Integer  |         | -32                 | 2768 to 3  | 32767            |     |         |         |     |        | RO     | Num    | ND  | NC |         | US     |
| 18.011 to<br>18.030 | Application Mer            | nu 1 Rea | ad-write Integer | r       | -32                 | 2768 to 3  | 32767            |     |         | 0       |     |        | RW     | Num    |     |    |         | US     |
| 18.031 to<br>18.050 | Application Mer            | nu 1 Rea | ad-write bit     |         | Off                 | f (0) or ( | Dn (1)           |     |         | Off (0) |     |        | RW     | Bit    |     |    |         | US     |
| 18.051 to<br>18.054 | Application Mer<br>Integer | nu 1 Pov | wer-down Save    | long    | -2147483            | 3648 to 2  | 2147483647       |     |         | 0       |     |        | RW     | Num    |     |    |         | PS     |
|                     |                            |          |                  |         |                     |            |                  |     |         |         |     |        |        |        |     |    |         |        |
| RW R                | ead / Write                | RO       | Read only        | Num     | Number parameter    | Bit        | Bit parameter    | Txt | Text st | ring    | Bin | Binary | / para | meter  | F   | IF | Filtere | ed     |
| ND N                | o default value            | NC       | Not copied       | PT      | Protected parameter | RA         | Rating dependent | US  | User s  | ave     | PS  | Powe   | r-dow  | n save | D   | EC | Destir  | nation |

## 10.18 Menu 19: Application menu 2

|                     | Devenueter                                         | Rang           | e(\$)      |    | Default(⇔ | )     |    |     | т., |    |    |
|---------------------|----------------------------------------------------|----------------|------------|----|-----------|-------|----|-----|-----|----|----|
|                     | Parameter                                          | OL             | RFC-A / S  | OL | RFC-A     | RFC-S | -  |     | Туј | pe |    |
| 19.001              | Application Menu 2 Power-down Save Integer         | -32768 to      | 32767      |    | 0         |       | RW | Num |     |    | PS |
| 19.002 to<br>19.010 | Application Menu 2 Read-only Integer               | -32768 to      | 32767      |    |           |       | RO | Num | ND  | NC | US |
| 19.011 to<br>19.030 | Application Menu 2 Read-write Integer              | -32768 to      | 32767      |    | 0         |       | RW | Num |     |    | US |
| 19.031 to<br>19.050 | Application Menu 2 Read-write bit                  | Off (0) or     | On (1)     |    | Off (0)   |       | RW | Bit |     |    | US |
| 19.051 to<br>19.054 | Application Menu 2 Power-down Save long<br>Integer | -2147483648 to | 2147483647 |    | 0         |       | RW | Num |     |    | PS |

| RW Read /  | Write RO     | Read only  | Num | Number parameter    | Bit | Bit parameter    | Txt | Text string | Bin | Binary parameter | FI | Filtered    |
|------------|--------------|------------|-----|---------------------|-----|------------------|-----|-------------|-----|------------------|----|-------------|
| ND No defa | ult value NC | Not copied | PT  | Protected parameter | RA  | Rating dependent | US  | User save   | PS  | Power-down save  | DE | Destination |

## 10.19 Menu 20: Application menu 3

|                  | Parameter                                  | Range          |           | Default(⇔) | Type  |       |     |                                                                                                    |  |  |  |
|------------------|--------------------------------------------|----------------|-----------|------------|-------|-------|-----|----------------------------------------------------------------------------------------------------|--|--|--|
|                  | i urumeter                                 | OL             | RFC-A / S | OL         | RFC-A | RFC-S |     | RW         Num         Image: Control of the second second |  |  |  |
| 20.001 to 20.020 | Application Menu 3 Read-write Integer      | -32768 to      | 32767     |            | RW    | Num   |     |                                                                                                    |  |  |  |
| 20.021 to 20.040 | Application Menu 3 Read-write Long Integer | -2147483648 to | 0         |            |       | RW    | Num |                                                                                                    |  |  |  |

| RW | Read / Write     | RO | Read only  | Num | Number parameter    | Bit | Bit parameter    | Txt | Text string | Bin | Binary parameter | FI | Filtered    |
|----|------------------|----|------------|-----|---------------------|-----|------------------|-----|-------------|-----|------------------|----|-------------|
| ND | No default value | NC | Not copied | PT  | Protected parameter | RA  | Rating dependent | US  | User save   | PS  | Power-down save  | DE | Destination |

|             | -           |              |              |         | -          | -           |              |               |         |            |             |             |
|-------------|-------------|--------------|--------------|---------|------------|-------------|--------------|---------------|---------|------------|-------------|-------------|
| Safety      | Product     | Mechanical   | Electrical   | Getting | Basic      | Running the | Ontimization | NV Media Card | Onboard | Advanced   | Diagnostica | UL          |
| information | information | installation | installation | started | parameters | motor       | Optimization | Operation     | PLC     | parameters | Diagnostics | Information |

# 10.20 Menu 21: Second motor parameters

|                  |                                                                      |                                       | Range(≎)                                                                                           |                          |                                          | Default(⇔)                                                                                          |                          |          |            |          |          |          |                         |
|------------------|----------------------------------------------------------------------|---------------------------------------|----------------------------------------------------------------------------------------------------|--------------------------|------------------------------------------|----------------------------------------------------------------------------------------------------|--------------------------|----------|------------|----------|----------|----------|-------------------------|
|                  | Parameter                                                            | OL                                    | RFC-A                                                                                              | RFC-S                    | OL                                       | RFC-A                                                                                               | RFC-S                    |          |            | Тур      | be       |          |                         |
| 21.001           | M2 Maximum Reference Clamp                                           | 0.0 to VM_P                           | OSITIVE_REF_                                                                                       | CLAMP2                   | 50 Hz: 50.0<br>60 Hz: 60.0               |                                                                                                    | z: 1500.0<br>z: 1800.0   | RW       | Num        |          |          |          | US                      |
| 21.002           | M2 Minimum Reference Clamp                                           | VM NEGAT                              | IVE REF CLAM                                                                                       | IP2 to 0.0               | 00 HZ. 00.0                              | 0.0                                                                                                 | . 1600.0                 | RW       | Num        | <u> </u> |          |          | US                      |
| 21.003           | M2 Reference Selector                                                | A1 A2 (0), A1 Pres                    | et (1), A2 Prese                                                                                   | t (2), Preset (3),       |                                          | A1 A2 (0)                                                                                           |                          | RW       | Txt        |          |          |          | US                      |
|                  |                                                                      | Keypad (4), Pr<br>0.0 to              | recision (5), Key                                                                                  | ,                        |                                          |                                                                                                    |                          |          |            | <u> </u> |          |          |                         |
| 21.004           | M2 Acceleration Rate 1                                               | VM_ACCEL_RATE<br>s/100 Hz             |                                                                                                    | ACCEL_RATE               | 5.0                                      | 2                                                                                                   | .000                     | RW       | Num        |          |          |          | US                      |
| 21.005           | M2 Deceleration Rate 1                                               | 0.0 to<br>VM_ACCEL_RATE<br>s/100 Hz   |                                                                                                    | ACCEL_RATE               | 10.0                                     | 2                                                                                                   | .000                     | RW       | Num        |          |          |          | US                      |
| 21.006           | M2 Rated Frequency                                                   | 0.0 to<br>550.0 Hz                    | 0.0 to<br>550.0 Hz                                                                                 |                          | 50 Hz:<br>60 Hz:                         |                                                                                                    |                          | RW       | Num        |          |          |          | US                      |
| 21.007           | M2 Rated Current                                                     | 0.000 to V                            | M_RATED_CUF                                                                                        | RRENT                    | Maximum H                                | eavy Duty Ratir                                                                                     | ng (11.032)              | RW       | Num        | -        | RA       |          | US                      |
| 21.008           | M2 Rated Speed                                                       | 0 to 33000 rpm                        | 0 to 330                                                                                           | 000.0 rpm                | 50 Hz:<br>1500 rpm<br>60 Hz:<br>1800 rpm | 50 Hz:<br>1450.00 rpm<br>60 Hz:<br>1750.00 rpm                                                      | 3000.00 rpm              | RW       | Num        |          |          |          | US                      |
| 21.009           | M2 Rated Voltage                                                     | 0 to VM_                              | _AC_VOLTAGE_                                                                                       | SET                      | Eur -<br>USA<br>57                       | 00 V drive: 230 \<br>400 V drive: 40<br>- 400 V drive: 40<br>75 V drive: 575 \<br>00 V drive: 690 \ | 00 V<br>60 V<br>V        | RW       | Num        |          | RA       |          | US                      |
| 21.010           | M2 Rated Power Factor                                                | 0.000 to 1                            | .000                                                                                               |                          | 0.85                                     | 0                                                                                                   |                          | RW       | Num        |          | RA       |          | US                      |
| 21.011           | M2 Number Of Motor Poles                                             |                                       | : (0) to 480 Pole                                                                                  | . ,                      | Automat                                  | .,                                                                                                  | 8 Poles (4)              | RW       | Txt        |          |          |          | US                      |
| 21.012           | M2 Stator Resistance                                                 |                                       | 00 to 1000.0000                                                                                    |                          |                                          | 0.000000 Ω                                                                                          |                          | RW       | Num        |          | RA       |          | US                      |
| 21.014           | M2 Transient Inductance / Ld                                         |                                       | 0 to 500.000 ml                                                                                    | 4                        |                                          | 0.000 mH                                                                                            |                          | RW       | Num        | ND       | RA       | DT       | US                      |
| 21.015<br>21.016 | Motor 2 Active<br>M2 Motor Thermal Time Constant 1                   |                                       | off (0) or On (1)                                                                                  |                          |                                          | 89.0 s                                                                                              |                          | RO<br>RW | Bit<br>Num | ND       | NC       | PT       | US                      |
|                  | M2 Speed Controller Proportional                                     | · · · · · · · · · · · · · · · · · · · |                                                                                                    |                          |                                          |                                                                                                    | 1                        |          |            | <u> </u> |          |          |                         |
| 21.017           | Gain Kp1                                                             |                                       |                                                                                                    | 00.0000 s/rad            |                                          | 0.0300 s/rad                                                                                        | 0.0100 s/rad             | RW       | Num        | <u> </u> |          |          | US                      |
| 21.018           | M2 Speed Controller Integral Gain Ki1                                |                                       | 0.00 to 65                                                                                         | 5.35 s <sup>2</sup> /rad |                                          | 0.10 s <sup>2</sup> /rad                                                                            | 0.05 s <sup>2</sup> /rad | RW       | Num        | <u> </u> |          |          | US                      |
| 21.019           | M2 Speed Controller Differential<br>Feedback Gain Kd1                |                                       | 0.00000 to 0                                                                                       | 0.65535 1/rad            |                                          | 0.000                                                                                               | 000 1/rad                | RW       | Num        |          |          |          | US                      |
| 21.021           | M2 Motor Control Feedback Select                                     |                                       | P1 Slot 1 (2),<br>P2 Slot1 (3),<br>P1 Slot2 (4),<br>P2 Slot2 (5),<br>P1 Slot3 (6),<br>P2 Slot3 (7) |                          |                                          | P1 Slot 3 (6)                                                                                       |                          | RW       | Txt        |          |          |          | US                      |
| 21.022           | M2 Current Controller Kp Gain                                        |                                       | 0 to 30000                                                                                         |                          | 20                                       |                                                                                                    | 150                      | RW       | Num        |          |          |          | US                      |
| 21.023           | M2 Current Controller Ki Gain                                        |                                       | 0 10 30000                                                                                         |                          | 40                                       | 2                                                                                                   | 2000                     | RW       | Num        |          |          |          | US                      |
| 21.024           | M2 Stator Inductance                                                 | 0.00 to 5000                          | 0.00 mH                                                                                            |                          | 0.00 r                                   |                                                                                                    |                          | RW       | Num        |          | RA       |          | US                      |
| 21.025           | M2 Saturation Breakpoint 1                                           |                                       | 0.0 to                                                                                             |                          |                                          | 50.0 %                                                                                              |                          | RW       | Num        |          |          |          | US                      |
| 21.026           | M2 Saturation Breakpoint 3                                           |                                       | 100.0 %                                                                                            |                          | 105.0.0( +                               | 75.0 %                                                                                              |                          | RW       | Num        |          |          |          | US                      |
| 21.027<br>21.028 | M2 Motoring Current Limit<br>M2 Regenerating Current Limit           | _                                     | OTOR2_CURRE                                                                                        | -                        | 165.0 % *<br>165.0 % *                   |                                                                                                    | .0 % **                  | RW<br>RW | Num<br>Num | <u> </u> | RA<br>RA | <u> </u> | US<br>US                |
|                  | M2 Symmetrical Current Limit                                         | _                                     | DTOR2_CURRE                                                                                        | -                        | 165.0 % *                                |                                                                                                    | .0 % **                  | RW       | Num        |          | RA       |          | US                      |
| 21.023           | M2 Volts Per 1000 rpm                                                | 0.0 10 VIII_III                       |                                                                                                    | 0 to 10000 V             | 103.0 %                                  | 175                                                                                                 | 98 V                     | RW       | Num        | -        |          |          | US                      |
| 21.032           | M2 Current Reference Filter Time                                     |                                       | 0.0 to                                                                                             | 25.0 ms                  |                                          | 1.                                                                                                  | 0 ms                     | RW       | Num        |          |          |          | US                      |
| 21.033           | Constant 1<br>M2 Low Speed Thermal Protection                        |                                       | 0 to 1                                                                                             |                          |                                          | 0                                                                                                   |                          | RW       | Num        |          |          |          | US                      |
|                  | Mode                                                                 |                                       |                                                                                                    |                          |                                          |                                                                                                    |                          |          |            | ──       |          | <u> </u> |                         |
| 21.039           | M2 Motor Thermal Time Constant 2<br>M2 Motor Thermal Time Constant 2 | 1                                     | .0 to 3000.0 s                                                                                     |                          |                                          | 89.0 s                                                                                              |                          | RW       | Num        | ─        |          | _        | US                      |
| 21.040           | Scaling                                                              |                                       | 0 to 100 %                                                                                         |                          |                                          | 0 %                                                                                                 |                          | RW       | Num        | <u> </u> |          |          | US                      |
| 21.041           | M2 Saturation Breakpoint 2                                           |                                       | 0.0 to<br>100.0 %                                                                                  |                          |                                          | 0.0 %                                                                                               |                          | RW       | Num        |          |          |          | US                      |
| 21.042           | M2 Saturation Breakpoint 4                                           |                                       | 0.0 to<br>100.0 %                                                                                  |                          |                                          | 0.0 %                                                                                               |                          | RW       | Num        |          |          |          | US                      |
| 21.043           | RFC-A> M2 Torque Per Amp                                             |                                       | 0.00 to 500.00                                                                                     | 0.001                    |                                          |                                                                                                    |                          | RO       | Num        | ND       | NC       | PT       | $\downarrow \downarrow$ |
| 21.043           | RFC-S> M2 Torque Per Amp                                             |                                       |                                                                                                    | 0.00 to<br>500.00 Nm/A   |                                          |                                                                                                    | 1.60 Nm/A                | RW       | Num        |          |          |          | US                      |
| 21.044           | M2 No Load Core Loss                                                 | 0.0                                   | 00 to 99999.999                                                                                    |                          |                                          | 0.000                                                                                               |                          | RW       | Num        | 1        |          |          | US                      |
| 21.045           | M2 Rated Core Loss                                                   | 0.0                                   | 00 to 99999.999                                                                                    |                          |                                          | 0.000                                                                                               |                          | RW       | Num        |          |          |          | US                      |
| 21.046           | M2 Inverted Motor Saturation<br>Characteristic                       |                                       |                                                                                                    | Off (0) or<br>On (1)     |                                          |                                                                                                    | Off (0)                  | RW       | Bit        |          |          |          | US                      |
|                  | M2 Magnetising Current Limit                                         |                                       | 0.0 to 100.0 %                                                                                     |                          |                                          | 100.0 %                                                                                             |                          | RW       | Num        |          |          |          | US                      |
| 21.047           | M2 Low Speed Sensorless Mode<br>Current Limit                        |                                       |                                                                                                    | 0.0 to<br>1000.0 %       |                                          |                                                                                                    | 20.0 %                   | RW       | Num        |          | RA       |          | US                      |
|                  |                                                                      |                                       |                                                                                                    | 0.000 to                 |                                          |                                                                                                    | 0.000 mH                 | RW       | Num        |          | RA       |          | US                      |
| 21.048           | M2 No-load Lq                                                        |                                       |                                                                                                    | 500.000 mH               |                                          |                                                                                                    |                          |          |            |          |          |          |                         |

|                                                                   |  | Default(⇔)         |                     |                   | Trues        |                            |                |                     |             |                   |
|-------------------------------------------------------------------|--|--------------------|---------------------|-------------------|--------------|----------------------------|----------------|---------------------|-------------|-------------------|
| Safety Product Mechanical<br>information information installation |  | Getting<br>started | Basic<br>parameters | Running the motor | Optimization | NV Media Card<br>Operation | Onboard<br>PLC | Advanced parameters | Diagnostics | UL<br>Information |

|        | Parameter                                        |    | nungo(v) |                        |    | Boladic( // |          |    |     | Туре |    |    |
|--------|--------------------------------------------------|----|----------|------------------------|----|-------------|----------|----|-----|------|----|----|
|        | Falameter                                        | OL | RFC-A    | RFC-S                  | OL | RFC-A       | RFC-S    |    |     | Type |    |    |
| 21.053 | M2 Phase Offset At Iq Test Current               |    |          | ±90.0 °                |    |             | 0.0 °    | RW | Num | F    | RA | US |
| 21.054 | M2 Lq At Defined Iq Test Current                 |    |          | 0.000 to<br>500.000 mH |    |             | 0.000 mH | RW | Num | F    | RA | US |
| 21.058 | M2 Id Test Current For Inductance<br>Measurement |    |          | -100 to 0 %            |    |             | -50 %    | RW | Num |      |    | US |
| 21.060 | M2 Lq at the defined Id test current             |    |          | 0.000 to<br>500.000 mH |    |             | 0.000 mH | RW | Num | F    | RA | US |

\* For size 9 and above the default is 141.9 %

\*\*For size 9 and above the default is 150.0 %

| RW | Read / Write     | RO | Read only  | Num | Number parameter    | Bit | Bit parameter    | Txt | Text string | Bin | Binary parameter | FI | Filtered    |
|----|------------------|----|------------|-----|---------------------|-----|------------------|-----|-------------|-----|------------------|----|-------------|
| ND | No default value | NC | Not copied | PT  | Protected parameter | RA  | Rating dependent | US  | User save   | PS  | Power-down save  | DE | Destination |

|             |             |              |              |         | -          | -           |              |               |         |            |             |             |
|-------------|-------------|--------------|--------------|---------|------------|-------------|--------------|---------------|---------|------------|-------------|-------------|
| Safety      | Product     | Mechanical   | Electrical   | Getting | Basic      | Running the | Ontimization | NV Media Card | Onboard | Advanced   | Disgnastics | UL          |
| information | information | installation | installation | started | parameters | motor       | Optimization | Operation     | PLC     | parameters | Diagnostics | Information |

# 10.21 Menu 22: Additional Menu 0 set-up

|        | Devemeter               |    | Range(\$)        |       | Default(⇔) |        |        |    | _ Туре |             |    |    |  |
|--------|-------------------------|----|------------------|-------|------------|--------|--------|----|--------|-------------|----|----|--|
|        | Parameter               | OL | RFC-A            | RFC-S | OL         | RFC-A  | RFC-S  |    |        | туре        | •  |    |  |
| 22.001 | Parameter 00.001 Set-up |    |                  |       |            | 01.007 |        | RW | Num    |             | PT | US |  |
| 22.002 | Parameter 00.002 Set-up |    |                  |       |            | 01.006 |        | RW | Num    |             | PT | US |  |
| 22.003 | Parameter 00.003 Set-up |    |                  |       | 02.011     |        |        | RW | Num    |             | PT | US |  |
| 22.004 | Parameter 00.004 Set-up |    |                  |       | 02.021     |        |        | RW | Num    |             | PT | US |  |
| 22.005 | Parameter 00.005 Set-up |    |                  |       |            | 01.014 |        | RW | Num    |             | PT | US |  |
| 22.006 | Parameter 00.006 Set-up |    |                  |       |            | 04.007 |        | RW | Num    |             | PT | US |  |
| 22.007 | Parameter 00.007 Set-up |    |                  |       | 05.014     | 03.    | 010    | RW | Num    |             | PT | US |  |
| 22.008 | Parameter 00.008 Set-up |    |                  |       | 05.015     | 03.    | 011    | RW | Num    |             | PT | US |  |
| 22.009 | Parameter 00.009 Set-up |    |                  |       | 05.013     | 03.    | 012    | RW | Num    |             | PT | US |  |
| 22.010 | Parameter 00.010 Set-up |    |                  |       | 05.004     | 03.    | 002    | RW | Num    |             | PT | US |  |
| 22.011 | Parameter 00.011 Set-up |    |                  |       | 05         | .001   | 03.029 | RW | Num    |             | PT | US |  |
| 22.012 | Parameter 00.012 Set-up |    |                  |       |            | 04.001 |        | RW | Num    |             | PT | US |  |
| 22.013 | Parameter 00.013 Set-up |    |                  |       |            | 04.002 |        | RW | Num    |             | PT | US |  |
| 22.014 | Parameter 00.014 Set-up |    |                  |       |            | 04.011 |        | RW | Num    |             | PT | US |  |
| 22.015 | Parameter 00.015 Set-up |    |                  |       |            | 02.004 |        | RW | Num    |             | PT | US |  |
| 22.016 | Parameter 00.016 Set-up |    |                  |       | 00.000     | 02.    | 002    | RW | Num    |             | PT | US |  |
| 22.017 | Parameter 00.017 Set-up |    |                  |       | 08.026     | 04.    | 012    | RW | Num    |             | PT | US |  |
| 22.018 | Parameter 00.018 Set-up |    |                  |       |            | 00.000 |        | RW | Num    |             | PT | US |  |
| 22.019 | Parameter 00.019 Set-up |    |                  |       |            | 07.011 |        | RW | Num    |             | PT | US |  |
| 22.020 | Parameter 00.020 Set-up |    |                  |       |            | 07.014 |        | RW | Num    |             | PT | US |  |
| 22.021 | Parameter 00.021 Set-up |    |                  |       |            | 07.015 |        | RW | Num    |             | PT | US |  |
| 22.022 | Parameter 00.022 Set-up |    |                  |       |            | 01.010 |        | RW | Num    |             | PT | US |  |
| 22.023 | Parameter 00.023 Set-up |    |                  |       |            | 01.005 |        | RW | Num    |             | PT | US |  |
| 22.024 | Parameter 00.024 Set-up |    |                  |       |            | 01.021 |        | RW | Num    |             | PT | US |  |
| 22.025 | Parameter 00.025 Set-up |    |                  |       |            | 01.022 |        | RW | Num    |             | PT | US |  |
| 22.026 | Parameter 00.026 Set-up |    |                  |       | 01.023     | 03.    | 008    | RW | Num    |             | PT | US |  |
| 22.027 | Parameter 00.027 Set-up |    |                  |       | 01.024     | 03.    | 034    | RW | Num    |             | PT | US |  |
| 22.028 | Parameter 00.028 Set-up |    |                  |       |            | 06.013 |        | RW | Num    |             | PT | US |  |
| 22.029 | Parameter 00.029 Set-up |    | 00.000 to 59.999 | )     |            | 11.036 |        | RW | Num    |             | PT | US |  |
| 22.030 | Parameter 00.030 Set-up |    |                  |       |            | 11.042 |        | RW | Num    |             | PT | US |  |
| 22.031 | Parameter 00.031 Set-up |    |                  |       |            | 11.033 |        | RW | Num    |             | PT | US |  |
| 22.032 | Parameter 00.032 Set-up |    |                  |       |            | 11.032 |        | RW | Num    |             | PT | US |  |
| 22.033 | Parameter 00.033 Set-up |    |                  |       | 06.009     | 05.016 | 00.000 | RW | Num    |             | PT | US |  |
| 22.034 | Parameter 00.034 Set-up |    |                  |       |            | 11.030 |        | RW | Num    |             | PT | US |  |
| 22.035 | Parameter 00.035 Set-up |    |                  |       |            | 11.024 |        | RW | Num    |             | PT | US |  |
| 22.036 | Parameter 00.036 Set-up |    |                  |       |            | 11.025 |        | RW | Num    |             | PT | US |  |
| 22.037 | Parameter 00.037 Set-up |    |                  |       |            | 11.023 |        | RW | Num    |             | PT | US |  |
| 22.038 | Parameter 00.038 Set-up |    |                  |       |            | 04.013 |        | RW | Num    |             | PT | US |  |
| 22.039 | Parameter 00.039 Set-up |    |                  |       |            | 04.014 |        | RW | Num    |             | PT | US |  |
| 22.040 | Parameter 00.040 Set-up |    |                  |       |            | 05.012 |        | RW | Num    |             | PT | US |  |
| 22.041 | Parameter 00.041 Set-up |    |                  |       |            | 05.018 |        | RW | Num    |             | PT | US |  |
| 22.042 | Parameter 00.042 Set-up |    |                  |       |            | 05.011 |        | RW | Num    |             | PT | US |  |
| 22.043 | Parameter 00.043 Set-up |    |                  |       | 05         | .010   | 00.000 | RW | Num    |             | PT | US |  |
| 22.044 | Parameter 00.044 Set-up |    |                  |       |            | 05.009 |        | RW | Num    |             | PT | US |  |
| 22.045 | Parameter 00.045 Set-up |    |                  |       |            | 05.008 |        | RW | Num    |             | PT | US |  |
| 22.046 | Parameter 00.046 Set-up |    |                  |       |            | 05.007 |        | RW | Num    |             | PT | US |  |
| 22.047 | Parameter 00.047 Set-up |    |                  |       | 05         | .006   | 05.033 | RW | Num    |             | PT | US |  |
| 22.048 | Parameter 00.048 Set-up |    |                  |       |            | 11.031 |        | RW | Num    |             | PT | US |  |
| 22.049 | Parameter 00.049 Set-up |    |                  |       |            | 11.044 |        | RW | Num    |             | PT | US |  |
| 22.050 | Parameter 00.050 Set-up |    |                  |       |            | 11.029 |        | RW | Num    |             | PT | US |  |
| 22.051 | Parameter 00.051 Set-up |    |                  |       |            | 10.037 |        | RW | Num    |             | PT | US |  |
| 22.052 | Parameter 00.052 Set-up |    |                  |       |            | 11.020 |        | RW | Num    |             | PT | US |  |
| 22.053 | Parameter 00.053 Set-up | 1  |                  |       |            | 04.015 |        |    | Num    |             | PT | US |  |
| 22.054 | Parameter 00.054 Set-up |    |                  |       | 00         | .000   | 05.064 | RW | Num    |             | PT | US |  |
| 22.055 | Parameter 00.055 Set-up |    |                  |       | 00         | .000   | 05.071 | RW | Num    |             | PT | US |  |
| 22.056 | Parameter 00.056 Set-up |    |                  |       | 00         | .000   | 05.072 | RW | Num    |             | PT | US |  |
| 22.057 | Parameter 00.057 Set-up |    |                  |       | 00         | .000   | 05.075 | RW | Num    |             | PT | US |  |
|        |                         |    |                  |       | -          |        | •      |    | •      | · · · · · · |    |    |  |

Unidrive M600 Control User Guide Issue Number: 1

| Safety<br>informationProduct<br>installationMechanical<br>installationElectrical<br>installationGetting<br>startedBasic<br>parametersRunning the<br>motorOptimizationNV Media Card<br>OperationOnboard<br>PLCAdvanced<br>parametersDiagnostic | UL<br>Information |
|----------------------------------------------------------------------------------------------------|-------------------|
|----------------------------------------------------------------------------------------------------|-------------------|

|        |                         |    | Range(û)        |       |        | Default(⇒) |        | 1    |     |  |    |    |
|--------|-------------------------|----|-----------------|-------|--------|------------|--------|------|-----|--|----|----|
|        | Parameter               | OL | RFC-A           | RFC-S | OL     | RFC-A      | RFC-S  | Туре |     |  |    |    |
| 22.058 | Parameter 00.058 Set-up |    |                 |       | 00     | .000       | 05.077 | RW   | Num |  | PT | US |
| 22.059 | Parameter 00.059 Set-up |    |                 |       | 00     | .000       | 05.078 | RW   | Num |  | PT | US |
| 22.060 | Parameter 00.060 Set-up |    |                 |       | 00     | .000       | 05.082 | RW   | Num |  | PT | US |
| 22.061 | Parameter 00.061 Set-up |    |                 |       | 00     | .000       | 05.084 | RW   | Num |  | PT | US |
| 22.062 | Parameter 00.062 Set-up |    |                 |       |        |            |        | RW   | Num |  | PT | US |
| 22.063 | Parameter 00.063 Set-up |    |                 |       |        |            |        | RW   | Num |  | PT | US |
| 22.064 | Parameter 00.064 Set-up |    |                 |       |        |            |        | RW   | Num |  | PT | US |
| 22.065 | Parameter 00.065 Set-up |    |                 |       |        |            |        | RW   | Num |  | PT | US |
| 22.066 | Parameter 00.066 Set-up |    |                 |       |        |            |        | RW   | Num |  | PT | US |
| 22.067 | Parameter 00.067 Set-up |    |                 |       |        |            |        | RW   | Num |  | PT | US |
| 22.068 | Parameter 00.068 Set-up |    |                 |       |        |            |        | RW   | Num |  | PT | US |
| 22.069 | Parameter 00.069 Set-up |    | 00.000 to 59.99 | 9     |        |            |        | RW   | Num |  | PT | US |
| 22.070 | Parameter 00.070 Set-up |    |                 |       |        |            |        | RW   | Num |  | PT | US |
| 22.071 | Parameter 00.071 Set-up |    |                 |       | 00.000 |            |        | RW   | Num |  | PT | US |
| 22.072 | Parameter 00.072 Set-up |    |                 |       |        |            |        | RW   | Num |  | PT | US |
| 22.073 | Parameter 00.073 Set-up |    |                 |       |        |            |        | RW   | Num |  | PT | US |
| 22.074 | Parameter 00.074 Set-up |    |                 |       |        |            |        | RW   | Num |  | PT | US |
| 22.075 | Parameter 00.075 Set-up |    |                 |       |        |            |        | RW   | Num |  | PT | US |
| 22.076 | Parameter 00.076 Set-up |    |                 |       |        |            |        | RW   | Num |  | PT | US |
| 22.077 | Parameter 00.077 Set-up |    |                 |       |        |            |        | RW   | Num |  | PT | US |
| 22.078 | Parameter 00.078 Set-up |    |                 |       |        |            |        | RW   | Num |  | PT | US |
| 22.079 | Parameter 00.079 Set-up |    |                 |       |        |            |        | RW   | Num |  | PT | US |
| 22.080 | Parameter 00.080 Set-up |    |                 |       |        |            |        | RW   | Num |  | PT | US |

| RW | Read / Write     | RO | Read only  | Num | Number parameter    | Bit | Bit parameter    | Txt | Text string | Bin | Binary parameter | FI | Filtered    |
|----|------------------|----|------------|-----|---------------------|-----|------------------|-----|-------------|-----|------------------|----|-------------|
| ND | No default value | NC | Not copied | PT  | Protected parameter | RA  | Rating dependent | US  | User save   | PS  | Power-down save  | DE | Destination |

| (Intimization | Onboard Advanced parameters Diagnostics UL Information |
|---------------|--------------------------------------------------------|
|---------------|--------------------------------------------------------|

#### 11 **Diagnostics**

The keypad display on the drive gives various information about the status of the drive. The keypad display provides information on the following categories:

- Trip indications
- Alarm indications
- Status indications

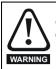

Users must not attempt to repair a drive if it is faulty, nor carry out fault diagnosis other than through the use of the diagnostic features described in this chapter. If a drive is faulty, it must be returned to an authorized WARNING Emerson Industrial Automation distributor for repair.

#### 11.1 Status modes (Keypad and LED status)

#### Figure 11-1 Keypad status modes

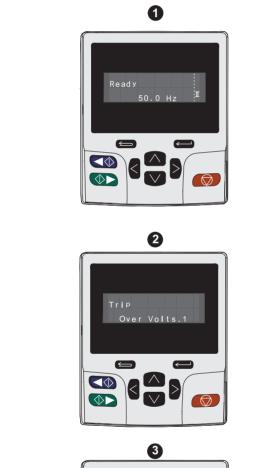

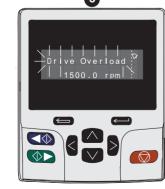

- Drive healthy status 1
- Trip status 2.
- Alarm status 3.

#### Figure 11-2 Location of the status LED

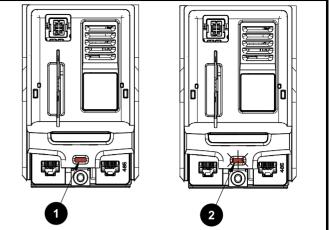

Non flashing: Normal status 1

Flashing: Trip status 2.

#### Trip indications 11.2

The output of the drive is disabled under any trip condition so that the drive stops controlling the motor. If the motor is running when the trip occurs it will coast to a stop.

During a trip condition, where a KI-Keypad is being used, the upper row of the display indicates that a trip has occurred and the lower row of the keypad display will display the trip string. Some trips have a sub-trip number to provide additional information about the trip. If a trip has a sub-trip number, the sub-trip number is flashed alternately with the trip string unless there is space on the second row for both the trip string and the sub-trip number in which case both the trip string and sub-trip information is displayed separated by a decimal place.

The back-light of the KI-Keypad display will also flash during a trip condition. If a display is not being used, the drive LED Status indicator will flash with 0.5 s duty cycle if the drive has tripped. Refer to Figure 11-2.

Trips are listed alphabetically in Table 11-3 based on the trip indication shown on the drive display. Alternatively, the drive status can be read in Pr 10.001 'Drive healthy' using communication protocols. The most recent trip can be read in Pr 10.020 providing a trip number. It must be noted that the hardware trips (HF01 to HF20) do not have trip numbers. The trip number must be checked in Table 11-4 to identify the specific trip.

#### Example

- 1. Trip code 2 is read from Pr 10.020 via serial communications.
- 2. Checking Table 11-3 shows Trip 2 is an Over Volts trip.

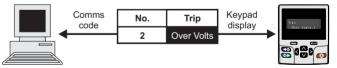

- 3 Look up Over Volts in Table 11-3.
- 4. Perform checks detailed under Diagnosis.

### 11.3 Identifying a trip / trip source

Some trips only contain a trip string whereas some other trips have a trip string along with a sub-trip number which provides the user with additional information about the trip.

A trip can be generated from a control system or from a power system. The sub-trip number associated with the trips listed in Table 11-1 is in the form xxyzz and used to identify the source of the trip.

| Table 11-1 | Trips associated with xxyzz sub-trip number |
|------------|---------------------------------------------|
|------------|---------------------------------------------|

| Over Volts   | OHt dc bus    |
|--------------|---------------|
| OI ac        | Phase Loss    |
| OI Brake     | Power Comms   |
| PSU          | OI Snubber    |
| OHt Inverter | Temp Feedback |
| OHt Power    | Power Data    |
| OHt Control  |               |

The digits xx are 00 for a trip generated by the control system. For a single drive (not part of a multi-power module drive), if the trip is related to the power system then xx will have a value of 01, when displayed the leading zeros are suppressed.

The y digit is used to identify the location of a trip which is generated by a rectifier module connected to a power module (if xx is non zero). For a control system trip (xx is zero), the y digit, where relevant is defined for each trip. If not relevant, the y digit will have a value of zero.

The zz digits give the reason for the trip and are defined in each trip description.

#### Figure 11-3 Key to sub-trip number

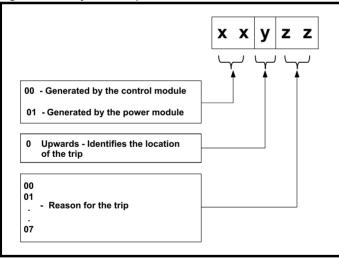

For example, if the drive has tripped and the lower line of the display shows 'OHt Control.2', with the help of Table 11-2 below the trip can be interpreted as; an over temperature has been detected; the trip was generated by fault in the control module, the control board thermistor 2 over temperature.

#### Table 11-2 Sub-trip identification

| Source         | хх | У | ZZ | Description                                 |
|----------------|----|---|----|---------------------------------------------|
| Control system | 00 | 0 | 01 | Control board thermistor 1 over temperature |
| Control system | 00 | 0 | 02 | Control board thermistor 2 over temperature |
| Control system | 00 | 0 | 03 | Control board thermistor 3 over temperature |

| Safety      | Product     | Mechanical   | Electrical   | Getting | Basic      | Running the | Optimization | NV Media Card | Onboard | Advanced   | Diagnostics | UL          |
|-------------|-------------|--------------|--------------|---------|------------|-------------|--------------|---------------|---------|------------|-------------|-------------|
| information | information | installation | installation | started | parameters | motor       | Optimization | Operation     | PLC     | parameters | Diagnostics | Information |

# 11.4 Trips, Sub-trip numbers

Table 11-3 Trip indications

| Table 11-3 Trip indic                                                                                                    | Diagnosis                                                                                                    |         |  |  |  |  |  |  |  |  |  |  |
|----------------------------------------------------------------------------------------------------|----------------------------------------------------------------------------------------------------|---------|--|--|--|--|--|--|--|--|--|--|
| An Input 1 Loss                                                                                                    | nalog input 1 current loss                                                                                                    |         |  |  |  |  |  |  |  |  |  |  |
|                                                                                                    | <i>n Input 1 Loss</i> trip indicates that a current loss was detected in current mode on Analog input 1 (Terminal 5, 6). In 4-2 nd 20-4 mA modes loss of input is detected if the current falls below 3 mA.                                        | :0 mA   |  |  |  |  |  |  |  |  |  |  |
|                                                                                                    | Recommended actions:                                                                                                    |         |  |  |  |  |  |  |  |  |  |  |
| 28                                                                                                    | Check control wiring is correct                                                                                                    |         |  |  |  |  |  |  |  |  |  |  |
|                                                                                                    | Check control wiring is undamaged                                                                                                    |         |  |  |  |  |  |  |  |  |  |  |
|                                                                                                    | Check the <i>Analog Input 1 Mode</i> (07.007)<br>Current signal is present and greater than 3 mA                                                                                                    |         |  |  |  |  |  |  |  |  |  |  |
| An Input 2 Loss                                                                                                    | nalog input 2 current loss                                                                                                    |         |  |  |  |  |  |  |  |  |  |  |
| An input 2 2000                                                                                                    | n Input 2 Loss indicates that a current loss was detected in current mode on Analog input 2 (Terminal 7). In 4-20 mA                                                                                                    | A and   |  |  |  |  |  |  |  |  |  |  |
|                                                                                                    | 0-4 mA modes loss of input is detected if the current falls below 3 mA.                                                                                                    | . a.r.a |  |  |  |  |  |  |  |  |  |  |
|                                                                                                    | ecommended actions:                                                                                                    |         |  |  |  |  |  |  |  |  |  |  |
|                                                                                                    | Check control wiring is correct                                                                                                    |         |  |  |  |  |  |  |  |  |  |  |
| 29                                                                                                    | Check control wiring is undamaged                                                                                                    |         |  |  |  |  |  |  |  |  |  |  |
|                                                                                                    | Check the Analog Input 2 Mode (07.011)                                                                                                    |         |  |  |  |  |  |  |  |  |  |  |
|                                                                                                    | Current signal is present and greater than 3 mA                                                                                                    |         |  |  |  |  |  |  |  |  |  |  |
| An Output Calib                                                                                                    | nalog output calibration failed                                                                                                    |         |  |  |  |  |  |  |  |  |  |  |
|                                                                                                    | he zero offset calibration of one or both of the analogue outputs has failed. This indicates that the drive hardware ha<br>iled or a voltage is applied to the output via a low impedance, possibly due to a wiring error. The failed output can b |         |  |  |  |  |  |  |  |  |  |  |
|                                                                                                    | lentified by the sub-trip number.                                                                                                    |         |  |  |  |  |  |  |  |  |  |  |
|                                                                                                    | Sub-trip Reason                                                                                                    |         |  |  |  |  |  |  |  |  |  |  |
|                                                                                                    | 1 Output 1 failed (Terminal 9)                                                                                                    |         |  |  |  |  |  |  |  |  |  |  |
| 219                                                                                                    | 2 Output 2 failed (Terminal 10)                                                                                                    |         |  |  |  |  |  |  |  |  |  |  |
|                                                                                                    |                                                                                                    |         |  |  |  |  |  |  |  |  |  |  |
|                                                                                                    | ecommended actions:                                                                                                    |         |  |  |  |  |  |  |  |  |  |  |
|                                                                                                    | Check the wiring associated with analog outputs                                                                                                    |         |  |  |  |  |  |  |  |  |  |  |
|                                                                                                    | Remove all the wiring that is connected to analog outputs and perform a re-calibration by power cycling the drive.<br>If trip persists replace the drive                                                                                           | •       |  |  |  |  |  |  |  |  |  |  |
| App Menu Changed                                                                                                    | ustomization table for an application module has changed                                                                                                    |         |  |  |  |  |  |  |  |  |  |  |
| , and the second second s | he App Menu Changed trip indicates that the customization table for an application menu has changed. The menu t                                                                                                    | that    |  |  |  |  |  |  |  |  |  |  |
|                                                                                                    | as been changed can be identified by the sub-trip number.                                                                                                    |         |  |  |  |  |  |  |  |  |  |  |
|                                                                                                    | Sub-trip Reason                                                                                                    |         |  |  |  |  |  |  |  |  |  |  |
|                                                                                                    | 1 Menu 18                                                                                                    |         |  |  |  |  |  |  |  |  |  |  |
|                                                                                                    | 2 Menu 19                                                                                                    |         |  |  |  |  |  |  |  |  |  |  |
| 217                                                                                                    | 3 Menu 20                                                                                                    |         |  |  |  |  |  |  |  |  |  |  |
|                                                                                                    |                                                                                                    |         |  |  |  |  |  |  |  |  |  |  |
|                                                                                                    | If more than one menu has changed the lowest menu has priority. Drive user parameters must be saved to prevent this trip<br>on the next power-up.                                                                                                  |         |  |  |  |  |  |  |  |  |  |  |
|                                                                                                    | Recommended actions:                                                                                                    |         |  |  |  |  |  |  |  |  |  |  |
|                                                                                                    | Reset the trip and perform a parameter save to accept the new settings                                                                                                    |         |  |  |  |  |  |  |  |  |  |  |
| Autotune 1                                                                                                    | osition feedback did not change or required speed could not be reached                                                                                                    |         |  |  |  |  |  |  |  |  |  |  |
|                                                                                                    | he drive has tripped during an autotune. The cause of the trip can be identified from the sub-trip number.                                                                                                    |         |  |  |  |  |  |  |  |  |  |  |
|                                                                                                    | Sub-trip Reason                                                                                                    |         |  |  |  |  |  |  |  |  |  |  |
|                                                                                                    | 1 The position feedback did not change when position feedback is being used during rotating autotune                                                                                                    | P       |  |  |  |  |  |  |  |  |  |  |
|                                                                                                    | 2 The motor did not reach the required speed during rotating autotune or mechanical load measurem                                                                                                    |         |  |  |  |  |  |  |  |  |  |  |
| 11                                                                                                    |                                                                                                    | Jint.   |  |  |  |  |  |  |  |  |  |  |
|                                                                                                    | ecommended actions:                                                                                                    |         |  |  |  |  |  |  |  |  |  |  |
|                                                                                                    | Ensure the motor is free to turn i.e. mechanical brake was released                                                                                                    |         |  |  |  |  |  |  |  |  |  |  |
|                                                                                                    | Ensure Pr 03.026 is set correctly (or appropriate 2 <sup>nd</sup> motor map parameter)                                                                                                    |         |  |  |  |  |  |  |  |  |  |  |
|                                                                                                    | Check feedback device wiring is correct                                                                                                    |         |  |  |  |  |  |  |  |  |  |  |
|                                                                                                    | Check encoder mechanical coupling to the motor                                                                                                    |         |  |  |  |  |  |  |  |  |  |  |

| Safety<br>information | Product information | Mechanical installation                          | Electrical installation                                                             | Getting<br>started                        | Basic<br>parameters                                 | Running the motor             | Optimization                   | NV Media Card<br>Operation       | Onboard<br>PLC            | Advanced parameters Dia                                                     | agnostics              | UL<br>Information    |  |  |
|-----------------------|---------------------|--------------------------------------------------|-------------------------------------------------------------------------------------|-------------------------------------------|-----------------------------------------------------|-------------------------------|--------------------------------|----------------------------------|---------------------------|-----------------------------------------------------------------------------|------------------------|----------------------|--|--|
| L L                   | ſrip                |                                                  |                                                                                     |                                           |                                                     |                               | Diagnosi                       | s                                |                           |                                                                             |                        |                      |  |  |
| Auto                  | otune 2             | Position                                         | feedback                                                                            | direction                                 | incorrect                                           |                               |                                |                                  |                           |                                                                             |                        |                      |  |  |
|                       |                     | The drive                                        | e has trippe                                                                        | d during a                                | rotating aut                                        | otune. The                    | cause of the t                 | trip can be ide                  | entified fro              | m the associat                                                              | ted sub-tr             | ip number.           |  |  |
|                       |                     | Sub-                                             | trip                                                                                |                                           |                                                     |                               | R                              | eason                            |                           |                                                                             |                        |                      |  |  |
|                       |                     | 1                                                |                                                                                     |                                           |                                                     |                               |                                |                                  |                           | g used during a                                                             | -                      |                      |  |  |
|                       |                     | 2                                                |                                                                                     |                                           |                                                     |                               | •                              | •                                | back and                  | I the comms po                                                              | osition is             | rotating             |  |  |
|                       | 12                  |                                                  | In                                                                                  | ine opposi                                | te direction                                        | to the sine v                 | vave based p                   | DOSITION.                        |                           |                                                                             |                        |                      |  |  |
|                       |                     | <ul><li>Chec</li><li>Chec</li><li>Swap</li></ul> | o any two r                                                                         | able wiring<br>k device w<br>motor phas   | iring is corre                                      |                               |                                |                                  |                           |                                                                             |                        |                      |  |  |
| Auto                  | otune 3             |                                                  |                                                                                     |                                           | -                                                   |                               | -                              | _                                |                           | ged in wrong                                                                |                        |                      |  |  |
|                       |                     |                                                  |                                                                                     |                                           | a rotating au<br>sub-trip nur                       |                               | echanical loa                  | ad measurem                      | ent test. T               | he cause of th                                                              | ne trip car            | n be                 |  |  |
|                       |                     | Sub-trip         Reason                          |                                                                                     |                                           |                                                     |                               |                                |                                  |                           |                                                                             |                        |                      |  |  |
|                       |                     | 1                                                |                                                                                     |                                           |                                                     |                               |                                |                                  |                           |                                                                             |                        |                      |  |  |
|                       |                     | 2                                                | 2 The commutation signals changed in the wrong direction during a rotating autotune |                                           |                                                     |                               |                                |                                  |                           |                                                                             |                        |                      |  |  |
|                       | 13                  | 3                                                | Th                                                                                  | e mechani                                 | cal load test                                       | t has been ι                  | inable to ide                  | ntify the moto                   | r inertia                 |                                                                             |                        |                      |  |  |
|                       | 15                  | Recomm                                           | ecommended actions for sub-trip 2:                                                  |                                           |                                                     |                               |                                |                                  |                           |                                                                             |                        |                      |  |  |
|                       |                     | Chec                                             | ck motor ca                                                                         | able wiring                               | is correct                                          | ommutation                    | signal wiring                  | is correct                       |                           |                                                                             |                        |                      |  |  |
|                       |                     | • Incre                                          | ase the te                                                                          | st level.                                 | sub-trip 3:<br>at standstill                        | repeat the                    | test with the                  | motor rotating                   | g within th               | e recommende                                                                | ed speed               | range.               |  |  |
| Auto                  | otune 7             | Motor nu                                         | umber of p                                                                          | ooles / pos                               | sition feedb                                        | oack resolu                   | tion set inco                  | orrectly                         |                           |                                                                             |                        |                      |  |  |
|                       |                     |                                                  | •                                                                                   |                                           | 0                                                   | ating autotu<br>k is being us |                                | tor poles or th                  | e positior                | feedback reso                                                               | olution ha             | ave been             |  |  |
|                       | 17                  | Recomm                                           | nended ac                                                                           | tions:                                    |                                                     |                               |                                |                                  |                           |                                                                             |                        |                      |  |  |
|                       |                     |                                                  | •                                                                                   |                                           | for feedbacl<br>s in Pr <b>05.0</b>                 |                               |                                |                                  |                           |                                                                             |                        |                      |  |  |
| Autotun               | e Stopped           | Autotun                                          | e test stop                                                                         | oped befo                                 | re completi                                         | ion                           |                                |                                  |                           |                                                                             |                        |                      |  |  |
|                       |                     | The drive                                        | e was prev                                                                          | ented from                                | completing                                          | an autotun                    | e test, becau                  | se either the                    | drive ena                 | ble or the drive                                                            | e run wer              | e removed            |  |  |
|                       | 18                  | Chec                                             |                                                                                     | enable si                                 | <b>.</b> .                                          | ,                             | active during<br>during autot  | the autotune                     |                           |                                                                             |                        |                      |  |  |
| Brake F               | R Too Hot           | Braking                                          | resistor o                                                                          | verload ti                                | med out (l <sup>2</sup>                             | t)                            |                                |                                  |                           |                                                                             |                        |                      |  |  |
|                       |                     | The Brak<br>Accumula<br>(10.031)                 | e R Too H<br>ator (10.03                                                            | ot indicate<br>9) is calcu<br>ng Resistoi | s that brakir<br>lated using<br>r <i>Resistance</i> | ng resistor o<br>Braking Res  | sistor Rated F                 | Power (10.030                    | )), Braking               | Braking Resis<br>g Resistor Thei<br>when Braking                            | rmal Time              | e Constan            |  |  |
|                       | 19                  | Recomm                                           | nended ac                                                                           | tions:                                    |                                                     |                               |                                |                                  |                           |                                                                             |                        |                      |  |  |
|                       |                     | <ul> <li>If an requi</li> </ul>                  | external th<br>ired, set Pr                                                         | ermal prot<br>• <b>10.030</b> , P         | ection devic                                        | ce is being u                 |                                | -                                |                           | re overload pro                                                             | otection i             | s not                |  |  |
| Card                  | Access              | NV Media Card Write fail                         |                                                                                     |                                           |                                                     |                               |                                |                                  |                           |                                                                             |                        |                      |  |  |
| 1                     | 185                 | transfer to<br>drive the<br>transfer, t          | o the card<br>n the data                                                            | then the fi<br>transfer m<br>eters are n  | le being writ<br>ay be incom                        | tten may be<br>plete. If a p  | corrupted. If<br>arameter file | the trip occur<br>is transferred | rs when th<br>I to the dr | f the trip occur<br>he data being t<br>ive and this trip<br>eters can be re | transferre<br>p occurs | ed to the during the |  |  |
|                       |                     | • Chec                                           | nended ac<br>k NV Med<br>ace the N\                                                 | ia Card is i                              |                                                     | cated corre                   | ctly                           |                                  |                           |                                                                             |                        |                      |  |  |

| Safety information | Product information | Mechanical installation   | Electrical installation   | Getting started | Basic<br>parameters   | Running the motor          | Optimization   | NV Media Card<br>Operation           | Onboard<br>PLC | Advanced parameters | Diagnostics     | UL<br>Information |
|--------------------|---------------------|---------------------------|---------------------------|-----------------|-----------------------|----------------------------|----------------|--------------------------------------|----------------|---------------------|-----------------|-------------------|
| 1                  | rip                 |                           |                           |                 |                       |                            | Diagnosi       | S                                    |                |                     |                 |                   |
| Care               | d Boot              | The Menu                  | u 0 parame                | eter modi       | fication ca           | nnot be sa                 | ved to the N   | V Media Card                         | d              |                     |                 |                   |
|                    |                     | Menu 0 cł                 | hanges are                | e automati      | cally saved           | on exiting e               | dit mode.      |                                      |                |                     |                 |                   |
|                    |                     |                           |                           |                 |                       |                            |                | been initiated                       |                |                     |                 |                   |
|                    |                     |                           |                           |                 |                       |                            |                | ot file has not t<br>I to Auto (3) o |                |                     |                 |                   |
| 1                  | 177                 | subseque                  |                           |                 |                       |                            |                |                                      | . 2000(1)      |                     |                 |                   |
|                    |                     |                           | ended act                 |                 |                       |                            |                |                                      |                |                     |                 |                   |
|                    |                     |                           |                           |                 |                       | , and then re<br>Menu 0 pa |                | e to create the                      | e necessa      | ry file on the      | e NV Media      | Card              |
| Card               | d Busy              |                           |                           |                 |                       |                            |                | y an option r                        | nodule         |                     |                 |                   |
|                    |                     |                           |                           |                 |                       |                            |                | ccess a file on                      |                | a Card, but         | the NV Med      | lia Card is       |
| -                  | 178                 | already be                | eing acces                | sed by an       | option mod            | dule. No dat               | a is transferr | ed.                                  |                |                     |                 |                   |
|                    |                     |                           | ended act                 |                 |                       |                            |                |                                      |                |                     |                 |                   |
| Cond               |                     |                           |                           |                 |                       |                            |                | Card and re-at                       | tempt the      | required fu         | Inction         |                   |
| Caro               | Compare             |                           |                           |                 |                       | the one in t               |                | Card, a Card C                       | `omnare t      | rin is initiate     | d if the nara   | meters on         |
|                    |                     |                           |                           |                 | nt to the dri         |                            |                |                                      | ompare t       |                     |                 | metero on         |
| 1                  | 88                  | Recomm                    | ended act                 | ions:           |                       |                            |                |                                      |                |                     |                 |                   |
|                    |                     |                           |                           |                 | eset the trip         |                            |                |                                      |                |                     |                 |                   |
|                    |                     |                           |                           |                 |                       |                            |                | has been us                          | ed for the     | compare.            |                 |                   |
| Card Da            | ata Exists          |                           |                           |                 | -                     | ontains dat                |                | e to store data                      | on a NV        | Media Carr          | d in a data bl  | lock which        |
|                    |                     |                           |                           |                 |                       |                            |                | irst to prevent                      |                |                     |                 |                   |
| 1                  | 179                 | Recomm                    | ended act                 | ions:           |                       |                            |                |                                      |                |                     |                 |                   |
|                    |                     |                           | the data ir               |                 | ation<br>e data locat | ion                        |                |                                      |                |                     |                 |                   |
| Card D             | rive Mode           |                           |                           |                 |                       |                            | current dri    | ve mode                              |                |                     |                 |                   |
|                    |                     |                           | •                         |                 |                       |                            |                | ve mode in the                       | e data blo     | ck on the N         | V Media Car     | rd is             |
|                    |                     |                           |                           |                 |                       | •                          | •              | an attempt is                        |                | •                   |                 |                   |
|                    | 187                 |                           | ra to the ar<br>ended act |                 | operating m           | node in the c              | Iata DIOCK IS  | outside the al                       | lowed rar      | ige of opera        | ating modes.    |                   |
|                    | 107                 |                           |                           |                 | ve supports           | the drive o                | perating more  | le in the parar                      | neter file     |                     |                 |                   |
|                    |                     |                           |                           |                 |                       | set the drive              | •              |                                      | neter ne.      |                     |                 |                   |
|                    |                     |                           |                           |                 |                       | ode is the sa              | ame as the s   | ource parame                         | eter file      |                     |                 |                   |
| Card               | Error               |                           | a Card data               |                 |                       | ant has how                | a mada ta ar   |                                      | dia aard       | but on orro         | r haa haan d    | lataatad in       |
|                    |                     |                           |                           |                 |                       |                            |                | cess a NV me<br>ive to erase th      |                |                     |                 |                   |
|                    |                     |                           |                           |                 |                       |                            |                | l, whilst this tri                   |                |                     | -               |                   |
|                    |                     | created, a                | and if the ne             | eader file      | is missing i          | t will de crea             | ated. The fol  | lowing sub-trip                      | o numbers      | s are used v        | with this trip: |                   |
|                    |                     | Sub-t                     | rin                       |                 |                       |                            | F              | Reason                               |                |                     |                 |                   |
|                    |                     | 1                         | -                         | required        | folder and f          | file structure             | is not prese   |                                      |                |                     |                 |                   |
| 1                  | 182                 | 2                         | The                       | <000> fil       | e is corrupt          | ed.                        |                |                                      |                |                     |                 |                   |
|                    |                     | 3                         | Two                       | or more         | files in the •        | <mcdf\> fo</mcdf\>         | lder have the  | e same file ide                      | entificatior   | n number.           |                 |                   |
|                    |                     | Recomm                    | ended act                 | ions:           |                       |                            |                |                                      |                |                     |                 |                   |
|                    |                     |                           |                           |                 | nd re-attem           | pt the proce               | ss             |                                      |                |                     |                 |                   |
|                    |                     | <ul> <li>Ensur</li> </ul> | e the card                | is located      | correctly             |                            |                |                                      |                |                     |                 |                   |
| Cor                |                     |                           | ice the NV<br>a Card full |                 | ird                   |                            |                |                                      |                |                     |                 |                   |
| Gar                | d Full              |                           |                           |                 | at an attem           | ot has been                | made to cre    | ate a data blo                       | ck on a N      | V Media Ca          | ard, but there  | e is not          |
|                    |                     |                           | pace left or              |                 |                       |                            |                |                                      |                |                     | .,              |                   |
| 1                  | 184                 | Recomm                    | ended act                 | ions:           |                       |                            |                |                                      |                |                     |                 |                   |
|                    |                     |                           |                           |                 |                       | Media Card                 | to create spa  | ace                                  |                |                     |                 |                   |
|                    |                     | - Use a                   | i different N             |                 | Gaiu                  |                            |                |                                      |                |                     |                 |                   |
| <b>1</b>           |                     | 1                         |                           |                 |                       |                            |                |                                      |                |                     |                 |                   |

| Safety information | Product information |                                                                                                    | Electrical<br>installation                                                                                                    | Getting started                                                                        | Basic<br>parameters                                                                       | Running the motor                                                                                 | Optimization                                                                 | NV Media Card<br>Operation                                                             | Onboard<br>PLC                                                       | Advanced parameters                                       | Diagnostics                                 | UL<br>Information         |  |  |  |  |
|--------------------|---------------------|----------------------------------------------------------------------------------------------------|----------------------------------------------------------------------------------------------------|----------------------------------------------------------------------------------------|-------------------------------------------------------------------------------------------|---------------------------------------------------------------------------------------------------|------------------------------------------------------------------------------|----------------------------------------------------------------------------------------|----------------------------------------------------------------------|-----------------------------------------------------------|---------------------------------------------|---------------------------|--|--|--|--|
| Т                  | rip                 |                                                                                                    |                                                                                                    |                                                                                        |                                                                                           |                                                                                                   | Diagnosi                                                                     | s                                                                                      |                                                                      |                                                           |                                             |                           |  |  |  |  |
| Card N             | No Data             | NV Media                                                                                                    | Card data                                                                                                    | a not foui                                                                             | nd                                                                                        |                                                                                                   |                                                                              |                                                                                        |                                                                      |                                                           |                                             |                           |  |  |  |  |
| 1                  | 83                  | No data is<br><b>Recomme</b>                                                                                                    | transferre<br>ended acti                                                                                                    | d.<br>ons:                                                                             |                                                                                           | ttempt has b                                                                                      | een made to                                                                  | o access non-                                                                          | existent fi                                                          | le or block o                                             | n a NV Meo                                  | dia Card.                 |  |  |  |  |
| Cord               | Ontion              |                                                                                                    |                                                                                                    |                                                                                        | r is correct                                                                              | otallad are                                                                                       | different he                                                                 |                                                                                        |                                                                      | d dectinatio                                              | on drive                                    |                           |  |  |  |  |
| Caro               | Option              |                                                                                                    |                                                                                                    |                                                                                        |                                                                                           |                                                                                                   |                                                                              | tween source<br>rence data is                                                          |                                                                      |                                                           |                                             | ia Card to                |  |  |  |  |
| 1                  | 80                  | the drive, b<br>data transf<br>the values<br><b>Recomme</b><br>• Ensure<br>• Ensure<br>• Press t<br>their de                                                                                                    | but the opt<br>fer, but is a<br>from the c<br>ended acti<br>e the corre<br>e the optio<br>the red res<br>efault valu                                                                                                    | ion modu<br>warning<br>card. This<br>ons:<br>ct option<br>n module<br>set button<br>es | le categorie<br>that the dat<br>trip also ap<br>modules ar<br>s are in the<br>to acknowle | es are differe<br>a for the opt<br>plies if a con<br>e installed.<br>same option<br>edge that the | ent between<br>tion modules<br>mpare is atte<br>n module slo<br>e parameters | source and de<br>that are differ<br>empted betwe<br>of as the paran<br>s for one or mo | estination<br>rent will be<br>en the da<br>neter set :<br>pre of the | drives. This<br>e set to the d<br>ta block and<br>stored. | trip does no<br>lefault value<br>the drive. | ot stop the<br>es and not |  |  |  |  |
| Card F             | Product             | NV Media                                                                                                    | Card data                                                                                                    | blocks                                                                                 | are not cor                                                                               | npatible wit                                                                                      | th the drive                                                                 | derivative                                                                             |                                                                      |                                                           |                                             |                           |  |  |  |  |
|                    |                     | initiated eit                                                                                                    | 1       If Drive Derivative (11.028) is different between the source and target drives, this trip is initiated either at power-up or when the SD Card is accessed. Data is still transferred, since this is a warning trip; the trip can be suppressed by entering code 9666 in parameter xx.000, and resetting the drive (this applies the warning suppression flag to the card).         If Product Type (11.063) is different between the source and target drives or if corruption is detected in |                                                                                        |                                                                                           |                                                                                                   |                                                                              |                                                                                        |                                                                      |                                                           |                                             |                           |  |  |  |  |
|                    |                     | 1                                                                                                    | If Drive Derivative (11.028) is different between the source and target drives, this trip is initiated either at power-up or when the SD Card is accessed. Data is still transferred, since this is a warning trip; the trip can be suppressed by entering code 9666 in parameter xx.000, and resetting the drive (this applies the warning suppression flag to the card).                                                                                                    |                                                                                        |                                                                                           |                                                                                                   |                                                                              |                                                                                        |                                                                      |                                                           |                                             |                           |  |  |  |  |
| 1                  | 75                  | 2                                                                                                    | the pa<br>be res                                                                                                    | rameter fi<br>et but no                                                                | ile, this trip i<br>data are tra                                                          | is initiated ei<br>ansferred in                                                                   | ither at powe                                                                | ource and targ<br>er-up or when<br>ion between th<br>no equivalent                     | the SD Ca<br>ne drive a                                              | ard is access<br>nd the card.                             | sed. This tri                               | p can                     |  |  |  |  |
|                    |                     | 3<br>Recomme                                                                                                    | Data is<br>Pr <b>xx.</b>                                                                                                    | s still tran<br>000, and                                                               | sferred, sin                                                                              | ce this is a v                                                                                    | varning trip;                                                                | the trip can be<br>warning suppr                                                       | suppres                                                              | sed by enteri                                             | ing code 96                                 |                           |  |  |  |  |
|                    |                     | <ul><li>Use a</li><li>This tri</li></ul>                                                                                                    | different N<br>ip can be s                                                                                                    | IV Media<br>suppresse                                                                  | ed by setting                                                                             | -                                                                                                 |                                                                              | nd resetting the                                                                       |                                                                      |                                                           |                                             |                           |  |  |  |  |
| Card               | Rating              |                                                                                                    | -                                                                                                    | •                                                                                      | •                                                                                         |                                                                                                   | •                                                                            | e source and                                                                           |                                                                      |                                                           |                                             |                           |  |  |  |  |
| 1                  | 86                  | and / or vo<br>Pr <b>mm.000</b><br>not stop the<br>destination<br><b>Recomme</b>                                                                                                    | oltage ratin<br>0 set to 8y<br>le data trar<br>n drive.<br>ended acti                                                                                                    | gs are dif<br>yy) is atte<br>nsfer but is<br>ons:                                      | ferent betw<br>mpted betw<br>s a warning                                                  | een source a<br>veen the dat                                                                      | and destinat<br>a block on a                                                 | erred from a N<br>ion drives. Th<br>NV Media Ca<br>meters with the                     | is trip also<br>rd and the                                           | o applies if a<br>e drive. The (                          | compare (ι<br>Card Rating                   | using<br>g trip does      |  |  |  |  |
|                    |                     | <ul><li>Ensure</li><li>This tri</li></ul>                                                                                                    | ip can be s                                                                                                    | drive ratin<br>suppresse                                                               | g depender<br>ed by setting                                                               | g Pr <b>mm.00</b>                                                                                 |                                                                              | sferred correct                                                                        | -                                                                    |                                                           |                                             |                           |  |  |  |  |
| Card R             | ead Only            |                                                                                                    |                                                                                                    |                                                                                        | d Only bit s                                                                              |                                                                                                   | hoon made                                                                    | to modify a re                                                                         | ad_only N                                                            | IV Modia Car                                              | rd or a road                                | -only data                |  |  |  |  |
|                    |                     |                                                                                                    | V Media C                                                                                                    | ard is rea                                                                             |                                                                                           | •                                                                                                 | lag has bee                                                                  | •                                                                                      | au-only N                                                            |                                                           |                                             | -only uata                |  |  |  |  |
| 1                  | 81                  | Clear t<br>blocks                                                                                                    | the read or<br>in the NV                                                                                                    | nly flag by<br>Media Ca                                                                | ard                                                                                       |                                                                                                   |                                                                              | set the drive. <sup>-</sup><br>Id resetting the                                        |                                                                      | lear the read                                             | l-only flag fo                              | or all data               |  |  |  |  |
| Card               | d Slot              | <b>NV Media Card Trip; Option module application program transfer has failed</b><br>The <i>Card Slot</i> trip is initiated, if the transfer of an option module application program to or from an application module failed |                                                                                                    |                                                                                        |                                                                                           |                                                                                                   |                                                                              |                                                                                        |                                                                      |                                                           |                                             |                           |  |  |  |  |
| 1                  | 74                  | because the option mod                                                                                                    | ne option n<br>dule slot ni                                                                                                    | nodule do<br>umber.                                                                    |                                                                                           |                                                                                                   |                                                                              | oplication prog<br>pens this trip                                                      |                                                                      |                                                           |                                             |                           |  |  |  |  |
|                    |                     | Ensure                                                                                                    |                                                                                                    |                                                                                        | ation option                                                                              | n module is                                                                                       | installed on                                                                 | the correct slo                                                                        | ot                                                                   |                                                           |                                             |                           |  |  |  |  |

| Safety information | Product information |                                                                                                    | Electrical<br>nstallation                                                                                                    | Getting started                                                                                                    | Basic<br>parameters                                                                                                    | Running the motor                                                                                   | Optimization                                                                                       | NV Media Card<br>Operation                                                            | Onboard<br>PLC                                      | Advanced parameters                                             | Diagnostics                                | UL<br>Information                      |  |
|--------------------|---------------------|----------------------------------------------------------------------------------------------------|----------------------------------------------------------------------------------------------------|----------------------------------------------------------------------------------------------------|----------------------------------------------------------------------------------------------------|----------------------------------------------------------------------------------------------------|----------------------------------------------------------------------------------------------------|---------------------------------------------------------------------------------------|-----------------------------------------------------|-----------------------------------------------------------------|--------------------------------------------|----------------------------------------|--|
| Т                  | rip                 |                                                                                                    |                                                                                                    |                                                                                                    |                                                                                                    |                                                                                                    | Diagnosi                                                                                           | s                                                                                     |                                                     |                                                                 |                                            |                                        |  |
| Config             | guration            | The numbe                                                                                                    | er of pow                                                                                                    | er modu                                                                                                    | les installe                                                                                                    | d is differe                                                                                        | nt from the                                                                                        | modules exp                                                                           | ected                                               |                                                                 |                                            |                                        |  |
| 1                  | 111                 | stored. The<br>Recomment<br>Ensure<br>Ensure<br>Set Pr 1<br>This trip is a<br>defined by N<br>of external in<br>Recomment                                                | e sub-trip v<br>nded acti<br>that all th<br>all the po<br>that the v<br>11.035 to<br>also initial<br>Number C<br>rectifiers to<br>nded acti                  | value indi<br>ons:<br>the power in<br>ower mode<br>value in P<br>0 to disabilited if the<br>the d if the<br>Df Rectifie<br>that shoul<br>ons: | cates the numericates the numericates the numericates are used by the second second se | e correctly c<br>owered up o<br>set to the nu<br>f it is not rec<br>external rect<br>d (11.096). If | wer modules<br>connected<br>correctly<br>imber of pow<br>juired<br>fiers connect<br>this is the re | es Detected (1<br>s expected.<br>ver modules co<br>sted to each po<br>ason for the tr | onnected                                            | lule is less th                                                 | nan the nun                                | nber                                   |  |
|                    |                     | Ensure                                                                                                    | that the v                                                                                                    | alue in <i>N</i>                                                                                                    | umber Of F                                                                                                    | Rectifiers Exp                                                                                      |                                                                                                    | 96) is correct.                                                                       |                                                     |                                                                 |                                            |                                        |  |
| Contr              | ol Word             | Trip initiate                                                                                                    |                                                                                                    |                                                                                                    |                                                                                                    |                                                                                                    |                                                                                                    |                                                                                       |                                                     |                                                                 |                                            |                                        |  |
|                    | 35                  | <ul> <li>(Pr 06.043 =</li> <li>Recommer</li> <li>Check t</li> <li>Disable</li> <li>Bit 12 of the</li> </ul>                                                              | = On).<br><b>nded acti</b><br>the value<br>the control<br>control v                                                                                          | ons:<br>of Pr 06.0<br>ol word ir<br>word set t                                                                                                | <b>)42.</b><br>n <i>Control W</i><br>o a one cau                                                                                                    | ord Enable<br>uses the driv                                                                         | (Pr <b>06.043</b> )<br>e to trip on (                                                              | ord in Pr <b>06.0</b><br>Control Word<br>setting bit 12                               |                                                     | rne control w                                                   | iora is enat                               | Died                                   |  |
| Curren             | nt Offset           | Current fee                                                                                                    | edback o                                                                                                    | ffset erro                                                                                                    | or                                                                                                    |                                                                                                    |                                                                                                    |                                                                                       |                                                     |                                                                 |                                            |                                        |  |
| 2                  | 225                 | error has be<br>Sub-trip<br>1<br>2<br>3<br>Recomment<br>• Ensure                                                                                                    | een detec                                                                                                    | tted.<br>hase<br>U<br>V<br>W<br>ons:<br>e is no po                                                                                            | ssibility of c                                                                                                    | urrent flowir                                                                                       | ng in the out                                                                                      | ne sub-trip rela                                                                      |                                                     |                                                                 |                                            |                                        |  |
| Data C             | hanging             | <ul> <li>Drive parar</li> </ul>                                                                                                    |                                                                                                    |                                                                                                    |                                                                                                    | of the drive                                                                                        |                                                                                                    |                                                                                       |                                                     |                                                                 |                                            |                                        |  |
|                    | 97                  | A user actic<br>enable, i.e.<br>mode, or tra<br>will cause th<br>or transferri<br>drive is activ<br><b>Recommer</b><br>Ensure the<br>• Loading<br>• Changin<br>• Transfe | on or a file<br>Drive Act<br>ansferring<br>his trip to<br>ing a derivive, and s<br><b>nded acti</b><br>drive is n<br>g defaults<br>ng drive r<br>erring data | e system i<br>tive (10.00<br>) data fror<br>be initiate<br>vative or i<br>o the trip<br>ons:<br>ot enable<br>node<br>a from NV                | write is activ<br>(22) = 1. The<br>n an NV me<br>ed if the driv<br>user progra<br>only occurs<br>d when one<br>Media Care                                                                                                    | user action:<br>emory card c<br>e is enablec<br>m to the driv<br>if the action<br>e of he follow    | s that chang<br>or a position<br>I during the t<br>ve. It should                                   |                                                                                       | eters are<br>ce to the<br>riting a pa<br>none of th | loading defa<br>drive. The file<br>rameter or m<br>nese actions | ults, chang<br>e system a<br>nacro file to | ing drive<br>ctions that<br>the drive, |  |
| Deriv              | ative ID            |                                                                                                    | <ul> <li>Transferring user programs</li> <li>There is a problem with the identifier associated with derivative image which customizes the drive.</li> </ul>  |                                                                                                    |                                                                                                    |                                                                                                    |                                                                                                    |                                                                                       |                                                     |                                                                 |                                            |                                        |  |
| Denv               |                     | There is a p<br>given by the                                                                                                    | oroblem w<br>e sub-trip                                                                                                    | ith the ide                                                                                                    | entifier asso                                                                                                    |                                                                                                    | derivative im                                                                                      | age which cus                                                                         |                                                     |                                                                 |                                            | r the trip is                          |  |
| 2                  | 247                 | Sub-trip           1           2           3                                                                                                    | There<br>The id                                                                                                    | entifier is                                                                                                    | out of rang                                                                                                    |                                                                                                    | the product b                                                                                      | ason<br>out this has be                                                               | en erase                                            | d.                                                              |                                            |                                        |  |
|                    |                     |                                                                                                    |                                                                                                    |                                                                                                    |                                                                                                    |                                                                                                    |                                                                                                    |                                                                                       |                                                     |                                                                 |                                            |                                        |  |

| Safety<br>information         Product<br>information         Mechanical<br>installation         Electrical<br>installation         Getting<br>started         Basic<br>parameters         Running the<br>motor | Optimization NV Media Card Onboa<br>Operation PLC | rd Advanced Diagnostics UL Information |
|----------------------------------------------------------------------------------------------------|---------------------------------------------------|----------------------------------------|
|----------------------------------------------------------------------------------------------------|---------------------------------------------------|----------------------------------------|

| Trip             |                                    | Diagnosis                                                                                                  |                                                                                                 |
|------------------|------------------------------------|----------------------------------------------------------------------------------------------------|-------------------------------------------------------------------------------------------------|
| Derivative Image | Derivative In                      | nage error                                                                                                 |                                                                                                 |
|                  | The <i>Derivativ</i> the reason fo | <i>re Image</i> trip indicates that an error has been detected in the dor<br>r the trip.                   | erivative image. The sub-trip number indicates                                                  |
|                  | Sub-trip                           | Reason                                                                                                    | Comments                                                                                        |
|                  | 1 to 52                            | An error has been detected in the derivative image, contact the supplier of the drive.                     |                                                                                                 |
|                  | 61                                 | The option module fitted in slot 1 is not allowed with the derivative image                                |                                                                                                 |
|                  | 62                                 | The option module fitted in slot 2 is not allowed with the derivative image                                | Occurs when the drive powers-up or the image is programmed. The image tasks                     |
|                  | 63                                 | The option module fitted in slot 3 is not allowed with the derivative image                                | will not run.                                                                                   |
|                  | 64                                 | The option module fitted in slot 4 is not allowed with the derivative image                                |                                                                                                 |
| 248              | 70                                 | An option module that is required by the derivative image is not fitted in any slot                        |                                                                                                 |
|                  | 71                                 | An option module specifically required to be fitted in slot 1 not present                                  | Coours when the drive newers up or the                                                          |
|                  | 72                                 | An option module specifically required to be fitted in slot 2 not present                                  | Occurs when the drive powers-up or the<br>image is programmed. The image tasks<br>will not run. |
|                  | 73                                 | An option module specifically required to be fitted in slot 3 not present                                  |                                                                                                 |
|                  | 74                                 | An option module specifically required to be fitted in slot 4 not present                                  |                                                                                                 |
|                  | 80 to 81                           | An error has been detected in the derivative image, contact the supplier of the drive.                     |                                                                                                 |
|                  | Recommend<br>Contact the s         | led action:<br>upplier of the drive                                                                        |                                                                                                 |
| Destination      |                                    | parameters are writing to the same destination parameter                                                   | •                                                                                               |
| 199              | The Destinat                       | ion trip indicates that destination output parameters of two or m<br>ve are writing to the same parameter. |                                                                                                 |
| 155              | Recommend                          | led actions:                                                                                               |                                                                                                 |
|                  |                                    | m.000 to 'Destinations' or 12001 and check all visible paramet                                             | ers in all menus for parameter write conflicts                                                  |
| Drive Size       | •                                  | recognition: Unrecognized drive size<br>the trip indicates that the control PCB has not recognized the dr  | ive size of the newer sizewit to which it is                                                    |
|                  | connected.                         |                                                                                                    | we size of the power circuit to which it is                                                     |
| 224              | Recommend                          |                                                                                                    |                                                                                                 |
|                  |                                    | ne drive is programmed to the latest firmware version<br>e fault - return drive to supplier                |                                                                                                 |

| Safety information | Product information | Mechanical installation                                                                                                    | Electrical<br>installation                                                                                                    | Getting started                       | Basic<br>parameters                        | Running the motor                          | Optimization                    | NV Media Card<br>Operation      | Onboard<br>PLC            | Advanced parameters                                                 | Diagnostics                | UL<br>Information       |  |  |  |
|--------------------|---------------------|----------------------------------------------------------------------------------------------------|----------------------------------------------------------------------------------------------------|---------------------------------------|--------------------------------------------|--------------------------------------------|---------------------------------|---------------------------------|---------------------------|---------------------------------------------------------------------|----------------------------|-------------------------|--|--|--|
| Т                  | rip                 |                                                                                                    |                                                                                                    |                                       |                                            |                                            | Diagnosis                       | S                               |                           |                                                                     |                            |                         |  |  |  |
| EEPR               | OM Fail             | Default pa                                                                                                    |                                                                                                    |                                       |                                            |                                            |                                 |                                 |                           |                                                                     |                            |                         |  |  |  |
|                    |                     |                                                                                                    |                                                                                                    |                                       |                                            | ult paramet                                | ers have bee                    | n loaded. The                   | e exact ca                | ause/reason o                                                       | of the trip of             | can be                  |  |  |  |
|                    |                     | identified f                                                                                                    |                                                                                                    | ub-trip nur                           | nber.                                      |                                            | Dee                             |                                 |                           |                                                                     |                            |                         |  |  |  |
|                    |                     | Sub-tri                                                                                                    | •                                                                                                    |                                       |                                            | ( 4)                                       |                                 | ison                            |                           |                                                                     |                            |                         |  |  |  |
|                    |                     | 1                                                                                                    |                                                                                                    | -                                     | -                                          |                                            |                                 |                                 |                           | per has chang<br>mory indicate                                      |                            | lid oot                 |  |  |  |
|                    |                     | 2                                                                                                    |                                                                                                    |                                       | annot be lo                                |                                            |                                 |                                 |                           | inory indicate                                                      | e liidl a va               | nu set                  |  |  |  |
|                    |                     | 2                                                                                                    |                                                                                                    |                                       |                                            |                                            | non-volatile r                  | nemory is ou                    | tside the a               | allowed range                                                       | for the pr                 | roduct                  |  |  |  |
|                    |                     | 3                                                                                                    |                                                                                                    |                                       | -                                          |                                            | the previous                    | drive mode                      |                           |                                                                     |                            |                         |  |  |  |
|                    |                     | 4                                                                                                    |                                                                                                    |                                       | ative image                                | -                                          |                                 |                                 |                           |                                                                     |                            |                         |  |  |  |
|                    |                     | 5                                                                                                    | -                                                                                                    | -                                     | e hardware                                 | -                                          |                                 |                                 |                           |                                                                     |                            |                         |  |  |  |
|                    |                     | 6                                                                                                    |                                                                                                    |                                       | hardware h                                 | •                                          | are has chan                    | and                             |                           |                                                                     |                            |                         |  |  |  |
|                    |                     | 8                                                                                                    |                                                                                                    |                                       | rd hardware                                |                                            |                                 | yeu                             |                           |                                                                     |                            |                         |  |  |  |
|                    |                     | 9                                                                                                    |                                                                                                    |                                       |                                            |                                            |                                 | EPROM has f                     | ailed                     |                                                                     |                            |                         |  |  |  |
|                    | 31                  |                                                                                                    |                                                                                                    |                                       |                                            |                                            |                                 |                                 |                           |                                                                     |                            |                         |  |  |  |
|                    |                     | If the last I<br>If one of th<br>parameter                                                                                                    | bank of eit<br>nese trips o<br>s when re                                                                                                    | her set of<br>occurs the<br>quested b | parameters<br>parameters<br>y the user a   | that was si<br>values tha<br>ind if the po | aved is corru<br>t were last sa | pted a User S<br>ved successf   | Save or Po<br>fully are u | arameters in r<br>ower Down Sa<br>sed. It can tak<br>ng this proces | ave trip is<br>te some tii | produced.<br>me to save |  |  |  |
|                    |                     | conditions<br>data that h                                                                                                    | rrupt the data in the non-volatile memory.<br>both banks of user save parameters or both banks of power down save parameters are corrupted or one of the other<br>nditions given in the table above occurs EEPROM Fail.xxx trip is produced. If this trip occurs it is not possible to use the<br>ta that has been saved previously, and so the drive will be in lowest allowed drive mode with default parameters. The trip<br>n only be reset if Pr <b>mm.000</b> (mm.000) is set to 10, 11, 1233 or 1244 or if <i>Load Defaults</i> (11.043) is set to a non-zero<br>lue. |                                       |                                            |                                            |                                 |                                 |                           |                                                                     |                            |                         |  |  |  |
|                    |                     | Recomme                                                                                                    | ended act                                                                                                    | ions:                                 |                                            |                                            |                                 |                                 |                           |                                                                     |                            |                         |  |  |  |
|                    |                     | Allow                                                                                                    | sufficient t                                                                                                    | ime to per                            | orm a reset<br>form a save<br>drive to sup |                                            | supply to the                   | e drive is rem                  | oved                      |                                                                     |                            |                         |  |  |  |
| Enco               | oder 9              |                                                                                                    |                                                                                                    |                                       |                                            |                                            |                                 |                                 |                           | dback optio                                                         |                            |                         |  |  |  |
|                    |                     | The Encod<br>not valid                                                                                                    | <i>der</i> 9 trip ir                                                                                                    | idicates th                           | at position f                              | eedback so                                 | urce selected                   | d in Pr <b>03.026</b>           | 6 (or Pr <b>21</b>        | .021 for the s                                                      | econd mo                   | tor map) is             |  |  |  |
| 1                  | 97                  | Recomme                                                                                                    | ended act                                                                                                    | ions:                                 |                                            |                                            |                                 |                                 |                           |                                                                     |                            |                         |  |  |  |
|                    |                     |                                                                                                    |                                                                                                    |                                       |                                            |                                            |                                 | tor parameter<br>ick option mo  |                           |                                                                     |                            |                         |  |  |  |
| Extern             | nal Trip            | An Extern                                                                                                    | nal trip is                                                                                                    | initiated                             |                                            |                                            |                                 |                                 |                           |                                                                     |                            |                         |  |  |  |
|                    |                     |                                                                                                    |                                                                                                    |                                       |                                            |                                            |                                 | ed from the su<br>value of 6 in |                           | nber displaye<br>I.                                                 | d after the                | trip string.            |  |  |  |
|                    |                     | Sub-tri                                                                                                    | p                                                                                                    |                                       |                                            |                                            | Rea                             | ison                            |                           |                                                                     |                            |                         |  |  |  |
|                    |                     | 1                                                                                                    |                                                                                                    | •                                     | •                                          | ,                                          | •                               | ue Off input 1                  |                           |                                                                     |                            |                         |  |  |  |
|                    |                     | 2                                                                                                    |                                                                                                    |                                       |                                            | ) = 2 or 3 a                               | nd Safe Torq                    | ue Off input 2                  | is low                    |                                                                     |                            |                         |  |  |  |
|                    | c                   | 3                                                                                                    | Exteri                                                                                                    | nal Trip (1                           | 0.032) = 1                                 |                                            |                                 |                                 |                           |                                                                     |                            |                         |  |  |  |
|                    | 6                   | Recomme                                                                                                    | ended act                                                                                                    | ions:                                 |                                            |                                            |                                 |                                 |                           |                                                                     |                            |                         |  |  |  |
|                    |                     | <ul> <li>Check</li> <li>If exte</li> <li>Check</li> <li>Select</li> </ul>                                                                                              | <ul> <li>Check the Safe Torque Off signal voltage on terminal 31 equals to 24 V</li> <li>Check the value of Pr 08.009 which indicates the digital state of terminal 31, equates to 'on'.</li> <li>If external trip detection of the Safe Torque Off input is not required, set Pr 08.010 to Off (0).</li> <li>Check the value of Pr 10.032.</li> <li>Select 'Destinations' (or enter 12001) in Pr mm.000 and check for a parameter controlling Pr 10.032.</li> <li>Ensure Pr 10.032 or Pr 10.038 (= 6) is not being controlled by serial comms</li> </ul>                    |                                       |                                            |                                            |                                 |                                 |                           |                                                                     |                            |                         |  |  |  |
| Н                  | F01                 |                                                                                                    |                                                                                                    |                                       | address er                                 | -                                          |                                 |                                 |                           |                                                                     |                            |                         |  |  |  |
|                    |                     | The <i>HF01</i> trip indicates that a CPU address error has occurred. This trip indicates that the control PCB on the drive has failed.<br><b>Recommended actions:</b> |                                                                                                    |                                       |                                            |                                            |                                 |                                 |                           |                                                                     |                            |                         |  |  |  |
|                    |                     | Hardw                                                                                                    | /are fault -                                                                                                    | - Contact I                           | the supplier                               | of the drive                               | !                               |                                 |                           |                                                                     |                            |                         |  |  |  |

| nformation inform | uct Mechanical Electrical Getting Basic parameters Running the motor Optimization NV Media Card Onboard Advanced parameters UL Information                                      |
|-------------------|----------------------------------------------------------------------------------------------------|
| Trip              | Diagnosis                                                                                                    |
| HF02              | Data processing error: DMAC address error                                                                                                    |
|                   | The <i>HF02</i> trip indicates that a DMAC address error has occurred. This trip indicates that the control PCB on the drive ha failed.<br>Recommended actions:                 |
|                   | Hardware fault – Contact the supplier of the drive                                                                                                    |
| HF03              | Data processing error: Illegal instruction                                                                                                    |
|                   | The HF03 trip indicates that an illegal instruction has occurred. This trip indicates that the control PCB on the drive has failed.                                             |
|                   | Recommended actions:                                                                                                    |
|                   | Hardware fault – Contact the supplier of the drive                                                                                                    |
| HF04              | Data processing error: Illegal slot instruction                                                                                                    |
|                   | The <i>HF04</i> trip indicates that an illegal slot instruction has occurred. This trip indicates that the control PCB on the drive ha failed.                                  |
|                   | Recommended actions:                                                                                                    |
|                   | Hardware fault – Contact the supplier of the drive                                                                                                    |
| HF05              | Data processing error: Undefined exception                                                                                                    |
|                   | The <i>HF05</i> trip indicates that an undefined exception error has occurred. This trip indicates that the control PCB on the driv has failed.                                 |
|                   | Recommended actions:                                                                                                    |
|                   | Hardware fault – Contact the supplier of the drive                                                                                                    |
| HF06              | Data processing error: Reserved exception                                                                                                    |
|                   | The <i>HF06</i> trip indicates that a reserved exception error has occurred. This trip indicates that the control PCB on the drive has failed.                                  |
|                   | Recommended actions:                                                                                                    |
|                   | Hardware fault – Contact the supplier of the drive                                                                                                    |
| HF07              | Data processing error: Watchdog failure<br>The <i>HF07</i> trip indicates that a watchdog failure has occurred. This trip indicates that the control PCB on the drive has faile |
|                   |                                                                                                    |
|                   | Recommended actions:                                                                                                    |
| HF08              | Hardware fault – Contact the supplier of the drive                                                                                                    |
| HFV0              | Data processing error: CPU Interrupt crash<br>The <i>HF08</i> trip indicates that a CPU interrupt crash has occurred. This trip indicates that the control PCB on the drive has |
|                   | failed.                                                                                                    |
|                   | Recommended actions:                                                                                                    |
|                   | Hardware fault – Contact the supplier of the drive                                                                                                    |
| HF09              | Data processing error: Free store overflow                                                                                                    |
|                   | The <i>HF09</i> trip indicates that a free store overflow has occurred. This trip indicates that the control PCB on the drive has                                               |
|                   | failed.                                                                                                    |
|                   | Recommended actions:                                                                                                    |
|                   | Hardware fault – Contact the supplier of the drive                                                                                                    |
| HF10              | Data processing error: Parameter routing system error                                                                                                    |
|                   | The <i>HF10</i> trip indicates that a Parameter routing system error has occurred. This trip indicates that the control PCB on the drive has failed.                            |
|                   | Recommended actions:                                                                                                    |
|                   | Hardware fault – Contact the supplier of the drive                                                                                                    |
| HF11              | Data processing error: Access to EEPROM failed                                                                                                    |
|                   | The <i>HF11</i> trip indicates that access to the drive EEPROM has failed. This trip indicates that the control PCB on the drive has failed.                                    |
|                   | Recommended actions:                                                                                                    |
|                   | Hardware fault – Contact the supplier of the drive                                                                                                    |

| Safety information | Product information | Mechanical installation | Electrical<br>installation                                                                                                    | Getting started | Basic<br>parameters | Running the motor   | Optimization  | NV Media Card<br>Operation       | Onboard<br>PLC | Advanced parameters | Diagnostics    | UL<br>Information |  |  |
|--------------------|---------------------|-------------------------|----------------------------------------------------------------------------------------------------|-----------------|---------------------|---------------------|---------------|----------------------------------|----------------|---------------------|----------------|-------------------|--|--|
| Т                  | rip                 |                         |                                                                                                    |                 |                     |                     | Diagnosi      | is                               |                |                     |                |                   |  |  |
| Н                  | F12                 | Data proc               | cessing er                                                                                                    | ror: Main       | program s           | stack overfl        | ow            |                                  |                |                     |                |                   |  |  |
|                    |                     |                         |                                                                                                    |                 |                     |                     |               | s occurred. Th                   | ne stack c     | an be identif       | fied by the s  | sub-trip          |  |  |
|                    |                     | number. T               | his trip ind                                                                                                    | icates tha      | t the contro        | I PCB on th         | e drive has f | failed.                          |                |                     |                |                   |  |  |
|                    |                     | Sub-tri                 | •                                                                                                    |                 | Stack               |                     |               |                                  |                |                     |                |                   |  |  |
|                    |                     | 1                       | Backg                                                                                                    | round tas       | ks                  |                     |               |                                  |                |                     |                |                   |  |  |
|                    |                     | 2                       | Timed                                                                                                    | tasks           |                     |                     |               |                                  |                |                     |                |                   |  |  |
|                    |                     | 3                       | Main s                                                                                                    | system int      | errupts             |                     |               |                                  |                |                     |                |                   |  |  |
|                    |                     | Recomme                 | ended act                                                                                                    | ions:           |                     |                     |               |                                  |                |                     |                |                   |  |  |
|                    |                     | Hardw                   | vare fault -                                                                                                    | Contact 1       | he supplier         | of the drive        |               |                                  |                |                     |                |                   |  |  |
| Н                  | F13                 | Data proc               | essing er                                                                                                    | ror: Firm       | ware incon          | npatible wit        | h hardware    | )                                |                |                     |                |                   |  |  |
|                    |                     |                         | •                                                                                                    |                 |                     |                     | •             | with the hardw<br>ode of the con |                | •                   | s that the co  | ontrol PCB        |  |  |
|                    |                     | Recomme                 | ended act                                                                                                    | ions:           |                     |                     |               |                                  |                |                     |                |                   |  |  |
|                    |                     | Re-pro                  | ogram the                                                                                                    | drive with      | the latest v        | version of th       | e drive firmw | vare                             |                |                     |                |                   |  |  |
|                    |                     |                         |                                                                                                    |                 |                     | of the drive        |               |                                  |                |                     |                |                   |  |  |
| H                  | F14                 | -                       | -                                                                                                    |                 | register ba         |                     |               | ad This trip in                  |                |                     |                |                   |  |  |
|                    |                     | has failed.             | he HF14 trip indicates that a CPU register bank error has occurred. This trip indicates that the control PCB on the dri<br>as failed.<br>ecommended actions: |                 |                     |                     |               |                                  |                |                     |                |                   |  |  |
|                    |                     |                         |                                                                                                    |                 |                     |                     |               |                                  |                |                     |                |                   |  |  |
|                    |                     |                         |                                                                                                    |                 | he supplier         | of the drive        |               |                                  |                |                     |                |                   |  |  |
| Н                  | F15                 |                         |                                                                                                    |                 | divide erro         |                     |               |                                  |                |                     |                |                   |  |  |
|                    |                     | -                       | -                                                                                                    |                 |                     |                     | ccurred. Thi  | is trip indicates                | s that the     | control PCB         | on the driv    | e has             |  |  |
|                    |                     | failed.                 |                                                                                                    |                 |                     |                     |               |                                  |                |                     |                |                   |  |  |
|                    |                     | Recomme                 | ended act                                                                                                    | ions:           |                     |                     |               |                                  |                |                     |                |                   |  |  |
|                    |                     | Hardw                   | vare fault -                                                                                                    | Contact 1       | he supplier         | of the drive        | 1             |                                  |                |                     |                |                   |  |  |
| н                  | F16                 | Data proc               | •                                                                                                    |                 |                     |                     |               |                                  |                |                     |                |                   |  |  |
|                    |                     | The HF16                | trip indica                                                                                                    | tes that a      | RTOS erro           | r has occurr        | ed. This trip | indicates that                   | the contr      | ol PCB on th        | ne drive has   | s failed.         |  |  |
|                    |                     | Recomme                 | ended act                                                                                                    | ions:           |                     |                     |               |                                  |                |                     |                |                   |  |  |
|                    |                     |                         |                                                                                                    |                 |                     | of the drive        |               |                                  |                |                     |                |                   |  |  |
| H                  | F17                 | -                       | -                                                                                                    |                 |                     |                     |               | s out of speci                   |                | -tion This t        | dia ta dia ata | 41                |  |  |
|                    |                     | control PC              | B on the c                                                                                                    | drive has f     | •                   | plied to the        | control boar  | d logic is out o                 | or specific    | ation. This ti      | rip indicates  | s that the        |  |  |
|                    |                     |                         | ended act                                                                                                    |                 |                     | a f the analysis of |               |                                  |                |                     |                |                   |  |  |
|                    | F18                 |                         |                                                                                                    |                 |                     | of the drive        |               |                                  |                |                     |                |                   |  |  |
|                    | F 10                | -                       | -                                                                                                    |                 |                     |                     |               | when writing o                   | ntion mo       | dule narame         | ter data. Th   | e reason          |  |  |
|                    |                     |                         |                                                                                                    |                 | the sub-tri         |                     |               |                                  |                |                     |                |                   |  |  |
|                    |                     | Sub-trip                | 1                                                                                                    |                 | R                   | eason               |               |                                  |                |                     |                |                   |  |  |
|                    |                     | 1                       | -                                                                                                    |                 | tialization tir     |                     |               |                                  |                |                     |                |                   |  |  |
|                    |                     | 2                       | -                                                                                                    | -               |                     | ing menu in         |               |                                  |                |                     |                |                   |  |  |
|                    |                     | 3                       |                                                                                                    |                 |                     | setup menu          |               |                                  |                |                     |                |                   |  |  |
|                    |                     | 4                       |                                                                                                    |                 | -                   |                     | nenus failed  |                                  |                |                     |                |                   |  |  |
|                    |                     | 5                       |                                                                                                    |                 |                     | ontained in f       |               |                                  |                |                     |                |                   |  |  |
|                    |                     | 7                       |                                                                                                    |                 |                     |                     | RC containe   | ed in flash                      |                |                     |                |                   |  |  |
|                    |                     | 8                       |                                                                                                    |                 |                     |                     | RC containe   |                                  |                |                     |                |                   |  |  |
|                    |                     | 9                       |                                                                                                    |                 |                     |                     | RC containe   |                                  |                |                     |                |                   |  |  |
|                    |                     | Recomme                 | ended act                                                                                                    |                 |                     |                     |               | ]                                |                |                     |                |                   |  |  |
|                    |                     |                         |                                                                                                    |                 | he supplier         | of the drive        |               |                                  |                |                     |                |                   |  |  |
| Н                  | F19                 |                         |                                                                                                    |                 |                     |                     | e has failed  |                                  |                |                     |                |                   |  |  |
|                    |                     |                         | _                                                                                                    |                 |                     |                     | ive firmware  |                                  |                |                     |                |                   |  |  |
|                    |                     | Recomme                 | ended act                                                                                                    | ions:           |                     |                     |               |                                  |                |                     |                |                   |  |  |
|                    |                     | Re-pro                  | ogram the                                                                                                    | drive           |                     |                     |               |                                  |                |                     |                |                   |  |  |
|                    |                     | Hardw                   | vare fault -                                                                                                    | Contact t       | he supplier         | of the drive        |               |                                  |                |                     |                |                   |  |  |

| Safety<br>information | Product information                                                                                                    | Mechanical installation                                                                                                    | Electrical installation                                                                                                    | Getting started                                                                               | Basic parameters                                                                  | Running the motor                                                | Optimization                                                          | NV Media Card<br>Operation                                         | Onboard<br>PLC                                          | Advanced parameters Diagnostics UL Information                                                                                        |  |  |  |
|-----------------------|----------------------------------------------------------------------------------------------------|----------------------------------------------------------------------------------------------------|----------------------------------------------------------------------------------------------------|-----------------------------------------------------------------------------------------------|-----------------------------------------------------------------------------------|------------------------------------------------------------------|-----------------------------------------------------------------------|--------------------------------------------------------------------|---------------------------------------------------------|----------------------------------------------------------------------------------------------------|--|--|--|
| Т                     | rip                                                                                                    |                                                                                                    |                                                                                                    |                                                                                               |                                                                                   |                                                                  | Diagnosi                                                              | s                                                                  |                                                         |                                                                                                    |  |  |  |
| H                     | F20                                                                                                    | The <i>HF20</i><br>from the s<br><b>Recomm</b>                                                                                                    | trip indication<br>trip trip nur<br>trip nur<br>ended action                                                                        | tes that th<br>nber.<br><b>ons:</b>                                                           |                                                                                   | sion is not c                                                    | ·                                                                     |                                                                    | rmware. 1                                               | he ASIC version can be identi                                                                                                    |  |  |  |
| HF23 (                | to HF25                                                                                                    | Hardware<br>Recomme                                                                                                    | e fault<br>ended acti                                                                                                    | ons:                                                                                          |                                                                                   |                                                                  |                                                                       |                                                                    |                                                         |                                                                                                    |  |  |  |
|                       | verload                                                                                                    |                                                                                                    | vare fault -<br>Itput overl                                                                                                    |                                                                                               | he supplier                                                                       | of the drive                                                     |                                                                       |                                                                    |                                                         |                                                                                                    |  |  |  |
|                       | 26                                                                                                    | The I/O O<br>the limit. A<br>• Maxin<br>• The c<br>• The c<br><b>Recomme</b><br>• Check<br>• Check                                                                                                    | v <i>erload</i> trip<br>trip is initi<br>num output<br>ombined m                                                                    | ated if on<br>current fi<br>aximum o<br>aximum o<br><b>ons:</b><br>s on digita<br>ring is col | e or more o<br>rom one dig<br>output curre<br>output curre<br>al outputs<br>rrect | f the followi<br>ital output i<br>nt from out                    | ng conditions<br>s 100 mA.<br>puts 1 and 2                            | s:                                                                 |                                                         | n the digital output has exceede                                                                                                    |  |  |  |
| Induc                 | ctance                                                                                                    |                                                                                                    | -                                                                                                    | -                                                                                             | -                                                                                 | he drive h                                                       | as detected                                                           | that the mot                                                       | or induct                                               | ances are not suitable.                                                                                                    |  |  |  |
|                       |                                                                                                    | being atte<br>saturation<br>If the indu<br>(No-load I<br>(No-load I<br>where:<br>Drive Ra<br>200 V<br>400 V<br>575 V<br>690 V<br>If the satu                                                                                                    | Drive Rated voltage (11.033)         K           200 V         0.0073           400 V         0.0146           575 V         0.0174 |                                                                                               |                                                                                   |                                                                  |                                                                       |                                                                    |                                                         |                                                                                                    |  |  |  |
|                       |                                                                                                    | -                                                                                                    | fic reasons                                                                                                    | for each                                                                                      | of the sub-t                                                                      | rips and rec                                                     | commended                                                             | actions are gi                                                     | iven in the                                             | e table below.                                                                                                    |  |  |  |
|                       | 8                                                                                                    | Sub-trip                                                                                                    |                                                                                                    | ictance ra                                                                                    | atio or differ                                                                    | ence is too                                                      | small when the                                                        | he drive has P                                                     | oeen start                                              | ed in sensorless mode.                                                                                                    |  |  |  |
|                       |                                                                                                    | 2                                                                                                    | The satu                                                                                                    | iration chass mode.                                                                           | aracteristic                                                                      | of the moto                                                      | r cannot be n                                                         | neasured whe                                                       | en the driv                                             | etermine the location of the                                                                                                    |  |  |  |
|                       |                                                                                                    | 3                                                                                                    | motor flu<br>or induct<br>feedbact<br>reliable.<br>q axis re                                                                        | ix during a<br>ance diffe<br>k is being<br>Also the r<br>spectively                           | a stationary<br>erence is too<br>used the m<br>measured v<br>y.                   | auto-tune in<br>o small whe<br>leasured va<br>alues of <i>Ld</i> | n RFC-S moo<br>n carrying ou<br>lue for <i>Positi</i><br>(05.024) and | de. This trip is<br>ut a phasing to<br>on Feedback<br>No-load Lq ( | also proc<br>est on sta<br><i>Phase Al</i><br>05.072) n | luced when the inductance ration<br>rting in RFC-S mode. If position<br>angle (03.025) may not be<br>anay not correspond to the d and |  |  |  |
|                       | The direction of the flux in the motor is detected by the change of inductance with different currents. This f<br>is initiated if the change cannot be detected when an attempt is made to perform a stationary auto-tune<br>when position feedback is being used, or to perform a phasing test on starting in RFC-S mode. |                                                                                                    |                                                                                                    |                                                                                               |                                                                                   |                                                                  |                                                                       |                                                                    |                                                         |                                                                                                    |  |  |  |
|                       |                                                                                                    | <ul> <li>Recommended actions for sub-trip 1:</li> <li>Ensure that RFC Low Speed Mode (05.064) is set to Non-salient (1), Current (2) or Current No test (3).</li> <li>Recommended Actions For Sub-trip 2:</li> <li>Ensure that RFC Low Speed Mode (05.064) is set to Non-salient (1), Current (2) or Current No test (3).</li> <li>Recommended actions for sub-trip 3:</li> <li>None. The trip acts as a warning.</li> <li>Recommended actions for sub-trip 4:</li> <li>Stationary autotune is not possible. Perform a minimal movement or rotating autotune.</li> <li>Phasing test on starting is not possible. Use a position feedback device with commutation signals or absolute position.</li> </ul> |                                                                                                    |                                                                                               |                                                                                   |                                                                  |                                                                       |                                                                    |                                                         |                                                                                                    |  |  |  |

| Safety information | Product information | Mechanical installation                            | Electrical installation                         | Getting started                                        | Basic<br>parameters                   | Running the motor            | Optimization     | NV Media Card<br>Operation                        | Onboard<br>PLC | Advanced parameters    | Diagnostics | UL<br>Information |
|--------------------|---------------------|----------------------------------------------------|-------------------------------------------------|--------------------------------------------------------|---------------------------------------|------------------------------|------------------|---------------------------------------------------|----------------|------------------------|-------------|-------------------|
| Т                  | rip                 |                                                    |                                                 |                                                        |                                       |                              | Diagnosi         | S                                                 |                |                        |             |                   |
| Inducto            | or Too Hot          | In Reger                                           | Thermal Tin                                     | trip indicane Consta                                   | ates a regei<br>ant (Pr <b>04.0</b> 1 | 15). Pr 04.01                | 9 displays th    | ad based on the inductor ter                      |                |                        |             |                   |
|                    | 93                  | Recomn<br>• Chec                                   | nended acti<br>ck the load /                    | ions:<br>current th                                    | nrough the i                          |                              | 04.019 gets      |                                                   |                |                        |             |                   |
| Inter-o            | connect             | Multi-po                                           | wer module                                      | e drive in                                             | terconnec                             | tion cable e                 | rror             |                                                   |                |                        |             |                   |
|                    | 103                 | be noted case, the                                 | that this trip<br>sub-trip is t                 | o is also ir<br>the numb                               | itiated if the<br>er of modul         | e communica<br>es that are s | ation fails eitl | the fault when<br>her when a re<br>cating correct | ctifier sig    | •                      |             |                   |
| Is                 | land                |                                                    | ondition de                                     |                                                        |                                       |                              |                  |                                                   |                |                        |             |                   |
|                    |                     | continue                                           | nd trip indica<br>d to operate<br>trips indicat |                                                        |                                       | -                            | er present ar    | nd the inverte                                    | r would b      | e on 'islandec         | l' power sı | upply if it       |
|                    |                     | Su                                                 | ıb-trip                                         |                                                        |                                       |                              | Descriptio       | on                                                |                |                        | ]           |                   |
|                    | 60                  |                                                    | 1                                               | Island d                                               | etection sys                          | stem has be                  | en enabled a     | and detected a                                    | an island      | condition              |             |                   |
|                    |                     |                                                    | 2                                               | been be                                                | •                                     | eshold and I                 | -                | n-zero and the<br>ing its own su                  |                | -                      |             |                   |
|                    |                     |                                                    | nended acti                                     |                                                        | connection                            | s to the reg                 | en drive         |                                                   |                |                        |             |                   |
| Keypa              | ad Mode             | Keypad                                             | has been re                                     | emoved v                                               | when the d                            | rive is rece                 | iving the sp     | eed referenc                                      | e from th      | ie keypad              |             |                   |
|                    |                     |                                                    |                                                 | •                                                      |                                       |                              |                  | Reference Se<br>ad has been r                     | •              | ,                      |             |                   |
| :                  | 34                  | Recomn                                             | nended acti                                     | ions:                                                  |                                       |                              |                  |                                                   |                |                        |             |                   |
|                    |                     | Char                                               | -                                               | ce Select                                              | or (01.014)                           |                              |                  | rom another s                                     | source         |                        |             |                   |
| Line               | e Sync              | -                                                  |                                                 |                                                        |                                       | has been los                 |                  |                                                   |                | aluía D                |             |                   |
|                    | 39                  |                                                    | nended acti                                     |                                                        | iat the inve                          | ter has lost                 | ule synchror     | nization with th                                  | ne ac sup      | ipiy in Regen          | mode.       |                   |
|                    | 39                  |                                                    |                                                 |                                                        | connection                            | s to the rege                | en drive         |                                                   |                |                        |             |                   |
| Motor              | Too Hot             |                                                    | current ove                                     |                                                        |                                       | Ť                            |                  |                                                   |                |                        |             |                   |
|                    |                     | The Moto<br>constant<br>on Motor                   | or Too Hot tr                                   | rip indicat<br>. Pr <b>04.01</b><br>nen Pr <b>04</b> . | es a motor<br>9 displays              | thermal over<br>the motor te |                  | on the rated o<br>s a percentag                   |                |                        |             |                   |
|                    | 20                  | <ul><li>Ensu</li><li>Cheo</li><li>If see</li></ul> | ire the load<br>ck the load c                   | is not jam<br>on the mo<br>auto-tun                    | tor has not                           | changed                      | ensure the m     | notor rated cu                                    | rrent in P     | r <b>05.007</b> is ≤ I | Heavy dut   | y current         |
|                    |                     | Chec                                               | e the rated s<br>ck feedback<br>ure the moto    | signal for                                             | noise                                 | C-A mode of zero             | nly)             |                                                   |                |                        |             |                   |

| Safety information | Product information | Mechanical installation                                                                                                    | Electrical installation                                                                                                    | Getting started | Basic<br>parameters | Running the motor         | Optimization   | NV Media Card<br>Operation | Onboard<br>PLC | Advanced parameters | Diagnostics   | UL<br>Information |  |  |  |
|--------------------|---------------------|----------------------------------------------------------------------------------------------------|----------------------------------------------------------------------------------------------------|-----------------|---------------------|---------------------------|----------------|----------------------------|----------------|---------------------|---------------|-------------------|--|--|--|
| т                  | rip                 |                                                                                                    |                                                                                                    |                 |                     |                           | Diagnosi       | s                          |                |                     |               |                   |  |  |  |
| Name               | e Plate             | Electroni                                                                                                    | ic namepla                                                                                                    | te transfe      | er has faile        | d                         |                |                            |                |                     |               |                   |  |  |  |
|                    |                     |                                                                                                    |                                                                                                    |                 |                     | ronic name<br>he sub-trip |                | r between the              | drive and      | d the motor         | has failed.   | The exact         |  |  |  |
|                    |                     | Su                                                                                                    | b-trip                                                                                                    |                 |                     | Descr                     | iption         |                            |                |                     |               |                   |  |  |  |
|                    |                     |                                                                                                    | 1                                                                                                    | Not enou        | ugh memor           | y space to o              | complete the   | transfer                   |                |                     |               |                   |  |  |  |
|                    |                     |                                                                                                    | 2                                                                                                    | Commu           | nication wit        | h encoder fa              | ailed          |                            |                |                     |               |                   |  |  |  |
|                    |                     |                                                                                                    | 3                                                                                                    | The tran        | sfer has fai        | led                       |                |                            |                |                     |               |                   |  |  |  |
| 1                  | 76                  |                                                                                                    | 4                                                                                                    | The che         | cksum of th         | ne stored ob              | ject has faile | ed                         |                |                     |               |                   |  |  |  |
|                    |                     | Recomm                                                                                                    | ended acti                                                                                                    | ons:            |                     |                           |                |                            |                |                     |               |                   |  |  |  |
|                    |                     | <ul> <li>When<br/>all the</li> <li>When<br/>install</li> <li>Chect</li> </ul>                                                                                                    | Ensure that the device encoder memory has at least 128 bytes to store the nameplate data<br>When writing the motor object (xx.000 = 11000), ensure that the device encoder memory has at least 256 bytes to stu<br>all the nameplate data.<br>When transferring between option module and encoder, ensure that the option slot has a feedback option module<br>installed.<br>Check if the encoder has been initialized, <i>Position Feedback Initialized</i> (03.076).<br>Verify the encoder wiring. |                 |                     |                           |                |                            |                |                     |               |                   |  |  |  |
| OHt                | Brake               | Braking                                                                                                    | IGBT over-                                                                                                    | temperat        | ure                 |                           |                |                            |                |                     |               |                   |  |  |  |
| 1                  | 01                  | thermal m                                                                                                    |                                                                                                    |                 | ure trip indi       | cates that b              | raking IGBT    | over-tempera               | ture has l     | been detecte        | ed based o    | n software        |  |  |  |
|                    |                     | Chec                                                                                                    | k braking re                                                                                                    | sistor val      | ue is greate        | er than or eo             | ual to the m   | inimum resista             | ance valu      | е                   |               |                   |  |  |  |
| OHt C              | Control             |                                                                                                    | stage over t                                                                                                    | •               |                     |                           |                |                            |                |                     |               |                   |  |  |  |
|                    |                     |                                                                                                    | Control trip<br>or location is                                                                                                    |                 |                     | rol stage ov              | er-temperati   | ure has been o             | detected.      | From the su         | ub-trip 'xxy: | zz', the          |  |  |  |
|                    |                     | So                                                                                                    | ource                                                                                                    | ХХ              | У                   | ZZ                        |                |                            | Descr          | ription             |               |                   |  |  |  |
|                    |                     | Contro                                                                                                    | ol system                                                                                                    | 00              | 0                   | 01                        | Control        | board thermis              | stor 1 ove     | r temperatu         | re            |                   |  |  |  |
|                    |                     | Contro                                                                                                    | ol system                                                                                                    | 00              | 0                   | 02                        | Control        | board thermis              | stor 2 ove     | r temperatu         | re            |                   |  |  |  |
|                    | 23                  | Contro                                                                                                    | ol system                                                                                                    | 00              | 0                   | 03                        | I/O boa        | rd thermistor o            | over temp      | erature             |               |                   |  |  |  |
|                    |                     | Recommended actions:         • Check enclosure / drive fans are still functioning correctly         • Check enclosure ventilation paths         • Check enclosure door filters         • Increase ventilation         • Reduce the drive switching frequency         • Check ambient temperature |                                                                                                    |                 |                     |                           |                |                            |                |                     |               |                   |  |  |  |

| Safety<br>information | Product information | Mechanical installation                                                                                                    | Electrical installation                                                                                                    | Getting started                                                                                                    | Basic<br>parameters                                                                                                    | Running the<br>motor                                                                                                    | Optimizat                                                                                                    | on NV Media Card<br>Operation                                                                                               | Onboard<br>PLC         | Advanced parameters            | Diagnostics                  | UL<br>Information              |  |  |
|-----------------------|---------------------|----------------------------------------------------------------------------------------------------|----------------------------------------------------------------------------------------------------|----------------------------------------------------------------------------------------------------|----------------------------------------------------------------------------------------------------|----------------------------------------------------------------------------------------------------|----------------------------------------------------------------------------------------------------|----------------------------------------------------------------------------------------------------|------------------------|--------------------------------|------------------------------|--------------------------------|--|--|
| Т                     | rip                 |                                                                                                    |                                                                                                    |                                                                                                    |                                                                                                    |                                                                                                    | Diagn                                                                                                    | osis                                                                                                    |                        |                                |                              |                                |  |  |
| OHt                   | dc bus              | The OHt<br>includes<br>output cu<br>this para                                                                                                    | a thermal pr<br>irrent and D                                                                                                    | ndicates a<br>otection s<br>C bus ripp<br>es 100 %                                                                                                    | ystem to pro<br>le. The esti<br>then an <i>OH</i>                                                                                                    | otect the E<br>mated tem<br>t dc bus tri                                                                                                    | C bus co<br>perature i<br>p is initiat                                                                                                    | erature based on<br>nponents within<br>s displayed as a<br>ed. The drive will<br>ely.                                       | the drive.<br>percenta | This include<br>ge of the trip | es the effect<br>level in Pr | s of the<br><b>07.035</b> . If |  |  |
|                       |                     | So                                                                                                    | ource                                                                                                    | xx                                                                                                    | У                                                                                                    | z                                                                                                    |                                                                                                    |                                                                                                    |                        | ription                        |                              |                                |  |  |
|                       |                     | Contro                                                                                                    | ol system                                                                                                    | 00                                                                                                    | 2                                                                                                    | 0                                                                                                    | D DC                                                                                                    | bus thermal mo                                                                                                    | del gives              | trip with sub                  | o-trip 0                     |                                |  |  |
|                       |                     |                                                                                                    |                                                                                                    |                                                                                                    |                                                                                                    | •                                                                                                    |                                                                                                    | ver-temperature<br>f trip is not availa                                                                                     |                        |                                | •                            | -                              |  |  |
|                       |                     | So                                                                                                    | ource                                                                                                    | хх                                                                                                    | У                                                                                                    | z                                                                                                    | Z                                                                                                    |                                                                                                    | Desc                   | ription                        |                              |                                |  |  |
|                       |                     | Contro                                                                                                    | ol system                                                                                                    | 01                                                                                                    | 0                                                                                                    | 0                                                                                                    | ) Po                                                                                                    | wer stage gives t                                                                                                    | trip with s            | ub-trip 0                      |                              |                                |  |  |
|                       | 27                  | Chec     Chece     Redu     Redu     Redu     Chece     C     G     G     F     G     S     S | Pr 05.011) –<br>Disable slip o<br>Disable dyna<br>Select fixed k<br>Select high s<br>Disconnect th<br>Auto-tune the<br>Reduce speed<br>Add a speed | pply voltago<br>pple level<br>le<br>ad<br>t current si<br>otor map si<br>(All Mode<br>compensa<br>imic V to F<br>poost (Pr (<br>tability spa<br>he load an<br>e rated spre<br>ed loop ga<br>feedback<br>t demand<br>ler signals | tability. If un<br>settings with<br>s)<br>tion (Pr <b>05.</b><br><b>05.014</b> = Fix<br>ace vector r<br>ad complete<br>eed value (F<br>ins (Pr <b>03.0</b><br>filter value<br>filter (Pr <b>04</b> | stable;<br>motor na<br>(Pr 05.013<br>aed) – (Op<br>nodulation<br>a rotating<br>Pr 05.016<br>10, Pr 03.<br>(Pr 03.042<br>.012) – (R<br>ith an osc | (Open loc<br>= 0) - (Open loop)<br>(Pr <b>05.02</b><br>autotune<br>= 1) – (RF<br><b>011</b> , Pr <b>03</b><br><b>)</b> – (RFC-<br>FC-A, RF6<br>lloscope ( | 9en loop)<br>0 = 1) – (Open lo<br>(Pr 05.012) – (Rl<br>C-A, RFC-S)<br>.012) – (RFC-A,<br>A, RFC-S)<br>C-S)<br>RFC-A, RFC-S) | oop)<br>FC-A, RF       |                                | 5.009, Pr 05.                | .010,                          |  |  |
| OHt I                 | nverter             |                                                                                                    | over tempe                                                                                                    |                                                                                                    |                                                                                                    |                                                                                                    |                                                                                                    |                                                                                                    |                        | <b>6</b>                       |                              |                                |  |  |
|                       |                     |                                                                                                    |                                                                                                    |                                                                                                    |                                                                                                    |                                                                                                    |                                                                                                    | been detected ba<br>z as given below                                                                                        |                        | mmware th                      | ermai mode                   | i. The Sub-                    |  |  |
|                       |                     | So                                                                                                    | ource                                                                                                    | XX                                                                                                    | У                                                                                                    | zz                                                                                                    |                                                                                                    |                                                                                                    | Descri                 | ption                          |                              |                                |  |  |
|                       |                     | Contro                                                                                                    | ol system                                                                                                    | 00                                                                                                    | 1                                                                                                    | 00                                                                                                    |                                                                                                    | Inv                                                                                                    | verter the             | rmal model                     |                              |                                |  |  |
|                       |                     | Contro                                                                                                    | ol system                                                                                                    | 00                                                                                                    | 3                                                                                                    | 00                                                                                                    |                                                                                                    | Braki                                                                                                    | ng IGBT t              | hermal mod                     | lel                          |                                |  |  |
|                       | 21                  | Control system       00       3       00       Braking IGBT thermal model         Recommended actions with sub-trip 100:       .       .         Reduce the selected drive switching frequency       .       .         Ensure Auto-switching Frequency Change Disable (05.035) is set to Off       .         Reduce duty cycle       .       .         Increase acceleration / deceleration rates       .         Reduce motor load       .         Check DC bus ripple       .         Ensure all three input phases are present and balanced                                                                                                    |                                                                                                    |                                                                                                    |                                                                                                    |                                                                                                    |                                                                                                    |                                                                                                    |                        |                                |                              |                                |  |  |
|                       |                     |                                                                                                    | nended acti<br>Ice the braki                                                                                                    |                                                                                                    | -                                                                                                    |                                                                                                    |                                                                                                    |                                                                                                    |                        |                                |                              |                                |  |  |

| Safety<br>information | Product information                                                                                                    |                                                                                                    | Electrical                            | Getting started                            | Basic parameters          | Running the motor | Opt            | imization       | NV Media Card<br>Operation                              | Onboard<br>PLC | Advanced parameters | Diagnostics   | UL<br>Information |  |
|-----------------------|----------------------------------------------------------------------------------------------------|----------------------------------------------------------------------------------------------------|---------------------------------------|--------------------------------------------|---------------------------|-------------------|----------------|-----------------|---------------------------------------------------------|----------------|---------------------|---------------|-------------------|--|
| Т                     | rip                                                                                                    |                                                                                                    |                                       |                                            |                           |                   | D              | iagnos          | is                                                      |                |                     |               |                   |  |
| OHt                   | Power                                                                                                    | is indicating                                                                                                    | licates that<br>the over<br>) and a m | at a power<br>r-temperation<br>nulti-modul | stage over<br>ure. The th | ermsitor nu       | ımbe           | ring is d       | detected. The<br>lifferent for a si<br>ed with one or i | ngle mod       | lule type dri       | ve (i.e. no p | arallel           |  |
|                       |                                                                                                    | Sour<br>Power s                                                                                                    | system                                | <b>xx</b><br>01<br>01                      |                           | y<br>D<br>number  | z:<br>z:<br>z: | z Tł            | hermistor locati                                        | ion defin      |                     | he power bo   | oard              |  |
|                       |                                                                                                    | Multi-modu                                                                                                    | ule type s                            | system:                                    |                           |                   |                |                 | _                                                       |                |                     |               |                   |  |
|                       |                                                                                                    | Source<br>Power sys                                                                                                    |                                       | x:<br>ower modu                            | <b>x</b><br>ule number    | <b>y</b>          |                | <b>zz</b><br>01 | U phase po                                              | wer devi       | Descrip<br>ce       | otion         |                   |  |
|                       |                                                                                                    | Power sys<br>Power sys                                                                                                    |                                       |                                            | ule number<br>ule number  |                   |                | 02<br>03        | V phase po<br>W phase po                                |                |                     |               |                   |  |
| :                     | 22                                                                                                    | Power sys                                                                                                    |                                       |                                            | ule number<br>ule number  |                   |                | 04<br>05        | Rectifier<br>General pov                                | wer svste      | em                  |               |                   |  |
|                       |                                                                                                    | Power sys                                                                                                    | stem p                                | ower modu                                  | ule number                | - 0               |                | 00              | Braking IGE                                             | BT             |                     | <b>-</b> .    |                   |  |
|                       |                                                                                                    | Recommended actions:         • Check enclosure / drive fans are still functioning correctly         • Force the heatsink fans to run at maximum speed         • Check enclosure ventilation paths         • Check enclosure door filters         • Increase ventilation         • Reduce the drive switching frequency         • Reduce duty cycle         • Decrease acceleration / deceleration rates         • Reduce motor load         • Check the derating tables and confirm the drive is correctly sized for the application.         • Use a drive with larger current / power rating |                                       |                                            |                           |                   |                |                 |                                                         |                |                     |               |                   |  |
| 0                     | l ac                                                                                                    | Instantane                                                                                                    | ous outp                              | out over ci                                | urrent dete               | ected             |                |                 |                                                         |                |                     |               |                   |  |
|                       |                                                                                                    | The instant                                                                                                    |                                       |                                            | t current ha              | is exceede        | d VM           | I_DRIVE         | E_CURRENT_                                              | MAX. Th        | is trip canno       | ot be reset u | intil 10 s        |  |
|                       |                                                                                                    | Source<br>Control<br>system                                                                                                    |                                       | <b>cx</b>                                  | <b>у</b><br>0             | ZZ                | Insta          | antaneo         |                                                         | Descrip        |                     | ured a c. cu  | rrent             |  |
|                       | 3<br>Power system Power module 0 mumber 0 module 0 mumber 0 mumber 0 module 0 mumber 0 module 0 mumber 0 module 0 mumber 0 module 0 mumber 0 module 0 mumber 0 module 0 module |                                                                                                    |                                       |                                            |                           |                   |                |                 |                                                         |                |                     |               |                   |  |
|                       |                                                                                                    |                                                                                                    |                                       |                                            |                           |                   |                |                 |                                                         |                |                     |               |                   |  |

| Safety information | Product information | Mechanica<br>installation                                                                                                    |                           |                                   | Basic<br>parameters        | Running the motor | Optimization   | NV Media Card<br>Operation      | Onboard<br>PLC | Advanced parameters | Diagnostics     | UL<br>Information |  |  |
|--------------------|---------------------|----------------------------------------------------------------------------------------------------|---------------------------|-----------------------------------|----------------------------|-------------------|----------------|---------------------------------|----------------|---------------------|-----------------|-------------------|--|--|
| Т                  | rip                 |                                                                                                    |                           |                                   |                            |                   | Diagnosi       | s                               |                |                     |                 |                   |  |  |
| OLE                | Brake               |                                                                                                    |                           |                                   |                            |                   | •              | for the brakir                  | •              |                     |                 |                   |  |  |
|                    |                     |                                                                                                    | •                         | p indicates that<br>p cannot be i |                            |                   |                | i braking IGBT<br>iated.        | Γ or brakir    | ng IGBT pr          | otection has l  | been              |  |  |
|                    |                     | So                                                                                                    | urce                      | xx                                | У                          | zz                |                |                                 | Descri         | ption               |                 |                   |  |  |
|                    | 4                   |                                                                                                    | wer<br>tem                | Power<br>module<br>number         | 0                          | 00                | Braking IG     | BT instantane                   | eous over      | -current trip       | )               |                   |  |  |
|                    |                     | <ul><li>Che</li><li>Che</li></ul>                                                                                                    | ck brakin                 | resistor wirin                    | ue is greate               | er than or ec     | jual to the m  | inimum resista                  | ance valu      | e                   |                 |                   |  |  |
| 0                  | l dc                | Power                                                                                                    | module c                  | over current                      | detected fi                | rom IGBT o        | n state volta  | age monitorii                   | ng             |                     |                 |                   |  |  |
|                    |                     |                                                                                                    |                           | licates that th<br>trip has beer  |                            |                   | n for the driv | e output stag                   | e has bee      | n activated         | I. The table b  | elow              |  |  |
|                    |                     | So                                                                                                    | urce                      | xx                                | У                          | zz                |                |                                 |                |                     |                 |                   |  |  |
| 1                  | 109                 |                                                                                                    | ntrol<br>tem              | 00                                | 0                          | 00                |                |                                 |                |                     |                 |                   |  |  |
|                    |                     | Power<br>systemPower<br>module000number000                                                                                                    |                           |                                   |                            |                   |                |                                 |                |                     |                 |                   |  |  |
|                    |                     | • Dis                                                                                                    |                           | ne motor cab                      | le at the dri <sup>,</sup> | ve end and        | check the m    | otor and cable                  | e insulatio    | n with an ir        | nsulation test  | er                |  |  |
| OI St              | nubber              |                                                                                                    | blace the                 | urrent detec                      | ted                        |                   |                |                                 |                |                     |                 |                   |  |  |
|                    |                     | The OI                                                                                                    | Snubber                   |                                   | that an ove                |                   | ndition has b  | een detected                    | in the rec     | tifier snubl        | per circuit. Th | ie reason         |  |  |
|                    |                     | So                                                                                                    | urce                      | хх                                | У                          | zz                |                |                                 | Descr          | iption              |                 |                   |  |  |
|                    |                     |                                                                                                    | wer<br>tem                | 01                                | Rectifier<br>number*       | 00                | Rectifier sr   | ubber over-ci                   | urrent trip    | detected.           |                 |                   |  |  |
|                    | 92                  |                                                                                                    |                           |                                   | system the                 | rectifier nur     | nber will be   | one as it is no                 | ot possible    | e to determ         | ine which rec   | tifier has        |  |  |
|                    |                     | <ul> <li>detected the fault.</li> <li>Recommended actions:</li> <li>Ensure the internal EMC Filter is installed</li> <li>Ensure the motor cable length does not exceed the maximum for selected switching frequency</li> <li>Check for supply voltage imbalance</li> <li>Check for supply disturbance such as notching from a DC drive</li> <li>Check the motor and motor cable insulation with an insulation tester</li> <li>Fit an output line reactor or sinusoidal filter</li> </ul> |                           |                                   |                            |                   |                |                                 |                |                     |                 |                   |  |  |
| Option             | n Disable           |                                                                                                    |                           | does not acl                      |                            |                   |                | -                               |                |                     |                 |                   |  |  |
| 2                  | 215                 | system<br>produce                                                                                                    | between                   | the option slo                    |                            |                   |                | e that they ha<br>e does not do |                |                     |                 |                   |  |  |
|                    |                     |                                                                                                    | et the trip<br>e trip per | sists replace                     | the option r               | nodule            |                |                                 |                |                     |                 |                   |  |  |

| Safety information | Product information | Mechanical installation                                                                                                    | Electrical installation                                                                                                    | Getting<br>started                                    | Basic parameters | Running tl<br>motor | ne Optimization                                    | NV Media Card<br>Operation | Onboard<br>PLC | Advanced parameters | Diagnostics  | UL<br>Information |  |  |  |  |
|--------------------|---------------------|----------------------------------------------------------------------------------------------------|----------------------------------------------------------------------------------------------------|-------------------------------------------------------|------------------|---------------------|----------------------------------------------------|----------------------------|----------------|---------------------|--------------|-------------------|--|--|--|--|
| Т                  | rip                 |                                                                                                    |                                                                                                    |                                                       |                  |                     | Diagnos                                            | is                         |                |                     |              |                   |  |  |  |  |
| Out Pha            | ase Loss            |                                                                                                    | hase loss                                                                                                    |                                                       |                  |                     |                                                    |                            |                |                     |              |                   |  |  |  |  |
|                    |                     | Note that                                                                                                    | if Reverse                                                                                                    | Output Ph                                             | ase Sequer       | nce (05.0           | s has been de<br>42) = 1 the phy<br>physical outpu | sical output pl            |                |                     | and so sub-t | rip 3 refers      |  |  |  |  |
|                    |                     | Sub-tri                                                                                                    | •                                                                                                    |                                                       |                  | Reas                |                                                    |                            |                |                     |              |                   |  |  |  |  |
|                    |                     | 1                                                                                                    |                                                                                                    |                                                       |                  |                     | ed when drive                                      |                            |                |                     |              |                   |  |  |  |  |
|                    | 98                  | 2                                                                                                    |                                                                                                    |                                                       |                  |                     | ed when drive                                      |                            |                |                     |              |                   |  |  |  |  |
|                    |                     | 3                                                                                                    | VV                                                                                                    |                                                       |                  |                     | ted when drive                                     |                            | n              |                     |              |                   |  |  |  |  |
|                    |                     |                                                                                                    | and a d                                                                                                    | •                                                     |                  | uelecleu            | when the drive                                     | , is running               |                |                     |              |                   |  |  |  |  |
|                    |                     | Check                                                                                                    | ended act<br>< motor and<br>sable the tri                                                                                                    | d drive co                                            |                  | oss Dete            | ction Enable (                                     | )6 059) <del>-</del> 0     |                |                     |              |                   |  |  |  |  |
| Over               | Speed               |                                                                                                    |                                                                                                    |                                                       | he over sp       |                     |                                                    | 0.059) - 0                 |                |                     |              |                   |  |  |  |  |
|                    | 7<br>7 Volts        | direction a<br>Speed Th<br>then equa<br>In RFC-A<br>Speed trip<br>The above<br>Overspee<br>weakening<br>Recomme<br>• Check<br>• Reduc<br>• If an S<br>The above<br>Speed 1 th<br>Enable Hit<br>DC bus v                                                              | In open loop mode, if the <i>Output Frequency</i> (05.001) exceeds the threshold set in <i>Over Speed Threshold</i> (03.008) in either direction an Over Speed trip is produced. In RFC-A and RFC-S mode, if the Speed Feedback (03.002) exceeds the Over Speed Threshold in Pr <b>03.008</b> in either direction an Over Speed trip is produced. If Pr <b>03.008</b> is set to 0.0 the threshold is then equal to 1.2 x the value set in Pr <b>01.006</b> .<br>In RFC-A and RFC-S modes if an SSI encoder is being used and P1 SSI Incremental Mode (03.047) is set to Off, an Over Speed trip will be produced when the encoder passes through the boundary between its maximum position and zero. The above description relates to a standard over speed trip, however in RFC-S mode it is possible to produce an Overspeed trip with sub-trip 1. This is caused if the speed is allowed to exceed the safe level in RFC-S mode with flux weakening. See Enable High Speed Mode (05.022) for details.<br><b>Recommended actions:</b> Check the motor is not being driven by another part of the system Reduce the <i>Speed Controller Proportional Gain</i> (03.010) to reduce the speed overshoot (RFC-A, RFC-S modes only) If an SSI encoder is being used set Pr <b>03.047</b> to 1 The above description relates to a standard Over Speed trip, however in RFC-S mode it is possible to produce an <i>Over Speed The Speed Controller Proportional Gain</i> (03.010) to reduce the speed overshoot (RFC-A, RFC-S modes only) If an SSI encoder is being used set Pr <b>03.047</b> to 1 The above description relates to a standard Over Speed trip, however in RFC-S mode it is possible to produce an <i>Over Speed 1</i> trip. This is caused if the speed is allowed to exceed the safe level in RFC-S mode with flux weakening when Enable High Speed Mode (05.022) is set to -1. Do the solve the speed mode (05.022) is set to -1. Do the solve the speed has exceeded the peak level or maximum continuous level for <b>15 seconds</b> |                                                       |                  |                     |                                                    |                            |                |                     |              |                   |  |  |  |  |
|                    |                     |                                                                                                    |                                                                                                    |                                                       |                  |                     | ge has exceed<br>reshold varies                    | depending or               | ı voltage ı    |                     |              | own below         |  |  |  |  |
|                    |                     | Voltage                                                                                                    | -                                                                                                    | VM_DC                                                 |                  | [MAX]               | VM_DC_VC                                           | LTAGE_SET                  | [MAX]          |                     |              |                   |  |  |  |  |
|                    |                     | 20                                                                                                    |                                                                                                    |                                                       | 415              |                     |                                                    | 410                        |                |                     |              |                   |  |  |  |  |
|                    |                     | 40                                                                                                    |                                                                                                    |                                                       | 830<br>990       |                     |                                                    | 815<br>970                 |                |                     |              |                   |  |  |  |  |
|                    |                     | 69                                                                                                    |                                                                                                    |                                                       | 1190             |                     |                                                    | 1175                       |                |                     |              |                   |  |  |  |  |
|                    |                     |                                                                                                    | dentificat                                                                                                    | ion                                                   |                  |                     |                                                    |                            |                |                     |              |                   |  |  |  |  |
|                    | 2                   | Source                                                                                                    | e                                                                                                    | хх                                                    | У                |                     |                                                    |                            | ZZ             |                     |              |                   |  |  |  |  |
|                    | -                   | Control<br>system       00       0       01: Instantaneous trip when the DC bus voltage exceeds<br>VM_DC_VOLTAGE[MAX].         Control<br>system       00       0       02: Time delayed trip indicating that the DC bus voltage is above<br>VM_DC_VOLTAGE_SET[MAX]. |                                                                                                    |                                                       |                  |                     |                                                    |                            |                |                     |              |                   |  |  |  |  |
|                    |                     |                                                                                                    |                                                                                                    |                                                       |                  |                     |                                                    |                            |                |                     |              |                   |  |  |  |  |
|                    |                     | <ul> <li>Increation</li> <li>Decreation</li> <li>Check</li> <li>Check</li> </ul>                                                                                                    | ease the br<br>< nominal A<br>< for supply                                                                                                    | ration ram<br>aking resis<br>AC supply<br>y disturbar | level            | staying at          | pove the minimuse the DC bus                       |                            |                |                     |              |                   |  |  |  |  |

| Safety information | Product information |                                                                                                    | Electrical Getting stallation started                                                                                                    | Basic<br>parameters                                                                                                    | Running the motor                                                                                        | Optimization                                                                                                  | NV Media Card<br>Operation                          | Onboard<br>PLC                          | Advanced parameters                          | Diagnostics                                         | UL<br>Information                    |  |  |  |  |  |
|--------------------|---------------------|----------------------------------------------------------------------------------------------------|----------------------------------------------------------------------------------------------------|----------------------------------------------------------------------------------------------------|----------------------------------------------------------------------------------------------------|----------------------------------------------------------------------------------------------------|-----------------------------------------------------|-----------------------------------------|----------------------------------------------|-----------------------------------------------------|--------------------------------------|--|--|--|--|--|
| Т                  | rip                 |                                                                                                    |                                                                                                    |                                                                                                    |                                                                                                    | Diagnosi                                                                                                    | s                                                   |                                         |                                              |                                                     |                                      |  |  |  |  |  |
| Phas               | e Loss              | directly from<br>detected us<br>loss is also<br>tripping unle                                                                                                    | icates that the driv<br>in the supply where<br>ing this method the<br>detected by monito<br>ess bit 2 of <i>Action</i> (<br>us voltage the xx p                                                                                                    | the drive ha<br>drive trips in<br>oring the ripp<br>On Trip Detect                                                                                 | s a thyristo<br>mmediatel<br>le in the Do<br>ction (10.03                                                | or base charg<br>y and the xx<br>C bus voltage<br>37) is set to c                                             | ge system (Fra<br>part of the sul<br>e in which cas | ame size<br>b-trip is se<br>e the drive | 7 and abov<br>et to 01. In a<br>e attempts t | e). If phase all sizes of di<br>to stop the dr      | oss is<br>rive phase<br>rive before  |  |  |  |  |  |
|                    |                     | Source                                                                                                    | xx                                                                                                    | у                                                                                                    |                                                                                                    | -                                                                                                    |                                                     | ZZ                                      |                                              |                                                     |                                      |  |  |  |  |  |
|                    |                     | Control<br>system                                                                                                    | 00                                                                                                    | 0                                                                                                    | 00: Phas                                                                                                 | se loss detec                                                                                                 | ted from DC t                                       | ous ripple                              |                                              |                                                     |                                      |  |  |  |  |  |
|                    |                     | Power<br>system (1)                                                                                                    | Power module<br>number                                                                                                    | Rectifier<br>number<br>(2)                                                                                                    | 00: Phas                                                                                                 | se loss detec                                                                                                 | ted directly fro                                    | om the su                               | pply                                         |                                                     |                                      |  |  |  |  |  |
| :                  | 32                  | phase supp<br>(2) For a pa<br>detected the                                                                                                    |                                                                                                    | oss Detectic<br>e system the                                                                                                    | on Mode (0                                                                                               | 6.047).                                                                                                    | ·                                                   |                                         |                                              |                                                     | 0                                    |  |  |  |  |  |
|                    |                     | This trip doe                                                                                                    | es not occur in reg                                                                                                    | en mode.                                                                                                    |                                                                                                    |                                                                                                    |                                                     |                                         |                                              |                                                     |                                      |  |  |  |  |  |
|                    |                     | <ul> <li>Check t</li> <li>Check t</li> <li>Check t</li> <li>Check t</li> <li>Reduce</li> <li>Reduce</li> <li>Disable</li> </ul>                                                                                                    | commended actions:<br>Check the AC supply voltage balance and level at full load<br>Check the DC bus ripple level with an isolated oscilloscope<br>Check the output current stability<br>Reduce the duty cycle<br>Reduce the motor load<br>Disable the phase loss detection, set Pr 06.047 to 2.<br>Check for mechanical resonance with the load |                                                                                                    |                                                                                                    |                                                                                                    |                                                     |                                         |                                              |                                                     |                                      |  |  |  |  |  |
| Phasi              | ng error            |                                                                                                    | tes that the phase                                                                                                    |                                                                                                    |                                                                                                    | rect                                                                                                    |                                                     |                                         |                                              |                                                     |                                      |  |  |  |  |  |
|                    | 98                  | This indicate<br>Angle (21.0)<br>to control th<br>Recomment<br>• Check t<br>• Check t<br>• Check t<br>• Check t<br>• Check t<br>• Perform<br><i>Feedba</i><br>• Spuriou<br><i>Over Sp</i><br>If sensorless<br>without cont<br><b>Recomment</b><br>• Ensure | es that the phase of<br>20) if the second m<br>e motor correctly.<br>Ided actions:<br>the encoder wiring,<br>the encoder signals<br>encoder mechanica<br>an auto-tune to m<br><i>ck Phase Angle</i> (0<br>s Phasing Error tri<br>beed Threshold (0<br>s control is being u<br>trol.<br>Ided actions:<br>that the motor para                      | offset angle in<br>lotor map is l<br>s for noise wi<br>al coupling.<br>leasure the e<br>3.025).<br>ps can some<br>3.008) to a va<br>used this indi | n <i>Position</i><br>being used<br>ith an oscil<br>encoder ph<br>times be s<br>alue greate<br>cates that | Feedback Pl<br>) is incorrect<br>loscope.<br>ase angle or<br>een in very c<br>er than zero.<br>significant in | if position fee<br>manually ent<br>dynamic applic   | dback is f<br>er the cor<br>cations. T  | peing used<br>rect phase<br>his trip can     | and the drive<br>angle into <i>P</i><br>be disabled | e is unable<br>osition<br>by setting |  |  |  |  |  |
|                    |                     |                                                                                                    | the speed control                                                                                                    |                                                                                                    | •                                                                                                    |                                                                                                    |                                                     |                                         |                                              |                                                     |                                      |  |  |  |  |  |
| Power              | Comms               |                                                                                                    | omms trip indicat                                                                                                    |                                                                                                    |                                                                                                    | -                                                                                                    | -                                                   |                                         |                                              |                                                     |                                      |  |  |  |  |  |
|                    |                     | be identified                                                                                                    | mms trip indicates<br>I by the sub-trip nu                                                                                                    |                                                                                                    | ations pro                                                                                               | blem within t                                                                                                 | he power syst                                       | tem of the                              | e drive. The                                 | reason for th                                       | ne trip can                          |  |  |  |  |  |
|                    | 90                  | Type of<br>drive<br>Control<br>system                                                                                                    | xx<br>Power module<br>number                                                                                                    | y<br>Rectifier<br>number*                                                                                                    | 00: Exce                                                                                                 | essive comm                                                                                                   | unications err                                      | zz<br>ors detec                         | ted by the r                                 | ectifier modu                                       | ıle                                  |  |  |  |  |  |
|                    |                     | * For a para<br>detected the<br><b>Recommen</b>                                                                                                    | llel power-module<br>e fault.<br>Ided actions:<br>re fault – Contact f                                                                                                    |                                                                                                    |                                                                                                    |                                                                                                    | one as it is no                                     | t possible                              | e to determi                                 | ne which rec                                        | tifier has                           |  |  |  |  |  |

|  | Safe<br>informa | - , | Product information | Mechanical installation | Electrical<br>installation | Getting started | Basic<br>parameters | Running the motor | Optimization | NV Media Card<br>Operation | Onboard<br>PLC | Advanced parameters | Diagnostics | UL<br>Information |
|--|-----------------|-----|---------------------|-------------------------|----------------------------|-----------------|---------------------|-------------------|--------------|----------------------------|----------------|---------------------|-------------|-------------------|
|--|-----------------|-----|---------------------|-------------------------|----------------------------|-----------------|---------------------|-------------------|--------------|----------------------------|----------------|---------------------|-------------|-------------------|

| Trip            |                                                                                                    |                                                        |                    |                  | Diagnosis                                                                                                    |     |  |  |  |  |  |  |  |  |
|-----------------|----------------------------------------------------------------------------------------------------|--------------------------------------------------------|--------------------|------------------|----------------------------------------------------------------------------------------------------|-----|--|--|--|--|--|--|--|--|
| Power Data      | Power system                                                                                                    | n configuratio                                         | n data e           | error            |                                                                                                    |     |  |  |  |  |  |  |  |  |
|                 | The Power Da                                                                                                    | ata trip indicate                                      | s that th          | ere is an error  | in the configuration data stored in the power system.                                                                                                    |     |  |  |  |  |  |  |  |  |
|                 | Source                                                                                                    | XX                                                     | У                  | ZZ               | Description                                                                                                    |     |  |  |  |  |  |  |  |  |
|                 | Control<br>system                                                                                                    | 00                                                     | 0                  | 02               | There is no data table to be uploaded to the control board                                                                                                    |     |  |  |  |  |  |  |  |  |
|                 | Control<br>system                                                                                                    | 00                                                     | 0                  | 03               | The power system data table is bigger than the space available the control pod to store it.                                                                                                    | in  |  |  |  |  |  |  |  |  |
|                 | Control<br>system                                                                                                    | 00                                                     | 0                  | 04               | The size of the table given in the table is incorrect.                                                                                                    |     |  |  |  |  |  |  |  |  |
|                 | Control<br>system                                                                                                    | 00                                                     | 0                  | 05               | Table CRC error.                                                                                                    |     |  |  |  |  |  |  |  |  |
| 220             | Control<br>system                                                                                                    | 00                                                     | 0                  | 06               | The version number of the generator software that produced the table is too low. i.e. a table from a newer generator is required the includes features that have been added to the table that may no be present. | nat |  |  |  |  |  |  |  |  |
|                 | Power<br>system                                                                                                    | Power<br>module<br>number                              | 0                  | 00               | The power data table used internally by the power module has a error. (For a multi-power module drive this indicates any error w the code tables in the power system).                                           |     |  |  |  |  |  |  |  |  |
|                 | Power<br>system                                                                                                    | Power<br>module<br>number                              | 0                  | 01               | The power data table that is uploaded to the control system on power up has an error.                                                                                                    |     |  |  |  |  |  |  |  |  |
|                 | Power<br>system                                                                                                    | Power<br>module<br>number                              | 0                  | 02               | The power data table used internally by the power module does<br>not match the hardware identification of the power module.                                                                                      | ;   |  |  |  |  |  |  |  |  |
|                 |                                                                                                    | Recommended actions:                                   |                    |                  |                                                                                                    |     |  |  |  |  |  |  |  |  |
|                 |                                                                                                    |                                                        |                    |                  |                                                                                                    |     |  |  |  |  |  |  |  |  |
|                 |                                                                                                    | fault - Contact                                        | the sup            | plier of the dri | Ve                                                                                                    |     |  |  |  |  |  |  |  |  |
| Power Down Save | Power down                                                                                                    |                                                        | dicatos            | that an orror h  | as been detected in the power down save parameters saved in no                                                                                                    |     |  |  |  |  |  |  |  |  |
|                 | volatile memo                                                                                                    |                                                        | iulcates           |                  |                                                                                                    | /1- |  |  |  |  |  |  |  |  |
| 37              | Recommend                                                                                                    | ed actions:                                            |                    |                  |                                                                                                    |     |  |  |  |  |  |  |  |  |
|                 | Perform a                                                                                                    | 1001 save in F                                         | or <b>mm.0</b>     | 00 to ensure t   | nat the trip doesn't occur the next time the drive is powered up.                                                                                                    |     |  |  |  |  |  |  |  |  |
| PSU             | -                                                                                                    | er supply fault                                        |                    |                  |                                                                                                    |     |  |  |  |  |  |  |  |  |
|                 | The PSU trip i                                                                                                    | ndicates that o                                        | ne or m            | ore internal po  | wer supply rails are outside limits or overloaded.                                                                                                    |     |  |  |  |  |  |  |  |  |
|                 | Source                                                                                                    | XX                                                     | У                  |                  | Description                                                                                                    |     |  |  |  |  |  |  |  |  |
|                 | Control<br>system                                                                                                    | 00                                                     | 0                  | Internal po      | wer supply overload                                                                                                    |     |  |  |  |  |  |  |  |  |
| 5               | Power<br>system                                                                                                    | module                                                 | Rectifie<br>number | Rectifier in     | ternal power supply overload                                                                                                    |     |  |  |  |  |  |  |  |  |
|                 | *For a parallel detected the f                                                                                                    | •                                                      | system             | the rectifier n  | umber will be zero as it is not possible to determine which rectifier                                                                                                    | has |  |  |  |  |  |  |  |  |
|                 | Recommende                                                                                                    | ed actions:                                            |                    |                  |                                                                                                    |     |  |  |  |  |  |  |  |  |
|                 |                                                                                                    | ny option mod                                          |                    | •                |                                                                                                    |     |  |  |  |  |  |  |  |  |
|                 | <ul> <li>Remove encoder connection and perform a reset</li> <li>Hardware fault within the drive – return the drive to the supplier</li> </ul> |                                                        |                    |                  |                                                                                                    |     |  |  |  |  |  |  |  |  |
| PSU 24V         |                                                                                                    | bower supply                                           |                    |                  |                                                                                                    |     |  |  |  |  |  |  |  |  |
|                 | The total user                                                                                                    | load of the driv                                       | e and o            | ption modules    | has exceeded the internal 24 V power supply limit. The user load                                                                                                    |     |  |  |  |  |  |  |  |  |
|                 |                                                                                                    | e drive digital or                                     | utputs a           | nd main encod    | er supply.                                                                                                    |     |  |  |  |  |  |  |  |  |
| 9               | Recommende                                                                                                    |                                                        |                    |                  |                                                                                                    |     |  |  |  |  |  |  |  |  |
|                 | Provide a                                                                                                    | ie load and res<br>n external 24 V<br>ill option modul | power s            | supply on cont   | rol terminal 2                                                                                                    |     |  |  |  |  |  |  |  |  |

| Safety information          | Product information                                     | Mechanical installation                                                                                                    | Electrical installation                                                                                                    | Getting started                                        | Basic<br>parameters                      | Running the motor      | Optimization                   | NV Media Card<br>Operation                                             | Onboard<br>PLC           | Advanced parameters        | Diagnostics                   | UL<br>Information    |  |  |  |  |
|-----------------------------|---------------------------------------------------------|----------------------------------------------------------------------------------------------------|----------------------------------------------------------------------------------------------------|--------------------------------------------------------|------------------------------------------|------------------------|--------------------------------|------------------------------------------------------------------------|--------------------------|----------------------------|-------------------------------|----------------------|--|--|--|--|
| т                           | rip                                                     |                                                                                                    |                                                                                                    |                                                        |                                          |                        | Diagnosi                       | s                                                                      |                          |                            |                               |                      |  |  |  |  |
| Rating I                    | Mismatch                                                | Power st                                                                                                    | tage recog                                                                                                    | nition: Mu                                             | ulti module                              | voltage or             | current rati                   | ng mismatch                                                            | ı                        |                            |                               |                      |  |  |  |  |
| 2                           | 23                                                      | This trip i<br>voltage o<br><b>Recomm</b><br>• Ensu                                                                                   | is only appli<br>or current ra<br>nended act<br>ure that all m                                                                                                    | cable to n<br>tings withi<br><b>ion:</b><br>nodules in | nodular driv<br>n the same<br>a multi-mo | es that are multi-modu | connected in<br>le drive syste | r current rating<br>parallel. A m<br>em is not allow<br>f the same fra | ixture of p<br>wed and v | oower modu<br>vill cause a | lles with diff<br>Rating Misr | erent<br>match trip. |  |  |  |  |
| Rectifie                    | er Set-up                                               |                                                                                                    |                                                                                                    |                                                        |                                          |                        |                                | lule system.                                                           |                          |                            |                               |                      |  |  |  |  |
|                             | 94                                                      | A rectifie<br>Recomm                                                                                                    |                                                                                                    | een set-up<br>on:                                      | correctly in                             | -                      | ver module s                   | -                                                                      |                          |                            |                               |                      |  |  |  |  |
| Res                         | erved                                                   | Reserve                                                                                                    |                                                                                                    |                                                        | j                                        |                        |                                |                                                                        |                          |                            |                               |                      |  |  |  |  |
| 1<br>104<br>161<br>170<br>2 | 01<br>95<br>02<br>- 108<br>-168<br>0-173<br>22<br>3-246 | These tri<br>programs                                                                                                    | •                                                                                                    | are reserv                                             | ed trip num                              | ibers for futu         | ire use. The                   | se trips should                                                        | d not be u               | sed by the                 | user applica                  | ation                |  |  |  |  |
| Resi                        | stance                                                  | Measure                                                                                                    | asured resistance has exceeded the parameter range                                                                                                    |                                                        |                                          |                        |                                |                                                                        |                          |                            |                               |                      |  |  |  |  |
|                             |                                                         | involving<br>higher th<br><i>Current P</i><br>measure<br>then sub-<br>the drive                                                       | This trip indicates that either the value being used for motor stator resistance is too high or that an attempt to do a test involving measuring motor stator resistance has failed. The maximum for the stator resistance parameters is generally higher than the maximum value that can be used in the control algorithms. If the value exceeds (VFS / v2) / <i>Full Scale Current Kc</i> (11.061), where VFS is the full scale DC bus voltage then this trip is initiated. If the value is the result of a measurement made by the drive then sub-trip 1 is applied, or if it is because the parameter has been changed by the user then sub-trip 3 is applied. During the stator resistance section of auto-tuning an additional test is performed to measured the drive inverter characteristics to provide the compensation necessary for dead-times. If the inverter characteristic measurement fails then sub-trip 2 is applied. |                                                        |                                          |                        |                                |                                                                        |                          |                            |                               |                      |  |  |  |  |
|                             |                                                         |                                                                                                    | Sub-trip                                                                                                    |                                                        |                                          |                        |                                | Reason                                                                 |                          |                            |                               |                      |  |  |  |  |
|                             |                                                         |                                                                                                    | 1                                                                                                    |                                                        | Measure                                  | ed stator res          | istance exce                   | eded the allo                                                          | wed rang                 | Э                          |                               | _                    |  |  |  |  |
|                             |                                                         |                                                                                                    | 2                                                                                                    |                                                        | It was no                                | ot possible t          | o measure th                   | ne inverter ch                                                         | aracteristi              | с                          |                               |                      |  |  |  |  |
| ;                           | 33                                                      |                                                                                                    | 3                                                                                                    |                                                        |                                          |                        |                                | with the pres                                                          | ently sele               | cted motor                 | map                           |                      |  |  |  |  |
|                             |                                                         | <ul> <li>Chec<br/>prese</li> <li>Chec</li> <li>Chec</li> <li>Chec</li> <li>Chec</li> <li>Chec</li> <li>Ensu</li> <li>Selec</li> </ul> | <ul> <li>exceeds the allowed range</li> <li>Recommended actions:</li> <li>Check that the value that has been entered in the stator resistance does not exceed the allowed range (for the presently selected motor map)</li> <li>Check the motor cable / connections</li> <li>Check the integrity of the motor stator winding using an insulation tester</li> <li>Check the motor phase to phase resistance at the drive terminals</li> <li>Check the motor phase to phase resistance at the motor terminals</li> <li>Ensure the stator resistance of the motor falls within the range of the drive model</li> <li>Select fixed boost mode (Pr 05.014 = Fixed) and verify the output current waveforms with an oscilloscope</li> <li>Replace the motor</li> </ul>                                                                                                    |                                                        |                                          |                        |                                |                                                                        |                          |                            |                               |                      |  |  |  |  |
| Slot Ap                     | op Menu                                                 |                                                                                                    | ion menu (                                                                                                    |                                                        | ation confl                              | ict error              |                                |                                                                        |                          |                            |                               |                      |  |  |  |  |
|                             |                                                         | The Slot                                                                                                    | App Menu 1                                                                                                    | trip indicat                                           | es that mo                               | re than one            |                                | as requested<br>allowed to cu                                          |                          |                            | lication mer                  | nus 18, 19           |  |  |  |  |
| 2                           | 16                                                      |                                                                                                    | nended act                                                                                                    |                                                        | e Applicatio                             | n modules i            | s configured                   | to customize                                                           | the appli                | cation menu                | us 18, 19 an                  | d 20                 |  |  |  |  |

| information installation installation started parameters motor Optimization Optimization Optimiz | Safety information | Product information | Mechanical installation |  | Getting started | Basic<br>parameters |  | Optimization | NV Media Card<br>Operation |  | Advanced parameters | Diagnostics |  |
|----------------------------------------------------------------------------------------------------|--------------------|---------------------|-------------------------|--|-----------------|---------------------|--|--------------|----------------------------|--|---------------------|-------------|--|
|----------------------------------------------------------------------------------------------------|--------------------|---------------------|-------------------------|--|-----------------|---------------------|--|--------------|----------------------------|--|---------------------|-------------|--|

| Trip             |                                                                                                    | Diagnosis                                                                                                    |  |  |  |  |  |  |  |  |
|------------------|----------------------------------------------------------------------------------------------------|----------------------------------------------------------------------------------------------------|--|--|--|--|--|--|--|--|
| SlotX Different  | Option modu                                                                                                    | le in option slot X has changed                                                                                                    |  |  |  |  |  |  |  |  |
|                  | The SlotX Diffe                                                                                                    | erent trip indicates that the option module in option slot X on the drive is a different type to that installed when<br>ere last saved on the drive. The reason for the trip can be identified by the sub-trip number.                                        |  |  |  |  |  |  |  |  |
|                  | Sub-trip                                                                                                    | Reason                                                                                                    |  |  |  |  |  |  |  |  |
|                  | 1                                                                                                    | No module was installed previously                                                                                                    |  |  |  |  |  |  |  |  |
|                  | 2                                                                                                    | A module with the same identifier is installed, but the set-up menu for this option slot has been changed, and so default parameters have been loaded for this menu.                                                                                          |  |  |  |  |  |  |  |  |
| 204<br>209       | 3                                                                                                    | A module with the same identifier is installed, but the applications menu for this option slot has been changed, and so default parameters have been loaded for this menu.                                                                                    |  |  |  |  |  |  |  |  |
| 214              | 4                                                                                                    | A module with the same identifier is installed, but the set-up and applications menu for this option slot have been changed, and so default parameters have been loaded for these menus.                                                                      |  |  |  |  |  |  |  |  |
|                  | >99                                                                                                    | Shows the identifier of the module previously installed.                                                                                                    |  |  |  |  |  |  |  |  |
|                  | Recommende                                                                                                    | ed actions:                                                                                                    |  |  |  |  |  |  |  |  |
|                  | Confirm th                                                                                                    | e power, ensure the correct option modules are installed in the correct option slots and re-apply the power.<br>at the currently installed option module is correct, ensure option module parameters are set correctly and<br>user save in Pr <b>mm.000</b> . |  |  |  |  |  |  |  |  |
| SlotX Error      | Option modu                                                                                                    | le in option slot X has detected a fault                                                                                                    |  |  |  |  |  |  |  |  |
| 202              |                                                                                                    | or trip indicates that the option module in option slot X on the drive has detected an error. The reason for the                                                                                                    |  |  |  |  |  |  |  |  |
| 202              |                                                                                                    | lentified by the sub-trip number.                                                                                                    |  |  |  |  |  |  |  |  |
| 212              | Recommende                                                                                                    |                                                                                                    |  |  |  |  |  |  |  |  |
| SlotX HF         |                                                                                                    | ant <i>Option Module User Guide</i> for details of the trip<br>le X hardware fault                                                                                                    |  |  |  |  |  |  |  |  |
|                  | -                                                                                                    | trip indicates that the option module in option slot X on the drive has indicated a hardware fault. The possible                                                                                                    |  |  |  |  |  |  |  |  |
|                  |                                                                                                    | trip can be identified by the sub-trip number.                                                                                                    |  |  |  |  |  |  |  |  |
|                  | Sub-trip                                                                                                    | Reason                                                                                                    |  |  |  |  |  |  |  |  |
|                  | 1 Th                                                                                                    | ne module category cannot be identified                                                                                                    |  |  |  |  |  |  |  |  |
|                  | 2 AI                                                                                                    | I the required customized menu table information has not been supplied or the tables supplied are corrupt                                                                                                    |  |  |  |  |  |  |  |  |
|                  | 3 Th                                                                                                    | nere is insufficient memory available to allocate the comms buffers for this module                                                                                                    |  |  |  |  |  |  |  |  |
|                  | 4 Th                                                                                                    | module has not indicated that it is running correctly during drive power-up                                                                                                    |  |  |  |  |  |  |  |  |
|                  | 5 M                                                                                                    | odule has been removed after power-up or it has stopped working                                                                                                    |  |  |  |  |  |  |  |  |
| 200<br>205       | 6 Tr                                                                                                    | ne module has not indicated that it has stopped accessing drive parameters during a drive mode change                                                                                                    |  |  |  |  |  |  |  |  |
| 210              | 7 Tr                                                                                                    | ne module has failed to acknowledge that a request has been made to reset the drive processor                                                                                                    |  |  |  |  |  |  |  |  |
|                  |                                                                                                    | he drive failed to correctly read the menu table from the module during drive power up                                                                                                    |  |  |  |  |  |  |  |  |
|                  |                                                                                                    | ne drive failed to upload menu tables from the module and timed out (5 s)                                                                                                    |  |  |  |  |  |  |  |  |
|                  | 10 M                                                                                                    | enu table CRC invalid                                                                                                    |  |  |  |  |  |  |  |  |
|                  |                                                                                                    |                                                                                                    |  |  |  |  |  |  |  |  |
|                  | Recommende                                                                                                    | ad actions:                                                                                                    |  |  |  |  |  |  |  |  |
|                  |                                                                                                    | e option module is installed correctly                                                                                                    |  |  |  |  |  |  |  |  |
|                  | <ul> <li>Replace the Replace the Replace t</li></ul> | ne option module                                                                                                    |  |  |  |  |  |  |  |  |
| SlotX Not Fitted |                                                                                                    | le in option slot X has been removed                                                                                                    |  |  |  |  |  |  |  |  |
|                  | -                                                                                                    | SlotX Not Fitted trip indicates that the option module in option slot X on the drive has been removed since the last                                                                                                    |  |  |  |  |  |  |  |  |
| 203              | power up.                                                                                                    | ower up.                                                                                                    |  |  |  |  |  |  |  |  |
| 208              | Recommende                                                                                                    |                                                                                                    |  |  |  |  |  |  |  |  |
| 213              |                                                                                                    |                                                                                                    |  |  |  |  |  |  |  |  |
|                  |                                                                                                    | To confirm that the removed option module is no longer required perform a save function in Pr <b>mm.000</b> .                                                                                                    |  |  |  |  |  |  |  |  |
| SlotX Watchdog   |                                                                                                    | le watchdog function service error                                                                                                    |  |  |  |  |  |  |  |  |
| 201              |                                                                                                    | tchdog trip indicates that the option module installed in Slot X has started the option watchdog function and service the watchdog correctly.                                                                                                    |  |  |  |  |  |  |  |  |
| 206              | Recommende                                                                                                    |                                                                                                    |  |  |  |  |  |  |  |  |
| 211              |                                                                                                    | ne option module                                                                                                    |  |  |  |  |  |  |  |  |
|                  |                                                                                                    |                                                                                                    |  |  |  |  |  |  |  |  |

| Safety<br>information | Product information |                                                    | ectrical<br>allation  | Getting started                           | Basic<br>parameters          | Running the motor | Optimizatio | n NV Media Card<br>Operation                             | Onboard<br>PLC | Advanced parameters        | Diagnostics   | UL<br>Information |  |  |
|-----------------------|---------------------|----------------------------------------------------|-----------------------|-------------------------------------------|------------------------------|-------------------|-------------|----------------------------------------------------------|----------------|----------------------------|---------------|-------------------|--|--|
| Т                     | rip                 |                                                    |                       |                                           |                              |                   | Diagno      | sis                                                      |                |                            |               |                   |  |  |
| Soft                  | Start               | Soft start rel                                     | ay faile              | ed to clos                                | e, soft star                 | t monitor f       | ailed       |                                                          |                |                            |               |                   |  |  |
|                       |                     | The Soft Star                                      | t trip ind            | dicates the                               | at the soft s                | art relay in      | the drive f | ailed to close or                                        | the soft s     | start monitori             | ing circuit l | nas failed.       |  |  |
| 2                     | 26                  | Recommend                                          | ed act                | ions:                                     |                              |                   |             |                                                          |                |                            |               |                   |  |  |
|                       |                     | Hardware                                           | e fault -             | - Contact                                 | the supplier                 | of the drive      |             |                                                          |                |                            |               |                   |  |  |
| Stor                  | ed HF               | Hardware tri                                       | p has o               | occurred                                  | during last                  | power dov         | vn          |                                                          |                |                            |               |                   |  |  |
|                       |                     |                                                    |                       |                                           |                              |                   |             | has occurred a                                           | ind the dri    | ive has been               | power cyc     | cled. The         |  |  |
| ,                     | 21                  | sub-trip numb                                      | per ider              | ntifies the                               | HF trip i.e. s               | stored HF.17      | <b>′</b> .  |                                                          |                |                            |               |                   |  |  |
| 2                     | 21                  | Recommend                                          | ed act                | ions:                                     |                              |                   |             |                                                          |                |                            |               |                   |  |  |
|                       |                     | Enter 129                                          | 99 in Pr              | mm.000                                    | and press r                  | eset to clea      | r the trip  |                                                          |                |                            |               |                   |  |  |
| Sub-ar                | ray RAM             | RAM allocat                                        | ion err               | or                                        |                              |                   |             |                                                          |                |                            |               |                   |  |  |
|                       |                     | parameter R/                                       | AM than               | n is allowe                               | ed. The RAM<br>per is given. | 1 allocation      | is checked  | tive image or us<br>d in order of res<br>ated as (parame | ulting sub     | -trip number               | s, and so t   | he failure        |  |  |
|                       |                     | Parame                                             |                       | е                                         | Value                        |                   |             | Parameter type                                           | )              | Value                      |               |                   |  |  |
|                       |                     |                                                    | bit                   |                                           | 1000                         |                   |             | Volatile                                                 |                | 0                          | _             |                   |  |  |
|                       |                     |                                                    | bit                   |                                           | 2000                         |                   |             | User save                                                | _              | 100                        | _             |                   |  |  |
|                       |                     |                                                    | bit<br>bit            |                                           | <b>3</b> 000<br><b>4</b> 000 |                   | F           | ower-down sav                                            | е              | 200                        |               |                   |  |  |
|                       |                     | _                                                  | bit                   |                                           | 5000                         |                   |             |                                                          |                |                            |               |                   |  |  |
|                       | 07                  |                                                    | 2.1                   |                                           | •••••                        |                   |             |                                                          |                |                            |               |                   |  |  |
| 2                     | 27                  |                                                    | Sub-array Menus Value |                                           |                              |                   |             |                                                          |                |                            |               |                   |  |  |
|                       |                     | Applications                                       | menus                 |                                           | uy                           |                   |             | 18-20                                                    |                | 1                          |               |                   |  |  |
|                       |                     | Derivative in                                      |                       |                                           |                              |                   |             | 29                                                       |                | 2                          |               |                   |  |  |
|                       |                     | User program                                       | n imag                | е                                         |                              |                   |             | 30                                                       |                | 3                          |               |                   |  |  |
|                       |                     | Option slot 1                                      | •                     |                                           |                              |                   |             | 15                                                       |                | 4                          |               |                   |  |  |
|                       |                     | Option slot 1                                      |                       |                                           |                              |                   |             | 25                                                       |                | 5                          |               |                   |  |  |
|                       |                     | Option slot 2                                      |                       |                                           |                              |                   |             | 16                                                       |                | 6                          |               |                   |  |  |
|                       |                     | Option slot 2<br>Option slot 3                     |                       |                                           |                              |                   |             | 26<br>17                                                 |                | 7<br>8                     |               |                   |  |  |
|                       |                     | Option slot 3                                      |                       |                                           |                              |                   |             |                                                          |                |                            |               |                   |  |  |
|                       |                     |                                                    |                       |                                           |                              |                   | 27 9        |                                                          |                |                            |               |                   |  |  |
| Temp F                | eedback             | Internal ther                                      |                       |                                           |                              |                   |             | <u></u>                                                  |                |                            |               |                   |  |  |
|                       |                     | sub-trip numb                                      |                       | ( trip indic                              | ates that an                 | internal the      | ermistor ha | s failed. The the                                        | ermistor lo    | ocation can t              | be identifie  | d by the          |  |  |
|                       |                     | · ·                                                |                       |                                           |                              | <u> </u>          | -           |                                                          |                |                            |               |                   |  |  |
|                       |                     | Source                                             |                       | X                                         | X                            | 3                 |             |                                                          |                | ZZ                         |               |                   |  |  |
|                       |                     | Control                                            |                       | 0                                         | n                            | 0                 | n           |                                                          |                | board thern<br>board thern |               |                   |  |  |
|                       |                     | board                                              |                       |                                           | 0                            |                   | 0           | 02                                                       |                | oard thermi                |               |                   |  |  |
| 2                     | 18                  | Power syste                                        | m Po                  | ower mod                                  | ule number                   | (                 | )           | Zero for tempe<br>system comms<br>temperature fe         | s.21, 22 a     |                            |               | wer               |  |  |
|                       |                     | Power syste                                        | m Po                  | ower mod                                  | ule number                   | Rectifier         | number*     | Always zero                                              |                |                            |               |                   |  |  |
|                       |                     |                                                    |                       | er-module                                 | system the                   | rectifier nur     | nber will b | e one as it is no                                        | ot possible    | e to determin              | e which re    | ctifier has       |  |  |
|                       |                     | detected the                                       |                       | •                                         |                              |                   |             |                                                          |                |                            |               |                   |  |  |
|                       |                     | Recommended actions:                               |                       |                                           |                              |                   |             |                                                          |                |                            |               |                   |  |  |
|                       |                     | Hardware fault – Contact the supplier of the drive |                       |                                           |                              |                   |             |                                                          |                |                            |               |                   |  |  |
| Th Bra                | ake Res             | Brake resist                                       |                       |                                           |                              | boosthat          | ina sector  | n thornal "                                              | onin - !-      | 0000040-1 -                | d the'        | tor               |  |  |
|                       |                     |                                                    | he bral               |                                           |                              |                   |             | or thermal monitive disabled with                        |                |                            |               |                   |  |  |
| 1                     | 10                  | Recommend                                          | ed act                | ions:                                     |                              |                   |             |                                                          |                |                            |               |                   |  |  |
|                       |                     | Check br                                           | aking re              | istor wirin<br>esistor val<br>esistor ins | ue is greate                 | r than or ec      | ual to the  | minimum resist                                           | ance valu      | e                          |               |                   |  |  |

| Safety<br>information | Product<br>information | Mechanical installation             | Electrical                                                                                                    | Getting started                                | Basic<br>parameters | Running the motor | Optimization                  | NV Media Card<br>Operation     | Onboard<br>PLC | Advanced parameters | Diagnostics  | UL<br>Information |  |  |  |
|-----------------------|------------------------|-------------------------------------|----------------------------------------------------------------------------------------------------|------------------------------------------------|---------------------|-------------------|-------------------------------|--------------------------------|----------------|---------------------|--------------|-------------------|--|--|--|
| Т                     | rip                    |                                     |                                                                                                    |                                                |                     |                   | Diagnosi                      | s                              | I              |                     |              |                   |  |  |  |
| Th Sho                | ort Circuit            | Motor th                            | ermistor                                                                                                    | short circu                                    | uit                 |                   | -                             |                                |                |                     |              |                   |  |  |  |
|                       |                        |                                     |                                                                                                    | •                                              |                     |                   |                               | logue input o<br>can be identi |                | •                   |              | back              |  |  |  |
|                       |                        | Sub-                                | trip                                                                                                    |                                                |                     |                   | F                             | Reason                         |                |                     |              |                   |  |  |  |
|                       | 25                     | 3                                   | le                                                                                                    | ss than 50                                     | Ω.                  | ,                 |                               | ance of the th                 |                |                     | 0.           |                   |  |  |  |
| 4                     | 20                     | 4                                   |                                                                                                    |                                                |                     | •                 | 03.123) = 1 a<br>is less than | and the resistand $\Omega_{0}$ | ance of th     | e thermistor        | r connected  | to the            |  |  |  |
|                       |                        |                                     | k thermis                                                                                                    | c <b>tions:</b><br>tor continui<br>/ motor the |                     |                   |                               |                                |                |                     |              |                   |  |  |  |
| Ther                  | mistor                 | Motor th                            | or thermistor over-temperature<br>Thermistor trip indicates that the motor thermistor connected to terminal 8 (analog input 3) on the control connections |                                                |                     |                   |                               |                                |                |                     |              |                   |  |  |  |
|                       |                        | or termina                          | al 15 on th                                                                                                    | e encoder                                      |                     | way D-type        |                               | to terminal 8<br>has indicated |                |                     |              |                   |  |  |  |
|                       |                        | Sub-                                | trip                                                                                                    |                                                |                     |                   | F                             | Reason                         |                |                     |              |                   |  |  |  |
|                       | • ·                    | 3                                   | Tr                                                                                                    | ip initiated                                   | from analog         | j input 3         |                               |                                |                |                     |              |                   |  |  |  |
| 2                     | 24                     | 4                                   | Tr                                                                                                    | ip initiated                                   | from P1 pos         | sition feedba     | ack interface                 |                                |                |                     |              |                   |  |  |  |
|                       |                        | <ul><li>Chec</li><li>Chec</li></ul> | Recommended actions:<br>• Check motor temperature<br>• Check threshold level (07.048)<br>• Check thermistor continuity                                    |                                                |                     |                   |                               |                                |                |                     |              |                   |  |  |  |
| Und                   | efined                 | Drive ha                            | s tripped                                                                                                    | and the ca                                     | ause of the         | trip is Und       | efined                        |                                |                |                     |              |                   |  |  |  |
| 1                     | 10                     | The Unde<br>of the trip             | •                                                                                                    |                                                | nat the pow         | er system ha      | as generated                  | but did not ic                 | lentify the    | trip the pow        | ver system.  | The cause         |  |  |  |
|                       | 10                     | Recommended actions:                |                                                                                                    |                                                |                     |                   |                               |                                |                |                     |              |                   |  |  |  |
|                       |                        |                                     |                                                                                                    |                                                | e drive to th       |                   |                               |                                |                |                     |              |                   |  |  |  |
| Use                   | er 24V                 |                                     |                                                                                                    | -                                              |                     | ntrol termin      |                               | ++0 1 or /                     | 1 Indox \/-    | Hogo Three          | hold Cole -+ | (06.067) -        |  |  |  |
|                       |                        |                                     |                                                                                                    |                                                |                     |                   | nals 1 and 2                  | et to 1 or <i>Low</i>          | Under VC       | nage infesi         | noia Select  | (100.007):        |  |  |  |
| 9                     | 91                     | Recomm                              | nended a                                                                                                    | tions:                                         |                     |                   |                               |                                |                |                     |              |                   |  |  |  |
|                       |                        | Ensu                                | re the use                                                                                                    | er 24 V sup                                    | ply is prese        | nt on contro      | I terminals 1                 | (0 V) and 2 (                  | 24 V)          |                     |              |                   |  |  |  |

| Safety information | Product information |   | echanical<br>stallation                                            | Electrica<br>installatio |                                                                                |       | Basic<br>parameters         | Running the motor             | Optimiz | ation        | NV Media Card<br>Operation                                        | Onboard<br>PLC          | Advanced parameters     | Diagnostics                     | UL<br>Information |
|--------------------|---------------------|---|--------------------------------------------------------------------|--------------------------|--------------------------------------------------------------------------------|-------|-----------------------------|-------------------------------|---------|--------------|-------------------------------------------------------------------|-------------------------|-------------------------|---------------------------------|-------------------|
| Т                  | rip                 |   |                                                                    |                          |                                                                                |       |                             |                               | Diag    | nosis        | 5                                                                 |                         |                         |                                 |                   |
| User F             | Program             |   |                                                                    | •                        | ogram er                                                                       |       |                             |                               |         |              |                                                                   |                         |                         | -                               | <b>6</b> 11 1 1   |
|                    |                     |   |                                                                    |                          | y the sub                                                                      |       |                             | rror has bee                  | n detec | ted in       | the onboard                                                       | user prog               | ram image.              | The reason                      | for the trip      |
|                    |                     |   | Sub-tri                                                            | ip                       |                                                                                |       | Reason                      |                               |         | Comments     |                                                                   |                         |                         |                                 |                   |
|                    |                     |   | 1                                                                  | Divi                     | le by zero                                                                     | )     |                             |                               |         |              |                                                                   |                         |                         |                                 |                   |
|                    |                     |   | 2                                                                  |                          | efined trip                                                                    |       | remeter o                   | anana ant u                   | n with  |              |                                                                   |                         |                         |                                 |                   |
|                    |                     |   | 3                                                                  |                          | Attempted fast parameter access set-up with non-existent parameter             |       |                             |                               |         |              |                                                                   |                         |                         |                                 |                   |
|                    |                     |   | 4                                                                  | Atte                     | mpted acc                                                                      | cess  | s to non-e                  | kistent para                  | meter   |              |                                                                   |                         |                         |                                 |                   |
|                    |                     |   | 5                                                                  | Atte                     | mpted wri                                                                      | te to | o read-only                 | y paramete                    | •       |              |                                                                   |                         |                         |                                 |                   |
|                    |                     |   | 6                                                                  | Atte                     | mpted and                                                                      | d ov  | er-range v                  | write                         |         |              |                                                                   |                         |                         |                                 |                   |
|                    |                     |   | 7                                                                  |                          | •                                                                              |       |                             | only parame                   |         |              |                                                                   |                         |                         |                                 |                   |
|                    |                     |   | 30                                                                 |                          | 0                                                                              |       |                             | ise either its<br>s than 6 by |         |              | urs when the<br>grammed. The                                      |                         |                         |                                 |                   |
|                    |                     |   | 31                                                                 |                          | •                                                                              | •     |                             | AM for hea                    |         | As 3         | 30                                                                |                         |                         |                                 |                   |
|                    |                     |   | 32                                                                 |                          |                                                                                |       | es an OS f<br>aximum a      | function cal<br>llowed        | that is | As 3         | 30                                                                |                         |                         |                                 |                   |
|                    |                     |   | 33                                                                 | The                      | ID code w                                                                      | vithi | n the imag                  | ge is not va                  | id      | As 30        |                                                                   |                         |                         |                                 |                   |
|                    |                     |   | 40                                                                 |                          | timed tasl<br>been susp                                                        |       |                             | pleted in tir                 | ne and  |              |                                                                   |                         |                         |                                 |                   |
| 2                  | 249                 |   | 41                                                                 |                          |                                                                                |       | ,                           | e. a functio<br>at has not b  |         | As 4         | 10                                                                |                         |                         |                                 |                   |
|                    |                     |   | 52                                                                 | Cus                      | omized m                                                                       | nenu  | u table CR                  | C check fai                   | led     | As 3         | 30                                                                |                         |                         |                                 |                   |
|                    |                     |   | 53                                                                 | Cus                      | omized m                                                                       | nenu  | u table cha                 | anged                         |         | prog<br>load | urs when the<br>grammed and<br>led for the de<br>urring until dri | the table<br>rivative m | has chang<br>enu and th | ed. Defaults<br>e trip will kee |                   |
|                    |                     |   | 61                                                                 |                          | The option module installed in slot 1 is not allowed with the derivative image |       |                             |                               |         | As 30        |                                                                   |                         |                         |                                 |                   |
|                    |                     |   | 62                                                                 |                          | e option module installed in slot 2 is not owed with the derivative image      |       |                             |                               | As 30   |              |                                                                   |                         |                         |                                 |                   |
|                    |                     |   | 63                                                                 |                          | •                                                                              |       | e installed<br>lerivative i | l in slot 3 is<br>mage        | not     | As 3         | 30                                                                |                         |                         |                                 |                   |
|                    |                     |   | 64                                                                 |                          | •                                                                              |       | e installed<br>lerivative i | l in slot 4 is<br>mage        | not     | As 3         | 30                                                                |                         |                         |                                 |                   |
|                    |                     |   | 70                                                                 | An c                     | ption mod                                                                      | dule  | that is rec                 | quired by th<br>alled in any  |         | As 3         | 80                                                                |                         |                         |                                 |                   |
|                    |                     |   | 71                                                                 | An c                     | ption mod                                                                      | dule  |                             | ly required                   |         | As 3         | 30                                                                |                         |                         |                                 |                   |
|                    |                     |   | 72                                                                 | An c                     | ption mod                                                                      | dule  | •                           | ly required                   | to be   | As 3         | 30                                                                |                         |                         |                                 |                   |
|                    |                     |   | 73                                                                 | An c                     | ption mod                                                                      | dule  | •                           | ly required                   | to be   | As 3         | 30                                                                |                         |                         |                                 |                   |
|                    |                     |   | 74                                                                 | An c                     | ption mod                                                                      | dule  | -                           | ly required                   | to be   | As 3         | 30                                                                |                         |                         |                                 |                   |
|                    |                     |   | 80 Image is not compatible with the control board                  |                          |                                                                                |       |                             |                               |         | Initia       | ated from with                                                    | nin the im              | age code                |                                 |                   |
|                    |                     |   | 81 Image is not compatible with the control board As serial number |                          |                                                                                |       |                             |                               |         | As 8         | 30                                                                |                         |                         |                                 |                   |
| User P             | Prog Trip           |   | Trip gene                                                          | erated by                | / an onbo                                                                      | bard  | l user pro                  | gram                          |         | 1            |                                                                   |                         |                         |                                 |                   |
|                    |                     |   |                                                                    |                          |                                                                                |       |                             |                               | program | n usir       | ng a function                                                     | call which              | defines the             | e sub-trip nu                   | imber.            |
|                    | 96                  |   | Recommended actions:                                               |                          |                                                                                |       |                             |                               |         |              |                                                                   |                         |                         |                                 |                   |
| L                  |                     | • | <ul> <li>Check</li> </ul>                                          | k the use                | r program                                                                      | า     |                             |                               |         |              |                                                                   |                         |                         |                                 |                   |

| Safety information | Product information | Mechanical installation                                             | Electrical installation                                                                        | Getting started                                                            | Basic<br>parameters                                                   | Running the motor                             | Optimization                                | NV Media Card<br>Operation                                         | Onboard<br>PLC         | Advanced parameters                       | Diagnostics              | UL<br>Information |
|--------------------|---------------------|---------------------------------------------------------------------|------------------------------------------------------------------------------------------------|----------------------------------------------------------------------------|-----------------------------------------------------------------------|-----------------------------------------------|---------------------------------------------|--------------------------------------------------------------------|------------------------|-------------------------------------------|--------------------------|-------------------|
| Т                  | rip                 |                                                                     |                                                                                                |                                                                            |                                                                       |                                               | Diagnosi                                    | s                                                                  |                        |                                           |                          |                   |
| Use                | r Save              | User Save error / not completed                                     |                                                                                                |                                                                            |                                                                       |                                               |                                             |                                                                    |                        |                                           |                          |                   |
| :                  | 36                  | For exam<br>saved.<br><b>Recomm</b><br>• Perfo                      | nple, followir<br>nended acti<br>prm a user s                                                  | ng a user<br>ons:<br>ave in Pr                                             | save comm<br>mm.000 to                                                | ensure that                                   | ower to the o                               | e user save p<br>drive was rem<br>sn't occur the<br>pefore removir | oved whe<br>next time  | n the user pa<br>the drive is             | arameters v<br>powered u | were being        |
| llse               | er Trip             |                                                                     | nerated trip                                                                                   |                                                                            | enough um                                                             |                                               |                                             |                                                                    | ig the pow             |                                           | ive.                     |                   |
| 41                 | -89<br>2 -159       | These tri<br>Recomm                                                 | •                                                                                              | enerated<br>ons:                                                           | by the drive                                                          | e and are to                                  | be used by t                                | the user to trip                                                   | o the drive            | e through an                              | application              | ו program.        |
| User               | Trip 40             | Motor Ra                                                            | ated Currer                                                                                    | nt Pr 05.0                                                                 | 07 or Moto                                                            | or Rated Sp                                   | ed Pr 05.00                                 | )8 not recogr                                                      | nized as v             | alid for an                               | LSRPM m                  | otor              |
|                    | 40                  | a valid va<br>Recomm<br>• If usin<br>agair                          | alue for a Dy<br>nended acti<br>ng a Dyneo<br>nst the Dyne                                     | neo LSR<br><b>ons:</b><br>LSRPM r<br>o LSRPM                               | PM motor.<br>notor, checl<br>/ motors lis                             | k the <i>Rated</i><br>ted in Table            | S <i>peed</i> (Pr <b>00</b><br>6-3 to Table | <b>0.045</b> ) and <i>Ra</i><br>6-9 . Correct<br>PM quick setu     | ted Curre<br>the value | <i>nt</i> (Pr <b>00.04</b><br>s and perfo | 6) entered i             | in the drive      |
| Voltag             | e Range             | Supply v                                                            | oltage out                                                                                     | of range                                                                   | detected i                                                            | n Regen mo                                    | ode                                         |                                                                    |                        |                                           |                          |                   |
|                    | 69                  | is outside<br>ms.<br>Recomm<br>• Ensu<br>• Ensu<br>• Chec<br>• Redu | the range of<br>nended action<br>re the supp<br>re Pr 03.020<br>ck the supply<br>uce the level | defined by<br>ons:<br>ly voltage<br>6 and Pr (<br>y voltage<br>l of supply | y Regen Ma<br>is operatin<br>03.027 are<br>waveform u<br>y disturband | g within the<br>set correctly<br>using an osc | age (03.027)<br>drive specifi<br>illoscope  | (03.026) is set<br>and <i>Regen M</i><br>cation.                   |                        |                                           |                          |                   |
| Wate               | chdog               |                                                                     | word watch                                                                                     |                                                                            | -                                                                     |                                               |                                             |                                                                    |                        |                                           |                          |                   |
|                    | 30                  | The Wate<br>Recomm<br>Once Pr                                       | <i>chdog</i> trip in<br><b>nended acti</b><br><b>06.042</b> bit 1<br>g trip will be            | dicates th<br>ons:<br>4 has bee                                            | nat the cont                                                          | rol word has<br>from 0 to 1                   | to enable the                               | ed and has tir<br>e watchdog, ti<br>e trip occurs a                | nis must t             |                                           |                          |                   |

| Safety<br>information | Product<br>information | Mechanical<br>installation | Electrical<br>installation | Getting started | Basic<br>parameters | Running the motor | Optimization | NV Media Card<br>Operation | Onboard<br>PLC | Advanced<br>parameters | Diagnostics | UL<br>Information |
|-----------------------|------------------------|----------------------------|----------------------------|-----------------|---------------------|-------------------|--------------|----------------------------|----------------|------------------------|-------------|-------------------|
|                       |                        |                            |                            |                 | •                   |                   |              |                            |                | •                      |             |                   |

Table 11-4 Serial communications look up table

| No     | Trip              | No        | Trip                | No        | Trip                |
|--------|-------------------|-----------|---------------------|-----------|---------------------|
| 1      | Reserved 001      | 93        | Inductor Too Hot    | 197       | Encoder 9           |
| 2      | Over Volts        | 94        | Rectifier Set-Up    | 198       | Phasing Error       |
| 3      | OI ac             | 95        | Reserved 95         | 199       | Destination         |
| 4      | OI Brake          | 96        | User Prog Trip      | 200       | Slot1 HF            |
| 5      | PSU               | 97        | Data Changing       | 201       | Slot1 Watchdog      |
| 6      | External Trip     | 98        | Out Phase Loss      | 202       | Slot1 Error         |
| 7      | Over Speed        | 99        | CAM                 | 203       | Slot1 Not installed |
| 8      | Inductance        | 100       | Reset               | 204       | Slot1 Different     |
| 9      | PSU 24            | 101       | OHt Brake           | 205       | Slot2 HF            |
| 10     | Th Brake Res      | 102       | Reserved 102        | 206       | Slot2 Watchdog      |
| 11     | Autotune 1        | 103       | Inter-connect       | 207       | Slot2 Error         |
| 12     | Autotune 2        | 104 - 108 | Reserved 104 - 108  | 208       | Slot2 Not installed |
| 13     | Autotune 3        | 109       | OI dc               | 209       | Slot2 Different     |
| 14     | Autotune 4        | 110       | Undefined           | 210       | Slot3 HF            |
| 15     | Autotune 5        | 111       | Configuration       | 211       | Slot3 Watchdog      |
| 16     | Autotune 6        | 112 - 159 | User Trip 112 - 159 | 212       | Slot3 Error         |
| 17     | Autotune 7        | 160       | Island              | 213       | Slot3 Not installed |
| 18     | Autotune Stopped  | 161 - 168 | Reserved 161 - 168  | 214       | Slot3 Different     |
| 19     | Brake R Too Hot   | 169       | Voltage Range       | 215       | Option Disable      |
| 20     | Motor Too Hot     | 170 - 173 | Reserved 170 - 173  | 216       | Slot App Menu       |
| 21     | OHt Inverter      | 174       | Card Slot           | 217       | App Menu Changed    |
| 22     | OHt Power         | 175       | Card Product        | 218       | Temp Feedback       |
| 23     | OHt Control       | 176       | Name Plate          | 219       | An Output Calib     |
| 24     | Thermistor        | 177       | Card Boot           | 220       | Power Data          |
| 25     | Th Short Circuit  | 178       | Card Busy           | 221       | Stored HF           |
| 26     | I/O Overload      | 179       | Card Data Exists    | 222       | Reserved 222        |
| 27     | OHt dc bus        | 180       | Card Option         | 223       | Rating Mismatch     |
| 28     | An Input Loss 1   | 181       | Card Read Only      | 224       | Drive Size          |
| 29     | An Input Loss 2   | 182       | Card Error          | 225       | Current Offset      |
| 30     | Watchdog          | 183       | Card No Data        | 226       | Soft Start          |
| 31     | EEPROM Fail       | 184       | Card Full           | 227       | Sub-array RAM       |
| 32     | Phase Loss        | 185       | Card Access         | 228 - 246 | Reserved 228 - 246  |
| 33     | Resistance        | 186       | Card Rating         | 247       | Derivative ID       |
| 34     | Keypad Mode       | 187       | Card Drive Mode     | 248       | Derivative Image    |
| 35     | Control Word      | 188       | Card Compare        | 249       | User Program        |
| 36     | User Save         | 189       | Encoder 1           | 250       | Slot4 HF            |
| 37     | Power Down Save   | 190       | Encoder 2           | 251       | Slot4 Watchdog      |
| 38     | Low Load          | 191       | Encoder 3           | 252       | Slot4 Error         |
| 39     | Line Sync         | 192       | Encoder 4           | 253       | Slot4 Not installed |
| 40 -89 | User Trip 40 - 89 | 193       | Encoder 5           | 254       | Slot4 Different     |
| 90     | Power Comms       | 194       | Encoder 6           | 255       | Reset Logs          |
| 91     | User 24V          | 195       | Encoder 7           |           |                     |
| 92     | OI Snubber        | 196       | Encoder 8           |           |                     |

| Safety<br>information | Product<br>information | Mechanical<br>installation | Electrical<br>installation | Getting started | Basic<br>parameters | Running the motor | Optimization | NV Media Card<br>Operation | Onboard<br>PLC | Advanced<br>parameters | Diagnostics | UL<br>Information |
|-----------------------|------------------------|----------------------------|----------------------------|-----------------|---------------------|-------------------|--------------|----------------------------|----------------|------------------------|-------------|-------------------|
| intornation           | information            | motanation                 | motanation                 | Starteu         | parameters          | motor             |              | operation                  | I LO           | parameters             |             | mormation         |

The trips can be grouped into the following categories. It should be noted that a trip can only occur when the drive is not tripped or is already tripped but with a trip with a lower priority number.

### Table 11-5 Trip categories

| Priority | Category                                          | Trips                                                                           | Comments                                                                                                    |
|----------|---------------------------------------------------|---------------------------------------------------------------------------------|----------------------------------------------------------------------------------------------------|
| 1        | Internal faults                                   | HFxx                                                                            | These indicate internal problems and cannot be reset. All drive features are inactive after any of these trips occur. If an KI-Keypad is installed it will show the trip, but the keypad will not function.                                                                       |
| 1        | Stored HF trip                                    | {Stored HF}                                                                     | This trip cannot be cleared unless 1299 is entered into <i>Parameter</i> ( <b>mm.000</b> ) and a reset is initiated.                                                                                                    |
| 2        | Non-resettable trips                              | Trip numbers 218 to 247,<br>{Slot1 HF}, {Slot2 HF},<br>{Slot3 HF} or {Slot4 HF} | These trips cannot be reset.                                                                                                    |
| 3        | Volatile memory failure                           | {EEPROM Fail}                                                                   | This can only be reset if Parameter <b>mm.000</b> is set to 1233 or 1244, or if <i>Load Defaults</i> (11.043) is set to a non-zero value.                                                                                                    |
| 3        | Internal 24 V power supply                        | {PSU 24V}                                                                       |                                                                                                    |
| 4        | NV Media Card trips                               | Trip numbers 174, 175<br>and 177 to 188                                         | These trips are priority 5 during power-up.                                                                                                    |
| 5        | Trips with extended reset times                   | {OI ac}, {OI Brake}, and OI dc}                                                 | These trips cannot be reset until 10 s after the trip was initiated.                                                                                                    |
| 5        | Phase loss and DC bus<br>power circuit protection | {Phase Loss} and<br>{Oht dc bus}                                                | The drive will attempt to stop the motor before tripping if a {Phase Loss}.<br>000 trip occurs unless this feature has been disabled (see <i>Action On Trip Detection</i> (10.037). The drive will always attempt to stop the motor before<br>tripping if an {Oht dc bus} occurs. |
| 5        | Standard trips                                    | All other trips                                                                 |                                                                                                    |

| Safety      | Product     | Mechanical   | Electrical   | Getting | Basic      | Running the | Optimization | NV Media Card | Onboard | Advanced   | Disapostics | UL          |
|-------------|-------------|--------------|--------------|---------|------------|-------------|--------------|---------------|---------|------------|-------------|-------------|
| information | information | installation | installation | started | parameters | motor       | Optimization | Operation     | PLC     | parameters | Diagnostics | Information |

### 11.5 Internal / Hardware trips

Trips {HF01} to {HF25} are internal faults that do not have trip numbers. If one of these trips occurs, the main drive processor has detected an irrecoverable error. All drive functions are stopped and the trip message will be displayed on the drive keypad. If a non permanent trip occurs this may be reset by power cycling the drive. On power up after it has been power cycled the drive will trip on Stored HF. The sub-trip code is the number of the orginal HF trip. Enter 1299 in **mm.000** to clear the Stored HF trip.

### 11.6 Alarm indications

In any mode, an alarm is an indication given on the display by alternating the alarm string with the drive status string on the first row and showing the alarm symbol in the last character in the first row. If an action is not taken to eliminate any alarm except "Auto Tune and Limit Switch" the drive may eventually trip. Alarms are not displayed when a parameter is being edited, but the user will still see the alarm character on the upper row.

#### Table 11-6 Alarm indications

| Alarm string   | Description                                                                                                    |
|----------------|----------------------------------------------------------------------------------------------------|
| Brake Resistor | Brake resistor overload. <i>Braking Resistor Thermal</i><br><i>Accumulator</i> (10.039) in the drive has reached<br>75.0 % of the value at which the drive will trip.                                   |
| Motor Overload | Motor Protection Accumulator (04.019) in the drive has reached 75.0 % of the value at which the drive will trip and the load on the drive is >100 %.                                                    |
| Ind Overload   | Regen inductor overload. <i>Inductor Protection</i><br><i>Accumulator</i> (04.019) in the drive has reached<br>75.0 % of the value at which the drive will trip and<br>the load on the drive is >100 %. |
| Drive Overload | Drive over temperature. <i>Percentage Of Drive</i><br><i>Thermal Trip Level</i> (07.036) in the drive is greater<br>than 90 %.                                                                          |
| Auto Tune      | The autotune procedure has been initialized and an autotune in progress.                                                                                                    |
| Limit Switch   | Limit switch active. Indicates that a limit switch is active and that is causing the motor to be stopped.                                                                                               |

### 11.7 Status indications

Table 11-7 Status indications

| Upper row<br>string | Description                                                                                                    | Drive<br>output<br>stage |
|---------------------|----------------------------------------------------------------------------------------------------|--------------------------|
| Inhibit             | The drive is inhibited and cannot be run.<br>The Safe Torque Off signal is not applied to<br>Safe Torque Off terminals or Pr <b>06.015</b> is<br>set to 0 | Disabled                 |
| Ready               | The drive is ready to run. The drive enable is active, but the drive inverter is not active because the final drive run is not active                     | Disabled                 |
| Stop                | The drive is stopped / holding zero speed.                                                                                                    | Enabled                  |
| Run                 | The drive is active and running                                                                                                    | Enabled                  |
| Scan                | The drive is enabled in Regen mode and is trying to synchronize to the supply                                                                             | Enabled                  |
| Supply Loss         | Supply loss condition has been detected                                                                                                    | Enabled                  |
| Deceleration        | The motor is being decelerated to zero<br>speed / frequency because the final drive<br>run has been deactivated.                                          | Enabled                  |
| dc injection        | The drive is applying dc injection braking                                                                                                    | Enabled                  |
| Position            | Positioning / position control is active<br>during an orientation stop                                                                                    | Enabled                  |
| Trip                | The drive has tripped and no longer<br>controlling the motor. The trip code<br>appears in the lower display                                               | Disabled                 |
| Active              | The regen unit is enabled and<br>synchronized to the supply                                                                                               | Enabled                  |
| Under<br>Voltage    | The drive is in the under voltage state either in low voltage or high voltage mode                                                                        | Disabled                 |
| Heat                | The motor pre-heat function is active                                                                                                    | Enabled                  |
| Phasing             | The drive is performing a 'phasing test on enable'.                                                                                                    | Enabled                  |

| Safety      | Product     | Mechanical   | Electrical   | Getting | noromotoro | Running the | Optimization | NV Media Card | Onboard | Advanced   | Diagnostics | UL          |
|-------------|-------------|--------------|--------------|---------|------------|-------------|--------------|---------------|---------|------------|-------------|-------------|
| information | information | installation | installation | started | parameters | motor       |              | Operation     | PLC     | parameters |             | Information |

Table 11-8 Option module and NV Media Card and other status indications at power-up

| First row<br>string                                                                                                    | Second row string      | Status                                                                      |  |  |  |  |  |  |
|----------------------------------------------------------------------------------------------------|------------------------|-----------------------------------------------------------------------------|--|--|--|--|--|--|
| Booting                                                                                                    | Parameters             | Parameters are being loaded                                                 |  |  |  |  |  |  |
| Drive param                                                                                                    | eters are being loade  | d from a NV Media Card                                                      |  |  |  |  |  |  |
| Booting                                                                                                    | User Program           | User program being loaded                                                   |  |  |  |  |  |  |
| User progra                                                                                                    | m is being loaded fror | m a NV Media Card to the drive                                              |  |  |  |  |  |  |
| Booting                                                                                                    | Option<br>Program      | User program being loaded                                                   |  |  |  |  |  |  |
| User progra module in sl                                                                                                    |                        | m a NV Media Card to the option                                             |  |  |  |  |  |  |
| Writing To                                                                                                    | NV Card                | Data being written to NV Media<br>Card                                      |  |  |  |  |  |  |
|                                                                                                    | •                      | ia Card to ensure that its copy of the se the drive is in Auto or Boot mode |  |  |  |  |  |  |
| Waiting For                                                                                                    | Power System           | Waiting for power stage                                                     |  |  |  |  |  |  |
| The drive is<br>after power-                                                                                                    | <b>v</b> .             | sor in the power stage to respond                                           |  |  |  |  |  |  |
| Waiting For                                                                                                    | Options                | Waiting for an option module                                                |  |  |  |  |  |  |
| The drive is                                                                                                    | waiting for the Option | s Modules to respond after power-up                                         |  |  |  |  |  |  |
| Uploading<br>From                                                                                                    | Options                | Loading parameter database                                                  |  |  |  |  |  |  |
| At power-up it may be necessary to update the parameter database<br>held by the drive because an option module has changed or because<br>an applications module has requested changes to the parameter<br>structure. This may involve data transfer between the drive an option<br>modules. During this period 'Uploading From Options' is displayed |                        |                                                                             |  |  |  |  |  |  |

### 11.8 **Programming error indications**

The following are the error messages displayed on the drive keypad when an error occurs during programming of drive firmware.

| Table 11-9 | Programming error indications |
|------------|-------------------------------|
|------------|-------------------------------|

| Error<br>String | Reason                                                                                                | Solution                                                                             |
|-----------------|----------------------------------------------------------------------------------------------------|--------------------------------------------------------------------------------------|
| Error 1         | There is not enough drive<br>memory requested by all<br>the option modules.                           | Power down drive and remove some of the option modules until the message disappears. |
| Error 2         | At least one option module<br>did not acknowledge the<br>reset request.                               | Power cycle drive                                                                    |
| Error 3         | The boot loader failed to erase the processor flash                                                   | Power cycle drive and try<br>again. If problem persists,<br>return drive             |
| Error 4         | The boot loader failed to<br>program the processor<br>flash                                           | Power cycle drive and try<br>again. If problem persists,<br>return drive             |
| Error 5         | One option module did not<br>initialize correctly. Option<br>module did not set Ready<br>to Run flag. | Remove faulty option module.                                                         |

### 11.9 Displaying the trip history

The drive retains a log of the last ten trips that have occurred. *Trip 0* (10.020) to *Trip 9* (10.029) store the most recent 10 trips that have occurred where *Trip 0* (10.020) is the most recent and *Trip 9* (10.029) is the oldest. When a new trip occurs it is written to *Trip 0* (10.020) and all the other trips move down the log, with oldest being lost. The date and time when each trip occurs are also stored in the date and time log, i.e. *Trip 0 Date* (10.041) to *Trip 9 Time* (10.060). The date and time are taken from *Date* (06.016) and *Time* (06.017). The date / time source can be selected with *Date / Time Selector* (06.019). Some trips have sub-trip number its value is stored in the sub-trip log, i.e. *Trip 0 Sub-trip Number* (10.070) to *Trip 9 Sub-trip Number* (10.079). If the trip does not have a sub-trip number then zero is stored in the sub-trip log.

If any parameter between Pr **10.020** and Pr **10.029** inclusive is read by serial communication, then the trip number in Table 11-4 is the value transmitted.

#### NOTE

The trip logs can be reset by writing a value of 255 in Pr 10.038.

### 11.10 Behavior of the drive when tripped

If the drive trips, the output of the drive is disabled so the load coasts to a stop. If any trip occurs the following read only parameters are frozen until the trip is cleared. This is to help in diagnose the cause of the trip.

| Parameter | Description                 |
|-----------|-----------------------------|
| 01.001    | Frequency / speed reference |
| 01.002    | Pre-skip filter reference   |
| 01.003    | Pre-ramp reference          |
| 02.001    | Post-ramp reference         |
| 03.001    | Final speed ref             |
| 03.002    | Speed feedback              |
| 03.003    | Speed error                 |
| 03.004    | Speed controller output     |
| 04.001    | Current magnitude           |
| 04.002    | Active current              |
| 04.017    | Reactive current            |
| 05.001    | Output frequency            |
| 05.002    | Output voltage              |
| 05.003    | Power                       |
| 05.005    | DC bus voltage              |
| 07.001    | Analog input 1              |
| 07.002    | Analog input 2              |
| 07.003    | Analog input 3              |

If the parameters are not required to be frozen then this can be disabled by setting bit 4 of Pr **10.037**.

| Safety      | Product     | Mechanical   | Electrical   | Getting | Basic      | Running the | Ontimization | NV Media Card | Onboard | Advanced   | Diagnostics | UL          |
|-------------|-------------|--------------|--------------|---------|------------|-------------|--------------|---------------|---------|------------|-------------|-------------|
| information | information | installation | installation | started | parameters | motor       | Optimization | Operation     | PLC     | parameters | Diagnostics | Information |

# 12 UL Information

### 12.1 UL file reference

All products covered by this Guide are UL Listed to both Canadian and US requirements. The UL file reference is: NMMS/7.E171230. Products that incorporate the Safe Torque Off function have been investigated by UL. The UL file reference is: FSPC.E171230.

### 12.2 Option modules, kits and accessories

All Option Modules, Control Pods and Installation Kits supplied by Emerson Industrial Automation for use with these drives are UL Listed.

### 12.3 Enclosure ratings

Drives are UL Open Type as supplied.

Drives fitted with a conduit box are UL Type 1.

Drives that are capable of through-hole mounting are UL Type 12 when installed with the high-IP insert (where provided), and the Type 12 sealing kit to prevent ingress of dust and water.

Remote Keypads are UL Type 12.

### 12.4 Mounting

Drives can be mounted directly onto a vertical surface. This is known as 'surface' or 'standard' mounting. Refer to the relevant *Power Installation Guide* for further information.

Drives can be installed side by side with recommended spacing between them. This is known as 'bookcase' mounting. Refer to the relevant *Power Installation Guide* for further information.

Some drives can be mounted on their side. This is known as 'tile' mounting. Suitable tile mounting kits are available from Emerson Industrial Automation. Refer to the relevant *Power Installation Guide* for further information.

Drives fitted with a conduit box can be mounted directly onto a wall or other vertical surface without additional protection. Suitable conduit boxes are available from Emerson Industrial Automation.

Some drives may be through-hole mounted. Mounting brackets and sealing kits are available from Emerson Industrial Automation. Refer to the relevant *Power Installation Guide* for further information.

Remote Keypads can be mounted on the outside of a UL Type 12 enclosure. A sealing and mounting kit is provided with the keypad.

### 12.5 Environment

Drives must be installed in a Pollution Degree 2 environment or better (dry, non-conductive pollution only).

All drives are capable of delivering full rated output current at surrounding air temperatures up to 40 °C

Drives with model numbers beginning M100, M101, M200, M201, M300 or M400, with frame sizes 1 to 4 may be operated in surrounding air temperatures up to 50 °C at de-rated current. All other drives, for example M600, M700, M701, M702 etc. may be operated in surrounding air temperatures up to 55 °C at de-rated current.

### 12.6 Electrical Installation

TERMINAL TORQUE

Terminals must be tightened to the rated torque as specified in the Installation Instructions. Refer to the relevant *Power Installation Guide* for further information.

#### WIRING TERMINALS

Drives must be installed using cables rated for 75 °C operation, copper wire only.

GROUND CONNECTION INSTRUCTIONS

UL Listed closed-loop connectors sized according to the field wiring shall be used for grounding. Refer to the relevant *Power Installation Guide* for further information.

#### BRANCH CIRCUIT PROTECTION

The fuses and circuit breakers required for branch circuit protection are contained in the Installation Instructions.

#### OPENING OF BRANCH CIRCUIT

Opening of the branch-circuit protective device may be an indication that a fault has been interrupted. To reduce the risk of fire or electric shock, the equipment should be examined and replaced if damaged. If burnout of the current element of an overload relay occurs, the complete overload relay must be replaced.

Integral solid state short circuit protection does not provide branch circuit protection. Branch circuit protection must be provided in accordance with the National Electrical Code and any additional local "codes".

#### DYNAMIC BRAKING

Drives with model numbers beginning M100, M101, M200, M201, M300 or M400, with frame sizes 1 to 4 have been evaluated for dynamic braking applications.

All other drives have not been evaluated for dynamic braking.

| Safety<br>information | Product<br>information | Mechanical<br>installation | Electrical<br>installation | Getting started | Basic<br>parameters | Running the motor | Optimization | NV Media Card<br>Operation | Onboard<br>PLC | Advanced<br>parameters | Diagnostics | UL<br>Information |
|-----------------------|------------------------|----------------------------|----------------------------|-----------------|---------------------|-------------------|--------------|----------------------------|----------------|------------------------|-------------|-------------------|
| mormation             | intornation            | Installation               | Installation               | Starteu         | parameters          | motor             |              | Operation                  | I LO           | parameters             |             | mormation         |

### 12.7 Motor overload protection and thermal memory retention

All drives incorporate internal overload protection for the motor load that does not require the use of an external or remote overload protection device.

The protection level is adjustable and the method of adjustment is provided in section 7.4 *Motor thermal protection* on page 89. Maximum current overload is dependent on the values entered into the current limit parameters (motoring current limit, regenerative current limit and symmetrical current limit entered as percentage) and the motor rated current parameter (entered in amperes).

The duration of the overload is dependent on motor thermal time constant (variable up to a maximum of 3000 seconds). The default overload protection is set such that the product is capable of 150 % of the current value entered into the motor rated current parameter for 60 seconds.

The drives are provided with user terminals that can be connected to a motor thermistor to protect the motor from high temperature, in the event of a motor cooling fan failure.

The method of adjustment of the overload protection is provided in the Installation Instructions shipped with the product.

All models are provided with thermal memory retention.

### 12.8 Electrical supply

The drives are suitable for use on a circuit capable of delivering not more than 100,000 RMS Symmetrical Amperes, at rated voltage when protected by fuses as specified in the Installation Instructions.

Some smaller drives are suitable for use on a circuit capable of delivering not more than 10,000 RMS Symmetrical Amperes, at rated voltage when protected by circuit breakers as specified in the Installation Instructions.

### 12.9 External Class 2 supply

The external power supply used to power the 24 V control circuit shall be marked: "UL Class 2". The power supply voltage shall not exceed 24 Vdc.

### 12.10 Requirement for Transient Surge Suppression

This requirement applies to drives with rated input voltage = 575 V, Frame Size 7 only.

TRANSIENT SURGE SUPPRESSION SHALL BE INSTALLED ON THE LINE SIDE OF THIS EQUIPMENT AND SHALL BE RATED 575 Vac (PHASE TO GROUND), 575 Vac (PHASE TO PHASE), SUITABLE FOR OVERVOLTAGE CATEGORY III, AND SHALL PROVIDE PROTECTION FOR A RATED IMPULSE VOLTAGE TO WITHSTAND VOLTAGE PEAK OF 6 kV AND A CLAMPING VOLTAGE OF MAXIMUM 2400 V.

### 12.11 Group Installation and Modular Drive Systems

Drives with DC+ and DC- supply connections, with 230 V or 480 V supply voltage rating, are UL approved for use in modular drive systems as inverters when supplied by the converter sections: Mentor MP25A, 45A, 75A, 105A, 155A or 210A range manufactured by Emerson Industrial Automation.

Alternatively, the inverters may be supplied by converters from the Unidrive-M range manufactured by Emerson Industrial Automation.

In these applications the inverters are required to be additionally protected by supplemental fuses.

Drives have not been evaluated for other Group Installation applications, for example where a single inverter is wired directly to two or more motors. In these applications, additional thermal overload protection is needed. Contact Emerson Industrial Automation for further details.

### 12.12 cUL requirements for 575 V frame size 7 and 8

For size 7 and 8 575 Vac models only (07500440, 07500550, 08500630, 08500860), the following must be adhered to in order to comply with cUL approval requirements:

TRANSIENT SURGE SUPPRESSION SHALL BE INSTALLED ON THE LINE SIDE OF THIS EQUIPMENT AND SHALL BE RATED 575 Vac (PHASE TO GROUND), 575 Vac (PHASE TO PHASE), SUITABLE FOR OVERVOLTAGE CATEGORY III, AND SHALL PROVIDE PROTECTION FOR A RATED IMPULSE WITHSTAND VOLTAGE PEAK OF 6 kV AND A CLAMPING VOLTAGE OF MAXIMUM 2400 V.

# In

### Symbols

| +10V user output    | 24          |
|---------------------|-------------|
| +24V external input | .21, 24, 27 |
| +24V user output    |             |

### Numerics

| 0V27        |  |
|-------------|--|
| 0V common24 |  |

### Α

| Acceleration        | 46, 64, 65, 66, 67, 68 |
|---------------------|------------------------|
| Advanced menus      |                        |
| Advanced parameters |                        |
| Alarm               | 211                    |
| Alarm Indications   | 211                    |
| Analog input 2      | 25                     |
| Analog input 3      | 25                     |
| Analog output 1     |                        |
| Analog output 2     |                        |
| Autotune            | 78                     |
|                     |                        |

### В

| Basic requirements | 59 |
|--------------------|----|
|--------------------|----|

## С

| Cautions                       | 9  |
|--------------------------------|----|
| Control connections            | 23 |
| Control terminal specification | 24 |
| Current limit                  | 46 |
| Current limits                 | 89 |
| Current loop gains             | 87 |

### D

| Deceleration                   | 49, 64, 65, 66, 67, 68 |
|--------------------------------|------------------------|
| Defaults (restoring parameter) |                        |
| Destination parameter          |                        |
| Diagnostics                    |                        |
| Digital I/O 1                  |                        |
| Digital I/O 2                  |                        |
| Digital I/O 3                  |                        |
| Digital Input 4                |                        |
| Digital Input 5                |                        |
| Digital Input 6                |                        |
| Display                        |                        |
| Display messages               |                        |
| Drive enable                   | 27                     |

### F

| Field weakening (constant power) operation90<br>Fixed V/F mode1 |   |
|-----------------------------------------------------------------|---|
| G<br>Getting Started                                            | 0 |
| High speed operation90                                          | 0 |
| I I                                                             |   |
| Internal / Hardware trips21                                     | 1 |

### k

| ndex                                                 |
|------------------------------------------------------|
|                                                      |
| K                                                    |
| Keypad and display - Installing / removing           |
| Keypad operation                                     |
| м                                                    |
| Maximum speed / frequency                            |
| Mechanical Installation                              |
| Menu 0                                               |
| Menu 01 - Frequency / speed reference                |
| Menu 02 - Ramps                                      |
| Menu 03 - Slave frequency, speed feedback and        |
| speed control                                        |
| Menu 04 - Torque and current control                 |
| Menu 05 - Motor control                              |
| Menu 06 - Sequencer and clock                        |
| Menu 07 - Analog I/O                                 |
| Menu 08 - Digital I/O                                |
| Menu 09 - Programmable logic, motorized pot and      |
| binary sum                                           |
| Menu 10 - Status and trips                           |
| Menu 11 - General drive set-up                       |
| Menu 12 - Threshold detectors and variable selectors |
| Menu 13 - Position control                           |
| Menu 14 - User PID controller                        |
| Menu 18 - Application menu 1                         |
| Menu 19 - Application menu 2 178                     |
| Menu 20 - Application menu 3 178                     |
| Menu 21 - Second motor parameters                    |
| Menu 22 - Additional Menu 0 set-up                   |
| Menu structure                                       |
| Minimum connections to get the motor running in      |
| any operating mode                                   |
| Mode parameter                                       |
| Monitoring                                           |
| Motor (running the motor)                            |
| Motor number of poles                                |
| Motor parameters                                     |
| Motor rated current77                                |
| Motor rated current (maximum)                        |
| Motor rated frequency77                              |
| Motor rated power factor                             |
| Motor rated speed77                                  |
| Motor rated voltage77                                |
| Motor thermal protection                             |
| N                                                    |
|                                                      |
| Notes                                                |

| Notes                   |  |
|-------------------------|--|
| NV media card operation |  |

### 0

| Onboard PLC                           |        |
|---------------------------------------|--------|
| Open loop mode                        |        |
| Open loop vector mode                 |        |
| Operating mode (changing)             | 35, 59 |
| Operating modes                       | 13     |
| Operating-mode selection              | 55     |
| Optimization                          | 77     |
| Option Module                         | 177    |
| Option Module - Installing / removing | 18     |
| Options                               | 15     |

#### Ρ

| Parameter access level                       |     |
|----------------------------------------------|-----|
| Parameter ranges                             | 109 |
| Parameter security                           |     |
| Parameter x.00                               | 46  |
| Position feedback module category parameters |     |
| Precision reference Analog input 1           | 25  |
| Product information                          | 11  |
|                                              |     |

### Q

| Quadratic V/F mode                   |    |
|--------------------------------------|----|
| Quick start commissioning / Start-up | 64 |
| Quick start connections              |    |

### R

| Ramps          | 46 |
|----------------|----|
| Regen mode     | 13 |
| Relay contacts |    |
| RFC-A mode     | 13 |
| RFC-S mode     | 13 |

### S

| Safe Torque Off                     |     |
|-------------------------------------|-----|
| Safe Torque Off/drive enable        |     |
| Safety Information                  |     |
| Saving parameters                   |     |
| Serial comms lead                   |     |
| Serial communications connections   |     |
| Serial communications look-up table |     |
| Single line descriptions            |     |
| Source parameter                    |     |
| Speed loop gains                    |     |
| Speed reference selection           |     |
| Speed-loop PID gains                |     |
| Status                              |     |
| Status Indications                  |     |
| Status information                  |     |
| Switching frequency                 |     |
|                                     | ••• |

### Т

| Trip                    |     |
|-------------------------|-----|
| Trip History            |     |
| Trip Indications        |     |
| Trips, Sub-trip numbers |     |
| U                       |     |
| UL listed accessories   |     |
| III Listing Information | 010 |

# 

### V

| V V           |    |
|---------------|----|
| Voltage boost | 47 |
| Voltage mode  |    |
|               |    |
| W             |    |
| Warnings      | 9  |
|               |    |

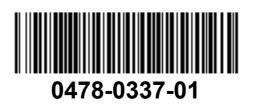